**IBM DB2 10.1 for Linux, UNIX, and Windows**

# **SQL** プロシージャー言語**:** アプ リケーションのイネーブルメン トおよびサポート

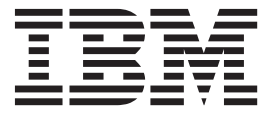

**SA88-4668-00 (**英文原典:**SC27-3896-00)**

**IBM DB2 10.1 for Linux, UNIX, and Windows**

# **SQL** プロシージャー言語**:** アプ リケーションのイネーブルメン トおよびサポート

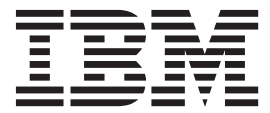

**SA88-4668-00 (**英文原典:**SC27-3896-00)** ご注意

本書および本書で紹介する製品をご使用になる前に、 527 [ページの『付録](#page-536-0) B. 特記事項』に記載されている情報をお読みくだ さい。

本書には、IBM の専有情報が含まれています。その情報は、使用許諾条件に基づき提供され、著作権により保護され ています。本書に記載される情報には、いかなる製品の保証も含まれていません。また、本書で提供されるいかなる 記述も、製品保証として解釈すべきではありません。

IBM 資料は、オンラインでご注文いただくことも、ご自分の国または地域の IBM 担当員を通してお求めいただくこ ともできます。

- v オンラインで資料を注文するには、IBM Publications Center [\(http://www.ibm.com/shop/publications/order\)](http://www.ibm.com/shop/publications/order) をご利用く ださい。
- v ご自分の国または地域の IBM 担当員を見つけるには、IBM Directory of Worldwide Contacts [\(http://www.ibm.com/](http://www.ibm.com/planetwide/) [planetwide/\)](http://www.ibm.com/planetwide/) をお調べください。

IBM は、お客様が提供するいかなる情報も、お客様に対してなんら義務も負うことのない、自ら適切と信ずる方法 で、使用もしくは配布することができるものとします。

お客様の環境によっては、資料中の円記号がバックスラッシュと表示されたり、バックスラッシュが円記号と表示さ れたりする場合があります。

- 原典: SC27-3896-00 IBM DB2 10.1 for Linux, UNIX, and Windows SQL Procedural Languages: Application Enablement and Support
- 発行: 日本アイ・ビー・エム株式会社
- 担当: トランスレーション・サービス・センター
- 第1刷 2012.4
- **© Copyright IBM Corporation 2012.**

# 目次

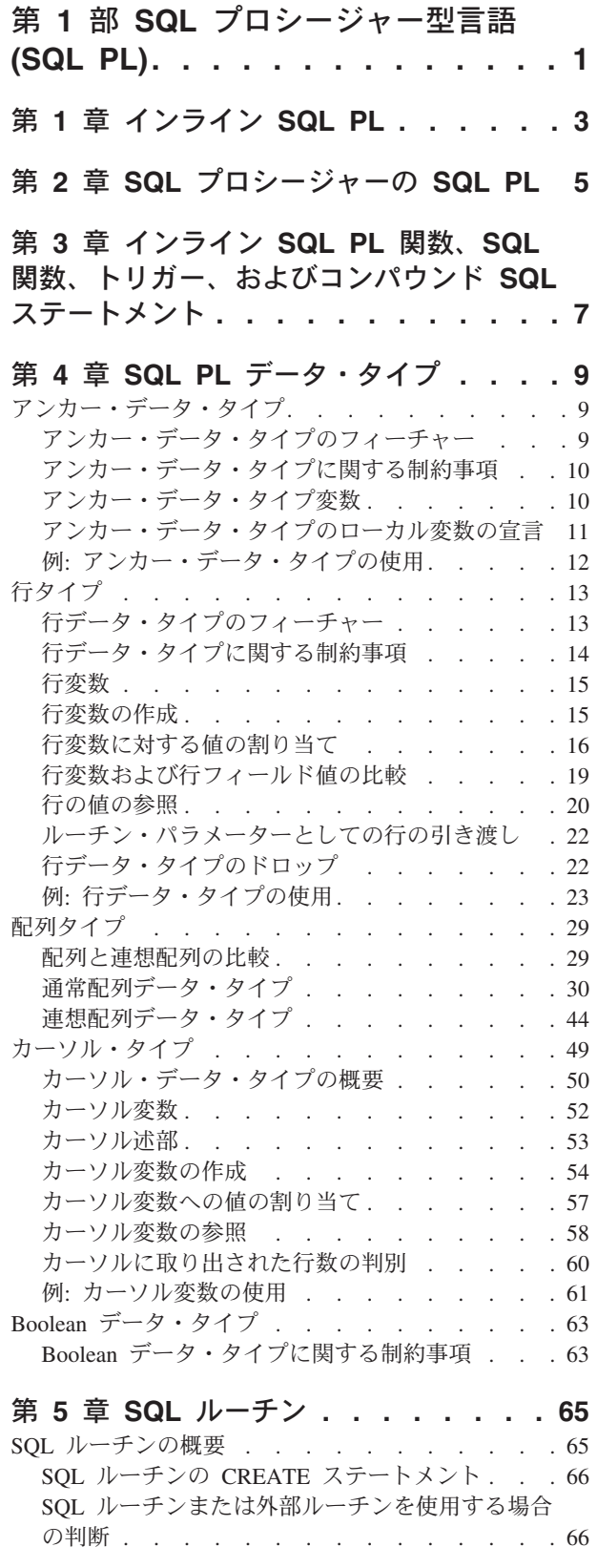

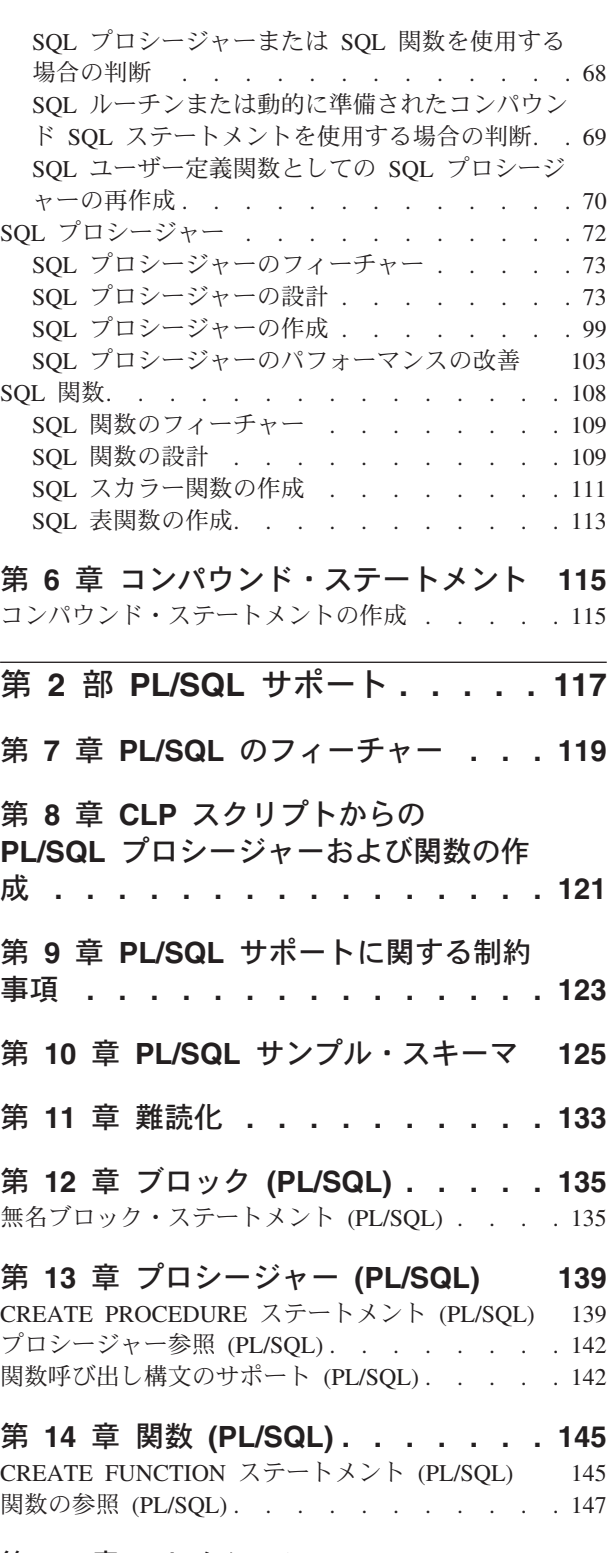

第 **15** [章 コレクション](#page-158-0) **(PL/SQL) . . . [149](#page-158-0)** VARRAY [コレクション・タイプの宣言](#page-158-0) (PL/SQL) [149](#page-158-0)

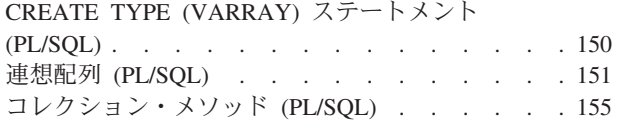

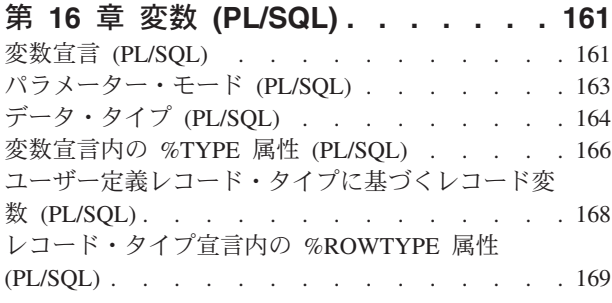

#### 第 **17** [章 基本的なステートメント](#page-180-0)

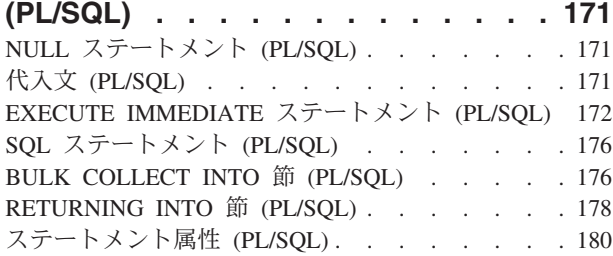

#### 第 **18** [章 制御ステートメント](#page-192-0) **(PL/SQL) [183](#page-192-0)**

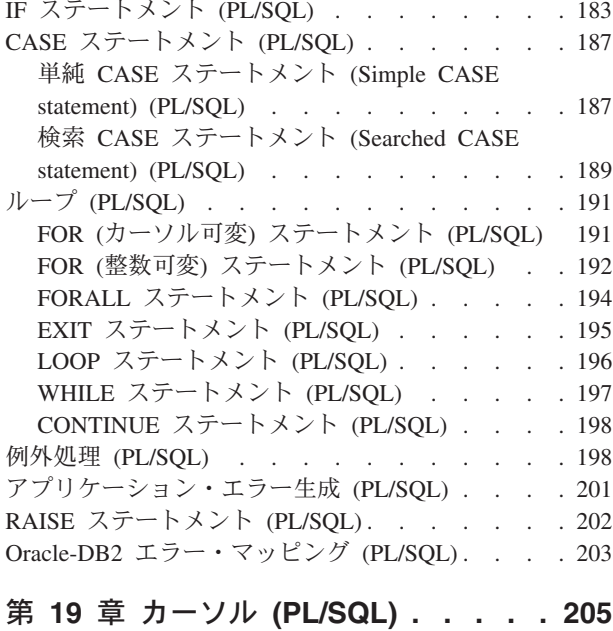

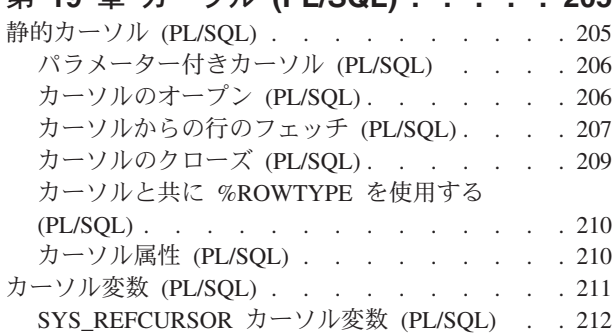

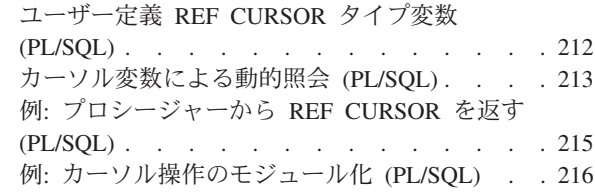

#### 第 **20** [章 トリガー](#page-228-0) **(PL/SQL) . . . . . [219](#page-228-0)** トリガーのタイプ (PL/SQL) [. . . . . . . . 219](#page-228-0) トリガー変数 (PL/SQL) . . . . . . . . . 219 [トリガー・イベント述部](#page-229-0) (PL/SOL) . . . . . [220](#page-229-0) [トランザクションおよび例外](#page-229-0) (PL/SOL). . . . [220](#page-229-0) [CREATE TRIGGER](#page-230-0) ステートメント (PL/SQL) . . [221](#page-230-0) トリガーのドロップ (PL/SOL). . . . . . . 225 例: トリガー (PL/SQL) . . . . . . . . . 225

# 第 **21** [章 パッケージ](#page-238-0) **(PL/SQL) . . . . [229](#page-238-0)**

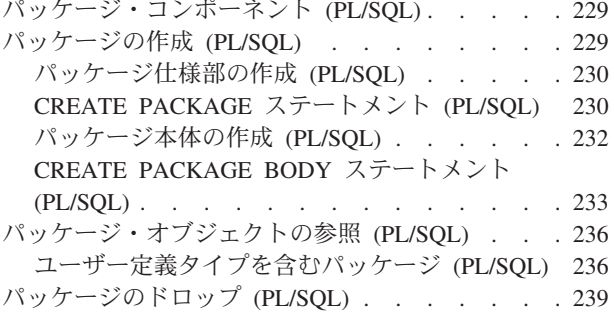

# 第 **3** [部 組み込みモジュール](#page-250-0) **. . . . [241](#page-250-0)**

#### 第 **22** 章 **[DBMS\\_ALERT](#page-252-0)** モジュール **[243](#page-252-0)**

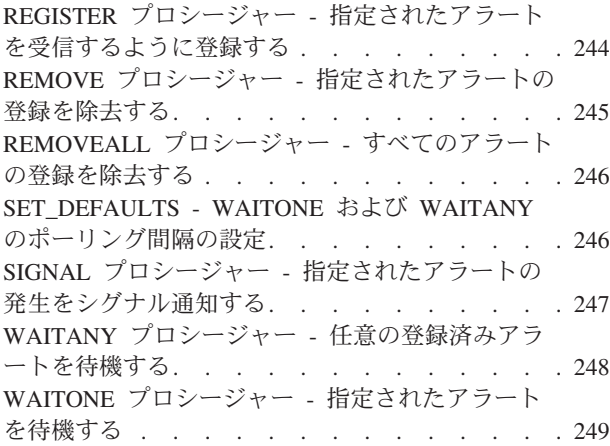

第 **23** 章 **[DBMS\\_DDL](#page-260-0)** モジュール **. . . [251](#page-260-0)** WRAP 関数 - DDL [ステートメントの難読化](#page-260-0). . . [251](#page-260-0) [CREATE\\_WRAPPED](#page-262-0) プロシージャー - 難読化オブ ジェクトのデプロイ [. . . . . . . . . . . 253](#page-262-0)

第 **24** 章 **[DBMS\\_JOB](#page-264-0)** モジュール **. . . [255](#page-264-0)** BROKEN プロシージャー - [ジョブが失敗した状態](#page-266-0) かどうかを設定する . . . . . . . . . . 257 CHANGE プロシージャー - [ジョブ属性の変更](#page-267-0) . . [258](#page-267-0) INTERVAL [プロシージャー](#page-267-0) - 実行頻度の設定 . . [258](#page-267-0)

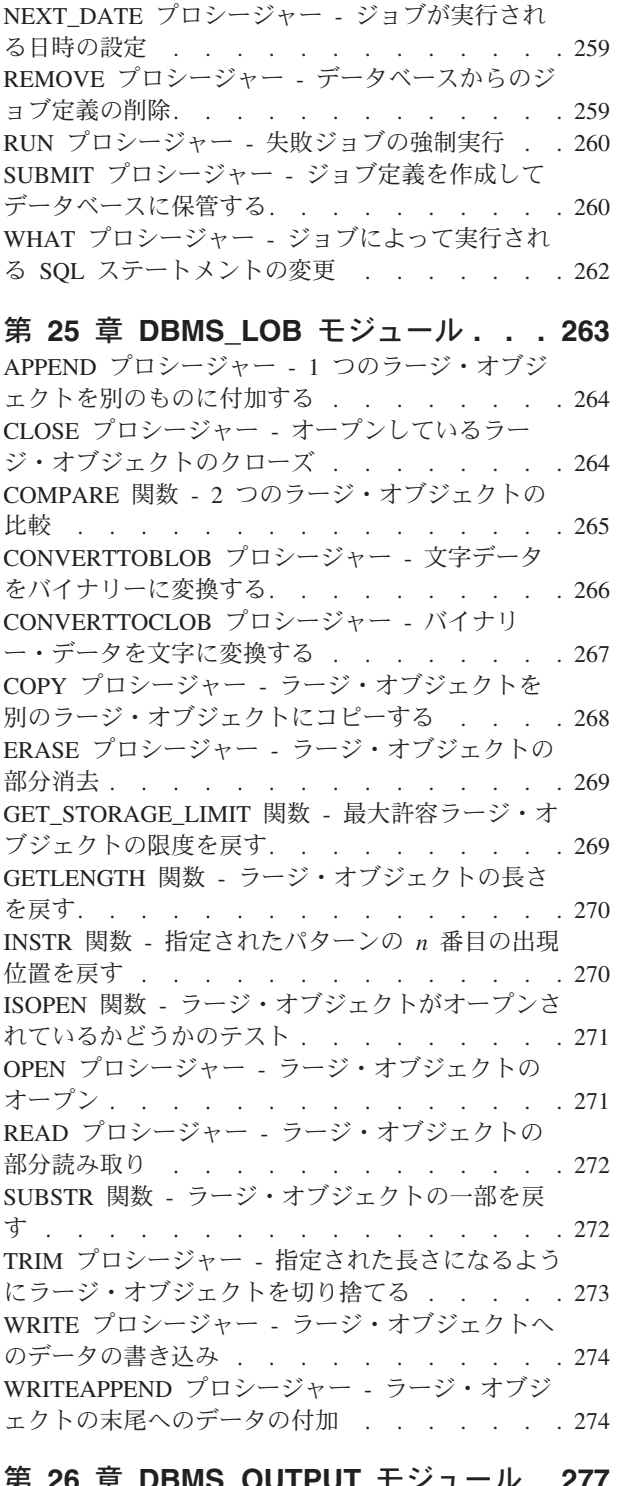

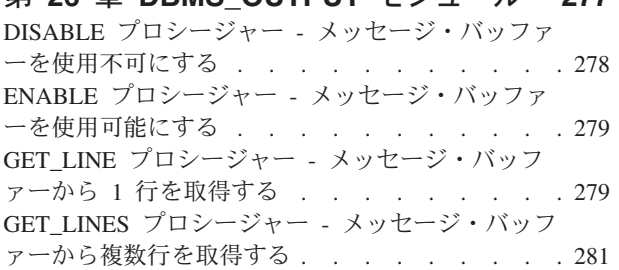

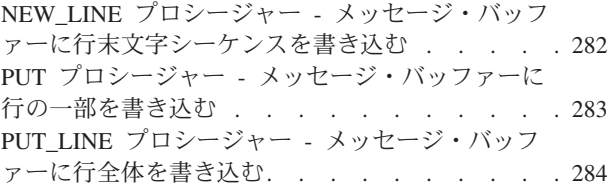

第 **27** 章 **[DBMS\\_PIPE](#page-296-0)** モジュール**. . . [287](#page-296-0)** CREATE\_PIPE 関数 - [パイプを作成する](#page-298-0) . . . . [289](#page-298-0) NEXT\_ITEM\_TYPE 関数 - [次の項目のデータ・タ](#page-299-0) イプ・コードを戻す [. . . . . . . . . . . 290](#page-299-0) PACK MESSAGE 関数 - [ローカル・メッセージ・](#page-301-0) [バッファーにデータ項目を入れる](#page-301-0). . . . . . . [292](#page-301-0) PACK MESSAGE RAW プロシージャー - ローカ [ル・メッセージ・バッファーにタイプ](#page-302-0) RAW のデー タ項目を入れる[. . . . . . . . . . . . . 293](#page-302-0) PURGE プロシージャー - [受信されていないメッセ](#page-303-0) [ージをパイプから除去する](#page-303-0) . . . . . . . . . [294](#page-303-0) RECEIVE\_MESSAGE 関数 - [指定されたパイプから](#page-304-0) メッセージを取得する [. . . . . . . . . . 295](#page-304-0) REMOVE\_PIPE 関数 - [パイプを削除する](#page-305-0) . . . . [296](#page-305-0) [RESET\\_BUFFER](#page-307-0) プロシージャー - ローカル・メッ [セージ・バッファーをリセットする](#page-307-0) . . . . . . [298](#page-307-0) [SEND\\_MESSAGE](#page-308-0) プロシージャー - メッセージを [指定されたパイプに送信する](#page-308-0) . . . . . . . . [299](#page-308-0) [UNIQUE\\_SESSION\\_NAME](#page-309-0) 関数 - 固有のセッショ ン名を戻す [. . . . . . . . . . . . . . 300](#page-309-0) [UNPACK\\_MESSAGE](#page-310-0) プロシージャー - データ項目 [をローカル・メッセージ・バッファーから取得する](#page-310-0). [301](#page-310-0)

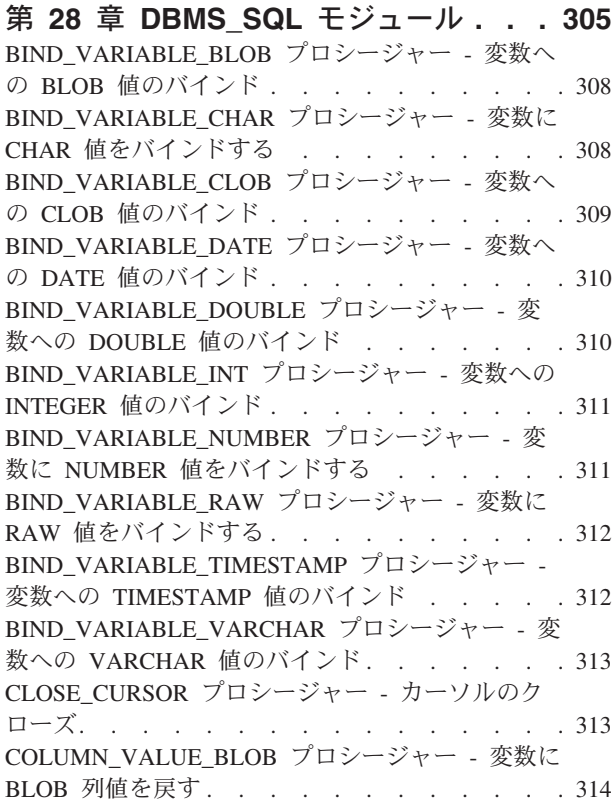

[COLUMN\\_VALUE\\_CHAR](#page-323-0) プロシージャー - 変数に CHAR 列値を戻す[. . . . . . . . . . . . 314](#page-323-0) [COLUMN\\_VALUE\\_CLOB](#page-324-0) プロシージャー - 変数に CLOB 列値を戻す [. . . . . . . . . . . . 315](#page-324-0) [COLUMN\\_VALUE\\_DATE](#page-325-0) プロシージャー - 変数に 列 DATE の値を返す[. . . . . . . . . . . 316](#page-325-0) [COLUMN\\_VALUE\\_DOUBLE](#page-325-0) プロシージャー - 変 数に列 DOUBLE の値を返す [. . . . . . . . 316](#page-325-0) [COLUMN\\_VALUE\\_INT](#page-326-0) プロシージャー - 変数に列 INTEGER の値を返す [. . . . . . . . . . 317](#page-326-0) [COLUMN\\_VALUE\\_LONG](#page-327-0) プロシージャー - 変数に LONG 列値を戻す[. . . . . . . . . . . . 318](#page-327-0) [COLUMN\\_VALUE\\_NUMBER](#page-327-0) プロシージャー - 変 数に DECFLOAT 列値を戻す [. . . . . . . . 318](#page-327-0) [COLUMN\\_VALUE\\_RAW](#page-328-0) プロシージャー - 変数に RAW 列値を戻す . . . . . . . . . . . 319 [COLUMN\\_VALUE\\_TIMESTAMP](#page-329-0) プロシージャー - 変数に列 TIMESTAMP の値を返す [. . . . . . 320](#page-329-0) [COLUMN\\_VALUE\\_VARCHAR](#page-330-0) プロシージャー - 変数に列 VARCHAR の値を返す[. . . . . . . 321](#page-330-0) DEFINE COLUMN\_BLOB - SELECT リスト内の BLOB 列の定義 [. . . . . . . . . . . . 321](#page-330-0) DEFINE COLUMN\_CHAR プロシージャー -SELECT リストの CHAR 列の定義 [. . . . . . 322](#page-331-0) [DEFINE\\_COLUMN\\_CLOB - SELECT](#page-331-0) リスト内の CLOB 列の定義 [. . . . . . . . . . . . 322](#page-331-0) [DEFINE\\_COLUMN\\_DATE - SELECT](#page-332-0) リスト内の DATE 列の定義 . . . . . . . . . . . 323 [DEFINE\\_COLUMN\\_DOUBLE - SELECT](#page-332-0) リスト内 の DOUBLE 列の定義 [. . . . . . . . . . 323](#page-332-0) [DEFINE\\_COLUMN\\_INT - SELECT](#page-333-0) リスト内の INTEGER 列の定義 [. . . . . . . . . . . 324](#page-333-0) [DEFINE\\_COLUMN\\_LONG](#page-333-0) プロシージャー - SELECT リストの LONG 列の定義 [. . . . . . 324](#page-333-0) [DEFINE\\_COLUMN\\_NUMBER](#page-334-0) プロシージャー - SELECT リストの [DECFLOAT](#page-334-0) 列の定義 . . . . [325](#page-334-0) [DEFINE\\_COLUMN\\_RAW](#page-334-0) プロシージャー - SELECT リストの RAW [列または式の定義](#page-334-0) . . . [325](#page-334-0) [DEFINE\\_COLUMN\\_TIMESTAMP - SELECT](#page-335-0) リスト 内の TIMESTAMP 列の定義 [. . . . . . . . 326](#page-335-0) [DEFINE\\_COLUMN\\_VARCHAR](#page-335-0) プロシージャー - SELECT [リスト内の](#page-335-0) VARCHAR 列の定義. . . . [326](#page-335-0) [DESCRIBE\\_COLUMNS](#page-336-0) プロシージャー - SELECT [リストに含まれる列の記述の取得](#page-336-0). . . . . . . [327](#page-336-0) [DESCRIBE\\_COLUMNS2](#page-339-0) プロシージャー - SELECT [リストに含まれる列名の記述の取得](#page-339-0) . . . . . . [330](#page-339-0) EXECUTE [プロシージャー](#page-341-0) - 解析済み SQL ステー トメントの実行[. . . . . . . . . . . . . 332](#page-341-0) [EXECUTE\\_AND\\_FETCH](#page-342-0) プロシージャー - 解析済 み SELECT [コマンドを実行して](#page-342-0) 1 行をフェッチす る [. . . . . . . . . . . . . . . . . 333](#page-342-0) FETCH\_ROWS プロシージャー - [カーソルから行](#page-345-0) を取り出す [. . . . . . . . . . . . . . 336](#page-345-0) IS\_OPEN プロシージャー - [カーソルがオープンし](#page-348-0) [ているかどうかを検査する](#page-348-0) . . . . . . . . . [339](#page-348-0)

[LAST\\_ROW\\_COUNT](#page-348-0) プロシージャー - フェッチさ れた行の累積数を戻す [. . . . . . . . . . 339](#page-348-0) [OPEN\\_CURSOR](#page-351-0) プロシージャー - カーソルのオー プン [. . . . . . . . . . . . . . . . 342](#page-351-0) PARSE プロシージャー - SQL [ステートメントの解](#page-352-0) 析 [. . . . . . . . . . . . . . . . . 343](#page-352-0) [VARIABLE\\_VALUE\\_BLOB](#page-354-0) プロシージャー - BLOB INOUT または OUT [パラメーターの値を返](#page-354-0) す [. . . . . . . . . . . . . . . . . 345](#page-354-0) [VARIABLE\\_VALUE\\_CHAR](#page-354-0) プロシージャー - CHAR INOUT または OUT [パラメーターの値を返](#page-354-0) す [. . . . . . . . . . . . . . . . . 345](#page-354-0) [VARIABLE\\_VALUE\\_CLOB](#page-355-0) プロシージャー - CLOB INOUT または OUT [パラメーターの値を返](#page-355-0) す [. . . . . . . . . . . . . . . . . 346](#page-355-0) VARIABLE VALUE DATE プロシージャー -DATE INOUT または OUT [パラメーターの値を返](#page-355-0) す . . . . . . . . . . . . . . . . 346 [VARIABLE\\_VALUE\\_DOUBLE](#page-356-0) プロシージャー -DOUBLE INOUT または OUT [パラメーターの値を](#page-356-0) 返す [. . . . . . . . . . . . . . . . 347](#page-356-0) [VARIABLE\\_VALUE\\_INT](#page-356-0) プロシージャー - INTEGER INOUT または OUT [パラメーターの値](#page-356-0) を返す. . . . . . . . . . . . . . . 347 [VARIABLE\\_VALUE\\_NUMBER](#page-357-0) プロシージャー - [DECFLOAT INOUT](#page-357-0) または OUT パラメーターの 値を戻す [. . . . . . . . . . . . . . . 348](#page-357-0) [VARIABLE\\_VALUE\\_RAW](#page-357-0) プロシージャー - [BLOB\(32767\) INOUT](#page-357-0) または OUT パラメーターの 値を返す [. . . . . . . . . . . . . . . 348](#page-357-0) [VARIABLE\\_VALUE\\_TIMESTAMP](#page-358-0) プロシージャー [- TIMESTAMP INOUT](#page-358-0) または OUT パラメーター の値を返す [. . . . . . . . . . . . . . 349](#page-358-0) [VARIABLE\\_VALUE\\_VARCHAR](#page-358-0) プロシージャー - [VARCHAR INOUT](#page-358-0) または OUT パラメーターの値 を返す[. . . . . . . . . . . . . . . . 349](#page-358-0) 第 **29** 章 **[DBMS\\_UTILITY](#page-360-0)** モジュール **[351](#page-360-0)** [ANALYZE\\_DATABASE](#page-361-0) プロシージャー - 表、ク [ラスター、および索引に関する統計の収集](#page-361-0). . . . [352](#page-361-0) [ANALYZE\\_PART\\_OBJECT](#page-362-0) プロシージャー - パー [ティション表またはパーティション化索引に関する](#page-362-0)

統計の収集 [. . . . . . . . . . . . . . 353](#page-362-0) [ANALYZE\\_SCHEMA](#page-363-0) プロシージャー - スキーマの [表、クラスター、および索引についての統計の収集](#page-363-0). [354](#page-363-0) [CANONICALIZE](#page-364-0) プロシージャー - ストリングの正 規化 . . . . . . . . . . . . . . . 355 [COMMA\\_TO\\_TABLE](#page-366-0) プロシージャー - 名前のコン [マ区切りリストから名前の表への変換](#page-366-0) . . . . . [357](#page-366-0) [COMPILE\\_SCHEMA](#page-368-0) プロシージャー - スキーマ内 [のすべての関数、プロシージャー、トリガー、およ](#page-368-0) [びパッケージのコンパイル](#page-368-0) . . . . . . . . . [359](#page-368-0) DB\_VERSION プロシージャー - [データベース・バ](#page-368-0) ージョンの取得[. . . . . . . . . . . . . 359](#page-368-0) [EXEC\\_DDL\\_STATEMENT](#page-369-0) プロシージャー - DDL ステートメントの実行 [. . . . . . . . . . 360](#page-369-0)

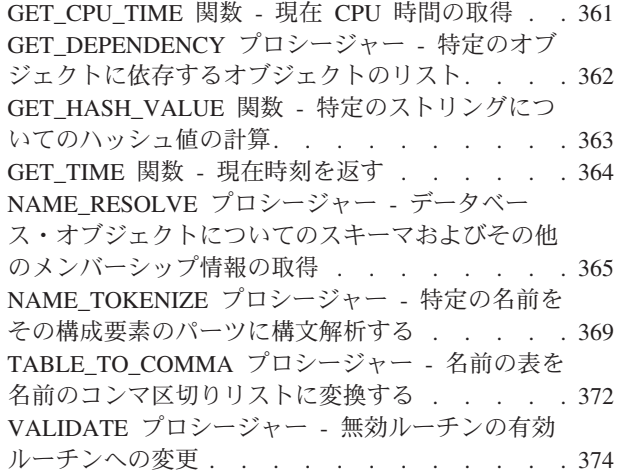

### 第 **30** 章 **[MONREPORT](#page-384-0)** モジュール **[375](#page-384-0)**

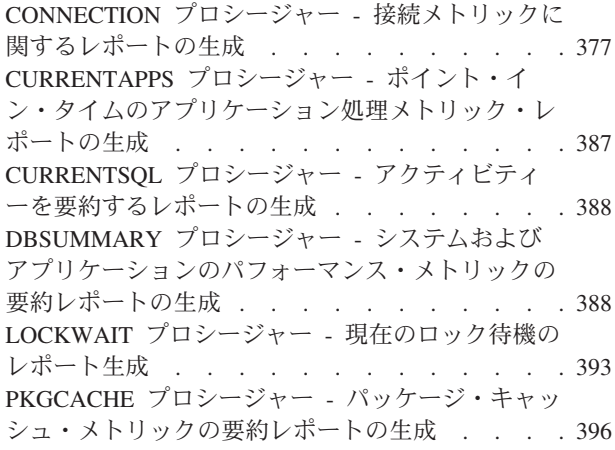

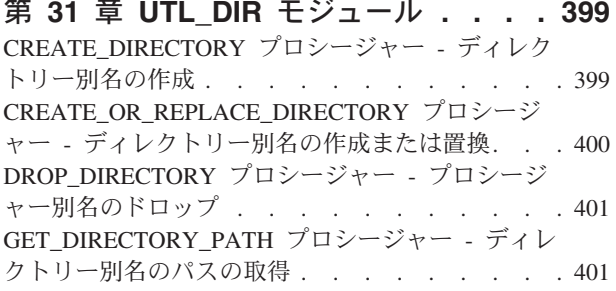

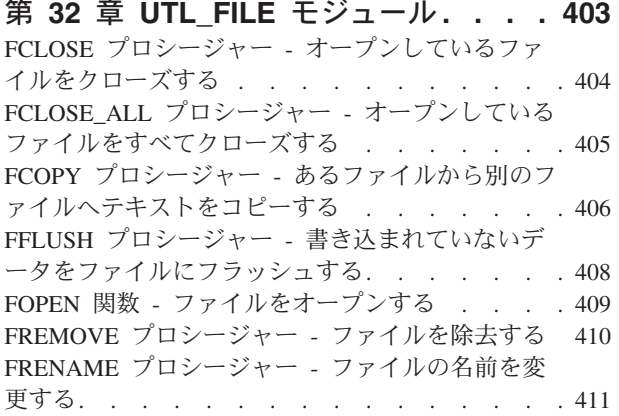

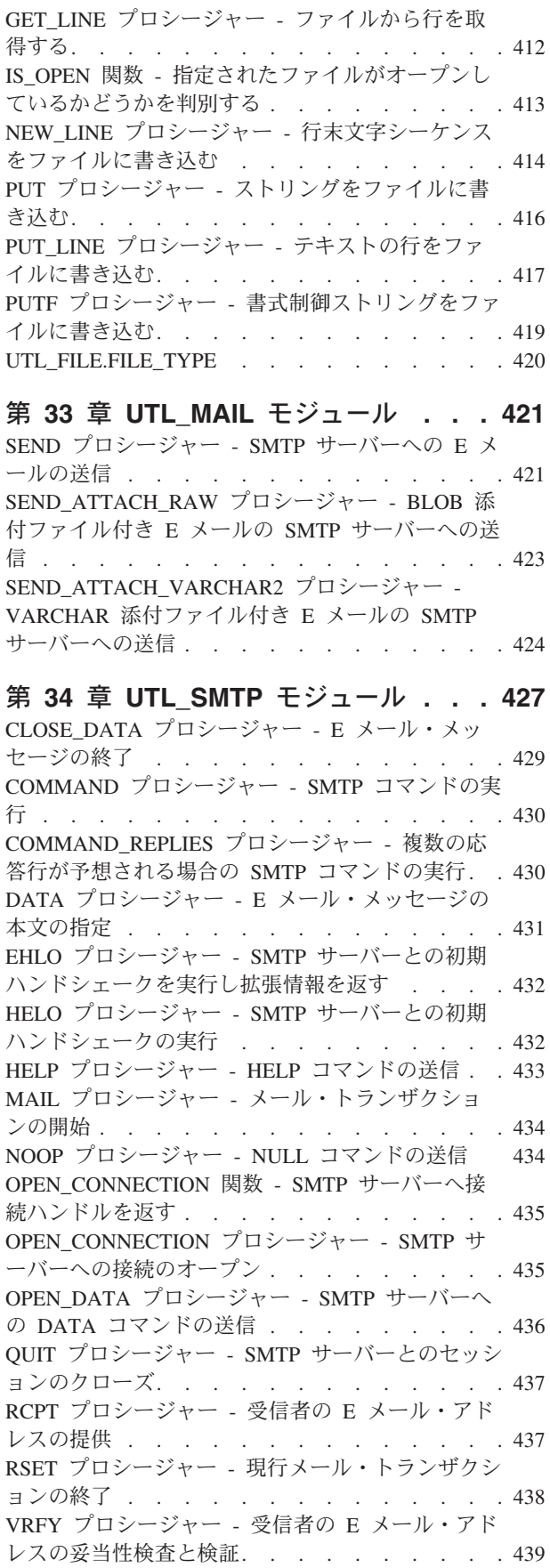

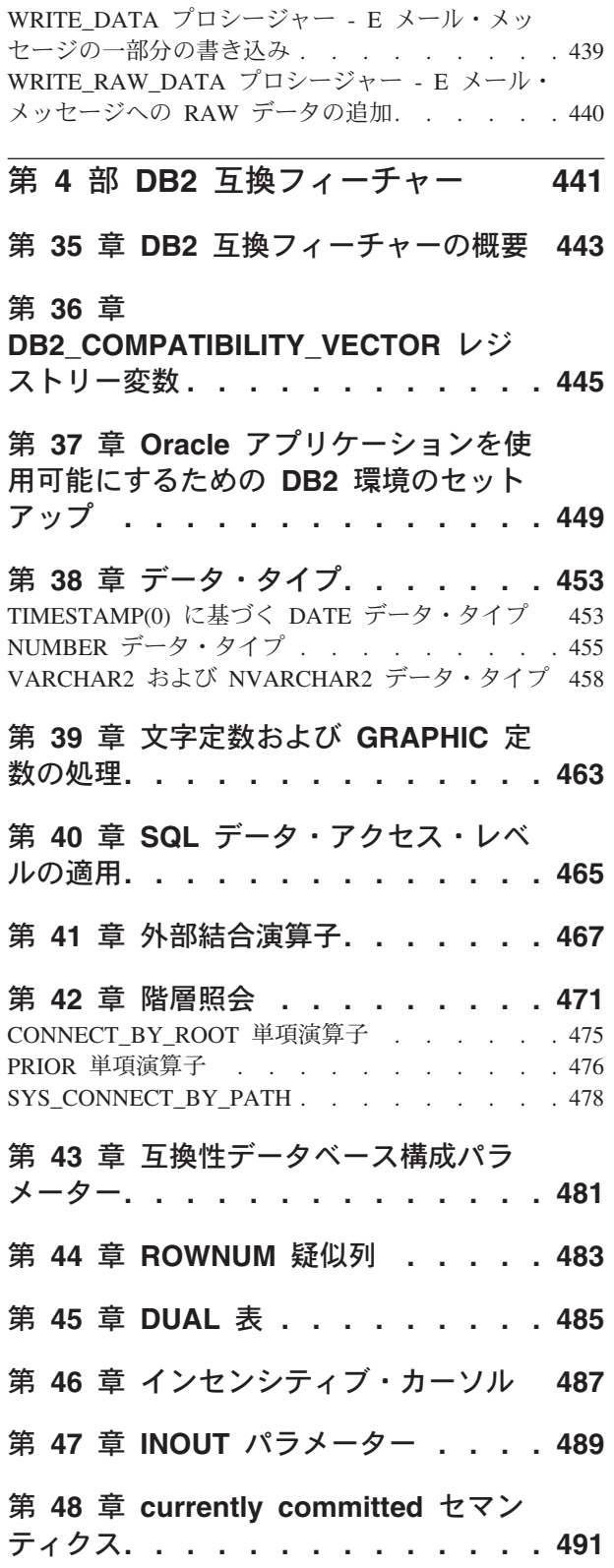

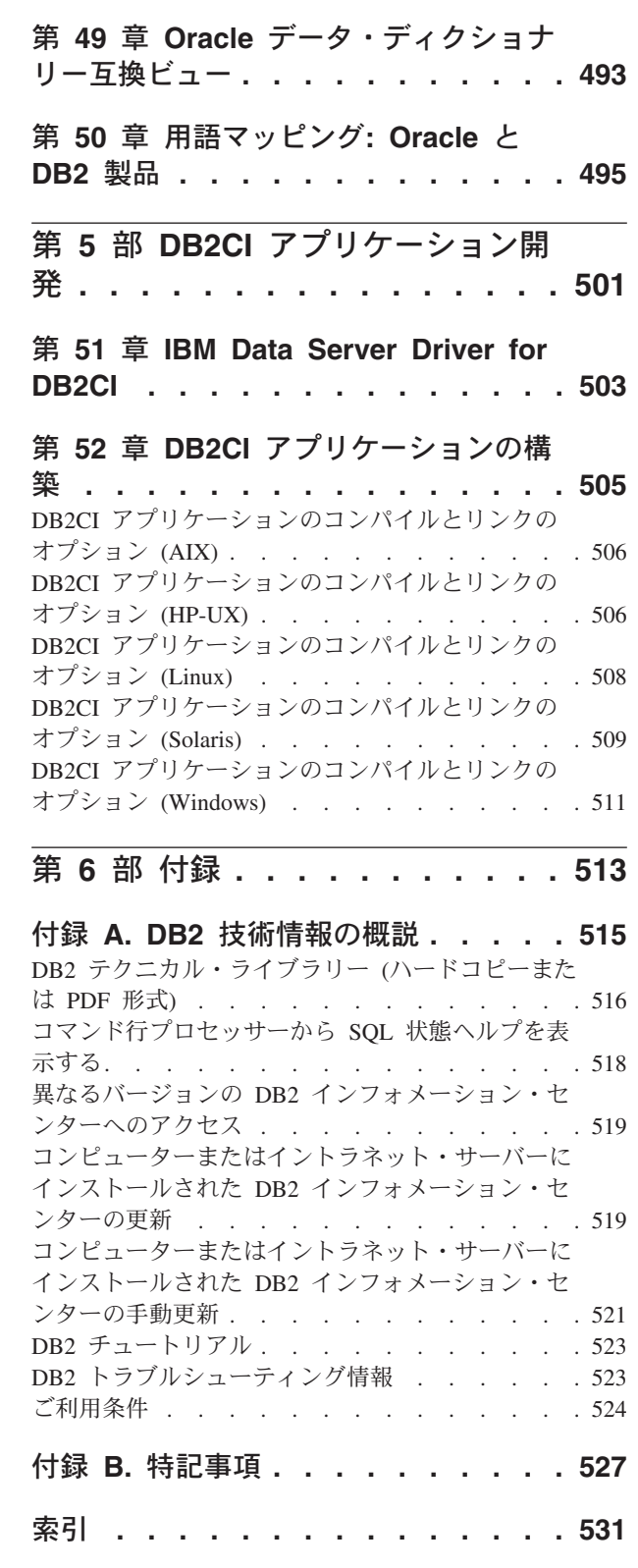

# <span id="page-10-0"></span>第 **1** 部 **SQL** プロシージャー型言語 **(SQL PL)**

SQL プロシージャー型言語 (SQL PL) は SQL の言語拡張であり、SQL ステート メントでプロシージャー・ロジックをインプリメントするために使用できるステー トメントと言語エレメントから成っています。 SQL PL は、変数や条件ハンドラー を宣言するためのステートメント、変数に値を割り当てるためのステートメント、 およびプロシージャー・ロジックをインプリメントするためのステートメントを提 供します。

# <span id="page-12-0"></span>第 **1** 章 インライン **SQL PL**

インライン SQL PL は SQL PL フィーチャーのサブセットであり、コンパウンド SQL (インライン化) ステートメントで使用することができます。コンパウンド SQL (インライン化) ステートメントは、単独で実行したり、トリガー、SQL 関 数、または SQL メソッドの本体のインプリメントに使用したりできます。 DB2® CLP が基本 SQL スクリプト言語のサポートを提供する対話モードの場合は、ここ からコンパウンド SQL (インライン化) ステートメントを単独で実行できます。

インライン SQL PL が「インライン」と記述されるのは、このロジックが、それを 参照する SQL ステートメントに展開され、この SQL ステートメントを使って実行 されるからです。

以下の SQL PL ステートメントは、インライン SQL PL ステートメントのセット の一部とみなされます。

- 変数に関連したステートメント
	- DECLARE <variable>
	- DECLARE <condition>
	- SET ステートメント (代入文)
- 条件ステートメント
	- IF
	- CASE 式
- v ループ・ステートメント
	- FOR
	- WHILE
- 制御転送ステートメント
	- GOTO
	- ITERATE
	- LEAVE
	- RETURN
- エラー管理ステートメント
	- SIGNAL
	- GET DIAGNOSTICS

SQL プロシージャーでサポートされるこれ以外の SQL PL ステートメントは、コ ンパウンド SQL (インライン化) ステートメントではサポートされません。カーソ ルおよび条件ハンドラーはインライン SQL PL ではサポートされないため、 RESIGNAL ステートメントもサポートされません。

インライン SQL PL ステートメントはコンパウンド SQL (インライン化) ステート メントで実行する必要があるため、PREPARE、EXECUTE、または EXECUTE IMMEDIATE ステートメントに対するサポートはありません。

また ATOMIC は、動的に準備または実行されるコンパウンド SQL (インライン化) ステートメント内で指定する必要があるため、すべてのメンバー・ステートメント を正常にコミットするか、またはまったくコミットしないかのどちらかでなければ なりません。それゆえ、COMMIT および ROLLBACK ステートメントはどちらも サポートされません。

LOOP および REPEAT ステートメントに関しては、WHILE ステートメントを使用 することにより、同等のロジックをインプリメントすることができます。

インライン SQL PL を持つスタンドアロン・スクリプトは、コマンド行プロセッサ ー (CLP) スクリプト内で動的に準備または実行されるコンパウンド SQL (インライ ン化) ステートメントの実行、または CLP プロンプトからの直接の実行から成りま す。動的に準備または実行されるコンパウンド SQL (インライン化) ステートメン トはキーワード BEGIN と END によってバインドされます。このステートメント はデフォルト以外の終了文字で終了しなければなりません。これには SQL PL およ びそれ以外の SQL ステートメントを含めることができます。

インライン SQL PL ステートメントは、個別にコンパイルされるのではなく、それ を参照する SQL ステートメント内に展開されるものなので、プロシージャー・ロ ジックを SQL プロシージャー内の SQL PL でインプリメントするのか、関数、ト リガー、または動的に準備または実行されるコンパウンド SQL (コンパイル済み) ステートメント内のインライン SQL PL によってインプリメントするのかを計画す るときには、パフォーマンスに関する考慮事項についていくらか検討する必要があ ります。

# <span id="page-14-0"></span>第 **2** 章 **SQL** プロシージャーの **SQL PL**

SQL PL ステートメントは、主に SQL プロシージャーで使用されます。SQL プロ シージャーにはデータの照会と変更用の基本的な SQL ステートメントを含めるこ とができますが、他の SQL ステートメントに制御フロー・ロジックをインプリメ ントするための SQL PL ステートメントも組み込むことができます。SQL PL ステ ートメントの完全セットは、SQL プロシージャーで使用できます。

また SQL プロシージャーは、パラメーター、変数、代入ステートメント、条件処 理やエラー処理の強力なメカニズム、ネストされた呼び出しや再帰呼び出し、トラ ンザクションおよびセーブポイントのサポート、さらにはプロシージャー呼び出し 側またはクライアント・アプリケーションに複数の結果セットを戻す機能をサポー トしています。

SQL PL を SQL プロシージャー内で使用すると、SQL でのプログラムを効率的に 行えます。SQL プロシージャーが提供する高水準言語の SQL PL およびその他の フィーチャーにより、SQL PL を使用したプログラミングを高速かつ簡単に実行で きます。

SQL プロシージャーで使用される SQL PL ステートメントの簡単な例として、以 下を検討してください。

```
CREATE PROCEDURE UPDATE SAL (IN empNum CHAR(6),
       INOUT rating SMALLINT)
LANGUAGE SQL
BEGIN
  IF rating = 1 THEN
  UPDATE employee
     SET salary = salary * 1.10, bonus = 1000
       WHERE empno = empNum;
  ELSEIF rating = 2 THEN
   UPDATE employee
     SET salary = salary * 1.05, bonus = 500
        WHERE empno = empNum;
 FLSE
    UPDATE employee
      SET salary = salary * 1.03, bonus = 0
        WHERE empno = empNum;
 END IF;
END
```
# <span id="page-16-0"></span>第 **3** 章 インライン **SQL PL** 関数、**SQL** 関数、トリガー、およ びコンパウンド **SQL** ステートメント

インライン SQL PL ステートメントは、コンパウンド SQL (コンパイル済み) ステ ートメント、コンパウンド SQL (インライン化) ステートメント、SQL 関数、およ びトリガーで実行することができます。

コンパウンド SQL (インライン化) ステートメントとは、複数の SQL ステートメ ントをオプションのアトミック・ブロックにまとめるためのステートメントであ り、このブロックでは、変数や条件処理エレメントを宣言することができます。こ の種のステートメントは、DB2 によって 1 つの SQL ステートメントとしてコンパ イルされます。また、インライン SQL PL ステートメントを組み込むことも可能で す。

SQL 関数およびトリガーの本体には、コンパウンド SQL (インライン化) ステート メントを収容することができ、また、一部のインライン SQL PL ステートメントを 組み込むこともできます。

コンパウンド SQL (インライン化) ステートメントを単独で使用するのが便利なの は、最小限の制御フローで小単位のロジック作業を実行する一方で、そのデータ・ フローはかなりの量になるような、短いスクリプトを作成する場合です。関数およ びトリガー内で、そのようなオブジェクトの使用時にさらに複雑なロジックを実行 できるようになります。

SQL PL を使用したコンパウンド SQL (インライン化) ステートメントの例とし て、以下を考察してみます。

```
BEGIN ATOMIC
  FOR row AS
   SELECT pk, c1, discretize(c1) AS v FROM source
  DO
    IF row.v is NULL THEN
      INSERT INTO except VALUES(row.pk, row.c1);
    ELSE
      INSERT INTO target VALUES(row.pk, row.d);
    END IF;
  END FOR;
END
```
コンパウンド SQL (インライン化) ステートメントには、キーワード BEGIN およ び END がバインドされています。その一環として、SQL PL の一部を成す FOR および IF/ELSE 制御ステートメントの両方が使用されています。FOR ステートメ ントは、一連の定義済みの行に対する反復処理で使用されます。各行ごとに列の値 が検査され、条件によっては、値に基づいて一連の値が別の表に挿入されます。

SQL PL を使用したトリガーの例として、以下を考察してみます。

CREATE TRIGGER validate\_sched NO CASCADE BEFORE INSERT ON c1\_sched FOR EACH ROW MODE DB2SQL Vs: BEGIN ATOMIC

```
IF (n.ending IS NULL) THEN
     SET n.ending = n.starting + 1 HOUR;
   END IF;
   IF (n.ending > '21:00') THEN
     SIGNAL SQLSTATE '80000' SET MESSAGE TEXT =
           'Class ending time is after 9 PM';
   ELSE IF (n.DAY=1 or n.DAY-7) THEN
     SIGNAL SQLSTATE '80001' SET MESSAGE_TEXT =
           'Class cannot be scheduled on a weekend';
   END IF;
 END vs;
このトリガーは、c1_sched という名前の表への挿入と同時に活動化してから、SQL
```
PL を使用して、クラスの終了時刻を検査し、未指定の場合はその時刻を設定し、ク ラスの終了時刻が午後 9 時より遅い場合や、クラスが週末にスケジュールされてい る場合は、エラーを生じます。 SQL PL を使用したスカラー SQL 関数の例とし て、以下を考察してみます。

```
CREATE FUNCTION GetPrice (Vendor CHAR(20), Pid INT)
RETURNS DECIMAL(10,3)
LANGUAGE SQL MODIFIES SQL
BEGIN
 DECLARE price DECIMAL(10,3);
  IF Vendor = 'Vendor 1'
   THEN SET price = (SELECT ProdPrice FROM V1Table WHERE Id = Pid);
  ELSE IF Vendor = 'Vendor 2'
    THEN SET price = (SELECT Price FROM V2Table WHERE Pid = GetPrice.Pid);
  END IF;
  RETURN price;
```
END

この単純な関数は、取引先を特定する入力パラメーターの値に基づいて、スカラー 価格値を戻します。また、IF ステートメントも使用します。

出力パラメーター、結果セットの受け渡し、さらに高度な他のプロシージャー型の エレメントを必要とする複雑なロジックの場合は、SQL のプロシージャーのほうが 適しているかもしれません。

# <span id="page-18-0"></span>第 **4** 章 **SQL PL** データ・タイプ

# アンカー・データ・タイプ

アンカー・データ・タイプは、他のオブジェクトのデータ・タイプと同じになるよ うに定義されているデータ・タイプです。基礎となるオブジェクト・データ・タイ プが変更されると、アンカー・データ・タイプも変更されます。

以下のトピックでは、アンカー・データ・タイプの詳細について説明します。

# アンカー・データ・タイプのフィーチャー

アンカー・タイプは、列、グローバル変数、SQL 変数、SQL パラメーター、または 表やビューの行などの SQL オブジェクトをベースとするデータ・タイプを定義し ます。

アンカー・タイプ定義を使用して定義されたデータ・タイプは、アンカー付けされ た先のオブジェクトへの従属関係を維持します。アンカー・オブジェクトのデー タ・タイプを変更すると、アンカー・データ・タイプに影響を与えます。表または ビューの行にアンカー付けした場合、アンカー・データ・タイプはアンカー表また はアンカー・ビューの列によって定義されるフィールド付きの ROW となります。

このデータ・タイプは、変数に他のオブジェクト (表内の列など) と同じデータ・タ イプを持たせる必要があるものの、対象のデータ・タイプを正確に把握していない 場合に変数を宣言するときに役立ちます。

アンカー・データ・タイプは、以下のいずれかと同じタイプにできます。

- v 表内の行
- ビュー内の行
- カーソル変数行定義
- 表内の列
- ビュー内の列
- ローカル変数・ローカル・カーソル変数または行変数を含む
- グローバル変数

アンカー・データ・タイプを指定できるのは、以下のいずれかを宣言または作成し た場合だけです。

- SOL プロシージャー内のローカル変数 (行変数を含む)
- v コンパイル済み SQL 関数内のローカル変数 (行変数を含む)
- v ルーチン・パラメーター
- v CREATE TYPE ステートメントを使用したユーザー定義カーソル・データ・タイ プ。
	- DECLARE CURSOR ステートメントで参照することはできません。
- 関数からの戻りデータ・タイプ

<span id="page-19-0"></span>• グローバル変数

アンカー・データ・タイプを定義するには、ANCHOR DATA TYPE TO 節 (または 短縮形の ANCHOR 節) を指定して、データ・タイプを指定するようにします。ア ンカー・データ・タイプが行データ・タイプの場合、ANCHOR ROW OF 節また は、そのいずれかの同義語を指定する必要があります。こうした節は、以下のステ ートメントでサポートされています。

- DECLARE
- CREATE TYPE
- CREATE VARIABLE
	- 今回のバージョンでは、グローバル変数をアンカー付けできるのは、他のグロ ーバル変数、表内の列、またはビュー内の列に限られます。

# アンカー・データ・タイプに関する制約事項

アンカー・データ・タイプの変数を宣言する前に、またはその使用に関連した問題 をトラブルシューティングする際には、このデータ・タイプの使用に関する制約事 項を検討してください。

アンカー・データ・タイプの使用には、以下の制約事項が適用されます。

- v インライン SQL 関数では、アンカー・データ・タイプはサポートされていませ  $h<sub>o</sub>$
- アンカー・データ・タイプは、ニックネームまたはニックネーム内の列は参照で きません。
- アンカー・データ・タイプは、型付き表、型付き表の列、型付きビュー、または 型付きビューの列は参照できません。
- v アンカー・データ・タイプは、宣言済み一時表、または宣言済み一時表の列は参 照できません。
- アンカー・データ・タイプは、緩やかに型付けされたカーソルに関連付けられた 行定義は参照できません。
- アンカー・データ・タイプは、データベース・コード・ページとは異なるコー ド・ページのオブジェクト、またはデータベース照合とは異なる照合のオブジェ クトを参照することはできません。

### アンカー・データ・タイプ変数

アンカー変数は、データ・タイプがアンカー・データ・タイプであるローカル変数 またはパラメーターです。

アンカー変数は、以下のコンテキストでサポートされています。

- SOL プロシージャー
	- SQL プロシージャーで、パラメーターおよびローカル変数がアンカー・デー タ・タイプとなるように指定できます。
- v コンパイル済み SQL 関数
- <span id="page-20-0"></span>– CREATE FUNCTION ステートメントを使用して作成された SQL 関数。その 際、BEGIN ATOMIC 節ではなく BEGIN 節を指定して、アンカー・データ・ タイプのパラメーターまたはローカル変数指定を組み込むことができるように します。
- モジュール変数
	- アンカー変数は、モジュール内で定義された、パブリッシュ済みまたはパブリ ッシュされていない変数として指定できます。
- グローバル変数
	- グローバル変数は、アンカー・データ・タイプとして作成できます。

アンカー変数は、DECLARE ステートメントを使用して宣言します。

# アンカー・データ・タイプのローカル変数の宣言

アンカー・データ・タイプのローカル変数またはパラメーターの宣言は、変数また はパラメーターのデータ・タイプとアンカー先オブジェクトのデータ・タイプとの 整合性を保つ必要がある場合に実行するタスクです。

#### 始める前に

変数のアンカー先となるデータ・タイプのオブジェクトが定義されている必要があ ります。

#### 手順

- 1. 次のようにして DECLARE ステートメントを定式化します。
	- a. 変数の名前を指定します。
	- b. ANCHOR DATA TYPE TO 節を指定します。
	- c. 変数がアンカーされるデータ・タイプのオブジェクトの名前を指定します。
- 2. サポートされる DB2 インターフェースから DECLARE ステートメントを実行 します。

#### タスクの結果

DECLARE ステートメントが正常に実行されると、指定されたアンカー・データ・ タイプを使ってデータベース内に変数が定義されます。

### 例

以下の例のアンカー・データ・タイプ宣言では、v1 という名前の変数が、emp とい う表の c1 という列のデータ・タイプにアンカーされます。

DECLARE v1 ANCHOR DATA TYPE TO emp.c1;

### 次のタスク

変数が定義されたら、それに値を割り当てたり、参照したり、ルーチンへのパラメ ーターとして渡すことができます。

### <span id="page-21-0"></span>例**:** アンカー・データ・タイプの使用

アンカー・データ・タイプの使用例は、このデータ・タイプを使用する際のリファ レンスとして役立ちます。

以下のトピックには、アンカー・データ・タイプの使用例が含まれています。

#### 例**:** アンカー・データ・タイプの変数宣言

アンカー・データ・タイプの宣言例を参照すると、変数を宣言する際に役立ちま す。

以下は、v1 という名前の変数の宣言例で、この変数のデータ・タイプは表 staff 内 の列 name と同じです。

DECLARE v1 ANCHOR DATA TYPE TO staff.name;

以下は、employee という名前の表に定義されている行にアンカー付けされている empRow1 というタイプを定義する CREATE TYPE ステートメントの例です。 CREATE TYPE empRow1 AS ROW ANCHOR DATA TYPE TO ROW OF employee;

タイプ empRow1 の宣言済み変数は、フィールド名が表の列名と同じです。

列 name のデータ・タイプが VARCHAR(128) の場合、変数 v1 のデータ・タイプ も VARCHAR(128) になります。

#### 例**: SQL** ルーチンにおけるアンカー・データ・タイプの使用

SQL ルーチンにおけるアンカー・データ・タイプの使用例は、独自の SQL ルーチ ンを作成する際に参照すると役立ちます。

次の一連の例では、SQL ルーチンにおけるアンカー・データ・タイプの様々なフィ ーチャーと使用法を示しています。アンカー・データ・タイプのフィーチャーが、 それが含まれる SQL ルーチンのフィーチャーよりも多く示されています。

以下の例は、表内の列のデータ・タイプにアンカー付けされている宣言済み変数を 示しています。

CREATE TABLE tab1(col1 INT, col2 CHAR)@

INSERT INTO tab1 VALUES (1,2)@

INSERT INTO tab1 VALUES (3,4)@

CREATE TABLE tab2 (col1a INT, col2a CHAR)@

CREATE PROCEDURE p1() BEGIN DECLARE var1 ANCHOR tab1.col1; SELECT coll INTO var1 FROM tab1 WHERE col2 = 2; INSERT INTO tab2 VALUES (var1, 'a'); END@

 $CALL$   $p1()$  $@$ 

プロシージャー p1 が呼び出されると、特定の行の列 col1 の値が選択されて、同じ タイプの変数 var1 に入れられます。

```
以下の CLP スクリプトには、関数に対するパラメーターとしてアンカー・デー
タ・タイプを使用する方法を示す関数例が含まれています。
-- Create a table with multiple columns
CREATE TABLE tt1 (c1 VARCHAR(18), c2 CHAR(8), c3 INT, c4 FLOAT)
@
INSERT INTO tt1 VALUES ('aaabbb', 'ab', 1, 1.1)
@
INSERT INTO tt1 VALUES ('cccddd', 'cd', 2, 2.2)
@
SELECT c1, c2, c3, c4 FROM tt1
@
-- Creation of the function
CREATE FUNCTION func_a(p1 ANCHOR tt1.c3)
RETURNS INT
BEGIN
  RETURN p1 + 1;
END
@
-- Invocation of the function
SELECT c1, c2 FROM tt1 WHERE c3 = func_a(2)
@
-- Another invocation of the function
SELECT c1, c2 FROM tt1 WHERE c3 = func a(1)@
DROP FUNCTION func a
@
DROP TABLE tt1
@
```
関数 func a が呼び出されると、関数はアンカー・データ・タイプ・パラメーターの 値を使用して基本操作を実行します。

# 行タイプ

行データ・タイプは、ユーザー定義タイプで、それぞれに関連付けられたデータ・ タイプを持つ名前付きフィールドの順序付きシーケンスを含みます。

行タイプは、SQL PL でのグローバル変数、SQL 変数、および SQL パラメーター のためのタイプとして使用できます。これを使用すると、データの行 (特に照会を 使用して取得されたもの) に含まれる列を柔軟に操作できます。

# 行データ・タイプのフィーチャー

行データ・タイプのフィーチャーは、SQL PL コードを簡略化するのに役立ちま す。

行データ・タイプは、SQL プロシージャー型言語で使用する場合にのみサポートさ れています。これは、それぞれが独自の名前とデータ・タイプを持つ複数のフィー ルドからなる構造体で、行の列値を、結果セットまたは他の同様のフォーマット済 みデータで保管するのに使用できます。

<span id="page-23-0"></span>このデータ・タイプを使用して以下が可能です。

- v SQL プロシージャー型言語アプリケーション内でのロジックのコーディングを簡 略化します。例えば、データベース・アプリケーションはレコードを一度に 1 つ ずつ処理し、一時的にレコードを格納するためにパラメーターと変数を必要とし ます。1 つの行データ・タイプによって、そうしたレコード値を処理および格納 しないでも、複数のパラメーターと変数を置換できます。これにより、アプリケ ーションおよびルーチンにおいて行の値をパラメーターとして引き渡す機能がと ても簡略化されます。
- v 同様のデータ・タイプをサポートする他のプロシージャー型 SQL 言語で作成さ れたコードを、DB2 SQL PL に移植するのが容易になります。
- v INSERT ステートメント、FETCH ステートメント、VALUES INTO ステートメ ント、および SELECT INTO ステートメントなどの、データ変更ステートメント および照会で行データを参照できます。

行データ・タイプは、CREATE TYPE (ROW) ステートメントを使用して作成する 必要があります。定義済みのデータ・タイプの変数は、一度作成すると、DECLARE ステートメントを使用して SQL PL コンテキストで宣言できます。その後こうした 変数は、行タイプの値を格納するために使用できます。

行フィールド値を明示的に割り当て、単一のドット「.」表記を使用して参照できま す。

### 行データ・タイプに関する制約事項

行データ・タイプを使用する前に、またはその使用に関連している可能性のあるエ ラーをトラブルシューティングする際に、行データ・タイプの使用に関する制約事 項に注意を払うのは大切です。

行データ・タイプには以下の制約事項が適用されます。

- v 行データ・タイプでサポートされる最大フィールド数は、1012 です。
- v 行データ・タイプを、CLP からプロシージャーおよび関数に対して入力パラメー ター値として渡すことはできません。
- v 行データ・タイプを、CLP に対してプロシージャーおよび関数から入出力または 出力パラメーター値として渡すことはできません。
- v 行データ・タイプ変数同士を直接比較することはできません。行タイプ変数を比 較するには、各フィールドを比較できます。
- 以下のデータ・タイプは、行フィールドでサポートされていません。
	- XML データ・タイプ
	- LONG VARCHAR
	- LONG VARGRAPHIC
	- 構造化データ・タイプ
	- 行データ・タイプ
	- 配列データ・タイプ
- v LOB タイプの 1 つ以上のフィールドが含まれる行タイプのグローバル変数は、 サポートされていません。

<span id="page-24-0"></span>v CAST 関数を使用してパラメーター値を行データ・タイプにキャストすることは できません。

データ・タイプの使用、権限、SQL の実行、データ・タイプの使用有効範囲、また はその他の問題に関連して、他の一般的な制約事項が適用される場合があります。

#### 行変数

行変数は、ユーザー定義の行データ・タイプに基づく変数です。行変数は、宣言、 値の割り当て、別の値への設定、または SQL プロシージャーとの間におけるパラ メーターとしての受け渡しが可能です。行変数は、ベースとなる行データ・タイプ のプロパティーを継承します。行変数は、結果セット内のデータの行を保持するた めに使用したり、他のタプル形式のデータを割り当てたりできます。

行変数は、DECLARE ステートメントを使用して SQL プロシージャー内で宣言で きます。

### 行変数の作成

行変数を作成するには、最初に行タイプを作成してから、その行変数を宣言する必 要があります。

以下のトピックでは、行データ・タイプと変数の作成方法が示されています。

#### 行データ・タイプの作成

行データ・タイプの作成は、行変数の作成の前提条件となります。

行データ・タイプを作成する前に、以下を行ってください。

- v 13 [ページの『行タイプ』](#page-22-0) を読んでください
- v 14 [ページの『行データ・タイプに関する制約事項』](#page-23-0) を読んでください

このタスクは、CREATE TYPE ステートメントの実行がサポートされている任意の インターフェースから実行できます。

データベース内に行データ・タイプを作成するには、SQL ステートメントの実行が サポートされている任意の DB2 インターフェースから、CREATE TYPE (ROW) ス テートメントを正常に実行しなければなりません。

- 1. 以下のようにして、CREATE TYPE (ROW) ステートメントを定式化します。
	- a. タイプの名前を指定します。
	- b. 行の各フィールドに、名前とデータ・タイプを指定して、行の行フィールド 定義を指定します。

以下の例は、empRow 行データ・タイプと同じフォーマットを持つ結果セットに 関連付けることができる行データ・タイプを作成する方法について示していま す。

CREATE TYPE empRow AS ROW (name VARCHAR(128), id VARCHAR(8));

2. サポートされる DB2 インターフェースから CREATE TYPE ステートメントを 実行します。

<span id="page-25-0"></span>CREATE TYPE ステートメントが正常に実行されると、その行データ・タイプがデ ータベース内に作成されます。ステートメントが正常に実行されない場合、ステー トメントの構文を検証し、そのデータ・タイプが存在していないことも確かめま す。

行データ・タイプが作成されると、このデータ・タイプに基づいて行変数を宣言で きます。

#### 行タイプのローカル変数の宣言

行タイプの変数は、行データ・タイプの作成後に宣言できます。

行データ・タイプを作成する前に、以下を行ってください。

- 13 [ページの『行タイプ』](#page-22-0) を読んでください
- v 14 [ページの『行データ・タイプに関する制約事項』](#page-23-0) を読んでください

行データ・タイプ変数を宣言できるのは、DECLARE ステートメントの実行がサポ ートされている SQL プロシージャーおよび関数が含まれている SQL PL コンテキ ストに限られます。

ローカル行変数を宣言するには、以下のステップを実行しなければなりません。

- 1. 次のようにして DECLARE ステートメントを定式化します。
	- a. 変数の名前を指定します。
	- b. 変数を定義する行データ・タイプを指定します。指定する行データ・タイプ は、データベース内に定義済みでなければなりません。

以下の例は、タイプ empRow の行変数を定義する DECLARE ステートメントの 定式化方法を示しています。

DECLARE r1 empRow;

2. サポートされるコンテキストで DECLARE ステートメントを実行します。

DECLARE ステートメントが正常に実行されると、行変数が作成されます。

行変数が作成される際、行の各フィールドは NULL 値に初期化されます。

行変数は、値を割り当てたり、参照したり、パラメーターとして受け渡したりでき ます。

### 行変数に対する値の割り当て

値は、いくつかの方法で行タイプの変数に割り当てることができます。行変数値 は、別の行変数に割り当てることができます。変数フィールド値を割り当てて参照 することが可能です。行のフィールド値を参照するには、単一ドット「.」表記を使 用します。

以下のトピックには、行タイプ変数および行タイプ変数の配列に対して値を割り当 てる方法が示されています。

#### 行データ・タイプに対するサポートされている割り当て

行または行フィールドに対する割り当てに関して、様々な値がサポートされていま す。

行変数またはパラメーターを宣言すると、行にある各フィールドには、値を割り当 てるまでデフォルト値の NULL が入ります。

行変数には、以下のタイプの値を割り当てることができます。

- SET ステートメントを使用して、同じ行データ・タイプの別の行変数
	- 互換性のあるタイプの場合、行変数に割り当て可能なのは行変数値だけです。 2 つの行変数がどちらも同じ行データ・タイプである場合、またはソース行変 数が表またはビュー定義にアンカー付けされている場合には、それら 2 つの 行変数には互換性があります。2 つの変数のタイプが互換性を持つには、フィ ールド名とフィールド・データ・タイプが同じであるだけでは不十分です。

例えば、row1 という名前の行データ・タイプと、row2 という名前の別のデー タ・タイプを作成し、どちらの定義も同じ場合、タイプ row1 の変数の値をタ イプ row2 の変数に割り当てることはできません。または、タイプ row2 の変 数の値をタイプ row1 の変数に割り当てることもできません。ただし、タイプ row1 の変数 v1 の値を、やはりタイプ row1 の変数 v2 に割り当てることは できます。

- 行とエレメント数が同じで、行のフィールドと同じデータ・タイプのエレメント からなるタプル。
	- 以下は、行に割り当てるリテラル・タプルの例です。

SET  $v1 = (1, 'abc')$ 

- 行の値に解決する式
	- 行変数に割り当て可能な行の値に解決する式の例としては、VALUES ... INTO ステートメントにおける解決済み式があります。以下は、そのような割り当て の例です。

VALUES (1, 'abc') INTO rv1

- v 関数の戻りタイプ (ターゲット変数と行データ・タイプが同じ場合)。
	- 以下の例では、foo という名前の関数の戻りタイプがターゲット変数と同じ行 データ・タイプです。

SET  $v1 = foo()$ 

戻りデータ・タイプがアンカー・データ・タイプとして定義されている場合、 アンカー・データ・タイプの割り当て規則が適用されます。

- v 照会の単一行結果セット
	- 結果セットには行と同じエレメント数がなければならず、列は行のフィールド と同じデータ・タイプに割り当て可能である必要があります。以下は、このタ イプの割り当て例です。

SET  $v1 = (select c1, c2 from T)$ 

- NULL
	- 行変数に対して NULL が割り当てられると、すべての行フィールドは NULL に設定されますが、行変数自体は NOT NULL のままです。

以下のタイプの値を行変数フィールドに割り当てることができます。

- リテラル
- パラメーター
- v 可変
- expression
- NULL

以下の方法で、値を行フィールド値に割り当てられます。

- SET ステートメントの使用
- 行の値に解決する SELECT INTO ステートメントの使用
- 行の値に解決する FETCH INTO ステートメントの使用
- 行の値に解決する VALUES INTO ステートメントの使用

ROW データ・タイプは、SQL スカラー関数の戻りタイプとして指定できます。

#### **SET** ステートメントによる行変数に対する値の割り当て

行変数に対して値を割り当てるには、SET ステートメントを使用できます。行変数 には行の値を割り当てることができます。行フィールド値または式を行フィールド に割り当てることができます。

行の値と行変数がともに同じユーザー定義の行データ・タイプである場合には、SET ステートメントを使用して行の値を行変数に割り当てることができます。

以下の例は、行の値を、同じフォーマットの行変数に割り当てる方法について示し ています。

SET empRow = newHire;

行の値 newHire は empRow 変数と同じフォーマットです。以下に示すように行フ ィールドの数とタイプが同じです。

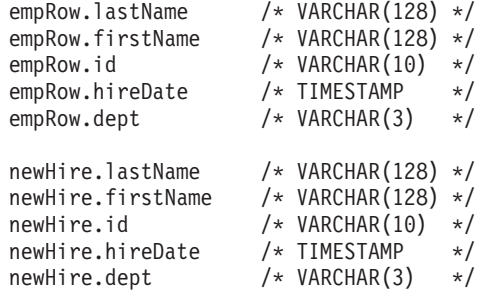

行の値を、フォーマットが同じではない変数に割り当てようとすると、エラーが生 じます。

行の値を割り当てる場合、行内の個々のフィールドに値を割り当てることができま す。以下の例は、SET ステートメントを使用して empRow という名前の行のフィ ールドに値を割り当てる方法を示しています。

SET empRow.lastName = 'Brown'; // Literal value assignment SET empRow.firstName = parmFirstName; // Parameter value of same type assignment SET empRow.id = var1;  $\frac{1}{2}$  // Local variable of same type assignment SET empRow.hiredate = CURRENT\_TIMESTAMP; // Special register expression assignment SET empRow.dept = NULL; // NULL value assignment

<span id="page-28-0"></span>行の値を初期化するには、任意のサポート対象のフィールド割り当てを使用できま す。

## **SELECT**、**VALUES**、または **FETCH** ステートメントによる行変数に 対する行の値の割り当て

SELECT INTO ステートメント、VALUES INTO ステートメント、または FETCH INTO ステートメントを使用して、行タイプの変数に対して、行の値を割り当てる ことができます。ソース行の値のフィールド値は、ターゲット行変数のフィールド 値に割り当て可能でなければなりません。

以下の例は、SELECT ステートメントを使用して、empRow という名前の行変数に 1 つの行の値を割り当てる方法を示しています。

SELECT \* FROM employee INTO empRow WHERE id=5;

この SELECT 照会が複数の行の値を解決すると、エラーが生じます。

以下の例は、VALUES INTO ステートメントを使用して、empEmpBasics という名 前の行変数に 1 つの行の値を割り当てる方法を示しています。

VALUES (5, 'Jane Doe', 10000) INTO empBasics;

以下の例は、FETCH ステートメントを使用して empRow という名前の行変数に行 の値を割り当てる方法を示しています。このステートメントは、cur1 という名前の カーソルを参照し、このカーソルは変数 empRow と互換性のあるフィールド値を持 つ行を定義します。

FETCH cur1 INTO empRow;

これらのそれぞれのステートメントを、他のさまざまな方法で使用することが可能 です。

# 行変数および行フィールド値の比較

行変数は同じ行データ・タイプであっても直接比較することはできませんが、個々 の行フィールドは比較できます。

行タイプ内の個々のフィールドは他の値と比較可能で、フィールドのデータ・タイ プの比較規則が適用されます。

2 つの行変数を比較するには、それぞれの対応するフィールド値を比較する必要が あります。

以下は、SQL PL 内の互換性のあるフィールド定義を持つ 2 つの行の値に関する比 較の例です。

```
IF ROW1.field1 = ROW2.field1 AND
   ROW1.field2 = ROW2.field2 AND
   ROW1.field3 = ROW2.field3
THEN
   SET EQUAL = 1;
ELSE
   SET EQUAL = 0;
```
この例では、IF ステートメントを使用してプロシージャー型ロジックを実行しま す。このロジックは、フィールド値が等しい場合にはローカル変数 EQUAL を 1 に設定し、フィールド値が等しくない場合には 0 に設定します。

## <span id="page-29-0"></span>行の値の参照

SQL および SQL ステートメント内では、行の値および行フィールド値を参照でき ます。

以下のトピックは、行の値を参照できる箇所およびその方法について示していま す。

#### 行変数の参照

行変数データ・タイプの参照がサポートされている場合には、どのような箇所でも 行変数値を名前で参照できます。

サポートされている行変数参照コンテキストとしては、以下が挙げられます。

- SET ステートメントのソースまたはターゲット
- INSERT ステートメント
- SELECT INTO、VALUES INTO、または FETCH ステートメントのターゲット

以下は、SET ステートメントを使用して、ある行変数を、同じ定義を持つ別の行変 数に割り当てる例です。

```
-- Referencing row variables as source and
  target of a SET statement
SET v1 = v2;
```
以下は、INSERT ステートメントで参照されている行変数の例で、このステートメ ントは 2 つの行を挿入します。行変数 v1 と v2 のフィールド定義のタイプは、 INSERT ステートメントのターゲットである表の列定義と互換性があります。

-- Referencing row variables in an INSERT statement INSERT INTO employee VALUES v1, v2;

以下は、FETCH ステートメントで参照されている行変数の例です。行変数 empRow には、カーソル c1 と関連付けられている結果セットと同じ列定義があります。

-- Referencing row variables in a FETCH statement FETCH c1 INTO empRow;

以下は、SELECT ステートメントで参照されている、v3 という名前の行変数の例で す。employee 表にある 2 つの列値が選択されて、変数 v3 の 2 つのフィールドに 入れられます。

-- Referencing row variables in a SELECT statement SELECT id, name INTO v3 FROM employee;

#### 行変数内のフィールドの参照

フィールド値は、複数のコンテキストで参照できます。

行フィールド値は、フィールドのデータ・タイプの値が許可される場合にはどの場 所でも参照できます。行フィールドの参照は、以下のコンテキストでサポートされ ています。

- v 以下のように、フィールドのデータ・タイプの値が許可されるすべての場所 (以 下の場合に限定される訳ではありません)。
	- 割り当てのソースとして (SET ステートメント)
	- 割り当てのターゲットとして (SET ステートメント)
	- SELECT INTO、VALUES INTO、または FETCH INTO ステートメントのター ゲットとして。

行変数内のフィールドの値を参照するには、単一ドット表記を使用します。フィー ルド値は、以下のように変数と関連付けられます。

<row-variable-name>.<field-name>

以下は、変数 employee のフィールド id にアクセスする方法の例です。 employee.id

以下に、サポートされている、行変数フィールド値に対する参照例を幾つか示しま す。

以下の例は、行変数 v1 内のフィールドにリテラル値を割り当てる方法を示してい ます。

```
-- Literal assignment to a row variable field
SET v1.c1 = 5;
```
以下の例は、複数の行変数フィールドにリテラル値および式値を割り当てる方法を 示しています。

-- Literal assignment to fields of row variable SET (emp.id, emp.name) =  $(v1.c1 + 1, 'James')$ ;

以下の例は、INSERT ステートメントでフィールド値を参照する方法を示していま す。

-- Field references in an INSERT statement INSERT INTO employee VALUES(v1.c1, 'Beth'), (emp.id, emp.name);

以下の例は、UPDATE ステートメントでフィールド値を参照する方法を示していま す。

-- Field references in an UPDATE statement UPDATE employee SET name = 'Susan' WHERE  $id = v1.c1;$ 

以下の例は、SELECT INTO ステートメントでフィールド値を参照する方法を示し ています。 -- Field references in a SELECT INTO statement

SELECT employee.firstname INTO v2.c1 FROM employee WHERE name=emp.name;

# **INSERT** での行変数の参照 ステートメント

表全体の行を追加または変更するために、INSERT ステートメントで行変数を使用 できます。

<span id="page-31-0"></span>以下は、1 つの行を employee 表に挿入する INSERT ステートメントの例です。 INSERT INTO employee VALUES empRow;

INSERT ステートメントの場合、行変数のフィールド数は、暗黙的または明示的タ ーゲット列リスト内の列数と一致しなければなりません。

前述の INSERT ステートメントは、対応する行フィールドの値を表の各列に挿入し ます。従って、上記の INSERT ステートメントは、以下の INSERT ステートメン トに相当します。

INSERT INTO employee VALUES (emp.id,

emp.name, emp.salary, emp.phone);

# ルーチン・パラメーターとしての行の引き渡し

行タイプ値および行タイプ変数の配列を、パラメーターとしてプロシージャーおよ び関数に引き渡すことができます。プロシージャーは、これらのデータ・タイプを IN、OUT、および INOUT パラメーターとしてサポートしています。

以下に、CHAR タイプを入力パラメーターとして受け入れ、出力行パラメーターの フィールドを変更してから戻すプロシージャーの例を示します。

CREATE PROCEDURE p(IN basicChar CHAR, OUT outEmpRow empRow) BEGIN

SET outEmpRow.field2 = basicChar;

END@

以下は、このプロシージャーを呼び出す CALL ステートメントの例です。

CALL p('1', myEmpRow)@

# 行データ・タイプのドロップ

行データ・タイプが不要になった場合、または既存の行データ・タイプの名前を再 使用したい場合には、行データ・タイプをドロップします。

#### 始める前に

行データ・タイプをドロップする前に、以下の前提条件が満たされる必要がありま す。

- v データベースへの接続を確立する必要があります。
- v 行データ・タイプがデータベースに存在している必要があります。

#### このタスクについて

行データ・タイプが不要になった場合、または既存の行データ・タイプの名前を再 使用したい場合には、行データ・タイプをドロップします。 DROP ステートメント の実行をサポートする任意のインターフェースから、行をドロップすることができ ます。

#### <span id="page-32-0"></span>手順

- 1. ドロップ対象の行データ・タイプの名前を指定する DROP ステートメントを定 式化します。
- 2. サポートされる DB2 インターフェースから DROP ステートメントを実行しま す。

#### 例

以下の例は、simpleRow という名前の行データ・タイプをドロップする方法を示し ています。

DROP TYPE simpleRow;

### 次のタスク

DROP ステートメントが正常に実行されると、行データ・タイプがデータベースか らドロップされます。

# 例**:** 行データ・タイプの使用

行データ・タイプの使用例を参照すると、行データ・タイプの使用法と、どのよう な場合に使用できるかについての理解を深めるのに役立ちます。

以下のトピックには、行データ・タイプの使用法が示されています。

#### 例**: CLP** スクリプトにおける行データ・タイプの使用

行データ・タイプの最も一般的な使用法について示すため、DB2 CLP スクリプトに おける行データ・タイプの一部の基本的なフィーチャーについて説明します。

以下の DB2 CLP スクリプトは、行データ・タイプの使用法と、その関連操作につ いて示しています。以下についてのデモンストレーションが含まれます。

- 行データ・タイプの作成
- 表の作成
- v プロシージャーの作成。以下が含まれます。
	- 行データ・タイプ宣言
	- 特定の行フィールド値が含まれるタイプに対する値の挿入
	- 行フィールド値に基づく行の値の更新
	- 行フィールド値に対する値の SELECT INTO
	- 行に対する行の値の割り当て
	- パラメーターに対する行フィールド値の割り当て
- プロシージャーの呼び出し
- 行データ・タイプと表のドロップ
- -- Creating row types

CREATE TYPE row01 AS ROW (c1 INTEGER)@

CREATE TYPE empRow AS ROW (id INTEGER, name VARCHAR(10))@

CREATE TABLE employee (id INTEGER, name VARCHAR(10))@

CREATE procedure proc01 (OUT p0 INTEGER, OUT p1 INTEGER)

```
BEGIN
 DECLARE v1, v2 row01;
 DECLARE emp empRow;
 -- Assigning values to row fields
 SET v1.c1 = 5;
 SET (emp.id, emp.name) = (v1.c1 + 1, 'James');
 -- Using row fields in DML
 INSERT INTO employee
 VALUES (v1.c1, 'Beth'), (emp.id, emp.name);
 UPDATE employee
 SET name = \sqrt{S}usan' where id = v1.c1;
 -- SELECT INTO a row field
 SELECT id INTO v2.c1
 FROM employee
 WHERE name = emp.name;
 -- Row level assignment
 SET v1 = v2;
 -- Assignment to parameters
 SET (p0, p1) = (v1.c1, emp.id);END@
CALL proc01(?, ?)@
SELECT * FROM employee@
DROP procedure proc01@
DROP TABLE employee@
-- Dropping row types
DROP TYPE empRow@
DROP TYPE row01@
このスクリプトを保管してから、以下のとおりに発行して、DB2 コマンド行から実
行できます。
DB2 -td@ -vf <filename>;
このスクリプトを実行した際の出力は、以下のとおりです。
CREATE TYPE row01 AS ROW (c1 INTEGER)
DB20000I The SQL command completed successfully.
CREATE TYPE empRow AS ROW (id INTEGER, name VARCHAR(10))
DB20000I The SQL command completed successfully.
CREATE TABLE employee (id INTEGER, name VARCHAR(10))
DB20000I The SQL command completed successfully.
CREATE procedure proc01 (OUT p0 INTEGER, OUT p1 INTEGER)
  BEGIN DECLARE v1, v2 row01;
  DECLARE emp empRow;
  SET v1.c1 = 5;
   SET (emp.id, emp.name) = (v1.c1 + 1, 'James');
   INSERT INTO employee VALUES (v1.c1, 'Beth'), (emp.id, emp.name);
   UPDATE employee SET name = 'Susan' where id = v1.c1;
  SELECT id INTO v2.c1 FROM employee WHERE name = emp.name;
  SET v1 = v2;
  SET (p0, p1) = (v1.c1, emp.id);
```
DB20000I The SQL command completed successfully. CALL proc01(?, ?) Value of output parameters -------------------------- Parameter Name : P0 Parameter Value : 6 Parameter Name : P1 Parameter Value : 6 Return Status = 0 SELECT \* FROM employee ID NAME ----------- ---------- 5 Susan 6 James 2 record(s) selected. DROP procedure proc01 DB20000I The SQL command completed successfully. DROP TABLE employee DB20000I The SQL command completed successfully. DROP TYPE empRow DB20000I The SQL command completed successfully. DROP TYPE row01 DB20000I The SQL command completed successfully.

# 例**: SQL** プロシージャー内における行データ・タイプの使用

SQL プロシージャーで行データ・タイプを使用すると、レコード・データを取り出 して、それをパラメーターとして渡すことができます。

このトピックでは、複数の SQL プロシージャーの定義を含んだ CLP スクリプトの 例を示します。これは、多様な行の使用方法の一部です。

ADD EMP という名前のプロシージャーは、1 つの行データ・タイプを入力パラメ ーターとして使用して、それを表に挿入します。

NEW HIRE という名前のプロシージャーは、SET ステートメントを使用して、行 変数に値を割り当て、行データ・タイプ値を CALL ステートメントにパラメーター として渡します。このステートメントは、別のプロシージャーを呼び出します。

FIRE EMP というプロシージャーは、表データの行を選択して行変数に入れ、行フ ィールド値を表に挿入します。

以下がこの CLP スクリプトで、その後に、冗長モードで CLP からこのスクリプト を実行した出力が続きます。

--#SET TERMINATOR @; CREATE TABLE employee (id INT, name VARCHAR(10),

salary DECIMAL(9,2))@

END

```
INSERT INTO employee VALUES (1, 'Mike', 35000),
                            (2, 'Susan', 35000)@
CREATE TABLE former employee (id INT, name VARCHAR(10))@
CREATE TYPE empRow AS ROW ANCHOR ROW OF employee@
CREATE PROCEDURE ADD_EMP (IN newEmp empRow)
BEGIN
 INSERT INTO employee VALUES newEmp;
END@
CREATE PROCEDURE NEW HIRE (IN newName VARCHAR(10))
BEGIN
 DECLARE newEmp empRow;
 DECLARE maxID INT;
 -- Find the current maximum ID;
 SELECT MAX(id) INTO maxID FROM employee;
 SET (newEmp.id, newEmp.name, newEmp.salary)
   = (maxID + 1, newName, 30000);
 -- Call a procedure to insert the new employee
 CALL ADD_EMP (newEmp);
END@
CREATE PROCEDURE FIRE_EMP (IN empID INT)
BEGIN
 DECLARE emp empRow;
 -- SELECT INTO a row variable
 SELECT * INTO emp FROM employee WHERE id = empID;
 DELETE FROM employee WHERE id = empID;
 INSERT INTO former_employee VALUES (emp.id, emp.name);
END@
CALL NEW_HIRE('Adam')@
CALL FIRE_EMP(1)@
SELECT * FROM employee@
SELECT * FROM former employee@
以下は、冗長モードで CLP からこのスクリプトを実行した出力です。
CREATE TABLE employee (id INT, name VARCHAR(10), salary DECIMAL(9,2))
DB20000I The SQL command completed successfully.
INSERT INTO employee VALUES (1, 'Mike', 35000), (2, 'Susan', 35000)
DB20000I The SQL command completed successfully.
CREATE TABLE former employee (id INT, name VARCHAR(10))
DB20000I The SQL command completed successfully.
CREATE TYPE empRow AS ROW ANCHOR ROW OF employee
DB20000I The SQL command completed successfully.
CREATE PROCEDURE ADD_EMP (IN newEmp empRow)
BEGIN
 INSERT INTO employee VALUES newEmp;
END
DB20000I The SQL command completed successfully.
```
```
CREATE PROCEDURE NEW HIRE (IN newName VARCHAR(10))
BEGIN
 DECLARE newEmp empRow;
 DECLARE maxID INT;
 -- Find the current maximum ID;
 SELECT MAX(id) INTO maxID FROM employee;
 SET (newEmp.id, newEmp.name, newEmp.salary) = (maxID + 1, newName, 30000);
  -- Call a procedure to insert the new employee
 CALL ADD EMP (newEmp);
END
DB20000I The SQL command completed successfully.
CREATE PROCEDURE FIRE_EMPLOYEE (IN empID INT)
BEGIN
 DECLARE emp empRow;
  -- SELECT INTO a row variable
 SELECT * INTO emp FROM employee WHERE id = empID;
 DELETE FROM employee WHERE id = empID;INSERT INTO former employee VALUES (emp.id, emp.name);
END
DB20000I The SQL command completed successfully.
CALL NEW_HIRE('Adam')
 Return Status = 0
CALL FIRE_EMPLOYEE(1)
 Return Status = 0
SELECT * FROM employee
ID NAME SALARY
----------- ---------- -----------
        2 Susan 35000.00
                        30000.00
 2 record(s) selected.
SELECT * FROM former employee
ID NAME
----------- ----------
        1 Mike
 1 record(s) selected.
```
## 例**: SQL** 関数での行データ・タイプの使用

SQL 関数で行データ・タイプを使用して、レコード・データを構成、保管、または 変更できます。

行データ・タイプに基づく変数を使用すると、表と同じフォーマットを持つ行の値 を簡単に保持することができます。こうした仕方で使用すると、行変数を最初に使 用する際に初期化するのに役立ちます。

以下は、DB2 CLP スクリプトの例です。このスクリプトには、表、行データ・タイ プ、および関数を作成する SQL ステートメントが含まれています。作成される関 数には、行変数、行参照、および UDF の呼び出しの宣言が組み込まれています。 CREATE TABLE t1 (deptNo VARCHAR(3), reportNo VARCHAR(3), deptName VARCHAR(29), mgrNo VARCHAR (8), location VARCHAR(128))@ INSERT INTO t1 VALUES ('123', 'MM1', 'Sales-1', '0112345', 'Miami')@ INSERT INTO t1 VALUES ('456', 'MM2', 'Sales-2', '0221345', 'Chicago')@ INSERT INTO t1 VALUES ('789', 'MM3', 'Marketing-1', '0331299', 'Toronto')@ CREATE TYPE deptRow AS ROW (r deptNo VARCHAR(3), r\_reportNo VARCHAR(3), r\_depTName VARCHAR(29), r\_mgrNo VARCHAR (8), r\_location VARCHAR(128))@ CREATE FUNCTION getLocation(theDeptNo VARCHAR(3), reportNo VARCHAR(3), theName VARCHAR(29)) RETURNS VARCHAR(128) BEGIN -- Declare a row variable DECLARE dept deptRow; -- Assign values to the fields of the row variable SET dept.r\_deptno = theDeptNo; SET dept.r reportNo = reportNo; SET dept.r deptname = theName; SET dept. $r$ <sup>mgrno = '';</sup> SET dept.r $\frac{1}{2}$ location = ''; RETURN (SELECT location FROM t1 WHERE deptNo = dept.r deptno); END@

VALUES (getLocation ('789', 'MM3','Marketing-1'))@

この CLP スクリプトを実行すると表が作成され、その表に行が挿入され、行デー タ・タイプと UDF が作成されます。

関数 getLocation は SQL UDF で、行変数を宣言し、入力パラメーター値を使用し て値を行変数フィールドに割り当てます。この関数は、この関数が戻すスカラー値 を定義する SELECT ステートメント内の行変数のフィールドの 1 つを参照しま す。

このスクリプトの最後で VALUES ステートメントが実行されると、UDF が呼び出 され、スカラー戻り値が戻されます。

以下は、CLP からこのスクリプトを実行した際の出力です。

CREATE TABLE t1 (deptNo VARCHAR(3), reportNo VARCHAR(3), deptName VARCHAR(29), mgrNo VARCHAR (8), location VARCHAR(128)) DB20000I The SQL command completed successfully.

INSERT INTO t1 VALUES ('123', 'MM1', 'Sales-1', '0112345', 'Miami') DB20000I The SQL command completed successfully.

```
INSERT INTO t1 VALUES ('456', 'MM2', 'Sales-2', '0221345', 'Chicago')
DB20000I The SQL command completed successfully.
INSERT INTO t1 VALUES ('789', 'MM3', 'Marketing-1', '0331299', 'Toronto')
DB20000I The SQL command completed successfully.
CREATE TYPE deptRow AS ROW (r deptNo VARCHAR(3), r reportNo VARCHAR(3), r depTNa
me VARCHAR(29), r mgrNo VARCHAR (8), r location VARCHAR(128))
DB20000I The SQL command completed successfully.
CREATE FUNCTION getLocation(theDeptNo VARCHAR(3),
                            reportNo VARCHAR(3),
                            theName VARCHAR(29))
 RETURNS VARCHAR(128)
 BEGIN
  DECLARE dept deptRow;
   SET dept.r_deptno = theDeptNo;
  SET dept.r_reportNo = reportNo;
   SET dept.r<sup>-</sup>deptname = theName;
   SET dept.r_mgrno = '';
   SET dept.r_location = '';
 RETURN
   (SELECT location FROM t1 WHERE deptNo = dept.r deptno);
 END
DB20000I The SQL command completed successfully.
VALUES (getLocation ('789', 'MM3','Marketing-1'))
1
--------------------------------------------------------------------------------
------------------------------------------------
Toronto
```
1 record(s) selected.

# 配列タイプ

配列タイプはユーザー定義のデータ・タイプで、単一のデータ・タイプのエレメン トからなる順序付きセットで構成されます。

通常 配列タイプは、エレメントの数に上限が定義されており、添字として順序位置 を使用します。

連想 配列タイプにはエレメントの数に関する特定の上限はなく、各エレメントには 関連付けられた索引値があります。索引値のデータ・タイプは整数または文字スト リングにすることができますが、配列全体で同じデータ・タイプになります。

配列タイプは、単一のデータ・タイプの値のコレクションを柔軟に処理するため に、SQL PL 内のグローバル変数、SQL 変数、および SQL パラメーター用のタイ プとして使用できます。

## 配列と連想配列の比較

単純配列と連想配列は、いくつかの面で異なります。これらの相違点を理解する と、使用するデータ・タイプを適切に選択する際に役立ちます。

以下の表では、配列と連想配列の相違点について取り上げています。

<span id="page-39-1"></span>表 *1.* 配列と連想配列の比較

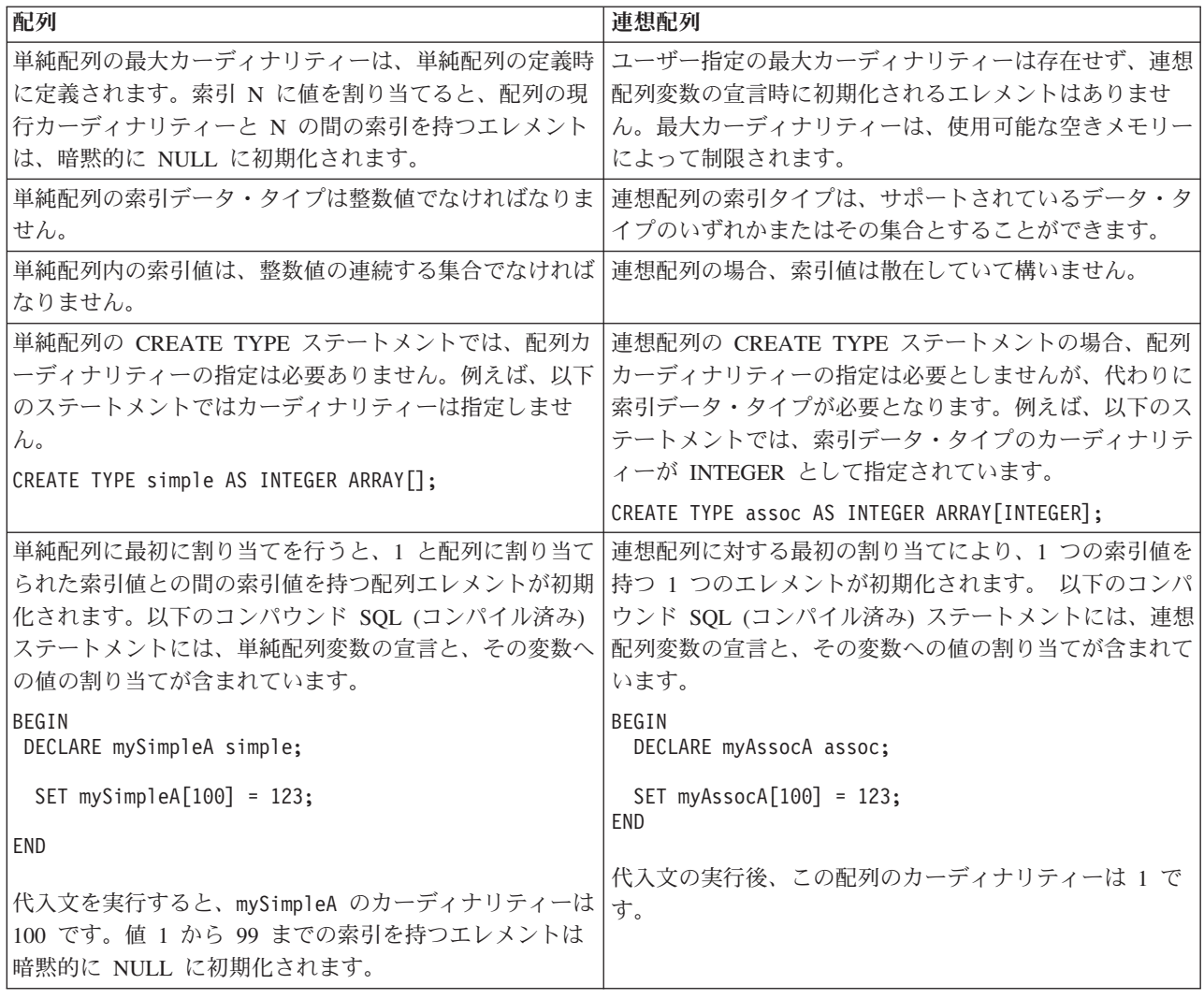

## 例

# 通常配列データ・タイプ

通常配列データ・タイプとは、データ・エレメントの順序付きコレクションがあ り、各エレメントはコレクションにおけるその順序位置で参照できるようになって いる構造のことをいいます。

N が配列におけるカーディナリティー (エレメント数) である場合、(索引と呼ばれ る) 各エレメントに関連付けられた順序位置は、1 以上 N 以下の整数値です。配列 内のエレメントは、すべて同じデータ・タイプになります。

## <span id="page-39-0"></span>配列データ・タイプのフィーチャー

配列データ・タイプの多くのフィーチャーにより、SQL PL ロジックを理想に近い 形で使用できます。

配列タイプとは、別のデータ・タイプの配列として定義されているデータ・タイプ のことです。

<span id="page-40-0"></span>すべての配列タイプには最大カーディナリティーがあり、これは CREATE TYPE ステートメントで指定されます。 A が最大カーディナリティー M を持つ配列タイ プである場合、タイプ A の値のカーディナリティーは 0 から M まで (両端を含 む) の値となります。 C などのプログラミング言語における配列の最大カーディナ リティーとは異なり、SQL 配列の最大カーディナリティーはそれらの物理表現とは 関連していません。むしろ、最大カーディナリティーは、添え字が境界内にあるこ とを確実にするため、実行時にシステムにより使用されます。配列の値を示すため に必要なメモリー量は、通常、その配列タイプの最大カーディナリティーにではな く、その配列のカーディナリティーに比例します。

配列が参照されているとき、配列のすべての値はメイン・メモリーに格納されま す。そのため、大量のデータを含む配列は、大量のメイン・メモリーを消費しま す。

配列エレメント値は、エレメントの対応する索引値を指定すると取り出せます。

配列データ・タイプが役に立つのは、単一のデータ・タイプの値の集合を保管した い場合です。この値の集合を使用して、ルーチンへの値の受け渡しを大幅に簡略化 できます。複数の、場合によってかなり多くのパラメーターを個別に受け渡す代わ りに、単一の配列値を受け渡すことができるからです。

配列データ・タイプは、連想配列データ・タイプとは異なります。配列データ・タ イプは値のシンプルなコレクションであるのに対して、連想配列は概念上は複数の 配列からなる配列に似ています。つまり連想配列は、配列エレメントには 1 次索引 がアクセスし、副配列エレメントには副索引がアクセスするといったように、ゼロ 個以上の副配列エレメントが含まれる順序付けされた配列です。

### 配列データ・タイプに関する制約事項

この配列データ・タイプを使用する前に、またはその宣言や使用に関連する問題を トラブルシューティングする場合、その制約事項に注意を払うのは大切です。

この配列データ・タイプには以下の制約事項が適用されます。

- v 動的コンパウンド・ステートメントにおいて、配列データ・タイプを使用するこ とはできません。
- SOL プロシージャー外で ARRAY AGG 関数を使用することはできません。
- v SQL プロシージャー外で UNNEST 関数を使用することはできません。
- v Java プロシージャー以外の外部プロシージャーで配列データ・タイプのパラメー ターを使用することはできません。
- ユーザー定義の配列データ・タイプ以外のデータ・タイプに配列をキャストする ことはできません。
- v 配列に指定されている以外のデータ・タイプのエレメントを含めることはできま せん。
- v ターゲット配列のカーディナリティーよりも大きいカーディナリティーを持つ配 列をキャストすることはできません。
- パラメーターまたは戻りタイプとして配列をメソッドで使用することはできませ  $h<sub>a</sub>$
- v パラメーターまたは戻りタイプとして配列をソース派生関数またはテンプレート 関数で使用することはできません。
- <span id="page-41-0"></span>• パラメーターまたは戻りタイプとして配列を外部スカラー関数または外部表関数 で使用することはできません。
- v パラメーターまたは戻りタイプとして配列を SQL スカラー関数、SQL 表関数、 または SQL 行関数で使用することはできません。
- 配列以外のデータ・タイプに、TRIM ARRAY 関数の結果値を割り当てたり、キ ャストしたりすることはできません。
- v 配列以外のデータ・タイプに、ARRAY コンストラクターまたは ARRAY 関数の 結果値を割り当てたり、キャストしたりすることはできません。
- v

### 配列変数

配列変数は、ユーザー定義の配列データ・タイプに基づく変数です。配列変数は、 宣言、値の割り当て、別の値への設定、または SQL プロシージャーとの間におけ るパラメーターとしての受け渡しが可能です。

配列変数は、ベースとなる配列データ・タイプのプロパティーを継承します。配列 変数は、同じデータ・タイプのデータの集合を保持するために使用します。

ローカル配列変数は、DECLARE ステートメントを使用して SQL プロシージャー 内で宣言できます。

グローバル配列変数は、CREATE VARIABLE ステートメントを使用して作成でき ます。

## 配列変数の作成

配列変数を作成するには、まず配列タイプを作成した後、ローカル配列変数を宣言 するか、グローバル配列変数を作成する必要があります。

### 配列データ・タイプの作成 **(CREATE TYPE** ステートメント**):**

配列データ・タイプの作成は、通常、配列データ・タイプの変数を作成するための 前提条件として実行されるタスクです。

### 始める前に

配列データ・タイプを作成する前に、CREATE TYPE ステートメントの実行に必要 な特権があることを確認してください。

#### このタスクについて

配列データ・タイプは、CREATE TYPE ステートメントの実行がサポートされる SQL PL コンテキストでのみ作成可能です。

#### 制約事項

31 [ページの『配列データ・タイプに関する制約事項』を](#page-40-0)参照してください。

#### 手順

1. CREATE TYPE ステートメントを定義します a. 配列データ・タイプの名前を指定します。

- b. AS キーワードを指定し、その後に配列エレメントのデータ・タイプのキーワ ード名を指定します。例: INTEGER、VARCHAR。
- c. ARRAY キーワード、および配列内の副索引のドメインを指定します。例え ば 100 を指定した場合、有効な索引は 1 から 100 までになります。 この 数値は配列のカーディナリティー (配列のエレメントの数) と同じです。
- 2. サポートされるインターフェースから CREATE TYPE ステートメントを実行し ます。

### タスクの結果

CREATE TYPE ステートメントが正常に実行されると、配列タイプが作成されま す。

### 例

#### 例 **1:**

CREATE TYPE simpleArray AS INTEGER ARRAY[100];

この配列データ・タイプには、1 から 100 までの範囲の整数値で索引が付けられる 最大 100 個までの整数値を含めることができます。 例 **2:**

CREATE TYPE id\_Phone AS VARCHAR(20) ARRAY[100];

この配列データ・タイプには、1 から 100 までの範囲の整数値で索引が付けられ る、VARCHAR(20) データ・タイプ値として保管される電話番号値を最大 100 個ま で含めることができます。

### 次のタスク

配列データ・タイプを作成した後、配列変数を宣言することができます。

### 配列タイプのローカル変数の宣言**:**

配列データ・タイプ値を一時的に保管または受け渡す必要がある場合には、配列デ ータ・タイプを作成した後のタスクとして、配列データ・タイプの変数を宣言しま す。

### 始める前に

行タイプのローカル変数を作成する前に、以下を行います。

- [配列データ・タイプを](#page-39-0)読んでください
- 31 [ページの『配列データ・タイプに関する制約事項』](#page-40-0) を読んでください
- v 32 [ページの『配列データ・タイプの作成](#page-41-0) (CREATE TYPE ステートメント)』 を 読んでください
- v DECLARE ステートメントの実行に必要な特権があることを確認します。

配列データ・タイプの宣言を行うことができるコンテキストは、SQL プロシージャ ー、SQL 関数、およびトリガーの中です。

### 手順

- 1. DECLARE ステートメントを定義します。
	- a. 配列データ・タイプ変数の名前を指定します。
	- b. 配列データ・タイプの作成時に使用した配列データ・タイプの名前を指定し ます。

次のような CREATE TYPE ステートメントを使って配列データ・タイプが宣言 された場合、

CREATE TYPE simpleArray AS INTEGER ARRAY[10];

このデータ・タイプの変数は、例えば次のように宣言されます。

DECLARE myArray simpleArray;

次のような CREATE TYPE ステートメントを使って配列データ・タイプが宣言 された場合、

CREATE TYPE id\_Phone AS VARCHAR(20) ARRAY[100];

このデータ・タイプの変数は、例えば次のように作成されます。

DECLARE id Phone Toronto List id Phone;

この配列には、1 から 100 までの範囲の整数値で索引が付けられる、 VARCHAR(20) データ・タイプ値として保管される電話番号値を最大 100 個ま で含めることができます。この変数名は、電話番号値がトロントの電話番号であ ることを示しています。

- 2. サポートされるコンテキストの中に DECLARE ステートメントを組み込みま す。 CREATE PROCEDURE、CREATE FUNCTION、または CREATE TRIGGER ステートメントの中に入れることができます。
- 3. DECLARE ステートメントが入っているステートメントを実行します。

タスクの結果

ステートメントが正常に実行されます。

DECLARE ステートメントのエラーが原因でそのステートメントが正常に実行され ない場合は、次のようにします。

- v DECLARE ステートメントの SQL ステートメント構文を確認して、ステートメ ントを再び実行します。
- 同じ名前を持つ他の変数が同じコンテキスト内で既に宣言されていないか確認し ます。
- v 配列データ・タイプが正常に作成されたことを確認します。

次のタスク

連想配列変数を宣言した後、それらに値を割り当てることができます。

## 配列への値の割り当て

配列に値を割り当てるには、いくつかの方法があります。

### 副索引およびリテラル値を使用した配列値の割り当て**:**

副索引とリテラル値を使用して、連想配列に値を割り当てることができます。

### 始める前に

- v 30 [ページの『通常配列データ・タイプ』](#page-39-1) を読んでください
- v 31 [ページの『配列データ・タイプに関する制約事項』](#page-40-0) を読んでください
- SET ステートメントを実行するのに必要な特権

### このタスクについて

このタスクを実行するのは、値が割り当てられた変数に対して条件付き SQL PL を 実行する前、または変数をパラメーターとしてルーチンに渡す前などです。

#### 手順

- 1. SET ステートメントを定義します。
	- a. 配列変数名を指定します。
	- b. 割り当て記号「=」を指定します。
	- c. ARRAY キーワードを指定して、値のペアを必須の大括弧の中に指定しま す。
- 2. SET ステートメントを実行します。

### 例

例えば、myArray という名前の配列にエレメント値を割り当てるには、次のように します。

SET myArray $[1]$  = 123; SET myArray $[2]$  = 124; ... SET myArray[100] = 223;

#### 次のタスク

SET ステートメントが正常に実行されると、配列エレメントが正常に定義されま す。配列が作成されたことを確認するには、配列から値の取得を試行することがで きます。

SET ステートメントが正常に実行されなかった場合、以下を行ってください。

- v SET ステートメントの SQL ステートメント構文を確認して、SET ステートメン トを再度実行する。
- v データ・タイプが正常に作成されたことを確認する。

#### 配列値の取得

配列値を取得するには、いくつかの方法があります。

索引を使用した配列値の取得**:**

配列を参照して副索引値を指定することにより、配列エレメントの値を直接取得す ることができます。

### 始める前に

このタスクの前提条件として、以下が必要です。

- v 30 [ページの『通常配列データ・タイプ』](#page-39-1) を読んでください
- v 31 [ページの『配列データ・タイプに関する制約事項』](#page-40-0) を読んでください
- v 配列参照を含む SET ステートメントまたは任意の SQL ステートメントを実行す るために必要な特権

## このタスクについて

配列に保管された値にアクセスするには、SQL PL コード内でこのタスクを実行し ます。割り当て (SET) ステートメントの一部分として、または式の中で直接的に、 配列エレメント値にアクセスすることができます。

#### 手順

- 1. SET ステートメントを定義します。
	- a. 配列エレメントと同じデータ・タイプの変数名を指定します。
	- b. 割り当て記号「=」を指定します。
	- c. 配列の名前と大括弧を指定し、1 つの索引値を大括弧の中に指定します。
- 2. SET ステートメントを実行します。

#### 例

配列値を取得する SET ステートメントの例を以下に示します。 SET mylocalVar = myArray[1];

## 次のタスク

SET ステートメントが正常に実行されると、配列エレメントの値がローカル変数に 含まれます。

SET ステートメントが正常に実行されなかった場合、以下を行ってください。

- v SET ステートメントの SQL ステートメント構文を確認して、SET ステートメン トを再度実行する。
- v 変数が配列エレメントと同じデータ・タイプであることを確認する。
- v 配列が正常に作成されており、存在していることを確認する。

### 配列エレメントの数の取得**:**

単純配列の配列エレメントの数を取得する最も簡単な方法は CARDINALITY 関数 を使用することです。また、配列の許容される最大サイズを取得するには MAX\_CARDINALITY 関数を使用できます。

- v 30 [ページの『通常配列データ・タイプ』](#page-39-1) を読んでください
- 31 [ページの『配列データ・タイプに関する制約事項』](#page-40-0) を読んでください

• SET ステートメントを実行するのに必要な特権

### このタスクについて

配列内のエレメント数を示すカウント値にアクセスするには、SQL PL コード内で このタスクを実行します。割り当て (SET) ステートメントの一部分として配列エレ メント値にアクセスすることができます。または、式の中で値に直接アクセスする こともできます。

### 手順

- 1. SET ステートメントを定義します。
	- a. カーディナリティー値を保持する整数タイプの変数名を宣言して指定しま す。
	- b. 割り当て記号「=」を指定します。
	- c. CARDINALITY または MAX\_CARDINALTIY 関数の名前を指定し、必須の 括弧の中に配列の名前を指定します。
- 2. SET ステートメントを実行します。

### タスクの結果

SET ステートメントが正常に実行されると、配列のエレメント数を示すカウント値 がローカル変数に含まれます。

#### 例

以下は、このような割り当てを示す 2 つの SET ステートメントの例です。

SET card = CARDINALITY(arrayName);

SET maxcard = MAX CARDINALITY(arrayName);

### 次のタスク

SET ステートメントが正常に実行されなかった場合、以下を行ってください。

- v SET ステートメントの SQL ステートメント構文を確認して、SET ステートメン トを再度実行する。
- v ローカル変数が整数データ・タイプであることを確認する。
- v 配列が正常に作成されており、存在していることを確認する。

### 最初および最後の配列エレメントの取得 **(FIRST** 関数と **LAST** 関数**):**

単純配列内の最初および最後のエレメントを取得する最も簡単な方法は、FIRST お よび LAST 関数を使用することです。

- v 30 [ページの『通常配列データ・タイプ』](#page-39-1) を読んでください
- v 31 [ページの『配列データ・タイプに関する制約事項』](#page-40-0) を読んでください
- SET ステートメントを実行するのに必要な特権

配列の最初のエレメントに素早くアクセスするには、SQL PL コード内でこのタス クを実行できます。

### 手順

次のようにして SET ステートメントを定義します。

- 1. 配列エレメントと同じタイプの変数を宣言して指定します。
- 2. 割り当て記号「=」を指定します。
- 3. FIRST または LAST 関数の名前を指定し、必須の括弧の中に配列の名前を指定 します。

## タスクの結果

SET ステートメントが正常に実行されると、配列の最初または最後の索引値を示す 値がローカル変数に含まれます。

### 例

電話番号の配列が以下のように定義されているとします。

firstPhone index 0 1 2 3 phone '416-223-2233' '416-933-9333' '416-887-8887' '416-722-7227'

次のような SQL ステートメントを実行した場合、

SET firstPhoneIx = FIRST(phones);

変数 firstPhoneIx の値は 0 になります (この位置のエレメント値が NULL である 場合でも)。

以下の SET ステートメントは、配列内の最初の位置にあるエレメント値にアクセス します。

SET firstPhone = A[FIRST(A)]

### 次のタスク

SET ステートメントが正常に実行されなかった場合、以下を行ってください。

- v SET ステートメントの SQL ステートメント構文を確認して、SET ステートメン トを再度実行する。
- ローカル変数のデータ・タイプが正しいことを確認する。
- v 配列が正常に作成されており、存在していることを確認する。

#### 次および前の配列エレメントの取得**:**

単純配列内の次または前のエレメントを取得する最も簡単な方法は、PREV および NEXT 関数を使用することです。

- 30 [ページの『通常配列データ・タイプ』](#page-39-1) を読んでください
- v 31 [ページの『配列データ・タイプに関する制約事項』](#page-40-0) を読んでください

• SET ステートメントを実行するのに必要な特権

### このタスクについて

配列の中の隣接するエレメント値に素早くアクセスするには、SQL PL コード内で このタスクを実行します。

### 手順

- 1. 次のようにして SET ステートメントを定義します。
	- a. 配列エレメントと同じタイプの変数を宣言して指定します。
	- b. 割り当て記号「=」を指定します。
	- c. NEXT または PREV 関数の名前を指定し、必須の括弧の中に配列の名前を指 定します。
- 2. SET ステートメントを実行します。

### 例

電話番号の配列が以下のように定義されているとします。

 $firstPhone index 0 1 2$ phone '416-223-2233' '416-933-9333' '416-887-8887' '416-722-7227'

以下の SQL ステートメントは、変数 firstPhone の値を 0 に設定します。 SET firstPhone = FIRST(phones);

以下の SQL ステートメントは、変数 nextPhone の値を 1 に設定します。 SET nextPhone = NEXT(phones, firstPhone);

以下の SQL ステートメントは、変数 phoneNumber の値を、配列内で nextPhone の次の位置にある電話番号に設定します。これは、索引値 2 の位置にある配列エレ メント値です。

SET phoneNumber = phones[NEXT(phones, nextPhone)];

#### 次のタスク

SET ステートメントが正常に実行されなかった場合、以下を行ってください。

- v SET ステートメントの SQL ステートメント構文を確認して、SET ステートメン トを再度実行する。
- v ローカル変数のデータ・タイプが正しいことを確認する。
- v 配列が正常に作成されており、存在していることを確認する。

## 配列のトリミング **(TRIM\_ARRAY** 関数**)**

配列の末尾にある不要な配列エレメントを除去するには、TRIM\_ARRAY 関数を使 って配列のトリミング・タスクを実行します。

- v 『配列データ・タイプ』を読んでください
- v 『配列データ・タイプに関する制約事項』を読んでください
- SET ステートメントを実行するのに必要な特権

配列の末尾にある配列エレメントを素早く除去するには、SQL PL コード内でこの タスクを実行できます。

### 手順

- 1. 次のようにして SET ステートメントを定義します。
	- a. 変更対象の配列と同じタイプの配列変数を宣言して指定するか、同じ配列変 数を再利用します。
	- b. 割り当て記号「=」を指定します。
	- c. TRIM\_ARRAY 関数の名前を指定し、必須の括弧の中に、配列の名前とトリ ミング対象のエレメント数を指定します。
- 2. SET ステートメントを実行します。

## タスクの結果

SET ステートメントが正常に実行されると、phones 配列に含まれる値が更新されま す。

### 例

```
電話番号の配列が以下のように定義されているとします。
```
phones index  $0$  1 2 3 phone '416-223-2233' '416-933-9333' '416-887-8887' '416-722-7227'

以下を実行した後、

SET phones = TRIM ARRAY ( phones, 2 );

配列 phones は次のように定義されます。

phones index 0 1

phone '416-223-2233' '416-933-9333'

## 次のタスク

SET ステートメントが正常に実行されなかった場合、以下を行ってください。

- v SET ステートメントの SQL ステートメント構文を確認して、SET ステートメン トを再度実行する。
- ローカル変数のデータ・タイプが正しいことを確認する。
- v 配列が正常に作成されており、存在していることを確認する。

## 配列エレメントの削除 **(ARRAY\_DELETE)**

ARRAY\_DELETE 関数を使用すると、配列からエレメントを永続的に削除すること ができます。

- v 『配列データ・タイプ』を読んでください
- v 『配列データ・タイプに関する制約事項』を読んでください
- SET ステートメントを実行するのに必要な特権

配列の中のエレメントを削除するには、SQL PL コード内でこのタスクを実行しま す。

### 手順

- 1. 次のようにして SET ステートメントを定義します。
	- a. 配列エレメントと同じタイプの変数を宣言して指定します。
	- b. 割り当て記号「=」を指定します。
	- c. ARRAY\_DELETE 関数の名前を指定し、必須の括弧の中に、配列の名前、お よび削除対象のエレメントの範囲を定義する副索引を指定します。
- 2. SET ステートメントを実行します。

## タスクの結果

SET ステートメントが正常に実行されると、phones 配列に含まれる値が更新されま す。

### 例

電話番号の配列が以下のように定義されているとします。

 $phones$  index  $0$ phone '416-223-2233' '416-933-9333' '416-887-8887' '416-722-7227'

次のような SQL ステートメントを実行した後、

SET phones = ARRAY DELETE ( phones, 1, 2 );

配列 phones は次のように定義されます。

phones index 0 phone '416-223-2233' '416-722-7227'

### 次のタスク

SET ステートメントが正常に実行されなかった場合、以下を行ってください。

- v SET ステートメントの SQL ステートメント構文を確認して、SET ステートメン トを再度実行する。
- v ローカル変数のデータ・タイプが正しいことを確認する。
- v 配列が正常に作成されており、存在していることを確認する。

### 配列エレメントが存在するかどうかの判別

ARRAY EXISTS 関数を使用すると、配列エレメントが存在してそれに値が含まれ るかどうかを判別するタスクを実行できます。

- v 30 [ページの『通常配列データ・タイプ』](#page-39-1) を読んでください
- 31 [ページの『配列データ・タイプに関する制約事項』](#page-40-0) を読んでください
- ARRAY EXISTS 関数が参照される IF ステートメントまたは任意の SOL ステー トメントを実行するために必要な特権。

ある配列エレメントが配列の中に存在するかどうかを判別するには、SQL PL コー ド内でこのタスクを実行します。

## 手順

- 1. 次のようにして IF ステートメントを定義します。
	- a. ARRAY\_EXISTS 関数を含む条件を定義します。
	- b. THEN 節を指定して、条件が真の場合に実行する必要のあるロジックをそこ に組み込みます。また、必要に応じて ELSE 節の値を追加します。
	- c. END IF 節を使用して IF ステートメントを閉じます。
- 2. IF ステートメントを実行します。

## 例

電話番号の配列が以下のように定義されているとします。

```
phones index 0 1 2 3
      phone '416-223-2233' '416-933-9333' '416-887-8887' '416-722-7227'
```
以下を実行すると、変数 x が 1 に設定されます。

```
IF (ARRAY_EXISTS(phones, 2)) THEN
 SET x = 1;
END IF;
```
## 次のタスク

SET ステートメントが正常に実行されなかった場合、以下を行ってください。

- v SET ステートメントの SQL ステートメント構文を確認して、SET ステートメン トを再度実行する。
- ローカル変数のデータ・タイプが正しいことを確認する。
- v 配列が正常に作成されており、存在していることを確認する。

## **SQL** プロシージャーでの配列サポート

SQL プロシージャーは、配列タイプのパラメーターと変数をサポートします。配列 は、アプリケーションとストアード・プロシージャーの間で、または 2 つのストア ード・プロシージャー間で一時的なデータの集合を受け渡すのに便利な方法です。

SQL ストアード・プロシージャーでは、配列は、標準的なプログラミング言語の配 列として操作可能です。また、配列として表されるデータを表に簡単に変換した り、表列内のデータを配列に集約したりするなど、配列はリレーショナル・モデル に統合されます。次の例では、配列の操作方法をいくつか示しています。どちらの 例もコマンド行プロセッサー (CLP) スクリプトで、ステートメント終止符としてパ ーセント文字 (%) を使用しています。

### 例 **1**

この例には、sub と main の 2 つのプロシージャーが示されています。プロシージ ャー main は、配列コンストラクターを使用して 6 つの整数からなる 1 つの配列 を作成します。このプロシージャーは、その後この配列をプロシージャー sum に渡 します。プロシージャー sum は、入力配列内のすべての要素の合計を計算し、その

```
結果をプロシージャー main に戻します。プロシージャー sum は、配列の副指標の
使用法、および CARDINALITY 関数の使用法の例を示しています。この関数は、
配列内の要素数を戻します。
create type intArray as integer array[100] %
create procedure sum(in numList intArray, out total integer)
begin
declare i, n integer;
set n = CARDINALITY(numList);
set i = 1;
set total = 0;
while (i \leq n) do
set total = total + numList[i];
set i = i + 1;
end while;
end %
create procedure main(out total integer)
begin
declare numList intArray;
set numList = ARRAY[1,2,3,4,5,6];
call sum(numList, total);
end %
例 2
```
この例では、2 つの配列データ・タイプ (intArray および stringArray)、さらには 2 つの列 (id および name) を持つ persons 表を使用します。プロシージャー processPersons は、3 人の人物をこの表にさらに追加し、文字「o」が含まれる人物 名を ID 順に並べた配列を返します。追加される 3 人の人物の ID と名前は、2 つ の配列 (ids および names) として表されます。これらの配列は UNNEST 関数への 引数として使用され、この関数はこうした配列を 2 列からなる表に変換します。そ の後、この表の要素が persons 表に挿入されます。最後に、このプロシージャーの 最後の set ステートメントでは ARRAY AGG 集約関数を使用して、出力パラメー ターの値を計算します。

```
create type intArray as integer array[100] %
create type stringArray as varchar(10) array[100] %
create table persons (id integer, name varchar(10)) %
insert into persons values(2, 'Tom') %
insert into persons values(4, 'Jill') %
insert into persons values(1, 'Joe') %
insert into persons values(3, 'Mary') %
create procedure processPersons(out witho stringArray)
begin
declare ids intArray;
declare names stringArray;
set ids = ARRAY[5,6,7];
set names = ARRAY['Bob', 'Ann', 'Sue'];
insert into persons(id, name)
```
(select T.i, T.n from UNNEST(ids, names) as  $T(i, n)$ ;

```
set witho = (select array agg(name order by id)
from persons
where name like '%o%');
end %
```
# 連想配列データ・タイプ

連想配列データ・タイプは、事前定義されたカーディナリティーを持たない汎用の 配列を表すためのデータ・タイプです。連想配列には、同じデータ・タイプの 0 個 以上のエレメントからなる順序付きセットが含まれます。それぞれのエレメントは 索引値によって順序付けされ、参照が可能です。

連想配列の索引値は固有で、データ・タイプは同じですが、連続している必要はあ りません。

以下のトピックでは、連想配列データ・タイプの詳細について説明します。

## 連想配列のフィーチャー

連想配列データ・タイプは、連想配列を表すために使用します。役に立つ多くのフ ィーチャーがあります。

連想配列データ・タイプは、以下の連想配列プロパティーをサポートしています。

- v 連想配列用に指定された、定義済みカーディナリティーはありません。 これによ り、1 つの集合を構成するエレメントの数を事前に把握していない場合に、最大 サイズに注意を払うことなく、配列にエレメントを継続的に追加することができ ます。
- v 添字値を整数以外のデータ・タイプにできます。連想配列索引の索引値として、 VARCHAR および INTEGER がサポートされています。
- v 索引値は必ずしも連続している必要はありません。位置によって索引付けされた 標準的な配列とは対照的に、連想配列は他のデータ・タイプの値によって索引付 けされた配列で、最小から最大までの考えうるすべて索引値に関して必須の索引 エレメントというものは存在しません。これは、名前や電話番号を格納する集合 を作成する場合などに役立ちます。対のデータをどのような順序でもその集合に 追加できますし、索引として定義されている対となっているいずれのデータ項目 を使用してもソートできます。
- v 連想配列内のエレメントを、索引値の昇順でソートします。エレメントの掲載順 序は重要ではありません。
- v 連想配列データは、直接的な参照でも、使用可能な一群のスカラー関数を使用し ても、アクセスおよび設定が可能です。
- v SQL PL コンテキストで連想配列はサポートされています。
- v 連想配列を使用して、同じ種類の値の集合をコレクションの形式で管理および引 き渡すことができます。そのため、以下の必要がなくなります。
	- スカラー値へのデータの削減と、一度に 1 つのエレメント処理の使用。この 処理により、ネットワーク・トラフィックの問題が生じる恐れがあります。
	- パラメーターとして渡されるカーソルの使用。
	- スカラー値へのデータの削減と、VALUES 節による集合としてそれらのデータ の再構成。

## 連想配列データ・タイプに関する制約事項

この配列データ・タイプを使用する前に、またはその宣言や使用に関連する問題を トラブルシューティングする場合、その制約事項に注意を払うのは大切です。

この配列データ・タイプには以下の制約事項が適用されます。

- v 連想配列は、SQL PL コンテキストにおいてのみ宣言、作成、または参照できま す。以下に、このデータ・タイプを使用できる SQL PL コンテキストをリストし ます。
	- モジュール内で定義されている SQL 関数に対するパラメーター。
	- モジュール内で定義されていないものの、モジュール内で定義されていない関 数本体としてコンパウンド SQL (コンパイル済み) ステートメントがある SQL 関数に対するパラメーター。
	- モジュール内で定義されている SQL 関数からの戻りタイプ。
	- モジュール内で定義されていないものの、関数本体としてコンパウンド SQL (コンパイル済み) ステートメントがある SQL 関数からの戻りタイプ。
	- SQL プロシージャーに対するパラメーター。
	- モジュール内で定義されている SQL 関数で宣言済みのローカル変数。
	- モジュール内で定義されていないものの、関数本体としてコンパウンド SQL (コンパイル済み) ステートメントがある SQL 関数で宣言済みのローカル変 数。
	- SQL プロシージャーで宣言済みのローカル変数。
	- トリガー本体としてコンパウンド SQL (コンパイル済み) ステートメントを使 用する、トリガー内の宣言済みのローカル変数。
	- コンパウンド・コンパイル済み (SQL) ステートメント内の SQL ステートメン トの式。
	- SQL PL コンテキスト内の SQL ステートメントの式。
	- グローバル変数。

前述の SQL PL コンテキスト以外で使用されると無効です。

- v 連想配列を表列のタイプとすることはできません。
- v 索引値として NULL は許可されていません。
- v 連想配列の最大サイズは、システム・リソースによって制限されます。
- v 連想配列を、TRIM\_ARRAY 関数に含めることはできません。連想配列値は、表 列には保管できません。
- MAX CARDINALITY 関数を連想配列とともに使用できますが、必ず NULL が 戻ります。連想配列は特定の最大サイズを持たないためです。

## 連想配列データ・タイプの作成

連想配列データ・タイプの作成は、通常、連想配列データ・タイプの変数を作成す るための前提条件として実行されるタスクです。 CREATE TYPE (配列) ステート メントを実行することで、連想配列データ・タイプが作成されます。

### 始める前に

CREATE TYPE ステートメントの実行に必要な特権があることを確認します。

連想配列データ・タイプは、いくつかのコンテキストでのみ使用可能です。

### 手順

- 1. 次のようにして CREATE TYPE ステートメントを定義します。
	- a. 連想配列データ・タイプの名前を指定します。 配列に保管されるデータの種 類を明確に示すような名前を付けるのが適切です。例えば、いくつかの製品 に関する情報を格納し、製品 ID が添字となるような配列の場合、Products (製品) という名前にするのが適切でしょう。別の例として、グラフ関数の x 座標値が添字となるような配列の場合、y\_coordinate (y 座標) という名前が 適切でしょう。
	- a. AS キーワードを指定し、その後に配列エレメントのデータ・タイプのキーワ ード名を指定します (例えば INTEGER)。
	- b. ARRAY キーワードを指定します。 ARRAY 節の大括弧の中で、添字のデー タ・タイプを指定します。なお、連想配列の場合、エレメントの数、および 添字値のドメインに関する明示的な制限がないことに注意してください。
- 2. サポートされるインターフェースから CREATE TYPE ステートメントを実行し ます。

### 例

#### 例 **1:**

以下の例に示す CREATE TYPE ステートメントは、20 個のエレメントとタイプ VARCHAR の添字を持つ assocArray という名前の配列を作成します。 CREATE TYPE assocArray AS INTEGER ARRAY[VARCHAR(20)];

### 例 **2:**

以下の例に示す基本的な連想配列の定義では、州の名前が索引として、その州都が エレメントとして使用されています。

CREATE TYPE capitalsArray AS VARCHAR(12) ARRAY[VARCHAR(16)];

## 次のタスク

ステートメントが正常に実行されると、配列データ・タイプがデータベースに作成 されて、その配列データ・タイプは参照可能になります。

配列データ・タイプを作成した後、連想配列変数を作成することができます。

### 連想配列変数の宣言

連想配列データ・タイプ値を一時的に保管または受け渡すことができるようにする には、連想配列データ・タイプを作成した後のタスクとして、連想配列変数を宣言 します。ローカル変数は DECLARE ステートメントを使って宣言されます。グロー バル変数は CREATE VARIABLE ステートメントを使って作成されます。

- v 『連想配列データ・タイプ』を読んでください
- v 『連想配列データ・タイプに関する制約事項』を読んでください
- v 『連想配列データ・タイプの作成』を読んでください

v グローバル変数の場合、CREATE VARIABLE ステートメントを実行するための 特権が必要です。ローカル変数の場合、DECLARE ステートメントの実行に必要 な特権はありません。

## このタスクについて

連想配列変数を宣言および使用できるのは、行データのセットの保管がサポートさ れるコンテキストです。

### 手順

- 1. 次のようにして、ローカル変数用の DECLARE ステートメントまたはグローバ ル変数用の CREATE TYPE ステートメントを定義します。
	- a. 連想配列データ・タイプの名前を指定します。
	- b. 連想配列データ・タイプの作成時に使用した連想配列データ・タイプの名前 を指定します。
- 2. サポートされるインターフェースから CREATE TYPE ステートメントを実行し ます。

## 例

### 例 **1:**

連想配列データ・タイプが次のように定義されているとします。

CREATE TYPE Representative Location AS VARCHAR(20) ARRAY[VARCHAR(30)];

このデータ・タイプの変数を宣言するには、次のような DECLARE ステートメント を使用できます。

DECLARE RepsByCity Representative Location;

この配列には、固有の可変文字データ・タイプ値によって索引が付けられる、 VARCHAR(20) データ・タイプ値として保管される連想配列エレメント値を、最大 数まで含めることができます。変数名は、営業担当員の名前から成るセットに対し て、それぞれ担当する都市の名前で索引が付けらけることを示しています。この配 列では、同じ都市 (つまり添字値) で表される営業担当員の名前が 2 つ以上存在す ることはありません。

#### 例 **2:**

次のように、州都の名前をエレメント値として保管し、州の名前を索引とする連想 配列データ・タイプが定義されているとします。

CREATE TYPE capitalsArray AS VARCHAR(12) ARRAY[VARCHAR(16)];

このデータ・タイプの変数を作成するには、次のような CREATE VARIABLE ステ ートメントを使用できます。

CREATE VARIABLE capitals capitalsArray;

この配列には、固有の可変文字データ・タイプ値によって索引が付けられる、 VARCHAR(20) データ・タイプ値として保管される連想配列エレメント値を、最大 数まで含めることができます。変数名は、営業担当員の名前から成るセットに対し て、それぞれ担当する都市の名前で索引が付けらけることを示しています。この配 列では、同じ都市 (つまり添字値) で表される営業担当員の名前が 2 つ以上存在す ることはありません。

## 次のタスク

DECLARE ステートメントまたは CREATE VARIABLE ステートメントが正常に実 行されると、配列データ・タイプが正常に定義されて参照可能になります。連想配 列変数が作成されたことを確認するには、配列に値を割り当てるか、配列内の値を 参照してみることができます。

DECLARE ステートメントまたは CREATE VARIABLE ステートメントが正常に実 行されない場合は、DECLARE ステートメントの SQL ステートメント構文を確認 して、ステートメントを再び実行します。 DECLARE ステートメントを参照してく ださい。

## 副索引とリテラル値を使用した配列への値の割り当て

連想配列変数を作成または宣言したら、それに値を割り当てることができます。連 想配列に値を割り当てる 1 つの方法は、直接割り当てです。

#### 始める前に

- 『連想配列データ・タイプ』を読んでください
- v 『連想配列データ・タイプに関する制約事項』を読んでください
- v 連想配列変数が現在の有効範囲で使用されていることを確認してください。

### このタスクについて

代入文を使って連想配列変数エレメントに値を割り当てることができます。その 際、配列の名前を示し、索引値を指定して、対応するエレメント値を割り当てま す。

### 手順

- 1. 連想配列変数の代入文を定義します。
	- v 変数名、索引値、およびエレメント値を指定します。
	- v 別の連想配列変数を指定します。
- 2. サポートされるインターフェースから代入文を実行します。

## 例

#### 例 **1:**

以下の例は、変数宣言と、配列内の値を定義する一連の代入文を示しています。 DECLARE capitals capitalsArray;

```
SET capitals['British Columbia'] = 'Victoria';
SET capitals['Alberta'] = 'Edmonton';
SET capitals['Manitoba'] = 'Winnipeg';
SET capitals['Ontario'] = 'Toronto';
SET capitals['Nova Scotia'] = 'Halifax';
```
配列 capitals (州都) の中で、添字値は州の名前であり、連想配列エレメント値はそ れぞれに対応する州都の名前です。連想配列は索引値に基づいて昇順でソートされ ます。連想配列の各エレメントに値が割り当てられる順序は、重要ではありませ ん。

#### 例 **2:**

連想配列変数に、同じ連想配列データ・タイプを持つ連想配列変数の値を割り当て ることもできます。代入文を使用して、これを行うことができます。例えば、2 つ の連想配列変数 capitalsA と capitalsB が次のように定義されているとします。

DECLARE capitalsA capitalsArray; DECLARE capitalsB capitalsArray;

SET capitalsA['British Columbia'] = 'Victoria'; SET capitalsA['Alberta'] = 'Edmonton'; SET capitalsA['Manitoba'] = 'Winnipeg'; SET capitalsA['Ontario'] = 'Toronto'; SET capitalsA['Nova Scotia'] = 'Halifax';

以下の代入文を実行することにより、変数 capitalsA の値を変数 capitalsB に割り当 てることができます。

SET capitalsB = capitalsA;

これを実行すると、capitalsB の値は capitalsA と同じになります。

### 次のタスク

代入文が正常に実行されると、値が正常に割り当てられて、新しい変数値が参照可 能になります。

ステートメントが正常に実行されない場合は、SQL ステートメント構文を確認して 訂正し、指定された変数が定義されていることを確認して、ステートメントを再び 実行してください。

# カーソル・タイプ

カーソル・タイプとなり得るのは、組み込みデータ・タイプ CURSOR、または組み 込み CURSOR データ・タイプに基づくユーザー定義タイプです。またユーザー定 義のカーソル・タイプを特定の行タイプを使用して定義し、関連するカーソルの結 果行の属性を制限することもできます。

カーソル・タイプが (行によって指定されている) 行データ構造と関連付けられてい る場合、厳密に型付けされたカーソルと呼ばれます。厳密に型付けされたカーソ ル・データ・タイプの変数に割り当てて保管できるのは、定義が一致する結果セッ トだけです。結果セット定義がカーソル・データ・タイプ定義と関連付けられてい ない場合、カーソル・データ・タイプは緩やかに型付けされていると言います。緩 やかに型付けされたカーソル・データ・タイプの変数には、どのような結果セット でも保管できます。

このカーソル・データ・タイプがサポートされているのは、SQL PL を使用する場 合のみです。このカーソル・データ・タイプは、カーソル変数宣言で使用可能なカ ーソル・タイプ定義を作成するために本来使用されます。

このデータ・タイプを使用して以下が可能です。

- カーソル変数宣言を定義します。
- v SQL プロシージャー型言語アプリケーション内でのロジックのコーディングを簡 略化します。例えば、データベース・アプリケーションは、結果セットと呼ばれ るレコードの集合を処理し、場合によっては同じ結果セットを別のコンテキスト で参照および処理する必要があります。インターフェース間で定義済み結果セッ トを受け渡すには、複雑なロジックが求められる場合があります。カーソル・デ ータ・タイプを使用するとカーソル変数の作成が可能で、カーソル変数を使用し て、結果セットの保管、処理、およびパラメーターとしての受け渡しを行えま す。
- v 同様のデータ・タイプのコードを DB2 SQL PL に移植するのが容易になりま す。

カーソル・データ・タイプは、CREATE TYPE ステートメントを使用して作成する 必要があります。このデータ・タイプの変数は、一度作成すると、宣言および参照 が可能になります。カーソル変数は、行データ構造定義に割り当てることや、オー プンやクローズ、別のカーソル変数の行の集合の割り当て、または SQL プロシー ジャーからのパラメーターとして引き渡しが可能です。

## カーソル・データ・タイプの概要

カーソル・データ・タイプの概要では、カーソル・データ・タイプの種類、使用で きる範囲について取り上げ、使用する際の制限事項と関連する特権についての情報 も紹介します。

## カーソル・データ・タイプの種類

カーソル・データ・タイプには、大別すると緩やかに型付けされたカーソル・デー タ・タイプと厳密に型付けされたカーソル・データ・タイプの 2 つの種類がありま す。厳密に型付けされるか緩やかに型付けされるかのプロパティーは、データ・タ イプの作成時に定義されます。このプロパティーは、各タイプの作成済み変数に維 持されます。

厳密に型付けされたカーソル・データ・タイプおよび緩やかに型付けされたカーソ ル・データ・タイプの特性について以下に取り上げます。

## 厳密に型付けされたカーソル・データ・タイプ

厳密に型付けされたカーソル・データ・タイプは、行データ構造によって指 定された結果セット定義を使用して作成されたカーソル・データ・タイプで す。こうしたデータ・タイプが厳密に型付けされたと言われているのは、結 果セット値が割り当てられる際、結果セットのデータ・タイプがチェック可 能なためです。 カーソル・データ・タイプの結果セット定義は、行タイプ 定義を指定すると定義できます。厳密に型付けされたカーソル・データ・タ イプに割り当てて保管できるのは、定義が一致する結果セットだけです。割 り当て時に厳密な型判定チェックが実行され、データ・タイプの不一致が見 つかるとエラーが生じます。

厳密に型付けされたカーソル・データ・タイプの結果セット定義は、行デー タ・タイプ定義または SQL ステートメント定義によって提供できます。

以下は、カーソル・データ・タイプ定義の例で、rowType データ・タイプと 同じ行フォーマットを持つ結果セットを戻すように定義されています。

CREATE TYPE cursorType AS rowType CURSOR@

rowType 行定義と同じデータ・タイプ定義を持つデータの列が含まれる結果 セットのみを、cursorType カーソル・データ・タイプとなるように宣言され た変数に正常に割り当てることができます。

以下は、表 T1 で定義されているのと同じ行フォーマットを持つ結果セット を戻すように定義されている、カーソル・データ・タイプ定義の例です。 CREATE TABLE T1 (C1 INT)

CREATE TYPE cursorType AS ANCHOR ROW OF t1 CURSOR;

表 t1 の列定義と同じデータ・タイプ定義を持つデータの列が含まれる結果 セットのみを、cursorType カーソル・データ・タイプとなるように宣言され た変数に正常に割り当てることができます。

厳密に型付けされたカーソルに関連付けられている行定義は、アンカー・デ ータ・タイプの定義として参照できます。以下はそのことを示す例です。

CREATE TYPE r1 AS ROW (C1 INT); CREATE TYPE c1 AS RTEST CURSOR;

DECLARE c1 CTEST; DECLARE r1 ANCHOR ROW OF CV1;

r1 という名前の行データ・タイプが定義され、r1 の行定義に関連付けられ ている c1 という名前のカーソル・タイプが定義されます。後半の SQL ス テートメントは、SQL プロシージャーで出現する可能性のある変数宣言の 例です。2 番目の変数宣言は、アンカー・データ・タイプとなるように定義 された r1 という名前の変数用で、カーソル cv1 を定義するために使用さ れた行タイプにアンカー付けされます。

### 緩やかに型付けされたカーソル・データ・タイプ

緩やかに型付けされたカーソル・データ・タイプは、いずれの行データ・タ イプ定義とも関連付けられていません。緩やかに型付けされたカーソル変数 に値を割り当てる際には、型判別チェックは実行されません。

CURSOR という名前の、組み込みの緩やかに型付けされたカーソル・デー タ・タイプがあり、緩やかに型付けされたカーソル変数またはパラメーター を宣言するために使用できます。以下は、組み込みの緩やかに型付けされた カーソル・データ・タイプ CURSOR に基づく、緩やかに型付けされたカー ソル変数宣言の例です。

DECLARE cv1 CURSOR;

緩やかに型付けされたカーソル変数は、結果セットを不明な行定義で保管す る必要がある場合に役立ちます。

緩やかに型付けされたカーソル変数を出力パラメーターとして戻すには、カ ーソルがオープンしていなければなりません。

今回のバージョンでは、緩やかに型付けされたカーソル・データ・タイプに 基づく変数をアンカー・データ・タイプとして参照することはできません。 ユーザー定義の緩やかに型付けされたカーソル・データ・タイプを定義でき ます。

カーソル変数のその他の特性すべては、各タイプのカーソル変数で共通です。

## カーソル・データ・タイプに関する制約事項

カーソル・データ・タイプおよびカーソル変数に関する制約事項によって、カーソ ル変数の機能や、カーソル変数を定義および参照できる場面が制限されます。

カーソル・データ・タイプと変数に関する制約事項は、それらをインプリメントす る前に注意を払うことが大切です。これらの制約事項は、カーソル変数がニーズに 適合するかどうかを判別する上で重要となりますし、カーソル・データ・タイプと 変数の使用に関連するエラーをトラブルシューティングする際に考慮すると役立ち ます。

今回のバージョンでは、以下の制約事項がカーソル・データ・タイプに適用されま す。

v カーソル・データ・タイプは、SQL プロシージャーのローカル・タイプとしての み作成できます。

今回のバージョンでは、以下の制約事項がカーソル変数に適用されます。

- v カーソル変数をアプリケーション内で使用することはできません。カーソル変数 は、SQL PL コンテキストにおいてのみ宣言および参照できます。
- カーソル変数は、読み取り専用カーソルです。
- v カーソル変数を使用してアクセスする行を、更新することはできません。
- v カーソル変数は、スクロール可能カーソルではありません。
- v 厳密に型付けされたカーソル変数列を、アンカー・データ・タイプとして参照す ることはできません。
- グローバル・カーソル変数はサポートされていません。
- v XML 列を、カーソル変数定義で参照することはできません。
- XOuery 言語ステートメントを使用して、厳密に型付けされたカーソルの結果セ ットを定義することはできません。

## カーソル・データ・タイプの使用に関連した特権

カーソル・データ・タイプおよび変数を作成できるユーザーを制限および制御する ために、これらに関連した特定の特権が存在します。

カーソル・データ・タイプを作成するには、以下の特権が必要です。

v カーソル・データ・タイプを作成するために CREATE TYPE ステートメントを 実行する特権。

既存のカーソル・データ・タイプに基づいてカーソル変数を宣言するためには、特 権は不要です。

カーソル変数を初期化するため、カーソル変数が参照するカーソルをオープンする ため、またはオープンされているカーソル変数参照から値をフェッチするには、 DECLARE CURSOR ステートメントを実行する際に必要な特権と同様の特権が求め られます。

## カーソル変数

カーソル変数は、定義済みのカーソル・データ・タイプに基づくカーソルです。カ ーソル変数は未初期化にすることも、初期化することもできます。また、値の割り

当て、別の値への設定、SQL プロシージャーからのパラメーターとしての受け渡し が可能です。カーソル変数は、ベースとなるカーソル・データ・タイプのプロパテ ィーを継承します。カーソル変数は、厳密に型付けされたタイプにも緩やかに型付 けされたタイプにもできます。カーソル変数は、カーソル・データ・タイプによっ て定義されたカーソルのコンテキストに対する参照を保持します。

カーソル変数は、DECLARE ステートメントを使用して SQL プロシージャー内で 宣言できます。

## カーソル述部

カーソル述部は、現行の有効範囲内に定義されたカーソルの状態を調べるために使 用する SQL キーワードです。これを使用して、カーソルがオープンされたか、ク ローズされたか、またはカーソルによって処理されている行があるかどうかを簡単 に参照できます。

カーソル述部は、カーソルの状態を述部条件として使用できる場合にはいつでも、 SQL および SQL PL ステートメントで参照できます。使用できるカーソル述部 は、以下のとおりです。

#### **IS OPEN**

この述部は、カーソルがオープン状態にあるかどうかを判別するために使用 できます。カーソルがパラメーターとして関数およびプロシージャーに渡さ れるときに有効な述部です。カーソルのオープンを試行する前に、この述部 を使用してカーソルが既にオープンされていないかどうかを調べることがで きます。

### **IS NOT OPEN**

この述部は、カーソルがクローズされているかどうかを判別するために使用 できます。この値は、IS OPEN の逆ロジックです。この述部は、カーソル を実際にクローズする前にカーソルがクローズされているかどうかを判別す るのに役立ちます。

### **IS FOUND**

この述部は、FETCH ステートメントの実行後にカーソルが行を保有してい るかどうかを検査するために使用できます。最後に実行された FETCH ステ ートメントが成功した場合、IS FOUND 述部の値は TRUE になります。最 後に実行された FETCH ステートメントの結果、行が存在しなかった場合、 戻される値は FALSE となります。以下の場合に、結果は不明となります。

- cursor-variable-name 値が NULL である
- cursor-variable-name の基礎カーソルがオープンされていない
- v 基礎カーソル上で最初の FETCH 操作が実行される前に、述部が評価さ れた
- 最後の FETCH 操作でエラーが戻された

IS FOUND 述部は、ループ内でフェッチの実行を反復する SQL PL ロジッ ク部分に有用です。この述部は、フェッチする残りの行があるかどうかを調 べるためにも使用できます。フェッチする残りの行がないというエラー条件 を検査する条件処理ルーチンの代わりとなる効果的な選択肢です。

IS FOUND を使用する代わりに、逆の値を持つ IS NOT FOUND を使用し ます。

## 例

```
以下のスクリプトは、プロシージャーのコンパイルおよび呼び出しを成功させるた
めに必要な前提条件オブジェクトを定義し、さらに、カーソル述部の参照を行う
SQL プロシージャーを定義します。
CREATE TABLE T1 (c1 INT, c2 INT, c3 INT)@
insert into t1 values (1,1,1),(2,2,2),(3,3,3) @
CREATE TYPE myRowType AS ROW(c1 INT, c2 INT, c3 INT)@
CREATE TYPE myCursorType AS myRowType CURSOR@
CREATE PROCEDURE p(OUT count INT)
LANGUAGE SQL
BEGIN
 DECLARE C1 cursor;
 DECLARE lvarInt INT;
 SET count = -1;
 SET c1 = CURSOR FOR SELECT c1 FROM t1;
 IF (c1 IS NOT OPEN) THEN
    OPEN c1;
 ELSE
    set count = -2;
 END IF;
 set count = 0;
 IF (c1 IS OPEN) THEN
   FETCH c1 into lvarInt;
   WHILE (c1 IS FOUND) DO
     SET count = count + 1;
     FETCH c1 INTO lvarInt;
   END WHILE;
 ELSE
    SET count = 0;
 END IF;
END@
CALL p()@
```
## カーソル変数の作成

カーソル変数を作成するには、まずカーソル・タイプを作成した後、そのタイプに 基づいてカーソル変数を作成する必要があります。

# **CREATE TYPE** ステートメントを使用したカーソル・データ・タイ プの作成

カーソル変数を作成するための前提条件として、カーソル・データ・タイプを作成 する必要があります。カーソル・データ・タイプは CREATE TYPE (cursor) ステー トメントを使って作成されます。

## 始める前に

このタスクを実行するには、以下が必要です。

- v CREATE TYPE (cursor) ステートメントを実行するための特権。
- 厳密に型付けされたカーソル・データ・タイプを作成する場合、行指定を準備す るか、表、ビュー、またはカーソルの既存の行をベースとする必要があります。

CREATE TYPE (cursor) ステートメントによって定義されるカーソル・データ・タ イプを SQL PL で使用すると、カーソル・データ・タイプのパラメーターとローカ ル変数を宣言することができます。 CREATE TYPE (cursor) ステートメントで row-type-name 節を指定すると、厳密に型付けされたカーソル・データ・タイプが作 成されます。 row-type-name 節を省略した場合には、緩やかに型付けされたカーソ ル・データ・タイプが作成されます。

緩やかに型付けされたカーソル・データ・タイプを作成する代わりに、組み込みの 緩やかに型付けされたカーソル・データ・タイプ CURSOR をカーソル変数の宣言 時に使用することもできます。

CREATE TYPE weakCursorType AS CURSOR@

厳密に型付けされたカーソル・データ・タイプを作成するには、カーソルとの関連 付けが可能な結果セットを定義する行データ・タイプ定義が存在しなければなりま せん。明示的に定義された行データ・タイプ、表またはビュー、あるいは厳密に型 付けされたカーソルから行データ・タイプ定義を派生させることができます。行タ イプ定義の例を以下に示します。

CREATE TYPE empRow AS ROW (name varchar(128), ID varchar(8))@

例えば以下のような表定義から、行タイプ定義を派生させることができます。 CREATE TABLE empTable AS ROW (name varchar(128), ID varchar(8))@

## このタスクについて

厳密に型付けされたカーソル・データ・タイプをデータベース内に定義するには、 SQL ステートメントの実行をサポートする任意の DB2 インターフェースから CREATE TYPE (CURSOR) ステートメントを正常に実行する必要があります。

#### 手順

- 1. 次のようにして CREATE TYPE (CURSOR) ステートメントを定式化します。 a. タイプの名前を指定します。
	- b. 次のいずれかの方法で行定義を指定します。つまり、行データ・タイプの名 前を参照するか、タイプを表またはビューにアンカーすることを指定する か、あるいは既存の厳密なカーソル・タイプに関連した結果セット定義にア ンカーすることを指定するかのいずれかです。
- 2. サポートされる DB2 インターフェースから CREATE TYPE ステートメントを 実行します。

### タスクの結果

CREATE TYPE ステートメントが正常に実行されると、カーソル・データ・タイプ がデータベースに作成されます。

## 例

以下の例は、empRow 行データ・タイプと同じ形式の結果セットへの関連付けが可 能な、緩やかに型付けされたカーソル・データ・タイプを作成する方法を示してい ます。

CREATE TYPE cursorType AS empRow CURSOR@

以下の例は、表 empTable と同じ形式の結果セットに関連付けることができるカー ソル・データ・タイプの作成方法を示しています。

CREATE TYPE cursorType AS ANCHOR ROW OF empTable@

## 次のタスク

カーソル・データ・タイプを作成したら、このデータ・タイプに基づいてカーソル 変数を宣言することができます。

### カーソル・タイプのローカル変数の宣言

カーソル・データ・タイプの作成が完了した後、カーソル・タイプのローカル変数 を宣言することができます。

## 始める前に

カーソル・データ・タイプ定義がデータベースに存在している必要があります。 CREATE TYPE (CURSOR) ステートメントが正常に実行されると、カーソル・デー タ・タイプが作成されます。以下の例は、厳密に型付けされたカーソル・タイプ定 義です。

CREATE TYPE cursorType AS empRow CURSOR;

### このタスクについて

この場合、SQL プロシージャーの中でローカル変数としてのみカーソル変数を宣言 できます。厳密に型付けされたカーソル変数と緩やかに型付けされたカーソル変数 の両方を宣言できます。

### 手順

- 1. 次のようにして DECLARE ステートメントを定式化します。
	- a. 変数の名前を指定します。
	- b. 変数を定義するカーソル・データ・タイプを指定します。カーソル変数を緩 やかに型付けする場合、ユーザー定義の緩やかに型付けされたカーソル・デ ータ・タイプを指定するか、組み込みの緩やかに型付けされたカーソル・デ ータ・タイプ CURSOR を使用する必要があります。厳密に型付けされたカ ーソル・データ・タイプに基づくカーソル変数にする場合は、変数を直ちに 初期化することができます。

以下の例で編成される DECLARE ステートメントは、初期化されない cursorType タイプのカーソル変数を定義します。

DECLARE Cv1 cursorType@

以下の例で定式化される DECLARE ステートメントは、Cv1 という名前の既存 のカーソル変数のタイプにアンカーされるタイプを使用するカーソル変数 Cv2 を定義します。

DECLARE Cv2 ANCHOR DATA TYPE TO Cv1@

以下の例で定式化される DECLARE ステートメントは、緩やかに型付けされた カーソル変数を定義します。

DECLARE Cv1 CURSOR@

2. サポートされるコンテキストで DECLARE ステートメントを実行します。

### タスクの結果

DECLARE ステートメントが正常に実行されると、カーソル変数が作成されます。

#### 次のタスク

このカーソル変数を作成した後、カーソル変数に値を割り当てたり、カーソル変数 を参照したり、パラメーターとして渡すことができます。

## カーソル変数への値の割り当て

SET ステートメントを使用すると、いくつかの方法でさまざまな時点で結果セット をカーソル変数に割り当てることができます。

### このタスクについて

カーソル変数への照会結果セットの割り当て

SET ステートメントと CURSOR FOR キーワードを使用することにより、 選択照会の結果セットをカーソル変数に割り当てることができます。以下の 例では、T という表への照会に関連した結果セットが、表と同じ行定義を持 つ c1 という名前のカーソル変数に割り当てられます。

T が次のように定義される場合、

CREATE TABLE T (C1 INT, C2 INT, C3 INT);

次のように定義された、厳密に型付けされたカーソル変数 C1 を想定する と、

CREATE TYPE simpleRow AS ROW (c1 INT, c2 INT, c3 INT); CREATE TYPE simpleCur AS CURSOR RETURNS simpleRow; DECLARE c1 simpleCur;

次のように割り当てることができます。

SET c1 = CURSOR FOR SELECT \* FROM T;

c1 の定義は表 T と互換であるため、厳密な型判定の検査が成功します。 c1 が緩やかに型付けされたカーソルであれば、データ・タイプ検査は実行 されないため、この場合もこの割り当てが成功します。

## カーソル変数へのリテラル値の割り当て

SET ステートメントと CURSOR FOR キーワードを使用することにより、 選択照会の結果セットをカーソル変数に割り当てることができます。以下の 例では、T という表への照会に関連した結果セットが、表と同じ行定義を持 つ c1 という名前のカーソル変数に割り当てられます。

表 T が次のように定義されるとします。

CREATE TABLE T (C1 INT, C2 INT, C3 INT);

行タイプ simpleRow、およびカーソル・タイプ simpleCur がそれぞれ次の ように作成されるとします。

CREATE TYPE simpleRow AS ROW (c1 INT, c2 INT, c3 INT); CREATE TYPE simpleCur AS CURSOR RETURNS simpleRow;

厳密に型付けされたカーソル変数 c1 がプロシージャー内で次のように宣言 されるとします。

DECLARE c1 simpleCur;

次のようにして、リテラル値をカーソル c1 に割り当てることができます。

SET c1 = CURSOR FOR VALUES (1, 2, 3);

リテラル値はカーソル定義と互換であるため、厳密な型判定の検査が成功し ます。以下の例では、リテラル・データ・タイプがカーソル・タイプ定義と 非互換であるため、リテラル値の割り当てが失敗します。

SET c1 = CURSOR FOR VALUES ('a', 'b', 'c');

#### カーソル変数値へのカーソル変数値の割り当て

2 つのカーソル変数の結果セット定義が同じである場合に限り、1 つのカー ソル変数値を別のカーソル変数に割り当てることができます。以下に例を示 します。

厳密に型付けされたカーソル変数 c1 および c2 が次のように定義されてい るとします。

CREATE TYPE simpleRow AS ROW (c1 INT, c2 INT, c3 INT);

CREATE TYPE simpleCur AS CURSOR RETURNS simpleRow

DECLARE c1 simpleCur;

DECLARE c2 simpleCur;

次のように c2 に値が割り当てられたとします。

SET c2 = CURSOR FOR VALUES (1, 2, 3);

次のようにして、c2 の結果セットをカーソル変数 c1 に割り当てることが できます。

SET  $c1 = c2$ ;

カーソル変数に値を割り当てた後、カーソル変数およびカーソル変数フィー ルド値の割り当てや参照が可能になります。

## カーソル変数の参照

結果セットの取得やアクセスに関連したカーソル操作を行う際、またはプロシージ ャーを呼び出してカーソル変数をパラメーターとして渡す際などに、さまざまな方 法でカーソル変数を参照することができます。

## このタスクについて

SQL PL コンテキストにおいて、以下のステートメントを使用してカーソル変数を 参照できます。

- CALL
- $\cdot$  SET
- OPEN
- FETCH
- CLOSE

カーソル変数に関連した結果セットにアクセスする際には、多くの場合、 OPEN、FETCH、および CLOSE ステートメントを共に使用します。 OPEN ステー トメントは、カーソル変数に関連した結果セットを初期化するために使用されま す。このステートメントの実行が成功すると、カーソル変数が結果セットに関連付 けられて、結果セットの行がアクセス可能になります。 FETCH ステートメント は、カーソル変数によってアクセスされる現在行の特定の列値を取得するために使 用されます。 CLOSE ステートメントは、カーソル変数の処理を終了するために使 われます。

以下の例は、作成された行データ・タイプ定義、およびカーソル変数定義を含む SQL プロシージャー定義を示しています。 SQL プロシージャーの中で、カーソル 変数と共に OPEN、FETCH、および CLOSE ステートメントが使用されています。 CREATE TYPE simpleRow AS ROW (c1 INT, c2 INT, c3 INT);

CREATE PROCEDURE P(OUT p1 INT, OUT p2 INT, PUT p3 INT, OUT pRow simpleRow) LANGUAGE SQL BEGIN

CREATE TYPE simpleCur AS CURSOR RETURNS simpleRow DECLARE c1 simpleCur; DECLARE localVar1 INTEGER; DECLARE localVar2 INTEGER; DECLARE localVar3 INTEGER; DECLARE localRow simpleRow; SET  $c1$  = CURSOR FOR SELECT  $\star$  FROM T; OPEN C1; FETCH c1 INTO localVar1, localVar2, localVar3; FETCH c1 into localRow; SET p1 = localVar1; SET p2 = localVar2; SET p3 = localVar3; SET pRow = localRow; CLOSE c1;

END;

また、CALL ステートメントでパラメーターとしてカーソル変数を参照することも できます。他のパラメーターと同様に、カーソル変数パラメーターは単に名前で参 照されます。以下の例は、出力パラメーターである curVar というカーソル変数を参 照する SQL プロシージャー内の CALL ステートメントを示しています。 CALL P2(curVar);

# カーソルに取り出された行数の判別

cursor\_rowCount スカラー関数を使用すると、カーソルに関連した行の数を効率的に 判別することができます。この関数はカーソル変数をパラメーターとして取り、カ ーソルのオープン時から現在までに取り出された行数を示す整数値を出力として戻 します。

## 始める前に

cursor rowCount 関数を使用する前に、以下の前提条件が満たされる必要がありま す。

- カーソル・データ・タイプが作成されている必要があります。
- カーソル・データ・タイプのカーソル変数が宣言されている必要があります。
- v カーソルを参照する OPEN ステートメントが実行済みでなければなりません。

## このタスクについて

SOL PL コンテキストで cursor\_rowCount 関数を使ってこのタスクを実行すること ができます。プロシージャー・ロジックの中で、あるカーソルに既に取り出された 行数を示すカウント、または取り出された行数の合計カウントにアクセスする必要 があるような場合に、これを実行します。 cursor\_rowCount 関数を使用すると、取 り出し済み行カウントに簡単にアクセスできます。この方法を使用しない場合、変 数を宣言して SET ステートメントを繰り返し実行することにより、プロシージャ ー・ロジックのループの中でカウントを維持する必要があるでしょう。

制約事項

cursor\_rowCount 関数は SQL PL コンテキストでのみ使用可能です。

## 手順

- 1. cursor\_rowCount スカラー関数を参照する SQL ステートメントを定式化しま す。 以下の例の SET ステートメントは、cursor\_rowCount スカラー関数の出力 を rows fetched というローカル変数に割り当てます。 SET rows fetched = CURSOR ROWCOUNT(curEmp)
- 2. cursor\_rowCount 関数参照を含んでいる SQL ステートメントを、サポートされ る SQL PL コンテキストに組み込みます。例えば CREATE PROCEDURE ステ ートメントや CREATE FUNCTION ステートメントの中に入れて、ステートメ ントをコンパイルします。
- 3.

## タスクの結果

ステートメントが正常にコンパイルされます。

## 例

以下の例は、cursor\_rowCount 関数の参照を含む SQL プロシージャーです。 connect to sample % set serveroutput on %

```
create or replace procedure rowcount_test()
language sql
begin
  declare rows_fetched bigint;
  declare Designers cursor;
  declare first anchor to employee.firstnme;
  declare last anchor to employee.lastname;
  set Designers = cursor for select firstnme, lastname
    from employee where job = 'DESIGNER' order by empno asc;
  open Designers;
  fetch Designers into first, last;
  call dbms output.put line(last || \cdot, || first);
  fetch Designers into first, last;
  call dbms_output.put_line(last || ', ' || first);
  set rows fetched = CURSOR ROWCOUNT(Designers);
  call dbms_output.put_line(rows_fetched || ' rows fetched.');
 close Designers;
end %
call rowcount test() %
connect reset %
terminate %
```
## 次のタスク

SQL プロシージャーを実行するか、SQL 関数を呼び出します。

# 例**:** カーソル変数の使用

カーソル変数の使用例を参照すると、カーソル変数を設計およびインプリメントす る際に役立ちます。

## **SQL** プロシージャーにおけるカーソル変数の使用

カーソル変数の使用法を示す例を参照すると、可能なカーソル変数の使用法と使用 箇所について理解を深めるのに役立ちます。

この例では、以下について説明します。

- v CREATE TYPE ステートメントによる ROW データ・タイプの作成
- v CREATE TYPE ステートメントによる、行データ・タイプ指定に基づく厳密に型 付けされたカーソルの作成
- v CREATE PROCEDURE ステートメントによる、出力カーソル・パラメーターを 持つプロシージャーの作成
- CREATE PROCEDURE ステートメントによる、別のプロシージャーを呼び出 し、入力パラメーターとしてカーソルを引き渡すプロシージャーの作成

この例を実行するための前提条件として、SAMPLE データベースが存在していなけ ればなりません。このサンプル・データベースを作成するには、DB2 コマンド・ウ ィンドウから以下のコマンドを実行してください。

db2sampl;

以下は、SQL プロシージャーで使用するカーソル変数の中核となるフィーチャーに ついて示している CLP スクリプトの例です。このスクリプトには、行データ・タ イプ定義、カーソル・タイプ定義、および 2 つの SQL プロシージャー定義が含ま れています。プロシージャー P\_CALLER には、カーソル変数定義と、P という名 前のプロシージャーへの呼び出しが含まれています。プロシージャー P はカーソル を定義し、そのカーソルをオープンして、カーソルを出力パラメーター値として引 き渡します。プロシージャー P\_CALLER はカーソル・パラメーターを受け取り、 カーソル値をローカル変数にフェッチしてから、そのローカル変数値に基づいて edlvel と lastname という 2 つの出力パラメーター値を設定します。 --#SET TERMINATOR @ update command options using c off @ connect to sample @ CREATE TYPE myRowType AS ROW (edlevel SMALLINT, name VARCHAR(128))@ CREATE TYPE myCursorType AS myRowType CURSOR@ CREATE PROCEDURE P(IN pempNo VARCHAR(8), OUT pcv1 SYSCURSOR) LANGUAGE SQL BEGIN SET pcv1 = CURSOR FOR SELECT edlevel, lastname FROM employee WHERE empNo = pempNo; OPEN pcv1; END@ CREATE PROCEDURE P\_CALLER( IN pempNo VARCHAR(8) , OUT edlevel SMALLINT, OUT lastname VARCHAR(128)) LANGUAGE SQL BEGIN DECLARE rv1 myRowType; DECLARE c1 SYSCURSOR; CALL P (pempNo,c1); FETCH c1 INTO rv1; CLOSE c1; SET edlevel = rv1.edlevel; SET lastname = rv1.name; END @ CALL P\_CALLER('000180',?,?) @ このスクリプトを実行すると、以下の出力が生成されます。 update command options using c off DB20000I The UPDATE COMMAND OPTIONS command completed successfully. connect to sample Database Connection Information Database server =  $DB2/LINUXX8664 9.7.0$ SQL authorization ID = REGRESS5 Local database alias = SAMPLE CREATE TYPE myRowType AS ROW (edlevel SMALLINT, name VARCHAR(128)) DB20000I The SQL command completed successfully. CREATE TYPE myCursorType AS CURSOR RETURNS myRowType DB20000I The SQL command completed successfully.
```
CREATE PROCEDURE P(IN pempNo VARCHAR(8),OUT pcv1 SYSCURSOR)
LANGUAGE SQL
BEGIN
 SET pcv1 = CURSOR FOR SELECT edlevel, lastname FROM employee WHERE empNo = pempNo;
 OPEN pcv1;
END
DB20000I The SQL command completed successfully.
CREATE PROCEDURE P_CALLER( IN pempNo VARCHAR(8) ,
                           OUT edlevel SMALLINT,
                           OUT lastname VARCHAR(128))
LANGUAGE SQL
BEGIN
  DECLARE rv1 myRowType;
 DECLARE c1 SYSCURSOR;
  CALL P (pempNo,c1);
  FETCH c1 INTO rv1;
  CLOSE c1;
  SET EDLEVEL = rv1.edlevel;
  SET LASTNAME = rv1.name;
END
DB20000I The SQL command completed successfully.
CALL P_CALLER('000180',?,?)
  Value of output parameters
  --------------------------
  Parameter Name : EDLEVEL
  Parameter Value : 17
  Parameter Name : LASTNAME
  Parameter Value : SCOUTTEN
  Return Status = 0
```
# **Boolean** データ・タイプ

BOOLEAN タイプは組み込みデータ・タイプで、コンパウンド SQL (コンパイル済 み) ステートメントにおけるローカル変数、グローバル変数、パラメーター、また は戻りタイプとしてのみ使用できます。Boolean 値は、TRUE または FALSE の真 の値を表します。Boolean 式または述部が不明な値になることもあります。その場 合、NULL 値として表されます。

# **Boolean** データ・タイプに関する制約事項

Boolean データ・タイプを使用する前に、またはその使用に関連する問題をトラブ ルシューティングする場合、その制約事項に注意を払うのは大切です。

Boolean データ・タイプには以下の制約事項が適用されます。

- v Boolean データ・タイプは、以下としてのみ参照可能です。
	- SQL 関数で宣言されたローカル変数
	- SQL プロシージャー内で宣言されたローカル変数
	- トリガー本体としてコンパウンド SQL (コンパイル済み) ステートメントを使 用する、トリガー内の宣言済みローカル変数
- 関数本体としてコンパウンド SQL (コンパイル済み) ステートメントを使用す る、SQL 関数に対するパラメーター
- プロシージャー本体としてコンパウンド SQL (コンパイル済み) ステートメン トを使用する、SQL プロシージャーに対するパラメーター
- 戻りタイプ
- モジュール内のグローバル変数
- Boolean データ・タイプを使用して、表またはビュー内の列のデータ・タイプを 定義することはできません。
- v キーワード TRUE と FALSE を値として参照し、表に挿入することはできませ  $h<sub>o</sub>$
- v Boolean データ・タイプは、外部ルーチンまたはクライアント・アプリケーショ ンで参照することはできません。
- Boolean データ・タイプを、他のデータ・タイプにキャストすることはできませ  $h_{\alpha}$
- v Boolean データ・タイプを、SQL プロシージャーからの戻りコード値として戻す ことはできません。
- v Boolean データ・タイプの変数を割り当てることができるのは、TRUE、FALSE、 または NULL のいずれか 1 つの値のみです。数値または他のデータ・タイプの 割り当てはサポートされていません。
- 値を選択して Boolean データ・タイプの変数に入れたり、この変数に値をフェッ チしたりすることはできません。
- v Boolean データ・タイプは、結果セットを戻すことはできません。
- v Boolean 変数は述部としては使用できません。例えば、以下の SQL 節はサポー トされていません。

IF  $(gb)$  THEN  $\ldots$ 

述部の使用がサポートされているのは、UDF からの SET ステートメントおよび RETURN ステートメントにおいてのみです。

こうした制約事項ゆえにこのデータ・タイプを使用できない場合には、代わりに整 数データ・タイプを使用し、それを値に割り当てることを考慮してください。例え ば、TRUE の場合 1、FALSE の場合 0、NULL の場合 -1 などと割り当てます。

# 第 **5** 章 **SQL** ルーチン

SQL ルーチンとは、SQL プロシージャー型言語 (SQL PL) ステートメントを含 む、SQL ステートメントのみを使用してロジックがインプリメントされたルーチン のことです。これには、ルーチン本体のロジックが、ルーチンの作成に使用される CREATE ステートメント内に含まれるという特徴があります。これは外部ルーチン と対照的です。外部ルーチンではそのルーチン・ロジックが、ライブラリー・ビル ド形式のプログラミング・ソース・コードでインプリメントされています。一般的 に、SQL ルーチンに含まれる、そしてこれが実行する SQL ステートメントの数 は、外部ルーチンよりも少なめです。しかし、これをベスト・プラクティスに従っ てインプリメントしたとき、全く同様の強力で高いパフォーマンスを発揮すること ができます。

SQL プロシージャー、SQL 関数、および SQL メソッドを作成することができま す。これらすべてが SQL でインプリメントされている場合でも、それぞれのルー チンの機能タイプには異なるフィーチャーがあります。

## **SQL** ルーチンの概要

SQL ルーチンとは、SQL プロシージャー型言語 (SQL PL) ステートメントを含 む、SQL ステートメントのみを使用してロジックがインプリメントされたルーチン のことです。これには、ルーチン本体のロジックが、ルーチンの作成に使用される CREATE ステートメント内に含まれるという特徴があります。 SQL プロシージャ ー、SQL 関数、および SQL メソッドを作成することができます。これらすべてが SQL でインプリメントされている場合でも、それぞれのルーチンの機能タイプには 異なるフィーチャーがあります。

SQL ルーチンのインプリメントを決定する前に、『ルーチンの概説』のトピックを 読んで、SQL ルーチンとは何か、そのインプリメント方法、およびその使用方法を 理解しておくことが大切です。その知識が身に付いたら、データベース環境内でル ーチンを使用するタイミングと方法をよくわきまえた上で決定を下せるように、以 下の概念トピックから SQL ルーチンの知識をさらに深めることができます。

- SOL プロシージャー
- SQL 関数
- SQL ルーチン開発のためのツール
- v SQL プロシージャー型言語 (SQL PL)
- v SQL PL およびインライン SQL PL の比較
- SOL PL のステートメントおよびフィーチャー
- v サポートされているインライン SQL PL ステートメントおよびフィーチャー
- v SQL プロシージャーまたは SQL 関数を使用する場合の判断
- v SQL ルーチンに関する制約事項

SQL ルーチンについて学んだ後、次のタスクのいずれかを行うこともできます。

• SOL プロシージャーの開発

- v SQL 関数の開発
- SOL メソッドの開発

## **SQL** ルーチンの **CREATE** ステートメント

SQL ルーチンは、ルーチン・タイプに適した CREATE ステートメントを実行する ことによって作成されます。 CREATE ステートメントではルーチン本体も指定し ます。ルーチン本体は、SQL ルーチンの場合、SQL ステートメントまたは SQL PL ステートメントだけで記述する必要があります。 SQL プロシージャーの作成、 デバッグ、実行には、 IBM® DB2 デベロップメント・センターを使用すると便利で す。 SQL のプロシージャー、関数、メソッドは、 DB2 コマンド行プロセッサーで 作成することも可能です。

SQL のプロシージャー、関数、メソッドには、それぞれの CREATE ステートメン トがあります。ステートメントの構文はそれぞれ違いますが、共通のエレメントも いくつかあります。各ステートメントでは、ルーチン名を指定しなければなりませ ん。パラメーターが必要であれば、パラメーターも指定しなければなりません。戻 りタイプの指定も必要です。ルーチンに組み込むロジックに関する情報を DB2 に 渡すための追加のキーワードも指定できます。 DB2 は、そのルーチン・プロトタ イプと追加のキーワードを使用して、呼び出し時にルーチンを識別し、必要なフィ ーチャー・サポートと最適なパフォーマンスでルーチンを実行します。

DB2 デベロップメント・センターまたはコマンド行プロセッサーで SQL プロシー ジャーを作成するための具体的な情報や、関数やメソッドを作成するための具体的 な情報については、以下の関連トピックを参照してください。

## **SQL** ルーチンまたは外部ルーチンを使用する場合の判断

### このタスクについて

ルーチン・ロジックをインプリメントする場合、SQL ルーチンまたは外部ルーチン のインプリメントを選択できます。これら 2 つの各インプリメンテーションを選択 するには、それぞれ理由があります。

どのような場合に SQL ルーチンまたは外部ルーチンのインプリメントを選択する かを判断するには、以下を読んで、選択を制限する要素があればそれがどのような ものかを判別してください。

### 手順

- v 以下の場合は、SQL ルーチンのインプリメントを選択します。
	- SQL PL および SQL ステートメントは、必要とするロジックをインプリメン トするための適切なサポートを提供する。
	- ルーチン・ロジックが主にデータを照会または変更する SQL ステートメント で構成されており、パフォーマンスを重視する。データベース・データを照会 または変更する SQL ステートメントの数と比較して、相対的に少量の制御フ ロー・ロジックを含むロジックは、一般に SQL ルーチン・インプリメンテー ションの方がパフォーマンスは良くなります。 SQL PL は、データベース操

作に関係したプロシージャー・ロジックのインプリメントに使用することを意 図しており、プログラミング複合ロジックを主に意図しているわけではありま せん。

- 実行する必要がある SQL ステートメントが、外部ルーチン・インプリメンテ ーションで実行できる場合。
- オペレーティング・システム環境間で移植可能性が高いモジュールを作成し、 プログラミング言語コード・コンパイラーおよびスクリプト・インタープリタ ーへの依存を最小限にしたい。
- 高水準プログラミング言語を使用して、ロジックを迅速かつ簡単にインプリメ ントしたい。
- スクリプトまたはプログラミング言語を使用するよりも、SQL での作業に慣れ ている。
- データベース管理システム内のロジックを保護したい。
- リリースのアップグレードまたはオペレーティング・システムのアップグレー ド時の、ルーチン保守およびルーチン・パッケージ保守を最小化したい。
- ロジックをインプリメントするために必要なコードの量を最小化したい。
- メモリー管理、ポインター操作、または他の一般的なプログラミングの落とし 穴となるリスクを最小化することで、インプリメントされるコードの最大限の 安全性を確保したい。
- SQL PL の使用時に選択可能な特殊 SQL キャッシング・サポートを活用した  $\mathcal{U}^{\mathcal{A}}$
- v 以下の場合は、外部プロシージャーのインプリメントを選択します。
	- ルーチン・ロジックが非常に複雑であり、少数の SQL ステートメントで構成 されており、ルーチンのパフォーマンスを重視する。大量のストリング処理が 関係する、またはデータベースにアクセスしない、複雑な数学アルゴリズムな どのロジックは、一般に外部ルーチン・インプリメンテーションの方がパフォ ーマンスは良くなります。
	- 実行する必要がある SQL ステートメントが、外部ルーチン・インプリメンテ ーションで実行できる場合。
	- ルーチン・ロジックがオペレーティング・システム呼び出しを実行する これ は外部ルーチンでしか実行できません。
	- ルーチン・ロジックがファイルからの読み取りまたはファイルへの書き込みを 必要とする - これは外部ルーチンでしか実行できません。
	- サーバー・ファイル・システムに書き込む。これは注意深く実行してくださ  $\mathcal{L}^{\lambda}$
	- データベース・サーバー上にあるアプリケーションまたはスクリプトを呼び出 す。
	- SQL プロシージャーでサポートされていない特定の SQL ステートメントを発 行する。
	- SQL PL 以外のプログラミング言語でのプログラミングに慣れている。

#### タスクの結果

デフォルトとして、SQL ルーチンが必要を満たす場合は、それを使用してくださ い。一般に、複合ロジックのインプリメントまたはデータベース・サーバー上のフ

ァイルまたはスクリプトへのアクセスが必要であれば、外部ルーチンの使用を決定 することになります。特に、SQL PL の学習およびインプリメントは短時間で済 み、簡単であることも理由になります。

## **SQL** プロシージャーまたは **SQL** 関数を使用する場合の判断

### このタスクについて

SQL プロシージャーまたは SQL 関数で、SQL PL によるロジックのインプリメン トを選択する場合、これら 2 つの各インプリメンテーションを選択するにはそれぞ れ理由があります。

### 手順

以下を読んで、SQL プロシージャーまたは SQL 関数の使用をどのような場合に選 択するかを判断してください。

以下の場合は SQL 関数のインプリメントを選択します。

- 機能要件が SQL 関数により満たされ、SQL プロシージャーが提供するフィーチ ャーを後から必要とする見込みがない場合。
- v パフォーマンスが優先され、ルーチン内に含まれるロジックが照会だけで構成さ れるか、または単一の結果セットだけを戻す場合。

照会、または単一の結果セットの戻りしか含まれていない場合、SQL 関数のコン パイル方法により、SQL 関数は論理的に同等の SQL プロシージャーよりパフォ ーマンスがよくなります。

SQL プロシージャーでは、SQL プロシージャーの作成時に各照会がパッケージ 内の照会アクセス・プランの選択肢になるように、SELECT ステートメントおよ び全選択ステートメントの形式の静的照会は個別にコンパイルされます。 SQL プロシージャーが再作成されるか、またはパッケージがデータベースに再バイン ドされるまで、このパッケージの再コンパイルはありません。これはつまり、照 会のパフォーマンスが、SQL プロシージャー実行時より前の時点でデータベー ス・マネージャーが入手できる情報に基づいて決定されるので、最適化されてい ない可能性があるということを意味します。さらに、SQL プロシージャーでは、 データを照会または変更するプロシージャー・フロー・ステートメントの実行と SQL ステートメントの実行との間でデータベース・マネージャーが転送を行う場 合、小規模なオーバーヘッドが伴います。

ただし、SQL 関数はそれらを参照する SQL ステートメント内で展開およびコン パイルされます。つまりこれは、ステートメントに応じて動的に実行される SQL ステートメントのコンパイルごとに、それらがコンパイルされることを意味しま す。 SQL 関数はパッケージとは直接関連付けられないので、データを照会また は変更するプロシージャー・フロー・ステートメントの実行と SQL ステートメ ントの実行との間でデータベース・マネージャーが転送を行う場合、小規模なオ ーバーヘッドはありません。

以下の場合は SQL プロシージャーのインプリメントを選択します。

v SQL プロシージャーでのみサポートされる SQL PL フィーチャーが必要である 場合。これには、出力パラメーター・サポート、カーソルの使用、複数の結果セ ットを呼び出し元に戻す機能、フル条件処理サポート、トランザクションおよび セーブポイント制御、その他のフィーチャーが含まれます。

- v SQL プロシージャーでのみ実行できる非 SQL PL ステートメントを実行する場 合。
- v データを変更したいが、必要とする関数のタイプでデータの変更がサポートされ ていない場合。

#### タスクの結果

必ずしもそうとは言えない場合もありますが、多くの場合、SQL プロシージャーは 同等のロジックを実行する SQL 関数として簡単に再作成することができます。こ れは、小さなパフォーマンスの改善であってもそれらすべてを考慮した場合に、パ フォーマンスを最大化する有効な方法です。

# **SQL** ルーチンまたは動的に準備されたコンパウンド **SQL** ステー トメントを使用する場合の判断

SQL PL やその他 SQL ステートメントのアトミック・ブロックの実装方法を決定 する時に、SQL ルーチンと動的に準備されたコンパウンド SQL ステートメントの どちらを使用するかを選択する必要が生じるかもしれません。 SQL ルーチンはコ ンパウンド SQL ステートメントを内部的に使用しますが、どちらを使用するかの 選択はその他の要因によって異なる可能性があります。

### パフォーマンス

動的に準備されたコンパウンド SQL ステートメントが機能上の要件を満たせる場 合、こちらを使用する方がよいでしょう。なぜなら、動的に準備されたコンパウン ド SQL ステートメントに含まれる SQL ステートメントは、1 つのブロックとして コンパイルされて実行されるからです。また一般的に、このステートメントのほう が、論理的にこれに相当する SQL プロシージャーに対する CALL ステートメント よりもパフォーマンスは良くなります。

SQL プロシージャーの作成時に、このプロシージャーはコンパイルされてパッケー ジが作成されます。 SQL プロシージャーのコンパイルの時点で、データへのアク セスに最適な実行パスが、そのパッケージの中に入れられます。動的に準備された コンパウンド SQL ステートメントは、実行時にコンパイルされます。このステー トメントに関しては、データへのアクセスに最適な実行パスは、最新のデータベー ス情報を使用して判別されます。すなわち、そのアクセス・プランのほうが、それ より以前に作成された論理的にそれに相当する SQL プロシージャーのアクセス・ プランよりも優れているので、パフォーマンスも向上する可能性があることを意味 します。

#### 必須論理の複雑さ

ロジックがかなり単純であって、しかも SQL ステートメント数が比較的少数の場 合、動的に準備されたコンパウンド SQL ステートメント (ATOMIC を指定) 内、 または SQL 関数内でインライン SQL PL を使用することを考慮してください。 SQL プロシージャーも単純なロジックを扱うことはできますが、SQL プロシージャ ーを使用すると、プロシージャーの作成やその呼び出しなどいくらかのオーバーヘ ッドが生じるので、必要がなければ使用しないのが最善です。

### 実行する **SQL** ステートメントの数

1 つか 2 つの SQL ステートメントだけを実行する場合、SQL プロシージャーを使 用する利点はないかもしれません。実際、その使用によって、このステートメント の実行に必要なパフォーマンス全体が否定的な影響を受ける可能性があります。1 つか 2 つの SQL ステートメントを実行するような場合は、動的に準備されたコン パウンド SQL ステートメントにおいてインライン SQL PL を使用する方が得策で す。

### 原子性およびトランザクションの制御

別の考慮事項として、原子性があります。コンパウンド SQL (インライン化) ステ ートメントは、アトミックである必要があります。コンパウンド SQL (インライン 化) ステートメントでは、コミットおよびロールバックはサポートされません。ト ランザクション制御が必要な場合や、セーブポイントへのロールバックのサポート が必要な場合、SQL プロシージャーを使用する必要があります。

### セキュリティー

考慮事項には、セキュリティーもあります。 SQL プロシージャーを実行できるの は、そのプロシージャーに対する EXECUTE 特権を付与されたユーザーのみです。 これは、特定のロジックをだれが実行できるかに関して制限を設けることが必要な 場合に役立ちます。動的に準備されたコンパウンド SQL ステートメントを実行で きるかどうかに関しても管理できます。しかし、SQL プロシージャーの実行許可に よりセキュリティー制御の追加の層が提供されます。

### フィーチャー・サポート

1 つ以上の結果セットを戻す場合、SQL プロシージャーを使用する必要がありま す。

### モジュール性、長期性、および再利用

SQL プロシージャーは、データベースに永続的に保管されるデータベース・オブジ ェクトであり、これに対しては、複数のアプリケーションまたはスクリプトからの 一貫性のある参照が可能です。動的に準備されたコンパウンド SQL ステートメン トは、データベースには保管されないので、その中のロジックをすぐに再利用する ことはできません。

SQL プロシージャーが必要を満たす場合は、それを使用してください。一般的に、 複合ロジックの実装、または SQL プロシージャーによってサポートされるフィー チャーの使用が要件となりますが、動的に準備されたコンパウンド SQL ステート メントでは使用できません。これは、SQL プロシージャーの使用を決定する要因と なります。

# **SQL** ユーザー定義関数としての **SQL** プロシージャーの再作成

### このタスクについて

データベース管理システムでのパフォーマンスを最大にするには、可能であれば、 単純な SQL プロシージャーを SQL 関数として書き換えると有利な場合がありま す。プロシージャーと関数とでは、ルーチン本体が SQL PL を含められるコンパウ ンド・ブロックでインプリメントされているという事実が共通しています。両方と も、同じ SQL PL ステートメントは、BEGIN および END キーワードで区切られ るコンパウンド・ブロック内に組み込まれます。

### 手順

SQL プロシージャーを SQL 関数に変換する場合には、いくつかの注意事項があり ます。

- v これを実行する主なそして唯一の理由は、ロジックのみがデータを照会する場合 のルーチンのパフォーマンスを向上させることです。
- スカラー関数では、関数の出力パラメーターには値を直接割り当てることができ ないという事実に対処するために、戻り値を保持する変数を宣言することが必要 になる場合があります。ユーザー定義のスカラー関数の出力値は、関数の RETURN ステートメントでのみ指定されます。
- v SQL 関数がデータを変更する場合、MODIFIES SQL 節を使用して明示的に作成 し、データを変更する SQL ステートメントを含めることができるようにしま す。

#### 例

続く例では、論理的に同等の SQL プロシージャーおよび SQL スカラー関数を示し ています。これら 2 つのルーチンは、同じ入力値が指定されていれば機能的には同 じ出力値を提供します。ただしそれぞれはいくらか異なる方法でインプリメントさ れ、呼び出されます。

```
CREATE PROCEDURE GetPrice (IN Vendor CHAR(20),
                           IN Pid INT,
                           OUT price DECIMAL(10,3))
LANGUAGE SOL
BEGIN
  IF Vendor = 'Vendor 1'
  THEN SET price = (SELECT ProdPrice FROM V1Table WHERE Id = Pid);
 ELSE IF Vendor = 'Vendor 2'
  THEN SET price = (SELECT Price FROM V2Table
                  WHERE Pid = GetPrice.Pid);
 END IF;
END
```
このプロシージャーは 2 つの入力パラメーター値を取り、入力パラメーター値に基 づいて条件付きで決定された出力パラメーター値を戻します。これは IF ステート メントを使用しています。この SQL プロシージャーは、CALL ステートメントを 実行して呼び出します。例えば、CLP から以下を実行できます。

```
CALL GetPrice( 'Vendor 1', 9456, ?)
```
この SQL プロシージャーは、以下のように論理的に同等な SQL 表関数として再作 成できます。

```
CREATE FUNCTION GetPrice (Vendor CHAR(20), Pid INT)
    RETURNS DECIMAL(10,3)
LANGUAGE SQL MODIFIES SQL
BEGIN
 DECLARE price DECIMAL(10,3);
```

```
IF Vendor = 'Vendor 1'
```

```
THEN SET price = (SELECT ProdPrice FROM V1Table WHERE Id = Pid);
ELSE IF Vendor = 'Vendor 2'
  THEN SET price = (SELECT Price FROM V2Table
           WHERE Pid = GetPrice.Pid);
END IF;
RETURN price;
```
END

この関数は 2 つの入力パラメーターを取り、入力パラメーター値に基づいて条件付 きで決定された単一のスカラー値を戻します。関数が戻されるまで、戻される値を 保持するために、これには price というローカル変数の宣言および使用が必要で す。ただし SQL プロシージャーは出力パラメーターを変数として使用できます。 機能的にはこれら 2 つのルーチンは同じロジックを実行します。

当然のことですが、それぞれのルーチンの実行インターフェースは異なるもので す。 SQL プロシージャーを単に CALL ステートメントで呼び出す代わりに、SQL 関数は式が許可されている SQL ステートメント内で呼び出す必要があります。た いていの場合これは問題ではなく、ルーチンによって戻されるデータを即時に操作 することを意図している場合は、実際には利点があります。ここで SQL 関数を呼 び出す 2 つ方法の例を示します。

以下のように VALUES ステートメントを使用して呼び出すことができます。 VALUES (GetPrice('Vendor 1', 9456))

例えば値を表から選択し、関数の結果に基づいて行をフィルター処理する場合など は、以下のように SELECT ステートメントで呼び出すこともできます。

SELECT VName FROM Vendors WHERE GetPrice(Vname, Pid) < 10

# **SQL** プロシージャー

SQL プロシージャーとは、プログラミング・サブルーチンに似たやり方で呼び出せ る論理をカプセル化するときに使用できる SQL を使用して、完全にインプリメン トされたプロシージャーのことです。データベースまたはデータベース・アプリケ ーション・アーキテクチャーには、多数の便利な SQL プロシージャーの用法があ ります。 SQL プロシージャーを使用して、速やかな変換の照会、データの更新、 または基本レポートの生成、アプリケーションのパフォーマンスの向上、アプリケ ーションのモジュール化、およびデータベースの全体的な設計の改善、およびデー タベースのセキュリティーのための簡単なスクリプトを作成することができます。

SQL プロシージャーには、強力なルーチン・オプションである根拠となる多数のフ ィーチャーがあります。

SQL プロシージャーのインプリメントを決定する前に、まずルーチンを習得してか ら、『SQL プロシージャーの概要 (Overview of SQL procedures)』のトピックを読 むことによって、SQL ルーチンに関する限りにおいて SQL プロシージャーとは何 か、そのインプリメント方法、およびその使用方法を理解しておくことが大切で す。

## **SQL** プロシージャーのフィーチャー

SQL プロシージャーの特徴は、多数のフィーチャーにあります。 SQL プロシージ ャー

- v 従来の静的および動的な SQL ステートメントにまつわる制御フロー論理のイン プリメンテーションをサポートする SQL プロシージャー型言語のステートメン トおよびフィーチャーを使用できる。
- DB2 ファミリー・ブランド全体のデータベース製品においてサポートされてい る。そのような製品では、DB2 バージョン 9 でサポートされているフィーチャ ーが、すべてではなくても多数サポートされます。
- v インプリメントしやすい。簡明で高水準の厳密に型付けされた言語が使用される からです。
- v SQL プロシージャーのほうが、それと同等の外部プロシージャーよりも信頼性が 高い。
- v SQL99 ANSI/ISO/IEC SQL 標準に準拠している。
- v 入力、出力、および入出力パラメーターの引き渡しモードをサポートする。
- v 単純であっても強力な、条件およびエラーの処理モデルをサポートする。
- 呼び出し元またはクライアント・アプリケーションに対して、複数の結果セット を戻すことができる。
- v 特殊変数としての SQLSTATE および SQLCODE 値に簡単にアクセスできる。
- v データベース内に置かれるので、バックアップおよびリストアが自動的に行われ る。
- v CALL ステートメントがサポートされていれば、どこでも呼び出すことができ る。
- v 他の SQL プロシージャーまたは、他の言語でインプリメントされているプロシ ージャーに対するネストされたプロシージャー呼び出しをサポートする。
- v 再帰をサポートする。
- v 実行される SQL ステートメントのセーブポイントおよびロールバックをサポー トするので、トランザクションの広範囲にわたる制御が可能になる。
- v トリガーから呼び出すことができる。

SQL プロシージャーは、広範囲にわたるサポートを提供し、それは、前述のフィー チャーに限定されません。このプロシージャーは、ベスト・プラクティスどおりに インプリメントされた場合、データベース・アーキテクチャー、データベース・ア プリケーション設計、およびデータベース・システムのパフォーマンスにおいて不 可欠な役割を果たすことができます。

## **SQL** プロシージャーの設計

SQL プロシージャーの設計には、ユーザーの要件、SQL プロシージャー・フィーチ ャー、SQL フィーチャーの使用方法の理解、および設計にとって妨げとなり得る制 約事項についての知識が必要です。

### **SQL** プロシージャーの各部分

SQL プロシージャーを理解するには、SQL プロシージャーの各部分を理解すること が助けになります。以下は SQL プロシージャーのほんの一部です。

- SOL プロシージャーの構造
- SOL プロシージャーのパラメーター
- SOL プロシージャーの変数
- SQL プロシージャーでの SQLCODE および SQLSTATE
- SOL プロシージャーのアトミック・ブロックおよび変数の有効範囲
- SQL プロシージャーのカーソル
- SOL PL のロジック・エレメント
- v SQL プロシージャーの条件およびエラー・ハンドラー
- v SQL プロシージャー内で実行できる SQL ステートメント

### **SQL** プロシージャーの構造

SQL プロシージャーは、いくつかの論理パーツで構成されているので、SQL プロシ ージャーの開発では、そのようなパーツを構造化フォーマットでインプリメントす る必要があります。そのフォーマットはきわめて単純明快であり、準拠するのも簡 単ですが、これは、ルーチンの設計と意味を単純化するためのものです。

SQL プロシージャーの中心は、コンパウンド・ステートメントです。コンパウン ド・ステートメントには、キーワード BEGIN および END が結び付けられていま す。このステートメントは、ATOMIC または NOT ATOMIC のどちらでもかまい ません。デフォルトでは、これは NOT ATOMIC です。

コンパウンド・ステートメントでは、SQL ステートメントを使用して、複数のオプ ションの SQL PL オブジェクトを宣言および参照することができます。下図は、 SQL プロシージャー内のコンパウンド・ステートメントの構造化フォーマットを図 示しています。

label: BEGIN Variable declarations Condition declarations Cursor declarations Condition handler declarations Assignment, flow of control, SQL statements and other compound statements END label

この図は、1 つ以上のオプションのアトミック・コンパウンド・ステートメント (つまりブロック) で SQL プロシージャーを構成することができ、さらに、1 つの SQL プロシージャー内でのそのようなブロックのネストや逐次取り入れが可能なこ とを示しています。このようなアトミック・ブロックのいずれでも、オプションの 変数、条件、およびハンドラーの宣言に対して規定された順序があります。それら は、SQL 制御のステートメントおよびその他の SQL ステートメントを使ってイン プリメントされている手続き型論理と、カーソル宣言の導入の前に出現しなければ なりません。 SQL プロシージャー本体内の一連の SQL ステートメントを使用し て、どこでカーソルを宣言してもかまいません。

SQL プロシージャーに含まれている多くの SQL 制御ステートメントの場合と同じ ように、制御フローを明確にするため、SQL プロシージャーのアトミック・ブロッ クにもラベルを付けることができます。そうすれば、変数の参照および制御ステー トメントの参照の転送時に、簡単に正確さを極めることができます。

```
上にリストした各エレメントを示している SQL プロシージャーの例を以下に示し
ます。
  CREATE PROCEDURE DEL INV FOR PROD (IN prod INT, OUT err buffer VARCHAR(128))
  LANGUAGE SQL
  DYNAMIC RESULT SETS 1
  BEGIN
    DECLARE SQLSTATE CHAR(5) DEFAULT '00000';
    DECLARE SQLCODE integer DEFAULT 0;
    DECLARE NO_TABLE CONDITION FOR SQLSTATE '42704';
    DECLARE cur1 CURSOR WITH RETURN TO CALLER
                   FOR SELECT * FROM Inv;
    A: BEGIN ATOMIC
         DECLARE EXIT HANDLER FOR NO_TABLE
           BEGIN
              SET ERR BUFFER='Table Inv does not exist';
           END;
         SET err buffer = '';
         IF (prod < 200)
           DELETE FROM Inv WHERE product = prod;
         ELSE IF (prod < 400)
           UPDATE Inv SET quantity = 0 WHERE product = prod;
         FLSE
           UPDATE Inv SET quantity = NULL WHERE product = prod;
         END IF;
     B: OPEN cur1;
```
END

### **SQL** プロシージャー内の **NOT ATOMIC** コンパウンド・ステートメント

上記の例は、NOT ATOMIC コンパウンド・ステートメントを解説するものであ り、SQL プロシージャーで使用されるデフォルトのタイプです。コンパウンド・ス テートメント内で未処理エラー条件が発生した場合、そのエラーより前に完了した どの作業もロールバックされませんが、コミットもされません。ステートメントの グループをロールバックできるのは、ROLLBACK または ROLLBACK TO SAVEPOINT ステートメントを使用して、作業単位が明示的にロールバックされる 場合のみです。また、必要であれば、COMMIT ステートメントを使用して、正常に 完了したステートメントをコミットすることもできます。

以下は、NOT ATOMIC コンパウンド・ステートメントを使用した SQL プロシー ジャーの例です。

```
CREATE PROCEDURE not atomic proc ()
LANGUAGE SQL
SPECIFIC not_atomic_proc
nap: BEGIN NOT ATOMIC
INSERT INTO c1 sched (class code, day)
   VALUES ('R11:TAA', 1);
SIGNAL SQLSTATE '70000';
 INSERT INTO c1 sched (class code, day)
   VALUES ('R22:TBB', 1);
```
END nap

SIGNAL ステートメントを実行すると、処理されないエラーがこのステートメント で明示的に発行されます。その後即時にプロシージャーから戻ります。プロシージ ャーから戻った後は、エラーが発生したにもかかわらず、最初の INSERT ステート メントは正常に実行を完了し、行を c1\_sched 表に挿入し終わっています。プロシー ジャーは、行挿入操作をコミットすることもロールバックすることもありません。 その操作は、SQL プロシージャー呼び出しの属する作業単位が完了するまで、その 状態のままになります。

### **SQL** プロシージャー内の **ATOMIC** コンパウンド・ステートメント

名前から連想されるとおり、ATOMIC コンパウンド・ステートメントは、単体の統 一体と考えることができます。その中で何らかの未処理エラー条件が発生した場 合、その時点までに実行されたすべてのステートメントも失敗したとみなされて、 ロールバックされます。

ATOMIC コンパウンド・ステートメントを他の ATOMIC コンパウンド・ステート メント内にネストすることはできません。

SAVEPOINT ステートメント、COMMIT ステートメント、または ROLLBACK ス テートメントを ATOMIC コンパウンド・ステートメント内部から使用することは できません。これらがサポートされるのは、SQL プロシージャー内の NOT ATOMIC コンパウンド・ステートメントにおいてのみです。

以下は、ATOMIC コンパウンド・ステートメントを使用した SQL プロシージャー の例です。

CREATE PROCEDURE atomic\_proc () LANGUAGE SQL SPECIFIC atomic\_proc

ap: BEGIN ATOMIC

INSERT INTO c1\_sched (class\_code, day) VALUES ('R33:TCC', 1);

SIGNAL SQLSTATE '70000';

INSERT INTO c1 sched (class code, day) VALUES ('R44:TDD', 1);

END ap

SIGNAL ステートメントを実行すると、処理されないエラーがこのステートメント で明示的に発行されます。その後即時にプロシージャーから戻ります。最初の INSERT ステートメントは、正常に実行が完了したにもかかわらずロールバックさ れるので、このプロシージャーでは表には何も行が挿入されていないという結果に なります。

### ラベルおよび **SQL** プロシージャーのコンパウンド・ステートメント

コンパウンド・ステートメントおよびループを含め、選択によってはラベルを使用 して、SQL プロシージャー内の任意の実行可能ステートメントに名前を付けること ができます。他のステートメント内でラベルを参照することで、コンパウンド・ス テートメントまたはループ外部に実行の流れをジャンプさせることができ、さら

に、コンパウンド・ステートメントまたはループの先頭にジャンプすることもでき ます。ラベルを参照できるのは、GOTO、ITERATE、および LEAVE ステートメン ト内です。

必要があれば、コンパウンド・ステートメントの終わりに、対応するラベルを付け てもかまいません。終わりのラベルを付ける場合、先頭で使用したものと同じラベ ルでなければなりません。

どのラベルも、SQL プロシージャー本体内の固有ラベルでなければなりません。

また、ラベルを使用して、ストアード・プロシージャー内の複数のコンパウンド・ ステートメントで同名の変数が宣言された場合に、紛らわしさが生じないようにす ることができます。 SQL 変数の名前を修飾するのに、ラベルを使用することがで きます。

#### **SQL** プロシージャーのパラメーター

SQL プロシージャーは、プロシージャー内外への SQL 値の引き渡しのためのパラ メーターをサポートしています。

いくつかの状況では SQL プロシージャーのパラメーターが有用となります。例え ば特定の入力または入力スカラー値のセットを条件とするロジックをインプリメン トする場合や、1 つ以上の出力スカラー値を戻す必要があり、結果セットは戻さな いようにする場合などです。

SQL プロシージャーを設計または作成するときは、SQL プロシージャーのパラメー ターのフィーチャーや制限について理解しておくことが得策です。

- v DB2 では、SQL プロシージャーでの入力パラメーター、出力パラメーター、入 出力パラメーターを任意指定で大量に使用することができます。パラメーターの モードまたは用途を指定するには、 CREATE PROCEDURE ステートメントのル ーチン・シグニチャーの部分で IN、OUT、INOUT のいずれかのキーワードを使 用します。 IN パラメーターと OUT パラメーターは値による受け渡し、 INOUT パラメーターは参照による受け渡しになります。
- v プロシージャーで複数のパラメーターを指定するときは、それぞれが固有の名前 にならなければなりません。
- v プロシージャー内でパラメーターと同じ名前の変数を宣言する場合は、プロシー ジャー内でネストしたラベル付きのアトミック・ブロックの中に宣言する必要が あります。そうしない場合、DB2 は、あいまいな名前の参照を検出してしまいま す。
- v パラメーターのデータ・タイプに関係なく、SQL プロシージャーのパラメーター を SQLSTATE または SQLCODE という名前にすることはできません。

SQL プロシージャー内のパラメーターのリファレンスに関する詳細については、 CREATE PROCEDURE (SQL) ステートメントを参照してください。

以下の SQL プロシージャー (myparams) は、 IN、INOUT、OUT の各パラメータ ー・モードの使用法を示した例です。 myfile.db2 という CLP ファイルに SQL プ ロシージャーを定義し、コマンド行を使用することが前提になります。

CREATE PROCEDURE myparams (IN p1 INT, INOUT p2 INT, OUT p3 INT) LANGUAGE SQL

BEGIN SET  $p2 = p1 + 1$ ; SET  $p3 = 2 * p2$ ; END@

### パラメーター・マーカー

パラメーター・マーカー (通常、疑問符 (?) またはコロンの後に変数名が続く形 (:*var1*) で示される) は、ステートメント実行中に値が取得される SQL ステートメ ント内のプレースホルダーです。アプリケーションはパラメーター・マーカーをア プリケーション変数に関連付けます。ステートメントの実行中、これらの変数の値 によって個々のパラメーター・マーカーがそれぞれ置き換えられます。処理中にデ ータ変換が発生することがあります。

### パラメーター・マーカーの利点

何度も実行する必要のある SQL ステートメントの場合、SQL ステートメントを一 回だけ準備し、パラメーター・マーカーを使って実行時に入力値を置換することに より、照会プランを再利用する方がたいてい効率的です。DB2® 9 では、パラメー ター・マーカーは次の 2 つの方法のうち 1 つの方法で示されます。

- v 最初のスタイルは「?」文字ですが、これは動的 SQL 実行 (動的組み込み SQL、CLI、Perl など) で使用されます。
- 2 番目のスタイルは、組み込み SQL の標準的な構造を表し、変数の名前にコロ ンの接頭部が付きます (:*var1*)。このスタイルは静的 SQL 実行で使用され、普通 はホスト変数と呼ばれます。

どちらかのスタイルを使うことによって、アプリケーション変数が SQL ステート メント内で置換される場所を示します。パラメーター・マーカーは番号で参照さ れ、1 から始まり、左から右へ順番に番号が付けられます。SQL ステートメントが 実行される前に、アプリケーションは変数ストレージ域を SQL ステートメントに 指定された各パラメーター・マーカーにバインドしなければなりません。さらに、 バインドされる変数は有効なストレージ域でなければならず、準備ステートメント がデータベースに対して実行されるときに入力データ値を含んでいなければなりま せん。

以下の例では、2 つのパラメーター・マーカーを含んだ SQL ステートメントを示 しています。

SELECT  $*$  FROM customers WHERE custid = ? AND lastname = ?

#### サポートされるタイプ

DB2 では型なしパラメーター・マーカーがサポートされ、SQL ステートメント内の 特定の場所でこれを使用することができます。表 1 ではパラメーター・マーカー使 用時の制約事項がリストされています。

表 *2.* パラメーター・マーカーの使用に関する制約事項

| 型なしパラメーター・マーカーの場所  | <b> データ・タイプ</b> |
|--------------------|-----------------|
| 式: 選択リスト内で単独       | エラー             |
| 式: 算術演算子の両オペランド    | エラー             |
| 述部: IN 述部の左側のオペランド | エラー             |

表 *2.* パラメーター・マーカーの使用に関する制約事項 *(*続き*)*

| 型なしパラメーター・マーカーの場所 | <b> データ・タイプ</b> |
|-------------------|-----------------|
| 述部: 関係演算子の両オペランド  | エラー             |
| 関数: 集約関数のオペランド    | エラー             |

### 例

DB2® 9 は、効率的にデータにアクセスできるように、CLI/ODBC、JDBC、および ADO.NET を含め豊富な標準インターフェースのセットを提供しています。次のコ ード・スニペットは、各データ・アクセス API に対するパラメーター・マーカーの 付いた準備ステートメントの使用法を示しています。

以下の表 t1 の表スキーマについて考慮してください。ここで、列 c1 が表 t1 の主 キーです。

表 *3.* 表スキーマの例

| 列名             | DB2 データ・タイプ      | NULL 可能 |
|----------------|------------------|---------|
| c <sub>1</sub> | <b>INTEGER</b>   | false   |
| c2             | <b>SMALLINT</b>  | true    |
| c3             | CHAR(20)         | true    |
| c4             | VARCHAR(20)      | true    |
| c5             | DECIMAL(8,2)     | true    |
| c6             | <b>DATE</b>      | true    |
| c7             | <b>TIME</b>      | true    |
| c8             | <b>TIMESTAMP</b> | true    |
| c <sub>9</sub> | BLOB(30)         | true    |

以下の例では、準備ステートメントを使って行を表 t1 に挿入する方法を示していま す。

#### **CLI** の例

```
void parameterExample1(void)
{
  SQLHENV henv;
  SQLHDBC hdbc;
  SQLHSTMT hstmt;
   SQLRETURN rc;
   TCHAR server[] = _T("C:¥¥mysample¥¥");
   TCHAR uid[] = T("db2e");TCHAR pwd[] = T("db2e");long p1 = 10;
  short p2 = 100;
  TCHAR p3[100];
  TCHAR p4[100];
  TCHAR p5[100];
  TCHAR p6[100];
  TCHAR p7[100];
  TCHAR p8[100];
  char p9[100];
  long len = 0;
  _tcscpy(p3, T("data1"));
```

```
_ttcscpy(p4, _T("data2"));
_tcscpy(p5, _T("10.12"));
tcscpy(p6, T("2003-06-30"));_tcscpy(p7, _T("12:12:12"));
_tcscpy(p8, _T("2003-06-30-17.54.27.710000"));
memset(p9, 0, sizeof(p9));
p9[0] = 'X';p9[1] = 'Y';p9[2] = 'Z';rc = SQLAllocEnv(&henv);
// check return code ...
rc = SQLAllocConnect(henv, &hdbc);
// check return code ...
rc = SQLConnect(hdbc, (SQLTCHAR*)server, SQL_NTS,
 (SQLTCHAR*)uid, SQL_NTS, (SQLTCHAR*)pwd, SQL_NTS);
// check return code...
rc = SQLAllocStmt(hdbc, &hstmt);
// check return code ...
// prepare the statement
rc = \text{SQLPrepare(hstmt, T("INSERT INTO t1 VALUES } (??,?,?,?,?,?,?,?),?')), SQL NTS);
// check return code ...
// bind input parameters
rc = SQLBindParameter(hstmt, (unsigned short)1, SQL_PARAM_INPUT,
SQL C LONG, SQL INTEGER, 4, 0, &p1, sizeof(p1), &len);
// check return code ...
rc = SQLBindParameter(hstmt, (unsigned short)2, SQL_PARAM_INPUT, SQL_C_LONG,
  SQL SMALLINT, 2, 0, &p2, sizeof(p2), &len);
// check return code ...
len = SQL_NTS;
rc = SQLBindParameter(hstmt, (unsigned short)3, SQL_PARAM_INPUT, SQL_C_TCHAR,
  SQL_CHAR, 0, 0, &p3[0], 100, &len);
// check return code ...
rc = SQLBindParameter(hstmt, (unsigned short)4, SQL_PARAM_INPUT, SQL_C_TCHAR,
  SQL_VARCHAR, 0, 0, &p4[0], 100, &len);
// check return code ...
rc = SQLBindParameter(hstmt, (unsigned short)5, SQL_PARAM_INPUT, SQL_C_TCHAR,
  SQL_DECIMAL, 8, 2, &p5[0], 100, &len);
// check return code ...
rc = SQLBindParameter(hstmt, (unsigned short)6, SQL_PARAM_INPUT, SQL_C_TCHAR,
  SQL_TYPE_DATE, 0, 0, &p6[0], 100, &len);
// check return code ...
rc = SQLBindParameter(hstmt, (unsigned short)7, SQL_PARAM_INPUT, SQL_C_TCHAR,
  SQL_TYPE_TIME, 0, 0, &p7[0], 100, &len);
// check return code ...
rc = SQLBindParameter(hstmt, (unsigned short)8, SQL_PARAM_INPUT, SQL_C_TCHAR,
  SQL_TYPE_TIMESTAMP, 0, 0, &p8[0], 100, &len);
// check return code ...
len = 3;
rc = SQLBindParameter(hstmt, (unsigned short)9, SQL_PARAM_INPUT, SQL_C_BINARY,
  SQL_BINARY, 0, 0, &p9[0], 100, &len);
// check return code ...
```

```
// execute the prepared statement
rc = SQLExecute(hstmt);
// check return code ...
rc = SQLFreeStmt(hstmt, SQL_DROP);
// check return code ...
rc = SQLDisconnect(hdbc);
// check return code ...
rc = SQLFreeConnect(hdbc);
// check return code ...
rc = SQLFreeEnv(henv);
// check return code ...
```
### **C** の例

```
EXEC SQL BEGIN DECLARE SECTION;
  char hostVarStmt1[50];
  short hostVarDeptnumb;
EXEC SQL END DECLARE SECTION;
```

```
/* prepare the statement with a parameter marker */strcpy(hostVarStmt1, "DELETE FROM org WHERE deptnumb = ?");
EXEC SQL PREPARE Stmt1 FROM :hostVarStmt1;
```

```
/* execute the statement for hostVarDeptnumb = 15 */
hostVarDeptnumb = 15;
EXEC SQL EXECUTE Stmt1 USING :hostVarDeptnumb;
```
#### **JDBC** の例

```
public static void parameterExample1() {
   String driver = "com.ibm.db2e.jdbc.DB2eDriver";
   String url = "jdbc:db2e:mysample";
   Connection conn = null;
  PreparedStatement pstmt = null;
  try
   {
     Class.forName(driver);
     conn = DriverManager.getConnection(url);
     // prepare the statement
     pstmt = conn.prepareStatement("INSERT INTO t1 VALUES
                                                    (?, ?, ?, ?, ?, ?, ?, ?, ?)");
     // bind the input parameters
     pstmt.setInt(1, 1);
     pstmt.setShort(2, (short)2);
      pstmt.setString(3, "data1");
      pstmt.setString(4, "data2");
     pstmt.setBigDecimal(5, new java.math.BigDecimal("12.34"));
     pstmt.setDate(6, new java.sql.Date(System.currentTimeMillis() ) );
     pstmt.setTime(7, new java.sql.Time(System.currentTimeMillis() ) );
     pstmt.setTimestamp (8, new java.sql.Timestamp(System.currentTimeMillis() ) );
     pstmt.setBytes(9, new byte[] { (byte)'X', (byte)'Y', (byte)'Z' } );
     // execute the statement
     pstmt.execute();
     pstmt.close();
     conn.close();
```

```
}
   catch (SQLException sqlEx)
   {
      while(sqlEx != null)
      {
          System.out.println("SQLERROR: ¥n" + sqlEx.getErrorCode() +
             ", SQLState: " + sqlEx.getSQLState() +
             ", Message: " + sqlEx.getMessage() +
             ", Vendor: " + sqlEx.getErrorCode() );
         sqlEx = sqlEx.getNextException();
      }
  }
  catch (Exception ex)
   {
      ex.printStackTrace();
   }
}
```
### **ADO.NET** の例 **[C#]**

{

```
public static void ParameterExample1()
  DB2eConnection conn = null;
  DB2eCommand cmd = null;
  String connString = @"database=.¥; uid=db2e; pwd=db2e";
  int i = 1;
   try
   {
     conn = new DB2eConnection(connString);
     conn.Open();
     cmd = new DB2eCommand("INSERT INTO t1 VALUES
                                      (?, ?, ?, ?, ?, ?, ?, ?, ?)", conn);
     // prepare the command
     cmd.Prepare();
      // bind the input parameters
     DB2eParameter p1 = new DB2eParameter("@p1", DB2eType.Integer);
     p1.Vallow = ++i;cmd.Parameters.Add(p1);
     DB2eParameter p2 = new DB2eParameter("@p2", DB2eType.SmallInt);
     p2.Va1ue = 100;cmd.Parameters.Add(p2);
     DB2eParameter p3 = new DB2eParameter("@p3", DB2eType.Char);
     p3.Value = "data1";
     cmd.Parameters.Add(p3);
     DB2eParameter p4 = new DB2eParameter("@p4", DB2eType.VarChar);
     p4.Value = "data2";
     cmd.Parameters.Add(p4);
     DB2eParameter p5 = new DB2eParameter("@p5", DB2eType.Decimal);
     p5.Value = 20.25;
     cmd.Parameters.Add(p5);
     DB2eParameter p6 = new DB2eParameter("@p6", DB2eType.Date);
     p6.Value = DateTime.Now;
     cmd.Parameters.Add(p6);
     DB2eParameter p7 = new DB2eParameter("@p7", DB2eType.Time);
     p7.Value = new TimeSpan(23, 23, 23);
     cmd.Parameters.Add(p7);
```

```
DB2eParameter p8 = new DB2eParameter("@p8", DB2eType.Timestamp);
   p8.Value = DateTime.Now;
   cmd.Parameters.Add(p8);
   byte \lceil \frac{\text{b}}{\text{b}} \rceil = new byte\lceil 3 \rceil;
   bar[0] = (byte)'X';barr[1] = (byte)'Y';barr[2] = (byte)'Z';DB2eParameter p9 = new DB2eParameter("@p9", DB2eType.Blob);
   p9.Value = barr;
   cmd.Parameters.Add(p9);
   // execute the prepared command
   cmd.ExecuteNonQuery();
}
catch (DB2eException e1)
{
   for (int i=0; i < e1. Errors. Count; i++)
   {
      Console.WriteLine("Error #" + i + "\\mumb{n' +
          "Message: " + e1.Errors[i].Message + "¥n" +
          "Native: " + e1.Errors[i].NativeError.ToString() + "¥n" +
          "SQL: " + e1.Errors[i].SQLState + "¥n");
   }
}
catch (Exception e2)
{
    Console.WriteLine(e2.Message);
}
finally
{
   if (conn != null && conn.State != ConnectionState.Closed)
   {
          conn.Close();
         conn = null;}
}
```
### **SQL** プロシージャーの変数 **(DECLARE**、**SET** ステートメント**)**

SQL プロシージャーのローカル変数サポートにより、SQL プロシージャー・ロジッ クをサポートする SQL 値の割り当てと検索が可能です。

SQL プロシージャーの変数は DECLARE ステートメントを使って定義します。

値は SET ステートメントまたは SELECT INTO ステートメントを使って変数に割 り当てることもできますし、変数の宣言時にデフォルト値として割り当てることも できます。変数には、リテラル、式、照会の結果、および特殊レジスターの値を割 り当てることができます。

変数値を SQL プロシージャーのパラメーターに割り当てることができ (SQL プロ シージャー内の他の変数)、ルーチン内で実行した SQL ステートメント内のパラメ ーターとして参照することができます。

以下の例は、変数値のさまざまな割り当ておよび検索方法を示しています。

CREATE PROCEDURE proc\_vars() SPECIFIC proc\_vars LANGUAGE SQL BEGIN

}

DECLARE v rcount INTEGER; DECLARE v\_max DECIMAL (9,2); DECLARE v adate, v another DATE; DECLARE v total INTEGER DEFAULT 0; -- (1) DECLARE v rowsChanged BOOLEAN DEFAULT FALSE; -- (2) SET v total = v total + 1;  $-(-3)$ SELECT MAX(salary) -- (4) INTO v max FROM employee; VALUES CURRENT\_DATE INTO v\_date; -- (5) SELECT CURRENT DATE, CURRENT DATE -- (6) INTO v adate, v another FROM SYSIBM.SYSDUMMY1; DELETE FROM T; GET DIAGNOSTICS v rcount = ROW COUNT; -- (7) IF v rcount  $> 0$  THEN  $-$  (8) SET is\_done = TRUE; END IF; END

行 (1) にあるように、変数を宣言するときに DEFAULT 節を使ってデフォルト値を 指定することができます。行 (2) は、Boolean データ・タイプの変数 (デフォルト 値 FALSE) の宣言を示しています。行 (3) は、SET ステートメントを使って単一 の変数値を割り当てることができることを示しています。行 (4) が示すように、 SELECT または FETCH ステートメントを INTO 節と組み合わせて実行することに よって変数を設定することもできます。行 (5) および (6) は、VALUES INTO ステ ートメントを使って関数または特殊レジスターを評価して、値を変数または複数の 変数に割り当てることができることを示しています。

GET DIAGNOSTICS ステートメントの結果を変数に割り当てることもできます。 GET DIAGNOSTICS は、影響を受ける行 (UPDATE ステートメントの場合は更新 される行、DELETE ステートメントの場合は削除される行) の数のハンドルを取得 するため、または実行されたばかりの SQL ステートメントの戻り状況を取得する ために使用できます。行 (7) は、直前で実行された DELETE ステートメントによ って変更される行数を変数に割り当てる方法を示しています。

行 (8) は、1 つの論理を使用して、変数に割り当てられる値を判別する方法を示し ています。この事例では、前の DELETE ステートメントの一部として行数が変更さ れ、GET DIAGNOSTICS ステートメントの実行により変数 v\_rcount にゼロより大 きい値が割り当てられた場合、変数 is done に値 TRUE が割り当てられます。

#### **SQL** プロシージャーでの **SQLCODE** および **SQLSTATE** 変数

エラー処理を実行したり、SQL プロシージャーのデバッグを補助したりするには、 SQLCODE または SQLSTATE の値をテストしたり、これらの値を出力パラメータ ーまたは診断メッセージ・ストリングの一部として戻したり、これらの値を表に挿 入したりして基本的なトレース・サポートを提供すると便利な場合があります。

SQL プロシージャー中の SQLCODE および SQLSTATE 値を使用するには、SQL プロシージャー本体で以下のような SQL 変数を宣言する必要があります。

DECLARE SQLCODE INTEGER DEFAULT 0; DECLARE SQLSTATE CHAR(5) DEFAULT '00000';

ステートメントが実行されると DB2 は常にこれらの変数を暗黙で設定します。ハ ンドラーを用意された条件がステートメントによって生じた場合、ハンドラーの実 行の開始時点で SQLSTATE および SQLCODE 変数の値を利用することができま す。ただしこの変数は、ハンドラー内の最初のステートメントが実行されるとただ ちにリセットされます。そのため、ハンドラーの最初のステートメント内のローカ ル変数に SQLSTATE および SQLCODE の値をコピーしておくのが一般的な措置で す。以下の例では、すべての条件で CONTINUE ハンドラーが使用されて、 retcode という別の変数に SQLCODE 変数がコピーされます。次に実行可能ステー

トメント内で変数 retcode を使用して、プロシージャー・ロジックを制御したり、 出力パラメーターとして値を返したりすることができます。

BEGIN

DECLARE SQLCODE INTEGER DEFAULT 0; DECLARE retcode INTEGER DEFAULT 0;

DECLARE CONTINUE HANDLER FOR SQLEXCEPTION, SQLWARNING, NOT FOUND SET retcode = SQLCODE;

*executable-statements* END

注**:** SQL プロシージャーで SQLCODE または SQLSTATE 変数をアクセスする場 合には、DB2 によって、後続するステートメントの SQLCODE 値は 0、また SQLSTATE 値は'00000' に設定されます。

## **SQL** プロシージャー内のコンパウンド・ステートメントと変数の有 効範囲

SQL プロシージャーには 1 つ以上のコンパウンド・ステートメントを含めること ができます。それらは順次導入したり、別のコンパウンド・ステートメントの中に ネストしたりできます。各コンパウンド・ステートメントによってそれぞれ新しい スコープが導入され、その中で変数が使用できたりできなかったりします。

コンパウンド・ステートメント内で宣言される変数を修飾し、固有に識別するため にラベルを使用できます。このため、コンパウンド・ステートメントを識別するラ ベルを使用するのは大切なことです。別のコンパウンド・ステートメントまたはネ ストされたコンパウンド・ステートメントの変数を参照する場合にはこれは特に重 要になります。

以下の例には、変数 *a* の 2 つの宣言があります。 1 つのインスタンスは、 *lab1* というラベルの付いた外側のコンパウンド・ステートメント内の宣言であり、もう 1 つのインスタンスは、 *lab2* というラベルの付いた内側のコンパウンド・ステート メント内の宣言です。この記述のとおり、代入ステートメント内の *a* の参照先は、 *lab2* というラベルの付いたコンパウンド・ブロックのローカル有効範囲内の宣言で あると DB2 は判断します。しかし、変数 *a* によって、*lab1* というラベルの付いた コンパウンド・ステートメント・ブロック内の宣言を参照する場合は、そのコンパ

ウンド・ブロック内の宣言を正しく参照するために、変数をそのブロックのラベル で修飾する必要があります。つまり、*lab1.a* というふうに修飾するということで す。

```
CREATE PROCEDURE P1 ()
LANGUAGE SQL
  lab1: BEGIN
   DECLARE a INT DEFAULT 100;
    lab2: BEGIN
      DECLARE a INT DEFAULT NULL;
     SET a = a + lab1.a;UPDATE T1
      SET T1.b = 5WHERE T1.b = a; <-- Variable a refers to lab2.a
                             unless qualified otherwise
   END lab2;
```
END lab1

SQL プロシージャー内の最も外側のコンパウンド・ステートメントをアトミックと して宣言できます。そのためには、BEGIN キーワードの後に ATOMIC キーワード を追加します。アトミック・コンパウンド・ステートメント内のステートメントの 実行時にエラーが発生した場合は、そのコンパウンド・ステートメント全体がロー ルバックされます。

### **SQL** プロシージャーのカーソル

SQL プロシージャーでは、結果セット (データ行のセット) の定義と、1 行ずつの ベースでの複雑な論理の実行は、カーソルによって可能になります。また、SQL プ ロシージャーは、この同じメカニックを使用して、結果セットを定義し、SQL プロ シージャーの呼び出し元またはクライアント・アプリケーションに結果セットを直 接戻すこともできます。

カーソルを、一連の行の中の 1 つの行を指すポインターとみなすことができます。 カーソルは、一度に 1 つの行のみを参照できる一方で、必要に応じて結果セットの 他の行に移動することもできます。

SQL プロシージャーでカーソルを使用するには、次のようにする必要があります。

- 1. 結果セットを定義するカーソルを宣言します。
- 2. カーソルをオープンし、結果セットを確立します。
- 3. 必要に応じて、一度に 1 行ずつ、カーソルからローカル変数にデータを取り出 します。
- 4. 完了したなら、カーソルをクローズします。

カーソルを処理するには、次のような SQL ステートメントを使用する必要があり ます。

- v DECLARE CURSOR
- OPEN
- $\cdot$  FETCH
- CLOSE

```
以下の例は、SQL プロシージャー内での読み取り専用カーソルの基本的な使用法を
示しています。
 CREATE PROCEDURE sum_salaries(OUT sum INTEGER)
 LANGUAGE SQL
 BEGIN
   DECLARE p_sum INTEGER;
   DECLARE p_sal INTEGER;
   DECLARE c CURSOR FOR SELECT SALARY FROM EMPLOYEE;
   DECLARE SQLSTATE CHAR(5) DEFAULT '00000';
    SET p sum = 0;
    OPEN c;
    FETCH FROM c INTO p_sal;
    WHILE(SQLSTATE = '00000') DO
      SET p_sum = p_sum + p_sal;
       FETCH FROM c INTO p_sal;
    END WHILE;
    CLOSE c;
    SET sum = p_sum;
```
END%

SQL プロシージャー内でのカーソルのもっと複雑な使用例を以下に示します。この 例は、カーソルおよび SQL PL ステートメントを結合して使用する方法を示してい ます。

### **SQL** プロシージャー本体の **SQL PL** ロジック・エレメント

順次実行は、プログラム実行が取ることのできる最も基本的なパスです。この方法 を使用すると、プログラムはコードの最初の行から実行を開始し、その後次の行に 移動し、コードの最後のステートメントが実行されるまで実行を継続します。この アプローチは非常に単純なタスクでは有効ですが、1 つの状況しか処理できないた め、どちらかというと有用性に欠けます。多くの場合、プログラムには状況の変化 に応じた対応が求められます。コードの実行パスを制御することにより、コードの 特定の部分を使って複数の状況を賢明に処理できるようにすることが可能です。

SQL PL は、変数に対するサポートを提供し、ステートメントの実行順序の制御に 使用できる制御ステートメントのフローを提供します。 IF や CASE などのステー トメントは SQL PL ステートメントのブロックを条件的に実行するために使用さ れ、WHILE や REPEAT などの他のステートメントは通常、タスクが完了するまで ステートメントのセットを反復して実行するために使用されます。

SQL PL ステートメントのタイプは多数ありますが、それをソートできるカテゴリ ーはわずかです。

- 変数に関連したステートメント
- 条件ステートメント
- v ループ・ステートメント
- 制御転送ステートメント

**SQL** プロシージャー内の変数に関連したステートメント**:** 変数に関連した SQL ス テートメントは、変数の宣言と、変数に対する値の割り当てに使用されます。変数 に関連したステートメントには、以下のようないくつかのタイプがあります。

- v SQL プロシージャー内の DECLARE <variable> ステートメント
- v SQL プロシージャー内の DECLARE <condition> ステートメント
- v SQL プロシージャー内の DECLARE <condition handler> ステートメント
- SQL プロシージャー内の DECLARE CURSOR
- v SQL プロシージャー内の SET (代入ステートメント)

上記のようなステートメントは、変数値を利用することになる他のタイプの SQL PL ステートメントおよび SQL ステートメントを利用するのに必要なサポートを備 えています。

**SQL** プロシージャー内の条件ステートメント**:** 条件ステートメントを使用するの は、満たさなければならない特定の条件の状況に基づいて、どの論理を実行するか を定義する場合です。 SQL プロシージャーでサポートされている条件ステートメ ントには、以下の 2 つのタイプがあります。

- $\cdot$  CASE
- $\cdot$  IF

これらのステートメントは互いに似通っています。ただし、CASE ステートメント は、IF ステートメントを拡張したステートメントです。

*SQL* プロシージャーの *CASE* ステートメント*:* CASE ステートメントを使用し て、満たさなければならない条件の状況に基づいて、条件付きで特定の論理を開始 することができます。 CASE ステートメントには、次の 2 つのタイプがありま す。

- v 単純 CASE ステートメント (Simple CASE statement): リテラル値に基づいて特 定の論理を開始するのに使用します。
- v 検索 CASE ステートメント (Searched CASE statement): 式の値に基づいて特定の 論理を開始するのに使用します。

CASE ステートメントの WHEN 節は、制御のフローを決定するために満たしてい なければならない値を定義します。

simple-case-statement-when-clause を使用した CASE ステートメントを指定された SQL プロシージャーの例を以下に示します。

```
CREATE PROCEDURE UPDATE DEPT (IN p_workdept)
LANGUAGE SQL
BEGIN
  DECLARE v workdept CHAR(3);
  SET v workdept = p workdept;
  CASE v workdept
    WHEN 'A00' THEN
     UPDATE department SET deptname = 'D1';
    WHEN 'B01' THEN
     UPDATE department SET deptname = 'D2';
    ELSE
```

```
UPDATE department SET deptname = 'D3';
END CASE
```
END

searched-case-statement-when-clause を使用した CASE ステートメントの例を以下に 示します。 CREATE PROCEDURE UPDATE DEPT (IN p\_workdept) LANGUAGE SQL BEGIN DECLARE v workdept CHAR(3); SET v workdept = p workdept; CASE WHEN  $v$  workdept = 'A00' THEN UPDATE department SET deptname = 'D1'; WHEN v workdept = 'B01' THEN UPDATE department SET deptname = 'D2'; ELSE UPDATE department SET deptname = 'D3'; END CASE END

上記の 2 つのどちらの例も論理的には同等ですが、searched-case-statement-whenclause を使用する CASE ステートメントは非常に強力になりうることに注意するこ とが重要です。ここでは、サポートされている任意の SQL 式を使用することがで きます。この式では、変数、パラメーター、特殊レジスター、その他に対する参照 を使用することができます。

*SQL* プロシージャーの *IF* ステートメント*:* IF ステートメントを使用して、満た さなければならない条件の状況に基づいて、条件付きで特定の論理を開始すること ができます。 IF ステートメントは、searched-case-statement-when 節を指定された CASE ステートメントと論理的に同等です。

IF ステートメントは、オプションの ELSE IF 節およびデフォルトの ELSE 節の使 用をサポートします。ステートメントの終わりを指示するための END IF 節が必要 です。

IF ステートメントを使用しているプロシージャーの例を以下に示します。

```
CREATE PROCEDURE UPDATE_SAL (IN empNum CHAR(6),
                             INOUT rating SMALLINT)
LANGUAGE SOL
BEGIN
  IF rating = 1 THEN
   UPDATE employee
    SET salary = salary * 1.10, bonus = 1000
     WHERE empno = empNum;
  ELSEIF rating = 2 THEN
    UPDATE employee
    SET salary = salary * 1.05, bonus = 500
     WHERE empno = empNum;
  ELSE
    UPDATE employee
    SET salary = salary * 1.03, bonus = 0
     WHERE empno = empNum;
 END IF;
END
```
**SQL** プロシージャーのループ・ステートメント**:** ループ・ステートメントでは、 条件が満たされるまで特定の論理を繰り返し実行することがサポートされます。 SQL PL では、以下のループ・ステートメントがサポートされます。

- v FOR
- LOOP
- $\cdot$  REPEAT
- v WHILE

FOR ステートメントは他のステートメントとは異なります。つまり、FOR ステー トメントは、定義済みの結果セットの行に対する反復操作を行うのに使用されるの に対して、その他のステートメントは、各条件が満たされるまで、一連の SQL ス テートメントに対する反復操作を行うために使用されます。

どのループ制御ステートメントの場合も、識別のためのラベルを定義することがで きます。

*SQL* プロシージャーの *FOR* ステートメント*:* FOR ステートメントは、特殊なタ イプのループ・ステートメントです。なぜなら、定義済みの読み取り専用の結果セ ット内の行に対する反復操作を行うのに使用されるからです。 FOR ステートメン トを実行すると、FOR ループの反復ごとに、次の行が取り出された場合はその行が 結果セットになるように、カーソルが暗黙で宣言されます。結果セット内に行がな くなるまで、ループは続行されます。

FOR ステートメントによって、カーソルのインプリメンテーションが単純化され、 論理操作の実行対象になりうる一連の行の一連の列値を簡単に検索できるようにな ります。

単純な FOR ステートメントのみを使用した SQL プロシージャーの例を以下に示 します。

```
CREATE PROCEDURE P()
LANGUAGE SQL
BEGIN ATOMIC
 DECLARE fullname CHAR(40);
 FOR v AS cur1 CURSOR FOR
              SELECT firstnme, midinit, lastname FROM employee
  DO
   SET fullname = v.lastname || ',' || v.firstnme
                  ||' ' || v.midinit;
    INSERT INTO tnames VALUES (fullname);
  END FOR;
END
```
注: CONCAT 関数を使用すれば、この例に示されているような論理を簡単にインプ リメントすることができます。構文を分かりやすく説明するために、例は単純化さ れています。

for-loop-name は、FOR ステートメントをインプリメントするために生成される暗黙 のコンパウンド・ステートメントのラベルを指定します。その場合、コンパウン ド・ステートメントのラベルの規則が守られます。 for-loop-name を使用して、 SELECT ステートメントから戻された結果セット内の列名を修飾することができま す。

cursor-name は、結果セットから行を選択するときに使用されるカーソルに名前を付 けるだけです。これを指定しないと、DB2 データベース・マネージャーによって自 動的に固有なカーソル名が内部で生成されます。

SELECT ステートメントの列名は固有名でなければならず、1 つの表 (JOIN または UNION を行う場合は複数の表) を指定する FROM 節がなければなりません。 参 照される表および列は、ループの実行より前に存在している必要があります。グロ ーバル一時表および宣言済み一時表を参照することができます。

位置指定の更新と削除、および検索済み更新と削除は、FOR ループ中でサポートさ れます。確実に正しい結果を得るには、FOR ループのカーソル指定に FOR UPDATE 節を含めてください。

FOR ステートメントのサポートのために作成されたカーソルを、FOR ループ外で 参照することはできません。

*SQL* プロシージャーの *LOOP* ステートメント*:* LOOP ステートメントは、特殊な タイプのループ・ステートメントです。なぜなら、終了条件の節がないからです。 これは、別の論理 (一般的には制御ステートメントの転送) によって、制御フローを ループ外のいずれかの地点に強制的にジャンプさせるまで繰り返し実行される一連 のステートメントを定義します。

LOOP ステートメントは一般的に、LEAVE、GOTO、ITERATE、または RETURN のうちのいずれかのステートメントと一緒に使用されます。これらのステートメン トは、ループの直後の地点、SQL プロシージャー内の指定のロケーション、ループ の別の反復を開始するためのループの開始地点のいずれかに、強制的に制御を戻す ことができますが、SQL プロシージャーを終了することもできます。これらのステ ートメントの使用時にどこへフローを渡すかを指示するときは、ラベルを使用しま す。

LOOP ステートメントが便利なのは、ループ内に複雑な論理が配置されていて、複 数の終了方法を必要とする場合ですが、無限ループ・インスタンスが起きないよう に慎重に使用する必要があります。

制御を移すステートメントのない LOOP ステートメントを単独で使用すると、その ループ内に含まれている一連のステートメントは無限に実行されることになりま す。あるいは、制御フローを強制的に変更する条件ハンドラーが起動されることに なるようなデータベース条件が発生するまで、または処理されない条件が発生した ために SQL プロシージャーから強制的に戻ることになるまで、その一連のステー トメントの実行が続けられます。

LOOP ステートメントを使用した SQL プロシージャーの例を以下に示します。そ こでは、ITERATE および LEAVE ステートメントも使用されています。

CREATE PROCEDURE ITERATOR() LANGUAGE SQL BEGIN DECLARE v deptno CHAR(3); DECLARE v\_deptname VARCHAR(29); DECLARE at end INTEGER DEFAULT 0; DECLARE not found CONDITION FOR SQLSTATE '02000'; DECLARE c1 CURSOR FOR SELECT deptno, deptname FROM department ORDER BY deptno; DECLARE CONTINUE HANDLER FOR not\_found SET at\_end = 1;

```
OPEN c1;
  ins_loop: LOOP
    FETCH c1 INTO v_deptno, v_deptname;
    IF at_end = 1 THEN
     LEAVE ins loop;
    ELSEIF v dept = 'D11' THEN
     ITERATE ins_loop;
    END IF;
    INSERT INTO department (deptno, deptname)
     VALUES ('NEW', v_deptname);
  END LOOP;
 CLOSE c1;
END
```
*SQL* プロシージャーの *WHILE* ステートメント*:* WHILE ステートメントは、 WHILE ループの先頭で条件が偽と評価されるまで実行される一連のステートメント を定義します。 while-loop-condition (式) は、ループの反復処理ごとに、事前に評価 されます。

単純な WHILE ループを使用した SQL プロシージャーの例を以下に示します。

CREATE PROCEDURE sum mn (IN p\_start INT ,IN p\_end INT ,OUT p\_sum INT) SPECIFIC sum\_mn LANGUAGE SQL smn: BEGIN DECLARE v\_temp INTEGER DEFAULT 0; DECLARE v current INTEGER; SET v current = p start; WHILE (v\_current <= p\_end) DO SET v  $\overline{temp} = v \text{ temp} + v \text{ current}$ ; SET v current = v current + 1; END WHILE; p\_sum = v\_current; END smn;

注: 数式を使用すれば、この例に示されているような論理を簡単にインプリメントす ることができます。構文を分かりやすく説明するために、例は単純化されていま す。

*SQL* プロシージャーの *REPEAT* ステートメント*:* REPEAT ステートメントは、 REPEAT ループの末尾で条件が真と評価されるまで実行される一連のステートメン トを定義します。ループの反復の完了ごとに、repeat-loop-condition が評価されま す。

WHILE ステートメントでは、最初の受け渡しで while-loop-condition が偽の場合は ループには入りません。 REPEAT ステートメントは、それに代わる便利なステート メントです。ただし、while-loop 論理を REPEAT ステートメントに書き直せること に注意する必要があります。

```
以下に、SQL プロシージャーで使用される REPEAT ステートメントの例を示して
あります。
 CREATE PROCEDURE sum mn2 (IN p start INT
                        ,IN p_end INT
                        ,OUT p_sum INT)
 SPECIFIC sum_mn2
 LANGUAGE SQL
 smn2: BEGIN
   DECLARE v_temp INTEGER DEFAULT 0;
   DECLARE v current INTEGER;
   SET v current = p start;
   REPEAT
     SET v temp = v temp + v current;
     SET v current = v current + 1;
   UNTIL (v current > p end)
   END REPEAT;
 END
```
**SQL** プロシージャーでの制御ステートメントの転送**:** 制御ステートメントの転送 を使用するのは、SQL プロシージャー内で制御のフローをリダイレクトするときで す。この無条件ブランチを使用して、制御のフローをある地点から別の地点にジャ ンプさせることができます。ジャンプするのは、制御ステートメントの転送より前 または後のどちらでもかまいません。 SQL プロシージャー内でサポートされてい る制御ステートメントの転送は、次のとおりです。

- v GOTO
- ITERATE
- LEAVE
- RETURN

SQL プロシージャー内のどこでも制御ステートメントの転送を使用できますが、 ITERATE および LEAVE は一般的に、LOOP ステートメントまたは他のループ・ ステートメントと一緒に使用します。

*SQL* プロシージャーの *GOTO* ステートメント*:* GOTO ステートメントは、単純明 快でしかも基本的な制御フローのステートメントであり、制御のフロー内での無条 件の変更の原因となります。これは、SQL プロシージャーに定義されているラベル を使用して特定のユーザー定義ロケーションへのブランチを設定するのに使用しま す。

GOTO ステートメントの使用は、一般にプログラミングの手法としては粗悪なもの と考えられており、推奨されていません。 GOTO を広範囲にわたって使用すると、 判読不能なコードにつながる可能性が高くなります。プロシージャーが長大になる ときは特にそうです。さらに、実行パスを制御するために利用できるより優れたス テートメントがあるので、GOTO は必要ありません。 GOTO を使用することが必 要になるような状況は特にありません。つまり、便宜上使用される場合のほうが多 いということです。

GOTO ステートメントを使用した SQL プロシージャーの例を以下に示します。

CREATE PROCEDURE adjust\_salary ( IN p\_empno CHAR(6), IN p\_rating INTEGER, OUT p adjusted salary DECIMAL (8,2) )

```
LANGUAGE SOL
BEGIN
  DECLARE new salary DECIMAL (9,2);
  DECLARE service DATE; -- start date
  SELECT salary, hiredate INTO v new salary, v service
    FROM employee
      WHERE empno = p empno;
  IF service > (CURRENT DATE - 1 year) THEN
   GOTO exit;
  END IF;
  IF p rating = 1 THEN
   SET new salary = new salary + (new salary * .10);
  END IF;
 UPDATE employee SET salary = new salary WHERE empno = p_empno;
exit:
  SET p_adjusted_salary = v new salary;
```
END

この例は、GOTO ステートメントの効果的な使用方法を示しています。特定の論理 を実行しない一方で、他の論理はこれまでどおり実行されるようにするために、プ ロシージャーまたはループのほぼ終了地点へスキップします。

GOTO ステートメントの使用時には、有効範囲に関する次のようないくつかの追加 の考慮事項があることに注意する必要があります。

- v GOTO ステートメントを FOR ステートメント内で定義する場合、ネストされて いる FOR ステートメントまたはネストされているコンパウンド・ステートメン ト内にあるのでない限り、同じ FOR ステートメントの内側でラベルを定義しな ければなりません。
- v GOTO ステートメントをコンパウンド・ステートメント内で定義する場合、ネス トされている FOR ステートメントまたはネストされているコンパウンド・ステ ートメント内にあるのでない限り、同じコンパウンド・ステートメント内部でラ ベルを定義しなければなりません。
- v GOTO ステートメントをハンドラーで定義する場合、他の有効範囲の規則に従っ て、同じハンドラーでラベルを定義しなければなりません。
- v GOTO ステートメントをハンドラー外で定義する場合、ハンドラーの内部でラベ ルを定義してはなりません。
- v GOTO ステートメントが到達できる有効範囲内でラベルが定義されていない場 合、エラーが戻されます (SQLSTATE 42736)。

*SQL* プロシージャーの *ITERATE* ステートメント*:* ITERATE ステートメントを使 用すると、ラベル付きの LOOP ステートメントの先頭に制御のフローが戻ります。

ITERATE ステートメントを使用した SQL プロシージャーの例を以下に示します。

CREATE PROCEDURE ITERATOR() LANGUAGE SQL BEGIN DECLARE v\_deptno CHAR(3); DECLARE v\_deptname VARCHAR(29); DECLARE at end INTEGER DEFAULT 0; DECLARE not found CONDITION FOR SQLSTATE '02000';

```
DECLARE c1 CURSOR FOR SELECT deptno, deptname
                       FROM department ORDER BY deptno;
DECLARE CONTINUE HANDLER FOR not_found SET at_end = 1;
OPEN c1;
ins_loop: LOOP
 FETCH c1 INTO v deptno, v deptname;
    IF at end = \overline{1} THEN
     LEAVE ins_loop;
    ELSEIF v dept = 'D11' THEN
     ITERATE ins_loop;
    END IF;
    INSERT INTO department (deptno, deptname)
    VALUES ('NEW', v deptname);
END LOOP;
CLOSE c1;
```
END

この例では、取り出された行内の列値が特定の値に一致したときに、ラベル ins\_loop を指定して定義されている LOOP ステートメントに制御のフローを戻すた めに ITERATE ステートメントが使用されています。 ITERATE ステートメントの 位置によって、department 表にはまったく値が挿入されなくなります。

*SQL* プロシージャーの *LEAVE* ステートメント*:* LEAVE ステートメントは、ルー プまたはコンパウンド・ステートメント外に制御のフローを移動するのに使用しま す。

LEAVE ステートメントを使用した SQL プロシージャーの例を以下に示します。

```
CREATE PROCEDURE ITERATOR()
  LANGUAGE SQL
  BEGIN
    DECLARE v deptno CHAR(3); DECLARE v deptname VARCHAR(29);
    DECLARE at end INTEGER DEFAULT 0;
    DECLARE not found CONDITION FOR SQLSTATE '02000';
   DECLARE c1 CURSOR FOR SELECT deptno, deptname
                          FROM department ORDER BY deptno;
   DECLARE CONTINUE HANDLER FOR not found SET at end = 1;
   OPEN c1;
    ins_loop: LOOP
      FETCH c1 INTO v_deptno, v_deptname;
      IF at_end = 1 THEN
        LEAVE ins loop;
      ELSEIF v_de\overline{pt} = 'D11' THEN
        ITERATE ins_loop;
      END IF;
      INSERT INTO department (deptno, deptname)
      VALUES ('NEW', v deptname);
    END LOOP;
    CLOSE c1;
END
```
この例では、LEAVE ステートメントを使用して、ラベル ins\_loop を使って定義さ れた LOOP ステートメントを終了します。このステートメントは、IF ステートメ ントにネストされているので、IF 条件が真になったときという条件付きで実行され ます。この条件が真になるのは、カーソル内にもう行がなくなったときです。 LEAVE ステートメントの位置によって、NOT FOUND エラーが発生した後はルー プの反復はもう実行されなくなります。

*SQL* プロシージャーの *RETURN* ステートメント*:* RETURN ステートメントは、 SQL プロシージャーを無条件かつ即時に終了するときに使用されます。終了するた めに、ストアード・プロシージャーの呼び出し元に制御のフローを戻します。

RETURN ステートメントを実行すると、必ず整数値が戻される必要があります。戻 り値を指定しない場合のデフォルト値は 0 です。通常、この値は、プロシージャー の実行が正常完了または失敗のどちらであったかを示すのに使用されます。値は、 リテラルまたは変数、あるいは、整数値に評価される式のいずれかにすることがで きます。

ストアード・プロシージャー内で 1 つ以上の RETURN ステートメントを使用する ことができます。 RETURN ステートメントは、SQL プロシージャー本体内の宣言 ブロックの後であればどこで使用してもかまいません。

それに代えてパラメーターを使用し、複数の出力値を戻すこともできます。パラメ ーター値は、実行する RETURN ステートメントより前に設定する必要がありま す。

RETURN ステートメントを使用した SQL プロシージャーの例を以下に示します。

CREATE PROCEDURE return test (IN p empno CHAR(6), IN p\_emplastname VARCHAR(15) ) LANGUAGE SQL SPECIFIC return\_test BEGIN DECLARE v lastname VARCHAR (15); SELECT lastname INTO v\_lastname FROM employee WHERE empno =  $p$  empno; IF  $v$  lastname = p emplastname THEN RETURN 1; ELSE RETURN -1; END IF;

END rt

この例では、employee 表に保管されている値にパラメーター *p\_emplastname* が一致 した場合、プロシージャーから 1 が戻されます。一致しなかった場合、-1 が戻さ れます。

**SQL** プロシージャーの条件ハンドラー**:** 条件ハンドラー は、ある条件が発生した ときの SQL プロシージャーの振る舞いを決定します。一般的な条件、名前付き条 件、または特定の SQLSTATE 値に対して 1 つ以上の条件ハンドラーを SQL プロ シージャーで宣言することができます。

SQL プロシージャー内のステートメントによって SQLWARNING または NOT FOUND 条件が生じた場合、もしそれぞれの条件に対してハンドラーを宣言してい たときは、それに対応するハンドラーに DB2 から制御が渡されます。そのような 条件に対してハンドラーを宣言していなかった場合、 SQL プロシージャー本体の 次のステートメントに DB2 から制御が渡されます。 SQLCODE および SQLSTATE 変数を宣言していた場合、それに対応する条件値がその変数内に入りま す。

特定の SQLSTATE または SQLEXCEPTION 条件に対してハンドラーを宣言してい た場合に、 SQL プロシージャー内のステートメントが SQLEXCEPTION 条件を生 じたときは、そのハンドラーに DB2 から制御が渡されます。 SQLSTATE および SQLCODE 変数を宣言していた場合、ハンドラーの実行が正常に完了した後のその 変数の値はそれぞれ'00000' と 0 になります。

特定の SQLSTATE または SQLEXCEPTION 条件に対してハンドラーを宣言してい なかった場合に、 SQL プロシージャーのステートメントが SQLEXCEPTION 条件 を生じたときは、 DB2 は SQL プロシージャーを終了してから呼び出し元に戻りま す。

条件ハンドラー用のハンドラー宣言構文は、複合 SQL (プロシージャー) ステート メントに記述されます。

### **SQL** プロシージャーからの結果セットの戻り

SQL プロシージャーでは、カーソルを使用して、結果セットの行を繰り返す以上の ことを実行できます。カーソルを使用して、結果セットを呼び出し側プログラムに 戻すこともできます。

結果セットは、SQL プロシージャー (ネストされたプロシージャー呼び出しの場 合)、または CLI アプリケーション・プログラミング・インターフェース、 Java、CLI、または .NET CLR 言語を使用して、C でプログラミングされたクライ アント・アプリケーションにより取得できます。

### 始める前に

SQL プロシージャーを作成する権限を持っている必要があります。

#### 手順

SQL プロシージャーから結果セットを戻すには、次のようにします。

- 1. CREATE PROCEDURE ステートメントで DYNAMIC RESULT SETS 節を指定 します。
- 2. WITH RETURN 節を使用してカーソルに対して DECLARE を実行します。
- 3. SQL プロシージャー内のカーソルをオープンします。
- 4. クライアント・アプリケーションに対してカーソルをオープンしたままにして、 それをクローズしないようにしてください。

#### 例

以下に示すのは、単一の結果セットだけを戻す SQL プロシージャーの例です。

```
CREATE PROCEDURE read_emp()
SPECIFIC read_emp
LANGUAGE SQL
DYNAMIC RESULT SETS 1
Re: BEGIN
```

```
DECLARE c_emp CURSOR WITH RETURN FOR
  SELECT salary, bonus, comm.
  FROM employee
  WHERE job != 'PRES';
```

```
OPEN c_emp;
```

```
END Re
```
SQL プロシージャーの戻りの前に CLOSE ステートメントを使用してカーソルがク ローズされた場合、カーソルの結果セットは呼び出し元またはクライアント・アプ リケーションには戻されません。

複数の結果セットを、複数のカーソルを使用して SQL プロシージャーから戻すこ とができます。複数のカーソルを戻すには、以下を実行する必要があります。

- v CREATE PROCEDURE ステートメントで DYNAMIC RESULT SETS 節を指定 します。戻される可能性がある結果セットの最大可能数を指定します。実際に戻 される結果セットの数は、この数を超えることはできません。
- v WITH RETURN 節を指定する、戻される各結果セットに対してカーソルを宣言し ます。
- v 戻されるカーソルをオープンします。
- クライアント・アプリケーションに対してカーソルをオープンしたままにする -これはクローズしないでください。

戻される結果セットごとに 1 つのカーソルが必要です。

結果セットは、オープンされる順序で呼び出し元に戻されます。

結果セットを戻す SQL プロシージャーを作成すると、それを呼び出して結果セッ トを取得することができます。

同じカーソルの複数インスタンスを使用可能にすることによって、複数の結果セッ トを返すこともできます。 WITH RETURN TO CLIENT を使用してカーソルに対 して DECLARE を実行する必要があります。

以下の例では、WITH RETURN TO CLIENT を使用して、オープン・カーソルの複 数インスタンスを使用可能にします。

```
CREATE PROCEDURE PROC(IN a INT)
BEGIN
 DECLARE index INTEGER DEFAULT 1;
 WHILE index < a DO
   BEGIN
     DECLARE cur CURSOR WITH RETURN TO CLIENT FOR SELECT * FROM T WHERE pk = index;
     OPEN cur;
     SET index = index + 1;
   END;
 END WHILE;
END
@
```
### **SQL** ルーチンでのプロシージャーの結果セットの受け取り

SQL-bodied ルーチン (SQL を本体としてもつルーチン) 内から呼び出したプロシー ジャーから、結果セットを受け取ることができます。

#### 始める前に

呼び出したプロシージャーからいくつの結果セットが戻されるかを知っている必要 があります。呼び出し元のルーチンが受け取る各結果セットごとに、結果セットを 宣言しなければなりません。

### 手順

SQL-bodied ルーチンからのプロシージャー結果セットを受け入れるには、次のよう にします。

1. プロシージャーから戻される各結果セットごとに結果セット・ロケーターを宣言 します。以下に例を示します。

DECLARE result1 RESULT SET LOCATOR VARYING; DECLARE result2 RESULT\_SET\_LOCATOR VARYING; DECLARE result3 RESULT\_SET\_LOCATOR VARYING;

2. プロシージャーを呼び出します。以下に例を示します。

CALL targetProcedure();

3. 結果セット・ロケーター変数 (上記で定義済み) を呼び出し元のプロシージャー に関連付けます。以下に例を示します。

ASSOCIATE RESULT SET LOCATORS(result1, result2, result3) WITH PROCEDURE targetProcedure;

4. 呼び出し先のプロシージャーから渡される結果セット・カーソルをその結果セッ ト・ロケーターに割り振ります。以下に例を示します。

ALLOCATE rsCur CURSOR FOR RESULT SET result1;

5. 結果セットから行を取り出します。以下に例を示します。 FETCH rsCur INTO ...

## **SQL** プロシージャーの作成

SQL プロシージャーの作成は、DDL SQL ステートメントの実行により構成される という点で、データベース・オブジェクトの作成と似ています。

SQL プロシージャーを作成するには、CREATE PROCEDURE ステートメントを実 行します。

### このタスクについて

CREATE PROCEDURE ステートメントを実行するには、グラフィカル開発環境ツ ールを使用することができます。また、DB2 コマンド行プロセッサー (CLP)、DB2 コマンド・ウィンドウや別の DB2 インターフェースからこのステートメントを直 接実行することもできます。

SQL プロシージャーを作成する場合、プリコンパイラーおよびバインダーがプロシ ージャー・パッケージを生成する方法、および DB2 カタログ・ビュー内で SQL プ ロシージャー定義者を設定したり、他のパッケージ・オプションを設定するために 使用する許可 ID を指定できます。

# コマンド行からの **SQL** プロシージャーの作成 始める前に

- v ユーザーには、 SQL プロシージャーの CREATE PROCEDURE ステートメント を実行するための特権が必要です。
- v プロシージャーの SQL プロシージャー本体に組み込まれているすべての SQL ステートメントを実行するための特権が必要です。
- SQL プロシージャーの CREATE PROCEDURE ステートメント内で参照されて いるデータベース・オブジェクトは、そのステートメントの実行前に存在してい る必要があります。

#### 手順

• 次のステップでスクリプトを作成するときに使用する終了文字として、コマンド 行プロセッサー (DB2 CLP) のデフォルトの終了文字、つまりセミコロン (';') 以 外の代替の終了文字を選択します。

これが必要なのは、ルーチンの CREATE ステートメントの本体に組み込まれて いる SQL ステートメントの終了と、 CREATE PROCEDURE ステートメントそ のものの終了を CLP が区別するためです。 SQL ルーチン本体の中に組み込む SQL ステートメントの終了を示すためにはセミコロンを使用し、 CREATE ステ ートメントそのものの終了を示すためにはその選択した終了文字を使用する必要 があります。また、 CLP スクリプトの中にさらに他の SQL ステートメントを 組み込む場合は、その選択した終了文字でそれらのステートメントの終了を示し ます。

例えば、以下の CREATE PROCEDURE ステートメントでは、myCLPscript.db2 という名前の DB2 CLP スクリプトの終了文字として、アットマーク ('@') を使 用しています。

```
CREATE PROCEDURE UPDATE_SALARY_IF
      (IN employee number CHAR(6), IN rating SMALLINT)
      LANGUAGE SQL
      BEGIN
       DECLARE not found CONDITION FOR SQLSTATE '02000';
       DECLARE EXIT HANDLER FOR not found
          SIGNAL SQLSTATE '20000' SET MESSAGE TEXT = 'Employee not found';
       IF (rating = 1)THEN UPDATE employee
           SET salary = salary * 1.10, bonus = 1000
           WHERE empno = employee number;
       ELSEIF (rating = 2)
         THEN UPDATE employee
           SET salary = salary * 1.05, bonus = 500
           WHERE empno = employee_number;
       ELSE UPDATE employee
           SET salary = salary * 1.03, bonus = 0
           WHERE empno = employee number;
       END IF;
      END
v コマンド行から以下の CLP コマンドを使用して、プロシージャーの CREATE
```
db2 -td *terminating-character* -vf *CLP-script-name*

@

PROCEDURE ステートメントを含んだ DB2 CLP スクリプトを実行します。

*terminating-character* は、実行する CLP スクリプト・ファイル *CLP-script-name* で使用している終了文字です。

DB2 CLP オプション **-td** は、CLP 終止符のデフォルトを *terminating-character* に再設定するという指定です。 **-vf** は、CLP のオプションの冗長 (**-v**) オプショ ンを使用するという指定です。このオプションを指定した場合、スクリプト内の 各 SQL ステートメントやコマンドがそれぞれの実行時に画面に表示され、実行 結果に関する出力も表示されることになります。 **-f** オプションは、コマンドの ターゲットがファイルであるという指定です。

最初のステップで示したスクリプトを実行するには、システム・コマンド・プロ ンプトから以下のコマンドを実行します。

db2 -td@ -vf myCLPscript.db2

# コンパイル済み **SQL** オブジェクトのプリコンパイル・オプションと **BIND** オプションのカスタマイズ

SQL プロシージャー、コンパイル済み関数、コンパイル済みトリガー、およびコン パウンド SQL (コンパイル済み) ステートメント用のプリコンパイル・オプション および BIND オプションは、DB2 レジストリー変数または一部の SQL プロシージ ャー・ルーチンを使用してカスタマイズできます。

#### このタスクについて

コンパイル済み SQL オブジェクトのプリコンパイル・オプションおよび BIND オ プションをカスタマイズするには、インスタンス全体に適用される DB2 レジスト リー変数 **DB2\_SQLROUTINE\_PREPOPTS** を設定します。以下に例を示します。

db2set DB2\_SQLROUTINE\_PREPOPTS=*options*

これらのオプションは、 SET\_ROUTINE\_OPTS ストアード・プロシージャーを使用 して、プロシージャー・レベルで変更できます。現行セッションで SQL プロシー ジャーを作成するために設定されているオプションの値は、 GET\_ROUTINE\_OPTS 関数を使用して取得できます。

特定のルーチンをコンパイルするために使用したオプションは、システム・カタロ グ表 ROUTINES.PRECOMPILE OPTIONS の該当ルーチンに対応した行に保管され ます。ルーチンが再度有効になる場合、これらの保管されているオプションも再有 効化の際に使用されます。

ルーチンを作成した後で、SYSPROC.ALTER\_ROUTINE\_PACKAGE プロシージャー および SYSPROC.REBIND\_ROUTINE\_PACKAGE プロシージャーを使用してコンパ イル・オプションを変更できます。変更済みオプションは、 ROUTINES PRECOMPILE OPTIONS システム・カタログ表に反映されます。

注**:** SQL プロシージャーで、FETCH ステートメントで参照されるカーソル、およ び FOR ステートメントでの暗黙的なカーソルに対してカーソルのブロッキングは 使用できません。 BLOCKING バインド・オプションに指定される値にかかわりな く、最適化された、非常に効率的な方法で一度に 1 行ずつデータを取得します。

### 例

この例に使用されている SQL プロシージャーは、次の CLP スクリプトで定義され ます。これらのスクリプトは sqlpl サンプル・ディレクトリーにはありませんが、 CREATE プロシージャー・ステートメントを独自のファイルにカット・アンド・ペ ーストすることによって、これらのファイルを簡単に作成できます。

これらの例では「expenses」という名前の表を使用します。これは、次のようにして サンプル・データベース内に作成できます。

```
db2 connect to sample
db2 CREATE TABLE expenses(amount DOUBLE, date DATE)
db2 connect reset
```
初めに、日付用の ISO フォーマットの使用をインスタンス全体に適用される設定と して指定します。

db2set DB2\_SQLROUTINE\_PREPOPTS="DATETIME ISO" db2stop db2start

変更を有効にするには、DB2 インスタンスをいったん停止してから再始動する必要 があります。

次に、データベースに接続します。

db2 connect to sample

最初のプロシージャーは、CLP スクリプト maxamount.db2 で次のように定義され ます。

```
CREATE PROCEDURE maxamount(OUT maxamnt DOUBLE)
BEGIN
  SELECT max(amount) INTO maxamnt FROM expenses;
END @
```
オプション **DATETIME ISO** および **ISOLATION UR** を指定して作成されます。

db2 "CALL SET\_ROUTINE\_OPTS(GET\_ROUTINE\_OPTS() || ' ISOLATION UR')"  $db2 -td@ -vf$  maxamount.db2

次のプロシージャーは、CLP スクリプト fullamount.db2 で次のように定義されま す。

CREATE PROCEDURE fullamount(OUT fullamnt DOUBLE) BEGIN SELECT sum(amount) INTO fullamnt FROM expenses; END @

オプション **ISOLATION CS** を指定して作成されます (ここでは、インスタンス全体 に適用される **DATETIME ISO** 設定は使用しないことに注意してください)。

CALL SET ROUTINE OPTS('ISOLATION CS')  $db2 - td@ -vf$  fullamount.db2

例の最後のプロシージャーは、CLP スクリプト perday.db2 で次のように定義され ます。 CREATE PROCEDURE perday() BEGIN DECLARE cur1 CURSOR WITH RETURN FOR

SELECT date, sum(amount)

FROM expenses GROUP BY date;

OPEN cur1; END @

最後の SET\_ROUTINE\_OPTS 呼び出しでは、引数として NULL 値を使用していま す。これによって、**DB2\_SQLROUTINE\_PREPOPTS** レジストリーに指定されているグロ ーバル設定がリストアされるため、最後のプロシージャーはオプション **DATETIME ISO** を指定して作成されます。

CALL SET ROUTINE OPTS(NULL) db2 -td@ -vf perday.db2

# **SQL** プロシージャーのパフォーマンスの改善 **DB2** による **SQL PL** とインライン **SQL PL** のコンパイルの概要

SQL プロシージャーのパフォーマンスを改善する方法を説明する前に、 CREATE PROCEDURE ステートメントの実行時に DB2 が SQL プロシージャーをコンパイ ルする方法について取り上げる必要があります。

SQL プロシージャーの作成時に、 DB2 は、プロシージャー本体の中にある SQL 照会とプロシージャー・ロジックを分離します。 SQL 照会については、パフォー マンスの最大化のために、パッケージ内のセクションに静的にコンパイルします。 静的にコンパイルした照会のセクションの主な中身は、 DB2 オプティマイザーが その照会のために選択したアクセス・プランです。パッケージとは、そのようなセ クションの集合です。パッケージとセクションの詳細については、「DB2 SQL 解説 書」を参照してください。一方、プロシージャー・ロジックは、ダイナミック・リ ンク・ライブラリーにコンパイルします。

プロシージャーの実行時に、プロシージャー・ロジックから SQL ステートメント に制御が移るたびに、 DLL と DB2 エンジンとの間で「コンテキストの切り替 え」が発生します。 DB2 バージョン 8.1 以降、 SQL プロシージャーは「unfenced モード」で実行されます。つまり、 DB2 エンジンと同じアドレッシング・スペー スで実行されるということです。したがって、ここで言う「コンテキストの切り替 え」とは、オペレーティング・システム・レベルで発生する完全な「コンテキスト の切り替え」ではなく、むしろ DB2 内の層の切り替えです。頻繁に呼び出される プロシージャー (OLTP アプリケーション内のプロシージャーなど) や、多数の行を 処理するプロシージャー (データ・クレンジングを実行するプロシージャーなど) で コンテキストの切り替えの数を減らせば、パフォーマンスにかなりの影響を与える ことができます。

SQL PL を含んだ SQL プロシージャーは、個々の SQL 照会をパッケージ内の各 セクションに静的にコンパイルすることによってインプリメントするのに対し、イ ンライン SQL PL 関数は、その名が示すとおり、関数の本体を、関数を使用する照 会の中にインライン化することによってインプリメントします。 SQL 関数内の各 照会は、あたかも関数本体が 1 つの照会であるかのように一緒にコンパイルされま す。このコンパイルは、その関数を使用するステートメントのコンパイルが行われ るたびに発生します。ただし、SQL プロシージャーの場合とは異なり、 SQL 関数 内のプロシージャー・ステートメントは、データ・フロー・ステートメントとは別 の層で実行されるわけではありません。したがって、プロシージャー・ステートメ

ントとデータ・フロー・ステートメントの間で制御が移るたびに、コンテキストの 切り替えが発生するわけではないということです。

### ロジック内に副作用がなければ **SQL** 関数を使用する

このように、プロシージャー内の SQL PL と関数内のインライン SQL PL とでは コンパイルの方法が違うので、プロシージャー・コードが SQL データを照会する だけでデータを変更しない限り、つまり、データベース内外のデータに関する副作 用がない限り、プロシージャー・コードは、プロシージャー内よりも関数内にあっ たほうが実行速度が上がると考えられます。

ただし、このようなメリットを生かせるのは、実行する必要のあるすべてのステー トメントが SQL 関数内でサポートされている場合に限られます。 SQL 関数には、 データベースを変更する SQL ステートメントを組み込めません。また、関数のイ ンライン SQL PL として使用できるのは、 SQL PL のサブセットにすぎません。 例えば、 CALL ステートメントの実行、カーソルの宣言、 SQL 関数による結果セ ットの生成などは実行できません。

以下に示すのは、パフォーマンスを最大化する目的で SQL 関数に変換するのに適 している SQL PL を含んだ SQL プロシージャーの一例です。

```
CREATE PROCEDURE GetPrice (IN Vendor CHAR&(20&),
                          IN Pid INT, OUT price DECIMAL(10,3))
 LANGUAGE SQL
 BEGIN
   IF Vendor eq; ssq;Vendor 1ssq;
     THEN SET price eq; (SELECT ProdPrice
                           FROM V1Table
                           WHERE Id = Pid;
   ELSE IF Vendor eq; ssq;Vendor 2ssq;
     THEN SET price eq; (SELECT Price FROM V2Table
                           WHERE Pid eq; GetPrice.Pid);
   END IF;
 END
これを SQL 関数として記述すると、以下のようになります。
 CREATE FUNCTION GetPrice (Vendor CHAR(20), Pid INT)
 RETURNS DECIMAL(10,3)
 LANGUAGE SQL
 BEGIN
   DECLARE price DECIMAL(10,3);
   IF Vendor = 'Vendor 1'
     THEN SET price = (SELECT ProdPrice
                            FROM V1Table
                            WHERE Id = Pid;
   ELSE IF Vendor = 'Vendor 2'
     THEN SET price = (SELECT Price FROM V2Table
               WHERE Pid = GetPrice.Pid);
   END IF;
   RETURN price;
 END
関数の呼び出しは、プロシージャーの呼び出しとは異なることも覚えておく必要が
```
あります。関数を呼び出すには、 VALUES ステートメントを使用するか、 SELECT ステートメントや SET ステートメントなどの中で式が有効な場所に関数 を記述して呼び出します。以下はいずれも、この新しい関数を呼び出す方法として 有効です。

VALUES (GetPrice('IBM', 324))

SELECT VName FROM Vendors WHERE GetPrice(Vname, Pid) < 10

```
SET price = GetPrice(Vname, Pid)
```
## **SQL PL** プロシージャー内で **1** つのステートメントを使用すれば十 分な場合に複数のステートメントを使用しない

基本的に SQL は簡潔に記述するほうが良いのですが、実際には簡潔でない SQL を 記述してしまうこともよくあります。例えば、次のような SQL ステートメントが あるとしましょう。

INSERT INTO tab comp VALUES (item1, price1, qty1); INSERT INTO tab\_comp VALUES (item2, price2, qty2); INSERT INTO tab\_comp VALUES (item3, price3, qty3);

これは、以下の 1 つのステートメントとして記述できます。

INSERT INTO tab comp VALUES (item1, price1, qty1), (item2, price2, qty2), (item3, price3, qty3);

この複数行の挿入ステートメントの実行にかかる時間は、元の 3 つのステートメン トの実行にかかる時間のほぼ 3 分の 1 です。これだけを取り出したコードであれ ば、パフォーマンスの改善はごくわずかでしょうが、ループやトリガー本体などの 中でこのコード断片を繰り返し実行する場合は、かなりの改善が期待できます。

同じように、以下のような一連の SET ステートメントがあるとしましょう。

SET  $A = expr1$ ; SET  $B = expr2$ ; SET  $C = expr3$ ;

これは、以下の 1 つの VALUES ステートメントとして記述できます。

VALUES expr1, expr2, expr3 INTO A, B, C;

この書き換えでは、元の一連のステートメントのセマンティクスをそのまま保持し ています。ただし、元のいずれか 2 つのステートメントの間に依存関係が存在する 場合は別です。この点を示す以下の例について考えてみましょう。

SET A = monthly avg  $*$  12; SET B =  $(A / 2)^{T*}$  correction factor;

この 2 つのステートメントを以下のように書き換えるとしましょう。

VALUES (monthly avg  $*$  12, (A / 2)  $*$  correction factor) INTO A, B;

この場合は、元のセマンティクスがそのまま保持されていません。 INTO キーワー ドの前の両方の式は「並列的に」評価されるからです。つまり、*B* に代入される値 は *A* に代入される値に基づくというのが、元のステートメントで意図されているセ マンティクスですが、書き換え後のコードにはそれが反映されていないということ です。

### 複数の **SQL** ステートメントを **1** つの **SQL** 式にまとめる

SQL 言語には、他のプログラム言語と同じように、 2 種類の条件構造体が用意さ れています。つまり、プロシージャー型の構造体 (IF ステートメント、CASE ステ ートメント) と関数型の構造体 (CASE 式) です。 1 つの計算処理を表すためにど

ちらのタイプの構造体でも使用できる状況では、ほとんどの場合、どちらを使用す るかは好みの問題です。ただし、 CASE 式によって記述したロジックは、 CASE ステートメントや IF ステートメントによって記述したロジックよりもコンパクト であり、効率的でもあります。

以下の SQL PL コード断片について考えてみましょう。

IF (Price <= MaxPrice) THEN INSERT INTO tab\_comp(Id, Val) VALUES(Oid, Price); ELSE INSERT INTO tab\_comp(Id, Val) VALUES(Oid, MaxPrice); END IF;

この IF 節の条件は、 tab\_comp.Val 列に挿入する値を決定するという目的のためだ けに使用しています。プロシージャー層とデータ・フロー層の間のコンテキストの 切り替えを避けるために、この同じロジックを CASE 式付きの 1 つの INSERT で 記述すれば、以下のようになります。

INSERT INTO tab\_comp(Id, Val) VALUES(Oid, CASE WHEN (Price <= MaxPrice) THEN Price ELSE MaxPrice END);

CASE 式は、スカラー値が有効な場所であればどんなコンテキストでも使用できる というのは注目に値します。特に便利なのは、代入の右辺で使用できるということ です。以下に例を示します。

IF (Name IS NOT NULL) THEN SET ProdName = Name; ELSEIF (NameStr IS NOT NULL) THEN SET ProdName = NameStr; ELSE SET ProdName = DefaultName; END IF;

これは、以下のように記述できます。

SET ProdName = (CASE WHEN (Name IS NOT NULL) THEN Name WHEN (NameStr IS NOT NULL) THEN NameStr ELSE DefaultName END);

実際に、この例の場合はさらに優れた解決策があります。

SET ProdName = COALESCE(Name, NameStr, DefaultName);

SQL を分析し、その書き換えを検討するために時間を取ることのメリットを過小評 価しないでください。パフォーマンス上のメリットは、プロシージャーの分析と書 き換えにかけた時間の何倍もの価値があるはずです。

## **SQL** の一括設定のセマンティクスを活用する

ループ、代入、カーソルなどのプロシージャー型の構造体を使用すれば、 SQL DML ステートメントだけでは記述できない計算処理を記述できます。その一方で、 プロシージャー・ステートメントが手元にあると、実際には SQL DML ステートメ ントだけで計算処理を記述できる場合でも、プロシージャー・ステートメントに頼 ってしまう危険があります。すでに見たとおり、プロシージャーによる計算処理

は、 DML ステートメントによって記述した等価の計算処理よりもパフォーマンス が桁違いに落ちることがあります。以下のコード断片について考えてみましょう。

```
DECLARE cur1 CURSOR FOR SELECT col1, col2 FROM tab comp;
OPEN cur1;
FETCH cur1 INTO v1, v2;
WHILE SQLCODE <> 100 DO
  IF (v1 > 20) THEN
   INSERT INTO tab sel VALUES (20, v2);
  FLSE
   INSERT INTO tab sel VALUES (v1, v2);
  END IF;
  FETCH cur1 INTO v1, v2;
END WHILE;
```
まずループ本体は、『複数の SQL ステートメントを 1 つの SQL 式にまとめる』 の項で取り上げた書き換えを適用することによって改善できます。

```
DECLARE cur1 CURSOR FOR SELECT col1, col2 FROM tab comp;
OPEN cur1;
FETCH cur1 INTO v1, v2;
WHILE SQLCODE <> 100 DO
 INSERT INTO tab_sel VALUES (CASE
                                WHEN v1 > 20 THEN 20
                                ELSE v1
                              END, v2);
 FETCH cur1 INTO v1, v2;
END WHILE;
```
しかし、よく見ると、このコード・ブロック全体は、サブ SELECT 付きの 1 つの INSERT として記述できます。

INSERT INTO tab\_sel (SELECT (CASE WHEN col1 > 20 THEN 20 ELSE col1 END), col2 FROM tab\_comp);

元のコードでは、 SELECT ステートメントの各行で、プロシージャー層とデータ・ フロー層の間のコンテキストの切り替えが発生します。一方、書き換えた後のコー ドでは、コンテキストの切り替えがまったく発生しないので、オプティマイザーは 計算処理全体をグローバルに最適化できます。

ただし、次の例に示すように各 INSERT ステートメントの対象になっている表がそ れぞれ異なる場合、これほど劇的な単純化は不可能です。

```
DECLARE cur1 CURSOR FOR SELECT col1, col2 FROM tab_comp;
OPEN cur1;
FETCH cur1 INTO v1, v2;
WHILE SQLCODE <> 100 DO
  IF (v1 > 20) THEN
    INSERT INTO tab default VALUES (20, v2);
  ELSE
    INSERT INTO tab sel VALUES (v1, v2);
  END IF;
  FETCH cur1 INTO v1, v2;
END WHILE;
```
それでも、以下のようにすれば、SQL の一括設定の機能を活用できます。

INSERT INTO tab sel (SELECT col1, col2 FROM tab\_comp WHERE  $\text{coll} \leq 20$ ); <span id="page-117-0"></span>INSERT INTO tab\_default (SELECT col1, col2 FROM tab comp WHERE  $co\overline{11}$  > 20);

このようにカーソル・ループを除去するには時間がかかりますが、既存のプロシー ジャー・ロジックのパフォーマンスを改善できることを考えれば、そのための価値 は十分にあると言えます。

### **DB2** オプティマイザーに常に最新の情報を提供する

プロシージャーの作成時に、個々の SQL 照会は、パッケージ内の各セクションに コンパイルされます。 DB2 オプティマイザーが照会の実行プランを選択するため の基礎になるのは、特に表の統計 (表のサイズや、列内のデータ値の相対度数など) と、照会のコンパイルの時点で使用できる索引です。表にかなりの変更があった場 合は、その表に関する統計を DB2 で収集するべきです。また、統計を更新した場 合や、新しい索引を作成した場合は、その表を使用する SQL プロシージャーに関 連するパッケージを再バインドして、最新の統計と索引に基づくプランを DB2 で 作成するようにしてください。

表の統計を更新するには、**RUNSTATS** コマンドを使用します。 SQL プロシージャー に関連するパッケージを再バインドするには、 DB2 バージョン 8.1 に用意されて いる REBIND\_ROUTINE\_PACKAGE 組み込みプロシージャーを使用します。例え ば、プロシージャー MYSCHEMA.MYPROC のパッケージを再バインドするには、 以下のコマンドを使用できます。

CALL SYSPROC.REBIND\_ROUTINE\_PACKAGE('P', 'MYSCHEMA.MYPROC', 'ANY')

「P」は、このパッケージがプロシージャーに対応していることを示し、 'ANY' は、関数とタイプの解決時に SQL パス内のすべての関数とタイプを対象にするこ とを示します。詳細については、「コマンド解説書」の『**REBIND** コマンド』の項目 を参照してください。

### 配列の使用

配列を使用して、アプリケーションとストアード・プロシージャーの間でデータの 集合を効果的に受け渡しし、リレーショナル表を使用せずに SQL プロシージャー 内でデータの一時的な集合を格納し取り扱うことができます。SQL プロシージャー 内で使用可能な配列の演算子を使って、データの保管と取り出しを効率的に行うこ とができます。アプリケーションが適度なサイズの配列を作成するなら、巨大な配 列 (数メガバイト規模) を作成するよりも、はるかに良いパフォーマンスを得ること ができます。これは配列全体がメイン・メモリーに格納されるためです。詳しい追 加情報は、「関連リンク」セクションをご覧ください。

# **SQL** 関数

SQL 関数とは、プログラミング・サブルーチンに似たやり方で呼び出せるロジック をカプセル化するときに使用できる、SQL を使用して完全にインプリメントされた 関数のことです。 SQL スカラー関数および SQL 表関数を作成できます。

データベースまたはデータベース・アプリケーション・アーキテクチャーには、 SQL 関数に便利な多数のアプリケーションがあります。 SQL 関数を使用して列デ ータに演算子を作成すると、組み込み関数に関するサポートの拡張、アプリケーシ

ョン・ロジックの一層のモジュール化、データベースの全体的な設計およびデータ ベース・セキュリティーの改善を行うことができます。

以下のトピックでは、SQL 関数の詳細について説明します。

## <span id="page-118-0"></span>**SQL** 関数のフィーチャー

SQL 関数は、多くの汎用フィーチャーによって特徴付けられます。

SQL 関数:

- v 従来の静的および動的な SQL ステートメントにまつわる制御フロー論理のイン プリメンテーションをサポートする SQL プロシージャー型言語のステートメン トおよびフィーチャーを使用できる。
- v DB2 ファミリー・ブランド全体のデータベース製品においてサポートされてい る。そのような製品では、DB2 バージョン 9 でサポートされているフィーチャ ーが、すべてではなくても多数サポートされます。
- v インプリメントしやすい。簡明で高水準の厳密に型付けされた言語が使用される からです。
- v SQL 関数のほうが、それと同等の外部関数よりも信頼性が高い。
- v 入力パラメーターをサポートしている。
- SQL スカラー関数はスカラー値を戻す。
- v SQL 表関数は表結果セットを戻す。
- v 単純であっても強力な、条件およびエラーの処理モデルをサポートする。
- v 特殊変数としての SQLSTATE および SQLCODE 値に簡単にアクセスできる。
- v データベース内に置かれるので、バックアップおよびリストアがバックアップ操 作およびリストア操作の一部として自動的に行われる。
- v SQL ステートメント内で式がサポートされている場合にはいつでも呼び出させ る。
- 他の SQL 関数または、他の言語でインプリメントされている関数に対するネス トされた関数呼び出しをサポートする。
- v 再帰をサポートする (動的 SQL がコンパイル済み関数で使用される場合)。
- v トリガーから呼び出すことができる。
- 多数の SQL ステートメントを SQL 関数に組み込める。ただし、例外がありま す。SQL 関数に組み込むことのできる SQL ステートメントと組み込むことがで きない SQL ステートメントの完全なリストに関しては、ルーチン内で実行でき る SQL ステートメントを参照してください。

SQL 関数は、広範囲にわたるサポートを提供し、それは、上記に一覧で示したもの に限定されません。このプロシージャーは、ベスト・プラクティスどおりにインプ リメントされた場合、データベース・アーキテクチャー、データベース・アプリケ ーション設計、およびデータベース・システムのパフォーマンスにおいて不可欠な 役割を果たすことができます。

## **SQL** 関数の設計

SQL 関数の設計は、データベース内に SQL 関数を作成する前に行うタスクです。

<span id="page-119-0"></span>SQL 関数を設計するには、SQL 関数のフィーチャーに精通することが大切です。以 下のトピックでは、SQL 関数の設計に関する概念の詳細を説明します。

### インライン化された **SQL** 関数およびコンパイル済み **SQL** 関数

SQL 関数のインプリメンテーションのタイプには、インライン化された SQL 関数 とコンパイル済み SQL 関数の 2 つがあります。

#### インライン化された **SQL** 関数

インライン化された SQL 関数とは、RETURN ステートメントまたはイン ライン・コンパウンド・ステートメントである本体を持つ、CREATE FUNCTION ステートメントを使用して作成される SQL 関数です。インラ イン・コンパウンド・ステートメントは、BEGIN ATOMIC キーワードと END キーワードを使用して定義します。

インライン化された SQL 関数には、SQL ステートメント、およびインラ イン SQL PL ステートメント (SQL PL ステートメントのサブセット) を 含めることができます。

#### コンパイル済み **SQL** 関数

コンパイル済み SQL 関数とは、RETURN ステートメントまたはコンパイ ル済みコンパウンド・ステートメントである本体を持つ、CREATE FUNCTION ステートメントを使用して作成される SQL 関数です。コンパ イル済みコンパウンド・ステートメントは、BEGIN キーワードと END キ ーワードを使用して定義します。

ATOMIC 節を省略すると、SQL 関数がコンパイルされるので、インライン 化された SQL 関数に比べて、より多くの SQL PL フィーチャーを組み込 んだり参照したりできます。コンパイル済み SQL 関数には、インライン化 された SQL 関数ではサポートされていない以下のフィーチャーがありま す。

- 以下のような SQL PL ステートメント
	- CASE ステートメント
	- REPEAT ステートメント
- カーソルの処理
- v 動的 SQL
- 条件ハンドラー

### **SQL** 関数に関する制約事項

SQL 関数を作成する前に、またはそのインプリメンテーションと使用に関連する問 題をトラブルシューティングする場合、その制約事項に注意を払うのは大切です。

SQL 関数には、以下の制約事項が適用されます。

- v SQL 表関数にコンパイル済みコンパウンド・ステートメントを含めることはでき ません。
- v パーティション・データベース環境では、コンパイル済みコンパウンド・ステー トメントが含まれる SQL スカラー関数を呼び出すことはできません。
- v 定義によると、SQL 関数には WITH RETURN 節を使用して定義されたカーソル を含めることはできません。
- v パーティション・データベース環境では、コンパイル済み SQL スカラー関数を 呼び出すことはできません。
- v コンパイル済み SQL 関数では、構造化データ・タイプ、XML データ・タイプ、 LONG VARCHAR データ・タイプ、および LONG VARGRAPHIC データ・タイ プはサポートされていません。
- v 今回のバージョンでは、コンパイル済み SQL 関数で DECLARE TYPE ステート メントを使用することはできません。

# **SQL** スカラー関数の作成

データベースを設計するとき、またはアプリケーションを開発するときには、SQL スカラー関数を作成するタスクを実行できます。 SOL スカラー関数を作成する一 般的なケースは、複数のアプリケーションの SQL ステートメント内または複数の データベース・オブジェクト内で参照できるように、再使用可能なロジックをカプ セル化すると明らかに役立つような場合です。

## 始める前に

SQL 関数を作成する前に、

- v 108 [ページの『](#page-117-0)SQL 関数』 を読んでください
- v 109 ページの『SQL [関数のフィーチャー』](#page-118-0) を読んでください
- v CREATE FUNCTION (スカラー) ステートメントの実行に必要な特権があること を確認します。

## このタスクについて

制約事項

110 ページの『SQL [関数に関する制約事項』を](#page-119-0)参照してください。

#### 手順

- 1. 次のようにして CREATE FUNCTION (スカラー) ステートメントを定義しま す。
	- a. 関数の名前を指定します。
	- b. それぞれの入力パラメーターの名前とデータ・タイプを指定します。
	- c. RETURNS キーワードと、スカラー戻り値のデータ・タイプを指定します。
	- d. 関数本体の導入部として BEGIN キーワードを指定します。注意すべき点と して、新しい関数に BEGIN ATOMIC キーワードを使用することは推奨され ません。
	- e. 関数本体を指定します。 RETURN 節と、スカラー戻り値または変数を指定 します。
	- f. END キーワードを指定します。
- 2. サポートされるインターフェースから CREATE FUNCTION (スカラー) ステー トメントを実行します。

## タスクの結果

CREATE FUNCTION (スカラー) ステートメントが正常に実行されると、スカラー 関数が作成されます。

#### 例

```
例 1 以下は、コンパイルされる SQL 関数の例です。
```

```
CREATE FUNCTION GetPrice (Vendor CHAR(20), Pid INT)
 RETURNS DECIMAL(10,3)
 LANGUAGE SQL
 MODIFIES SQL
 BEGIN
    DECLARE price DECIMAL(10,3);
    IF Vendor = 'Vendor 1'
     THEN SET price = (SELECT ProdPrice FROM V1Table WHERE Id = Pid);
    ELSE IF Vendor = 'Vendor 2'
     THEN SET price = (SELECT Price
                       FROM V2Table
          WHERE Pid = GetPrice.Pid);
    END IF;
 RETURN price;
END
```
この関数は 2 つの入力パラメーターを取り、入力パラメーター値に基づい て条件付きで決定された単一のスカラー値を戻します。関数から戻されるま での間、戻される値を保持するために、price というローカル変数を宣言し て使用する必要があります。

例 **2** 以下の例は、コンパイルされる SQL 関数定義を示しています。これには、 カーソル、条件処理ルーチン・ステートメント、および REPEAT ステート メントが含まれています。

> CREATE FUNCTION exit\_func(a INTEGER) SPECIFIC exit func LANGUAGE SQL RETURNS INTEGER BEGIN DECLARE val INTEGER DEFAULT 0; DECLARE myint INTEGER DEFAULT 0; DECLARE cur2 CURSOR FOR SELECT c2 FROM udfd1 WHERE  $c1 \leq a$ ORDER BY c1; DECLARE EXIT HANDLER FOR NOT FOUND BEGIN SIGNAL SQLSTATE '70001' SET MESSAGE TEXT = 'Exit handler for not found fired'; END; OPEN cur2; REPEAT FETCH cur2 INTO val; SET myint = myint + val; UNTIL (myint >= a) END REPEAT;

CLOSE cur2;

RETURN myint;

END@

### 次のタスク

スカラー関数を作成した後、関数を呼び出してテストすることができます。

## **SQL** 表関数の作成

SQL 表関数を作成するタスクは、いつでも実行できます。

#### 始める前に

SQL 表関数を作成する前に、CREATE FUNCTION (表) ステートメントの実行に必 要な特権があることを確認してください。

#### 制約事項

110 ページの『SQL [関数に関する制約事項』を](#page-119-0)参照してください。

#### 手順

- 1. 次のようにして CREATE FUNCTION (表) ステートメントを定義します。
	- a. 関数の名前を指定します。
	- b. それぞれの入力パラメーターの名前とデータ・タイプを指定します。
	- c. ルーチン属性を指定します。
	- d. RETURNS TABLE キーワードを指定します。
	- e. 関数本体の導入部として BEGIN ATOMIC キーワードを指定します。
	- f. 関数本体を指定します。
	- g. RETURN 節と共に括弧を指定し、その中に、戻される結果セットを定義す る照会を指定します。
	- h. END キーワードを指定します。
- 2. サポートされるインターフェースから CREATE FUNCTION (表) ステートメン トを実行します。

### タスクの結果

CREATE FUNCTION (表) ステートメントが正常に実行されると、表関数が作成さ れます。

#### 例

例 **1** 以下は、コンパイルされる SQL 表関数の例です。これは、従業員の給与デ ータの更新内容を追跡および監査するために使用されます。

CREATE FUNCTION update salary (updEmpNum CHAR(4), amount INTEGER) RETURNS TABLE (emp lastname VARCHAR(10), emp firstname VARCHAR(10), newSalary INTEGER) LANGUAGE SQL MODIFIES SQL DATA

NO EXTERNAL ACTION NOT DETERMINISTIC BEGIN ATOMIC INSERT INTO audit table(user, table, action, time) VALUES (USER, 'EMPLOYEE', 'Salary update. Values: ' || updEmpNum || ' ' || char(amount), CURRENT\_TIMESTAMP); RETURN (SELECT lastname, firstname, salary FROM FINAL TABLE(UPDATE employee SET salary = salary + amount WHERE employee.empnum = updEmpNum));

END

この関数は updEmpNum によって指定された従業員の給料を amount で指 定された金額で更新し、audit table という名前の監査表、ルーチンを呼び出 したユーザー、変更された表の名前、およびそのユーザーによって作成され た変更のタイプも記録します。 FROM 節でデータ変更ステートメントを参 照する SELECT ステートメントを使用して、更新された行の値を戻しま す。

例 **2**

以下は、コンパイルされる SQL 表関数の例です。

CREATE TABLE t1(pk INT

CREATE TABLE t1\_archive LIKE T1%

CREATE FUNCTION archive tbl t1(ppk INT) RETURNS TABLE(pk INT, c1 INT, date) LANGUAGE SQL MODIFIES SQL DATA BEGIN ATOMIC

DECLARE c1 INT;

DECLARE date DATE;

SET (c1, date) = (SELECT  $*$  FROM OLD TABLE(DELETE FROM t1 WHERE t1.pk = ppk));

INSERT INTO T1 ARCHIVE VALUES (ppk, c1, date);

RETURN VALUES (pk, c1, date); END%

## 次のタスク

表関数を作成した後、関数を呼び出してテストすることができます。

# 第 **6** 章 コンパウンド・ステートメント

1 つのコンパウンド・ステートメントを他のステートメントとグループ化して、1 つの実行可能ブロックにします。コンパウンド・ステートメントは独自に実行する こともできれば、プロシージャー、関数、メソッド、およびトリガーなどのデータ ベース・オブジェクトの定義に組み込むこともできます。コンパウンド・ステート メント用の異なる SQL ステートメントがあります。それぞれに当てはまる独自の 相違点および制約事項があるためです。

コンパウンド・ステートメントは、インライン・コンパウンド・ステートメント (これまでは動的コンパウンド・ステートメント呼ばれていました) またはコンパイ ル済みコンパウンド・ステートメントのいずれかになります。これら 2 つのステー トメントの違いを以下の段落に記します。

インライン・コンパウンド・ステートメント

インライン・コンパウンド・ステートメントはアトミックで、BEGIN ATOMIC キーワードと END キーワードを使用して定義します。これら 2 つのキーワードの間で、他の SQL ステートメントを定義および実行できま す。インライン・コンパウンド・ステートメントには、変数宣言、SQL ス テートメント、およびインライン SQL PL ステートメントと呼ばれる SQL PL ステートメントのサブセットを含めることができます。

コンパイル済みコンパウンド・ステートメント

コンパイル済みコンパウンド・ステートメントはアトミックではなく、 BEGIN キーワードと END キーワードを使用して定義します。これら 2 つ のキーワードの間で、他の SQL ステートメントを定義および実行できま す。コンパイル済みコンパウンド・ステートメントには、SQL ステートメ ントとすべての SQL PL ステートメントを含めることができます。

コンパイル済みコンパウンド・ステートメントで使用可能な追加フィーチャーを活 用する場合には、インライン・コンパウンド・ステートメントではなくコンパイル 済みコンパウンド・ステートメントを使用するよう選択できます。

コンパウンド・ステートメントは、DB2 コマンド行プロセッサーから実行可能な小 さなスクリプトを作成するために主に使用できます。また、ルーチンまたはトリガ ーの本体を定義する際にも使用します。

## コンパウンド・ステートメントの作成

複数の SQL ステートメントから成るスクリプトを実行する必要がある場合のタス クとして、コンパウンド・ステートメントを作成して実行することができます。

#### 始める前に

コンパウンド・ステートメントを作成する前に、

- v 『第 6 章 コンパウンド・ステートメント』 を読んでください
- v コンパウンド・ステートメントの実行に必要な特権があることを確認します。

## 手順

- 1. コンパウンド SQL ステートメントを定義します。
- 2. サポートされるインターフェースからコンパウンド SQL ステートメントを実行 します。

## タスクの結果

SQL ステートメントが動的に実行される場合、正常に実行されます。

#### 例

以下の例は、SQL PL を含んでいるインライン・コンパウンド SQL ステートメン トです。

```
BEGIN
 FOR row AS
  SELECT pk, c1, discretize(c1) AS v FROM source
 DO
   IF row.v is NULL THEN
    INSERT INTO except VALUES(row.pk, row.c1);
   ELSE
    INSERT INTO target VALUES(row.pk, row.d);
  END IF;
 END FOR;
END
```
コンパウンド・ステートメントには、キーワード BEGIN および END がバインド されています。その一環として、SQL PL の一部を成す FOR および IF/ELSE 制御 ステートメントの両方が使用されています。FOR ステートメントは、一連の定義済 みの行に対する反復処理で使用されます。各行ごとに列の値が検査され、条件によ っては、値に基づいて一連の値が別の表に挿入されます。

# 第 **2** 部 **PL/SQL** サポート

PL/SQL (Procedural Language/Structured Query Language) ステートメントを、DB2 のインターフェースを使用してコンパイルおよび実行できます。このサポートによ り、既存の PL/SQL ソリューションを DB2 データ・サーバーで処理できるように 準備するという煩雑な作業が軽減されます。

以下のインターフェースがサポートされます。

- DB2 コマンド行プロセッサー (CLP)
- DB2 CLPPlus
- IBM Data Studio フルクライアント

デフォルトでは、これらのインターフェースから PL/SQL ステートメントを実行で きません。DB2 データ・サーバーで、PL/SQL ステートメント実行のサポートを使 用可能にする必要があります。

# 第 **7** 章 **PL/SQL** のフィーチャー

PL/SQL ステートメントおよびスクリプトを、DB2 のインターフェースを使用して コンパイルおよび実行できます。

以下の PL/SQL ステートメントを実行できます。

- v 無名ブロック。例えば DECLARE...BEGIN...END
- CREATE OR REPLACE FUNCTION ステートメント
- CREATE OR REPLACE PACKAGE ステートメント
- CREATE OR REPLACE PACKAGE BODY ステートメント
- CREATE OR REPLACE PROCEDURE ステートメント
- CREATE OR REPLACE TRIGGER ステートメント
- DROP PACKAGE ステートメント
- DROP PACKAGE BODY ステートメント

PL/SQL プロシージャーおよび関数は、他の PL/SQL ステートメントや DB2 SQL PL ステートメントから呼び出すことができます。 PL/SQL プロシージャーは、 CALL ステートメントを使用することにより、SQL PL から呼び出すことができま す。

以下のステートメントおよび言語エレメントが、PL/SQL コンテキスト内でサポー トされます。

- v 型宣言 (このバージョンでは、型宣言はパッケージ内でのみサポートされます。 プロシージャー、関数、トリガー、および無名ブロック内ではサポートされませ  $h_{\circ}$ )
	- 連想配列
	- レコード・タイプ
	- VARRAY タイプ
- v 変数宣言
	- %ROWTYPE
	- %TYPE
- 基本的なステートメント、節、およびステートメント属性
	- 割り当てステートメント
	- NULL ステートメント
	- RETURNING INTO 節
	- ステートメント属性 (SQL%FOUND、SQL%NOTFOUND、および SQL%ROWCOUNT を含む)
- 制御ステートメントおよび構造
	- CASE ステートメント
		- 単純 CASE ステートメント (Simple CASE statement)
		- 検索 CASE ステートメント (Searched CASE statement)
- 例外処理
- EXIT ステートメント
- FOR ステートメント
- GOTO ステートメント
- IF ステートメント
- LOOP ステートメント
- WHILE ステートメント
- v 静的カーソル
	- CLOSE ステートメント
	- カーソル FOR ループ・ステートメント
	- FETCH ステートメント (%ROWTYPE 変数への FETCH INTO を含む)
	- OPEN ステートメント
	- パラメーター付きカーソル
	- カーソル属性
- v REF CURSOR サポート
	- type REF CURSOR の変数およびパラメーター
	- Strong REF CURSOR
	- OPEN FOR ステートメント
	- JDBC アプリケーションへの REF CURSOR の戻り
- エラー・サポート
	- RAISE APPLICATION ERROR プロシージャー
	- RAISE ステートメント
	- SQLCODE 関数
	- SQLERRM 関数

# 第 **8** 章 **CLP** スクリプトからの **PL/SQL** プロシージャーおよび 関数の作成

DB2 コマンド行プロセッサー (CLP) スクリプトから PL/SQL プロシージャーおよ び関数を作成できます。

### 手順

- 1. CLP スクリプト・ファイルで PL/SQL プロシージャーまたは関数の定義を作成 することができます。各ステートメントの末尾を改行およびスラッシュ文字 (/) にします。 その他のステートメント終了文字もサポートされています。
- 2. ファイルを保存します。 この例では、ファイル名は script.db2 です。
- 3. CLP からスクリプトを実行します。 ステートメントの末尾にスラッシュ文字か セミコロンを使用した場合、以下のコマンドを発行します。 db2 -td/ -vf script.db2

スクリプト・ファイルで別のステートメント終了文字 (@ 文字など) を使用した 場合は、コマンド・ストリング内でその文字を指定する必要があります。以下に 例を示します。

db2 -td@ -vf script.db2

#### タスクの結果

構文エラーがない場合は、CLP スクリプトは正常に実行されるはずです。

### 例

以下の CLP スクリプトの例では、PL/SQL 関数およびプロシージャーを作成してか ら、PL/SQL プロシージャーを呼び出します。

```
CONNECT TO mydb
/
CREATE TABLE emp (
    name VARCHAR2(10),
    salary NUMBER,
    comm NUMBER,
    tot_comp NUMBER
)
/
INSERT INTO emp VALUES ('Larry', 1000, 50, 0)
/
INSERT INTO emp VALUES ('Curly', 200, 5, 0)
/
INSERT INTO emp VALUES ('Moe', 10000, 1000, 0)
/
CREATE OR REPLACE FUNCTION emp_comp (
    p sal NUMBER,
    p_comm NUMBER )
RETURN NUMBER
IS
BEGIN
   RETURN (p_sal + NVL(p_comm, 0)) * 24;
```

```
END emp_comp
/
CREATE OR REPLACE PROCEDURE update_comp(p_name IN VARCHAR) AS
BEGIN
  UPDATE emp SET tot_comp = emp_comp(salary, comm)
   WHERE name = p_name;
END update_comp
/
CALL update_comp('Curly')
/
SELECT * FROM emp
/
CONNECT RESET
/
このスクリプトによって生成される出力例を以下に示します。
CALL update_comp('Curly')
 Return Status = 0
SELECT * FROM emp
NAME SALARY COMM TOT_COMP
---------- ------...--------- ----...----------- --------...-------
Larry 1000 50 0
Curly 200 5 4920
Moe 10000 1000 0
```
3 record(s) selected.

## 次のタスク

新しいプロシージャーまたは関数を呼び出してテストします。プロシージャーの場 合は、CALL ステートメントを使用します。関数の場合は、これらの関数への参照 を含む照会またはその他の SQL ステートメントを実行します。

# 第 **9** 章 **PL/SQL** サポートに関する制約事項

PL/SQL のコンパイルを行う前、あるいは PL/SQL のコンパイルや実行時の問題を トラブルシューティングする際には、PL/SQL のコンパイルのサポートに関する制 約事項に留意することが重要です。

このバージョンでの制約事項は、以下のとおりです。

- v パーティション・データベース環境では、PL/SQL トリガーは作成できません。
- v PL/SQL プロシージャー、関数、トリガー、パッケージを作成できるのは、パー ティション・データベース環境のカタログ・パーティションからのみです。
- v データベースが Unicode データベースとして定義されていない場合、PL/SQL ス テートメントおよび PL/SQL コンテキストにおいて、NCLOB データ・タイプの 使用はサポートされません。 Unicode データベースでは、NCLOB データ・タイ プは、DB2 DBCLOB データ・タイプにマップされます。
- v XMLTYPE データ・タイプはサポートされません。

# 第 **10** 章 **PL/SQL** サンプル・スキーマ

PL/SQL の例のほとんどは、組織内の従業員を示す PL/SQL サンプル・スキーマに 基づいています。

以下のスクリプト (plsql\_sample.sql) により、PL/SQL サンプル・スキーマが定義 されます。

```
--- Script that creates the 'sample' tables, views, procedures,
-- functions, triggers, and so on.
--
-- Create and populate tables used in the documentation examples.
--
-- Create the 'dept' table
--
CREATE TABLE dept (
   deptno NUMBER(2) NOT NULL CONSTRAINT dept pk PRIMARY KEY,
   dname VARCHAR2(14) NOT NULL CONSTRAINT dept dname uq UNIQUE,
   loc VARCHAR2(13)
);
--
-- Create the 'emp' table
--
CREATE TABLE emp (
   empno NUMBER(4) NOT NULL CONSTRAINT emp pk PRIMARY KEY,
   ename VARCHAR2(10),
   job VARCHAR2(9),
   mgr NUMBER(4),
   hiredate DATE,
   sal NUMBER(7,2) CONSTRAINT emp_sal_ck CHECK (sal > 0),
   comm NUMBER(7,2),
   deptno NUMBER(2) CONSTRAINT emp_ref_dept_fk
                      REFERENCES dept(deptno)
);
--
-- Create the 'jobhist' table
--
CREATE TABLE jobhist (
   empno NUMBER(4) NOT NULL,
   startdate DATE NOT NULL,
   enddate DATE,
   job VARCHAR2(9),
   sal NUMBER(7,2),
   comm NUMBER(7,2),<br>deptno NUMBER(2),
                  NUMBER(2),
   chgdesc VARCHAR2(80),
   CONSTRAINT jobhist_pk PRIMARY KEY (empno, startdate),
   CONSTRAINT jobhist<sup>ref</sup> emp fk FOREIGN KEY (empno)
       REFERENCES emp(empno) ON DELETE CASCADE,
   CONSTRAINT jobhist_ref_dept_fk FOREIGN KEY (deptno)
       REFERENCES dept (deptno) ON DELETE SET NULL,
   CONSTRAINT jobhist_date_chk CHECK (startdate <= enddate)
);
--
-- Create the 'salesemp' view
--
CREATE OR REPLACE VIEW salesemp AS
   SELECT empno, ename, hiredate, sal, comm FROM emp WHERE job = 'SALESMAN';
--
-- Sequence to generate values for function 'new_empno'
--
```

```
CREATE SEQUENCE next empno START WITH 8000 INCREMENT BY 1;
--
-- Issue PUBLIC grants
--
GRANT ALL ON emp TO PUBLIC;
GRANT ALL ON dept TO PUBLIC;
GRANT ALL ON jobhist TO PUBLIC;
GRANT ALL ON salesemp TO PUBLIC;
--
-- Load the 'dept' table
--
INSERT INTO dept VALUES (10,'ACCOUNTING','NEW YORK');
INSERT INTO dept VALUES (20,'RESEARCH','DALLAS');
INSERT INTO dept VALUES (30,'SALES','CHICAGO');
INSERT INTO dept VALUES (40,'OPERATIONS','BOSTON');
--
-- Load the 'emp' table
--
INSERT INTO emp VALUES (7369,'SMITH','CLERK',7902,'17-DEC-80',800,NULL,20);
INSERT INTO emp VALUES (7499,'ALLEN','SALESMAN',7698,'20-FEB-81',1600,300,30);
INSERT INTO emp VALUES (7521,'WARD','SALESMAN',7698,'22-FEB-81',1250,500,30);
INSERT INTO emp VALUES (7566,'JONES','MANAGER',7839,'02-APR-81',2975,NULL,20);
INSERT INTO emp VALUES (7654,'MARTIN','SALESMAN',7698,'28-SEP-81',1250,1400,30);
INSERT INTO emp VALUES (7698,'BLAKE','MANAGER',7839,'01-MAY-81',2850,NULL,30);
INSERT INTO emp VALUES (7782,'CLARK','MANAGER',7839,'09-JUN-81',2450,NULL,10);
INSERT INTO emp VALUES (7788,'SCOTT','ANALYST',7566,'19-APR-87',3000,NULL,20);
INSERT INTO emp VALUES (7839,'KING','PRESIDENT',NULL,'17-NOV-81',5000,NULL,10);
INSERT INTO emp VALUES (7844,'TURNER','SALESMAN',7698,'08-SEP-81',1500,0,30);
INSERT INTO emp VALUES (7876,'ADAMS','CLERK',7788,'23-MAY-87',1100,NULL,20);
INSERT INTO emp VALUES (7900,'JAMES','CLERK',7698,'03-DEC-81',950,NULL,30);
INSERT INTO emp VALUES (7902,'FORD','ANALYST',7566,'03-DEC-81',3000,NULL,20);
INSERT INTO emp VALUES (7934,'MILLER','CLERK',7782,'23-JAN-82',1300,NULL,10);
--
-- Load the 'jobhist' table
-INSERT INTO jobhist VALUES (7369,'17-DEC-80',NULL,'CLERK',800,NULL,20,
  'New Hire');
INSERT INTO jobhist VALUES (7499,'20-FEB-81',NULL,'SALESMAN',1600,300,30,
  'New Hire');
INSERT INTO jobhist VALUES (7521,'22-FEB-81',NULL,'SALESMAN',1250,500,30,
  'New Hire');
INSERT INTO jobhist VALUES (7566,'02-APR-81',NULL,'MANAGER',2975,NULL,20,
  'New Hire');
INSERT INTO jobhist VALUES (7654,'28-SEP-81',NULL,'SALESMAN',1250,1400,30,
  'New Hire');
INSERT INTO jobhist VALUES (7698,'01-MAY-81',NULL,'MANAGER',2850,NULL,30,
  'New Hire');
INSERT INTO jobhist VALUES (7782,'09-JUN-81',NULL,'MANAGER',2450,NULL,10,
  'New Hire');
INSERT INTO jobhist VALUES (7788,'19-APR-87','12-APR-88','CLERK',1000,NULL,20,
  'New Hire');
INSERT INTO jobhist VALUES (7788,'13-APR-88','04-MAY-89','CLERK',1040,NULL,20,
  'Raise');
INSERT INTO jobhist VALUES (7788,'05-MAY-90',NULL,'ANALYST',3000,NULL,20,
  'Promoted to Analyst');
INSERT INTO jobhist VALUES (7839,'17-NOV-81',NULL,'PRESIDENT',5000,NULL,10,
  'New Hire');
INSERT INTO jobhist VALUES (7844,'08-SEP-81',NULL,'SALESMAN',1500,0,30,
  'New Hire');
INSERT INTO jobhist VALUES (7876,'23-MAY-87',NULL,'CLERK',1100,NULL,20,
  'New Hire');
INSERT INTO jobhist VALUES (7900,'03-DEC-81','14-JAN-83','CLERK',950,NULL,10,
 'New Hire');
INSERT INTO jobhist VALUES (7900,'15-JAN-83',NULL,'CLERK',950,NULL,30,
  'Changed to Dept 30');
INSERT INTO jobhist VALUES (7902,'03-DEC-81',NULL,'ANALYST',3000,NULL,20,
  'New Hire');
```

```
INSERT INTO jobhist VALUES (7934,'23-JAN-82',NULL,'CLERK',1300,NULL,10,
  'New Hire');
SET SQLCOMPAT PLSQL;
--
-- Procedure that lists all employees' numbers and names
-- from the 'emp' table using a cursor
-CREATE OR REPLACE PROCEDURE list_emp
IS
   v empno NUMBER(4);
   v ename VARCHAR2(10);
   CURSOR emp_cur IS
       SELECT empno, ename FROM emp ORDER BY empno;
BEGIN
   OPEN emp_cur;
   DBMS_OUTPUT.PUT_LINE('EMPNO ENAME');
   DBMS_OUTPUT.PUT_LINE('----- -------');
    LOOP
       FETCH emp_cur INTO v_empno, v_ename;
       EXIT WHEN emp_cur%NOTFOUND;
       DBMS_OUTPUT.PUT_LINE(v_empno || ' ' || v_ename);
    END LOOP;
    CLOSE emp_cur;
END;
/
--- Procedure that selects an employee row given the employee
-- number and displays certain columns
--
CREATE OR REPLACE PROCEDURE select_emp (
                  IN NUMBER
)
IS
   v ename emp.ename%TYPE;
   v_hiredate emp.hiredate%TYPE;
   v_sal emp.sal%TYPE;
   v comm emp.comm%TYPE;
   v dname dept.dname%TYPE;
   v_disp_date VARCHAR2(10);
BEGIN
    SELECT ename, hiredate, sal, NVL(comm, 0), dname
       INTO v ename, v_hiredate, v_sal, v_comm, v_dname
       FROM emp e, dept d
       WHERE empno = p_empno
         AND e.deptno = d.deptno;
    v disp date := TO CHAR(v hiredate, 'YYYY/MM/DD');
    DBMS_OUTPUT.PUT_LINE('Number : ' || p_empno);
    DBMS_OUTPUT.PUT_LINE('Name : ' || v_ename);
    DBMS_OUTPUT.PUT_LINE('Hire Date : ' || v_disp_date);
    DBMS_OUTPUT.PUT_LINE('Salary : ' || v_sal);
    DBMS_OUTPUT.PUT_LINE('Commission: ' || v_comm);
    DBMS_OUTPUT.PUT_LINE('Department: ' || v_dname);
EXCEPTION
   WHEN NO DATA FOUND THEN
       DBMS_OUTPUT.PUT_LINE('Employee ' || p_empno || ' not found');
    WHEN OTHERS THEN
       DBMS OUTPUT.PUT LINE('The following is SQLERRM:');
       DBMS_OUTPUT.PUT_LINE(SQLERRM);
       DBMS OUTPUT.PUT LINE('The following is SQLCODE:');
       DBMS_OUTPUT.PUT_LINE(SQLCODE);
END;
/
- --- Procedure that queries the 'emp' table based on
-- department number and employee number or name. Returns
```

```
-- employee number and name as IN OUT parameters and job,
```

```
-- hire date, and salary as OUT parameters.
--
CREATE OR REPLACE PROCEDURE emp_query (
    p_deptno IN NUMBER,
    p empno IN OUT NUMBER,
   p_ename IN OUT VARCHAR2,<br>p_job 0UT VARCHAR2,
                  OUT VARCHAR2,
    p_hiredate OUT DATE,<br>p_sal OUT NUMBE
    p_sal OUT NUMBER
)
IS
BEGIN
    SELECT empno, ename, job, hiredate, sal
        INTO p_empno, p_ename, p_job, p_hiredate, p_sal
        FROM emp
        WHERE deptno = p_deptno
         AND (empno = p_empno
          OR ename = UPPER(p_ename));
END;
/
--
-- Procedure to call 'emp query caller' with IN and IN OUT
-- parameters. Displays the results received from IN OUT and
-- OUT parameters.
--
CREATE OR REPLACE PROCEDURE emp_query_caller
IS
   v_deptno NUMBER(2);<br>v_empno NUMBER(4);
                   NUMBER(4);v_ename VARCHAR2(10);
    v_job VARCHAR2(9);<br>v hiredate DATE;
    v_hiredate
    v_sal NUMBER;
BEGIN
    v deptno := 30;
    v_empno := 0;
    v_ename := 'Martin';
    emp query(v deptno, v empno, v ename, v job, v hiredate, v sal);
    DBMS OUTPUT.PUT LINE('Department : ' || v deptno);
    DBMS_OUTPUT.PUT_LINE('Employee No: ' || v_empno);
    DBMS_OUTPUT.PUT_LINE('Name : ' || v_ename);
    DBMS_OUTPUT.PUT_LINE('Job : ' || v_job);
    DBMS OUTPUT.PUT LINE('Hire Date : ' || v hiredate);
    DBMS_OUTPUT.PUT_LINE('Salary : ' || v_sal);
EXCEPTION
    WHEN TOO MANY ROWS THEN
        DBMS OUTPUT.PUT LINE('More than one employee was selected');
    WHEN NO_DATA_FOUND THEN
       DBMS OUTPUT.PUT LINE('No employees were selected');
END;
/
--
-- Function to compute yearly compensation based on semimonthly
-- salary
--
CREATE OR REPLACE FUNCTION emp_comp (
    p_sal NUMBER,<br>p comm NUMBER
    p comm
) RETURN NUMBER
IS
BEGIN
    RETURN (p sal + NVL(p comm, 0)) * 24;
END;
/
--
-- After statement-level triggers that display a message after
-- an insert, update, or deletion to the 'emp' table. One message
```

```
-- per SQL command is displayed.
--
CREATE OR REPLACE TRIGGER user ins audit trig
   AFTER INSERT ON emp
   FOR EACH ROW
DECLARE
    v action VARCHAR2(24);
BEGIN
    v_action := ' added employee(s) on ';
    DBMS_OUTPUT.PUT_LINE('User ' || USER || v_action ||
      TO_CHAR(SYSDATE,'YYYY-MM-DD'));
END;
/
CREATE OR REPLACE TRIGGER user_upd_audit_trig
   AFTER UPDATE ON emp
   FOR EACH ROW
DECLARE
    v_action VARCHAR2(24);
BEGIN
    v_action := ' updated employee(s) on ';
    DBMS_OUTPUT.PUT_LINE('User ' || USER || v_action ||
      TO_CHAR(SYSDATE,'YYYY-MM-DD'));
END;
/
CREATE OR REPLACE TRIGGER user del audit trig
   AFTER DELETE ON emp
   FOR EACH ROW
DECLARE
    v action VARCHAR2(24);
BEGIN
    v action := ' deleted employee(s) on ';
    DBMS_OUTPUT.PUT_LINE('User<sup>Y</sup> || USER || v_action ||
      TO_CHAR(SYSDATE,'YYYY-MM-DD'));
END;
/
--- Before row-level triggers that display employee number and
-- salary of an employee that is about to be added, updated,
-- or deleted in the 'emp' table
--
CREATE OR REPLACE TRIGGER emp ins sal trig
    BEFORE INSERT ON emp
    FOR EACH ROW
DECLARE
   sal diff NUMBER;
BEGIN
    DBMS OUTPUT.PUT LINE('Inserting employee ' || :NEW.empno);
    DBMS_OUTPUT.PUT_LINE('..New salary: ' || :NEW.sal);
END;
/
CREATE OR REPLACE TRIGGER emp upd sal trig
    BEFORE UPDATE ON emp
    FOR EACH ROW
DECLARE
    sal diff NUMBER;
BEGIN
    sal diff := :NEW.sal - :OLD.sal;
    DBMS OUTPUT.PUT LINE('Updating employee ' || :OLD.empno);
    DBMS_OUTPUT.PUT_LINE('..Old salary: ' || :OLD.sal);
    DBMS_OUTPUT.PUT_LINE('..New salary: ' || :NEW.sal);
    DBMS OUTPUT.PUT LINE('..Raise : ' || sal_diff);
END;
/
CREATE OR REPLACE TRIGGER emp_del_sal_trig
    BEFORE DELETE ON emp
    FOR EACH ROW
DECLARE
```

```
sal_diff NUMBER;
BEGIN
   DBMS_OUTPUT.PUT_LINE('Deleting employee ' || :OLD.empno);
   DBMS_OUTPUT.PUT_LINE('..Old salary: ' || :OLD.sal);
END;
/
--
-- Package specification for the 'emp_admin' package
--
CREATE OR REPLACE PACKAGE emp_admin
IS
   FUNCTION get_dept_name (
       p_deptno NUMBER
   ) RETURN VARCHAR2;
   FUNCTION update_emp_sal (
       p empno NUMBER,
       p_raise NUMBER
   ) RETURN NUMBER;
   PROCEDURE hire emp (
       p_empno NUMBER,
       p ename VARCHAR2,
       p_job VARCHAR2,
       p sal NUMBER,
       p_hiredate DATE,
       p comm NUMBER,
       p_mgr NUMBER,
       p_deptno NUMBER
   );
   PROCEDURE fire emp (
       p_empno NUMBER
   );
END emp_admin;
/
--
-- Package body for the 'emp admin' package
--
CREATE OR REPLACE PACKAGE BODY emp_admin
IS
    --
   -- Function that queries the 'dept' table based on the department
   -- number and returns the corresponding department name
   --
   FUNCTION get_dept_name (
       p_deptno IN NUMBER
   ) RETURN VARCHAR2
   IS
       v dname VARCHAR2(14);
   BEGIN
       SELECT dname INTO v dname FROM dept WHERE deptno = p_deptno;
       RETURN v_dname;
   EXCEPTION
       WHEN NO DATA FOUND THEN
           DBMS_OUTPUT.PUT_LINE('Invalid department number ' || p_deptno);
           RETURN '';
   END;
   --
   -- Function that updates an employee's salary based on the
   -- employee number and salary increment/decrement passed
   -- as IN parameters. Upon successful completion the function
   -- returns the new updated salary.
   --
   FUNCTION update_emp_sal (
       p_empno IN NUMBER,
       p_raise IN NUMBER
   ) RETURN NUMBER
   IS
       v sal NUMBER := 0;
```

```
BEGIN
        SELECT sal INTO v sal FROM emp WHERE empno = p_empno;
        v sal := v sal + p raise;
        \overline{UPDATE} emp \overline{SET} sal = v_sal WHERE empno = p_empno;
        RETURN v sal;
    EXCEPTION
        WHEN NO DATA FOUND THEN
            DBMS OUTPUT.PUT LINE('Employee ' || p_empno || ' not found');
            RETURN -1;
        WHEN OTHERS THEN
            DBMS OUTPUT.PUT LINE('The following is SQLERRM:');
            DBMS<sup>-OUTPUT.PUT<sup>-</sup>LINE(SQLERRM);</sup>
            DBMS_OUTPUT.PUT_LINE('The following is SQLCODE:');
            DBMS_OUTPUT.PUT_LINE(SQLCODE);
            RETURN -1;
    END;
    --
    -- Procedure that inserts a new employee record into the 'emp' table
    --
    PROCEDURE hire_emp (
        p_empno NUMBER,
        p ename VARCHAR2,
        p_job VARCHAR2,
        p sal NUMBER,
        p_hiredate DATE,<br>p comm NUMBER,
        p_{\_com}comm
        p_mgr NUMBER,<br>p_deptno NUMBER
        p<sup>\sqrt{</sup>deptno
    )
    AS
    BEGIN
        INSERT INTO emp(empno, ename, job, sal, hiredate, comm, mgr, deptno)
            VALUES(p_empno, p_ename, p_job, p_sal,
                    p_hiredate, p_comm, p_mgr, p_deptno);
    END;
    --
    -- Procedure that deletes an employee record from the 'emp' table based
    -- on the employee number
    --
    PROCEDURE fire_emp (
        p_empno
    )
    AS
    BEGIN
        DELETE FROM emp WHERE empno = p_empno;
    END;
END;
SET SQLCOMPAT DB2;
```
/

# 第 **11** 章 難読化

難読化では、データベース・オブジェクトの DDL ステートメント (ルーチン、ト リガー、ビュー、PL/SQL パッケージなど) の本体がエンコードされます。コードを 難読化すると、ユーザーはコードを読めなくなるので知的財産の保護に役立ちま す。その場合も、DB2 Database for Linux, UNIX, and Windows はそのコードを理 解できます。

DBMS\_DDL モジュールには、ルーチン、トリガー、ビュー、または PL/SQL パッ ケージを難読化するための次の 2 つのルーチンが用意されています。

#### **WRAP** 関数

ルーチン、トリガー、PL/SQL パッケージ、または PL/SQL パッケージの本 体定義を引数として受け取り、最初のヘッダーの後に、ステートメントの他 の部分の難読化バージョンが続くストリングを作成します。例えば、入力が 次のようなものだったとします。

CREATE PROCEDURE P(a INT) BEGIN INSERT INTO T1 VALUES (a); END

DBMS\_DDL.WRAP 関数を使用した場合、結果は次のようになります。

CREATE PROCEDURE P(a INT) WRAPPED SQL09072 aBcDefg12AbcasHGJG6JKHhgkjFGHHkkkljljk878979HJHui99

DDL ステートメントの難読化された部分にコード・ページのインバリアン ト文字が含まれているので、このステートメントは何かしらのコード・ペー ジに対して有効になります。

#### **CREATE\_WRAPPED** プロシージャー

前述の WRAP 関数と同じ入力を受け取りますが、難読化したテキストを返 す代わりに、データベースにオブジェクトが作成されます。このオブジェク トは、コンパイラーが処理できるように内部的には難読化されていません が、SYSCAT.ROUTINES や SYSCAT.TRIGGERS のようなカタログ・ビュ ーでは、TEXT 列の内容が難読化されます。

難読化されたステートメントを CLP スクリプトで使用でき、その他のクライアン ト・インターフェースを使用して動的 SQL としてサブミットすることもできま す。

難読化は、以下のステートメントに使用可能です。

- v **db2look** (**-wrap** オプションを使用)
- CREATE FUNCTION
- CREATE PACKAGE
- CREATE PACKAGE BODY
- CREATE PROCEDURE
- CREATE TRIGGER
- CREATE VIEW

• ALTER MODULE

**db2look** ツールは、**-wrap** オプションが使用されると、前述のすべてのステートメ ントを難読化します。
# 第 **12** 章 ブロック **(PL/SQL)**

PL/SQL ブロック構造は、PL/SQL プロシージャー、関数、またはトリガー定義内に 組み込むこともできますし、無名ブロック・ステートメントとして独立して実行す ることもできます。

PL/SQL ブロック構造および無名ブロック・ステートメントには、以下に示すセク ションが 1 つ以上含まれます。

- オプションの宣言セクション
- 必須の実行可能セクション
- オプションの例外セクション

これらのセクションには、SQL ステートメント、PL/SQL ステートメント、デー タ・タイプおよび変数の宣言、またはその他の PL/SQL 言語エレメントを含めるこ とができます。

# 無名ブロック・ステートメント **(PL/SQL)**

PL/SQL 無名ブロック・ステートメントとは、PL/SQL 制御ステートメントおよび SQL ステートメントを含めることができる、実行可能ステートメントのことです。 これを使用すると、スクリプト言語にプロシージャー・ロジックをインプリメント できます。 PL/SQL コンテキストにおいて、このステートメントは DB2 データ・ サーバーでコンパイルおよび実行できます。

無名ブロック・ステートメントは、データベース内に持続せず、オプションの宣言 セクション、必須の実行可能セクション、およびオプションの例外セクションとい う、最大 3 つセクションで構成できます。

オプションの宣言セクションには、実行可能セクション内および例外セクション内 でステートメントによって使用される変数、カーソル、およびタイプの宣言を含め ることができます。この宣言セクションは実行可能 BEGIN-END ブロックの前に挿 入されます。

オプションの例外セクションは、BEGIN-END ブロックの末尾に挿入できます。例 外セクションは、キーワード EXCEPTION で開始し、そのセクションを配置したブ ロックの末尾まで続く必要があります。

## 呼び出し方法

このステートメントは、対話式ツールや、CLP などのコマンド行インターフェース から実行可能です。このステートメントは、PL/SQL プロシージャー定義、関数定 義、またはトリガー定義内に組み込むこともできます。これらのコンテキスト内で は、このステートメントは、無名ブロック・ステートメントではなく、ブロック構 造と呼ばれます。

## 許可

無名ブロックの呼び出しに特権は必要ありません。しかし、ステートメントの許可 ID によって保持される特権には、その無名ブロック内に組み込んだ SQL ステート メントの呼び出しに必要な特権をすべて含める必要があります。

構文

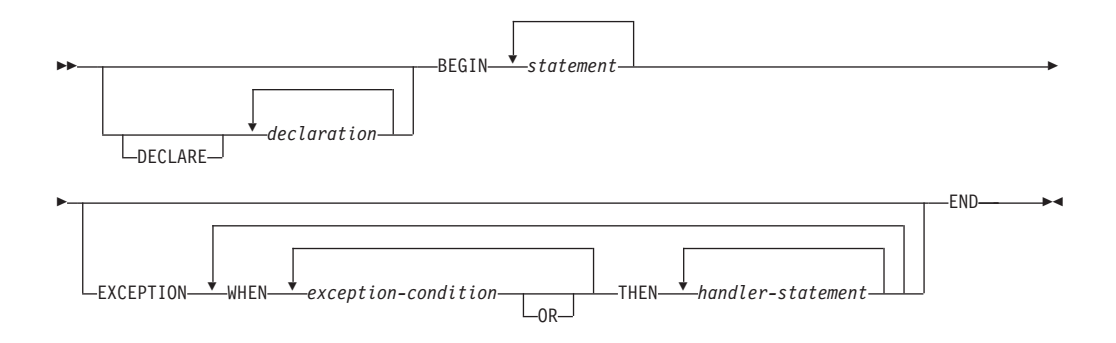

### 説明

#### **DECLARE**

DECLARE ステートメントを開始する、オプションのキーワード。これを使用 して、データ・タイプ、変数、またはカーソルを宣言できます。このキーワード を使用するかどうかは、ブロックを配置するコンテキストによって異なります。

#### *declaration*

データ・タイプ、変数、カーソル、例外、またはプロシージャーの宣言を指定し ます。そのスコープはブロック内だけのローカルなものです。各宣言の末尾は、 セミコロンでなければなりません。

### **BEGIN**

実行可能セクションの開始を示す必須のキーワード。このセクションには、SQL または PL/SQL ステートメントを 1 つ以上含めることができます。 BEGIN-END ブロック内に、ネストした BEGIN-END ブロックを含めることが できます。

#### *statement*

PL/SQL または SQL ステートメントを指定します。各ステートメントの末尾 は、セミコロンでなければなりません。

#### **EXCEPTION**

例外セクションの開始を示す、オプションのキーワード。

#### **WHEN** *exception-condition*

1 つ以上のタイプの例外に関してテストする条件式を指定します。

#### **THEN** *handler-statement*

スローされた例外が *exception-condition* の例外と一致した場合に実行される、 PL/SQL または SQL ステートメントを指定します。各ステートメントの末尾 は、セミコロンでなければなりません。

## **END**

ブロックを終了する必須のキーワード。

## 例

以下の例は、DB2 データ・サーバーでコンパイル可能な、最も単純な無名ブロッ ク・ステートメントを示しています。

### BEGIN

NULL; END;

以下の例では、DB2 CLP を介して対話式に入力できる無名ブロックを示します。 SET SERVEROUTPUT ON:

BEGIN

dbms\_output.put\_line( 'Hello' ); END;

以下の例は、DB2 CLP を介して対話式に入力できる、宣言セクションを伴う無名ブ ロックを示しています。

SET SERVEROUTPUT ON;

```
DECLARE
  current date DATE := SYSDATE;
BEGIN
    dbms_output.put_line( current_date );
END;
```
# 第 **13** 章 プロシージャー **(PL/SQL)**

DB2 データ・サーバーでは、PL/SQL プロシージャーのコンパイルおよび実行がサ ポートされます。 PL/SQL プロシージャーとは、CALL ステートメントまたはプロ シージャー参照が有効であるコンテキスト内で呼び出し可能な PL/SQL プロシージ ャー・ロジックおよび SQL ステートメントが含まれる、データベース・オブジェ クトのことです。

PL/SQL プロシージャーを作成するには、PL/SQL CREATE PROCEDURE ステート メントを実行します。これらのプロシージャーは、DB2 SQL DROP ステートメン トを使用してデータベースからドロップできます。プロシージャーのインプリメン テーションを置き換える場合、それをドロップする必要はありません。CREATE PROCEDURE ステートメントを使用して、OR REPLACE オプションを指定する と、プロシージャーのインプリメンテーションを置き換えることができます。

## **CREATE PROCEDURE** ステートメント **(PL/SQL)**

CREATE PROCEDURE ステートメントは、データベースに保管されるプロシージ ャーを定義します。

## 呼び出し方法

このステートメントは、DB2 コマンド行プロセッサー (CLP)、サポートされる対話 式 SQL インターフェース、アプリケーション、またはルーチンから実行できま す。

## 許可

ステートメントの許可 ID によって保持される特権には、少なくとも以下のいずれ か 1 つが含まれていなければなりません。

- プロシージャーのスキーマ名がない場合は、データベースに対する IMPLICIT\_SCHEMA 権限
- v プロシージャーのスキーマ名が既存のスキーマを参照する場合は、スキーマに対 する CREATEIN 特権
- v DBADM 権限

ステートメントの許可 ID によって保持される特権には、プロシージャー本体で指 定される SQL ステートメントの呼び出しに必要なすべての特権も含まれていなけ ればなりません。

OR REPLACE が指定されている場合は、ステートメントの許可 ID は、対応する プロシージャーの所有者でなければなりません (SQLSTATE 42501)。

## 構文

--

-PROCEDURE  $_{OR}$  REPLACE

-

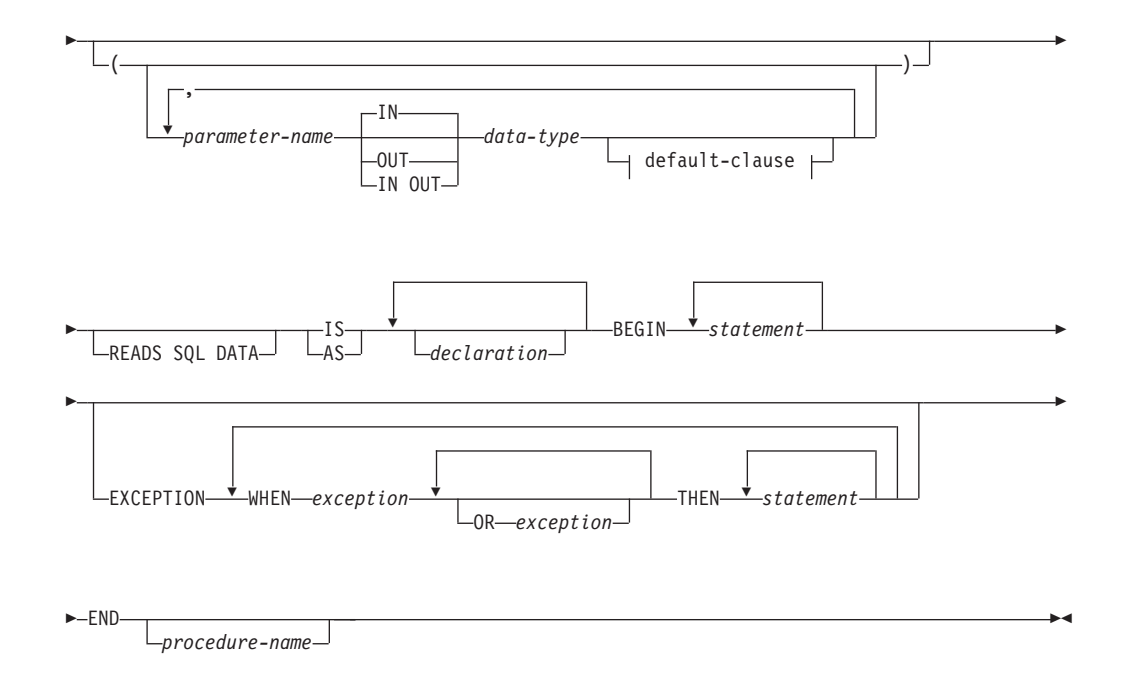

## 説明

#### **PROCEDURE** *procedure-name*

プロシージャーの識別名を指定します。*procedure-name* の非修飾書式は、最大 長が 128 の SQL ID です。動的 SQL ステートメントでは、CURRENT SCHEMA 特殊レジスターの値を使用して、非修飾オブジェクト名を修飾しま す。静的 SQL ステートメントでは、QUALIFIER プリコンパイルまたはバイン ド・オプションが、非修飾オブジェクト名の修飾子を暗黙に指定します。 *procedure-name* の修飾書式は、スキーマ名の後にピリオド文字と SQL ID が続 きます。 2 部構成の名前を指定する場合は、スキーマ名の先頭を「SYS」にす ることはできません。この文字を先頭にすると、エラーが戻されます (SQLSTATE 42939)。

名前 (暗黙修飾子または明示修飾子を含む) とパラメーターの数の組み合わせに よって、カタログに記述されているプロシージャーを識別することはできません (SQLSTATE 42723)。非修飾名とパラメーターの数を組み合わせて使用すると、 そのスキーマ内で固有になりますが、スキーマ間で固有にする必要はありませ ん。

#### *parameter-name*

パラメーターの名前を指定します。パラメーター名は、このプロシージャーにと って固有でなければなりません (SQLSTATE 42734)。

*data-type*

サポートされる PL/SQL データ・タイプの 1 つを指定します。

#### **READS SQL DATA**

SQL データを変更しない SQL ステートメントを、プロシージャーに含められ ることを示します。この節は、DB2 の拡張機能です。

#### **IS** または **AS**

プロシージャー本体の定義の開始を示します。

*declaration*

1 つ以上の変数、カーソル、または REF CURSOR 型宣言を指定します。

**BEGIN**

実行可能ブロックの開始を示します。 BEGIN-END ブロックに EXCEPTION セ クションを含めることができます。

*statement*

PL/SQL または SQL ステートメントを指定します。ステートメントの末尾は、 セミコロンでなければなりません。

#### **EXCEPTION**

例外セクションの開始を示す、オプションのキーワード。

**WHEN** *exception-condition*

1 つ以上のタイプの例外に関してテストする条件式を指定します。

#### *statement*

PL/SQL または SQL ステートメントを指定します。ステートメントの末尾は、 セミコロンでなければなりません。

#### **END**

ブロックを終了する必須のキーワード。オプションで、プロシージャーの名前を 指定できます。

## 注

CREATE PROCEDURE ステートメントを難読化形式でサブミットできます。難読 化されたステートメントでは、プロシージャー名のみを判読できます。ステートメ ントの他の部分は判読できないようにエンコードされますが、データベース・サー バーはその部分をデコードできます。難読化ステートメントの作成は、 DBMS\_DDL.WRAP 関数を呼び出すことによって行えます。

## 例

以下の例は、パラメーターがない単純なプロシージャーを示しています。 CREATE OR REPLACE PROCEDURE simple\_procedure IS BEGIN DBMS OUTPUT.PUT LINE('That''s all folks!'); END simple procedure;

以下の例では、IN および OUT パラメーターを持ち、ラベルが標準 PL/SQL 形式 (<<**label**>>) である GOTO ステートメントのプロシージャーを示します。

```
CREATE OR REPLACE PROCEDURE test_goto
( p1 IN INTEGER, out1 OUT VARCHAR2(30) )
IS
BEGIN
 <<LABEL2ABOVE>>
 IF p1 = 1 THEN
 out1 := out1 || 'one';
 GOTO LABEL1BELOW;
 END IF;
 if out1 IS NULL THEN
 out1 := out1 || 'two';
 GOTO LABEL2ABOVE;
 END IF;
```

```
out1 := out1 || 'three';
<<LABEL1BELOW>>
out1 := out1 || 'four';
END test goto;
```
# プロシージャー参照 **(PL/SQL)**

PL/SQL コンテキスト内における PL/SQL プロシージャーへの呼び出し参照を、 DB2 データ・サーバーでコンパイルできます。

有効な PL/SQL プロシージャー参照は、プロシージャー名、次いでそのパラメータ ー (存在する場合) で構成されます。

## 構文

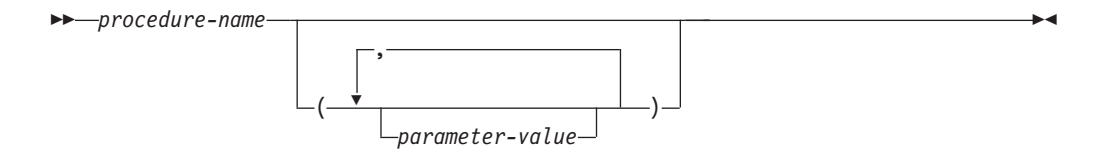

## 説明

*procedure-name*

プロシージャーの識別名を指定します。

#### *parameter-value*

パラメーター値を指定します。パラメーターを渡さない場合は、プロシージャー の呼び出しで括弧を付けても付けなくても構いません。

## 例

以下に、PL/SQL コンテキスト内で PL/SQL プロシージャーを呼び出す方法の例を 示します。

BEGIN simple procedure; END;

DB2 データベース内に PL/SQL プロシージャーを作成した後、CALL ステートメ ントを使用してそれを呼び出すこともできます。このステートメントは、サポート 対象の DB2 アプリケーション・プログラミング・インターフェースの使用によ り、DB2 SQL コンテキストおよびアプリケーションでサポートされます。

# 関数呼び出し構文のサポート **(PL/SQL)**

PL/SQL 代入文における関数呼び出し構文が、多数のプロシージャーでサポートさ れています。

これらのプロシージャーには、以下のものが含まれます。

- DBMS SQL.EXECUTE
- DBMS\_SQL.EXECUTE\_AND\_FETCH
- DBMS\_SQL.FETCH\_ROWS
- DBMS\_SQL.IS\_OPEN
- v DBMS\_SQL.LAST\_ERROR\_POSITION
- DBMS\_SQL.LAST\_ROW\_COUNT
- v DBMS\_SQL.OPEN\_CURSOR
- UTL\_SMTP.CLOSE\_DATA
- UTL\_SMTP.COMMAND
- UTL\_SMTP.COMMAND\_REPLIES
- UTL\_SMTP.DATA
- UTL SMTP.EHLO
- UTL\_SMTP.HELO
- UTL\_SMTP.HELP
- UTL\_SMTP.MAIL
- UTL\_SMTP.NOOP
- v UTL\_SMTP.OPEN\_DATA
- UTL\_SMTP.QUIT
- UTL\_SMTP.RCPT
- UTL\_SMTP.RSET
- UTL\_SMTP.VRFY

## 例

```
DECLARE
 cursor1 NUMBER;
 rowsProcessed NUMBER;
BEGIN
 cursor1 := DBMS_SQL.OPEN_CURSOR;
 DBMS_SQL.PARSE(cursor1, 'INSERT INTO T1 VALUES (10)', DBMS_SQL.NATIVE);
  rowsProcessed := DBMS_SQL.EXECUTE(cursor1);
 DBMS SQL.CLOSE CURSOR(cursor1);
END;
/
DECLARE
  v connection UTL SMTP.CONNECTION;
  v reply UTL SMTP.REPLY;
BEGIN
  UTL_SMTP.OPEN_CONNECTION('127.0.0.1', 25, v_connection, 10, v_reply);
  UTL_SMTP.HELO(v_connection,'127.0.0.1');
  UTL_SMTP.MAIL(v_connection, 'sender1@ca.ibm.com');
  UTL_SMTP.RCPT(v_connection, 'receiver1@ca.ibm.com');
  v reply := UTL SMTP.OPEN DATA (v connection);
 UTL_SMTP.WRITE_DATA (v_connection, 'Test message');
 UTL_SMTP.CLOSE_DATA (v_connection);
  UTL SMTP.QUIT(v connection);
END;
/
```
# 第 **14** 章 関数 **(PL/SQL)**

DB2 データ・サーバーでは、PL/SQL 関数のコンパイルおよび実行がサポートされ ます。 PL/SQL 関数とは、式が有効であるコンテキスト内で呼び出し可能な PL/SQL プロシージャー・ロジックおよび SQL ステートメントが含まれる、データ ベース・オブジェクトのことです。 PL/SQL 関数は、評価時に、その関数が組み込 まれている式内で置換される値を返します。

PL/SQL 関数を作成するには、CREATE FUNCTION ステートメントを実行します。 これらの関数は、DB2 SQL DROP ステートメントを使用してデータベースからド ロップできます。関数のインプリメンテーションを置き換えたい場合であれば、ド ロップする必要はありません。 CREATE FUNCTION ステートメントを使用して、 OR REPLACE オプションを指定すると、関数のインプリメンテーションを置き換 えることができます。

## **CREATE FUNCTION** ステートメント **(PL/SQL)**

CREATE FUNCTION ステートメントは、データベースに保管される SQL スカラ ー関数を定義します。スカラー関数は、呼び出されるたびに単一値を返し、通常は SQL 式が有効な場合には必ず有効になります。 PL/SQL 関数は出力パラメーターを サポートしません。

## 呼び出し方法

このステートメントは、DB2 コマンド行プロセッサー、サポートされる対話式 SQL インターフェース、アプリケーション、またはルーチンから実行できます。

### 許可

ステートメントの許可 ID によって保持される特権には、少なくとも以下のいずれ か 1 つが含まれていなければなりません。

- 関数のスキーマ名がない場合は、データベースに対する IMPLICIT SCHEMA 権 限
- v 関数のスキーマ名が既存のスキーマを参照する場合は、スキーマに対する CREATEIN 特権
- v DBADM 権限

ステートメントの許可 ID によって保持される特権には、関数本体で指定される SQL ステートメントの呼び出しに必要なすべての特権も含まれていなければなりま せん。

OR REPLACE が指定されている場合は、ステートメントの許可 ID は、対応する 関数の所有者でなければなりません (SQLSTATE 42501)。

## 構文

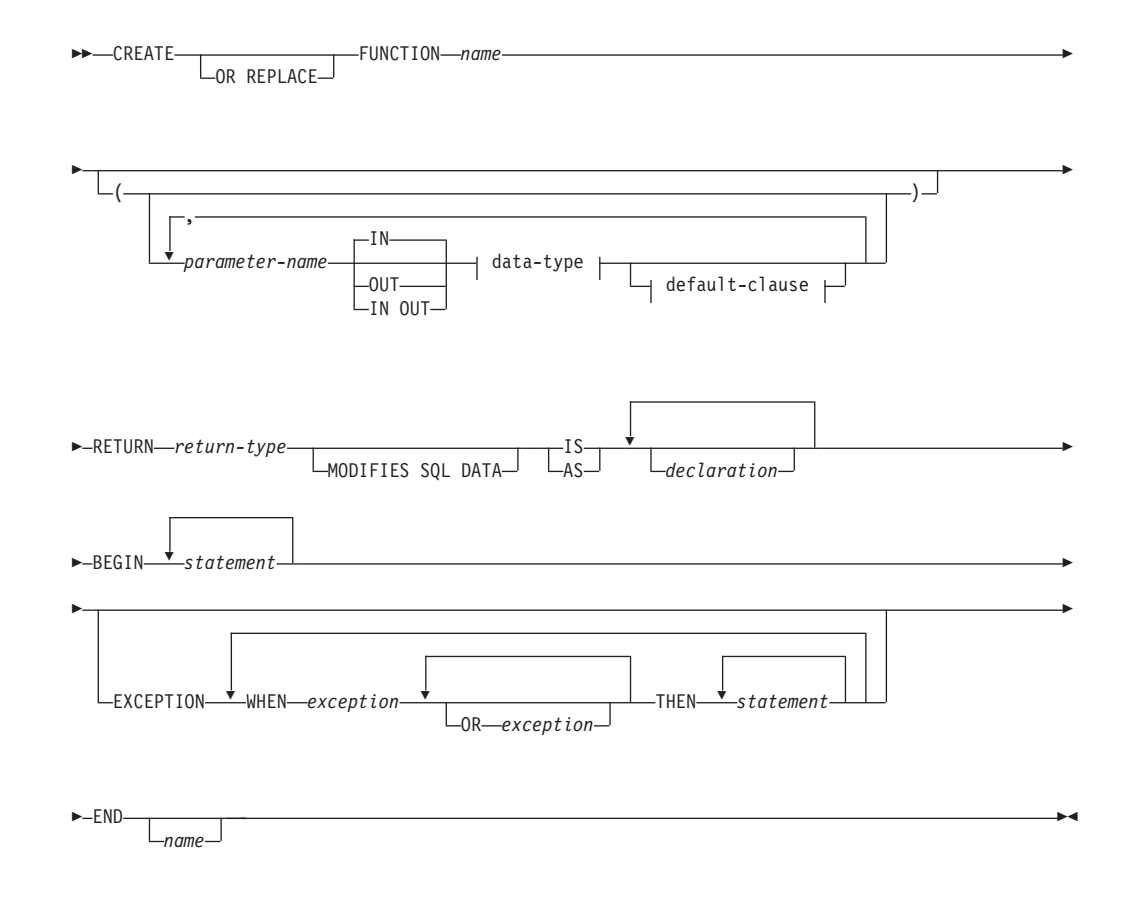

## 説明

CREATE FUNCTION ステートメントは、関数の名前、オプション・パラメータ ー、関数の戻りタイプ、および関数の本体を指定します。関数の本体は、BEGIN キ ーワードと END キーワードで囲まれるブロックです。そこには、定義済みの例外 条件の発生時に行うアクションを定義する、オプションの EXCEPTION セクション を含めることができます。

#### **OR REPLACE**

スキーマ内に同じ名前の関数が既存の場合には新しい関数が既存の関数と置き換 わることを示します。このオプションを指定しない場合、新しい関数によって、 同じスキーマ内の同名の既存の関数を置き換えることはできません。

#### **FUNCTION** *name*

関数の ID を指定します。

#### *parameter-name*

パラメーターの名前を指定します。パラメーター・リストにある他の parameter-name と同じ名前は指定できません (SQLSTATE 42734)。

#### *data-type*

サポートされる PL/SQL データ・タイプの 1 つを指定します。

#### **RETURN** *return-type*

関数によって返されるスカラー値のデータ・タイプを指定します。

#### **MODIFIES SQL DATA**

関数でサポートされていないステートメントを除き、すべての SQL ステートメ ントを関数で実行できることを示します (SQLSTATE 38002 または 42985)。

この節は、DB2 の拡張機能です。ステートメントにおいて SQL データを変更 する動的 SQL ステートメントが指定されている場合、これを使用する必要があ ります。そうしないと、関数呼び出しの間に SQL データを変更しようとする動 的ステートメントの実行が失敗します (SQLSTATE 38002)。

#### **IS** または **AS**

関数本体を定義するブロックを導入します。

*declaration*

1 つ以上の変数、カーソル、または REF CURSOR 型宣言を指定します。

*statement*

1 つ以上の PL/SQL プログラム・ステートメントを指定します。各ステートメ ントの末尾は、セミコロンでなければなりません。

#### *exception*

例外条件名を指定します。

## 注

PL/SQL 関数は、データベース・マネージャーで管理されないオブジェクトの状態 を変更するアクションを行うことはできません。

CREATE FUNCTION ステートメントを難読化形式でサブミットできます。難読化 されたステートメントでは、関数名のみを判読できます。ステートメントの他の部 分は判読できないようにエンコードされますが、データベース・サーバーはその部 分をデコードできます。難読化ステートメントの作成は、DBMS\_DDL.WRAP 関数 を呼び出すことによって行えます。

## 例

以下の例は、パラメーターがない基本的な関数を示しています。

```
CREATE OR REPLACE FUNCTION simple_function
   RETURN VARCHAR2
IS
BEGIN
   RETURN 'That''s All Folks!';
END simple function;
以下の例は、2 つの入力パラメーターがある関数を示しています。
```

```
CREATE OR REPLACE FUNCTION emp_comp (
    p_sal NUMBER,
    p comm NUMBER )
RETURN NUMBER
IS
BEGIN
   RETURN (p sal + NVL(p comm, 0)) * 24;
END emp_comp;
```
## 関数の参照 **(PL/SQL)**

式がサポートされる場合には、常に PL/SQL 関数を参照できます。

## 構文

-- *function-name*

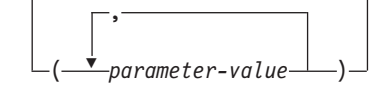

## 説明

```
function-name
   関数の ID を指定します。
```

```
parameter-value
  パラメーターの値を指定します。
```
## 例

以下の例は、PL/SQL サンプル・スキーマで定義した SIMPLE\_FUNCTION という 名前の関数を、PL/SQL 無名ブロックから呼び出す方法を示しています。

-◂

#### BEGIN

DBMS\_OUTPUT.PUT\_LINE(simple\_function); END;

以下の例は、SQL ステートメント内で関数を使用する方法を示しています。 SELECT empno "EMPNO", ename "ENAME", sal "SAL", comm "COMM", emp\_comp(sal, comm) "YEARLY COMPENSATION" FROM emp

# 第 **15** 章 コレクション **(PL/SQL)**

PL/SQL コレクションの使用が DB2 データ・サーバーでサポートされています。 PL/SQL コレクション とは、同じデータ・タイプを持つ、配列されたデータ・エレ メントの集合のことです。その集合内の個々のデータ項目を、括弧を使用した添字 表記法を使用して参照できます。

PL/SQL コンテキストにおいて、DB2 サーバーは、VARRAY コレクション・タイ プおよび連想配列の両方をサポートします。

# **VARRAY** コレクション・タイプの宣言 **(PL/SQL)**

VARRAY はコレクションの一種で、この中の各エレメントは、添字 という正整数 によって参照されます。 VARRAY の最大カーディナリティーは、タイプ定義で指 定されます。

TYPE IS VARRAY ステートメントを使用して、VARRAY コレクション・タイプ を定義します。

## 構文

-- TYPE *varraytype* IS VARRAY ( *n* ) OF *datatype* ; -◂

## 説明

*varraytype* 配列型に割り当てる ID。

*n* 配列型のエレメントの最大数。

### *datatype*

サポートされるデータ・タイプ

(NUMBER、VARCHAR2、RECORD、VARRAY、または連想配列タイプなど)。 %TYPE 属性および %ROWTYPE 属性もサポートされます。

## 例

以下の例では、EMP 表から従業員名を読み取り、タイプ VARRAY の配列変数にそ れらの名前を格納してから、結果を表示します。 EMP 表には、ENAME という名 前の 1 つの列が含まれます。このコードは DB2 スクリプト (script.db2) から実 行します。スクリプト (db2 -tvf script.db2) を実行する前に、以下のコマンドを DB2 コマンド・ウィンドウから発行する必要があります。

db2set DB2\_COMPATIBILITY\_VECTOR=FFF db2stop db2start

スクリプトには、以下のコードが含まれます。

SET SQLCOMPAT PLSQL;

connect to mydb

```
/
CREATE PACKAGE foo
AS
   TYPE emp arr typ IS VARRAY(5) OF VARCHAR2(10);
END;
/
SET SERVEROUTPUT ON
/
DECLARE
   emp arr foo.emp arr typ;
   CURSOR emp_cur IS SELECT ename FROM emp WHERE ROWNUM <= 5;
   i INTEGER := 0;
BEGIN
   FOR r_emp IN emp_cur LOOP
       i := i + 1;emp arr(i) := r emp.ename;
   END LOOP;
   FOR j IN 1..5 LOOP
      DBMS OUTPUT.PUT LINE(emp arr(j));
   END LOOP:
END;
/
DROP PACKAGE foo
/
connect reset
/
このスクリプトによって生成される出力例を以下に示します。
Curly
Larry
Moe
Shemp
Joe
```
# **CREATE TYPE (VARRAY)** ステートメント **(PL/SQL)**

CREATE TYPE (VARRAY) ステートメントは、VARRAY データ・タイプを定義し ます。

## 呼び出し方法

このステートメントは、DB2 コマンド行プロセッサー (CLP)、サポートされる対話 式 SQL インターフェース、アプリケーション、またはルーチンから実行できま す。

## 許可

ステートメントの許可 ID によって保持される特権には、少なくとも以下のいずれ か 1 つが含まれていなければなりません。

- VARRAY タイプのスキーマ名がない場合、データベースに対する IMPLICIT\_SCHEMA 権限
- v VARRAY タイプのスキーマ名が既存のスキーマを参照する場合、スキーマに対 する CREATEIN 特権
- v DBADM 権限

## 構文

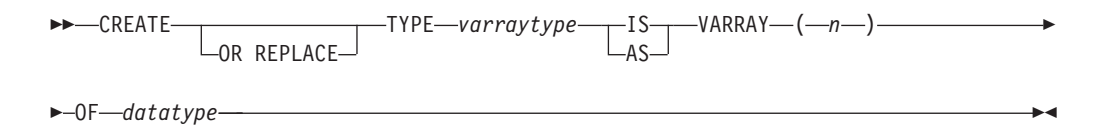

#### 説明

#### **OR REPLACE**

スキーマ内に同じ名前のユーザー定義のデータ・タイプが既に存在していた場 合、新しいデータ・タイプが既存のデータ・タイプと置き換わることを示しま す。このオプションを指定しない場合、新しいデータ・タイプによって、同じス キーマ内の同名の既存のデータ・タイプを置き換えることはできません。

#### *varraytype*

VARRAY タイプの識別子を指定します。*varraytype* の非修飾書式は、最大長が 128 の SQL ID です。 CURRENT SCHEMA 特殊レジスターの値を使用して、 非修飾オブジェクト名を修飾します。 *varraytype* の修飾書式は、スキーマ名の 後にピリオド文字と SQL ID が続きます。 2 部構成の名前を指定する場合は、 スキーマ名の先頭を「SYS」にすることはできません。この文字を先頭にする と、エラーが戻されます (SQLSTATE 42939)。名前 (暗黙修飾子または明示修飾 子を含む) は、カタログに記述されているユーザー定義のデータ・タイプを識別 することはできません (SQLSTATE 42723)。非修飾名は、そのスキーマ内で固 有になりますが、スキーマ間で固有にする必要はありません。

*n* 配列タイプの要素の最大数を指定します。あるシステム上の配列の最大カーディ ナリティーは、DB2 アプリケーションにとって使用可能なメモリーの総量によ って制限されます。そのため、カーディナリティーの値が大きい配列 (2,147,483,647 まで) を作成できますが、すべての要素を使用できない可能性が あります。

#### *datatype*

サポートされるデータ・タイプ (NUMBER、VARCHAR2、RECORD、VARRAY、または連想配列タイプなど)。 %TYPE 属性および %ROWTYPE 属性もサポートされます。

#### 例

以下の例では、各要素がデータ・タイプ NUMBER を持ち、最大で 10 個の要素を 持つ VARRAY データ・タイプを作成します。

CREATE TYPE NUMARRAY1 AS VARRAY (10) OF NUMBER

## 連想配列 **(PL/SQL)**

PL/SQL 連想配列とは、ユニーク・キーを値と関連付けるコレクション・タイプの ことです。

連想配列には以下の特性があります。

v 連想配列タイプを定義した後でなければ、その配列タイプの配列変数を宣言でき ません。配列変数内でデータ操作が行われます。

- v 配列を初期設定する必要はありません。配列エレメントに値を割り当てるだけで す。
- v 配列内のエレメント数について、定義された制限はありません。エレメントを追 加するにつれて、エレメント数は動的に増加します。
- 配列は疎 であっても構いません。すなわち、キーに対する値の割り当てに間隔が あっても構いません。
- v 値が割り当てられていない配列エレメントを参照しようとすると、例外が発生し ます。

TYPE IS TABLE OF ステートメントを使用して、連想配列タイプを定義します。

## 構文

 $\rightarrow$ —TYPE*—assoctype—*IS TABLE OF——*datatype—*INDEX BY——BINARY INTEGER -PLS INTEGER- $\sqcup$ VARCHAR2— $(-n)$ <sup> $\sqcup$ </sup> -◂

## 説明

### **TYPE** *assoctype*

配列タイプの ID を指定します。

#### *datatype*

サポートされるデータ・タイプ

(VARCHAR2、NUMBER、RECORD、VARRAY、または連想配列タイプなど) を指定します。%TYPE 属性および %ROWTYPE 属性もサポートされます。

#### **INDEX BY**

この節によって導入されるデータ・タイプの 1 つによって、連想配列を索引付 けすることを指定します。

#### **BINARY INTEGER**

整数値データ。

#### **PLS\_INTEGER**

整数値データ。

#### **VARCHAR2 (***n***)**

最大長 *n* の可変長文字ストリング。 %TYPE 属性の適用対象となるオブジ ェクトが、BINARY\_INTEGER、PLS\_INTEGER、または VARCHAR2 デー タ・タイプである場合、%TYPE 属性もサポートされます。

連想配列タイプの変数を宣言するには、*array-name assoctype* と指定します。ここ で、*array-name* は連想配列に割り当てる ID を表し、*assoctype* は既に宣言されてい る配列タイプの ID を表します。

配列に含まれる特定のエレメントを参照するには、*array-name*(*n*) と指定します。 ここで、*array-name* は既に宣言されている配列の ID を表し、*n* は *assoctype* の INDEX BY データ・タイプの値を表します。レコード・タイプから配列が定義され ている場合は、参照は *array-name*(*n*).*field* となります。ここで、*field* は、この配 列タイプを定義する元となった当該レコード・タイプ内で定義されています。この レコード全体を参照するには、*field* を省きます。

## 例

```
以下の例では、EMP 表から最初の 10 人分の従業員名を読み取り、それらを配列に
格納した後、その配列の内容を表示します。
SET SERVEROUTPUT ON
/
CREATE OR REPLACE PACKAGE pkg test type1
IS
   TYPE emp arr typ IS TABLE OF VARCHAR2(10) INDEX BY BINARY INTEGER;
END pkg test type1
/
DECLARE
   emp arr pkg test type1.emp arr typ;
   CURSOR emp_cur IS SELECT ename FROM emp WHERE ROWNUM \leq 10;
   i INTEGER := 0;
BEGIN
   FOR r emp IN emp cur LOOP
      i := i + 1;emp_arr(i) := r_emp.ename;
   END LOOP;
   FOR j IN 1..10 LOOP
      DBMS_OUTPUT.PUT_LINE(emp_arr(j));
   END LOOP;
END
/
このコードによって生成される出力例を以下に示します。
SMITH
ALLEN
WARD
JONES
MARTIN
BLAKE
CLARK
SCOTT
KING
TURNER
この例を変更して、配列定義でレコード・タイプを使用することができます。
SET SERVEROUTPUT ON
/
CREATE OR REPLACE PACKAGE pkg_test_type2
IS
   TYPE emp_rec_typ IS RECORD (
      empno INTEGER,
      ename VARCHAR2(10)
   );
END pkg_test_type2
/
CREATE OR REPLACE PACKAGE pkg_test_type3
IS
   TYPE emp_arr_typ IS TABLE OF pkg_test_type2.emp_rec_typ INDEX BY BINARY_INTEGER;
END pkg_test_type3
/
DECLARE
   emp_arr pkg_test_type3.emp_arr_typ;
   CURSOR emp cur IS SELECT empno, ename FROM emp WHERE ROWNUM <= 10;
   i INTEGER := 0;
BEGIN
```

```
DBMS_OUTPUT.PUT_LINE('EMPNO ENAME');<br>DBMS_OUTPUT.PUT_LINE('----- -------');
    DBMS<sup>OUTPUT.PUT<sup>LINE</sup>('-----</sup>
    FOR r_emp_IN emp_cur LOOP
       i : = i + 1;emp arr(i).empno := r emp.empno;
       emp arr(i).ename := r emp.ename;
    END LOOP;
   FOR j IN 1..10 LOOP
       DBMS_OUTPUT.PUT_LINE(emp_arr(j).empno || ' ' ||
           emp_arr(j).ename);
    END LOOP;
END
/
変更されたこのコードによって生成される出力例を以下に示します。
EMPNO ENAME
----- -------<br>1001   SMITH
        SMITH
1002 ALLEN
1003 WARD
1004 JONES
1005 MARTIN
1006 BLAKE
1007 CLARK<br>1008 SCOTT
        SCOTT
1009 KING<br>1010 TURNI
        TURNER
この例をさらに変更して、emp_rec_typ レコード・タイプを使用する代わりに、
emp%ROWTYPE 属性を使用して emp_arr_typ を定義するようにできます。
SET SERVEROUTPUT ON
/
CREATE OR REPLACE PACKAGE pkg_test_type4
IS
   TYPE emp_arr_typ IS TABLE OF emp%ROWTYPE INDEX BY BINARY_INTEGER;
END pkg_test_type4
/
DECLARE
    emp_arr pkg_test_type4.emp_arr_typ;
   CURSOR emp_cur IS SELECT empno, ename FROM emp WHERE ROWNUM <= 10;
    i INTEGER := 0;
BEGIN
   DBMS_OUTPUT.PUT_LINE('EMPNO ENAME');
   DBMS_OUTPUT.PUT_LINE('----- -------');
   FOR r_emp IN emp_cur LOOP
       i := i + 1;emp arr(i).empno := r_emp.empno;
       emp_arr(i).ename := r_emp.ename;
   END LOOP:
   FOR j IN 1..10 LOOP
       DBMS_OUTPUT.PUT_LINE(emp_arr(j).empno || ' ' ||
          emp_arr(j).ename);
   END LOOP;
END
/
```
このケースでは、出力例は前述の例と同一になります。

最後の例として、以下のようにすると、レコードの各フィールドを個別に割り当て る代わりに、r\_emp から emp\_arr にレコード・レベルの割り当てを行うことができ ます。

```
SET SERVEROUTPUT ON
/
CREATE OR REPLACE PACKAGE pkg_test_type5
IS
    TYPE emp_rec_typ IS RECORD (
        empno INTEGER,
        ename VARCHAR2(10)
   );
END pkg_test_type5
/
CREATE OR REPLACE PACKAGE pkg test type6
IS
    TYPE emp_arr_typ IS TABLE OF pkg_test_type5.emp_rec_typ_INDEX BY_BINARY_INTEGER;
END pkg_test_type6
/
DECLARE
    emp_arr pkg_test_type6.emp_arr_typ;
    CURSOR emp cur IS SELECT empno, ename FROM emp WHERE ROWNUM <= 10;
   i INTEGER := 0;
BEGIN
   DBMS_OUTPUT.PUT_LINE('EMPNO ENAME');<br>DBMS_OUTPUT.PUT_LINE('----- -------');
   DBMS_OUTPUT.PUT_LINE('-----
   FOR r_emp IN emp_cur LOOP
       i : = i + 1;emp arr(i) := r_emp;
   END LOOP;
    FOR j IN 1..10 LOOP
        DBMS_OUTPUT.PUT_LINE(emp_arr(j).empno || ' ' ||
           emp_arr(j). ename);
    END LOOP;
END
/
```
# コレクション・メソッド **(PL/SQL)**

コレクション・メソッドを使用すると、コレクションに関する情報を取得したり、 コレクションを変更したりすることができます。

以下のコマンドを実行してから、 156 [ページの表](#page-165-0) 4の例を実行するようにしてくださ い。 db2set DB2\_COMPATIBILITY\_VECTOR=ORA db2stop db2start db2 connect to mydb

以下に示すように、MYDB データベースには 1 つの表 EMP が存在し、この表に は 1 つの列 ENAME (VARCHAR(10) として定義) が含まれます。

db2 select \* from emp

ENAME

---------- Curly Larry Moe Shemp Joe

5 record(s) selected.

<span id="page-165-0"></span>表 *4. PL/SQL* コンテキスト内で *DB2* データ・サーバーによってサポート *(*または許容*)* されるコレクション・メソッ ド

| コレクション・メ     |                               |                                                                                                    |
|--------------|-------------------------------|----------------------------------------------------------------------------------------------------|
| ソッド          | 説明                            | 例                                                                                                    |
| <b>COUNT</b> | コレクション内の<br>エレメントの数を<br>返します。 | CREATE PACKAGE foo<br>AS<br>TYPE sparse_arr_typ IS TABLE OF NUMBER<br>INDEX BY BINARY INTEGER;<br>END:<br>SET SERVEROUTPUT ON<br>DECLARE<br>sparse arr foo.sparse arr typ;<br>BEGIN<br>sparse_arr $(-10)$ := -10;<br>sparse $arr(0)$ := 0;<br>sparse $arr(10)$ := 10;<br>DBMS_OUTPUT.PUT_LINE('COUNT: '   <br>sparse arr.COUNT);<br>END; |

表 *4. PL/SQL* コンテキスト内で *DB2* データ・サーバーによってサポート *(*または許容*)* されるコレクション・メソッ ド *(*続き*)*

| コレクション・メ      |                                                                                                    |                                                                                                    |
|---------------|----------------------------------------------------------------------------------------------------|----------------------------------------------------------------------------------------------------|
| ソッド           | 説明                                                                                                  | 例                                                                                                    |
| <b>DELETE</b> | コレクションから<br>すべてのエレメン<br>トを削除します。                                                                    | CREATE PACKAGE foo<br>AS<br>TYPE names typ IS TABLE OF VARCHAR2(10)<br>INDEX BY BINARY_INTEGER;<br>END;<br>SET SERVEROUTPUT ON<br>$\prime$<br>DECLARE<br>foo.names_typ;<br>actor_names<br>BEGIN<br>$actor$ names $(1)$ := 'Chris';<br>$actor$ names $(2)$ := 'Steve';<br>$actor\_names(3) := 'Kate';$<br>$actor$ names $(4)$ := 'Naomi';<br>$actor\_names(5) := 'Peter';$<br>$actor$ names $(6)$ := 'Philip';<br>$actor$ names(7) $:=$ 'Michael';<br>$actor$ names $(8)$ := 'Gary';<br>DBMS OUTPUT.PUT LINE('COUNT: '   <br>actor_names.COUNT);<br>$actor$ names. DELETE $(2)$ ;<br>DBMS_OUTPUT.PUT_LINE('COUNT: '   <br>actor_names.COUNT);<br>$actor$ names. DELETE $(3, 5)$ ;<br>DBMS_OUTPUT.PUT_LINE('COUNT: '   <br>actor names.COUNT);<br>actor names.DELETE;<br>DBMS OUTPUT.PUT LINE('COUNT: ' |
|               |                                                                                                    | $actor$ names. $C\overline{O}$ UNT);<br>END;                                                                                                    |
| DELETE $(n)$  | 連想配列からエレ<br>メント n を削除し<br>ます。 VARRAY<br>コレクション・タ<br>イプから個々のエ<br>レメントを削除す<br>ることはできませ<br>$h_{\circ}$ | 『DELETE』を参照してください。                                                                                                    |

表 *4. PL/SQL* コンテキスト内で *DB2* データ・サーバーによってサポート *(*または許容*)* されるコレクション・メソッ ド *(*続き*)*

| コレクション・メ          |                                                                                                    |                                                                                                    |
|-------------------|----------------------------------------------------------------------------------------------------|----------------------------------------------------------------------------------------------------|
| ソッド               | 説明                                                                                                    | 例                                                                                                    |
| DELETE $(n1, n2)$ | n1 から n2 までの<br>エレメントすべて<br>を、連想配列から<br>削除します。<br>VARRAY コレクシ<br>ョン・タイプから<br>個々のエレメント<br>を削除することは<br>できません。 | 『DELETE』を参照してください。                                                                                                    |
| EXISTS $(n)$      | 指定したエレメン<br>トが存在する場合<br>は、TRUE を返し<br>ます。                                                                   | CREATE PACKAGE foo<br>AS<br>TYPE emp_arr_typ IS VARRAY(5) OF VARCHAR2(10);<br>END;<br>$\prime$<br>SET SERVEROUTPUT ON<br>$\prime$<br>DECLARE<br>foo.emp_arr_typ;<br>emp arr<br>CURSOR emp cur IS SELECT ename FROM emp<br>WHERE ROWNUM $\leq$ 5;<br>INTEGER $:= 0;$<br>j.<br>BEGIN<br>FOR r_emp IN emp_cur LOOP<br>$i := i + 1;$<br>emp_arr.EXTEND;<br>$emp_arr(i) := r_emp.ename;$<br>END LOOP;<br>emp_arr.TRIM;<br>FOR j IN 15 LOOP<br>IF emp $arr.EXISTS(j) = true$ THEN<br>DBMS_OUTPUT.PUT_LINE(emp_arr(j));<br><b>ELSE</b><br>DBMS OUTPUT.PUT LINE('THIS ELEMENT<br>HAS BEEN DELETED');<br>END IF:<br>END LOOP;<br>END;<br>$\prime$ |
| <b>EXTEND</b>     | コレクションに<br>NULL エレメント<br>を 1 つだけ付加し<br>ます。                                                                  | 『EXISTS (n)』を参照してください。                                                                                                    |
| EXTEND $(n)$      | コレクションに<br>NULL エレメント<br>を $n$ 個付加しま<br>す。                                                                  | 『EXISTS (n)』を参照してください。                                                                                                    |
| EXTEND $(n1, n2)$ | コレクションに、<br>n2 番目のエレメン<br>トのコピーを n1<br>個付加します。                                                              | 『EXISTS (n)』を参照してください。                                                                                                    |

表 *4. PL/SQL* コンテキスト内で *DB2* データ・サーバーによってサポート *(*または許容*)* されるコレクション・メソッ ド *(*続き*)*

| コレクション・メ     |                                 |                                                                                                    |
|--------------|---------------------------------|----------------------------------------------------------------------------------------------------|
| ソッド          | 説明                              | 例                                                                                                    |
| <b>FIRST</b> | コレクション内に<br>ある最小の索引番<br>号を返します。 | CREATE PACKAGE foo<br>AS<br>TYPE emp arr typ IS VARRAY(5) OF VARCHAR2(10);<br>END;<br>SET SERVEROUTPUT ON                                                                                             |
|              |                                 | DECLARE<br>foo.emp_arr_typ;<br>emp arr<br>CURSOR emp cur IS SELECT ename FROM emp<br>WHERE ROWNUM $\leq$ 5;<br>INTEGER $:= 0;$<br>Ť.<br>k<br>$INTER : = 0;$<br>1<br>INTEGER $:= 0;$<br>BEGIN          |
|              |                                 | FOR r_emp IN emp_cur LOOP<br>$i := i + 1;$<br>$emp_arr(i) := r_emp.ename;$<br>END LOOP;                                                                                                    |
|              |                                 | -- Use FIRST and LAST to specify the lower and<br>upper bounds of a loop range:<br>FOR j IN emp arr.FIRSTemp arr.LAST LOOP<br>DBMS OUTPUT.PUT LINE $(emp arr(j));$<br>END LOOP;                       |
|              |                                 | -- Use NEXT(n) to obtain the subscript of<br>the next element:<br>$k := emp_arr.FIRST;$<br>WHILE k IS NOT NULL LOOP<br>DBMS_OUTPUT.PUT_LINE(emp_arr(k));<br>$k := emp_arr.NEXT(k);$<br>END LOOP;      |
|              |                                 | -- Use PRIOR(n) to obtain the subscript of<br>the previous element:<br>$l := emp_arr.LAST;$<br>WHILE 1 IS NOT NULL LOOP<br>DBMS_OUTPUT.PUT_LINE(emp_arr(1));<br>$1 := emp_arr.PRIOR(1);$<br>END LOOP; |
|              |                                 | DBMS_OUTPUT.PUT_LINE('COUNT: '    emp_arr.COUNT);                                                                                                    |
|              |                                 | emp arr.TRIM;<br>DBMS_OUTPUT.PUT_LINE('COUNT: '    emp_arr.COUNT);                                                                                                    |
|              |                                 | emp arr.TRIM(2);<br>DBMS OUTPUT.PUT LINE('COUNT: '    emp arr.COUNT);                                                                                                    |
|              |                                 | DBMS_OUTPUT.PUT_LINE('Max. no. elements = '   <br>$emp_arr.LIMIT;$                                                                                                    |
|              |                                 | END;                                                                                                    |

表 *4. PL/SQL* コンテキスト内で *DB2* データ・サーバーによってサポート *(*または許容*)* されるコレクション・メソッ ド *(*続き*)*

| コレクション・メ     |                                                                                                    |                   |
|--------------|----------------------------------------------------------------------------------------------------|-------------------|
| ソッド          | 説明                                                                                                    | 例                 |
| LAST         | コレクション内に<br>ある最大の索引番<br>号を返します。                                                                                | 『FIRST』を参照してください。 |
| <b>LIMIT</b> | VARRAY の場合に<br>はエレメントの最<br>大数、ネストした<br>表の場合には<br>NULL を返しま<br>す。                                               | 『FIRST』を参照してください。 |
| $NEXT$ (n)   | 指定したエレメン<br>トの直後に位置す<br>るエレメントの索<br>引番号を返しま<br>す。                                                              | 『FIRST』を参照してください。 |
| PRIOR $(n)$  | 指定したエレメン<br>トの直前に位置す<br>るエレメントの索<br>引番号を返しま<br>す。                                                              | 『FIRST』を参照してください。 |
| <b>TRIM</b>  | コレクションの末<br>尾から、エレメン<br>トを 1 つだけ削除<br>します。連想配列<br>コレクション・タ<br>イプからエレメン<br>トをトリムするこ<br>とはできません。                 | 『FIRST』を参照してください。 |
| TRIM $(n)$   | コレクションの末<br>尾から、エレメン<br>$\triangleright$ を $n$ 個削除しま<br>す。連想配列コレ<br>クション・タイプ<br>からエレメントを<br>トリムすることは<br>できません。 | 『FIRST』を参照してください。 |

# 第 **16** 章 変数 **(PL/SQL)**

変数を参照するには、前もってそれらを宣言しておく必要があります。

通常、ブロック内で使用する変数は、グローバル変数またはパッケージ・レベルの 変数でない限り、ブロックの宣言セクションで定義する必要があります。宣言セク ションには、ブロック内の PL/SQL ステートメントで使用できる変数、カーソル、 および他のタイプの定義を含めます。変数宣言は、その変数に割り当てる名前、お よびその変数のデータ・タイプで構成されます。オプションとして、変数宣言内で 変数をデフォルト値に初期設定できます。

プロシージャーおよび関数に、入力値を渡すためのパラメーターを設定できます。 プロシージャーには、出力値を渡すためのパラメーター、または入力値と出力値の 両方を渡すためのパラメーターを設定することも可能です。

PL/SQL には、%TYPE 修飾子および %ROWTYPE 修飾子を使用して既存の列、 行、またはカーソルのデータ・タイプと突き合わせるための、変数のデータ・タイ プも含まれます。

# 変数宣言 **(PL/SQL)**

通常、ブロック内で使用する変数は、グローバル変数またはパッケージ・レベルの 変数でない限り、ブロックの宣言セクションで定義する必要があります。変数宣言 は、その変数に割り当てる名前、およびその変数のデータ・タイプで構成されま す。オプションとして、変数宣言内で変数をデフォルト値に初期設定できます。

## 構文

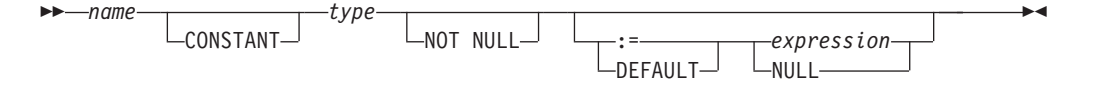

### 説明

#### *name*

変数に割り当てる識別名を指定します。

#### **CONSTANT**

変数値を定数に指定します。デフォルトの式を割り当てる必要があります。アプ リケーション・プログラム内で新規値を変数に割り当てることはできません。

#### *type*

変数のデータ・タイプを指定します。

### **NOT NULL**

現在 DB2 では無視されます。変数宣言で NOT NULL が指定されたルーチン のコンパイルは正常に完了します。しかし、そのようなルーチンは NOT NULL が指定されていないかのように振る舞います。 NOT NULL と宣言された変数

で、NULL 値を禁止するための実行時検査は実行されません。アプリケーショ ンが PL/SQL 変数で NULL 値を制限することが必要な場合、以下の例を参照し てください。

**DEFAULT**

変数のデフォルト値を指定します。ブロックが入力されるたびに、このデフォル トは評価されます。例えば、タイプ DATE の変数に SYSDATE を割り当てた 場合、変数は、プロシージャーまたは関数がプリコンパイルされた時刻ではな く、現在の呼び出し時刻に解決されます。

**:=** 代入演算子は DEFAULT キーワードの同義語です。しかし、この演算子を *expression* を付けずに指定した場合、変数は NULL 値に初期設定されます。

```
expression
```
ブロックが入力されるときに変数に割り当てられる初期値を指定します。

```
NULL
```
SQL 値 NULL を指定します。これには NULL 値が含まれます。

### 例

1. 以下のプロシージャーは、ストリング式および数式で構成されたデフォルトを使 用する変数宣言を示しています。

```
CREATE OR REPLACE PROCEDURE dept salary rpt (
   p_deptno NUMBER
)
IS
   todays date DATE := SYSDATE;
   rpt\_title VARCHAR2(60) := 'Report For Department # ' || p_deptno
            || ' on ' || todays date;
   base sal INTEGR := 35525;
   base_comm_rate NUMBER := 1.33333;
   base_annual NUMBER := ROUND(base_sal * base_comm_rate, 2);
BEGIN
   DBMS OUTPUT.PUT_LINE(rpt_title);
   DBMS_OUTPUT.PUT_LINE('Base Annual Salary: ' || base_annual);
END;
```
このプロシージャーを呼び出すことによって得られる出力例を以下に示します。

CALL dept salary rpt(20);

Report For Department # 20 on 10-JUL-07 16:44:45 Base Annual Salary: 47366.55

2. 以下の例では、IS NULL または IS NOT NULL を使用して明示的な検査を追加 することによって NULL 値を制限し、必要に応じてエラー・ケースを扱いま す。

```
create table T(col1 integer);
insert into T values null;
```

```
declare
 N integer not null := 0;
 null variable exception;
begin
 select coll into N from T;
  if N is null then
    raise null variable;
  end if;
exception
```

```
when null variable then
    -- Handle error condition here.
    dbms output.put line('Null variable detected');
end;
```
# パラメーター・モード **(PL/SQL)**

PL/SQL プロシージャー・パラメーターは、IN、OUT、または IN OUT の 3 つの モードのいずれかに設定されます。 PL/SQL 関数パラメーターは、IN にしか設定 できません。

- v IN 仮パラメーターは、デフォルト値で明示的に初期設定されたのでない限り、そ の仮パラメーターを呼び出したときの実パラメーターに初期設定されます。 IN パラメーターは、呼び出されたプログラム内で参照できます。ただし、呼び出さ れたプログラムでは、新規値を IN パラメーターに割り当てることはできませ ん。呼び出し側プログラムに制御が戻ると、実パラメーターには必ず、呼び出し 前に設定された値が入っています。
- OUT 仮パラメーターは、それを呼び出したときの実パラメーターに初期設定され ます。呼び出されたプログラムでは、仮パラメーターを参照し、そこに新規値を 割り当てることができます。呼び出されたプログラムの終了時に例外が出されな かった場合、実パラメーターは、仮パラメーターが最後に設定されたときの値を 取ります。処理済みの例外が発生すると、実パラメーターは、仮パラメーターが 最後に設定されたときの値を取ります。処理できない例外が発生すると、実パラ メーターの値は、呼び出し前の値のままとなります。
- v IN パラメーターと同様、IN OUT 仮パラメーターは、それを呼び出したときの実 パラメーターに初期設定されます。 OUT パラメーターと同様、IN OUT 仮パラ メーターは、呼び出されたプログラムで変更可能です。呼び出されたプログラム の終了時に例外が出されなかった場合、仮パラメーターの最後の値が、呼び出し 側プログラムの実パラメーターに渡されます。処理済みの例外が発生すると、実 パラメーターは、仮パラメーターが最後に設定されたときの値を取ります。処理 できない例外が発生すると、実パラメーターの値は、呼び出し前の値のままとな ります。

これらの動作を要約すると、表 5のようになります。

| モード・プロパティー                                           | IN                   | <b>IN OUT</b>   | OUT             |
|------------------------------------------------------|----------------------|-----------------|-----------------|
| 仮パラメーターの初期設<br>定値                                    | 実パラメーター値             | 実パラメーター値        | 実パラメーター値        |
| 呼び出されたプログラム<br>で仮パラメーターを変更<br>可能                     | いいえ                  | はい              | はい              |
| 呼び出されたプログラム<br>の正常終了後に実パラメ<br>ーターに格納される値             | 呼び出し前の元の実<br>パラメーター値 | 仮パラメーターの最<br>新値 | 仮パラメーターの最<br>新值 |
| 呼び出されたプログラム<br>で処理済みの例外が出さ<br>れた後に実パラメーター<br>に格納される値 | 呼び出し前の元の実<br>パラメーター値 | 仮パラメーターの最<br>新值 | 仮パラメーターの最<br>新值 |

表 *5.* パラメーター・モード

<span id="page-173-0"></span>表 *5.* パラメーター・モード *(*続き*)*

| <b> モード・プロパティー</b>                | IN | IN OUT  | <b>OUT</b> |
|-----------------------------------|----|---------|------------|
| 呼び出されたプログラム  呼び出し前の元の実  呼び出し前の元の実 |    |         | 呼び出し前の元の実  |
| で処理できない例外が出  パラメーター値              |    | パラメーター値 | パラメーター値    |
| された後に実パラメータ                       |    |         |            |
| 一に格納される値                          |    |         |            |

# データ・タイプ **(PL/SQL)**

DB2 データ・サーバーでは、PL/SQL ブロック内での変数宣言に使用できる、多様 なデータ・タイプがサポートされます。

表 *6. PL/SQL* で選択可能なサポート対象スカラー・データ・タイプ

| PL/SQL データ・タイプ        | DB2 SQL データ・タイプ                             | 説明                                |
|-----------------------|---------------------------------------------|-----------------------------------|
| <b>BINARY_INTEGER</b> | <b>INTEGER</b>                              | 整数値データ                            |
| <b>BLOB</b>           | BLOB (4096)                                 | バイナリー・データ                         |
| BLOB(n)               | BLOB(n)                                     | バイナリー・ラージ・オブジ                     |
|                       | nは1から2147483647                             | ェクト・データ                           |
| <b>BOOLEAN</b>        | <b>BOOLEAN</b>                              | 論理 Boolean 値 (TRUE また<br>は FALSE) |
| <b>CHAR</b>           | CHAR(1)                                     | 長さ 1 の固定長文字ストリ<br>ング・データ          |
| CHAR(n)               | CHAR $(n)$<br>n は 1 から 254                  | 長さ n の固定長文字ストリ<br>ング・データ          |
| CHAR VARYING (n)      | VARCHAR(n)                                  | 最大長 n の可変長文字スト<br>リング・データ         |
| <b>CHARACTER</b>      | CHARACTER (1)                               | 長さ 1 の固定長文字ストリ<br>ング・データ          |
| CHARACTER $(n)$       | CHARACTER (n)<br>n は 1 から 254               | 長さ n の固定長文字ストリ<br>ング・データ          |
| CHARACTER VARYING (n) | VARCHAR $(n)$<br>n は 1 から 32 672            | 最大長 n の可変長文字スト<br>リング・データ         |
| <b>CLOB</b>           | $CLOB$ $(1M)$                               | 文字ラージ・オブジェクト・<br>データ              |
| CLOB(n)               | CLOB(n)<br>n は 1 から 2 147 483 647           | 長さ n の固定長長文字スト<br>リング・データ         |
| <b>DATE</b>           | $DATE$ <sup>1</sup>                         | 日時データ (秒まで表示)                     |
| <b>DEC</b>            | DEC $(9, 2)$                                | 10 進数値データ                         |
| DEC $(p)$             | DEC $(p)$<br>p は 1 から 31                    | 精度 p の 10 進数値データ                  |
| DEC $(p, s)$          | DEC $(p, s)$<br>p は 1 から 31、<br>s は 1 から 31 | 精度 p および位取り s の<br>10 進数値データ      |
| <b>DECIMAL</b>        | DECIMAL (9, 2)                              | 10 進数値データ                         |
| DECIMAL $(p)$         | DECIMAL $(p)$<br>p は 1 から 31                | 精度 p の 10 進数値データ                  |

| PL/SQL データ・タイプ              | DB2 SQL データ・タイプ                             | 説明                                  |
|-----------------------------|---------------------------------------------|-------------------------------------|
| DECIMAL $(p, s)$            | DECIMAL $(p, s)$                            | 精度 p および位取り s の                     |
|                             | p は 1 から 31、                                | 10 進数値データ                           |
|                             | s は 1 から 31                                 |                                     |
| <b>DOUBLE</b>               | <b>DOUBLE</b>                               | 倍精度浮動小数点数                           |
| <b>DOUBLE PRECISION</b>     | <b>DOUBLE PRECISION</b>                     | 倍精度浮動小数点数                           |
| <b>FLOAT</b>                | <b>FLOAT</b>                                | 浮動小数点数値データ                          |
| $FLOAT$ (n)<br>n は 1 から 24  | REAL                                        | 実数値データ                              |
| $FLOAT$ (n)<br>n は 25 から 53 | <b>DOUBLE</b>                               | 倍精度数値データ                            |
| <b>INT</b>                  | <b>INT</b>                                  | 符号付き 4 バイト整数値デ<br>ータ                |
| <b>INTEGER</b>              | <b>INTEGER</b>                              | 符号付き 4 バイト整数値デ<br>ータ                |
| <b>LONG</b>                 | CLOB (32760)                                | 文字ラージ・オブジェクト・<br>データ                |
| <b>LONG RAW</b>             | BLOB (32760)                                | バイナリー・ラージ・オブジ<br>ェクト・データ            |
| <b>LONG VARCHAR</b>         | CLOB (32760)                                | 文字ラージ・オブジェクト・<br>データ                |
| <b>NATURAL</b>              | <b>INTEGER</b>                              | 符号付き 4 バイト整数値デ<br>一夕                |
| <b>NCHAR</b>                | GRAPHIC (127)                               | 固定長 GRAPHIC ストリン<br>グ・データ           |
| $NCHAR$ (n)                 | GRAPHIC $(n)$                               | 長さ n の固定長 GRAPHIC                   |
| n は 1 から 2000               | n は 1 から 127                                | ストリング・データ                           |
| $NCLOB$ <sup>2</sup>        | DBCLOB (1M)                                 | 2 バイト文字ラージ・オブジ<br>ェクト・データ           |
| NCLOB(n)                    | DBCLOB (2000)                               | 最大長 n の 2 バイト長文字<br>ストリング・データ       |
| NVARCHAR2                   | VARGRAPHIC (2048)                           | 可変長 GRAPHIC ストリン<br>グ・データ           |
| NVARCHAR2 $(n)$             | VARGRAPHIC $(n)$                            | 最大長 n の可変長<br>GRAPHIC ストリング・デー<br>タ |
| <b>NUMBER</b>               | NUMBER $3$                                  | 厳密な数値データ                            |
| NUMBER $(p)$                | NUMBER $(p)$ <sup>3</sup>                   | 最大精度 p の厳密な数値デ<br>ータ                |
| NUMBER $(p, s)$             | NUMBER $(p, s)$ <sup>3</sup><br>p は 1 から 31 | 最大精度 p および位取り s<br>の厳密な数値データ        |
| <b>NUMERIC</b>              | NUMERIC (9.2)                               | 厳密な数値データ                            |
| NUMERIC $(p)$               | NUMERIC $(p)$<br>p は 1 から 31                | 最大精度 p の厳密な数値デ<br>ータ                |

表 *6. PL/SQL* で選択可能なサポート対象スカラー・データ・タイプ *(*続き*)*

表 *6. PL/SQL* で選択可能なサポート対象スカラー・データ・タイプ *(*続き*)*

| PL/SQL データ・タイプ                                            | DB2 SQL データ・タイプ             | 説明               |  |
|-----------------------------------------------------------|-----------------------------|------------------|--|
| NUMERIC $(p, s)$                                          | NUMERIC $(p, s)$            | 最大精度 p および位取り s  |  |
|                                                           | p は 1 から 31、                | の厳密な数値データ        |  |
|                                                           | s は 0 から 31                 |                  |  |
| <b>PLS INTEGER</b>                                        | <b>INTEGER</b>              | 整数値データ           |  |
| RAW                                                       | BLOB (32767)                | バイナリー・ラージ・オブジ    |  |
|                                                           |                             | ェクト・データ          |  |
| $\vert RAW(n) \vert$                                      | BLOB(n)                     | バイナリー・ラージ・オブジ    |  |
|                                                           | n は 1 から 32 767             | ェクト・データ          |  |
| <b>SMALLINT</b>                                           | <b>SMALLINT</b>             | 符号付き 2 バイト整数デー   |  |
|                                                           |                             | タ                |  |
| TIMESTAMP (0)                                             | TIMESTAMP (0)               | タイム・スタンプ情報を伴う    |  |
|                                                           |                             | 日付データ            |  |
| $\text{TIMESTAMP}(p)$                                     | TIMESTAMP(p)                | オプションの小数秒および精    |  |
|                                                           |                             | 度 p を伴う日時データ     |  |
| <b>VARCHAR</b>                                            | VARCHAR (4096)              | 最大長 4096 文字の可変長文 |  |
|                                                           |                             | 字ストリング・データ       |  |
| VARCHAR(n)                                                | VARCHAR(n)                  | 最大長 n 文字の可変長文字   |  |
|                                                           |                             | ストリング・データ        |  |
| VARCHAR2 $(n)$                                            | VARCHAR2 $(n)$ <sup>4</sup> | 最大長 n 文字の可変長文字   |  |
|                                                           |                             | ストリング・データ        |  |
| 1. DB2_COMPATIBILITY_VECTOR レジストリー変数が DATE データ・タイプに設定されてい |                             |                  |  |
| る場合、DATE は TIMESTAMP (0) と同等です。                           |                             |                  |  |

- 2. 特定のデータベース環境における NCLOB データ・タイプの制約事項については、 『PL/SQL サポートに関する制約事項』を参照してください。
- 3. このデータ・タイプは、**number\_compat** データベース構成パラメーターが ON に設定さ れている場合にサポートされます。
- 4. このデータ・タイプは、**varchar2\_compat** データベース構成パラメーターが ON に設定 されている場合にサポートされます。

DB2 データ・サーバーでは、 164 [ページの表](#page-173-0) 6に記載されているスカラー・デー タ・タイプに加えて、コレクション・タイプ、レコード・タイプ、および REF CURSOR タイプもサポートされます。

# 変数宣言内の **%TYPE** 属性 **(PL/SQL)**

PL/SQL 変数およびパラメーター宣言で使用する %TYPE 属性は、DB2 データ・サ ーバーでサポートされます。この属性を使用することにより、表の列と PL/SQL 変 数の間でタイプの互換性が確実に維持されます。

ドット表記の修飾された列名、または既に宣言されている変数の名前を、%TYPE 属性の接頭部として指定する必要があります。この列または変数のデータ・タイプ が、宣言する変数に割り当てられます。列または変数のデータ・タイプが変更され ても、宣言コードを変更する必要はありません。

%TYPE 属性を仮パラメーターの宣言で使用することもできます。

## 構文

```
-
-
                name table . column
               view
           variable
                                       -%TYPE-
                                                                                             ◂
```
## 説明

*name*

宣言する変数または仮パラメーターの識別子を指定します。

*table*

参照する列がある表の識別子を指定します。

*view*

参照する列があるビューの識別子を指定します。

*column*

参照する表列またはビュー列の識別子を指定します。

*variable*

参照する、既に宣言されている変数の識別子を指定します。この変数は、その他 の列属性 (NULL 可能属性など) を継承しません。

## 例

以下の例に示すプロシージャーでは、従業員番号を使用して EMP 表を照会し、同 従業員のデータを表示し、同従業員が所属する部門内の全従業員の平均給与を調 べ、次いで選択した同従業員の給与と部門の平均給与を比較します。

```
CREATE OR REPLACE PROCEDURE emp_sal_query (<br>p_empno     IN NUMBER
                          IN NUMBER
)
IS
     v ename VARCHAR2(10);
     v_job VARCHAR2(9);
     v hiredate
     v sal NUMBER(7,2);
     v deptno NUMBER(2);
     v<sup>a</sup>vgsal NUMBER(7,2);
BEGIN
     SELECT ename, job, hiredate, sal, deptno
          INTO v_ename, v_job, v_hiredate, v_sal, v_deptno
          FROM emp WHERE empno = p_empno;
     DBMS_OUTPUT.PUT_LINE('Employee # : ' || p_empno);<br>DBMS_OUTPUT.PUT_LINE('Name : ' || v_ename).
     DBMS_OUTPUT.PUT_LINE('Name : ' || v_ename);<br>DBMS_OUTPUT.PUT_LINE('Job : ' || v_iob).
     DBMS_OUTPUT.PUT_LINE('Job : ' || v_job);
     DBMS_OUTPUT.PUT_LINE('Hire Date : ' || v_hiredate);<br>DBMS_OUTPUT.PUT_LINE('Salary : ' || v_sal).
     DBMS_OUTPUT.PUT_LINE('Salary : ' || v_sal);<br>DBMS_OUTPUT.PUT_LINE('Dept # : ' || v_dentne
     DBMS_OUTPUT.PUT_LINE('Dept # : ' || v_deptno);
     SELECT AVG(sal) INTO v avgsal
          FROM emp WHERE deptno = v deptno;
     IF v sal > v avgsal THEN
          DBMS OUTPUT.PUT LINE('Employee''s salary is more than the department '
                || 'average of ' || v_avgsal);
     ELSE
          DBMS OUTPUT.PUT LINE('Employee''s salary does not exceed the department '
                \left| \begin{array}{cc} | & \text{average of} \\ | & \text{average} \end{array} \right| \ \left| \begin{array}{c} | & \text{average} \\ | & \text{average} \end{array} \right|END IF;
END;
```

```
このプロシージャーを、宣言セクションで EMP 表の各データ・タイプを明示的に
コーディングしないように書き換えることができます。
CREATE OR REPLACE PROCEDURE emp_sal_query (
   p_empno IN emp.empno%TYPE
\lambdaIS
    v ename emp.ename%TYPE;
    v job emp.job%TYPE;
   v_hiredate emp.hiredate%TYPE;<br>v_sal emp.sal%TYPE:
                    emp.sal%TYPE;
    v deptno emp.deptno%TYPE;
    v_avgsal v_sal%TYPE;
BEGIN
   SELECT ename, job, hiredate, sal, deptno
       INTO v_ename, v_job, v_hiredate, v_sal, v_deptno
        FROM emp WHERE empno = p empno;
    DBMS_OUTPUT.PUT_LINE('Employee # : ' || p_empno);
   DBMS_OUTPUT.PUT_LINE('Name
\begin{array}{c|c|c|c} \text{DBMS\_OUTPUT.PUT\_LINE('Van\'et'')} & & & \text{``\_} \text{``\_} \text{``\_} \text{``\_} \text{``\_} \text{``\_} \end{array}DBMS_OUTPUT.PUT_LINE('Job)DBMS_OUTPUT.PUT_LINE('Hire Date : ' || v_hiredate);<br>DBMS_OUTPUT.PUT_LINE('Salary : ' || v_sal).
   DBMS_OUTPUT.PUT_LINE('Salary : ' || v_sal);<br>DBMS_OUTPUT.PUT_LINE('Dept # : ' || v_deptno);
   DBMS_OUTPUT.PUT_LINE('Dept #
    SELECT AVG(sal) INTO v avgsal
       FROM emp WHERE deptno = v_deptno;
    IF v sal > v avgsal THEN
        DBMS OUTPUT.PUT LINE('Employee''s salary is more than the department '
            || 'average of ' || v_avgsal);
    ELSE
        DBMS OUTPUT.PUT LINE('Employee''s salary does not exceed the department '
            || 'average of ' || v_avgsal);
    END IF;
END;
p_empno パラメーターは、%TYPE 属性を使用して定義する仮パラメーターの例で
す。 v avgsal 変数は、表の列の代わりに別の変数を参照する %TYPE 属性の例で
す。
以下は、EMP_SAL_QUERY プロシージャーを呼び出すことによって生成される出
力例です。
CALL emp sal query(7698);
Employee # : 7698
Name : BLAKE
```
Job : MANAGER Hire Date : 01-MAY-81 00:00:00 Salary : 2850.00 Dept # : 30 Employee's salary is more than the department average of 1566.67

# ユーザー定義レコード・タイプに基づくレコード変数 **(PL/SQL)**

ユーザー定義のレコード・タイプ定義に基づく PL/SQL レコード変数宣言が、 PL/SQL コンテキスト内で DB2 データ・サーバーによってサポートされています。

レコード・タイプ とは、1 つ以上の識別子、およびそれらに対応するデータ・タイ プで構成されるレコードの定義のことです。レコード・タイプを単独で使用してデ ータを操作することはできません。既存のユーザー定義レコード・タイプに基づい て、PL/SQL レコード変数を宣言できます。また、PL/SQL の TYPE IS RECORD ステートメントを使用して、ユーザー定義レコード・タイプを作成できます。レコ

ード・タイプ定義は、CREATE PACKAGE または CREATE PACKAGE BODY ス テートメント内でのみサポートされます。

レコード変数 (またはレコード) とは、レコード・タイプのインスタンスのことで す。レコード変数は、レコード・タイプから宣言します。レコードの各プロパティ ー (フィールド名およびフィールド・タイプなど) は、レコード・タイプから継承さ れます。

ドット表記を使用して、レコード内のフィールドを参照します。例えば、 record.field とします。

,

## 構文

-- TYPE *rectype* IS RECORD ( *field datatype* ) -◂

### 説明

**TYPE** *rectype* **IS RECORD**

レコード・タイプの識別子を指定します。

*field*

レコード・タイプのフィールドの識別子を指定します。

*datatype*

*field* の対応するデータ・タイプを指定します。 %TYPE 属性、 RECORD、VARRAY、連想配列タイプ、および %ROWTYPE 属性がサポートさ れます。

## 例

以下の例は、ユーザー定義レコード・タイプを参照するパッケージを示していま す。 CREATE OR REPLACE PACKAGE pkg7a IS TYPE t1\_typ IS RECORD ( c1 T1.C1%TYPE, c2 VARCHAR(10) ); END;

# レコード・タイプ宣言内の **%ROWTYPE** 属性 **(PL/SQL)**

%ROWTYPE 属性は、表またはビューの各列に対応したフィールドで構成されるタ イプ・レコードの PL/SQL 変数を宣言するときに使用します。この属性は、DB2 デ ータ・サーバーでサポートされます。 PL/SQL レコード内の各フィールドには、表 内の対応する列のデータ・タイプが付与されます。

レコード とは、複数のフィールドからなる、名前が付いた順序付きコレクションの ことです。フィールド は変数に似ていて、ID およびデータ・タイプがあります が、レコードにも属しており、レコード名を修飾子にしてドット表記の使用により 参照する必要があります。

## 構文

```
-
-
 record table
             view
                      -%ROWTYPE-
```
## 説明

```
record
```
レコードの識別子を指定します。

#### *table*

レコード内のフィールドを定義するために使用する列定義を持つ表の識別子を指 定します。

◂

#### *view*

レコード内のフィールドを定義するために使用する列定義を持つビューの識別子 を指定します。

### **%ROWTYPE**

レコード・フィールドのデータ・タイプを、指定した表またはビューに関連付け られた列のデータ・タイプから取得することを指定します。レコード・フィール ドは、その他の列属性 (NULL 可能属性など) を継承しません。

## 例

以下の例では、EMP 表の列の変数を個別に宣言する代わりに、%ROWTYPE 属性を 使用してレコード (r emp と命名) を作成する方法を示します。

```
CREATE OR REPLACE PROCEDURE emp_sal_query (<br>p_empno    IN emp.empno%TYPE
                 IN emp.empno%TYPE
)
IS
    r emp emp%ROWTYPE;
    v avgsal emp.sal%TYPE;
BEGIN
    SELECT ename, job, hiredate, sal, deptno
        INTO r emp.ename, r emp.job, r emp.hiredate, r emp.sal, r emp.deptno
         FROM emp WHERE empno = p empno;
    DBMS_OUTPUT.PUT_LINE('Employee # : ' || p_empno);
    DBMS_OUTPUT.PUT_LINE('Name : ' || r_emp.ename);
    DBMS_OUTPUT.PUT_LINE('Job : ' || r_emp.job);
    DBMS_OUTPUT.PUT_LINE('Hire Date : ' || r_emp.hiredate);<br>DBMS_OUTPUT.PUT_LINE('Salary : ' || r_emp.sal);
    DBMS_OUTPUT.PUT_LINE('Salary : ' || r_emp.sal);<br>DBMS OUTPUT.PUT LINE('Dept # : ' || r_emp.deptno);
    DBMS OUTPUT.PUT LINE('Dept #
    SELECT AVG(sal) INTO v avgsal
        FROM emp WHERE deptno = r_emp.deptno;
    IF r emp.sal > v avgsal THEN
        DBMS OUTPUT. PUT LINE('Employee''s salary is more than the department '
             || 'average of ' || v avgsal);
    ELSE
        DBMS OUTPUT.PUT LINE('Employee''s salary does not exceed the department '
             || \cdot average of \cdot || \cdot avgsal);
    END IF;
END;
```
# 第 **17** 章 基本的なステートメント **(PL/SQL)**

PL/SQL アプリケーションで使用できるプログラミング・ステートメントには、割 り当て、DELETE、EXECUTE IMMEDIATE、INSERT、NULL、SELECT INTO、お よび UPDATE などがあります。

# **NULL** ステートメント **(PL/SQL)**

NULL ステートメントは、何も実行しない実行可能ステートメントです。 NULL ステートメントは、実行可能ステートメントが必要であるものの、SQL 操作が求め られていない場合 (例えば、IF-THEN-ELSE ステートメントのブランチ内など) に、 いつでもプレースホルダーとして使用できます。

#### 構文

-- $\blacktriangleright$  -NULL -  $\blacktriangleright$ 

### 例

以下の例は、DB2 データ・サーバーでコンパイル可能な、最も単純で有効な PL/SQL プログラムを示しています。 BEGIN NULL; END; 以下の例は、IF...THEN...ELSE ステートメント内の NULL ステートメントを示して います。 CREATE OR REPLACE PROCEDURE divide it ( p\_numerator IN NUMBER, p\_denominator IN NUMBER, p\_result OUT NUMBER ) IS BEGIN IF p\_denominator =  $0$  THEN NULL; ELSE p\_result := p\_numerator / p\_denominator; END IF; END;

# 代入文 **(PL/SQL)**

代入文は既に宣言されている変数や OUT、または IN OUT の仮引数を式の値に設 定します。

## 構文

-- *variable* := *expression* -

◂

◂

## 説明

*variable*

既に宣言されている変数、OUT 仮パラメーター、または IN OUT 仮パラメー ターの ID を指定します。

*expression*

単一値に評価される式を指定します。この値のデータ・タイプは、*variable* のデ ータ・タイプと互換性を持っている必要があります。

#### 例

```
以下の例は、プロシージャーの実行可能セクション内の代入文を示しています。
CREATE OR REPLACE PROCEDURE dept salary rpt (
   p_deptno IN NUMBER,
   p_base_annual OUT NUMBER
\lambdaIS
   todays_date DATE;
   rpt title VARCHAR2(60);
   base sal INTEGER;
   base_comm_rate NUMBER;
BEGIN
   todays_date := SYSDATE;
   rpt title := 'Report For Department # ' || p_deptno || ' on '
       || todays_date;
   base_sal := 3\overline{5}525;
   base_comm_rate := 1.33333;
   p base annual := ROUND(base sal * base comm rate, 2);
   DBMS OUTPUT.PUT LINE(rpt title);
   DBMS_OUTPUT.PUT_LINE('Base Annual Salary: ' || p_base_annual);
END
```
# **EXECUTE IMMEDIATE** ステートメント **(PL/SQL)**

EXECUTE IMMEDIATE ステートメントは、SQL ステートメントの文字ストリング 書式からステートメントの実行可能書式を準備してから、その SQL ステートメン トを実行します。 EXECUTE IMMEDIATE は、PREPARE ステートメントと EXECUTE ステートメントの基本機能を兼ね備えます。

### 呼び出し方法

このステートメントは、PL/SQL コンテキスト内のみで指定できます。

#### 許可

/

許可規則は、指定した SQL ステートメントに対して定義済みの規則です。

ステートメントの許可 ID は、DYNAMICRULES バインド・オプションの影響を受 けることがあります。

## 構文

-- EXECUTE IMMEDIATE *sql-expression* -

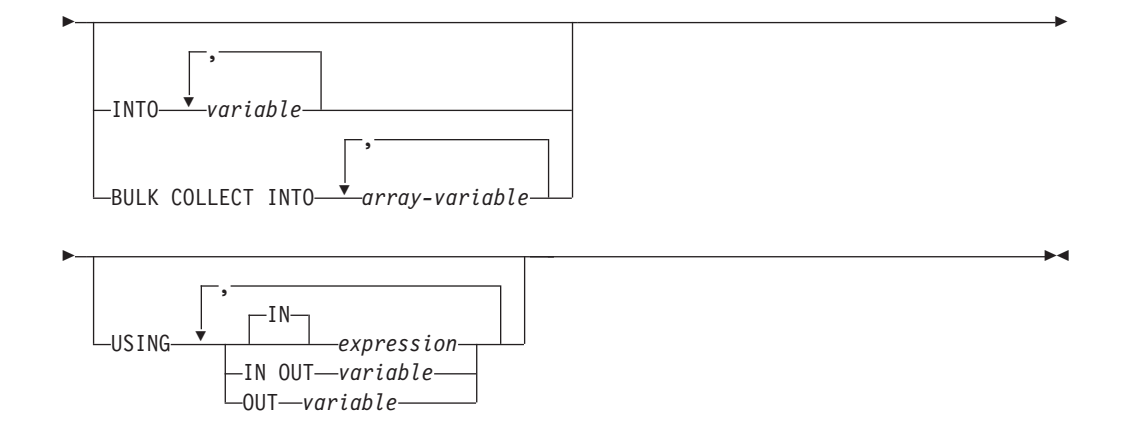

## 説明

*sql-expression*

実行されるステートメント・ストリングを返す式。この式は、文字ストリング・ タイプを、最大ステートメント・サイズの 2 097 152 バイト未満で返す必要が あります。 CLOB(2097152) には最大サイズのステートメントを含めることがで きますが、VARCHAR には含めることができないので注意してください。

ステートメント・ストリングは、次のいずれかの SQL ステートメントでなけれ ばなりません。

- v ALTER
- v CALL
- COMMENT
- COMMIT
- コンパウンド SQL (コンパイル済み)
- コンパウンド SQL (インライン化)
- v CREATE
- DECLARE GLOBAL TEMPORARY TABLE
- v DELETE
- DROP
- EXPLAIN
- FLUSH EVENT MONITOR
- v FLUSH PACKAGE CACHE
- v GRANT
- INSERT
- LOCK TABLE
- $\bullet$  MERGE
- v REFRESH TABLE
- RELEASE SAVEPOINT
- RENAME
- REVOKE
- ROLLBACK
- SAVEPOINT
- v SELECT (EXECUTE IMMEDIATE ステートメントが BULK COLLECT INTO 節も指定した場合のみ)
- SET COMPILATION ENVIRONMENT
- SET CURRENT DECFLOAT ROUNDING MODE
- SET CURRENT DEFAULT TRANSFORM GROUP
- v SET CURRENT DEGREE
- SET CURRENT FEDERATED ASYNCHRONY
- SET CURRENT EXPLAIN MODE
- SET CURRENT EXPLAIN SNAPSHOT
- SET CURRENT IMPLICIT XMLPARSE OPTION
- SET CURRENT ISOLATION
- SET CURRENT LOCALE LC TIME
- SET CURRENT LOCK TIMEOUT
- SET CURRENT MAINTAINED TABLE TYPES FOR OPTIMIZATION
- SET CURRENT MDC ROLLOUT MODE
- SET CURRENT OPTIMIZATION PROFILE
- SET CURRENT QUERY OPTIMIZATION
- SET CURRENT REFRESH AGE
- SET CURRENT SQL\_CCFLAGS
- v SET ROLE (DYNAMICRULES 実行動作がパッケージに対して有効な場合の み)
- SET ENCRYPTION PASSWORD
- SET EVENT MONITOR STATE (DYNAMICRULES 実行動作がパッケージに 対して有効な場合のみ)
- SET INTEGRITY
- SET PASSTHRU
- $\cdot$  SET PATH
- SET SCHEMA
- SET SERVER OPTION
- SET SESSION AUTHORIZATION
- SET 変数
- v TRANSFER OWNERSHIP (DYNAMICRULES 実行動作がパッケージに対して 有効な場合のみ)
- TRUNCATE (DYNAMICRULES 実行動作がパッケージに対して有効な場合の み)
- UPDATE

ステートメント・ストリングにステートメント終止符を含めることはできませ ん。ただし、コンパウンド SQL ステートメントは例外で、セミコロン (;) を含 めることによりコンパウンド・ブロック内でステートメントを区切ることができ ます。コンパウンド SQL ステートメントは一部の CREATE および ALTER ス テートメント内で使用されるので、この場合にもセミコロンが含まれる可能性が あります。

EXECUTE IMMEDIATE ステートメントの実行時に、指定されたステートメン ト・ストリングは構文解析され、エラーがないか検査されます。 SQL ステート メントが無効である場合は、実行されず、例外がスローされます。

#### **INTO** *variable*

対応するパラメーター・マーカーから出力値を受け取る変数の名前を指定しま す。

#### **BULK COLLECT INTO** *array-variable*

1 つ以上の変数を 1 つの配列データ・タイプとみなします。添字を順に割り当 てながら、結果セットの順序でそれぞれの配列の 1 つの要素へ、照会の各行を 割り当てます。

- v 1 つの *array-variable* のみを指定した場合。
	- *array-variable* エレメントのデータ・タイプがレコード・タイプではない場 合、SELECT リストには必ず 1 つの列が必要となり、列データ・タイプは 配列エレメントのデータ・タイプに割り当て可能でなければなりません。
	- *array-variable* エレメントのデータ・タイプがレコード・タイプの場合、 SELECT リストはレコード・タイプに割り当て可能でなければなりませ ん。
- v 複数の配列変数を指定した場合。
	- *array-variable* エレメントのデータ・タイプは、レコード・タイプであって はなりません。
	- SELECT リストの各列に *array-variable* が必要になります。
	- SELECT リストの各列のデータ・タイプは、対応する *array-variable* の配 列エレメントのデータ・タイプに割り当て可能でなければなりません。

*array-variable* のデータ・タイプが通常配列の場合、最大カーディナリティーは 照会によって戻される行数以上である必要があります。

*sql-expression* が SELECT ステートメントの場合のみ、この節を使用できます。

#### **USING**

#### **IN** *expression*

入力パラメーター・マーカーに渡される値を指定します。IN がデフォルト です。

**IN OUT** *variable*

対応するパラメーター・マーカーとの間で入力値を提供したり出力値を受け 取ったりする変数の名前を指定します。このオプションは、INTO 節または BULK COLLECT INTO 節が使用されている場合はサポートされません。

#### **OUT** *variable*

対応するパラメーター・マーカーから出力値を受け取る変数の名前を指定し ます。このオプションは、INTO 節または BULK COLLECT INTO 節が使用され ている場合はサポートされません。

評価される式または変数の数と順序は、*sql-expression* 内のパラメーター・マーカー の数と順序に一致し、互換性のあるタイプでなければなりません。

## 注

• ステートメント・キャッシングは、EXECUTE IMMEDIATE ステートメントの動 作に影響します。

## 例

CREATE OR REPLACE PROCEDURE proc1( p1 IN NUMBER, p2 IN OUT NUMBER, p3 OUT NUMBER ) IS BEGIN p3 := p1 + 1; p2 := p2 + 1; END; / EXECUTE IMMEDIATE 'BEGIN proc1( :1, :2, :3 ); END' USING IN p1 + 10, IN OUT p3, OUT p2;

EXECUTE IMMEDIATE 'BEGIN proc1 $($ :1, :2, :3); END' INTO p3, p2 USING p1 + 10, p3;

# **SQL** ステートメント **(PL/SQL)**

PL/SQL コンテキスト内でサポートされる SQL ステートメントを使用すると、デー タを変更したり、ステートメントを実行する方法を指定したりすることができま す。

表 7は、これらのステートメントのリストです。 PL/SQL コンテキストでの実行時 におけるこれらのステートメントの動作は、対応する DB2 SQL ステートメントの 動作に相当します。

表 *7. PL/SQL* コンテキスト内で *DB2* サーバーにより実行可能な *SQL* ステートメント

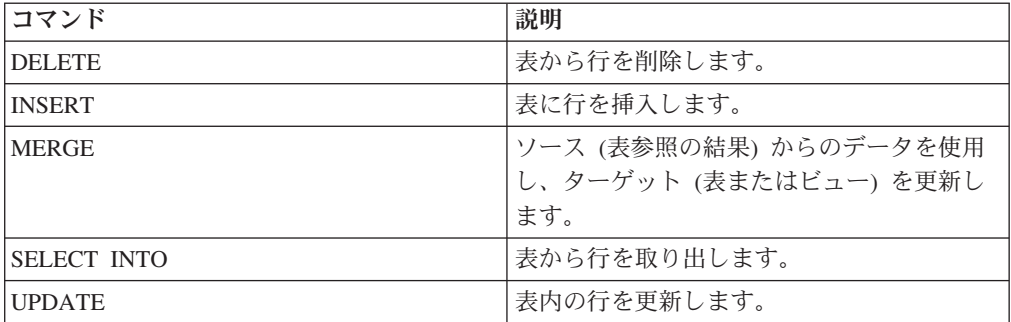

## **BULK COLLECT INTO** 節 **(PL/SQL)**

INTO キーワードの前にオプションの BULK COLLECT キーワードがある SELECT INTO ステートメントは、複数行を取り出し 1 つの配列へ格納します。

#### 構文

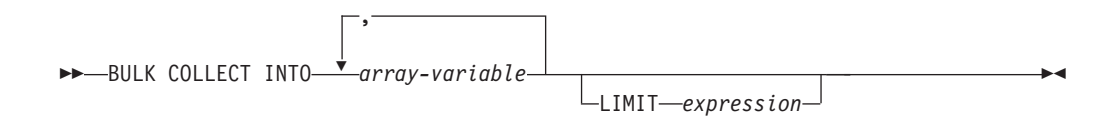

## 説明

#### **BULK COLLECT INTO** *array-variable*

1 つ以上の変数を 1 つの配列データ・タイプとみなします。添字を順に割り当 てながら、結果セットの順序でそれぞれの配列の 1 つの要素へ結果の各行を割 り当てます。

- v 1 つの *array-variable* のみを指定した場合。
	- *array-variable* エレメントのデータ・タイプがレコード・タイプではない場 合、SELECT リストには必ず 1 つの列が必要となり、列データ・タイプは 配列エレメントのデータ・タイプに割り当て可能でなければなりません。
	- *array-variable* エレメントのデータ・タイプがレコード・タイプの場合、 SELECT リストはレコード・タイプに割り当て可能でなければなりませ ん。
- v 複数の配列変数を指定した場合。
	- *array-variable* エレメントのデータ・タイプは、レコード・タイプであって はなりません。
	- SELECT リストの各列に *array-variable* が必要になります。
	- SELECT リストの各列のデータ・タイプは、対応する *array-variable* の配 列エレメントのデータ・タイプに割り当て可能でなければなりません。

*array-variable* のデータ・タイプが通常配列の場合、最大カーディナリティーは 照会によって戻される行数以上である必要があります。

#### **LIMIT** *expression*

フェッチする行数の上限を指定します。式は、数値リテラル、変数、または複合 式にすることができますが、select ステートメントで得る任意の列に依存するよ うにはできません。

#### 注

• どの BULK COLLECT INTO 節のバリエーションも、FETCH ステートメントお よび EXECUTE IMMEDIATE ステートメントがサポートされます。

### 例

以下の例は、プロシージャーから行の配列を戻すために BULK COLLECT INTO 節 を使用するプロシージャーを示しています。プロシージャーおよび配列のタイプ は、パッケージで定義されています。

CREATE OR REPLACE PACAKGE bci\_sample IS TYPE emps\_array IS VARRAY (30) OF VARCHAR2(6); PROCEDURE get dept empno ( dno IN emp.deptno%TYPE, emps dno OUT emps array ); END bci\_sample; CREATE OR REPLACE PACKAGE BODY bci\_sample IS PROCEDURE get\_dept\_empno ( dno IN emp.deptno%TYPE, emps dno OUT emps array ) IS

BEGIN SELECT empno BULK COLLECT INTO emps dno LIMIT 20 FROM emp WHERE deptno=dno; END get dept empno; END bci sample;

## **RETURNING INTO** 節 **(PL/SQL)**

オプションの RETURNING INTO 節を付加した INSERT、UPDATE、および DELETE ステートメントを、DB2 データ・サーバーでコンパイルできます。この節 を PL/SQL コンテキスト内で使用すると、INSERT、UPDATE、または DELETE ス テートメントの実行によって新たに追加、変更、または削除された値がそれぞれ取 り込まれます。

## 構文

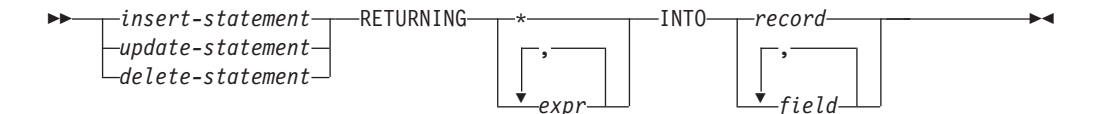

## 説明

#### *insert-statement*

有効な INSERT ステートメントを指定します。この INSERT ステートメントに より複数の行を含む結果セットが返された場合、例外が発生します。

#### *update-statement*

有効な UPDATE ステートメントを指定します。この UPDATE ステートメント により複数の行を含む結果セットが返された場合、例外が発生します。

#### *delete-statement*

有効な DELETE ステートメントを指定します。この DELETE ステートメント により複数の行を含む結果セットが返された場合、例外が発生します。

#### **RETURNING \***

INSERT、UPDATE、または DELETE ステートメントによる影響を受ける行の 値すべてを割り当てることができることを指定します。

#### **RETURNING** *expr*

INSERT、UPDATE、または DELETE ステートメントによる影響を受ける行に 対して評価を行う式を指定します。評価済みの結果は、指定のレコードまたはフ ィールドに割り当てられます。

#### **INTO** *record*

戻り値を、互換性のあるフィールドおよびデータ・タイプを持つレコードに格納 することを指定します。これらのフィールドは、数、順序、およびデータ・タイ プについて、RETURNING 節で指定した値と一致している必要があります。結 果セットに行が含まれない場合、レコード内のフィールドは NULL 値に設定さ れます。

#### **INTO** *field*

戻り値を、互換性のあるフィールドおよびデータ・タイプを持つ一連の変数に格 納することを指定します。これらのフィールドは、数、順序、およびデータ・タ

イプについて、RETURNING 節で指定した値と一致している必要があります。 結果セットに行が含まれない場合、フィールドは NULL 値に設定されます。

## 例

以下の例は、RETURNING INTO 節を使用するプロシージャーを示しています。

```
CREATE OR REPLACE PROCEDURE emp_comp_update (
    p_empno IN emp.empno%TYPE,
    p_sal IN emp.sal%TYPE,
   p_comm IN emp.comm%TYPE
)
IS
    v_empno emp.empno%TYPE;
   v_ename emp.ename%TYPE;
   v_job emp.job%TYPE;
   v_sal emp.sal%TYPE;
   v_comm emp.comm%TYPE;<br>v_deptno emp.deptno%TYF
                   emp.deptno%TYPE;
BEGIN
   UPDATE emp SET sal = p_sal, comm = p_comm WHERE empno = p_empno
    RETURNING
        empno,
        ename,
        job,
        sal,
        comm,
        deptno
    INTO
       v_empno,
        v ename,
        v_job,
       v_sal,
        v_comm,
        v_deptno;
    IF SQL%FOUND THEN
        DBMS OUTPUT.PUT LINE('Updated Employee # : ' || v_empno);
        DBMS_OUTPUT.PUT_LINE('Name : ' || v_ename);
        DBMS_OUTPUT.PUT_LINE('Name
<br>
DBMS_OUTPUT.PUT_LINE('Job : ' || v_job);<br>
DBMS_OUTPUT.PUT_LINE('Department
' : ' || v_job);
        DBMS_OUTPUT.PUT_LINE('Department : ' || v_deptno);<br>DBMS_OUTPUT.PUT_LINE('New Salary : ' || v_sal).
       DBMS_OUTPUT.PUT_LINE('New Salary : ' || v_sal);<br>DBMS_OUTPUT.PUT_LINE('New Commission : ' || v_comm);
       DBMS_OUTPUT.PUT_LINE('New Commission
    ELSE
        DBMS OUTPUT.PUT LINE('Employee # ' || p_empno || ' not found');
    END IF;
END;
このプロシージャーは、次の出力例を返します。
EXEC emp_comp_update(9503, 6540, 1200);
Updated Employee # : 9503
Name : PETERSON
Job : ANALYST
Department : 40
New Salary : 6540.00
New Commission : 1200.00
以下の例は、レコード・タイプと共に RETURNING INTO 節を使用するプロシージ
ャーを示しています。
CREATE OR REPLACE PROCEDURE emp_delete (
                   IN emp.empno%TYPE
)
IS
```
第 17 章 基本的なステートメント (PL/SQL) **179**

```
r emp emp%ROWTYPE;
BEGIN
    DELETE FROM emp WHERE empno = p_empno
    RETURNING
        *
    INTO
        r_emp;
    IF SQL%FOUND THEN
        DBMS_OUTPUT.PUT_LINE('Deleted Employee # : ' || r_emp.empno);<br>DBMS_OUTPUT.PUT_LINE('Name : ' || r emp.enamel.
        DBMS OUTPUT.PUT LINE('Name : ' || r emp.ename);
        DBMS_OUTPUT.PUT_LINE('Job : ' || r_emp.job);
        DBMS_OUTPUT.PUT_LINE('Manager : ' || r_emp.mgr);
        DBMS_OUTPUT.PUT_LINE('Hire Date : ' || r_emp.hiredate);<br>DBMS_OUTPUT.PUT_LINE('Salary : ' || r emn.sal).
        DBMS_OUTPUT.PUT_LINE('Salary : ' || r_emp.sal);<br>DBMS_OUTPUT.PUT_LINE('Commission : ' || r_emp comm'
        DBMS_OUTPUT.PUT_LINE('Commission : ' || r_emp.comm);<br>DBMS_OUTPUT.PUT_LINE('Department : ' || r_emp.deptro
        DBMS_OUTPUT.PUT_LINE('Department : ' || r_emp.deptno);
    ELSE
        DBMS OUTPUT.PUT LINE('Employee # ' || p_empno || ' not found');
    END IF;
END;
このプロシージャーは、次の出力例を返します。
EXEC emp delete(9503);
Deleted Employee # : 9503
Name : PETERSON
Job : ANALYST
Manager : 7902
Hire Date : 31-MAR-05 00:00:00
Salary
Commission : 1200.00
Department : 40
```
# ステートメント属性 **(PL/SQL)**

SQL%FOUND、SQL%NOTFOUND、および SQL%ROWCOUNT は、SQL ステート メントによる影響を見極めるために使用できる PL/SQL 属性です。

v SQL%FOUND 属性は Boolean 値を持ち、INSERT、UPDATE、または DELETE ステートメントによって少なくとも 1 行が影響を受けた場合、あるいは SELECT INTO ステートメントによって 1 行が取得された場合に、TRUE を返します。以 下の例では、1 行が挿入され、状況メッセージが表示される無名ブロックを示し ます。

```
BEGIN
    INSERT INTO emp (empno,ename,job,sal,deptno)
        VALUES (9001, 'JONES', 'CLERK', 850.00, 40);
    IF SQL%FOUND THEN
        DBMS OUTPUT.PUT LINE('Row has been inserted');
    END IF;
END;
```
v SQL%NOTFOUND 属性は Boolean 値を持ち、INSERT、UPDATE、または DELETE ステートメントによる影響を受けた行がない場合、あるいは SELECT INTO ステートメントによって行が取得されなかった場合に、TRUE を返しま す。以下に例を示します。

```
BEGIN
    UPDATE emp SET hiredate = '03-JUN-07' WHERE empno = 9000;
    IF SQL%NOTFOUND THEN
       DBMS_OUTPUT.PUT_LINE('No rows were updated');
    END IF;
END;
```
v SQL%ROWCOUNT 属性は整数値を持ちます。この値は、INSERT、UPDATE、ま たは DELETE ステートメントによる影響を受けた行の数を表します。以下に例 を示します。

BEGIN

UPDATE emp SET hiredate = '03-JUN-07' WHERE empno = 9001; DBMS\_OUTPUT.PUT\_LINE('# rows updated: ' || SQL%ROWCOUNT); END;

# 第 **18** 章 制御ステートメント **(PL/SQL)**

制御ステートメントとは、SQL を完全に補完するプロシージャーとして PL/SQL を 機能させるプログラミング・ステートメントのことです。

いくつかの PL/SQL 制御ステートメントを DB2 データ・サーバーでコンパイルで きます。

# **IF** ステートメント **(PL/SQL)**

IF ステートメントを PL/SQL コンテキスト内で使用すると、特定の基準に基づいて SQL ステートメントを実行できます。

IF ステートメントには、以下に示す 4 つの形式があります。

- v IF...THEN...END IF
- v IF...THEN...ELSE...END IF
- v IF...THEN...ELSE IF...END IF
- v IF...THEN...ELSIF...THEN...ELSE...END IF

### **IF...THEN...END IF**

このステートメントの構文は次のとおりです。

```
IF boolean-expression THEN
 statements
END IF;
```
IF...THEN ステートメントは、最も単純な形式の IF です。 THEN と END IF の 間のステートメントは、条件が TRUE と評価された場合にのみ実行されます。以下 の例では、IF...THEN ステートメントを使用することにより、歩合を受ける従業員 を調べて、表示します。

```
DECLARE
```

```
v empno emp.empno%TYPE;
    v comm emp.comm%TYPE;
   CURSOR emp cursor IS SELECT empno, comm FROM emp;
BEGIN
   OPEN emp_cursor;
   DBMS_OUTPUT.PUT_LINE('EMPNO COMM');
   DBMS_OUTPUT.PUT_LINE('----- -------');
   LOOP
       FETCH emp cursor INTO v empno, v comm;
       EXIT WHEN emp_cursor%NOTFOUND;
--
-- Test whether or not the employee gets a commission
--
       IF v comm IS NOT NULL AND v comm > 0 THEN
           DBMS OUTPUT.PUT LINE(v empno || ' ' ||
           TO_CHAR(v_comm,'$99999.99'));
       END IF;
    END LOOP;
    CLOSE emp_cursor;
END;
```
このプログラムは、次の出力例を生成します。

EMPNO COMM ----- ------- 7499 \$300.00 7521 \$500.00 7654 \$1400.00

## **IF...THEN...ELSE...END IF**

このステートメントの構文は次のとおりです。

IF boolean-expression THEN statements ELSE statements END IF;

IF...THEN...ELSE ステートメントでは、条件が FALSE と評価された場合に実行す る、別のステートメント一式を指定します。以下の例では、IF...THEN...ELSE ステ ートメントを使用することにより、従業員が歩合を受け取っていない場合に 「Non-commission」というテキストが表示されるよう、前述の例を変更していま す。 DECLARE

```
v_empno emp.empno%TYPE;<br>v_comm emp.comm%TYPE;
                   emp.comm%TYPE;
    CURSOR emp_cursor IS SELECT empno, comm FROM emp;
BEGIN
    OPEN emp_cursor;
    DBMS_OUTPUT.PUT_LINE('EMPNO COMM');
    DBMS_OUTPUT.PUT_LINE('----- -------');
    LOOP
        FETCH emp cursor INTO v empno, v comm;
        EXIT WHEN emp_cursor%NOTFOUND;
--
-- Test whether or not the employee gets a commission
-IF v_comm IS NOT NULL AND v_comm > 0 THEN
            DBMS_OUTPUT.PUT_LINE(v_empno || ' ' ||
            TO CHAR(v_{comm}, ^{1}_{999999}.99'));
        ELSE
            DBMS OUTPUT.PUT LINE(v empno || ' ' || 'Non-commission');
        END IF;
    END LOOP;
    CLOSE emp_cursor;
END;
```
このプログラムは、次の出力例を生成します。

```
EMPNO COMM
----- -------
       Non-commission
7499 $ 300.00
7521 $ 500.00
7566 Non-commission
7654 $ 1400.00
7698 Non-commission
7782 Non-commission
7788 Non-commission
7839 Non-commission
7844 Non-commission
```
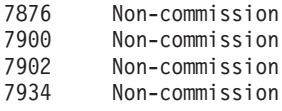

## **IF...THEN...ELSE IF...END IF**

このステートメントの構文は次のとおりです。

```
IF boolean-expression THEN
  IF boolean-expression THEN
    statements
ELSE
  IF boolean-expression THEN
   statements
END IF;
```
IF ステートメントをネストして、外側の IF ステートメントの条件が TRUE また は FALSE のどちらに評価されるかに応じて、別の IF ステートメントが呼び出さ れるようにできます。以下の例では、外側の IF...THEN...ELSE ステートメントによ り、従業員が歩合を受けるかどうかが検査されます。次いで、内側の IF...THEN...ELSE ステートメントにより、その従業員の報酬総額が、会社の平均よ り多いか少ないかを検査します。この形式の IF ステートメントを使用する場合、 具体的には外側の IF ステートメントの ELSE 部分の内部に IF ステートメントを ネストすることになります。したがって、ネストした各 IF に対して 1 つの END IF、さらに親の IF...ELSE に対して 1 つの END IF が必要です。 (なお、このプロ グラムのロジックは、カーソル宣言の SELECT ステートメント内で NVL 関数を使 用して各従業員の年間報酬額を計算することにより、大幅に簡略化できます。しか し IF ステートメントの使用法を示すためにこの例を挙げています。)

```
DECLARE
```

```
v_empno emp.empno%TYPE;<br>v_sal emp.sal%TYPE;
                     emp.sal%TYPE;
    v_comm emp.comm%TYPE;
    vavg NUMBER(7,2);
    CURSOR emp cursor IS SELECT empno, sal, comm FROM emp;
BEGIN
--
-- Calculate the average yearly compensation
--
    SELECT AVG((sal + NVL(comm,0)) * 24) INTO v avg FROM emp;
    DBMS OUTPUT.PUT LINE('Average Yearly Compensation: ' ||
        TO_CHAR(v_avg,'$999,999.99'));
    OPEN emp_cursor;
    DBMS_OUTPUT.PUT_LINE('EMPNO YEARLY COMP');<br>DBMS_OUTPUT.PUT_LINE('----- ------------');
    DBMS<sup>OUTPUT.PUT<sup>LINE</sup>('-----</sup>
    LOOP
        FETCH emp cursor INTO v_empno, v_sal, v_comm;
        EXIT WHEN emp_cursor%NOTFOUND;
--
-- Test whether or not the employee gets a commission
--
        IF v_comm IS NOT NULL AND v_comm > 0 THEN
--
-- Test whether the employee's compensation with commission exceeds
-- the company average
--
             IF (v sal + v comm) * 24 > v avg THEN
                 DBMS_OUTPUT.PUT_LINE(v_empno || ' ' ||
                      \overline{10} CHAR((v_sal + v_comm) * 24,'$999,999.99') ||
                      ' Exceeds Average');
             ELSE
```

```
DBMS_OUTPUT.PUT_LINE(v_empno || ' ' ||
                   TO_CHAR((v\_sal + v\_comm) * 24, ' $999,999.99') ||
                   ' Below Average');
           END IF;
       ELSE
--
-- Test whether the employee's compensation without commission exceeds
-- the company average
--
           IF v sal * 24 > v_avg THEN
               DBMS_OUTPUT.PUT_LINE(v_empno || ' ' ||
                   TO_CHAR(v_sal * 24,'$999,999.99') || ' Exceeds Average');
           ELSE
               DBMS_OUTPUT.PUT_LINE(v_empno || ' ' ||
                   TO CHAR(v sal * 24, '$999,999.99') || ' Below Average');
           END IF;
       END IF;
   END LOOP;
   CLOSE emp_cursor;
END;
このプログラムは、次の出力例を生成します。
Average Yearly Compensation: $ 53,528.57
EMPNO YEARLY COMP
----- -----------
7369 $ 19,200.00 Below Average
7499 $ 45,600.00 Below Average
7521 $ 42,000.00 Below Average
7566 $ 71,400.00 Exceeds Average
7654 $ 63,600.00 Exceeds Average
7698 $ 68,400.00 Exceeds Average
7782 $ 58,800.00 Exceeds Average
7788 $ 72,000.00 Exceeds Average
7839 $ 120,000.00 Exceeds Average
7844 $ 36,000.00 Below Average
7876 $ 26,400.00 Below Average
7900 $ 22,800.00 Below Average
7902 $ 72,000.00 Exceeds Average
7934 $ 31,200.00 Below Average
```
## **IF...THEN...ELSIF...THEN...ELSE...END IF**

このステートメントの構文は次のとおりです。

```
IF boolean-expression THEN
 statements
[ ELSIF boolean-expression THEN
 statements
[ ELSIF boolean-expression THEN
 statements ] ...]
[ ELSE
 statements ]
END IF;
```
IF...THEN...ELSIF...ELSE ステートメントにより、1 つのステートメント内で多くの 別の条件を検査できます。形式上、このステートメントは、必要な END IF は 1 つだけであることを除けば、ネストした IF... THEN... ELSE... IF...THEN ステート メントと同等です。以下の例では、IF...THEN...ELSIF...ELSE ステートメントを使用 して、\$25,000 刻みで報酬別に従業員数をカウントします。

DECLARE

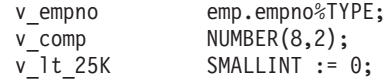

```
v 25K 50K SMALLINT := 0;
   v_50K_75K SMALLINT := 0;
                    SMALLINT := 0;vge\overline{100K} SMALLINT := 0;
    CURSOR emp cursor IS SELECT empno, (sal + NVL(\text{comm},0)) * 24 FROM emp;
BEGIN
   OPEN emp_cursor;
   LOOP
       FETCH emp_cursor INTO v_empno, v_comp;
        EXIT WHEN emp_cursor%NOTFOUND;
        IF v comp < 25000 THEN
            \overline{v} 1t 25K := v 1t 25K + 1;
        ELSIF v Comp < 50000 THEN
           v_25K_50K := v_25K_50K + 1;
        ELSIF v comp < 75000 THEN
            v_50K_75K := v_50K_75K + 1;
        ELSIF v comp < 100000 THEN
            v_75K_100K := v_75K_100K + 1;
        ELSE
            v_ge_100K := v_ge_100K + 1;
        END I\bar{F};
   END LOOP;
    CLOSE emp_cursor;
    DBMS OUTPUT.PUT LINE('Number of employees by yearly compensation');
    DBMS OUTPUT.PUT LINE('Less than 25,000 : ' || v It 25K);DBMS_OUTPUT.PUT_LINE('25,000 - 49,9999 : ' || v_25K_50K);
    DBMS_OUTPUT.PUT_LINE('50,000 - 74,9999 : ' || v_50K_75K);
    DBMS_OUTPUT.PUT_LINE('75,000 - 99,9999 : ' || v_75K_100K);
    DBMS_OUTPUT.PUT_LINE('100,000 and over : ' || v_ge_100K);
END;
このプログラムは、次の出力例を生成します。
Number of employees by yearly compensation
Less than 25,000 : 2
```

```
25,000 - 49,9999 : 5
50,000 - 74,9999 : 6
75,000 - 99,9999 : 0
100,000 and over : 1
```
# **CASE** ステートメント **(PL/SQL)**

CASE ステートメントにより、指定した検索条件が真の場合に 1 つ以上のステート メント一式を実行します。 CASE は独立型のステートメントであり、式の一部とし て使用する必要がある CASE 式とは異なります。

CASE ステートメントには、単純 CASE ステートメント (Simple CASE statement) および検索 CASE ステートメント (Searched CASE statement) という 2 つの形式が あります。

# 単純 **CASE** ステートメント **(Simple CASE statement) (PL/SQL)**

単純 CASE ステートメント (Simple CASE statement) では、式 (選択子 という) を、1 つ以上の WHEN 節内に指定した別の式と突き合わせます。一致すると、対 応する 1 つ以上のステートメントが実行されます。

## 構文

-- CASE *selector-expression* -

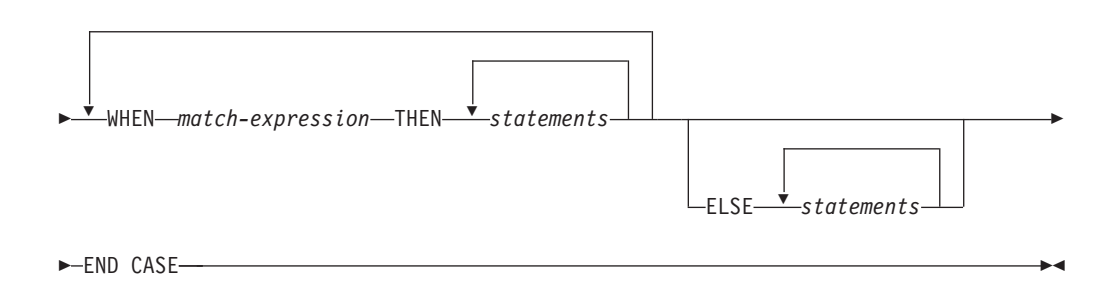

### 説明

#### **CASE** *selector-expression*

各 *match-expression* と互換性のあるデータ・タイプの値を持つ式を指定しま す。 *selector-expression* の値が 1 番目の *match-expression* と一致すると、対応 する THEN 節内のステートメントが実行されます。一致するものがない場合 は、対応する ELSE 節内のステートメントが実行されます。一致するものがな く、かつ ELSE 節がない場合は、例外がスローされます。

#### **WHEN** *match-expression*

CASE ステートメント内で評価する式を指定します。 *selector-expression* が *match-expression* と一致すると、対応する THEN 節内のステートメントが実行 されます。

#### **THEN**

対応する Boolean 式が TRUE と評価された場合に実行するステートメントの開 始を示すキーワード。

#### *statements*

1 つ以上の SQL または PL/SQL ステートメントを指定します。各ステートメ ントの末尾にセミコロンを付けます。

#### **ELSE**

CASE ステートメントにおけるデフォルトのケースの開始を示すキーワード。

#### 例

以下の例では、単純 CASE ステートメントを使用することにより、部門番号に基づ いて、部門の名前および場所を変数に割り当てます。

#### DECLARE

```
v empno emp.empno%TYPE;
   v ename emp.ename%TYPE;
   v_deptno emp.deptno%TYPE;
   v dname dept.dname%TYPE;
   v loc dept.loc%TYPE;
   CURSOR emp_cursor IS SELECT empno, ename, deptno FROM emp;
BEGIN
```

```
OPEN emp_cursor;<br>DBMS OUTPUT.PUT LINE('EMPNO
                            ENAME DEPTNO DNAME '
      \overline{||} ' LOC');
   DBMS_OUTPUT.PUT_LINE('----- ------- ------ ----------'
      \overline{||} ' --------');
   LOOP
      FETCH emp cursor INTO v empno, v ename, v deptno;
      EXIT WHEN emp_cursor%NOTFOUND;
      CASE v_deptno
         WHEN 10 THEN v_dname := 'Accounting';
                    v_loc := 'New York';
          WHEN 20 THEN v_dname := 'Research';
                    v\bar{}loc := 'Dallas';
          WHEN 30 THEN v_{\text{1}} dname := 'Sales';
                    v^{\top}loc := 'Chicago';
          WHEN 40 THEN v dname := 'Operations';
                    v_loc := 'Boston';
          ELSE v dname := 'unknown';
                    vloc := ''
      END CASE;
       DBMS OUTPUT.PUT LINE(v empno || ' ' || RPAD(v ename, 10) ||
          ' ' || v_deptno || ' ' || RPAD(v_dname, 14) || ' ' ||
         v_loc);
   END LOOP;
   CLOSE emp_cursor;
END;
このプログラムによって返される出力例を以下に示します。
EMPNO ENAME DEPTNO DNAME LOC
----- ------- ------ ---------- ---------
                       Research
7499 ALLEN 30 Sales Chicago
7521 WARD 30 Sales Chicago
7566 JONES 20 Research Dallas
7654 MARTIN 30 Sales Chicago
7698 BLAKE 30 Sales Chicago
7782 CLARK 10 Accounting New York
7788 SCOTT 20 Research Dallas
7839 KING 10 Accounting New York
```
# 検索 **CASE** ステートメント **(Searched CASE statement) (PL/SQL)**

7844 TURNER 30 Sales Chicago 7876 ADAMS 20 Research Dallas 7900 JAMES 30 Sales Chicago 7902 FORD 20 Research Dallas 7934 MILLER 10 Accounting New York

検索 CASE ステートメント (Searched CASE statement) では、1 つ以上の Boolean 式を使用して、実行するステートメントを特定します。

## 構文

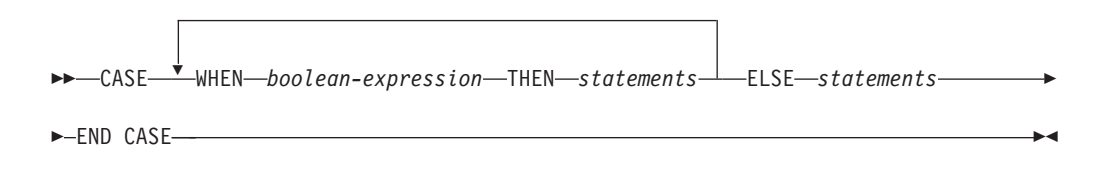

## 説明

#### **CASE**

CASE ステートメントにおける 1 番目の WHEN 節の開始を示すキーワード。

#### **WHEN** *boolean-expression*

評価される式を指定します。式の評価は、この式を定義した WHEN 節に制御フ ローが入る際に行われます。 *boolean-expression* が TRUE と評価されると、対 応する THEN 節内のステートメントが実行されます。 *boolean-expression* が TRUE と評価されない場合は、対応する ELSE 節内のステートメントが実行さ れます。

#### **THEN**

対応する Boolean 式が TRUE と評価された場合に実行するステートメントの開 始を示すキーワード。

#### *statements*

1 つ以上の SQL または PL/SQL ステートメントを指定します。各ステートメ ントの末尾にセミコロンを付けます。

#### **ELSE**

CASE ステートメントにおけるデフォルトのケースの開始を示すキーワード。

#### 例

以下の例では、検索 CASE ステートメントを使用することにより、部門番号に基づ いて、部門の名前および場所を変数に割り当てます。

```
DECLARE
    v empno emp.empno%TYPE;
   v ename emp.ename%TYPE;
   v_deptno emp.deptno%TYPE;<br>v dname dept.dname%TYPE:
                   dept.dname%TYPE;
    v loc dept.loc%TYPE;
   CURSOR emp cursor IS SELECT empno, ename, deptno FROM emp;
BEGIN
   OPEN emp_cursor;
    DBMS_OUTPUT.PUT_LINE('EMPNO ENAME DEPTNO DNAME '
       || ' \qquad LO\overline{C}');
    DBMS_OUTPUT.PUT_LINE('----- ------- ------- -----------'
       || ' ---------');
    LOOP
       FETCH emp cursor INTO v empno, v ename, v deptno;
       EXIT WHEN emp_cursor%NOTFOUND;
       CASE
           WHEN v_deptno = 10 THEN v_dname := 'Accounting';
                                    v\_loc := 'New York';
            WHEN v<sup>d</sup>eptno = 20 THEN v<sup>d</sup> dname := 'Research';
                                    v^-loc := 'Dallas';
           WHEN v_deptno = 30 THEN v_dname := 'Sales';
                                    v^-loc := 'Chicago';
            WHEN v deptno = 40 THEN v dname := 'Operations';
                                    v\bar{}loc := 'Boston';
           ELSE v dname := 'unknown';
                                    v\_loc := '';
        END CASE;
        DBMS_OUTPUT.PUT_LINE(v_empno || ' ' || RPAD(v_ename, 10) ||
            ' ' || v deptno || '     ' || RPAD(v dname, 14) || ' ' ||
           v_loc);
    END LOOP;
   CLOSE emp_cursor;
END;
```
このプログラムによって返される出力例を以下に示します。

| <b>EMPNO</b> | <b>ENAME</b>  | <b>DEPTNO</b> | <b>DNAME</b> | L <sub>0</sub> C |
|--------------|---------------|---------------|--------------|------------------|
|              |               |               |              |                  |
| 7369         | SMITH         | 20            | Research     | Dallas           |
| 7499         | ALLEN         | 30            | Sales        | Chicago          |
| 7521         | WARD          | 30            | Sales        | Chicago          |
| 7566         | <b>JONES</b>  | 20            | Research     | Dallas           |
| 7654         | MARTIN        | 30            | Sales        | Chicago          |
| 7698         | <b>BLAKE</b>  | 30            | Sales        | Chicago          |
| 7782         | CLARK         | 10            | Accounting   | New York         |
| 7788         | <b>SCOTT</b>  | 20            | Research     | Dallas           |
| 7839         | KING          | 10            | Accounting   | New York         |
| 7844         | <b>TURNER</b> | 30            | Sales        | Chicago          |
| 7876         | <b>ADAMS</b>  | 20            | Research     | Dallas           |
| 7900         | <b>JAMES</b>  | 30            | Sales        | Chicago          |
| 7902         | <b>FORD</b>   | 20            | Research     | Dallas           |
| 7934         | MILLER        | 10            | Accounting   | New York         |

# ループ **(PL/SQL)**

EXIT、FOR、LOOP、および WHILE ステートメントを使用すると、PL/SQL プロ グラム内で一連のコマンドを繰り返すことができます。

# **FOR (**カーソル可変**)** ステートメント **(PL/SQL)**

カーソル FOR ループ・ステートメントは、既に宣言されているカーソルをオープ ンし、カーソル結果セット内の行をすべて取り出してから、カーソルをクローズし ます。

複数の SQL ステートメントを別個に使用する代わりにこのステートメントを使用 することにより、カーソルをオープンし、結果セットの各行を取得するループ構成 体を定義し、結果セットの終わりに達しているかのテストを行ってから、最後にカ ーソルをクローズすることができます。

## 呼び出し方法

このステートメントは、PL/SQL プロシージャー、関数、トリガー、または無名ブ ロック内で呼び出すことができます。

#### 許可

SQL ステートメント内で行の式を参照するための特定の許可は必要ありません。し かし、ステートメントを正常に実行するには、カーソルの処理に必要な他の許可す べてが必要です。

#### 構文

-- FOR *record* IN *cursor* LOOP *statements* END LOOP -

#### 説明

#### **FOR**

FOR ループを続行するために真になる必要がある条件の開始を示します。

◂

*record*

定義 cursor%ROWTYPE を使用して暗黙に宣言されたレコードに割り当てられ た ID を指定します。

**IN** *cursor*

既に宣言されているカーソルの名前を指定します。

#### **LOOP** および **END LOOP**

ループ全体で毎回の反復中に実行される SQL ステートメントを含むループの開 始と終了。

#### *statements*

1 つ以上の PL/SQL ステートメント。少なくとも 1 つのステートメントが必要 です。

## 例

以下の例は、カーソル FOR ループが含まれるプロシージャーを示しています。

```
CREATE OR REPLACE PROCEDURE cursor example
IS
 CURSOR emp_cur_1 IS SELECT * FROM emp;
BEGIN
 DBMS_OUTPUT.PUT_LINE('EMPNO ENAME');<br>DBMS_OUTPUT.PUT_LINE('----- --------');
  DBMS_OUTPUT.PUT_LINE('-----
  FOR \overline{v} emp rec IN emp cur 1 LOOP
   DBMS OUTPUT.PUT_LINE(v_emp_rec.empno || ' ' || v_emp_rec.ename);
  END LOOP;
END;
```
## **FOR (**整数可変**)** ステートメント **(PL/SQL)**

FOR ステートメントを使用すると、一連の SQL ステートメントを複数回実行でき ます。

## 呼び出し方法

このステートメントは、PL/SQL プロシージャー、関数、または無名ブロック・ス テートメント内に組み込むことができます。

#### 許可

FOR ステートメントを呼び出すために特権は必要ありません。ただし、ステートメ ントの許可 ID は、FOR ステートメント内に組み込んだ SQL ステートメントの呼 び出しに必要な特権を保持していなければなりません。

## 構文

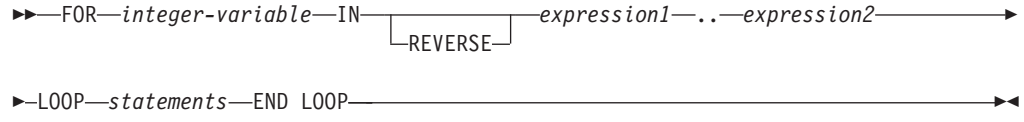

## 説明

*integer-variable* ループ処理中に使用される、自動的に定義された整数変数。 *integer-variable* の 初期値は *expression1* です。最初の反復後、*integer-variable* の値は、以後の反復 が開始されるたびに増分されます。 *expression1* および *expression2* は両方とも ループ突入時に評価され、*integer-variable* が *expression2* に等しくなるとループ 処理は停止します。

**IN** この後に、オプションの REVERSE キーワードと、ループにおける整数変数の 範囲を定義する式が置かれます。

#### **REVERSE**

*expression2* から *expression1* まで反復が続行されることを指定します。ループ 内のステートメントを処理するには、REVERSE キーワードを指定するかどうか にかかわらず、*expression2* の値が *expression1* より大きくなければならないこ とに注意してください。

```
expression1
```
ループにおける整数変数の範囲の初期値を指定します。 REVERSE キーワード を指定する場合、*expression1* には、ループにおける整数変数の範囲の終了値を 指定します。

#### *expression2*

ループにおける整数変数の範囲の終了値を指定します。 REVERSE キーワード を指定する場合、*expression2* には、ループにおける整数変数の範囲の初期値を 指定します。

```
statements
```
ループが処理されるたびに実行される PL/SQL および SQL ステートメントを 指定します。

#### 例

以下の例は、無名ブロック内の基本的な FOR ステートメントを示しています。

```
BEGIN
  FOR i IN 1 .. 10 LOOP
   DBMS_OUTPUT.PUT_LINE('Iteration # ' || i);
 END LOOP;
END;
```
この例によって生成される出力を以下に示します。

```
Iteration # 1
Iteration # 2
Iteration # 3
Iteration # 4
Iteration # 5
Iteration # 6
Iteration # 7
Iteration # 8
Iteration # 9
Iteration # 10
```
以下の例に示されているように、開始値が終了値より大きい場合は、ループ本体は まったく実行されませんが、エラーは返されません。

```
BEGIN
 FOR i IN 10 .. 1 LOOP
   DBMS OUTPUT.PUT LINE('Iteration # ' || i);
 END LOOP;
END;
```
この例では、ループ本体が実行されることはないので、出力は生成されません。

```
以下の例では、REVERSE キーワードを使用します。
BEGIN
 FOR i IN REVERSE 1 .. 10 LOOP
   DBMS OUTPUT.PUT LINE('Iteration # ' || i);
 END LOOP;
END;
この例によって生成される出力を以下に示します。
Iteration # 10
Iteration # 9
Iteration # 8
Iteration # 7
Iteration # 6
Iteration # 5
Iteration # 4
Iteration # 3
Iteration # 2
Iteration # 1
```
## **FORALL** ステートメント **(PL/SQL)**

FORALL ステートメントでは、配列のすべての要素または配列の要素の範囲に対し て、データ変更ステートメントを実行します。

## 呼び出し方法

このステートメントは、PL/SQL ブロック内のみで指定できます。

#### 許可

ステートメントの許可 ID によって保持される特権には、FORALL ステートメント で指定されるデータ変更ステートメントの呼び出しに必要なすべての特権が含まれ ていなければなりません。

#### 構文

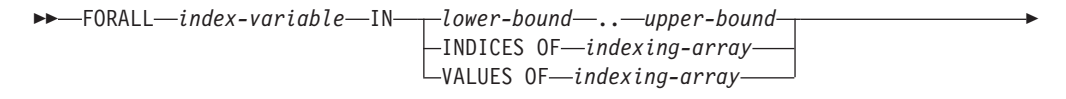

-◂

- $\overline{$ 

*searched-delete-statement*

*searched-update-statement*

*execute-immediate-statement*

### 説明

*index-variable*

添字として使用される名前を識別します。これは、INTEGER として暗黙的に宣 言され、FORALL ステートメントで参照のみ可能です。

#### *lower-bound* **..** *upper-bound*

*index-variable* に割り当て可能な索引値の範囲を識別します。*lower-bound* は *upper-bound* より小さくなります。この範囲は、*lower-bound* から 1 刻みで増分 した *upper-bound* まで (upper-bound も含む) のすべての整数値を表します。

#### **INDICES OF** *indexing-array*

*indexing–array* によって示される配列の添字値を識別します。 *indexing-array* が 連想配列の場合、添字値は *index-variable* に割り当て可能でなければなりません が、疎の集合であっても構いません。

#### **VALUES OF** *indexing-array*

*indexing–array* によって示される配列の一連のエレメント値を識別します。エレ メント値は *index-variable* に割り当て可能でなければなりませんが、順序付けら れていない疎の集合であっても構いません。

#### *insert-statement*

それぞれの *index-variable* の値に対して効率的に実行する INSERT ステートメ ントを 1 つ指定します。

#### *searched-delete-statement*

それぞれの *index-variable* の値に対して効率的に実行する探索済み DELETE ス テートメントを 1 つ指定します。

#### *searched-update-statement*

それぞれの *index-variable* の値に対して効率的に実行する探索済み UPDATE ス テートメントを 1 つ指定します。

#### *execute-immediate-statement*

それぞれの *index-variable* の値に対して効率的に実行する EXECUTE IMMEDIATE ステートメントを 1 つ指定します。

## 注

v FORALL ステートメント処理は、アトミックではありません。FORALL ステー トメントで反復処理が行われている間にエラーが発生した場合、既に処理された どんなデータ変更操作も暗黙的にはロールバックされません。 FORALL ステー トメントでエラーが発生した時には、アプリケーションで ROLLBACK ステート メントを使用し、トランザクション全体をロールバックすることができます。

#### 例

以下は、基本的な FORALL ステートメントの例です。

FORALL x IN in\_customer\_list.FIRST..in\_customer\_list.LAST DELETE FROM customer WHERE cust id IN in customer list $(x)$ ;

# **EXIT** ステートメント **(PL/SQL)**

EXIT ステートメントは、PL/SQL コード・ブロック内のループの実行を終了しま す。

## 呼び出し方法

このステートメントは、FOR、LOOP、または PL/SQL プロシージャーの WHILE ステートメント、関数、または無名ブロック内に組み込むことができます。

## 許可

EXIT ステートメントの呼び出しに特権は必要ありません。ただし、ステートメント の許可 ID は、FOR、LOOP、または WHILE ステートメント内に組み込んだ SQL ステートメントの呼び出しに必要な特権を保持していなければなりません。

◂

 $\overline{\phantom{a}}$ 

### 構文

-- $\blacktriangleright$  -EXIT--  $\blacktriangleright$ 

## 例

以下の例は、無名ブロック内の、EXIT ステートメントを伴う基本的な LOOP ステ ートメントを示しています。

```
DECLARE
 sum PLS_INTEGER := 0;
BEGIN
  LOOP
    sum := sum +1;
   IF sum > 10 THEN
       EXIT;
    END IF;
  END LOOP;
END
```
## **LOOP** ステートメント **(PL/SQL)**

LOOP ステートメントは、PL/SQL コード・ブロック内のステートメントのシーケ ンスを複数回実行します。

## 呼び出し方法

このステートメントは、PL/SQL プロシージャー、関数、または無名ブロック・ス テートメント内に組み込むことができます。

## 許可

LOOP ステートメントの呼び出しに特権は必要ありません。ただし、ステートメン トの許可 ID は、LOOP ステートメント内に組み込んだ SQL ステートメントの呼 び出しに必要な特権を保持していなければなりません。

#### 構文

-- LOOP *statements* END LOOP -

#### 説明

*statements*

1 つ以上の PL/SQL または SQL ステートメントを指定します。これらのステ ートメントは、ループを反復するたびに実行されます。

#### 例

以下の例は、無名ブロック内の基本的な LOOP ステートメントを示しています。

```
DECLARE
  sum INTEGER := 0;
BEGIN
 LOOP
   sum := sum + 1:
   IF sum > 10 THEN
      EXIT;
   END IF;
  END LOOP;
END
```
# **WHILE** ステートメント **(PL/SQL)**

WHILE ステートメントは、指定された式が真である限り、一連の SQL ステートメ ントを繰り返します。条件は、ループ本体に入る直前にその都度評価されます。

## 呼び出し方法

このステートメントは、PL/SQL プロシージャー、関数、または無名ブロック・ス テートメント内に組み込むことができます。

#### 許可

WHILE ステートメントを呼び出すために特権は必要ありません。ただし、ステート メントの許可 ID は、WHILE ステートメント内に組み込んだ SQL ステートメント の呼び出しに必要な特権を保持していなければなりません。

## 構文

-- WHILE *expression* LOOP *statements* END LOOP -◂

## 説明

*expression*

ループを実行するかどうかを判別するために、ループ本体に入る直前にその都度 評価される式を指定します。式が論理的に真の場合は、ループが実行されます。 式が論理的に偽の場合は、ループ処理は終了します。 EXIT ステートメントを 使用すると、式が真の場合でもループを終了させることができます。

#### *statements*

ループが処理されるたびに実行される PL/SQL および SQL ステートメントを 指定します。

## 例

以下の例は、無名ブロック内の基本的な WHILE ステートメントを示しています。 DECLARE sum INTEGER := 0; BEGIN WHILE sum < 11 LOOP sum  $:=$  sum  $+1$ ; END LOOP; END

この無名ブロック内の WHILE ステートメントは、*sum* が 11 に等しくなるまで実 行されてからループ処理が終了します。その後、無名ブロックの処理が完了しま す。

## **CONTINUE** ステートメント **(PL/SQL)**

CONTINUE ステートメントは、PL/SQL コード・ブロック内のループで現在の反復 を終了し、そのループの次の反復に進みます。

### 呼び出し方法

このステートメントは、FOR、LOOP、または WHILE ステートメント内、または PL/SQL プロシージャー、関数、または無名ブロック・ステートメント内に組み込 むことができます。

#### 許可

CONTINUE ステートメントの呼び出しに特権は必要ありません。ただし、ステート メントの許可 ID は、FOR、LOOP、または WHILE ステートメント内に組み込ん だ SQL ステートメントの呼び出しに必要な特権を保持していなければなりませ ん。

ь.

#### 構文

-- CONTINUE -

#### 例

以下の例は、無名ブロック内の、EXIT ステートメントを伴う基本的な CONTINUE ステートメントを示しています。 BEGIN FOR i IN 1 .. 5 LOOP  $IF i = 3 THEN$ CONTINUE; END IF; DBMS OUTPUT.PUT LINE('Iteration  $#$  '  $||$  i); END LOOP; END; この例によって生成される出力を以下に示します。 Iteration # 1 Iteration # 2 Iteration # 4 Iteration # 5

# 例外処理 **(PL/SQL)**

デフォルトでは、PL/SQL プログラム内でエラーが発生すると、プログラムの実行 が停止します。 EXCEPTION セクションを使用することにより、エラーをトラップ し、そこから回復することができます。

例外ハンドラーの構文は、BEGIN ブロックの構文を拡張したものです。

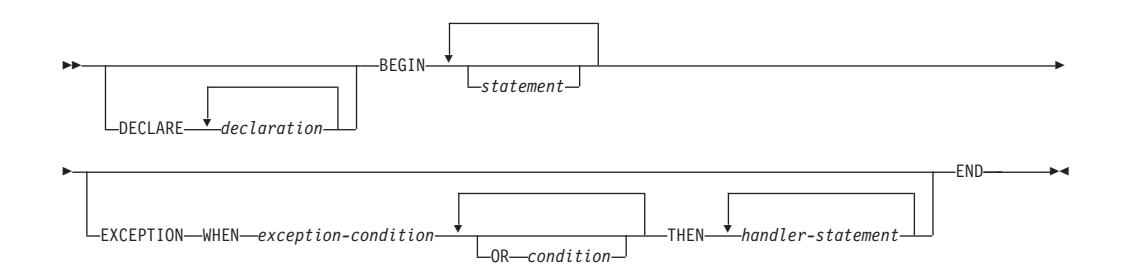

エラーが発生しなかった場合、ブロックでは単に *statement* が実行され、END 後の ステートメントに制御が渡されます。一方、*statement* 実行中にエラーが発生した場 合、その後の *statement* の処理は中止され、EXCEPTION セクションに制御が渡さ れます。発生したエラーと一致する最初の例外を見つけるために、WHEN 節が検索 されます。一致するものが見つかると、対応する *handler-statement* が実行され、 END 後のステートメントに制御が渡されます。一致するものが見つからないと、プ ログラムは実行を停止します。

*handler-statement* の実行中に新たなエラーが発生した場合は、周囲の EXCEPTION 節によってのみエラーをキャッチできます。

WHEN 節に示す例外は、ユーザー定義と組み込みのどちらにでもすることができま す。ユーザー定義の例外は、現在のブロックまたは現在のブロックを囲むブロック のどちらかにある DECLARE セクション、あるいは PL/SQL パッケージの DECLARE セクションで定義できます。例外定義の直後に PRAGMA EXCEPTION\_INIT または PRAGMA DB2\_EXCEPTION\_INIT 構文を使用して、ユー ザー定義例外に対応する Oracle sqlcode または DB2 sqlstate を指定できます。

次の例では、DECLARE セクションに 3 つの名前付き例外の定義があります。ブロ ック本体はプロシージャー MyApp.Main の呼び出しです。 EXCEPTION セクション には次の 3 つの例外のハンドラーがあります。

- 1. exception1 は Oracle sqlcode および DB2 sqlstate のどちらとも関連付けられて いません。
- 2. exception2 は Oracle sqlcode -942 (名前が未定義) と関連付けられています。

```
3. exception3 は DB2 sqlstate 42601 (構文エラー) と関連付けられています。
```

```
DECLARE
 exception1 EXCEPTION;
  exception2 EXCEPTION;
 PRAGMA EXCEPTION INIT(exception2,-942);
  exception3 EXCEPTION;
  PRAGMA DB2 EXCEPTION INIT(exception3,'42601');
BEGIN
 MyApp.Main(100);
EXCEPTION
 WHEN exception1 THEN
     DBMS OUTPUT.PUT LINE('User-defined exception1 caught');
  WHEN exception2 THEN
     DBMS OUTPUT.PUT LINE('User-defined exception2 (Undefined name) caught');
 WHEN exception3 THEN
     DBMS_OUTPUT.PUT_LINE('User-defined exception3 (Syntax error) caught');
END
```
注**:** DB2 が PRAGMA EXCEPTION\_INIT の引数として受け入れることのできる Oracle sqlcode は限られています。完全なリストは 203 [ページの『](#page-212-0)Oracle-DB2 エラ [ー・マッピング](#page-212-0) (PL/SQL)』 を参照してください。

PRAGMA EXCEPTION INIT で初期化された例外がキャッチされた場合、 SQLCODE 関数から返される値はその例外に関連付けられた DB2 sqlcode であり、 Oracle の値ではありません。前述の例で、exception2 がキャッチされた場合、 SQLCODE から返される値は -204 になります。これは Oracle sqlcode -942 に対応 する DB2 sqlcode です。PRAGMA EXCEPTION\_INIT で指定された Oracle sqlcode が Oracle-DB2 エラー・マッピング表にリストされていない場合はコンパイルが失 敗します。これは、PRAGMA EXCEPTION\_INIT を PRAGMA DB2 EXCEPTION INIT に置き換えて、判別対象のエラーに対応する DB2 sqlstate を指定することによって回避できます。

表 8 は、使用可能な、組み込み例外を要約したものです。特別の例外名 OTHERS は、すべての例外と一致します。条件名には、大文字と小文字の区別がありませ ん。

| 例外名                        | 説明                       |
|----------------------------|--------------------------|
| CASE NOT FOUND             | CASE ステートメント内のいずれのケースも   |
|                            | 「TRUE」と評価されず、かつ ELSE 条件が |
|                            | ありません。                   |
| <b>CURSOR ALREADY OPEN</b> | 既にオープン済みのカーソルをオープンしよ     |
|                            | うとしました。                  |
| DUP VAL ON INDEX           | 索引キーに重複した値があります。         |
| <b>INVALID CURSOR</b>      | オープンしていないカーソルにアクセスしよ     |
|                            | うとしました。                  |
| <b>INVALID_NUMBER</b>      | 数値が無効です。                 |
| <b>LOGIN DENIED</b>        | ユーザー名またはパスワードが無効です。      |
| NO DATA FOUND              | 選択基準を満たす行がありませんでした。      |
| NOT LOGGED ON              | データベース接続が存在しません。         |
| <b>OTHERS</b>              | 例外セクション内の先行する条件によってキ     |
|                            | ャッチされなかった例外のすべてが対象で      |
|                            | す。                       |
| SUBSCRIPT BEYOND COUNT     | 添字が、範囲外であるか、または存在しませ     |
|                            | $\mathcal{h}_{\alpha}$   |
| SUBSCRIPT OUTSIDE LIMIT    | 添字式のデータ・タイプを添字タイプに割り     |
|                            | 当てることができません。             |
| <b>TOO MANY ROWS</b>       | 複数の行が選択基準を満たしましたが、返す     |
|                            | ことが許可されているのは 1 行のみです。    |
| <b>VALUE ERROR</b>         | 値が無効です。                  |
| <b>ZERO DIVIDE</b>         | ゼロによる除算が試行されました。         |

表 *8.* 組み込み例外名

# アプリケーション・エラー生成 **(PL/SQL)**

RAISE APPLICATION ERROR プロシージャーでは、ユーザーが指定したエラー・ コードとメッセージに基づいて例外を発生させます。このプロシージャーは、 PL/SQL コンテキスト内でのみサポートされます。

#### 構文

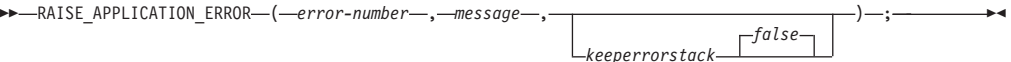

#### 説明

#### *error-number*

ベンダー固有の番号です。これは、DB2 エラー・コードにマップされてから、 SQLCODE という変数に格納されます。 RAISE\_APPLICATION\_ERROR プロシ ージャーは、ユーザー定義の *error-number* 値として -20000 から -20999 まで を受け入れます。エラー・メッセージで返される SQLCODE は、SQL0438N と なります。 SQLSTATE は、クラス「UD」に加えて、*error-number* 値の末尾 3 桁に相当する 3 文字で構成されます。

#### *message*

ユーザー定義のメッセージで、最大長は 70 バイトです。

#### *keeperrorstack*

エラー・スタックを保持するかどうかを示すオプションのブール値です。現時点 ではデフォルト値 *false* のみがサポートされています。

## 例

以下の例では、RAISE\_APPLICATION\_ERROR プロシージャーを使用して、欠落し た従業員情報に固有のエラー・コードおよびエラー・メッセージを表示します。

```
CREATE OR REPLACE PROCEDURE verify_emp (
    p_empno
)
IS
    v ename emp.ename%TYPE;
    v_job emp.job%TYPE;
   v_mgr emp.mgr%TYPE;<br>v_hiredate emp.hiredate%
                   emp.hiredate%TYPE;
BEGIN
   SELECT ename, job, mgr, hiredate
        INTO v ename, v job, v mgr, v hiredate FROM emp
       WHERE empno = p empno;
    IF v_ename IS NULL THEN
        RAISE APPLICATION ERROR(-20010, 'No name for ' || p_empno);
   END IF;
   IF v_job IS NULL THEN
        RAISE_APPLICATION_ERROR(-20020, 'No job for' || p_empno);
    END IF;
    IF v mgr IS NULL THEN
        RAISE_APPLICATION_ERROR(-20030, 'No manager for ' || p_empno);
   END IF;
   IF v hiredate IS NULL THEN
        RAISE APPLICATION ERROR(-20040, 'No hire date for ' || p empno);
    END IF;
    DBMS_OUTPUT.PUT_LINE('Employee ' || p_empno ||
        ' validated without errors');
```

```
EXCEPTION
    WHEN OTHERS THEN
        DBMS OUTPUT.PUT LINE('SQLCODE: ' || SQLCODE);
        DBMS_OUTPUT.PUT_LINE('SQLERRM: ' || SQLERRM);
END;
CALL verify_emp(7839);
SQLCODE: -438
SQLERRM: SQL0438N Application raised error or warning with
 diagnostic text: "No manager for 7839". SQLSTATE=UD030
```
# **RAISE** ステートメント **(PL/SQL)**

RAISE ステートメントは、以前に定義された例外を発生させます。

### 構文

-- RAISE *exception* ы

### 説明

*exception* 以前に定義された例外を指定します。

## 例

以下の例では、呼び出しの引数で指定された値に基づいて oddno または evenno の 例外を発生させるプロシージャーを示します。

```
CREATE OR REPLACE PROCEDURE raise demo (inval NUMBER) IS
 evenno EXCEPTION;
 oddno EXCEPTION;
BEGIN
 IF MOD(inval, 2) = 1 THEN
   RAISE oddno;
 ELSE
   RAISE evenno;
 END IF;
EXCEPTION
 WHEN evenno THEN
   dbms output.put line(TO CHAR(inval) || ' is even');
 WHEN oddno THEN
   dbms_output.put_line(TO_CHAR(inval) || ' is odd');
END raise_demo;
/
SET SERVEROUTPUT ON
/
CALL raise demo (11)
/
CALL ステートメントの出力は次のようになります。
CALL raise demo (11)
Return Status = 0
11 is odd
```
# <span id="page-212-0"></span>**Oracle-DB2** エラー・マッピング **(PL/SQL)**

PL/SQL のエラー・コードと例外名には、対応する DB2 エラー・コードと SQLSTATE 値があります。

これらのエラー・コード、例外名、および SQLSTATE 値を、表9 にまとめていま す。

表 *9. PL/SQL* エラー・コードおよび例外名と *DB2* エラー・コードおよび *SQLSTATE* 値の マッピング

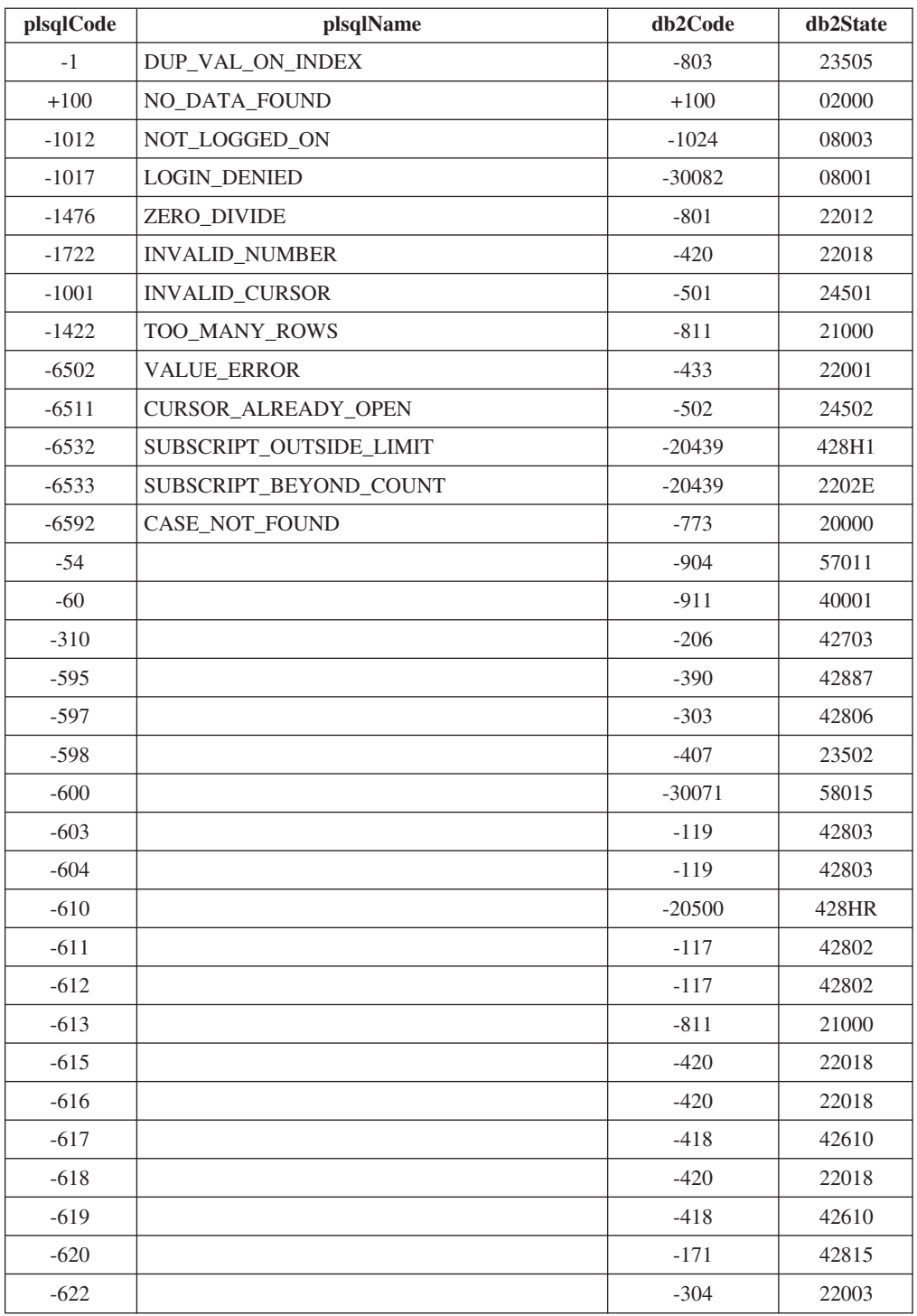

| plsqlCode | plsqlName | db2Code  | db2State |
|-----------|-----------|----------|----------|
| $-623$    |           | $-604$   | 42611    |
| $-904$    |           | $-206$   | 42703    |
| $-911$    |           | $-7$     | 42601    |
| $-942$    |           | $-204$   | 42704    |
| $-955$    |           | $-601$   | 42710    |
| $-996$    |           | $-1022$  | 57011    |
| $-1119$   |           | $-292$   | 57047    |
| $-1002$   |           | $+231$   | 02000    |
| $-1403$   |           | $-100$   | 02000    |
| $-1430$   |           | $-612$   | 42711    |
| $-1436$   |           | $-20451$ | 560CO    |
| $-1438$   |           | $-413$   | 22003    |
| $-1450$   |           | $-614$   | 54008    |
| $-1578$   |           | $-1007$  | 58034    |
| $-2112$   |           | $-811$   | 21000    |
| $-2261$   |           | $+605$   | 01550    |
| $-2291$   |           | $-530$   | 23503    |
| $-2292$   |           | $-532$   | 23001    |
| $-3113$   |           | $-30081$ | 08001    |
| $-3114$   |           | $-1024$  | 08003    |
| $-3214$   |           | $-20170$ | 57059    |
| $-3297$   |           | $-20170$ | 57059    |
| $-4061$   |           | $-727$   | 56098    |
| $-4063$   |           | $-727$   | 56098    |
| $-4091$   |           | $-723$   | 09000    |
| $-6502$   |           | $-304$   | 22003    |
| $-6508$   |           | $-440$   | 42884    |
| $-6550$   |           | $-104$   | 42601    |
| $-6553$   |           | $-104$   | 42601    |
| $-14028$  |           | $-538$   | 42830    |
| $-19567$  |           | $-1523$  | 55039    |
| $-30006$  |           | $-904$   | 57011    |
| $-30041$  |           | $-1139$  | 54047    |

表 *9. PL/SQL* エラー・コードおよび例外名と *DB2* エラー・コードおよび *SQLSTATE* 値の マッピング *(*続き*)*

# 第 **19** 章 カーソル **(PL/SQL)**

カーソル とは、結果セットにおける 1 行のデータを指し示したり選択したりする ためにアプリケーション・プログラムで使用する、名前付き制御構造のことです。 照会を一度にすべて実行する代わりに、カーソルを使用して、一度に 1 行ずつ照会 結果セットの読み取りおよび処理を行うことができます。

PL/SQL コンテキスト内のカーソルは、WITH HOLD カーソルとして扱われます。 WITH HOLD カーソルについて詳しくは、『DECLARE CURSOR ステートメン ト』を参照してください。

DB2 データ・サーバーでは、PL/SQL 静的カーソルおよびカーソル変数の両方がサ ポートされます。

# 静的カーソル **(PL/SQL)**

静的カーソル とは、関連付けられた照会がコンパイル時に固定されるカーソルのこ とです。カーソルの宣言は、カーソルを使用する上での前提条件となります。 PL/SQL コンテキスト内で PL/SQL 構文を使用して静的カーソルを宣言する機能が DB2 サーバーでサポートされています。

## 構文

-- CURSOR *cursor-name* IS *query* -

## 説明

*cursor-name*

カーソルおよびその結果セットを参照するために使用できるカーソルの ID を 指定します。

*query*

カーソルの結果セットを特定する SELECT ステートメントを指定します。

## 例

```
以下の例は、複数の静的カーソル宣言が含まれるプロシージャーを示しています。
CREATE OR REPLACE PROCEDURE cursor example
IS
    CURSOR emp_cur_1 IS SELECT * FROM emp;
    CURSOR emp cur 2 IS SELECT empno, ename FROM emp;
    CURSOR emp cur 3 IS SELECT empno, ename
                       FROM emp
                       WHERE deptno = 10
                       ORDER BY empno;
BEGIN
   OPEN emp_cur_1;
       ...
END;
```
◂

## パラメーター付きカーソル **(PL/SQL)**

パラメーター付きカーソルとは、オープン時に、渡されるパラメーター値を受け入 れることができる静的カーソルのことです。

以下の例には、パラメーター付きカーソルが含まれています。このカーソルでは、 EMP 表内における、渡されるパラメーター値で指定される値よりも給料が少ない各 従業員の名前および給料が表示されます。

```
DECLARE<br>my record
                    emp%ROWTYPE;
    CURSOR c1 (max_wage NUMBER) IS
        SELECT * FROM emp WHERE sal < max_wage;
BEGIN
    OPEN c1(2000);
    LOOP
        FETCH c1 INTO my record;
        EXIT WHEN c1%NOTFOUND;
        DBMS_OUTPUT.PUT_LINE('Name = ' || my_record.ename || ', salary = '
            || my_record.sal);
    END LOOP;
    CLOSE c1;
END;
```
*max\_wage* の値として 2000 が渡されると、給料が 2000 未満の従業員の名前および 給料データのみが返されます。

Name = SMITH, salary = 800.00 Name = ALLEN, salary = 1600.00 Name = WARD, salary = 1250.00 Name = MARTIN, salary = 1250.00 Name = TURNER, salary = 1500.00 Name = ADAMS, salary = 1100.00 Name = JAMES, salary =  $950.00$ Name = MILLER, salary = 1300.00

# カーソルのオープン **(PL/SQL)**

カーソルがオープンされるまでは、そのカーソルに関連付けられた結果セットを参 照できません。

#### 構文

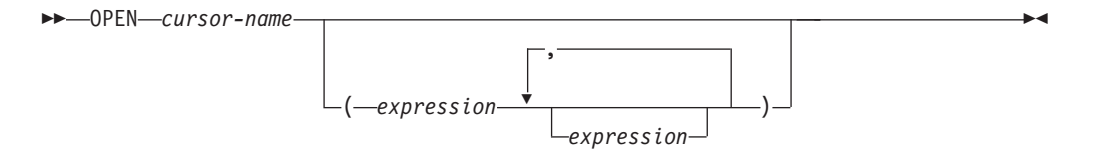

#### 説明

*cursor-name*

PL/SQL コンテキスト内で既に宣言されているカーソルの ID を指定します。オ ープン済みカーソルは指定できません。

#### *expression*

*cursor-name* がパラメーター付きカーソルである場合、オプションの実パラメー ターを 1 つ以上指定します。実パラメーターの数は、対応する仮パラメーター の数と一致している必要があります。
## 例

```
以下の例は、CURSOR_EXAMPLE プロシージャーの一部であるカーソルに対する
OPEN ステートメントを示しています。
CREATE OR REPLACE PROCEDURE cursor example
IS
   CURSOR emp_cur_3 IS SELECT empno, ename
                   FROM emp
                   WHERE deptno = 10
                   ORDER BY empno;
BEGIN
   OPEN emp_cur_3;
      ...
END;
```
# カーソルからの行のフェッチ **(PL/SQL)**

PL/SQL カーソルから行をフェッチするのに必要な FETCH ステートメントが、 PL/SQL コンテキスト内で DB2 データ・サーバーによってサポートされています。

## 構文

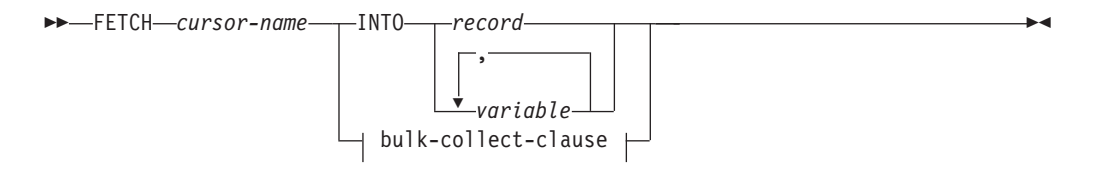

**bulk-collect-clause:**

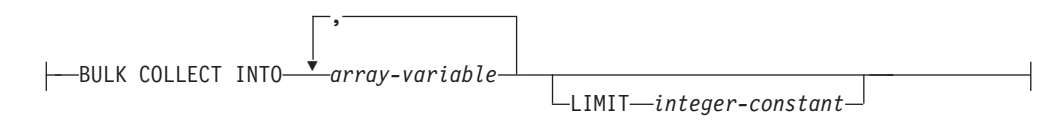

## 説明

*cursor-name*

静的カーソルまたはカーソル変数の名前。

### *record*

既に定義されているレコードの ID。これは、ユーザー定義のレコードでも、 %ROWTYPE 属性を使用して表から得られたレコード定義でも構いません。

### *variable*

フェッチされた行からのフィールド・データを保持する PL/SQL 変数。変数は 1 つ以上定義できますが、順序および数において、カーソル宣言内で指定した照 会の選択リストに返されるフィールドと一致している必要があります。選択リス ト内の各フィールドのデータ・タイプは、レコード内の各フィールドのデータ・ タイプ、または各変数のデータ・タイプと一致しているか、あるいはそれらに暗 黙的に変換可能でなければなりません。

変数データ・タイプを、明示的に、または %TYPE 属性を使用して定義できま す。

### **BULK COLLECT INTO** *array-variable*

1 つ以上の変数を 1 つの配列データ・タイプとみなします。添字を順に割り当 てながら、結果セットの順序でそれぞれの配列の 1 つの要素へ結果の各行を割 り当てます。

- v 1 つの *array-variable* のみを指定した場合。
	- *array-variable* エレメントのデータ・タイプがレコード・タイプではない場 合、カーソルの結果行には必ず 1 つの列が必要となり、列データ・タイプ は配列エレメントのデータ・タイプに割り当て可能でなければなりませ  $h_{\alpha}$
	- *array-variable* エレメントのデータ・タイプがレコード・タイプの場合、カ ーソルの結果行はレコード・タイプに割り当て可能でなければなりませ ん。
- v 複数の配列変数を指定した場合。
	- *array-variable* エレメントのデータ・タイプは、レコード・タイプであって はなりません。
	- カーソルの結果行の各列に *array-variable* が必要になります。
	- カーソルの結果行の各列のデータ・タイプは、対応する *array-variable* の 配列エレメントのデータ・タイプに割り当て可能でなければなりません。

*array-variable* のデータ・タイプが通常配列の場合、最大カーディナリティーは 照会によって戻される行数以上、または LIMIT 節で指定した *integer-constant* 以上である必要があります。

#### **LIMIT** *integer-constant*

ターゲット配列に格納される行数の限度を指定します。カーソル位置は、 *integer-constant* 行順方向へ、または結果セットの末尾へ移動します。

## 例

```
以下の例は、FETCH ステートメントが含まれるプロシージャーを示しています。
```
CREATE OR REPLACE PROCEDURE cursor example

```
IS
   v_empno NUMBER(4);
   v ename VARCHAR2(10);
   CURSOR emp cur 3 IS SELECT empno, ename FROM emp WHERE deptno = 10
       ORDER BY empno;
BEGIN
   OPEN emp_cur_3;
   FETCH emp cur 3 INTO v empno, v ename;
       ...
```
#### END;

%TYPE 属性を使用してターゲット変数のデータ・タイプを定義した場合は、デー タベースの列のデータ・タイプを変更しても、PL/SQL アプリケーション・プログ ラム内のターゲット変数宣言を変更する必要はありません。以下の例は、%TYPE 属性を使用して定義した変数が含まれるプロシージャーを示しています。

```
CREATE OR REPLACE PROCEDURE cursor example
IS
    v_empno emp.empno%TYPE;<br>v ename emp.ename%TYPE;
                      emp.ename%TYPE;
    CURSOR emp cur 3 IS SELECT empno, ename FROM emp WHERE deptno = 10
        ORDER BY empno;
BEGIN
```

```
OPEN emp_cur_3;
FETCH emp cur 3 INTO v empno, v ename;
    ...
```
END;

表内のすべての列をその定義順に取得する場合、%ROWTYPE 属性を使用して、 FETCH ステートメントによって取得データが置かれるレコードを定義できます。そ の後レコード内の各フィールドには、ドット表記を使用してアクセスできます。以 下の例は、%ROWTYPE を使用するレコード定義が含まれるプロシージャーを示し ています。このレコードは、FETCH ステートメントのターゲットとして使用されて います。

```
CREATE OR REPLACE PROCEDURE cursor example
IS
     v emp rec emp%ROWTYPE;
     CURSOR emp_cur_1 IS SELECT * FROM emp;
BEGIN
     OPEN emp_cur_1;
     FETCH emp_cur_1 INTO v_emp_rec;
     DBMS_OUTPUT.PUT_LINE('Employee Number: ' || v_emp_rec.empno);
     DBMS OUTPUT.PUT LINE('Employee Name : ' || v emp rec.ename);
END;
```
## カーソルのクローズ **(PL/SQL)**

カーソルに関連付けられた結果セットからすべての行を取り出した後、カーソルを クローズする必要があります。カーソルのクローズ後は、結果セットを参照するこ とはできません。

しかし、カーソルを再オープンし、新規結果セットの行をフェッチすることができ ます。

## 構文

-- CLOSE *cursor-name* -

## 説明

*cursor-name*

PL/SQL コンテキスト内で既に宣言されているオープン・カーソルの ID を指定 します。

## 例

```
以下の例は、CURSOR EXAMPLE プロシージャーの一部であるカーソルに対する
CLOSE ステートメントを示しています。
CREATE OR REPLACE PROCEDURE cursor example
IS
   v emp rec emp%ROWTYPE;
   CURSOR emp_cur_1 IS SELECT * FROM emp;
BEGIN
   OPEN emp_cur_1;
   FETCH emp cur<sup>1</sup> INTO v emp rec;
   DBMS_OUTPUT.PUT_LINE('Employee Number: ' || v_emp_rec.empno);
   DBMS OUTPUT.PUT LINE('Employee Name : ' || v emp rec.ename);
   CLOSE emp cur 1;
END;
```
◂

## カーソルと共に **%ROWTYPE** を使用する **(PL/SQL)**

%ROWTYPE 属性を使用すると、カーソルまたはカーソル変数からフェッチされた 列のすべてに対応するフィールドを持つレコードを定義できます。各フィールドの データ・タイプは、それに対応する列のデータ・タイプになります。

%ROWTYPE 属性には、接頭辞としてカーソル名またはカーソル変数名が付きま す。構文は record cursor%ROWTYPE となります。ここで、*record* はレコードに割り 当てられる ID です。また *cursor* は、現在のスコープ内で明示的に宣言されたカー ソルです。

以下の例では、%ROWTYPE 属性と共にカーソルを使用して、EMP 表内の各従業員 に関する部門情報を取得する方法を示します。

```
CREATE OR REPLACE PROCEDURE emp_info
IS
   CURSOR empcur IS SELECT ename, deptno FROM emp;
   myvar empcur%ROWTYPE;
BEGIN
   OPEN empcur;
   LOOP
       FETCH empcur INTO myvar;
       EXIT WHEN empcur%NOTFOUND;
       DBMS OUTPUT.PUT LINE( myvar.ename || ' works in department '
          || myvar.deptno );
   END LOOP;
   CLOSE empcur;
END;
このプロシージャーの呼び出し (CALL emp_info;) により返される出力例を以下に示
```
します。

```
SMITH works in department 20
ALLEN works in department 30
WARD works in department 30
JONES works in department 20
MARTIN works in department 30
BLAKE works in department 30
CLARK works in department 10
SCOTT works in department 20
KING works in department 10
TURNER works in department 30
ADAMS works in department 20
JAMES works in department 30
FORD works in department 20
MILLER works in department 10
```
## カーソル属性 **(PL/SQL)**

各カーソルには一式の属性が付与されています。これらの属性により、アプリケー ション・プログラムはカーソルの状態を検査できます。

これらの属性は、%ISOPEN、%FOUND、%NOTFOUND、および %ROWCOUNT で す。

#### **%ISOPEN**

この属性を使用すると、カーソルがオープン状態であるかどうかを判別でき ます。カーソルをパラメーターとして関数またはプロシージャーに渡す際、 (カーソルのオープンを試行する前に) カーソルが既にオープン済みであるか どうかを把握しておくのは有益です。

### **%FOUND**

この属性を使用すると、FETCH ステートメントの実行後に、カーソルに行 が含まれるかどうかを判別できます。 FETCH ステートメントの実行に成功 した場合、%FOUND 属性の値は TRUE です。 FETCH ステートメントの 実行に失敗した場合、%FOUND 属性の値は FALSE です。以下の場合に、 結果は不明となります。

- v *cursor-variable-name* の値が NULL である。
- v *cursor-variable-name* の事前に宣言されているカーソルがオープンしてい ない。
- v 事前に宣言されているカーソルに対して最初の FETCH ステートメント が実行される前に、%FOUND 属性が評価される。
- v FETCH ステートメントの実行により、エラーが返される。

%FOUND 属性は、フェッチする行が残っていない場合に戻るエラーの有無 を検査する条件ハンドラーの使用に代わる、有効な手段です。

### **%NOTFOUND**

この属性は、%FOUND 属性とは論理的に反対です。

#### **%ROWCOUNT**

この属性を使用すると、カーソルのオープン以降にフェッチされた行の数を 特定できます。

表 10は、特定のカーソル・イベントに関連付けられた属性値の要約です。

| カーソル属性                                | %ISOPEN      | <b>%FOUND</b> | <b>%NOTFOUND</b> | %ROWCOUNT             |
|---------------------------------------|--------------|---------------|------------------|-----------------------|
| OPEN 前                                | <b>FALSE</b> | 未定義           | 未定義              | Cursor not<br>open」例外 |
| OPEN 後、最初 <br>の FETCH 前               | <b>TRUE</b>  | 未定義           | 未定義              | $\Omega$              |
| 最初に成功した<br><b>FETCH</b> 後             | <b>TRUE</b>  | <b>TRUE</b>   | <b>FALSE</b>     | $\mathbf{1}$          |
| n 番目に成功し<br> た FETCH 後<br> (最終行)      | <b>TRUE</b>  | <b>TRUE</b>   | <b>FALSE</b>     | $\boldsymbol{n}$      |
| n+1 番目の<br><b>FETCH 後 (最終</b><br>行の後) | <b>TRUE</b>  | <b>FALSE</b>  | TRUE             | $\boldsymbol{n}$      |
| CLOSE 後                               | <b>FALSE</b> | 未定義           | 未定義              | Cursor not<br>open」例外 |

表 *10.* カーソル属性値の要約

## カーソル変数 **(PL/SQL)**

カーソル変数 とは、照会の結果セットへのポインターが含まれるカーソルのことで す。結果セットは、カーソル変数を使用して OPEN FOR ステートメントを実行す ることによって決まります。

静的カーソルとは異なり、カーソル変数は特定の照会と関連付けられていません。 異なる照会が含まれる別々の OPEN FOR ステートメントを使用して、同じカーソ ル変数を何回もオープンできます。新しい結果セットが毎回作成され、カーソル変 数によって使用可能となります。

## **SYS\_REFCURSOR** カーソル変数 **(PL/SQL)**

DB2 サーバーでは、あらゆる結果セットと関連付けることが可能な、 SYS REFCURSOR 組み込みデータ・タイプのカーソル変数の宣言がサポートされま す。

SYS REFCURSOR データ・タイプは、緩やかに型付けされた REF CURSOR タイ プとして認知されています。厳密に型付けされた REF CURSOR タイプのカーソル 変数においては、結果セットの指定が必要となります。

## 構文

-- DECLARE *cursor-variable-name* SYS\_REFCURSOR -◂

## 説明

```
cursor-variable-name
```
カーソル変数の ID を指定します。

### **SYS\_REFCURSOR**

カーソル変数のデータ・タイプを、組み込み SYS\_REFCURSOR データ・タイ プに指定します。

## 例

以下は、SYS REFCURSOR 変数宣言の例です。 DECLARE emprefcur SYS\_REFCURSOR;

## ユーザー定義 **REF CURSOR** タイプ変数 **(PL/SQL)**

DB2 サーバーでは、ユーザー定義の REF CURSOR データ・タイプおよびカーソル 変数の宣言がサポートされています。

PL/SQL コンテキスト内で TYPE 宣言を実行することにより、ユーザー定義 REF CURSOR タイプを定義できます。タイプの定義後に、このタイプのカーソル変数を 宣言できます。

## 構文

-- TYPE *cursor-type-name* IS REF CURSOR

 $\sqcup$ RETURN $\sqsubset$ return-type $\sqcup$ 

-◂

### 説明

**TYPE** *cursor-type-name* カーソル・データ・タイプの ID を指定します。 **IS REF CURSOR**

カーソルをユーザー定義 REF CURSOR データ・タイプに指定します。

**RETURN** *return-type*

カーソルに関連付ける戻りタイプを指定します。 *return-type* を指定すると、こ の REF CURSOR タイプは厳密に型付けされます。指定しないと、緩やかに型 付けされます。

## 例

以下の例では、無名ブロックの DECLARE セクションにおけるカーソル変数宣言を 示します。

DECLARE

```
TYPE emp cur type IS REF CURSOR RETURN emp%ROWTYPE;
   my rec emp cur type;
BEGIN
    ...
```

```
END
```
## カーソル変数による動的照会 **(PL/SQL)**

DB2 データ・サーバーでは、PL/SQL コンテキストにおける、OPEN FOR ステート メントによる動的照会がサポートされています。

## 構文

-- OPEN *cursor-variable-name* FOR *dynamic-string* -◂

USING *bind-arg*

,

## 説明

**OPEN** *cursor-variable-name*

PL/SQL コンテキスト内で既に宣言されているカーソル変数の ID を指定しま す。

**FOR** *dynamic-string*

SELECT ステートメントが含まれるストリング・リテラルまたはストリング変 数を指定します (終了のセミコロンは付けません)。ステートメントには、名前 付きパラメーター (例えば、*:param1* など) を含めることができます。

### **USING** *bind-arg*

1 つ以上のバインド引数を指定します。*dynamic-string* 内のプレースホルダー は、カーソルのオープン時に、バインド引数の値に置換されます。

## 例

以下の例は、ストリング・リテラルを使用する動的照会を示しています。

CREATE OR REPLACE PROCEDURE dept\_query

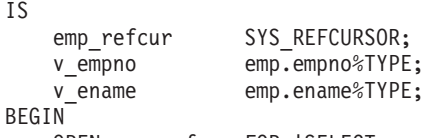

OPEN emp\_refcur FOR 'SELECT empno, ename FROM emp WHERE deptno = 30' ||

```
' AND sal >= 1500':
   DBMS_OUTPUT.PUT_LINE('EMPNO ENAME');<br>DBMS_OUTPUT.PUT_LINE('----- --------');
   DBMS<sup>-</sup>OUTPUT.PUT<sup>-</sup>LINE('-----
   LOOP
       FETCH emp refcur INTO v empno, v ename;
       EXIT WHEN emp_refcur%NOTFOUND;
       DBMS_OUTPUT.PUT_LINE(v_empno || ' ' || v_ename);
   END LOOP;
   CLOSE emp_refcur;
END;
以下に、DEPT_QUERY プロシージャーによって生成される出力例を示します。
CALL dept_query;
EMPNO ENAME
----- -------
        ALLEN
7698 BLAKE
7844 TURNER
前述の例に示す照会を、バインド引数を加えて変更し、照会パラメーターを渡すよ
うにすることができます。
CREATE OR REPLACE PROCEDURE dept_query (<br>p_deptno emp.deptno%TYPE,
              emp.deptno%T\overline{\text{Y}}PE,
   p_sal emp.sal%TYPE
\lambdaIS
   emp_refcur SYS_REFCURSOR;
   v empno emp.empno%TYPE;
   v ename emp.ename%TYPE;
BEGIN
   OPEN emp_refcur FOR 'SELECT empno, ename FROM emp WHERE deptno = :dept'
       || ' AND sal >= :sal' USING p_deptno, p_sal;
   DBMS_OUTPUT.PUT_LINE('EMPNO ENAME');<br>DBMS_OUTPUT.PUT_LINE('----- --------');
   DBMS<sup>-OUTPUT.PUT<sup>-</sup>LINE('-----</sup>
   L<sub>0</sub>OP
       FETCH emp_refcur INTO v_empno, v_ename;
       EXIT WHEN emp_refcur%NOTFOUND;
       DBMS_OUTPUT.PUT_LINE(v_empno || ' ' || v_ename);
   END LOOP;
   CLOSE emp_refcur;
END;
以下の CALL ステートメントにより、前述の例で生成された出力と同じものが生成
されます。
CALL dept query(30, 1500);
以下のようにストリング変数を使用して SELECT ステートメントを渡すと、柔軟性
が最も高くなります。
CREATE OR REPLACE PROCEDURE dept_query (
   p deptno emp.deptno%TYPE,
   p_sal emp.sal%TYPE
)
IS
   emp_refcur SYS_REFCURSOR;
   v_empno emp.empno%TYPE;
   v ename emp.ename%TYPE;
   p_query_string VARCHAR2(100);
BEGIN
   p_query_string := 'SELECT empno, ename FROM emp WHERE ' ||
       'deptno = :dept AND sal >= :sal';
   OPEN emp_refcur FOR p_query_string USING p_deptno, p_sal;
```

```
DBMS_OUTPUT.PUT_LINE('EMPNO ENAME');
   DBMS OUTPUT.PUT LINE('----- --------');
   LOOP
      FETCH emp_refcur INTO v_empno, v_ename;
      EXIT WHEN emp_refcur%NOTFOUND;
      DBMS_OUTPUT.PUT_LINE(v_empno || ' ' || v_ename);
   END LOOP;
   CLOSE emp_refcur;
END;
以下に、この形式の DEPT QUERY プロシージャーによって生成される出力例を示
します。
CALL dept query(20, 1500);
EMPNO ENAME
----- -------
7566 JONES
7788 SCOTT
7902 FORD
```
# 例**:** プロシージャーから **REF CURSOR** を返す **(PL/SQL)**

この例では、REF CURSOR 変数を定義およびオープンし、次いでプロシージャ ー・パラメーターとして渡す方法を示します。

次のようにカーソル変数を IN OUT パラメーターとして指定することにより、プロ シージャーの呼び出し元で結果セットを使用できるようにします。

```
CREATE OR REPLACE PROCEDURE emp_by_job (
    p_job VARCHAR2,
                    IN OUT SYS REFCURSOR
)
IS
BEGIN
    OPEN p_{\text{emp\_refcur}} FOR SELECT empno, ename FROM emp WHERE job = p_{\text{job}};
END;
```
以下の無名ブロックでは、プロシージャーの IN OUT パラメーターを、無名ブロッ クの宣言セクション内で宣言したカーソル変数に対して割り当てることにより、 EMP BY JOB プロシージャーが呼び出されます。このカーソル変数を使用すること

```
により、結果セットがフェッチされます。
```
DECLARE

```
v empno emp.empno%TYPE;
   v_ename emp.ename%TYPE;
   v_job emp.job%TYPE := 'SALESMAN';
   v_emp_refcur SYS_REFCURSOR;
BEGIN
   DBMS OUTPUT.PUT LINE('EMPLOYEES WITH JOB ' || v_job);
   DBMS_OUTPUT.PUT_LINE('EMPNO ENAME');
   DBMS_OUTPUT.PUT_LINE('----- -------');
   emp_by_job(v_job, v_emp_refcur);
   LOOP
       FETCH v emp refcur INTO v empno, v ename;
       EXIT WHEN v_emp_refcur%NOTFOUND;
       DBMS OUTPUT.PUT LINE(v_empno || ' || v_ename);
   END LOOP;
   CLOSE v_emp_refcur;
END;
```
以下に、無名ブロックの実行時に生成される出力例を示します。

EMPLOYEES WITH JOB SALESMAN EMPNO ENAME ----- ------- ALLEN<br>WARD 7521 7654 MARTIN 7844 TURNER

## 例**:** カーソル操作のモジュール化 **(PL/SQL)**

以下の例では、カーソル変数に対する種々の操作を、別個のプログラムすなわち PL/SQL コンポーネントにモジュール化する方法を示します。

```
以下の例は、EMP 表内のすべての行を取得する照会用のカーソル変数をオープンす
るプロシージャーを示しています。
CREATE OR REPLACE PROCEDURE open_all_emp (<br>p_emp_refcur IN OUT SYS_REFCURSOR
              IN OUT SYS REFCURSOR
)
IS
BEGIN
   OPEN p emp refcur FOR SELECT empno, ename FROM emp;
END;
次の例では、プロシージャーにより、指定された部門の行をすべて取得する照会用
のカーソル変数をオープンします。
CREATE OR REPLACE PROCEDURE open emp by dept (
   p_emp_refcur IN OUT SYS_REFCURSOR,
   p deptno emp.deptno%TYPE
)
IS
BEGIN
   OPEN p_emp_refcur FOR SELECT empno, ename FROM emp
      WHERE deptno = p_deptno;
END;
以下の例は、DEPT 表内のすべての行を取得する照会用のカーソル変数をオープン
するプロシージャーを示しています。
CREATE OR REPLACE PROCEDURE open_dept (
   p_dept_refcur IN OUT SYS_REFCURSOR
\lambdaIS
BEGIN
   OPEN p dept refcur FOR SELECT deptno, dname FROM dept;
END;
次の例では、プロシージャーにより、従業員番号および従業員名で構成された、カ
ーソル変数の結果セットをフェッチおよび表示します。
CREATE OR REPLACE PROCEDURE fetch_emp (
   p_emp_refcur IN OUT SYS_REFCURSOR
)
IS
   v_empno emp.empno%TYPE;<br>v_ename emp.ename%TYPE;
                 emp.ename%TYPE;
BEGIN
   DBMS_OUTPUT.PUT_LINE('EMPNO ENAME');<br>DBMS_OUTPUT.PUT_LINE('----- -------');
   DBMS_OUTPUT.PUT_LINE('-----
   LOOP
      FETCH p_emp_refcur INTO v_empno, v_ename;
```

```
EXIT WHEN p_emp_refcur%NOTFOUND;
       DBMS_OUTPUT.PUT_LINE(v_empno || ' ' || v_ename);
   END LOOP;
END;
以下の例は、部門番号および部門名で構成された、カーソル変数の結果セットをフ
ェッチおよび表示するプロシージャーを示しています。
CREATE OR REPLACE PROCEDURE fetch_dept (
   p_dept_refcur IN SYS_REFCURSOR
)
IS
   v deptno dept.deptno%TYPE;
   v dname dept.dname%TYPE;
BEGIN
   DBMS_OUTPUT.PUT_LINE('DEPT DNAME');
   DBMS_OUTPUT.PUT_LINE('---- ---------');
   LOOP
      FETCH p_dept_refcur INTO v_deptno, v_dname;
       EXIT WHEN p_dept_refcur%NOTFOUND;
       DBMS_OUTPUT.PUT_LINE(v_deptno || ' ' || v_dname);
   END LOOP;
END;
以下の例は、カーソル変数をクローズするプロシージャーを示しています。
CREATE OR REPLACE PROCEDURE close_refcur (
   p_refcur IN OUT SYS_REFCURSOR
\lambdaIS
BEGIN
   CLOSE p_refcur;
END;
以下の例は、上述のプロシージャーを実行する無名ブロックを示しています。
DECLARE
   gen_refcur SYS_REFCURSOR;
BEGIN
   DBMS OUTPUT.PUT LINE('ALL EMPLOYEES');
   open all emp(gen refcur);
   fetch_emp(gen_refcur);
   DBMS_OUTPUT.PUT_LINE('****************');
   DBMS OUTPUT.PUT LINE('EMPLOYEES IN DEPT #10');
   open emp by dept(gen refcur, 10);
   fetch_emp(gen_refcur);
   DBMS_OUTPUT.PUT_LINE('****************');
   DBMS OUTPUT.PUT LINE('DEPARTMENTS');
   open_dept(gen_refcur);
   fetch_dept(gen_refcur);
   DBMS OUTPUT.PUT LINE('******************');
   close refcur(gen refcur);
END;
以下に、無名ブロックの実行時に生成される出力例を示します。
ALL EMPLOYEES<br>EMPNO ENAM
       ENAME
-----  -------<br>7369  SMITH
       SMITH
7499 ALLEN
7521 WARD
7566 JONES
7654 MARTIN
```
7698 BLAKE<br>7782 CLARK 7782 CLARK 7788 SCOTT 7839 KING<br>7844 TURNI **TURNER** 7876 ADAMS 7900 JAMES 7902 FORD 7934 MILLER \*\*\*\*\*\*\*\*\*\*\*\*\*\*\*\* EMPLOYEES IN DEPT #10 EMPNO ENAME ----- -------<br>7782 CLARK 7782 CLARK KING 7934 MILLER \*\*\*\*\*\*\*\*\*\*\*\*\*\*\*\* DEPARTMENTS DEPT DNAME ---- --------- 10 ACCOUNTING<br>20 RESEARCH 20 RESEARCH<br>30 SALES SALES 40 OPERATIONS \*\*\*\*\*\*\*\*\*\*\*\*\*\*\*\*\*

# 第 **20** 章 トリガー **(PL/SQL)**

PL/SQL トリガーとは、表に対する挿入、更新、または削除操作に応じて実行され る一連のアクションがカプセル化および定義された、名前付きのデータベース・オ ブジェクトのことです。トリガーを作成するには、PL/SQL CREATE TRIGGER ス テートメントを使用します。

# トリガーのタイプ **(PL/SQL)**

DB2 データ・サーバーでは、PL/SQL コンテキスト内において行レベルとステート メント・レベルのトリガーがサポートされます。

行トリガー は、トリガー・イベントの影響を受ける各行につき、1 回作動します。 例えば、特定の表のトリガー・イベントとして削除操作を定義した場合に、単一の DELETE ステートメントによって 5 つの行をその表から削除すると、トリガーは 5 回、すなわち各行につき 1 回作動します。

ステートメント・トリガー は各ステートメントで 1 回のみ起動されます。前述の サンプルを使用して説明すると、特定の表に対するトリガー・イベントとして削除 を定義し、単一の DELETE ステートメントでその表から 5 行を削除する場合、ト リガーは 1 回だけ起動されます。ステートメント・トリガーの粒度は、BEFORE トリガーと INSTEAD OF トリガーでは指定できません。

トリガーのコード・ブロックは、各行がトリガーを起動するステートメントから影 響を受ける前または後に実行されます。ただし INSTEAD OF トリガーは例外で、 そのトリガーを起動するステートメントの対象である各行に影響を与える代わりに トリガーのコード・ブロックが実行されます。

## トリガー変数 **(PL/SQL)**

NEW および OLD は、明示的に定義せずに PL/SQL トリガーと共に使用できる、 特殊変数です。

- v NEW は、行トリガーでの挿入および更新操作における、表の新規行を表す疑似 レコード名です。使用するには、:NEW.column とします。ここで *column* は、ト リガーが定義された表の列の名前です。
	- *BEFORE* 行トリガー で使用した場合、:NEW.*column* の初期の内容は、挿入さ れる新規行内、または元の行を置き換える行内にある列値となります。
	- *AFTER* 行トリガー で使用した場合、新しい列値は既に表に格納されていま す。
	- トリガーが DELETE 操作によって起動される場合、トリガーで使用される :NEW.*column* は NULL になります。

トリガー・コード・ブロックでは、:NEW.*column* を他の変数と同様に使用できま す。 BEFORE 行トリガーのコード・ブロックで :NEW.*column* に値が割り当てら れた場合、割り当てられた値は、挿入または更新された行内で使用されます。

- v OLD は、行トリガーでの更新および削除操作における、表の元の行を表す疑似レ コード名です。使用するには、:OLD.column とします。ここで *column* は、トリ ガーが定義された表の列の名前です。
	- *BEFORE* 行トリガー で使用した場合、:OLD.*column* の初期の内容は、削除さ れる行内、または新規行によって置き換えられる元の行内にある列値となりま す。
	- *AFTER* 行トリガー で使用した場合、元の列値はもはや表に格納されていませ  $h<sub>o</sub>$
	- トリガーが INSERT 操作によって起動される場合、トリガーで使用される :OLD.*column* は NULL になります。

トリガー・コード・ブロックでは、:OLD.*column* を他の変数と同様に使用できま す。 BEFORE 行トリガーのコード・ブロックで :OLD.*column* に値が割り当てら れた場合、割り当てられた値は、トリガーのアクションに何も影響を及ぼしませ ん。

# トリガー・イベント述部 **(PL/SQL)**

トリガー・イベント述部である、UPDATING、DELETING、および INSERTING は、トリガーを起動したイベントを識別するため、トリガー内のみで使用できま す。

> -◂

---DELETING- $-I$ NSERTING- $\mathrel{\sqcup_{\sf UPDATING}}$ 

### **DELETING**

トリガーが削除操作で起動された場合、True。それ以外の場合、False。

## **INSERTING**

トリガーが挿入操作で起動された場合、True。それ以外の場合、False。

#### **UPDATING**

トリガーが更新操作で起動された場合、True。それ以外の場合、False。

これらの述部は、WHEN 節または PL/SQL ステートメントで、単一の検索条件と して、または複雑な検索条件内のブール因子として指定できます。

# トランザクションおよび例外 **(PL/SQL)**

トリガーは必ず、同じトランザクション (この中でトリガー・ステートメントが実 行される) の一部として実行されます。

トリガー・コード・ブロック内で例外が発生しない場合、トリガー内のデータ操作 言語 (DML) の結果は、トリガー・ステートメントが含まれるトランザクションが コミットされる場合にのみコミットされます。トランザクションがロールバックさ れると、トリガー内の DML の結果もロールバックされます。

DB2 のロールバックは、アトミック・ブロック内において、または UNDO ハンド ラーを使用することによってのみ行うことができます。トリガー・ステートメント

自体は、それをカプセル化しているトランザクションのロールバックをアプリケー ションが強制しない限り、ロールバックされません。

処理できない例外がトリガー・コード・ブロック内で発生すると、呼び出しステー トメントがロールバックされます。

# **CREATE TRIGGER** ステートメント **(PL/SQL)**

CREATE TRIGGER ステートメントは、データベース内で PL/SQL トリガーを定義 します。

## 構文

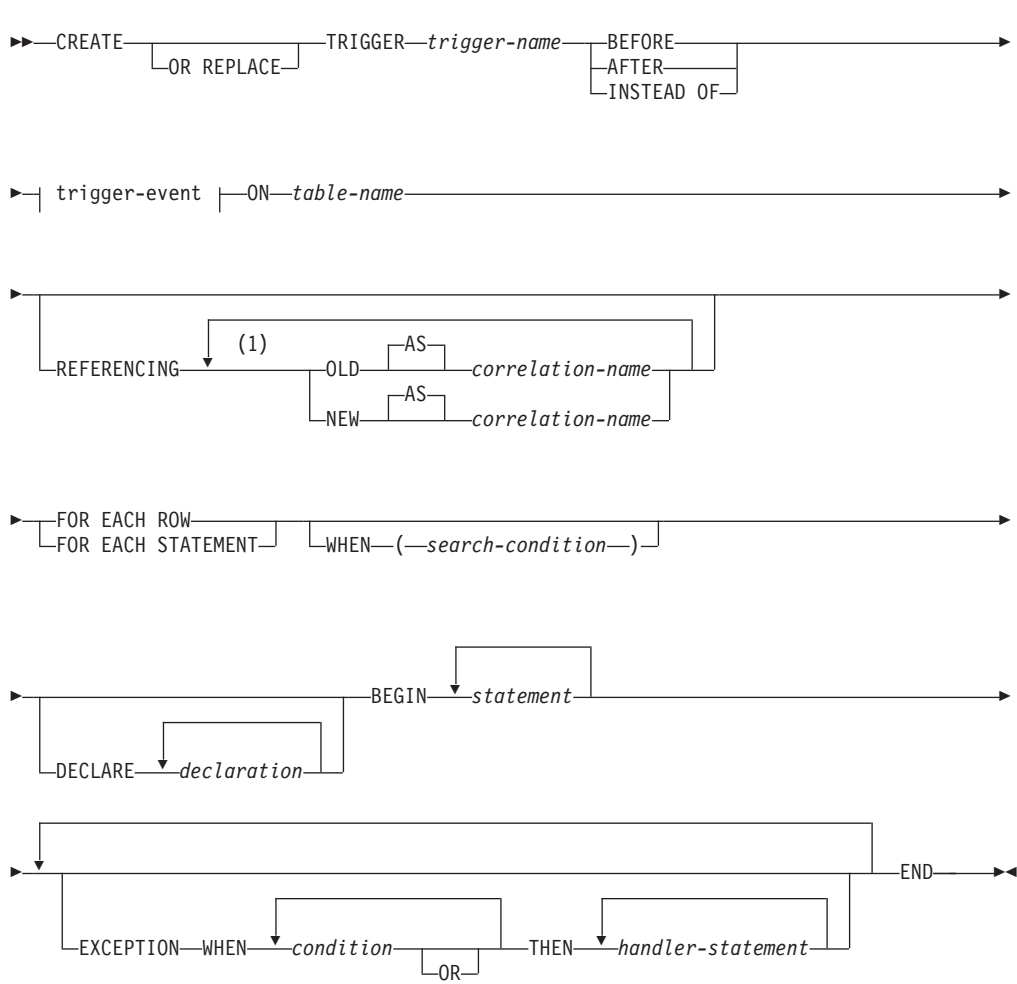

### **trigger-event:**

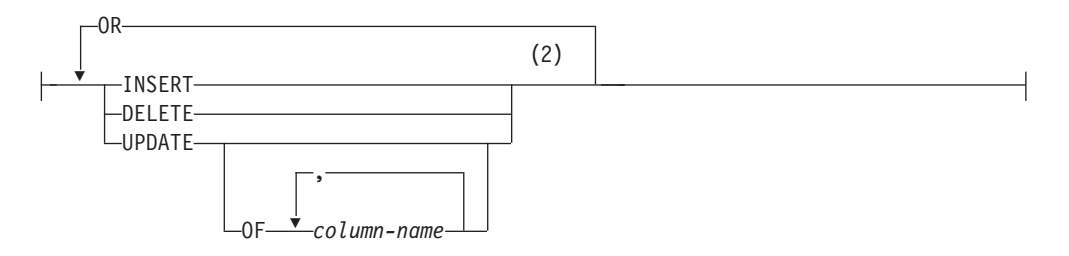

### 注**:**

- **1** OLD および NEW はそれぞれ 1 回しか指定できません。
- **2** トリガー・イベントを同一操作に対して複数回指定してはなりません。例え ば、INSERT OR DELETE は使用できますが、INSERT OR INSERT は使用で きません。

### 説明

### **OR REPLACE**

トリガーの定義が現行のサーバーにある場合にそれを置き換えることを指定しま す。既存の定義が実際にドロップされてから、カタログ内で新しい定義が置き換 えられます。トリガーの定義が現行のサーバーにない場合は、このオプションは 無視されます。

*trigger-name*

トリガーの名前を指定します。この名前 (暗黙または明示のスキーマ名を含む) は、カタログ内で既に記述されているトリガーを特定するものであってはなりま せん (SQLSTATE 42710)。 2 部構成の名前を指定する場合は、スキーマ名の先 頭を「SYS」にすることはできません (SQLSTATE 42939)。

#### **BEFORE**

サブジェクト表の実際の更新による変更がデータベースに適用される前に、関連 したトリガー・アクションが適用されることを指定します。

### **AFTER**

サブジェクト表の実際の更新による変更がデータベースに適用された後に、関連 したトリガー・アクションが適用されることを指定します。

#### **INSTEAD OF**

サブジェクト・ビューに対するアクションを、ここで関連付けるトリガー・アク ションに置換することを指定します。

#### **trigger-event**

いずれかのイベントがサブジェクト表に適用される際には必ず、トリガーに関連 したトリガー・アクションが実行されることを指定します。イベントは任意の組 み合わせで指定できますが、それぞれのイベント (INSERT、DELETE、および UPDATE) を指定できるのは 1 回のみです (SQLSTATE 42613)。

#### **INSERT**

INSERT 操作がサブジェクト表に適用される際には必ず、トリガーに関連し たトリガー・アクションが実行されることを指定します。

#### **DELETE**

DELETE 操作がサブジェクト表に適用される際には必ず、トリガーに関連 したトリガー・アクションが実行されることを指定します。

#### **UPDATE**

UPDATE 操作がサブジェクト表に適用される際には必ず、トリガーに関連 したトリガー・アクションが実行されることを指定します。この動作は、列 が指定されているか暗黙指定されているかによって異なります。

オプションの *column-name* リストが指定されていない場合、表の列はすべ て暗黙指定されます。したがって、*column-name* リストを省略すると、表の 任意列の更新によってトリガーがアクティブになるよう暗黙指定されます。

#### **OF** *column-name***,...**

それぞれの *column-name* には、基本表の列を指定する必要があります (SQLSTATE 42703)。トリガーが BEFORE トリガーの場合は、 *column-name* に ID 列以外の生成された列を指定することはできません (SQLSTATE 42989)。 *column-name* のリストでは、同じ *column-name* を複数回使用することはできません (SQLSTATE 42711)。トリガーがア クティブになるのは、*column-name* のリストで指定した列の更新時のみ です。この節は INSTEAD OF トリガーには指定できません (SQLSTATE 42613)。

#### **ON** *table-name*

BEFORE トリガーまたは AFTER トリガーの定義のサブジェクト表を指定しま す。この名前は、基本表か、基本表に解決される別名を指定するものでなければ なりません (SQLSTATE 42704 または 42809)。この名前は、カタログ表 (SQLSTATE 42832)、マテリアライズ照会表 (SQLSTATE 42997)、作成済みの一 時表、宣言済み一時表 (SQLSTATE 42995)、またはニックネーム (SQLSTATE 42809) を指定するものであってはなりません。

### **REFERENCING**

遷移変数 の相関名を指定します。相関名は、トリガー SQL 操作の影響を受け る行セット内の特定の行を指定します。以下のように *correlation-names* を指定 して列を修飾すると、トリガー SQL 操作の影響を受ける各行をトリガー・アク ションで使用できます。

### **OLD AS** *correlation-name*

トリガー SQL 操作の前の時点での行の状態を指定する相関名を指定しま す。トリガー・イベントが INSERT の場合、この行の値は NULL 値になり ます。

### **NEW AS** *correlation-name*

トリガー SQL 操作、および既に実行された BEFORE トリガーの SET ス テートメントによって変更されるときの、行の状態を指定する相関名を指定 します。トリガー・イベントが DELETE の場合、この行の値は NULL 値 になります。

REFERENCING 節が呼び出されない場合、トリガー変数 NEW および OLD を 明示的に定義しなくてもオプションで使用できます。

#### **FOR EACH ROW**

トリガー SQL 操作の影響を受けるサブジェクト表の行ごとに、トリガー・アク ションが 1 回適用されることを指定します。

### **FOR EACH STATEMENT**

トリガー・アクションがステートメント全体に対して 1 回のみ適用されること を指定します。

### **WHEN**

**(***search-condition***)**

真、偽、または不明の条件を指定します。 *search-condition* を使用すると、 特定のトリガー・アクションを実行する必要があるかどうかを判別すること ができます。関連したアクションは、指定した検索条件が真と評価される場 合のみ実行されます。

*declaration*

変数宣言を指定します。

*statement* または *handler-statement*

PL/SQL プログラム・ステートメントを指定します。ネストしたブロックをトリ ガー本体に含めることができます。

## *condition*

NO DATA FOUND などの例外条件名を指定します。

## 例

以下の例で示す BEFORE 行トリガーでは、部門 30 に属するすべての新しい従業 員の歩合を計算した後に、その従業員のレコードを EMP 表に挿入します。また、 50% を超える昇給を exception 表に記録します。

```
CREATE TABLE emp (
   name VARCHAR2(10),
   deptno NUMBER,
   sal NUMBER,
   comm NUMBER
)
/
CREATE TABLE exception (
   name VARCHAR2(10),
   old_sal NUMBER,
   new sal
)
/
CREATE OR REPLACE TRIGGER emp_comm_trig
   BEFORE INSERT OR UPDATE ON emp
   FOR EACH ROW
BEGIN
   IF (:NEW.deptno = 30 and INSERTING) THEN
       :NEW.comm := :NEW.sal * .4;
   END IF;
   IF (UPDATING and ::NEW.sal - :OLD.sal) > :OLD.sal * .5) THEN
      INSERT INTO exception VALUES (:NEW.name, :OLD.sal, :NEW.sal);
   END IF;
END
/
```
# トリガーのドロップ **(PL/SQL)**

DROP TRIGGER ステートメントを使用して、トリガーをデータベースから除去で きます。

## 構文

-- DROP TRIGGER *trigger-name* -

## 説明

*trigger-name* ドロップするトリガーの名前を指定します。

# 例**:** トリガー **(PL/SQL)**

PL/SQL トリガー定義を、DB2 データ・サーバーでコンパイルできます。以下の例 は、有効なトリガーを作成し、PL/SQL トリガーのコンパイル・エラーをトラブル シューティングするために役立ちます。

## **BEFORE** 行トリガー

以下の例で示す BEFORE 行トリガーでは、部門 30 に属するすべての新しい従業 員の歩合を計算した後に、その従業員のレコードを EMP 表に挿入します。

```
CREATE OR REPLACE TRIGGER emp_comm_trig
   BEFORE INSERT ON emp
   FOR EACH ROW
BEGIN
    IF :NEW.deptno = 30 THEN
        :NEW.comm := :NEW.sal * .4;
   END IF;
END;
```
このトリガーでは、2 人の新しい従業員の歩合を計算し、これらの値を新しい従業 員の行の一部として挿入します。

INSERT INTO emp VALUES (9005,'ROBERS','SALESMAN',7782,SYSDATE,3000.00,NULL,30);

INSERT INTO emp VALUES (9006,'ALLEN','SALESMAN',7782,SYSDATE,4500.00,NULL,30);

SELECT \* FROM emp WHERE empno IN (9005, 9006);

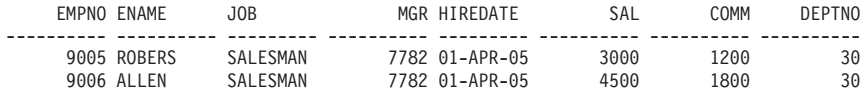

## **AFTER** 行トリガー

以下の例では、3 つの AFTER 行トリガーを示します。

- v 新しい従業員の行が EMP 表に挿入されると、トリガーの 1 つ (EMP\_INS\_TRIG) により、その従業員用の新規行が JOBHIST 表に追加され、当 該アクションの記述を含む行が EMPCHGLOG 表に追加されます。
- v 既存の従業員の行が更新されると、2 番目のトリガー (EMP\_CHG\_TRIG) によ り、JOBHIST の最新の行における ENDDATE 列 (ヌルの ENDDATE を持つ行 と想定される) が現在の日付に設定され、その従業員の新規情報が入った

◂

JOBHIST の新規行が挿入されます。さらにこのトリガーにより、当該アクション の記述を含む行が、EMPCHGLOG 表に追加されます。

• 従業員の行が EMP 表から削除されると、3 番目のトリガー (EMP DEL TRIG) により、当該アクションの記述を含む行が EMPCHGLOG 表に追加されます。

```
CREATE TABLE empchglog (
   chg_date DATE,
   chg_desc VARCHAR2(30)
);
CREATE OR REPLACE TRIGGER emp_ins_trig
   AFTER INSERT ON emp
   FOR EACH ROW
DECLARE
   v empno emp.empno%TYPE;
   v deptno emp.deptno%TYPE;
   v_dname dept.dname%TYPE;
   v_action VARCHAR2(7);
   v chgdesc jobhist.chgdesc%TYPE;
BEGIN
   v action := 'Added';
   v_empno := :NEW.empno;
   v_deptno := :NEW.deptno;
   INSERT INTO jobhist VALUES (:NEW.empno, SYSDATE, NULL,
       :NEW.job, :NEW.sal, :NEW.comm, :NEW.deptno, 'New Hire');
   INSERT INTO empchglog VALUES (SYSDATE,
       v_{\text{action}} || ' employee # ' || v_{\text{p}} empno);
END;
CREATE OR REPLACE TRIGGER emp_chg_trig
   AFTER UPDATE ON emp
   FOR EACH ROW
DECLARE
   v empno emp.empno%TYPE;
   v deptno emp.deptno%TYPE;
   v dname dept.dname%TYPE;
   v_action VARCHAR2(7);
   v chgdesc jobhist.chgdesc%TYPE;
BEGIN
   v_action := 'Updated';
   v empno := :NEW.empno;
   v_deptno := :NEW.deptno;
   v_chgdesc := '';
   IF NVL(:OLD.ename, '-null-') != NVL(:NEW.ename, '-null-') THEN
       v chgdesc := v chgdesc || 'name, ';
   END IF;
   IF NVL(:OLD.job, '-null-') != NVL(:NEW.job, '-null-') THEN
       v_chgdesc := v_chgdesc || 'job, ';
   END IF;
   IF NVL(:OLD.sal, -1) != NVL(:NEW.sal, -1) THEN
       v chgdesc := v chgdesc || 'salary, ';
   END IF;
   IF NVL(:OLD.comm, -1) != NVL(:NEW.comm, -1) THEN
       v chgdesc := v chgdesc || 'commission, ';
   END IF;
   IF NVL(:OLD.deptno, -1) != NVL(:NEW.deptno, -1) THEN
       v chgdesc := v chgdesc || 'department, ';
   END IF;
   v chgdesc := 'Changed ' || RTRIM(v chgdesc, ', ');
   UPDATE jobhist SET enddate = SYSDATE WHERE empno = :OLD.empno
       AND enddate IS NULL;
   INSERT INTO jobhist VALUES (:NEW.empno, SYSDATE, NULL,
       :NEW.job, :NEW.sal, :NEW.comm, :NEW.deptno, v chgdesc);
   INSERT INTO empchglog VALUES (SYSDATE,
       v_{\text{action}} || ' employee # ' || v_{\text{p}} empno);
```

```
CREATE OR REPLACE TRIGGER emp del trig
    AFTER DELETE ON emp
    FOR EACH ROW
DECLARE
    v empno emp.empno%TYPE;
    v_deptno emp.deptno%TYPE;<br>v_dname dept.dname%TYPE;
    v_dname dept.dname%TYPE;<br>v_action VARCHAR2(7);
                      VARCHAR2(7);
    v chgdesc jobhist.chgdesc%TYPE;
BEGIN
    v_action := 'Deleted';
    v_empno := :OLD.empno;
    v deptno := : OLD.deptno;
    INSERT INTO empchglog VALUES (SYSDATE,
         v action || \cdot employee # \cdot || \cdot v empno);
END;
```
END;

以下の例では、2 つの別個の INSERT ステートメントを使用して従業員の行を 2 つ追加してから、単一の UPDATE ステートメントを使用してそれら両方の行を更 新します。 JOBHIST 表には、影響を受けた行ごとにトリガーのアクションが示さ れます。すなわち、2 人の新しい従業員についての新規採用 (New Hire) の項目が 2 つ、および歩合変更 (Changed commission) のレコードが 2 つ示されます。また EMPCHGLOG 表には、トリガーが合計 4 回、すなわち 2 つの行に対するアクショ ンごとに 1 回ずつ作動したことも示されます。

INSERT INTO emp VALUES (9003,'PETERS','ANALYST',7782,SYSDATE,5000.00,NULL,40);

INSERT INTO emp VALUES (9004,'AIKENS','ANALYST',7782,SYSDATE,4500.00,NULL,40);

UPDATE emp SET comm = sal  $*$  1.1 WHERE empno IN (9003, 9004);

SELECT \* FROM jobhist WHERE empno IN (9003, 9004);

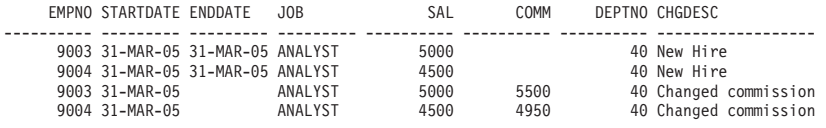

SELECT \* FROM empchalog:

CHG\_DATE CHG\_DESC --------- ------------------------------ 31-MAR-05 Added employee # 9003 31-MAR-05 Added employee # 9004 31-MAR-05 Updated employee # 9003 31-MAR-05 Updated employee # 9004

単一の DELETE ステートメントを使用して両方の従業員を削除した後、 EMPCHGLOG 表には、トリガーが 2 回、すなわち削除した従業員ごとに 1 回作動 したことが示されます。

DELETE FROM emp WHERE empno IN (9003, 9004);

SELECT \* FROM empchglog;

CHG\_DATE CHG\_DESC

--------- ------------------------------ 31-MAR-05 Added employee # 9003 31-MAR-05 Added employee # 9004 31-MAR-05 Updated employee # 9003 31-MAR-05 Updated employee # 9004 31-MAR-05 Deleted employee # 9003 31-MAR-05 Deleted employee # 9004

# 第 **21** 章 パッケージ **(PL/SQL)**

PL/SQL パッケージ定義が DB2 データ・サーバーでサポートされています。 PL/SQL パッケージとは、関数、プロシージャー、変数、カーソル、ユーザー定義 タイプ、およびレコードからなる名前付き集合のことです。共通の修飾子であるパ ッケージ名を使用して、これらの項目を参照します。

パッケージには以下の特性があります。

- パッケージは、関連した目的を持つ関数およびプロシージャーをまとめる便利な 手段となります。パッケージの関数およびプロシージャーを使用する権限は、そ のパッケージ全体に対して付与された 1 つの特権によって決まります。
- v パッケージ内の特定の項目をパブリックとして宣言できます。パブリックのエン ティティーは可視であり、該当するパッケージに対する EXECUTE 特権を保持す る他のプログラムから参照可能です。パブリックの関数およびプロシージャーの 場合は、それらのシグニチャーのみが可視です。これらの関数およびプロシージ ャーの PL/SQL コードに、他からアクセスすることはできません。したがって、 こうしたパッケージを利用するアプリケーションは、シグニチャー内で得られる 情報のみに依存します。
- パッケージ内の他の項目はプライベートとして宣言できます。プライベートのエ ンティティーを参照および使用することは、当該パッケージ内の関数およびプロ シージャーからは可能ですが、外部アプリケーションからは不可能です。

## パッケージ・コンポーネント **(PL/SQL)**

パッケージは、パッケージ仕様部およびパッケージ本体という、2 つの主要コンポ ーネントで構成されます。

- パッケージ仕様部 はパブリック・インターフェースで、当該パッケージの外部か ら参照可能なエレメントで構成されます。パッケージ仕様部を作成するには、 CREATE PACKAGE ステートメントを実行します。
- パッケージ本体 には、パッケージ仕様部内で宣言されたすべてのプロシージャー および関数が実際にインプリメントされたものに加え、プライベートのタイプ、 変数、およびカーソルの宣言が入ります。パッケージ本体を作成するには、 CREATE PACKAGE BODY ステートメントを実行します。

## パッケージの作成 **(PL/SQL)**

パッケージ仕様部を作成すると、関連するデータ・タイプ、プロシージャー、およ び関数の定義を、データベースの単一のコンテキスト内にカプセル化できます。

パッケージはスキーマを拡張するもので、参照するオブジェクトに対してネーム・ スペースのサポートを提供します。これは、実行可能コードを定義できるリポジト リーです。パッケージを使用する場合には、パッケージ内にインプリメントされた オブジェクトの参照または実行がパッケージ仕様部内に定義されている必要があり ます。

## パッケージ仕様部の作成 **(PL/SQL)**

パッケージ仕様部では、パッケージの外部からどのパッケージ・オブジェクトを参 照できるかを設定します。パッケージの外部から参照可能なオブジェクトは、その パッケージのパブリック・エレメントといいます。

以下の例では、2 つの関数および 2 つのストアード・プロシージャーで構成され る、EMP\_ADMIN という名前のパッケージ仕様部を作成する方法を示します。

```
CREATE OR REPLACE PACKAGE emp_admin
IS
```

```
FUNCTION get_dept_name (<br>p_deptno    NUMBE
                  NUMBER DEFAULT 10
)
RETURN VARCHAR2;
FUNCTION update_emp_sal (
  p_empno NUMBER,
  p_raise NUMBER
)
RETURN NUMBER;
PROCEDURE hire emp (
  p_empno NUMBER,<br>p_ename VARCHAR
                  VARCHAR2,
  p_job VARCHAR2,
  p sal NUMBER,
  p_hiredate DATE DEFAULT sysdate,
  p_comm NUMBER DEFAULT 0,
  p_mgr NUMBER,<br>p_deptno NUMBER
                  NUMBER DEFAULT 10
);
PROCEDURE fire_emp (
  p_empno NUMBER
);
```
END emp\_admin;

# **CREATE PACKAGE** ステートメント **(PL/SQL)**

CREATE PACKAGE ステートメントにより、パッケージへのインターフェースを定 義する、パッケージ仕様部が作成されます。

構文

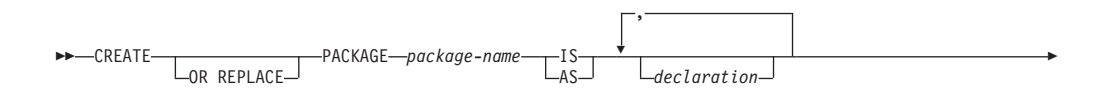

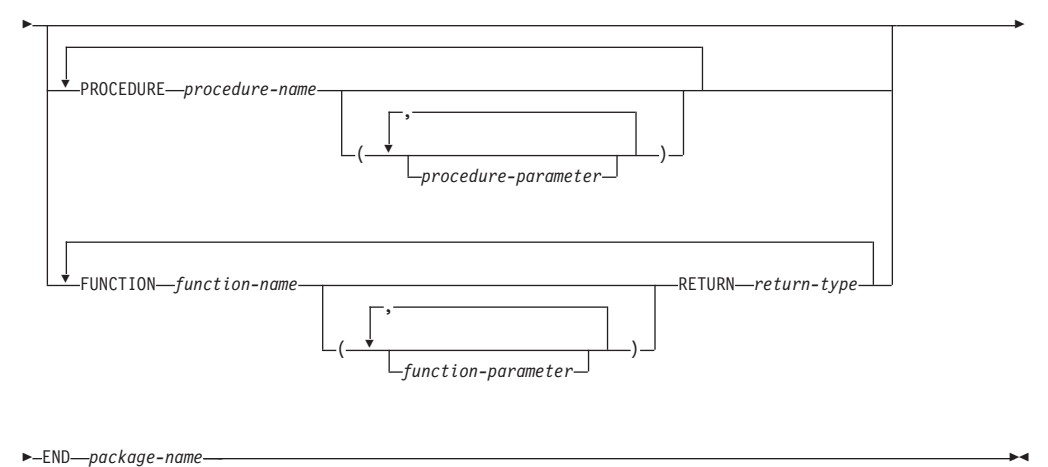

- END *package-name* -

## 説明

*package-name*

パッケージの ID を指定します。

### *declaration*

パブリックな項目の ID を指定します。パブリックな項目には、構文 *package-name*.*item-name* を使用して、当該パッケージの外部からアクセス可能 です。パブリックな項目は 0 個以上含めることができます。パブリックな項目 の宣言は、プロシージャーまたは関数の宣言の前に配置する必要があります。 *declaration* には、以下に示す項目を含めることができます。

- コレクション宣言
- EXCEPTION 宣言
- レコード宣言
- REF CURSOR およびカーソル変数宣言
- v コレクション、レコード、または REF CURSOR タイプ変数の TYPE 定義
- v 変数宣言

### *procedure-name*

パブリック・プロシージャーの ID を指定します。パブリック・プロシージャ ーは、構文 *package-name*.*procedure-name*() を使用して、当該パッケージの外 部から呼び出すことができます。

### *procedure-parameter*

プロシージャーの仮パラメーターの ID を指定します。

#### *function-name*

パブリック関数の ID を指定します。パブリック関数は、構文 *package-name*.*function-name*() を使用して、当該パッケージの外部から呼び出 すことができます。

### *function-parameter*

関数の仮パラメーターの ID を指定します。入力 (IN モード) パラメーター を、デフォルト値で初期設定できます。

*return-type*

関数によって返される値のデータ・タイプを指定します。

## 注

CREATE PACKAGE ステートメントを難読化形式でサブミットできます。難読化さ れたステートメントでは、パッケージ名のみを判読できます。ステートメントの他 の部分は判読できないようにエンコードされますが、データベース・サーバーはそ の部分をデコードできます。難読化ステートメントの作成は、DBMS\_DDL.WRAP 関数を呼び出すことによって行えます。

## パッケージ本体の作成 **(PL/SQL)**

パッケージ本体には、パッケージ仕様部内で宣言されたすべてのプロシージャーお よび関数がインプリメントされたものが入ります。

以下の例では、EMP\_ADMIN パッケージ仕様部のパッケージ本体を作成する方法を 示します。

```
--- Package body for the 'emp admin' package.
--
CREATE OR REPLACE PACKAGE BODY emp_admin
IS
   --
  -- Function that queries the 'dept' table based on the department
  -- number and returns the corresponding department name.
   --
  FUNCTION get dept name (
     p_deptno IN NUMBER DEFAULT 10
  )
  RETURN VARCHAR2
  IS
     v dname VARCHAR2(14):
  BEGIN
     SELECT dname INTO v dname FROM dept WHERE deptno = p_deptno;
     RETURN v dname;
  EXCEPTION
     WHEN NO DATA FOUND THEN
        DBMS_OUTPUT.PUT_LINE('Invalid department number ' || p_deptno);
        RETURN '';
  END;
  --
  -- Function that updates an employee's salary based on the
  -- employee number and salary increment/decrement passed
  -- as IN parameters. Upon successful completion the function
  -- returns the new updated salary.
  --
  FUNCTION update emp sal (
     p_empno IN NUMBER,
     p_raise IN NUMBER
  )
  RETURN NUMBER
  IS
     v sal NUMBER := 0;
  BEGIN
     SELECT sal INTO v_sal FROM emp WHERE empno = p empno;
     v_sal := v_sal + p_raise;
     UPDATE emp SET sal = v_sal WHERE empno = p_empno;
     RETURN v sal;
  EXCEPTION
     WHEN NO DATA FOUND THEN
        DBMS<sup>-</sup>OUTPUT.PUT LINE('Employee ' || p_empno || ' not found');
```

```
RETURN -1;
     WHEN OTHERS THEN
        DBMS OUTPUT.PUT LINE('The following is SQLERRM:');
        DBMS_OUTPUT.PUT_LINE(SQLERRM);
        DBMS_OUTPUT.PUT_LINE('The following is SQLCODE:');
        DBMS_OUTPUT.PUT_LINE(SQLCODE);
        RETURN -1;
  END;
   --
   -- Procedure that inserts a new employee record into the 'emp' table.
   --
  PROCEDURE hire_emp (<br>p empno NUMBER,
     p_empno<br>p_ename
                     VARCHAR2,
     p_job VARCHAR2,
     p sal NUMBER,
     p_hiredate DATE DEFAULT sysdate,
     p_comm NUMBER DEFAULT 0,
                     NUMBER,
     p_deptno NUMBER DEFAULT 10
  )
  AS
  BEGIN
     INSERT INTO emp(empno, ename, job, sal, hiredate, comm, mgr, deptno)
         VALUES(p_empno, p_ename, p_job, p_sal,
               p_hiredate, p_comm, p_mgr, p_deptno);
  END;
   --
   -- Procedure that deletes an employee record from the 'emp' table based
   -- on the employee number.
   --
  PROCEDURE fire_emp (
     p_empno NUMBER
   )
  AS
  BEGIN
     DELETE FROM emp WHERE empno = p_empno;
  END;
END;
```
# **CREATE PACKAGE BODY** ステートメント **(PL/SQL)**

CREATE PACKAGE BODY ステートメントで、パッケージ本体を作成します。パ ッケージ本体には、パッケージ仕様部内で宣言されたすべてのプロシージャーおよ び関数がインプリメントされたものに加え、プライベートのタイプ、変数、および カーソルの宣言が入ります。

## 構文

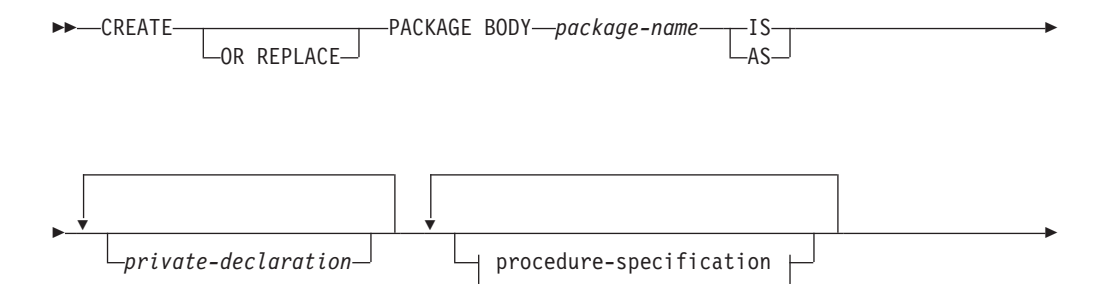

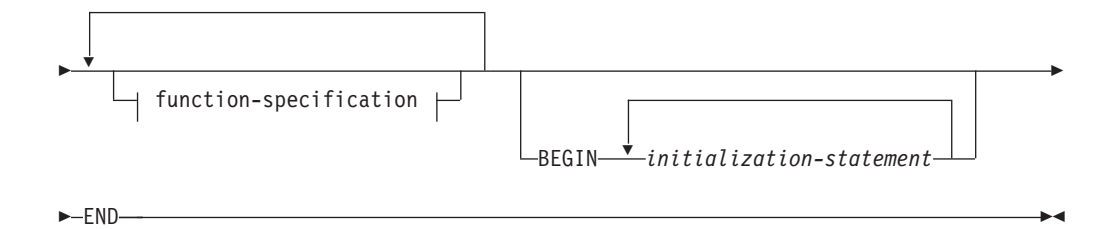

### **procedure-specification:**

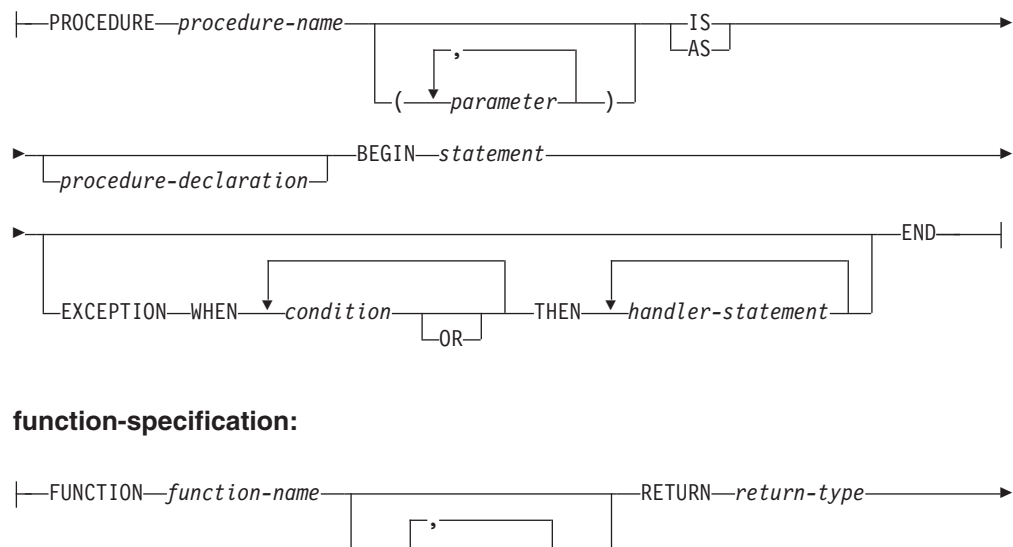

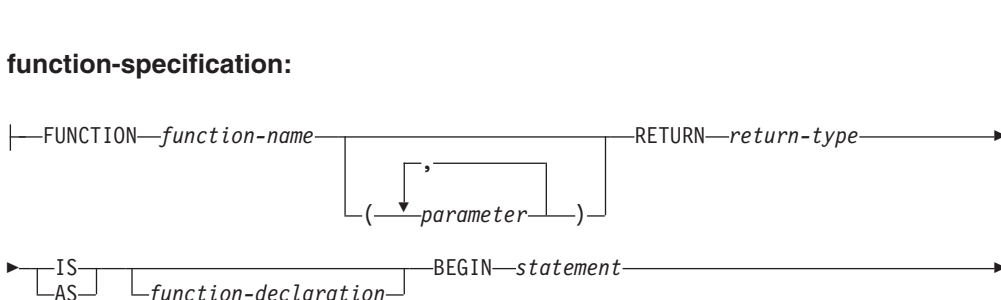

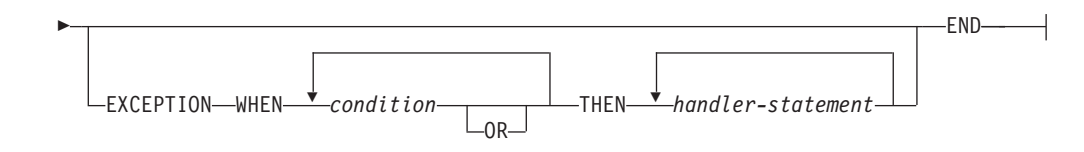

## 説明

### *package-name*

作成する本体のパッケージの名前を指定します。同じ名前のパッケージ仕様部が 存在しなければなりません。

### *private-declaration*

パッケージ内のいずれのプロシージャーまたは関数からもアクセス可能なプライ ベート変数の名前を指定します。プライベート変数は 0 個以上含めることがで きます。 *private-declaration* には、以下に示す項目を含めることができます。

- v 変数宣言
- v レコード宣言
- v コレクション宣言
- REF CURSOR およびカーソル変数宣言

AS *function-declaration*

v レコード、コレクション、または REF CURSOR タイプの変数の TYPE 定義

#### *procedure-name*

パッケージ仕様部およびそのシグニチャーで宣言されたパブリック・プロシージ ャーの名前を指定します。シグニチャーでは、仮パラメーターの名前、データ・ タイプ、パラメーター・モード、仮パラメーターの順序、または仮パラメーター の数を指定できます。プロシージャー名およびパッケージ仕様部が、該当するパ ブリック・プロシージャーの宣言のシグニチャーと完全に一致する場合は、 *procedure-name* によってこのパブリック・プロシージャーの本体が定義されま す。

これらの条件のいずれも該当しない場合、*procedure-name* によって新規プライ ベート・プロシージャーが定義されます。

#### *parameter*

プロシージャーの仮パラメーターを指定します。

#### *procedure-declaration*

プロシージャー *procedure-name* 内からのみアクセス可能な宣言を指定します。 これは PL/SQL ステートメントです。

#### *statement*

PL/SQL プログラム・ステートメントを指定します。

#### *function-name*

パッケージ仕様部およびそのシグニチャーで宣言されたパブリック関数の名前を 指定します。シグニチャーでは、仮パラメーターの名前、データ・タイプ、パラ メーター・モード、仮パラメーターの順序、または仮パラメーターの数を指定で きます。関数名およびパッケージ仕様部が、該当するパブリック関数の宣言のシ グニチャーと完全に一致する場合は、*function-name* によってこのパブリック関 数の本体が定義されます。

これらの条件のいずれも該当しない場合、*function-name* によって新規プライベ ート関数が定義されます。

#### *parameter*

関数の仮パラメーターを指定します。

#### *return-type*

関数によって返される値のデータ・タイプを指定します。

#### *function-declaration*

関数 *function-name* 内からのみアクセス可能な宣言を指定します。これは PL/SQL ステートメントです。

#### *statement*

PL/SQL プログラム・ステートメントを指定します。

### *initialization-statement*

パッケージ本体の初期設定セクション内のステートメントを指定します。初期設 定セクションを指定する場合、そこには少なくとも 1 つのステートメントを含 める必要があります。初期設定セクション内のステートメントは、パッケージが 最初に参照されるとき、各ユーザー・セッションにつき 1 回実行されます。

## 注

CREATE PACKAGE BODY ステートメントを難読化形式でサブミットできます。 難読化されたステートメントでは、パッケージ名のみを判読できます。ステートメ ントの他の部分は判読できないようにエンコードされますが、データベース・サー バーはその部分をデコードできます。難読化ステートメントの作成は、 DBMS DDL.WRAP 関数を呼び出すことによって行えます。

# パッケージ・オブジェクトの参照 **(PL/SQL)**

パッケージ内に定義されたオブジェクトに対する参照を、パッケージ名で修飾しな ければならない場合があります。

パッケージ仕様部内に宣言されたオブジェクトを参照するには、パッケージ名、ピ リオド文字に続いてオブジェクトの名前を指定します。そのパッケージが現行スキ ーマ内に定義されていない場合は、スキーマ名も指定します。以下に例を示しま す。

package\_name.type\_name package\_name.item\_name package\_name.subprogram\_name schema.package\_name.subprogram\_name

## 例

以下の例には、EMP\_ADMIN という名前のパッケージで定義された GET DEPT NAME という名前の関数に対する参照が含まれています。

select emp admin.get dept name(10) from dept

## ユーザー定義タイプを含むパッケージ **(PL/SQL)**

パッケージ内でユーザー定義タイプの宣言および参照が可能です。

以下の例では、EMP\_RPT パッケージのパッケージ仕様部を示します。この定義に は以下の宣言が含まれます。

- v パブリックで使用可能なレコード・タイプである、EMPREC\_TYP
- v パブリックで使用可能な、緩やかに型付けされた REF CURSOR タイプである、 EMP\_REFCUR
- 2 つの関数、GET DEPT NAME および OPEN EMP BY DEPT。後者の関数は、 REF CURSOR タイプの EMP\_REFCUR を返します
- 2 つのプロシージャー、FETCH\_EMP および CLOSE\_REFCUR。両者とも、緩や かに型付けされた REF CURSOR タイプを、仮パラメーターとして宣言します

```
CREATE OR REPLACE PACKAGE emp_rpt
IS
   TYPE emprec_typ IS RECORD (
       empno NUMBER(4),
       ename VARCHAR(10)
   \cdotTYPE emp_refcur IS REF CURSOR;
   FUNCTION get dept_name (
       p_deptno IN NUMBER
   ) RETURN VARCHAR2;
   FUNCTION open emp by dept (
```

```
p_deptno IN emp.deptno%TYPE
    ) RETURN EMP REFCUR;
    PROCEDURE fetch_emp (
       p_refcur IN OUT SYS_REFCURSOR
    );
    PROCEDURE close refcur (
       p_refcur IN OUT SYS_REFCURSOR
   );
END emp_rpt;
```
関連付けられたパッケージ本体の定義には、以下のプライベート変数の宣言が含ま れます。

- 静的カーソルである、DEPT CUR
- v 連想配列タイプである、DEPTTAB\_TYP
- v 連想配列変数である、T\_DEPT
- v 整数変数である、T\_DEPT\_MAX
- レコード変数である、R\_EMP

```
CREATE OR REPLACE PACKAGE BODY emp_rpt
IS
    CURSOR dept_cur IS SELECT * FROM dept;
    TYPE depttab_typ IS TABLE of dept%ROWTYPE
       INDEX BY BINARY_INTEGER;
    t dept DEPTTAB TYP;
    t dept max INTEGER := 1;
    r_emp EMPREC_TYP;
    FUNCTION get_dept_name (
        p_deptno IN NUMBER
    ) RETURN VARCHAR2
    IS
    BEGIN
        FOR i IN 1..t_dept_max LOOP
            IF p deptno = t dept(i).deptno THEN
                RETURN t_dept(i).dname;
            END IF;
        END LOOP;
        RETURN 'Unknown';
   END;
    FUNCTION open emp by dept(
        p_deptno IN emp.deptno%TYPE
    ) RETURN EMP_REFCUR
    IS
        emp_by_dept EMP_REFCUR;
    BEGIN
        OPEN emp_by_dept FOR SELECT empno, ename FROM emp
            WHERE deptno = p_deptno;
        RETURN emp_by_dept;
    END;
    PROCEDURE fetch_emp (
        p_refcur TIN OUT SYS_REFCURSOR
    )
    IS
    BEGIN
        DBMS_OUTPUT.PUT_LINE('EMPNO ENAME');<br>DBMS_OUTPUT.PUT_LINE('----- --------');
        DBMS_OUTPUT.PUT_LINE('-----
        LOOP
            FETCH p_refcur INTO r emp;
            EXIT WHEN p_refcur%NOTFOUND;
            DBMS_OUTPUT.PUT_LINE(r_emp.empno || ' ' || r_emp.ename);
        END LOOP;
```

```
END;
    PROCEDURE close refcur (
        p_refcur IN OUT SYS_REFCURSOR
    )
    IS
    BEGIN
       CLOSE p_refcur;
   END;
BEGIN
    OPEN dept_cur;
   LOOP
       FETCH dept cur INTO t dept(t dept max);
        EXIT WHEN dept_cur%NOTFOUND;
        t dept max := t dept max + 1;
    END LOOP;
   CLOSE dept_cur;
   t dept max := t dept max - 1;
END emp_rpt;
```
このパッケージは、プライベート連想配列変数の T\_DEPT、プライベート静的カー ソルを使った DEPT CUR の初期化部分を含んでいます。 T\_DEPT は、関数 GET DEPT NAME において、部門名の参照表として機能します。 OPEN\_EMP\_BY\_DEPT 関数は、指定した部門の従業員番号および従業員名を結果に 設定した、REF CURSOR 変数を返します。その後、この REF CURSOR 変数をプ ロシージャー FETCH\_EMP に渡すことにより、結果セットの個々の行を取り出し、 リストすることができます。最後に、プロシージャー CLOSE\_REFCUR を使用する と、この結果セットに関連付けられた REF CURSOR 変数をクローズできます。

以下の無名ブロックでは、パッケージ関数およびプロシージャーを実行します。宣 言セクションには、パブリック REF CURSOR タイプである EMP\_REFCUR を使用 する、カーソル変数 V\_EMP\_CUR の宣言が含まれます。 V\_EMP\_CUR には、パッ ケージ関数とプロシージャーの間で渡される結果セットへのポインターが含まれま す。

```
DECLARE
```

```
v_deptno dept.deptno%TYPE DEFAULT 30;
   v_emp_cur emp_rpt.EMP_REFCUR;
BEGIN
   v_emp_cur := emp_rpt.open_emp_by_dept(v_deptno);
   DBMS_OUTPUT.PUT_LINE('EMPLOYEES IN DEPT #' || v_deptno ||
       \overline{C}: ' || emp_rpt.get_dept_name(v_deptno));
   emp rpt.fetch emp(v emp cur);
   DBMS OUTPUT.PUT LINE('***********************');
   DBMS_OUTPUT.PUT_LINE(v_emp_cur%ROWCOUNT || ' rows were retrieved');
   emp_rpt.close_refcur(v_emp_cur);
END;
この無名ブロックによって生成される出力例を以下に示します。
```
EMPLOYEES IN DEPT #30: SALES<br>EMPNO ENAME ENAME ----- ------- 7499 ALLEN 7521 WARD 7654 MARTIN 7698 BLAKE 7844 TURNER 7900 JAMES \*\*\*\*\*\*\*\*\*\*\*\*\*\*\*\*\*\*\*\*\*\* 6 rows were retrieved

以下の無名ブロックでは、同じ結果を得るための別の方法を示します。パッケー ジ・プロシージャー FETCH EMP および CLOSE REFCUR を使用する代わりに、 無名ブロック内にロジックが直接コーディングされています。無名ブロックの宣言 部分では、レコード変数の R EMP、パブリックレコードタイプを使用して宣言され た EMPREC\_TYP の追加に注意してください。

```
DECLARE
   v deptno dept.deptno%TYPE DEFAULT 30;
   v_emp_cur emp_rpt.EMP_REFCUR;
   r emp emp rpt.EMPREC TYP;
BEGIN
    v_emp_cur := emp_rpt.open_emp_by_dept(v_deptno);
   DBMS_OUTPUT.PUT_LINE('EMPLOYEES IN DEPT<sup>-#'</sup> || v_deptno ||
        ': ' || emp rpt.get dept name(v deptno));
    DBMS OUTPUT.PUT LINE('EMPNO ENAME');
   DBMS_OUTPUT.PUT_LINE('EMPNO = ENAME');<br>DBMS_OUTPUT.PUT_LINE('----- --------');
   LOOP
       FETCH v_emp_cur INTO r_emp;
       EXIT WHEN v_emp_cur%NOTFOUND;
        DBMS OUTPUT.PUT LINE(r emp.empno || ' ' ||
           r_emp.ename);
   END LOOP;
    DBMS_OUTPUT.PUT_LINE('**********************');
   DBMS OUTPUT.PUT LINE(v emp cur%ROWCOUNT || ' rows were retrieved');
    CLOSE v emp cur;
END;
この無名ブロックによって生成される出力例を以下に示します。
EMPLOYEES IN DEPT #30: SALES<br>EMPNO ENAME
EMPNO
----- -------
7499 ALLEN
7521 WARD
7654 MARTIN
7698 BLAKE
7844 TURNER
7900 JAMES
**********************
```

```
6 rows were retrieved
```
# パッケージのドロップ **(PL/SQL)**

パッケージが不要になったなら、ドロップできます。あるいは、パッケージを再利 用する場合、パッケージ本体のみをドロップするという選択肢もあります。

## 構文

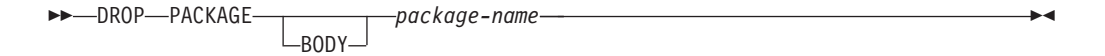

## 説明

### **BODY**

パッケージ本体のみをドロップすることを指定します。このキーワードを省略す ると、パッケージ仕様部とパッケージ本体の両方がドロップされます。

#### *package-name*

パッケージの名前を指定します。

## 例

以下の例では、EMP\_ADMIN という名前のパッケージの本体のみをドロップする方 法を示します。

DROP PACKAGE BODY emp\_admin

以下の例では、パッケージの仕様と本体の両方をドロップする方法を示します。 DROP PACKAGE emp\_admin

# 第 **3** 部 組み込みモジュール

組み込みモジュールでは、数多くの有用な操作を実行するための使いやすいプログ ラマチック・インターフェースが提供されます。

組み込みモジュールを使用して、例えば次のような機能を実行できます。

- v メッセージおよびアラートを、複数の接続にまたがって送受信する。
- オペレーティング・システムル・システム上でファイルやディレクトリ ーに対して書き込み/読み取りを行う。
- v さまざまなモニター情報が入ったレポートを生成する。

組み込みモジュールは、SQL ベースのアプリケーション、DB2 コマンド行、または コマンド・スクリプトから呼び出すことができます。

組み込みモジュールは、データベース・コード・ページの設定に従って、ストリン グ・データを変換します。

以下の製品エディションでは、組み込みモジュールがサポートされません。

- DB2 Express-C
- v DB2 Personal Edition
# 第 **22** 章 **DBMS\_ALERT** モジュール

DBMS ALERT モジュールは、アラートの登録、アラートの送受信を行うための一 連のプロシージャーを備えています。

アラートは、SYSTOOLS.DBMS ALERT INFO に保管されます。これは、データベ ースごとに初めてこのモジュールを参照する際に SYSTOOLSPACE に作成されま す。

このモジュールのスキーマは SYSIBMADM です。

DBMS\_ALERT モジュールには、以下の組み込みルーチンが含まれています。

表 *11. DBMS\_ALERT* モジュールで使用可能な組み込みルーチン

| ルーチン名                | 説明                         |
|----------------------|----------------------------|
| REGISTER プロシージャー     | 現行セッションを登録して指定されたアラー       |
|                      | トを受信します。                   |
| REMOVE プロシージャー       | 指定されたアラートの登録を除去します。        |
| REMOVEALL プロシージャー    | すべてのアラートの登録を除去します。         |
| SIGNAL プロシージャー       | 指定されたアラートのオカレンスをシグナル       |
|                      | 通知します。                     |
| SET_DEFAULTS プロシージャー | WAITONE および WAITANY プロシージャ |
|                      | ーのポーリング間隔を設定します。           |
| WAITANY プロシージャー      | 任意の登録済みアラートの発生を待機しま        |
|                      | す。                         |
| WAITONE プロシージャー      | 指定したアラートの発生を待機します。         |

### 使用上の注意

DBMS ALERT モジュールのプロシージャーは、特定のイベント用にアラートを送 信する場合に役立ちます。例えば、1 つ以上の表に対する変更の結果、トリガーが アクティブ化されるときに、アラートを送信したい場合があります。

DBMS ALERT モジュールでは、データベース構成パラメーター CUR\_COMMIT を ON に設定する必要があります。

### 例

トリガー、TRIG1 がアクティブ化される場合、接続 1 から接続 2 にアラートを送 信します。まず、表およびトリガーを作成します。

CREATE TABLE T1 (C1 INT)@

CREATE TRIGGER TRIG1 AFTER INSERT ON T1 REFERENCING NEW AS NEW FOR EACH ROW BEGIN ATOMIC CALL DBMS ALERT.SIGNAL( 'trig1', NEW.C1 ); END@

```
接続 1 から INSERT ステートメントを発行します。
INSERT INTO T1 values (10)@
-- Commit to send messages to the listeners (required in early program)
CALL DBMS_ALERT.COMMIT()@
接続 2 から trig1 という名のアラートを受信するように登録し、アラートを待機し
ます。
CALL DBMS_ALERT.REGISTER('trig1')@
CALL DBMS_ALERT.WAITONE('trig1', ?, ?, 5)@
この例では、以下の出力が結果として戻ります。
 Value of output parameters
 --------------------------
 Parameter Name : MESSAGE
 Parameter Value : -
 Parameter Name : STATUS
 Parameter Value : 1
```
# <span id="page-253-0"></span>**REGISTER** プロシージャー **-** 指定されたアラートを受信するように登録す る

REGISTER プロシージャーは、指定されたアラートを受信するように現行セッショ ンを登録します。

◂

## 構文

Return Status = 0

-- DBMS\_ALERT.REGISTER ( *name* ) -

## プロシージャー・パラメーター

*name*

アラートの名前を指定する、タイプ VARCHAR (128) の入力引数。

### 許可

DBMS\_ALERT モジュールに対する EXECUTE 特権。

## 例

REGISTER プロシージャーを使用して alert\_test という名のアラートを登録し、シ グナルを待機します。

SET SERVEROUTPUT ON@

```
CREATE PROCEDURE proc1()
BEGIN
 DECLARE v name VARCHAR(30) DEFAULT 'alert test';
 DECLARE v_msg VARCHAR(80);
 DECLARE v status INTEGER;
 DECLARE v timeout INTEGER DEFAULT 5;
 CALL DBMS ALERT.REGISTER(v name);
 CALL DBMS OUTPUT.PUT LINE(\overline{'}Waiting for signal...');
 CALL DBMS_ALERT.WAITONE(v_name , v_msg , v_status , v_timeout);
 CALL DBMS_OUTPUT.PUT_LINE('Alert name : ' || v_name);
```
CALL DBMS OUTPUT.PUT LINE('Alert status : ' || v status); CALL DBMS ALERT.REMOVE(v name); END@

CALL proc1@

この例では、以下の出力が結果として戻ります。

Waiting for signal... Alert name : alert\_test Alert status : 1

## **REMOVE** プロシージャー **-** 指定されたアラートの登録を除去する

REMOVE プロシージャーは、指定されたアラートの登録を現行セッションから除去 します。

### 構文

-- DBMS\_ALERT.REMOVE ( *name* ) -

## プロシージャー・パラメーター

*name*

アラートの名前を指定する、タイプ VARCHAR (128) の入力引数。

### 許可

DBMS\_ALERT モジュールに対する EXECUTE 特権。

### 例

REMOVE プロシージャーを使用して、alert\_test というアラートを除去します。

SET SERVEROUTPUT ON@

```
CREATE PROCEDURE proc1()
BEGIN
 DECLARE v name VARCHAR(30) DEFAULT 'alert test';
  DECLARE v msg VARCHAR(80);
 DECLARE v_status INTEGER;
 DECLARE v_timeout INTEGER DEFAULT 5;
  CALL DBMS ALERT.REGISTER(v name);
  CALL DBMS OUTPUT. PUT LINE(\overline{'}Waiting for signal...');
  CALL DBMS_ALERT.WAITONE(v_name, v_msg, v_status, v_timeout);
  CALL DBMS OUTPUT.PUT LINE('Alert name : ' || v_name);
  CALL DBMS_OUTPUT.PUT_LINE('Alert status : ' || v_status);
  CALL DBMS_ALERT.REMOVE(v_name);
END@
CALL proc1@
```
この例では、以下の出力が結果として戻ります。

Waiting for signal... Alert name : alert\_test Alert status : 1

<span id="page-254-0"></span> $\overline{\phantom{a}}$ 

# **REMOVEALL** プロシージャー **-** すべてのアラートの登録を除去する

REMOVEALL プロシージャーは、すべてのアラートの登録を現行セッションから除 去します。

<span id="page-255-1"></span><span id="page-255-0"></span>◂

### 構文

-- DBMS\_ALERT.REMOVEALL -

## 許可

DBMS\_ALERT モジュールに対する EXECUTE 特権。

## 例

REMOVEALL プロシージャーを使用して、すべてのアラートの登録を除去します。 CALL DBMS\_ALERT.REMOVEALL@

## **SET\_DEFAULTS - WAITONE** および **WAITANY** のポーリング間隔の設定

SET\_DEFAULTS プロシージャーは、WAITONE および WAITANY プロシージャ ーによって使用されるポーリング間隔を設定します。

### 構文

 $\blacktriangleright$  -DBMS\_ALERT.SET\_DEFAULTS—(*—sensitivity—*)———————————————————— ◂

### プロシージャー・パラメーター

### *sensitivity*

WAITONE および WAITANY プロシージャーがシグナルをチェックする時間間 隔を秒単位で指定する、タイプ INTEGER の入力引数。値が指定されない場合 には、時間間隔はデフォルトで 1 秒になります。

## 許可

DBMS\_ALERT モジュールに対する EXECUTE 特権。

## 例

SET\_DEFAULTS プロシージャーを使用して、WAITONE および WAITANY プロ シージャーのポーリング間隔を設定します。

SET SERVEROUTPUT ON@

CREATE PROCEDURE proc1() BEGIN DECLARE v\_name VARCHAR(30) DEFAULT 'alert\_test';<br>DECLARE v\_msg VARCHAR(80);  $DECLARE$  v\_msg DECLARE v\_status INTEGER; DECLARE v\_timeout INTEGER DEFAULT 20; DECLARE v\_polling INTEGER DEFAULT 3; CALL DBMS\_ALERT.REGISTER(v\_name); CALL DBMS\_OUTPUT.PUT\_LINE('Waiting for signal...'); CALL DBMS ALERT.SET DEFAULTS(v polling);

CALL DBMS OUTPUT.PUT LINE('Polling interval: ' || v\_polling); CALL DBMS\_ALERT.WAITONE(v\_name, v\_msg, v\_status, v\_timeout); CALL DBMS ALERT.REMOVE(v name); END@

CALL proc1@

この例では、以下の出力が結果として戻ります。 Polling interval : 3

# **SIGNAL** プロシージャー **-** 指定されたアラートの発生をシグナル通知する

<span id="page-256-0"></span>SIGNAL プロシージャーは、指定されたアラートの発生をシグナル通知します。シ グナルには、アラートとともに渡されるメッセージが含まれます。メッセージは、 SIGNAL 呼び出しが発行されると、リスナー (アラート用に登録されたプロセス) に配布されます。

### 構文

-- DBMS\_ALERT.SIGNAL ( *name* , *message* ) -◂

## プロシージャー・パラメーター

*name*

アラートの名前を指定する、タイプ VARCHAR (128) の入力引数。

#### *message*

情報をこのアラートとともに渡すように指定する、タイプ VARCHAR(32672) の入力引数。 このメッセージは、アラートが発生すると、WAITANY または WAITONE プロシージャーによって戻すことができます。

## 許可

DBMS\_ALERT モジュールに対する EXECUTE 特権。

## 例

SIGNAL プロシージャーを使用して、alert test というアラートの発生をシグナル通 知します。

```
SET SERVEROUTPUT ON@
```

```
CREATE PROCEDURE proc1()
BEGIN
 DECLARE v_name VARCHAR(30) DEFAULT 'alert_test';
 CALL DBMS ALERT.SIGNAL(v_name,'This is the message from ' || v_name);
 CALL DBMS OUTPUT.PUT LINE('Issued alert for ' || v_name);
END@
```
CALL proc1@

この例では、以下の出力が結果として戻ります。

Issued alert for alert\_test

# **WAITANY** プロシージャー **-** 任意の登録済みアラートを待機する

<span id="page-257-0"></span>WAITANY プロシージャーは、任意の登録済みアラートの発生を待機します。

### 構文

-- DBMS\_ALERT.WAITANY ( *name* , *message* , *status* , *timeout* ) -◂

### プロシージャー・パラメーター

#### *name*

アラートの名前を含む、タイプ VARCHAR (128) の出力引数。

#### *message*

SIGNAL プロシージャーによって送信されるメッセージを含む、タイプ VARCHAR (32672) の出力引数。

#### *status*

プロシージャーによって戻される状況コードを含むタイプ INTEGER の出力引 数。可能性があるのは以下の値です。

- *0* アラートが発生しました。
- *1* タイムアウトが発生しました。

### *timeout*

アラートを待機する時間を秒単位で指定する、タイプ INTEGER の入力引数。

### 許可

DBMS\_ALERT モジュールに対する EXECUTE 特権。

### 例

1 つの接続から waitany.clp という CLP スクリプトを実行し、任意の登録済みア ラートを受信します。

waitany.clp:

SET SERVEROUTPUT ON@

```
CREATE PROCEDURE proc1()
BEGIN
 DECLARE v name VARCHAR(30);
 DECLARE v_msg VARCHAR(80);
 DECLARE v status INTEGER;
 DECLARE v_timeout INTEGER DEFAULT 20;
 CALL DBMS_ALERT.REGISTER('alert_test');
  CALL DBMS ALERT.REGISTER('any alert');
  CALL DBMS_OUTPUT.PUT_LINE('Registered for alert alert_test and any_alert');
 CALL DBMS_OUTPUT.PUT_LINE('Waiting for signal...');
  CALL DBMS ALERT.WAITANY(v name, v msg, v status, v timeout);
  CALL DBMS_OUTPUT.PUT_LINE('Alert name : ' || v_name);
  CALL DBMS OUTPUT.PUT LINE('Alert msg : ' || v msg);
  CALL DBMS_OUTPUT.PUT_LINE('Alert status : ' || v_status);
  CALL DBMS OUTPUT.PUT LINE('Alert timeout: ' || v_timeout || ' seconds');
 CALL DBMS_ALERT.REMOVEALL;
END@
```
call proc1@

別の接続から、signal.clp というスクリプトを実行して、any\_alert という名前のア ラートについてシグナルを発行します。

signal.clp:

SET SERVEROUTPUT ON@

CREATE PROCEDURE proc2 BEGIN DECLARE v name VARCHAR(30) DEFAULT 'any alert'; CALL DBMS\_ALERT.SIGNAL(v\_name,'This is the message from ' || v\_name); CALL DBMS OUTPUT. PUT LINE('Issued alert for '  $||$  v name); END@

CALL proc2@

スクリプト signal.clp では、以下の出力が結果として戻ります。

Issued alert for any\_alert

スクリプト waitany.clp では、以下の出力が結果として戻ります。

Registered for alert alert test and any alert Waiting for signal... Alert name : any alert Alert msg : This is the message from any\_alert Alert status : 0 Alert timeout: 20 seconds

## 使用上の注意

WAITANY プロシージャーが呼び出された際にアラートが未登録の場合、プロシー ジャーは SQL0443N を戻します。

# **WAITONE** プロシージャー **-** 指定されたアラートを待機する

<span id="page-258-0"></span>WAITONE プロシージャーは、指定されたアラートの発生を待機します。

### 構文

→ → → DBMS ALERT.WAITONE—(—name—,—message—,—status—,—timeout—)——————→ ◂

### プロシージャー・パラメーター

*name*

アラートの名前を指定する、タイプ VARCHAR (128) の入力引数。

*message*

SIGNAL プロシージャーによって送信されるメッセージを含む、タイプ VARCHAR (32672) の出力引数。

### *status*

プロシージャーによって戻される状況コードを含むタイプ INTEGER の出力引 数。可能性があるのは以下の値です。

- *0* アラートが発生しました。
- *1* タイムアウトが発生しました。

*timeout*

指定されたアラートを待機する時間を秒単位で指定する、タイプ INTEGER の 入力引数。

### 許可

DBMS\_ALERT モジュールに対する EXECUTE 特権。

### 例

waitone.clp という名前の CLP スクリプトを実行して、alert\_test という名前のア ラートを受信します。

waitone.clp:

SET SERVEROUTPUT ON@

```
CREATE PROCEDURE proc1()
BEGIN
 DECLARE v_name VARCHAR(30) DEFAULT 'alert_test';<br>DECLARE v_msq VARCHAR(80);
 DECLARE vmgDECLARE v status INTEGER;
 DECLARE v_timeout INTEGER DEFAULT 20;
 CALL DBMS_ALERT.REGISTER(v_name);
 CALL DBMS_OUTPUT.PUT_LINE('Waiting for signal...');
  CALL DBMS_ALERT.WAITONE(v_name , v_msg , v_status , v_timeout);
  CALL DBMS OUTPUT.PUT LINE('Alert name : ' || v_name);
  CALL DBMS OUTPUT.PUT LINE('Alert msg : ' || v msg);
  CALL DBMS_OUTPUT.PUT_LINE('Alert status : ' || v_status);
  CALL DBMS OUTPUT.PUT LINE('Alert timeout: ' || v_timeout || ' seconds');
 CALL DBMS ALERT.REMOVE(v name);
END@
```
CALL proc1@

異なる接続から、signalalert.clp という名前のスクリプトを実行して、alert\_test という名前のアラートについてシグナルを発行します。

signalalert.clp:

SET SERVEROUTPUT ON@

```
CREATE PROCEDURE proc2
BEGIN
 DECLARE v_name VARCHAR(30) DEFAULT 'alert_test';
 CALL DBMS ALERT. SIGNAL(v_name,'This is the message from ' || v_name);
 CALL DBMS OUTPUT.PUT LINE('Issued alert for ' || v name);
END@
```
CALL proc2@

スクリプト signalalert.clp では、以下の出力が結果として戻ります。

Issued alert for alert\_test

スクリプト waitone.clp では、以下の出力が結果として戻ります。

Waiting for signal... Alert name : alert\_test Alert msg : This is the message from alert test Alert status : 0 Alert timeout: 20 seconds

# 第 **23** 章 **DBMS\_DDL** モジュール

DBMS\_DDL モジュールは、ルーチン、トリガー、ビュー、PL/SQL パッケージなど の DDL オブジェクトを難読化する機能を提供します。難読化により、プロシージ ャーのロジックを公開せずに SQL オブジェクトをデータベースにデプロイメント できます。

これらのオブジェクトの DDL ステートメントは、ベンダー提供のインストール・ スクリプトと DB2 カタログの両方において難読化されます。

このモジュールのスキーマは SYSIBMADM です。

DBMS DDL モジュールには、以下のルーチンが含まれています。

表 *12. DBMS\_DDL* モジュール内で使用可能な組み込みルーチン

| ルーチン名                  | 説明                     |
|------------------------|------------------------|
| WRAP 関数                | 引数として渡された DDL ステートメントの |
|                        | 難読化バージョンを生成します。        |
| CREATE WRAPPED プロシージャー | DDL ステートメントを難読化形式でデータ  |
|                        | ベースにデプロイします。           |

## **WRAP** 関数 **- DDL** ステートメントの難読化

<span id="page-260-0"></span>**WRAP** 関数は、判読可能な DDL ステートメントを、難読化された DDL ステートメ ントに変換します。

### 構文

難読化 DDL ステートメントでは、プロシージャー・ロジックに含まれる知的財産 を簡単には抽出できないように、ロジックと組み込み SQL ステートメントがごち ゃまぜにされます。 DDL ステートメントが外部ルーチン定義に相当する場合は、 パラメーター・リストの後に続く部分がエンコードされます。

-- WRAP ( *object-definition-string* ) -

## パラメーター

### **object-definition-string**

DDL ステートメント・テキストを含んだ CLOB(2M) タイプのストリング。以 下のいずれかの DDL ステートメント・テキストが可能です (SQLSTATE 5UA0O)。

- CREATE PROCEDURE
- CREATE FUNCTION
- CREATE PACKAGE (PL/SOL)
- v CREATE PACKAGE BODY (PL/SQL)
- CREATE TRIGGER

◂

- CREATE VIEW
- ALTER MODULE ADD FUNCTION
- ALTER MODULE PUBLISH FUNCTION
- ALTER MODULE ADD PROCEDURE
- v ALTER MODULE PUBLISH PROCEDURE

結果は、入力ステートメントのエンコード・バージョンを含んだ CLOB(2M) タ イプのストリングになります。エンコードの構成は、次のようになります。ま ず、元のステートメントの接頭部のルーチン・シグニチャー (トリガー、ビュ ー、またはパッケージの名前) までがあり、その後にキーワード WRAPPED が 続きます。このキーワードの後に、この関数を実行するアプリケーション・サー バーに関する情報が続きます。この情報は *pppvvrrm* の形式をとります。

- v *ppp* には、製品を DB2 Database for Linux®, UNIX®, and Windows® と特定す るために文字 SQL が使用されます。
- v *vv* は、2 桁のバージョン ID です (例えば「09」)。
- v *rr* は、2 桁のリリース ID です (例えば「07」)。
- v *m* は、1 文字の修正レベル ID です (例えば「0」)。

例えば、バージョン 9.7 のフィックスパック 2 は「SQL09072」と示されま す。このアプリケーション・サーバー情報の後に、文字 (a から z、および A から Z)、数字 (0 から 9)、下線、コロンから成るストリングが続きます。難読 化後も判読可能のままの接頭部の後にある入力ステートメントに対する構文検査 は行われません。

エンコードされた DDL ステートメントは通常、平文形式のステートメントよ りも長くなります。結果が SQL ステートメントの最大長を超えた場合は、エラ ーが発生します (SQLSTATE 54001)。

注**:** ステートメントのエンコードは、内容を難読化することを意図したものであ り、強い暗号化の 1 形式と考えるべきではありません。

### 許可

DBMS\_DDL モジュールに対する EXECUTE 特権。

### 例

v 週 40 時間労働として時間給から年間給与を計算する関数の難読化バージョンを 作成します。

```
VALUES(DBMS_DDL.WRAP('CREATE FUNCTION ' ||
                 'salary(wage DECFLOAT) ' ||
                 'RETURNS DECFLOAT ' ||
                 'RETURN wage * 40 * 52'))
このステートメントの結果は、例えば次の形式のものになります。
```
CREATE FUNCTION salary(wage DECFLOAT) WRAPPED SQL09072 **obfuscated-text**

v 複雑なデフォルトを設定するトリガーの難読化形式を作成します。

```
VALUES(DBMS DDL.WRAP('CREATE OR REPLACE TRIGGER ' ||
                      'trg1 BEFORE INSERT ON emp '
                      'REFERENCING NEW AS n ' ||
                      'FOR EACH ROW ' ||
                      'WHEN (n.bonus IS NULL) ' |
                      'SET n.bonus = n.salary * .04'))
```
このステートメントの結果は、例えば次の形式のものになります。

CREATE OR REPLACE TRIGGER trg1 WRAPPED SQL09072 **obfuscated-text**

# **CREATE\_WRAPPED** プロシージャー **-** 難読化オブジェクトのデプロイ

**CREATE\_WRAPPED** プロシージャーは、平文 DDL オブジェクト定義を難読化 DDL オ ブジェクト定義に変換した後、そのオブジェクトをデータベースにデプロイしま す。

## 構文

難読化 DDL ステートメントでは、プロシージャー・ロジックに含まれる知的財産 を簡単には抽出できないように、ロジックと組み込み SQL ステートメントがエン コードされます。

-- CREATE\_WRAPPED ( *object-definition-string* ) -

## パラメーター

### **object-definition-string**

DDL ステートメント・テキストを含んだ CLOB(2M) タイプのストリング。以 下のいずれかの DDL ステートメント・テキストが可能です (SQLSTATE 5UA0O)。

- CREATE PROCEDURE
- CREATE FUNCTION
- CREATE PACKAGE (PL/SQL)
- v CREATE PACKAGE BODY (PL/SQL)
- CREATE TRIGGER
- CREATE VIEW
- ALTER MODULE ADD FUNCTION
- ALTER MODULE PUBLISH FUNCTION
- ALTER MODULE ADD PROCEDURE
- ALTER MODULE PUBLISH PROCEDURE

このプロシージャーは、入力を難読化 DDL ステートメント・ストリング変換 した後、その DDL ステートメントを動的に実行します。現在の呼び出し側の 権限だけでなく、呼び出し時に有効な特殊レジスター (PATH や CURRENT SCHEMA など) の値も使用されます。

エンコードの構成は、次のようになります。まず、元のステートメントの接頭部 のルーチン・シグニチャー (トリガー、ビュー、またはパッケージの名前) まで があり、その後にキーワード **WRAPPED** が続きます。このキーワードの後に、こ のプロシージャーを実行するアプリケーション・サーバーに関する情報が続きま す。この情報は「*pppvvrrm*」の形式をとります。

- v *ppp* には、製品を DB2 Database for Linux®, UNIX®, and Windows® と特定す るために文字 SQL が使用されます。
- v *vv* は、2 桁のバージョン ID です (例えば「09」)。

<span id="page-262-0"></span>◂

- v *rr* は、2 桁のリリース ID です (例えば「07」)。
- v *m* は、1 文字の修正レベル ID です (例えば「0」)。

例えば、バージョン 9.7 のフィックスパック 2 は「SQL09072」と示されま す。このアプリケーション・サーバー情報の後に、文字 (a から z、および A から Z)、数字 (0 から 9)、下線、コロンから成るストリングが続きます。難読 化後も判読可能のままの接頭部の後にある入力ステートメントに対する構文検査 は行われません。

エンコードされた DDL ステートメントは通常、平文形式のステートメントよ りも長くなります。結果が SQL ステートメントの最大長を超えた場合は、エラ ーが発生します (SQLSTATE 54001)。

注**:** ステートメントのエンコードは、内容を難読化することを意図したものであ り、強い暗号化の 1 形式と考えるべきではありません。

### 許可

DBMS\_DDL モジュールに対する EXECUTE 特権。

### 例

v 週 40 時間労働として時間給から年間給与を計算する難読化関数を作成します。 CALL DBMS DDL.CREATE WRAPPED('CREATE FUNCTION ' || 'salary(wage DECFLOAT) ' || 'RETURNS DECFLOAT ' ||

```
'RETURN wage * 40 * 52');
SELECT text FROM SYSCAT.ROUTINES
 WHERE routinename = 'SALARY'
   AND routineschema = CURRENT SCHEMA;
```

```
この CALL ステートメントの実行が正常に完了すると、ルーチン
'SALARY' に対応する行の SYSCAT.ROUTINES.TEXT 列は、次のような形
式のものになります。
```
CREATE FUNCTION salary(wage DECFLOAT) WRAPPED SQL09072 **obfuscated-text**

v 複雑なデフォルトを設定する難読化トリガーを作成します。

```
CALL DBMS DDL.CREATE WRAPPED('CREATE OR REPLACE TRIGGER ' ||
                   'trg1 BEFORE INSERT ON emp ' ||
                   'REFERENCING NEW AS n ' ||
                   'FOR EACH ROW ' ||
                   'WHEN (n.bonus IS NULL) ' ||
                   'SET n.bonus = n.salary * .04');
SELECT text FROM SYSCAT.TRIGGERS
WHERE trigname = 'TRG1'
   AND trigschema = CURRENT SCHEMA;
```
この CALL ステートメントの実行が正常に完了すると、トリガー 'TRG1' に対応 する行の SYSCAT.TRIGGERS.TEXT 列は、次のような形式のものになります。

# 第 **24** 章 **DBMS\_JOB** モジュール

DBMS JOB モジュールは、ジョブの作成、スケジューリング、および管理のための プロシージャーを提供します。

DBMS JOB モジュールは、管理タスク・スケジューラー (ATS) に対する代替イン ターフェースを提供します。タスクを ATS に追加することによってジョブが作成 されます。実際のタスク名は、DBMS JOB.TASK NAME PREFIX プロシージャー名に、 割り当てられたジョブ ID を連結することによって構成されます。例えば、1 がジ ョブ ID とすると、SAMPLE JOB TASK 1 のようになります。

ジョブは、既にデータベースに保管されているストアード・プロシージャーを実行 します。 SUBMIT プロシージャーを使用して、ジョブ定義を作成および保管しま す。各ジョブにはジョブ ID が割り当てられ、それに関連付けられたストアード・ プロシージャーと、ジョブを実行する時と頻度を記述した属性も、共に割り当てら れます。

データベースで SUBMIT プロシージャーが最初に実行されるときに、必要に応じて SYSTOOLSPACE 表スペースが作成されます。

DBMS JOB ルーチンに対してジョブ・スケジューリングを使用可能にするには、次 のとおりに実行します。

db2set DB2\_ATS\_ENABLE=1

いつ、どれほどの頻度でジョブが実行されるかは、2 つの対話型パラメーター **next\_date** と **interval** によって決まります。 **next\_date** パラメーターは、ジョブ が実行される次回の日時を指定する日時値です。 **interval** パラメーターは、評価 の結果として日時値になる関数日付を含むストリングです。ジョブを実行する直前 に **interval** パラメーター内の式が評価され、その結果の値によって、ジョブで保 管されている **next\_date** 値が置換されます。それからジョブが実行されます。この ようにして、毎回のジョブ実行の前に **interval** 内の式が再評価され、次回の実行 のための **next\_date** 日時が与えられます。

next date パラメーターによって指定されるスケジュール済みジョブの最初の実行 は、現在時刻よりも少なくとも 5 分後として設定する必要があり、各ジョブの実行 間隔も少なくとも 5 分は必要です。

このモジュールのスキーマは SYSIBMADM です。

DBMS JOB モジュールには、以下の組み込みルーチンが含まれています。

表 *13. DBMS\_JOB* モジュールで使用可能な組み込みルーチン

| ルーチン名          | 説明                             |
|----------------|--------------------------------|
| BROKEN プロシージャー | 示されたジョブが失敗しているかどうかを指<br> 定します。 |
| CHANGE プロシージャー | ジョブのパラメーターを変更します。              |

表 *13. DBMS\_JOB* モジュールで使用可能な組み込みルーチン *(*続き*)*

| ルーチン名             | 説明                   |
|-------------------|----------------------|
| INTERVAL プロシージャー  | ジョブの実行のたびに再計算される日付関数 |
|                   | によって、実行頻度を設定します。この値  |
|                   | は、次回の実行日時になります。      |
| NEXT_DATE プロシージャー | ジョブが実行される次回の日時を設定しま  |
|                   | す。                   |
| REMOVE プロシージャー    | データベースからジョブ定義を削除します。 |
| RUN プロシージャー       | 失敗としてマーク付けされていても、ジョブ |
|                   | を強制実行します。            |
| SUBMIT プロシージャー    | ジョブを作成し、ジョブ定義をデータベース |
|                   | に保管します。              |
| WHAT プロシージャー      | ジョブによって実行されるストアード・プロ |
|                   | シージャーを変更します。         |

表 *14. DBMS\_JOB* モジュールで使用可能な組み込み定数

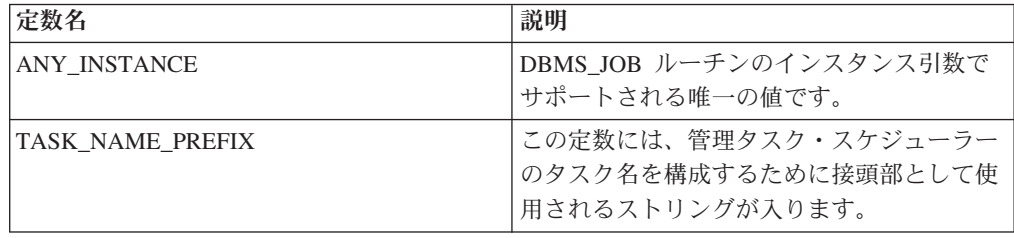

## 使用上の注意

各データベースに対する DBMS JOB モジュールを通して最初のジョブがサブミッ トされるときに、管理タスク・スケジューラーのセットアップが以下のように行わ れます。

1. SYSTOOLSPACE 表スペースがまだ存在していなければ、作成します。

2. ATS 表およびビュー (例えば SYSTOOLS.ADMIN\_TASK\_LIST) を作成します。

スケジュール済みジョブをリストするには、次のように実行します。

```
db2 SELECT * FROM systools.admin_task_list
     WHERE name LIKE DBMS_JOB.TASK_NAME PREFIX || ' %'
```
ジョブ実行の状況を表示するには、次のように実行します。

```
db2 SELECT * FROM systools.admin_task_status
     WHERE name LIKE DBMS_JOB.TASK_NAME_PREFIX || '_%'
```
## 例

例 *1:* 以下の例は、ストアード・プロシージャー job\_proc を使用します。このス トアード・プロシージャーは、単にタイム・スタンプを jobrun 表に挿入します。 この表には、単一の VARCHAR 列があります。

CREATE TABLE jobrun ( runtime VARCHAR(40) )@

CREATE OR REPLACE PROCEDURE job\_proc

BEGIN INSERT INTO jobrun VALUES ('job\_proc run at ' || TO\_CHAR(SYSDATE, 'yyyy-mm-dd hh24:mi:ss')); END@ この例では、以下の出力が結果として戻ります。 CREATE TABLE jobrun ( runtime VARCHAR(40) ) DB20000I The SQL command completed successfully. CREATE OR REPLACE PROCEDURE job\_proc BEGIN INSERT INTO jobrun VALUES ('job\_proc run at ' || TO\_CHAR(SYSDATE, 'yyyy-mm-dd hh24:mi:ss')); END DB20000I The SQL command completed successfully.

# **BROKEN** プロシージャー **-** ジョブが失敗した状態かどうかを設定する

<span id="page-266-0"></span>BROKEN プロシージャーは、ジョブが失敗した状態かどうかを設定します。

失敗したジョブは、RUN プロシージャーを使用しなければ実行できません。

### 構文

-- BROKEN ( *job* , *broken* , *next\_date* ) -◂

## パラメーター

### *job*

失敗しているかどうかが設定されるジョブの ID を指定する、タイプ DECIMAL(20) の入力引数。

#### *broken*

ジョブの状況を指定する、タイプ BOOLEAN の入力引数。 "true" に設定する 場合、ジョブ状態は broken (失敗している) に設定されます。 "false" に設定す る場合、ジョブ状態は not broken (失敗していない) に設定されます。失敗し たジョブは、RUN プロシージャーを使わなければ実行できません。

### *next\_date*

ジョブが実行される日時を指定する、タイプ DATE のオプションの入力引数。 デフォルトは SYSDATE です。

## 許可

DBMS\_JOB モジュールに対する EXECUTE 特権。

### 例

例 *1:* ジョブ ID が 104 のジョブの状態を失敗に設定します。 CALL DBMS\_JOB.BROKEN(104,true);

例 *2:* 状態を「失敗していない」に戻します。 CALL DBMS\_JOB.BROKEN(104,false);

# **CHANGE** プロシージャー **-** ジョブ属性の変更

<span id="page-267-0"></span>CHANGE プロシージャーは、実行可能 SQL ステートメント、ジョブが次回に実行 される日時、およびジョブの実行頻度を含む特定のジョブ属性を変更します。

### 構文

**--** CHANGE—(—*job*—,—what—,—next\_date—,—interval—)——————————————<del>-</del> ◂

### パラメーター

*job*

変更する属性を持つジョブの ID を指定する、タイプ DECIMAL(20) の入力引 数。

*what*

実行可能 SQL ステートメントを指定する、タイプ VARCHAR(1024) の入力引 数。既存の値をそのまま変更しない場合には、この引数を NULL に設定しま す。

### *next\_date*

ジョブが実行される次回の日時を指定する、タイプ TIMESTAMP(0) の入力引 数。既存の値をそのまま変更しない場合には、この引数を NULL に設定しま す。

#### *interval*

評価の結果として、ジョブが実行される次回の日時を示す日付関数を指定する、 タイプ VARCHAR(1024) の入力引数。既存の値をそのまま変更しない場合に は、この引数を NULL に設定します。

## 許可

DBMS\_JOB モジュールに対する EXECUTE 特権。

## 例

例 *1:* 次回は 2009 年 12 月 13 日に実行されるようにジョブを変更します。他の パラメーターは変更せず、そのままにします。

◂

<span id="page-267-1"></span>CALL DBMS\_JOB.CHANGE(104,NULL,TO\_DATE('13-DEC-09','DD-MON-YY'),NULL);

# **INTERVAL** プロシージャー **-** 実行頻度の設定

INTERVAL プロシージャーは、ジョブを実行する頻度を設定します。

### 構文

-- INTERVAL ( *job* , *interval* ) -

## パラメーター

*job*

頻度が変更されるジョブの ID を指定する、タイプ DECIMAL(20) の入力引 数。

*interval*

評価の結果として、ジョブが実行される次回の日時を示す日付関数を指定する、 タイプ VARCHAR(1024) の入力引数。

### 許可

DBMS\_JOB モジュールに対する EXECUTE 特権。

例

例 *1:* 週に 1 回実行するようにジョブを変更します。 CALL DBMS JOB.INTERVAL(104,'SYSDATE + 7');

# **NEXT\_DATE** プロシージャー **-** ジョブが実行される日時の設定

NEXT DATE プロシージャーは、ジョブが実行される次回の日時を設定します。

## 構文

-- NEXT\_DATE ( *job* , *next\_date* ) -

## パラメーター

### *job*

次回の実行日付を変更するジョブの ID を指定する、タイプ DECIMAL(20) の 入力引数。

### *next\_date*

ジョブが次回に実行される日時を指定する、タイプ TIMESTAMP(0) の入力引 数。

## 許可

DBMS JOB モジュールに対する EXECUTE 特権。

### 例

例 *1:* 次回は 2009 年 12 月 14 日に実行されるようにジョブが変更します。 CALL DBMS\_JOB.NEXT\_DATE(104, TO\_DATE('14-DEC-09','DD-MON-YY'));

## **REMOVE** プロシージャー **-** データベースからのジョブ定義の削除

REMOVE プロシージャーは、指定されたジョブをデータベースから削除します。

ジョブが今後再び実行されるようにするには、SUBMIT プロシージャーを使用して ジョブを再サブミットする必要があります。

<span id="page-268-1"></span><span id="page-268-0"></span>◂

注**:** ジョブに関連付けられたストアード・プロシージャーは、ジョブが除去される ときに削除されません。

## 構文

►► REMOVE—(*—job—*)—————————————————————————————— ◂

### パラメーター

*job*

データベースから除去されるジョブの ID を指定する、タイプ DECIMAL(20) の入力引数。

### 許可

DBMS JOB モジュールに対する EXECUTE 特権。

## 例

例 *1:* データベースからジョブを除去します。 CALL DBMS\_JOB.REMOVE(104);

# **RUN** プロシージャー **-** 失敗ジョブの強制実行

<span id="page-269-0"></span>RUN プロシージャーは、ジョブが失敗状態であっても、ジョブを強制実行します。

<span id="page-269-1"></span>◂

### 構文

-- RUN ( *job* ) -

パラメーター

*job*

実行するジョブの ID を指定する、タイプ DECIMAL(20) の入力引数。

### 許可

DBMS JOB モジュールに対する EXECUTE 特権。

## 例

例 *1:* ジョブを強制実行します。

CALL DBMS\_JOB.RUN(104);

# **SUBMIT** プロシージャー **-** ジョブ定義を作成してデータベースに保管する

SUBMIT プロシージャーはジョブ定義を作成して、それをデータベースに保管しま す。

ジョブを構成するのは、ジョブ ID、実行されるストアード・プロシージャー、ジョ ブが最初に実行される時、およびジョブが実行される次回の日時を計算する日付関 数です。

## 構文

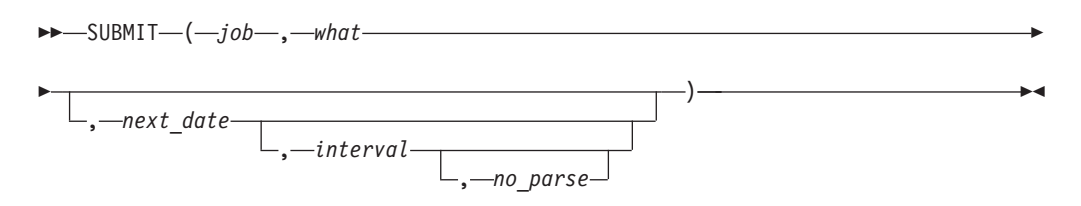

## パラメーター

*job*

ジョブに割り当てられた ID を指定する、タイプ DECIMAL(20) の出力引数。

### *what*

動的に実行可能な SQL ステートメントの名前を指定する、タイプ VARCHAR(1024) の入力引数。

### *next\_date*

ジョブが実行される次回の日時を指定する、タイプ TIMESTAMP(0) のオプショ ンの入力引数。デフォルトは SYSDATE です。

### *interval*

評価の結果として、次回実行された後の実行の日時を示す日付関数を指定する、 タイプ VARCHAR(1024) のオプションの入力引数。 *interval* が NULL に設定 された場合には、ジョブは 1 回だけ実行されます。 NULL がデフォルトで す。

### *no\_parse*

タイプ BOOLEAN のオプションの入力引数。 true に設定された場合には、ジ ョブ作成時に SQL ステートメントの構文検査を行わず、その代わりに、ジョブ が最初に実行されるときにだけ構文検査を実行します。 false に設定された場合 には、ジョブ作成時に SQL ステートメントの構文検査を行います。デフォルト は false です。

## 許可

DBMS\_JOB モジュールに対する EXECUTE 特権。

### 例

例 *1:* 次の例では、ストアード・プロシージャー job\_proc を使用してジョブを作 成します。ジョブはまず、約 5 分以内に実行され、その後は *interval* 引数の SYSDATE + 1 の設定に従って、1 日に 1 回実行されます。

SET SERVEROUTPUT ON@

```
BEGIN
```

```
DECLARE jobid INTEGER;
  CALL DBMS_JOB.SUBMIT(jobid,'CALL job_proc();',SYSDATE + 5 minutes, 'SYSDATE + 1');
  CALL DBMS_OUTPUT.PUT_LINE('jobid: '\overline{||} jobid);
END@
```
このコマンドからの出力は、次のようになります。

SET SERVEROUTPUT ON DB20000I The SET SERVEROUTPUT command completed successfully. BEGIN DECLARE jobid **INTEGER**: CALL DBMS\_JOB.SUBMIT(jobid,'CALL job\_proc();',SYSDATE + 5 minutes, 'SYSDATE + 1'); CALL DBMS OUTPUT.PUT LINE('jobid: ' $||$  jobid); END DB20000I The SQL command completed successfully. jobid: 1

# <span id="page-271-0"></span>**WHAT** プロシージャー **-** ジョブによって実行される **SQL** ステートメント の変更

WHAT プロシージャーは、指定されたジョブによって実行される SQL ステートメ ントを変更します。

## 構文

-- WHAT ( *job* , *what* ) -

## パラメーター

### *job*

動的に実行可能な SQL ステートメントが変更される対象となるジョブ ID を指 定する、タイプ DECIMAL(20) の入力引数。

 $\overline{\phantom{a}}$ 

#### *what*

動的に実行可能な SQL ステートメントを指定する、タイプ VARCHAR(1024) の入力引数。

### 許可

DBMS JOB モジュールに対する EXECUTE 特権。

## 例

例 *1:* list\_emp プロシージャーを実行するようにジョブを変更します。 CALL DBMS JOB.WHAT(104,'list emp;');

# 第 **25** 章 **DBMS\_LOB** モジュール

DBMS LOB モジュールは、ラージ・オブジェクトを操作する機能を提供します。

個々のプロシージャーおよび関数を説明している以下のセクションでは、ラージ・ オブジェクトが BLOB である場合には、長さとオフセットはバイト単位で測りま す。ラージ・オブジェクトが CLOB である場合には、長さとオフセットは文字単位 で測ります。

DBMS\_LOB モジュールは、10M バイトまでの LOB データをサポートします。

このモジュールのスキーマは SYSIBMADM です。

DBMS\_LOB モジュールには、以下のルーチンが含まれています。

表 *15. DBMS\_LOB* モジュール内で使用可能な組み込みルーチン

| ルーチン名                 | 説明                    |
|-----------------------|-----------------------|
| APPEND プロシージャー        | 1 つのラージ・オブジェクトを他のものに付 |
|                       | 加します。                 |
| CLOSE プロシージャー         | オープンされているラージ・オブジェクトを  |
|                       | 閉じます。                 |
| COMPARE 関数            | 2 つのラージ・オブジェクトを比較します。 |
| CONVERTTOBLOB プロシージャー | 文字データをバイナリーに変換します。    |
| CONVERTTOCLOB プロシージャー | バイナリー・データを文字に変換します。   |
| COPY プロシージャー          | 1 つのラージ・オブジェクトを他のものにコ |
|                       | ピーします。                |
| ERASE プロシージャー         | ラージ・オブジェクトを消去します。     |
| GET_STORAGE_LIMIT 関数  | ラージ・オブジェクトのストレージ限度を取  |
|                       | 得します。                 |
| GETLENGTH 関数          | ラージ・オブジェクトの長さを取得します。  |
| INSTR 関数              | オフセットで始まるラージ・オブジェクト内  |
|                       | のパターンの n 番目の出現位置を取得しま |
|                       | す。                    |
| ISOPEN 関数             | ラージ・オブジェクトがオープンされている  |
|                       | かどうかを調べます。            |
| OPEN プロシージャー          | ラージ・オブジェクトをオープンします。   |
| READ プロシージャー          | ラージ・オブジェクトを読み取ります。    |
| SUBSTR 関数             | ラージ・オブジェクトの一部を取得します。  |
| TRIM プロシージャー          | ラージ・オブジェクトを指定の長さに切り取  |
|                       | ります。                  |
| WRITE プロシージャー         | ラージ・オブジェクトにデータを書き込みま  |
|                       | す。                    |
| WRITEAPPEND プロシージャー   | ラージ・オブジェクトの終わりまで、バッフ  |
|                       | ァーからのデータを書き込みます。      |

次の表は、モジュールで使用可能なパブリック変数をリストしています。

表 *16. DBMS\_LOB* パブリック変数

| パブリック変数       | <b> データ・タイプ</b> | 値 |
|---------------|-----------------|---|
| lob_readonly  | <b>INTEGER</b>  |   |
| lob_readwrite | <b>INTEGER</b>  |   |

# <span id="page-273-0"></span>**APPEND** プロシージャー **- 1** つのラージ・オブジェクトを別のものに付加 する

APPEND プロシージャーは、1 つのラージ・オブジェクトを別のものに付加する機 能を提供します。

注**:** 両方のラージ・オブジェクトが同じタイプでなければなりません。

## 構文

-- APPEND\_BLOB ( *dest\_lob* , *src\_lob* ) -◂

-- APPEND\_CLOB ( *dest\_lob* , *src\_lob* ) -◂

## パラメーター

### *dest\_lob*

宛先オブジェクトのラージ・オブジェクト・ロケーターを指定する、タイプが BLOB(10M) または CLOB(10M) の入力または出力引数。 *src\_lob* と同じデー タ・タイプでなければなりません。

### *src\_lob*

ソース・オブジェクトのラージ・オブジェクト・ロケーターを指定する、タイプ が BLOB(10M) または CLOB(10M) の入力引数。 *dest\_lob* と同じデータ・タイ プでなければなりません。

### 許可

DBMS\_LOB モジュールに対する EXECUTE 特権。

# <span id="page-273-1"></span>**CLOSE** プロシージャー **-** オープンしているラージ・オブジェクトのクロー ズ

CLOSE プロシージャーはノーオペレーションです。

## 構文

-- CLOSE\_BLOB ( *lob\_loc* ) -

-- CLOSE\_CLOB ( *lob\_loc* ) -◂

◂

## パラメーター

*lob\_loc*

クローズするラージ・オブジェクトのラージ・オブジェクト・ロケーターを指定 する、タイプ BLOB(10M) または CLOB(10M) の入力または出力引数。

### 許可

DBMS\_LOB モジュールに対する EXECUTE 特権。

## **COMPARE** 関数 **- 2** つのラージ・オブジェクトの比較

<span id="page-274-0"></span>COMPARE 関数は、2 つのラージ・オブジェクトを対象に、指定されたオフセット の指定された長さで、バイトごとの厳密な比較を行います。

この関数は、以下の情報を戻します。

- v 指定されたオフセットの指定された長さで両方のラージ・オブジェクトがまった く同じ場合は、ゼロ。
- v オブジェクトが同じでない場合は、ゼロ以外。
- v *amount*、*offset\_1*、または *offset\_2* がゼロより小さい場合は NULL。

注**:** 比較されるラージ・オブジェクトは、同じデータ・タイプでなければなりませ  $h<sub>o</sub>$ 

### 構文

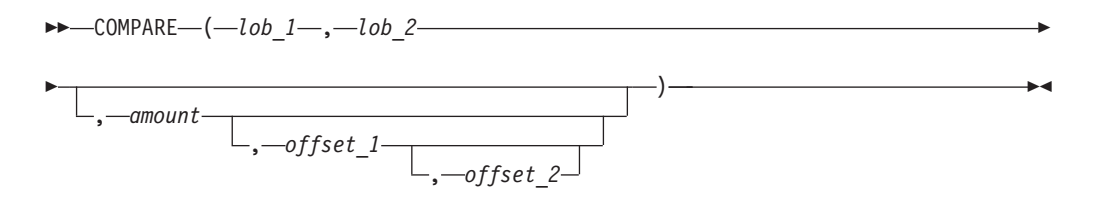

### パラメーター

*lob\_1*

比較される第 1 のラージ・オブジェクトのラージ・オブジェクト・ロケーター を指定する、タイプ BLOB(10M) または CLOB(10M) の入力引数。 *lob\_2* と同 じデータ・タイプでなければなりません。

*lob\_2*

比較される第 2 のラージ・オブジェクトのラージ・オブジェクト・ロケーター を指定する、タイプ BLOB(10M) または CLOB(10M) の入力引数。 *lob\_1* と同 じデータ・タイプでなければなりません。

### *amount*

タイプ INTEGER のオプション入力引数。ラージ・オブジェクトのデータ・タ イプが BLOB の場合は、*amount* バイトについて比較が行われます。ラージ・ オブジェクトのデータ・タイプが CLOB の場合は、*amount* 文字について比較 が行われます。デフォルトはラージ・オブジェクトの最大サイズです。

*offset\_1*

第 1 のラージ・オブジェクト内の比較開始位置を指定する、タイプ INTEGER のオプション入力引数。最初のバイト (または文字) がオフセット 1 となりま す。デフォルトは 1 です。

### *offset\_2*

第 2 のラージ・オブジェクト内の比較開始位置を指定する、タイプ INTEGER のオプション入力引数。最初のバイト (または文字) がオフセット 1 となりま す。デフォルトは 1 です。

### 許可

DBMS\_LOB モジュールに対する EXECUTE 特権。

## **CONVERTTOBLOB** プロシージャー **-** 文字データをバイナリーに変換する

<span id="page-275-0"></span>CONVERTTOBLOB プロシージャーは、文字データをバイナリーに変換する機能を 提供します。

### 構文

-- CONVERTTOBLOB ( *dest\_lob* , *src\_clob* , *amount* , -

- *dest\_offset* , *src\_offset* , *blob\_csid* , *lang\_context* , *warning* ) -◂

### パラメーター

#### *dest\_lob*

文字データの変換先のラージ・オブジェクト・ロケーターを指定する、タイプ BLOB(10M) の入力または出力引数。

#### *src\_clob*

変換される文字データのラージ・オブジェクト・ロケーターを指定する、タイプ CLOB(10M) の入力引数。

#### *amount*

変換される *src\_clob* の文字数を指定する、タイプ INTEGER の入力引数。

#### *dest\_offset*

変換先 BLOB 内の変換元 CLOB の書き込み開始位置 (バイト単位) を指定す る、タイプ INTEGER の入力または出力引数。最初のバイトはオフセット 1 と なります。

### *src\_offset*

変換元 CLOB 内の変換先 BLOB への変換開始位置 (文字単位) を指定する、タ イプ INTEGER の入力または出力引数。最初の文字はオフセット 1 となりま す。

### *blob\_csid*

変換先 BLOB の文字セット ID を指定する、タイプ INTEGER の入力引数。こ の値は、データベース・コード・ページと一致しなければなりません。

#### *lang\_context*

変換の言語コンテキストを指定する、タイプ INTEGER の入力引数。この値は 0 でなければなりません。

#### *warning*

常に 0 を戻す、タイプ INTEGER の出力引数。

### 許可

DBMS\_LOB モジュールに対する EXECUTE 特権。

# <span id="page-276-0"></span>**CONVERTTOCLOB** プロシージャー **-** バイナリー・データを文字に変換す る

CONVERTTOCLOB プロシージャーは、バイナリー・データを文字に変換する機能 を提供します。

## 構文

-- CONVERTTOCLOB ( *dest\_lob* , *src\_blob* , *amount* , -

**►**dest offset—,—src offset—,—blob csid—,—lang context—,—warning—)———— ◂

### パラメーター

### *dest\_lob*

バイナリー・データの変換先のラージ・オブジェクト・ロケーターを指定する、 タイプ CLOB(10M) の入力または出力引数。

#### *src\_clob*

変換されるバイナリー・データのラージ・オブジェクト・ロケーターを指定す る、タイプ BLOB(10M) の入力引数。

### *amount*

変換される *src\_blob* の文字数を指定する、タイプ INTEGER の入力引数。

### *dest\_offset*

変換先 CLOB 内の変換元 BLOB の書き込み開始位置 (文字単位) を指定する、 タイプ INTEGER の入力または出力引数。最初のバイトはオフセット 1 となり ます。

#### *src\_offset*

変換元 BLOB 内の変換先 CLOB への変換開始位置 (バイト単位) を指定する、 タイプ INTEGER の入力または出力引数。最初の文字はオフセット 1 となりま す。

### *blob\_csid*

変換元 BLOB の文字セット ID を指定する、タイプ INTEGER の入力引数。こ の値は、データベース・コード・ページと一致しなければなりません。

### *lang\_context*

変換の言語コンテキストを指定する、タイプ INTEGER の入力引数。この値は 0 でなければなりません。

*warning*

常に 0 を戻す、タイプ INTEGER の出力引数。

### 許可

DBMS\_LOB モジュールに対する EXECUTE 特権。

# **COPY** プロシージャー **-** ラージ・オブジェクトを別のラージ・オブジェク トにコピーする

<span id="page-277-0"></span>COPY プロシージャーは、ラージ・オブジェクトを別のラージ・オブジェクトにコ ピーする機能を提供します。

注**:** コピー元とコピー先のラージ・オブジェクトは、同じデータ・タイプでなけれ ばなりません。

### 構文

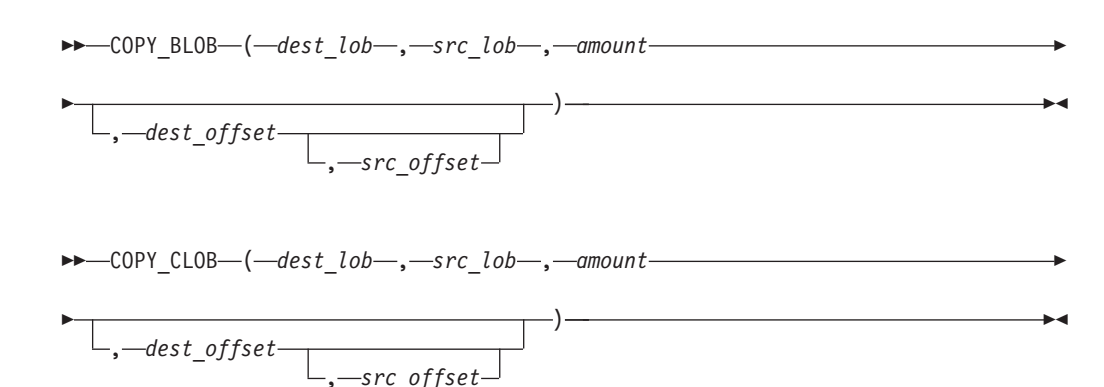

## パラメーター

*dest\_lob*

*src\_lob* のコピー先のラージ・オブジェクトのラージ・オブジェクト・ロケータ ーを指定する、タイプ BLOB(10M) または CLOB(10M) の入力または出力引 数。 *src\_lob* と同じデータ・タイプでなければなりません。

### *src\_lob*

dest lob のコピー元のラージ・オブジェクトのラージ・オブジェクト・ロケータ ーを指定する、タイプ BLOB(10M) または CLOB(10M) の入力引数。 *dest\_lob* と同じデータ・タイプでなければなりません。

#### *amount*

コピーされる *src\_lob* のバイト数または文字数を指定する、タイプ INTEGER の入力引数。

### *dest\_offset*

コピー先ラージ・オブジェクト内のコピー元ラージ・オブジェクトの書き込み開 始位置を指定する、タイプ INTEGER のオプション入力引数。最初の位置はオ フセット 1 となります。デフォルトは 1 です。

#### *src\_offset*

コピー元ラージ・オブジェクト内のコピー先ラージ・オブジェクトへのコピー開

始位置を指定する、タイプ INTEGER のオプション入力引数。最初の位置はオ フセット 1 となります。デフォルトは 1 です。

### 許可

DBMS\_LOB モジュールに対する EXECUTE 特権。

# **ERASE** プロシージャー **-** ラージ・オブジェクトの部分消去

<span id="page-278-0"></span>ERASE プロシージャーは、ラージ・オブジェクトの一部を消去する機能を提供しま す。

ラージ・オブジェクトを消去するということは、指定した部分をゼロ・バイト充て ん文字 (BLOB の場合) またはスペース (CLOB の場合) に置き換えることを意味し ます。ラージ・オブジェクトの実際のサイズは変更されません。

### 構文

-- ERASE\_BLOB ( *lob\_loc* , *amount* , *offset* ) -◂

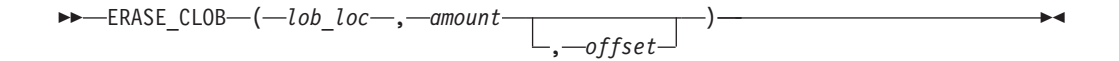

### パラメーター

#### *lob\_loc*

消去するラージ・オブジェクトのラージ・オブジェクト・ロケーターを指定す る、タイプ BLOB(10M) または CLOB(10M) の入力または出力引数。

#### *amount*

消去するバイト数または文字数を指定する、タイプ INTEGER の入力または出 力引数。

#### *offset*

ラージ・オブジェクト内の消去開始位置を指定する、タイプ INTEGER のオプ ション入力引数。最初のバイトまたは文字が位置 1 となります。デフォルトは 1 です。

### 許可

DBMS\_LOB モジュールに対する EXECUTE 特権。

# <span id="page-278-1"></span>**GET\_STORAGE\_LIMIT** 関数 **-** 最大許容ラージ・オブジェクトの限度を戻 す

GET STORAGE LIMIT 関数は、最大許容ラージ・オブジェクトの限度を戻しま す。

この関数は、このデータベースにおけるラージ・オブジェクトの最大許容サイズを 示す INTEGER 値を戻します。

## 構文

-- GET\_STORAGE\_LIMIT ( ) -

### 許可

DBMS LOB モジュールに対する EXECUTE 特権。

## **GETLENGTH** 関数 **-** ラージ・オブジェクトの長さを戻す

GETLENGTH 関数は、ラージ・オブジェクトの長さを戻します。

この関数は、ラージ・オブジェクトの長さを示す INTEGER 値を戻します。BLOB の場合はバイト数、CLOB の場合は文字数です。

<span id="page-279-0"></span>◂

<span id="page-279-1"></span>◂

### 構文

-- GETLENGTH ( *lob\_loc* ) -

### パラメーター

*lob\_loc*

長さを取得するラージ・オブジェクトのラージ・オブジェクト・ロケーターを指 定する、タイプ BLOB(10M) または CLOB(10M) の入力引数。

### 許可

DBMS LOB モジュールに対する EXECUTE 特権。

## **INSTR** 関数 **-** 指定されたパターンの *n* 番目の出現位置を戻す

INSTR 関数は、ラージ・オブジェクト内の指定されたパターンの *n* 番目の出現位 置を戻します。

この関数は、ラージ・オブジェクト内のパターンの n 番目 (*nth* で指定) の出現位 置の INTEGER 値を戻します。この値は *offset* で指定された位置から始まります。

## 構文

-- INSTR ( *lob\_loc* , *pattern* , *offset* , *nth* ) ——————————— ◂

## パラメーター

*lob\_loc*

*pattern* を検索するラージ・オブジェクトのラージ・オブジェクト・ロケーター を指定する、タイプ BLOB または CLOB の入力引数。

*pattern*

ラージ・オブジェクトに対して突き合わせるバイトまたは文字のパターンを指定

する、タイプ BLOB(32767) または VARCHAR(32672) の入力引数。 *lob\_loc* が BLOB の場合、*pattern* は BLOB でなければなりません。また、*lob\_loc* が CLOB の場合、*pattern* は VARCHAR でなければなりません。

#### *offset*

*lob\_loc* 内の *pattern* 検索開始位置を指定する、タイプ INTEGER のオプション 入力引数。最初のバイトまたは文字が位置 1 となります。デフォルト値は 1 で す。

*nth*

*offset* で指定された位置からの *pattern* の検索回数を指定する、タイプ INTEGER のオプション引数。デフォルト値は 1 です。

### 許可

DBMS\_LOB モジュールに対する EXECUTE 特権。

# <span id="page-280-0"></span>**ISOPEN** 関数 **-** ラージ・オブジェクトがオープンされているかどうかのテ スト

ISOPEN 関数は、常に INTEGER 値 1 を戻します。

### 構文

-- ISOPEN ( *lob\_loc* ) -◂

## パラメーター

*lob\_loc*

この関数でテストするラージ・オブジェクトのラージ・オブジェクト・ロケータ ーを指定する、タイプ BLOB(10M) または CLOB(10M) の入力引数。

### 許可

DBMS\_LOB モジュールに対する EXECUTE 特権。

# **OPEN** プロシージャー **-** ラージ・オブジェクトのオープン

OPEN プロシージャーはノーオペレーションです。

## 構文

 $\blacktriangleright$   $\blacktriangleright$   $\lnot$  OPEN\_BLOB—( $\lnot$ l*ob\_loc*—, $\lnot$ *open\_mode*—) — ◂

-- OPEN\_CLOB ( *lob\_loc* , *open\_mode* ) -

## パラメーター

*lob\_loc*

オープンするラージ・オブジェクトのラージ・オブジェクト・ロケーターを指定 する、タイプ BLOB(10M) または CLOB(10M) の入力または出力引数。

<span id="page-280-1"></span>◂

*open\_mode*

ラージ・オブジェクトをオープンするモードを指定する、タイプ INTEGER の 入力引数。読み取り専用モードの場合は 0 に設定します (lob\_readonly)。読み 取り/書き込みモードの場合は 1 に設定します (lob\_readwrite)。

### 許可

DBMS\_LOB モジュールに対する EXECUTE 特権。

## **READ** プロシージャー **-** ラージ・オブジェクトの部分読み取り

<span id="page-281-0"></span>READ プロシージャーは、ラージ・オブジェクトの一部を読み取ってバッファーに 入れる機能を提供します。

## 構文

-- READ\_BLOB ( *lob\_loc* , *amount* , *offset* , *buffer* ) -◂

-- READ\_CLOB ( *lob\_loc* , *amount* , *offset* , *buffer* ) -◂

## パラメーター

*lob\_loc*

読み取られるラージ・オブジェクトのラージ・オブジェクト・ロケーターを指定 する、タイプ BLOB(10M) または CLOB(10M) の入力引数。

#### *amount*

読み取るバイト数または文字数を指定する、タイプ INTEGER の入力または出 力引数。

### *offset*

読み取り開始位置を指定する、タイプ INTEGER の入力引数。最初のバイトま たは文字が位置 1 となります。

#### *buffer*

ラージ・オブジェクトを受け取る変数を指定する、タイプ BLOB(32762) または VARCHAR(32672) の出力引数。 *lob\_loc* が BLOB の場合、*buffer* は BLOB で なければなりません。 *lob\_loc* が CLOB の場合、*buffer* は VARCHAR でなけ ればなりません。

### 許可

DBMS\_LOB モジュールに対する EXECUTE 特権。

## **SUBSTR** 関数 **-** ラージ・オブジェクトの一部を戻す

<span id="page-281-1"></span>SUBSTR 関数は、ラージ・オブジェクトの一部を戻す機能を提供します。

この関数は、読み取ったラージ・オブジェクトの戻す部分の BLOB(32767) 値 (BLOB の場合) または VARCHAR 値 (CLOB の場合) を戻します。

## 構文

$$
\rightarrow \text{SUBSTR} - (-lob\_loc\_ \overbrace{\text{1}, \text{2}, \text{2}, \text{2}}) -
$$

### パラメーター

*lob\_loc*

読み取られるラージ・オブジェクトのラージ・オブジェクト・ロケーターを指定 する、タイプ BLOB(10M) または CLOB(10M) の入力引数。

*amount*

戻されるバイト数または文字数を指定する、タイプ INTEGER のオプション入 力引数。デフォルト値は 32,767 です。

### *offset*

ラージ・オブジェクト内のデータを戻す開始位置を指定する、タイプ INTEGER のオプション入力引数。最初のバイトまたは文字が位置 1 となります。デフォ ルト値は 1 です。

### 許可

DBMS\_LOB モジュールに対する EXECUTE 特権。

# **TRIM** プロシージャー **-** 指定された長さになるようにラージ・オブジェクト を切り捨てる

<span id="page-282-0"></span>TRIM プロシージャーは、指定された長さになるようにラージ・オブジェクトを切 り捨てる機能を提供します。

### 構文

-- TRIM\_BLOB ( *lob\_loc* , *newlen* ) - $\overline{\phantom{a}}$ 

 $\blacktriangleright\!\!\blacktriangleright\!\!\!\!\dashl$ TRIM CLOB—(*—lob loc*—,*—newlen*—)———————————————————————— ◂

## パラメーター

*lob\_loc*

切り取られるラージ・オブジェクトのラージ・オブジェクト・ロケーターを指定 する、タイプ BLOB(10M) または CLOB(10M) の入力または出力引数。

### *newlen*

ラージ・オブジェクトの切り取り限界の新しいバイト数または文字数を指定す る、タイプ INTEGER の入力引数。

### 許可

DBMS\_LOB モジュールに対する EXECUTE 特権。

## **WRITE** プロシージャー **-** ラージ・オブジェクトへのデータの書き込み

<span id="page-283-0"></span>WRITE プロシージャーは、ラージ・オブジェクトにデータを書き込む機能を提供し ます。

ラージ・オブジェクト内の指定されたオフセットの指定された長さの既存データ が、バッファーにあるデータで上書きされます。

## 構文

**--** WRITE\_BLOB—(—lob\_loc—,—amount—,—offset—,—buffer—)——————————- $\overline{\phantom{a}}$ 

-- WRITE\_CLOB ( *lob\_loc* , *amount* , *offset* , *buffer* ) -◂

### パラメーター

#### *lob\_loc*

上書きされるラージ・オブジェクトのラージ・オブジェクト・ロケーターを指定 する、タイプ BLOB(10M) または CLOB(10M) の入力または出力引数。

#### *amount*

ラージ・オブジェクトに書き込まれる *buffer* 内のバイト数または文字数を指定 する、タイプ INTEGER の入力引数。

#### *offset*

ラージ・オブジェクトの先頭からの書き込み操作開始オフセットをバイト数また は文字数で指定する、タイプ INTEGER の入力引数。ラージ・オブジェクトの 開始値は 1 です。

#### *buffer*

ラージ・オブジェクトに書き込まれるデータが入っている、タイプ BLOB(32767) または VARCHAR(32672) の入力引数。 *lob\_loc* が BLOB の場 合、*buffer* は BLOB でなければなりません。 *lob\_loc* が CLOB の場合、*buffer* は VARCHAR でなければなりません。

### 許可

DBMS\_LOB モジュールに対する EXECUTE 特権。

# <span id="page-283-1"></span>**WRITEAPPEND** プロシージャー **-** ラージ・オブジェクトの末尾へのデータ の付加

WRITEAPPEND プロシージャーは、ラージ・オブジェクトの末尾にデータを追加す る機能を提供します。

### 構文

→ → → WRITEAPPEND\_BLOB—(*—lob\_loc—,—amount—,—buffer—*) —————————————<del>→</del> ◂ ►►—WRITEAPPEND\_CLOB—(*—lob\_loc—,—amount—,—buffer—*)——————————<del>———</del>

## パラメーター

*lob\_loc*

データが付加されるラージ・オブジェクトのラージ・オブジェクト・ロケーター を指定する、タイプ BLOB または CLOB の入力または出力引数。

 $\blacktriangleright$ 

#### *amount*

ラージ・オブジェクトに付加される *buffer* 内のバイト数または文字数を指定す る、タイプ INTEGER の入力引数。

## *buffer*

ラージ・オブジェクトに付加されるデータが入っている、タイプ BLOB(32767) または VARCHAR(32672) の入力引数。 *lob\_loc* が BLOB の場合、*buffer* は BLOB でなければなりません。 *lob\_loc* が CLOB の場合、*buffer* は VARCHAR でなければなりません。

## 許可

DBMS\_LOB モジュールに対する EXECUTE 特権。

# 第 **26** 章 **DBMS\_OUTPUT** モジュール

DBMS OUTPUT モジュールは、メッセージ・バッファーにメッセージを書き込み (複数行のテキスト)、メッセージ・バッファーからメッセージを取得する一連のプロ シージャーを提供します。これらのプロシージャーは、メッセージを標準出力に書 き込む必要のあるアプリケーション・デバッグの際に役立ちます。

このモジュールのスキーマは SYSIBMADM です。

DBMS\_OUTPUT モジュールには、以下の組み込みルーチンが含まれています。

| ルーチン名             | 説明                                                         |
|-------------------|------------------------------------------------------------|
| DISABLE プロシージャー   | メッセージ・バッファーを使用不可にしま<br>す。                                  |
| ENABLE プロシージャー    | メッセージ・バッファーを使用可能にしま<br>す。                                  |
| GET_LINE プロシージャー  | メッセージ・バッファーから 1 行のテキス<br>トを取得します。                          |
| GET LINES プロシージャー | メッセージ・バッファーから 1 行以上のテ<br>キストを取得し、そのテキストをコレクショ<br>ンに書き込みます。 |
| NEW LINE プロシージャー  | メッセージ・バッファーに行末文字シーケン<br>スを書き込みます。                          |
| PUT プロシージャー       | メッセージ・バッファーに行末文字シーケン<br>スを含まないストリングを書き込みます。                |
| PUT LINE プロシージャー  | メッセージ・バッファーに行末文字シーケン<br>スを含む 1 行を書き込みます。                   |

表 *17. DBMS\_OUTPUT* モジュール内で使用可能な組み込みルーチン

このモジュール内のプロシージャーを使用すると、メッセージ・バッファーを処理 できます。標準出力に出力をリダイレクトするには、コマンド行プロセッサー (CLP) コマンド SET SERVEROUTPUT ON を使用します。

DISABLE プロシージャーと ENABLE プロシージャーは、自律型プロシージャー内 ではサポートされていません。

自律型プロシージャーとは、呼び出されたときに、元のトランザクションとは独立 して、新しいトランザクションの内部で実行されるプロシージャーのことです。

### 例

proc1 で PUT プロシージャーと PUT LINE プロシージャーを使用して、メッセー ジ・バッファー内に 1 行のテキストを書き込みます。proc1 を初めて実行する時に は、SET SERVEROUTPUT ON が指定されており、メッセージ・バッファー内の行 が CLP ウィンドウに表示されます。proc1 を 2 回目に実行する時には、SET SERVEROUTPUT OFF が指定されており、メッセージ・バッファーから CLP ウィ ンドウに表示される行はありません。

```
CREATE PROCEDURE proc1( P1 VARCHAR(10) )
BEGIN
 CALL DBMS OUTPUT.PUT( 'P1 = ' );
 CALL DBMS_OUTPUT.PUT_LINE( P1 );
END@
SET SERVEROUTPUT ON@
CALL proc1( '10' )@
SET SERVEROUTPUT OFF@
CALL proc1( '20' )@
この例では、結果として以下の出力が得られます。
CALL proc1( '10' )
 Return Status = 0
P1 = 10SET SERVEROUTPUT OFF
DB20000I The SET SERVEROUTPUT command completed successfully.
CALL proc1( '20' )
 Return Status = 0
```
# **DISABLE** プロシージャー **-** メッセージ・バッファーを使用不可にする

DISABLE プロシージャーは、メッセージ・バッファーを使用不可にします。

このプロシージャーを実行すると、メッセージ・バッファー内のすべてのメッセー ジが破棄されます。PUT、PUT LINE、または NEW LINE プロシージャーの呼び出 しは無視され、送信側にエラーは戻りません。

<span id="page-287-0"></span>◂

## 構文

-- DBMS\_OUTPUT.DISABLE -

### 許可

DBMS\_OUTPUT モジュールに対する EXECUTE 特権。

## 例

以下の例を使用すると、現行セッションでメッセージ・バッファーが使用不可にな ります。

CALL DBMS\_OUTPUT.DISABLE@

### 使用上の注意

メッセージ・バッファーが使用不可になった後にメッセージを送受信するには、 ENABLE プロシージャーを使用します。
## **ENABLE** プロシージャー **-** メッセージ・バッファーを使用可能にする

ENABLE プロシージャーは、メッセージ・バッファーを使用可能にします。単一セ ッションで、アプリケーションはメッセージ・バッファーにメッセージを書き込 み、メッセージ・バッファーからメッセージを取得できます。

### 構文

-- DBMS\_OUTPUT.ENABLE ( *buffer\_size* ) -

## プロシージャー・パラメーター

*buffer\_size*

メッセージ・バッファーの最大長をバイト単位で指定する、タイプ INTEGER の入力引数。*buffer\_size* に 2000 未満の値を指定すると、バッファー・サイズは 2000 に設定されます。この値が NULL の場合、デフォルトのバッファー・サ イズは 20000 です。

◂

#### 許可

DBMS\_OUTPUT モジュールに対する EXECUTE 特権。

### 例

以下の例を使用すると、メッセージ・バッファーが使用可能になります。 CALL DBMS\_OUTPUT.ENABLE( NULL )@

### 使用上の注意

ENABLE プロシージャーを呼び出して、既存のメッセージ・バッファーのサイズを 増やすことができます。古いバッファー内のメッセージは、拡張されたバッファー にコピーされます。

## **GET\_LINE** プロシージャー **-** メッセージ・バッファーから **1** 行を取得する

GET LINE プロシージャーは、メッセージ・バッファーから 1 行のテキストを取得 します。テキストは、行末文字シーケンスによって終えなければなりません。

ヒント**:** メッセージ・バッファーに行末文字シーケンスを追加するためには、 PUT\_LINE プロシージャーを使用するか、PUT プロシージャーに対する一連の呼び 出しを行った後に NEW LINE プロシージャーを使用します。

### 構文

►►—DBMS OUTPUT.GET LINE—(—*line—*,—*status—*)————————————————<del>——————</del> ◂

## プロシージャー・パラメーター

*line*

メッセージ・バッファーから 1 行のテキストを戻す、タイプ VARCHAR(32672) の出力引数。

*status*

メッセージ・バッファーから 1 行を戻したかどうかを示す、タイプ INTEGER の出力引数。

- v 0 は、1 行が戻されたことを示します。
- v 1 は、戻された行がないことを示します。

#### 許可

DBMS\_OUTPUT モジュールに対する EXECUTE 特権。

## 例

GET LINE プロシージャーを使用して、メッセージ・バッファーから 1 行のテキス トを取得します。この例では、proc1 によってメッセージ・バッファーにテキストが 1 行書き込まれます。 proc3 はメッセージ・バッファーからテキストを取得し、そ れを messages という名前の表に挿入します。その後 proc2 を実行しますが、メッ セージ・バッファーは使用不可なので、メッセージ・バッファーに追加されるテキ ストはありません。SELECT ステートメントが実行されると、proc1 によって追加 されたテキストだけが戻されます。

```
CALL DBMS_OUTPUT.ENABLE( NULL )@
```
CREATE PROCEDURE proc1() BEGIN CALL DBMS\_OUTPUT.PUT\_LINE( 'PROC1 put this line in the message buffer.' ); END@ CREATE PROCEDURE proc2() BEGIN CALL DBMS OUTPUT.PUT LINE( 'PROC2 put this line in the message buffer.' ); END@ CREATE TABLE messages ( msg VARCHAR(100) )@ CREATE PROCEDURE proc3() BEGIN DECLARE line VARCHAR(32672); DECLARE status INT; CALL DBMS OUTPUT.GET LINE( line, status ); while status = 0 do INSERT INTO messages VALUES ( line ); CALL DBMS OUTPUT.GET LINE( line, status ); end while; END@ CALL proc1@ CALL proc3@ CALL DBMS\_OUTPUT.DISABLE@ CALL proc2@ CALL proc3@ SELECT \* FROM messages@ この例では、以下の出力が結果として戻ります。

MSG

---------------------------------------------- PROC1 put this line in the message buffer.

1 record(s) selected.

# **GET\_LINES** プロシージャー **-** メッセージ・バッファーから複数行を取得 する

GET LINES プロシージャーは、メッセージ・バッファーから 1 行以上のテキスト を取得し、そのテキストをコレクションとして保管します。テキストの各行は、行 末文字シーケンスによって終えなければなりません。

ヒント**:** メッセージ・バッファーに行末文字シーケンスを追加するためには、 PUT\_LINE プロシージャーを使用するか、PUT プロシージャーに対する一連の呼び 出しを行った後に NEW LINE プロシージャーを使用します。

#### 構文

-- DBMS\_OUTPUT.GET\_LINES ( *lines* , *numlines* ) -◂

## プロシージャー・パラメーター

#### *lines*

メッセージ・バッファーから複数行のテキストを戻す、タイプ DBMS\_OUTPUT.CHARARR の出力引数。タイプ DBMS\_OUTPUT.CHARARR は、内部的には VARCHAR(32672) ARRAY[2147483647] 配列として定義されて います。

#### *numlines*

タイプ INTEGER の入出力引数。入力として使用される場合、メッセージ・バ ッファーから取り出される行数を指定します。出力として使用される場合、メッ セージ・バッファーから取り出された実際の行数を示します。*numlines* の出力 値が入力値より小さい場合、メッセージ・バッファーにはまったく行が残ってい ません。

## 許可

DBMS\_OUTPUT モジュールに対する EXECUTE 特権。

## 例

GET LINES プロシージャーを使用して、メッセージ・バッファーから複数行のテキ ストを取得し、配列にそのテキストを保管します。配列内のテキストは、表に挿入 し、照会することができます。

CALL DBMS\_OUTPUT.ENABLE( NULL )@

CREATE PROCEDURE proc1() BEGIN CALL DBMS OUTPUT.PUT LINE( 'PROC1 put this line in the message buffer.' ); CALL DBMS OUTPUT.PUT LINE( 'PROC1 put this line in the message buffer.'); END@

CREATE PROCEDURE proc2()

```
BEGIN
 CALL DBMS OUTPUT.PUT LINE( 'PROC2 put this line in the message buffer.' );
END@
CREATE TABLE messages ( msg VARCHAR(100) )@
CREATE PROCEDURE proc3()
BEGIN
 DECLARE lines DBMS_OUTPUT.CHARARR;
 DECLARE numlines INT;
 DECLARE i INT;
 CALL DBMS OUTPUT.GET LINES( lines, numlines );
 SET i = 1;
 WHILE i <= numlines DO
   INSERT INTO messages VALUES ( lines[i] );
   SET i = i + 1;
 END WHILE;
END@
CALL proc1@
CALL proc3@
CALL DBMS_OUTPUT.DISABLE@
CALL proc2@
CALL proc3@
SELECT * FROM messages@
この例では、以下の出力が結果として戻ります。
MSG
------------------------------------------
PROC1 put this line in the message buffer.
PROC1 put this line in the message buffer
 2 record(s) selected.
```
# **NEW\_LINE** プロシージャー **-** メッセージ・バッファーに行末文字シーケン スを書き込む

NEW LINE プロシージャーは、メッセージ・バッファーに行末文字シーケンスを書 き込みます。

## 構文

-- DBMS\_OUTPUT.NEW\_LINE -

◂

### 許可

DBMS\_OUTPUT モジュールに対する EXECUTE 特権。

## 例

NEW LINE プロシージャーを使用して、メッセージ・バッファーに行末文字シーケ ンスを書き込みます。この例では、行末文字シーケンスが後に続くテキストが出力

として表示されます。SET SERVEROUTPUT ON が指定されているためです。ただ し、メッセージ・バッファー内にあるテキストのうち、行末文字が後に続かないテ キストは表示されません。

SET SERVEROUTPUT ON@

CREATE PROCEDURE proc1() BEGIN CALL DBMS OUTPUT.PUT( 'T' ); CALL DBMS\_OUTPUT.PUT( 'h' ); CALL DBMS\_OUTPUT.PUT( 'i' ); CALL DBMS\_OUTPUT.PUT( 's' ); CALL DBMS\_OUTPUT.NEW\_LINE; CALL DBMS\_OUTPUT.PUT( 'T' ); CALL DBMS\_OUTPUT.PUT( 'h' ); CALL DBMS\_OUTPUT.PUT( 'a' ); CALL DBMS\_OUTPUT.PUT( 't' ); END@

CALL proc1@

SET SERVEROUTPUT OFF@

この例では、以下の出力が結果として戻ります。

This

# **PUT** プロシージャー **-** メッセージ・バッファーに行の一部を書き込む

PUT プロシージャーは、メッセージ・バッファーにストリングを書き込みます。ス トリングの末尾には、行末文字シーケンスは書き込まれません。

#### 構文

-- DBMS\_OUTPUT.PUT ( *item* ) -

## プロシージャー・パラメーター

*item*

メッセージ・バッファーに書き込むテキストを指定する、タイプ VARCHAR(32672) の入力引数。

#### 許可

DBMS\_OUTPUT モジュールに対する EXECUTE 特権。

### 例

PUT プロシージャーを使用して、メッセージ・バッファーに行の一部を書き込みま す。この例では、NEW LINE プロシージャーがメッセージ・バッファーに行末文字 シーケンスを追加します。proc1 を実行すると、SET SERVEROUTPUT ON が指定 されているので、1 行のテキストが戻ります。

SET SERVEROUTPUT ON@

CREATE PROCEDURE proc1() BEGIN CALL DBMS\_OUTPUT.PUT( 'H' ); CALL DBMS\_OUTPUT.PUT( 'e' ); ◂

CALL DBMS OUTPUT.PUT( '1' ); CALL DBMS OUTPUT.PUT ( '1' ); CALL DBMS OUTPUT.PUT( 'o' ); CALL DBMS\_OUTPUT.PUT( '.' ); CALL DBMS\_OUTPUT.NEW\_LINE; END@

CALL proc1@

SET SERVEROUTPUT OFF@

この例では、以下の出力が結果として戻ります。

Hello.

## 使用上の注意

PUT プロシージャーを使用してメッセージ・バッファーにテキストを追加した後に は、NEW LINE プロシージャーを使用してメッセージ・バッファーに行末文字シー ケンスを追加してください。そうしないと、このテキストは完全な行ではないの で、GET\_LINE プロシージャーと GET\_LINES プロシージャーによっても戻りませ ん。

## **PUT\_LINE** プロシージャー **-** メッセージ・バッファーに行全体を書き込む

PUT LINE プロシージャーは、メッセージ・バッファーに行末文字シーケンスを含 む 1 行を書き込みます。

#### 構文

 $\blacktriangleright$  -DBMS OUTPUT.PUT LINE—(*—item*—)———————————————————————— ◂

### プロシージャー・パラメーター

*item*

メッセージ・バッファーに書き込むテキストを指定する、タイプ VARCHAR(32672) の入力引数。

#### 許可

PUT LINE プロシージャーに対する EXECUTE 特権。

## 例

PUT LINE プロシージャーを使用して、行末文字シーケンスを含む行をメッセー ジ・バッファーに書き込みます。

SET SERVEROUTPUT ON@

```
CREATE PROCEDURE PROC1()
BEGIN
  CALL DBMS OUTPUT.PUT( 'a' ):
  CALL DBMS_OUTPUT.NEW_LINE;
  CALL DBMS_OUTPUT.PUT_LINE( 'b' );
END@
```
CALL PROC1@

SET SERVEROUTPUT OFF@

この例では、以下の出力が結果として戻ります。

a b

# <span id="page-296-0"></span>第 **27** 章 **DBMS\_PIPE** モジュール

DBMS PIPE モジュールは、同じ DB2 インスタンス内のデータベースに接続された セッション内またはセッション間のパイプを通して、メッセージを送信するための 一連のルーチンを提供します。

このモジュールのスキーマは SYSIBMADM です。

DBMS PIPE モジュールには、以下の組み込みルーチンが含まれています。

| ルーチン名                    | 説明                                           |
|--------------------------|----------------------------------------------|
| <b>CREATE PIPE 関数</b>    | プライベートまたはパブリック・パイプを明<br>示的に作成します。            |
| NEXT_ITEM_TYPE 関数        | 受信されたメッセージの次の項目のデータ・<br>タイプを判別します。           |
| PACK MESSAGE 関数          | 項目をセッションのローカル・メッセージ・<br>バッファーに入れます。          |
| PACK_MESSAGE_RAW プロシージャー | タイプ RAW の項目をセッションのローカ<br>ル・メッセージ・バッファーに入れます。 |
| PURGE プロシージャー            | 指定されたパイプの受信されていないメッセ<br>ージを除去します。            |
| RECEIVE_MESSAGE 関数       | 指定されたパイプからメッセージを取得しま<br>す。                   |
| REMOVE PIPE 関数           | 作成されたパイプを明示的に削除します。                          |
| RESET_BUFFER プロシージャー     | ローカル・メッセージ・バッファーをリセッ<br>トします。                |
| SEND_MESSAGE プロシージャー     | 指定されたパイプにメッセージを送信しま<br>す。                    |
| UNIQUE_SESSION_NAME 関数   | ユニークなセッション名を戻します。                            |
| UNPACK_MESSAGE プロシージャー   | メッセージから次のデータ項目を取得し、こ<br>れを変数に割り当てます。         |

表 *18. DBMS\_PIPE* モジュール内で使用可能な組み込みルーチン

#### 使用上の注意

パイプは、プロシージャー呼び出し中に暗黙的または明示的に作成されます。プロ シージャー呼び出しに、存在しないパイプ名への参照が含まれている場合は、暗黙 的パイプ が作成されます。例えば、「mailbox」という名前のパイプが SEND\_MESSAGE プロシージャーに渡され、そのパイプがまだ存在しない場合は、 「mailbox」という名前の新しいパイプが作成されます。 CREATE\_PIPE 関数を呼び 出し、パイプの名前を指定することによって、明示的パイプ が作成されます。

パイプはプライベートの場合とパブリックの場合があります。プライベート・パイ プ は、パイプを作成したユーザーのみがアクセスできます。管理者であっても、他 のユーザーが作成したプライベート・パイプにはアクセスできません。パブリッ ク・パイプは、DBMS PIPE モジュールへのアクセス権限を持つすべてのユーザー

がアクセスできます。パイプのアクセス・レベルを指定するには、CREATE\_PIPE 関数を使用して、*private* パラメーターの値を指定します。「false」は、パイプがパ ブリックであることを指定します。「true」は、パイプがプライベートであることを 指定します。値を指定しない場合は、デフォルトでは、プライベート・パイプが作 成されます。すべての暗黙的パイプはプライベートです。

パイプを通してメッセージを送信するには、PACK\_MESSAGE 関数を呼び出して、 現行セッションでユニークなローカル・メッセージ・バッファーに、個別のデータ 項目 (行) を書き出します。次に、SEND\_MESSAGE プロシージャーを呼び出し て、パイプを通してメッセージを送信します。

メッセージを受信するには、RECEIVE\_MESSAGE 関数を呼び出して、指定された パイプからメッセージを取得します。メッセージは、受信中のセッションのローカ ル・メッセージ・バッファーに書き込まれます。次に、UNPACK\_MESSAGE プロシ ージャーを呼び出して、ローカル・メッセージ・バッファーから次のデータ項目を 取得し、指定されたプログラム変数に割り当てます。パイプに複数のメッセージが 含まれている場合は、RECEIVE\_MESSAGE 関数は、メッセージを先入れ先出し法 の順序で取得します。

それぞれのセッションは、PACK\_MESSAGE 関数によって作成されたメッセージ、 および RECEIVE MESSAGE 関数によって取得されたメッセージごとに別個のメッ セージ・バッファーを保守します。別個のメッセージ・バッファーを使用すること によって、同じセッションでメッセージを構築し、受信することができます。ただ し、RECEIVE\_MESSAGE 関数が連続して呼び出された場合、最後の RECEIVE MESSAGE 呼び出しからのメッセージのみが、ローカル・メッセージ・ バッファーに保持されます。

#### 例

接続 1 で、「pipe1」という名前のパイプを作成します。セッションのローカル・メ ッセージ・バッファーにメッセージを書き込み、pipe1 を通してそのメッセージを送 信します。

```
BEGIN
 DECLARE status INT;
 SET status = DBMS PIPE.CREATE PIPE( 'pipe1' );
 SET status = DBMS<sup>-</sup>PIPE.PACK MESSAGE('message1');
 SET status = DBMS_PIPE.SEND_MESSAGE( 'pipe1' );
END@
接続 2 で、メッセージを受信して解凍し、標準出力に表示します。
SET SERVEROUTPUT ON@
BEGIN
 DECLARE status INT;
 DECLARE int1 INTEGER;
 DECLARE date1 DATE;
 DECLARE raw1 BLOB(100);
 DECLARE varchar1 VARCHAR(100);
 DECLARE itemType INTEGER;
 SET status = DBMS PIPE.RECEIVE MESSAGE( 'pipe1' );
 IF( status = 0 ) THEN
   SET itemType = DBMS_PIPE.NEXT_ITEM_TYPE();
   CASE itemType
     WHEN 6 THEN
```
CALL DBMS PIPE.UNPACK MESSAGE INT(  $int1$ ); CALL DBMS OUTPUT.PUT LINE( 'int1: '  $||$  int1 ); WHEN 9 THEN CALL DBMS\_PIPE.UNPACK\_MESSAGE\_CHAR( varchar1 ); CALL DBMS OUTPUT.PUT LINE( 'varchar1: ' || varchar1 ); WHEN 12 THEN CALL DBMS PIPE.UNPACK MESSAGE DATE( date1 ); CALL DBMS OUTPUT.PUT LINE( 'date1:' || date1 ); WHEN 23 THEN CALL DBMS\_PIPE.UNPACK\_MESSAGE\_RAW( raw1 ); CALL DBMS OUTPUT.PUT LINE( 'raw1: ' || VARCHAR(raw1) ); ELSE CALL DBMS OUTPUT.PUT LINE( 'Unexpected value' ); END CASE; END IF; SET status = DBMS PIPE.REMOVE PIPE( 'pipe1' ); END@ この例では、以下の出力が結果として戻ります。 varchar1: message1

# **CREATE\_PIPE** 関数 **-** パイプを作成する

<span id="page-298-0"></span>CREATE\_PIPE 関数は、指定された名前でパブリックまたはプライベート・パイプ を明示的に作成します。

明示的なパブリックまたはプライベート・パイプについて詳しくは、DBMS\_PIPE モジュールに関するトピックを参照してください。

#### 構文

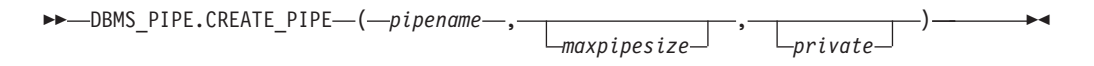

### 戻り値

この関数は、パイプが正常に作成された場合は、状況コード 0 を戻します。

### 関数のパラメーター

#### *pipename*

パイプの名前を指定する、タイプ VARCHAR (128) の入力引数。パイプについ て詳しくは、 287 ページの『第 27 章 DBMS\_PIPE [モジュール』を](#page-296-0)参照してく ださい。

#### *maxpipesize*

パイプの最大容量をバイト単位で指定する、タイプ INTEGER のオプション入 力引数。デフォルトは 8192 バイトです。

#### *private*

パイプのアクセス・レベルを指定するオプション入力引数。

非パーティション・データベース環境の場合

値が「0」または「FALSE」の場合は、パブリック・パイプが作成され ます。

値が「1」または「TRUE」の場合は、プライベート・パイプが作成され ます。これはデフォルトです。

パーティション・データベース環境の場合

値が「0」の場合は、パブリック・パイプが作成されます。

値が「1」の場合は、プライベート・パイプが作成されます。これはデ フォルトです。

#### 許可

DBMS\_PIPE モジュールに対する EXECUTE 特権。

### 例

例 *1:* 名前付きメッセージであるプライベート・パイプを作成します。 SET SERVEROUTPUT ON@ CREATE PROCEDURE proc1() BEGIN DECLARE v\_status INTEGER; SET v status = DBMS PIPE.CREATE PIPE('messages'); DBMS\_OUTPUT.PUT\_LINE('CREATE\_PIPE status: ' || v status); END@ CALL proc1@ この例では、以下の出力が結果として戻ります。 CREATE\_PIPE status: 0 例 *2* 名前付きメールボックスであるパブリック・パイプを作成します。 SET SERVEROUTPUT ON@ CREATE PROCEDURE proc2() BEGIN DECLARE v status INTEGER; SET v status = DBMS PIPE.CREATE PIPE('mailbox',0); DBMS\_OUTPUT.PUT\_LINE('CREATE\_PIPE status: ' || v\_status); END@ CALL proc2@ この例では、以下の出力が結果として戻ります。 CREATE\_PIPE status: 0

## **NEXT\_ITEM\_TYPE** 関数 **-** 次の項目のデータ・タイプ・コードを戻す

<span id="page-299-0"></span>NEXT\_ITEM\_TYPE 関数は、受信されたメッセージの次のデータ項目のデータ・タ イプを識別する整数コードを戻します。

受信されたメッセージは、セッションのローカル・メッセージ・バッファーに保管 されます。UNPACK MESSAGE プロシージャーを使用して、ローカル・メッセー ジ・バッファーから各項目を移動させ、次に NEXT\_ITEM\_TYPE 関数を使用して、 次に使用可能な項目のデータ・タイプ・コードを戻します。メッセージに項目が残 っていない場合は、コード 0 が戻されます。

## 構文

-- DBMS\_PIPE.NEXT\_ITEM\_TYPE -

### 戻り値

この関数は、データ・タイプを表す以下のコードの 1 つを戻します。

表 *19. NEXT\_ITEM\_TYPE* データ・タイプ・コード

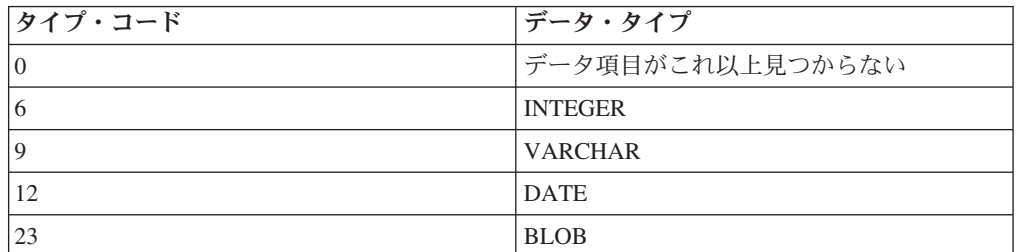

### 許可

DBMS\_PIPE モジュールに対する EXECUTE 特権。

#### 例

proc1 で、メッセージを圧縮して送信します。proc2 で、メッセージを受信し、次に NEXT\_ITEM\_TYPE 関数を使用してこれを解凍し、そのタイプを判別します。

```
SET SERVEROUTPUT ON@
```

```
CREATE PROCEDURE proc1()
BEGIN
 DECLARE status INT;
 SET status = DBMS PIPE.CREATE PIPE( 'pipe1' );
 SET status = DBMS PIPE.PACK MESSAGE('message1');
 SET status = DBMS_PIPE.SEND_MESSAGE( 'pipe1' );
END@
CREATE PROCEDURE proc2()
BEGIN
 DECLARE status INT;
 DECLARE num1 DECFLOAT;
 DECLARE date1 DATE;
 DECLARE raw1 BLOB(100);
  DECLARE varchar1 VARCHAR(100);
 DECLARE itemType INTEGER;
  SET status = DBMS PIPE.RECEIVE MESSAGE( 'pipe1' );
  IF(status = 0) THEN
    SET itemType = DBMS PIPE.NEXT ITEM TYPE();
   CASE itemType
      WHEN 6 THEN
        CALL DBMS PIPE.UNPACK MESSAGE NUMBER( num1 );
        CALL DBMS OUTPUT.PUT LINE( 'num1: ' || num1 );
      WHEN 9 THEN
       CALL DBMS_PIPE.UNPACK_MESSAGE_CHAR( varchar1 );
       CALL DBMS_OUTPUT.PUT_LINE( 'varchar1: ' || varchar1 );
      WHEN 12 THEN
        CALL DBMS PIPE.UNPACK MESSAGE DATE( date1 );
        CALL DBMS OUTPUT.PUT LINE( 'date1:' || date1 );
      WHEN 23 THEN
```
◂

CALL DBMS\_PIPE.UNPACK\_MESSAGE\_RAW( raw1 ); CALL DBMS OUTPUT.PUT LINE( 'raw1: ' || VARCHAR(raw1) ); ELSE CALL DBMS\_OUTPUT.PUT\_LINE( 'Unexpected value' ); END CASE; END IF; SET status = DBMS PIPE.REMOVE PIPE( 'pipe1' ); END@ CALL proc1@ CALL proc2@ この例では、以下の出力が結果として戻ります。 varchar1: message1

# <span id="page-301-0"></span>**PACK\_MESSAGE** 関数 **-** ローカル・メッセージ・バッファーにデータ項目 を入れる

PACK MESSAGE 関数は、セッションのローカル・メッセージ・バッファーにデー タ項目を入れます。

#### 構文

-- DBMS\_PIPE.PACK\_MESSAGE ( *item* ) -◂

### プロシージャー・パラメーター

#### *item*

式を含む、タイプ VARCHAR(4096)、DATE、または DECFLOAT の入力引数。 この式によって戻される値は、セッションのローカル・メッセージ・バッファー に追加されます。

ヒント**:** タイプ RAW のデータ項目をローカル・メッセージ・バッファーに入 れるには、PACK\_MESSAGE\_RAW プロシージャーを使用します。

### 許可

DBMS\_PIPE モジュールに対する EXECUTE 特権。

#### 例

PACK MESSAGE 関数を使用して Sujata に対するメッセージをローカル・メッセ ージ・バッファーに入れ、次に SEND\_MESSAGE プロシージャーを使用して、この メッセージをパイプ上に送信します。

SET SERVEROUTPUT ON@

CREATE PROCEDURE proc1() BEGIN DECLARE v status INTEGER; DECLARE status INTEGER; SET status = DBMS PIPE.PACK MESSAGE('Hi, Sujata'); SET status = DBMS\_PIPE.PACK\_MESSAGE('Can you attend a meeting at 3:00, today?'); SET status = DBMS\_PIPE.PACK\_MESSAGE('If not, is tomorrow at 8:30 ok with you?'); SET v status = DBMS PIPE.SEND MESSAGE('pipe');

CALL DBMS OUTPUT.PUT LINE('SEND MESSAGE status: ' || v status); END@

CALL proc1@

この例では、以下の出力が結果として戻ります。

SEND MESSAGE status: 0

### 使用上の注意

PACK MESSAGE 関数または PACK MESSAGE RAW プロシージャーを少なくと も一度呼び出してから、SEND\_MESSAGE 呼び出しを発行する必要があります。

# **PACK\_MESSAGE\_RAW** プロシージャー **-** ローカル・メッセージ・バッフ ァーにタイプ **RAW** のデータ項目を入れる

<span id="page-302-0"></span>PACK\_MESSAGE\_RAW プロシージャーは、セッションのローカル・メッセージ・ バッファーにタイプ RAW のデータ項目を入れます。

#### 構文

-- DBMS\_PIPE.PACK\_MESSAGE\_RAW ( *item* ) -◂

### プロシージャー・パラメーター

*item*

式を指定する、タイプ BLOB(4096) の入力引数。この式によって戻される値 は、セッションのローカル・メッセージ・バッファーに追加されます。

#### 許可

DBMS\_PIPE モジュールに対する EXECUTE 特権。

### 例

PACK MESSAGE RAW プロシージャーを使用して、ローカル・メッセージ・バッ ファーにタイプ RAW のデータ項目を入れます。

```
SET SERVEROUTPUT ON@
```

```
CREATE PROCEDURE proc1()
BEGIN
 DECLARE v raw BLOB(100);
 DECLARE v<sup>r</sup>aw2 BLOB(100);
 DECLARE v status INTEGER;
 SET v_raw = BLOB('21222324');
 SET v_raw2 = BLOB('30000392');
 CALL DBMS_PIPE.PACK_MESSAGE_RAW(v_raw);
 CALL DBMS_PIPE.PACK_MESSAGE_RAW(v_raw2);
 SET v_status = DBMS_PIPE.SEND_MESSAGE('datatypes');
 CALL DBMS_OUTPUT.PUT_LINE('SEND_MESSAGE status: ' || v_status);
END@
```
CALL proc1@

この例では、以下の出力が結果として戻ります。

SEND MESSAGE status: 0

#### 使用上の注意

PACK\_MESSAGE 関数または PACK\_MESSAGE\_RAW プロシージャーを少なくと も一度呼び出してから、SEND\_MESSAGE 呼び出しを発行する必要があります。

# <span id="page-303-0"></span>**PURGE** プロシージャー **-** 受信されていないメッセージをパイプから除去 する

PURGE プロシージャーは、指定された暗黙的パイプの受信されていない除去を除去 します。

◂

ヒント**:** 明示的パイプを削除するには、REMOVE\_PIPE 関数を使用します。

### 構文

-- DBMS\_PIPE.PURGE ( *pipename* ) -

### プロシージャー・パラメーター

*pipename*

暗黙的パイプの名前を指定する、タイプ VARCHAR (128) の入力引数。

### 許可

DBMS\_PIPE モジュールに対する EXECUTE 特権。

### 例

proc1 では、パイプ上に 2 つのメッセージ、Message #1 および Message #2 を送信 します。proc2 では、最初のメッセージを受信して、解凍し、パイプをパージしま す。proc3 を実行すると、使用可能なメッセージがないため、RECEIVE\_MESSAGE 関数の呼び出しがタイムアウトになり、状況コード 1 が戻されます。

SET SERVEROUTPUT ON@

```
CREATE PROCEDURE proc1()
BEGIN
 DECLARE v status INTEGER;
 DECLARE status INTEGER;
 SET status = DBMS PIPE.PACK MESSAGE('Message #1');
 SET v status = DBMS PIPE.SEND MESSAGE('pipe');
 CALL DBMS OUTPUT.PUT LINE('SEND MESSAGE status: ' || v status);
 SET status = DBMS_PIPE.PACK_MESSAGE('Message #2');
 SET v status = DBMS PIPE.SEND MESSAGE('pipe');
 CALL DBMS OUTPUT.PUT LINE('SEND MESSAGE status: ' || v status);
END@
CREATE PROCEDURE proc2()
BEGIN
 DECLARE v item VARCHAR(80);
 DECLARE v_status INTEGER;
 SET v status = DBMS_PIPE.RECEIVE_MESSAGE('pipe',1);
 CALL DBMS_OUTPUT.PUT_LINE('RECEIVE_MESSAGE status: ' || v_status);
 CALL DBMS PIPE.UNPACK MESSAGE CHAR(v item);
 CALL DBMS OUTPUT.PUT LINE('Item: ' || v_item);
 CALL DBMS_PIPE.PURGE('pipe');
```
END@ CREATE PROCEDURE proc3() BEGIN<br>DECLARE v\_item VARCHAR(80); DECLARE v status INTEGER; SET v status = DBMS PIPE.RECEIVE MESSAGE('pipe',1); CALL DBMS OUTPUT.PUT LINE('RECEIVE MESSAGE status: ' || v status); END@ CALL proc1@ CALL proc2@ CALL proc3@ この例では、以下の出力が結果として戻ります。 proc1 から SEND MESSAGE status: 0 SEND MESSAGE status: 0 proc2 から RECEIVE MESSAGE status: 0 Item: Hi, Sujata proc3 から RECEIVE MESSAGE status: 1

# **RECEIVE\_MESSAGE** 関数 **-** 指定されたパイプからメッセージを取得する

RECEIVE MESSAGE 関数は、指定されたパイプからメッセージを取得します。

構文

 $\rightarrow$  DBMS PIPE.RECEIVE MESSAGE—(*—pipename*—————————————)  $-t$ imeout $-$ 

#### 戻り値

RECEIVE\_MESSAGE 関数は、タイプ INTEGER の以下の状況コードの 1 つを戻し ます。

表 20. RECEIVE MESSAGE 状況コード

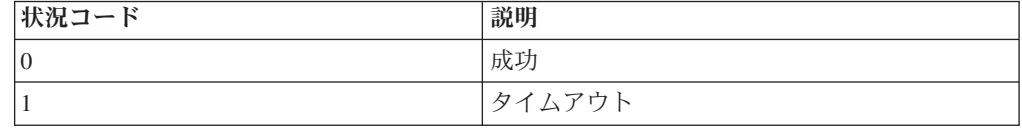

## 関数のパラメーター

*pipename*

パイプの名前を指定する、タイプ VARCHAR (128) の入力引数。指定されたパ

<span id="page-304-0"></span>-◂ イプが存在しない場合は、パイプが暗黙的に作成されます。パイプについて詳し くは、 287 ページの『第 27 章 DBMS\_PIPE [モジュール』を](#page-296-0)参照してくださ い。

*timeout*

待ち時間を秒単位で指定する、タイプ INTEGER のオプション入力引数。デフ ォルトは 86400000 (1000 日) です。

許可

DBMS\_PIPE モジュールに対する EXECUTE 特権。

例

proc1 では、メッセージを送信します。proc2 では、メッセージを受信して解凍しま す。メッセージが 1 秒以内に受信されない場合は、タイムアウトになります。

SET SERVEROUTPUT ON@

CREATE PROCEDURE proc1() BEGIN DECLARE status INTEGER; SET status = DBMS\_PIPE.CREATE\_PIPE( 'pipe1' ); SET status = DBMS PIPE.PACK MESSAGE('message1'); SET status = DBMS PIPE.SEND MESSAGE( 'pipe1' ); END@ CREATE PROCEDURE proc2() BEGIN DECLARE v\_item VARCHAR(80);<br>DECLARE v\_status INTEGER; v\_status INTEGER; SET v status = DBMS PIPE.RECEIVE MESSAGE('pipe1',1); CALL DBMS OUTPUT.PUT LINE('RECEIVE MESSAGE status: ' || v status); CALL DBMS PIPE.UNPACK MESSAGE(v item); CALL DBMS\_OUTPUT.PUT\_LINE('Item: ' || v\_item); END@ CALL proc1@ CALL proc2@ この例では、以下の出力が結果として戻ります。

RECEIVE MESSAGE status: 0 Item: message1

## **REMOVE\_PIPE** 関数 **-** パイプを削除する

<span id="page-305-0"></span>REMOVE PIPE 関数は、作成されたパイプを明示的に削除します。CREATE\_PIPE 関数によって作成された任意のパブリックまたはプライベート・パイプを削除する には、この関数を使用します。

◂

#### 構文

-- DBMS\_PIPE.REMOVE\_PIPE ( *pipename* ) -

## 戻り値

この関数は、タイプ INTEGER の以下の状況コードの 1 つを戻します。

```
表 21. REMOVE_PIPE 状況コード
```
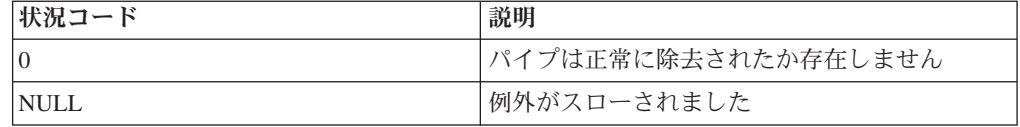

#### 関数のパラメーター

*pipename*

パイプの名前を指定する、タイプ VARCHAR (128) の入力引数。

#### 許可

DBMS\_PIPE モジュールに対する EXECUTE 特権。

## 例

proc1 では、パイプ上に 2 つのメッセージ、Message #1 および Message #2 を送信 します。proc2 では、最初のメッセージを受信して、解凍し、パイプを削除します。 proc3 を実行すると、パイプが存在しないため、RECEIVE\_MESSAGE 関数の呼び出 しがタイムアウトになり、状況コード 1 が戻されます。

SET SERVEROUTPUT ON@

```
CREATE PROCEDURE proc1()
BEGIN
 DECLARE v_status INTEGER;<br>DECLARE status INTEGER:
           status INTEGER;
 SET v status = DBMS PIPE.CREATE PIPE('pipe1');
 CALL DBMS_OUTPUT.PUT_LINE('CREATE_PIPE status : ' || v_status);
 SET status = DBMS PIPE.PACK MESSAGE('Message #1');
 SET v_status = DBMS_PIPE.SEND_MESSAGE('pipe1');
 CALL DBMS_OUTPUT.PUT_LINE('SEND_MESSAGE status: ' || v_status);
 SET status = DBMS PIPE.PACK MESSAGE('Message #2');
 SET v status = DBMS PIPE.SEND MESSAGE('pipe1');
 CALL DBMS OUTPUT.PUT LINE('SEND MESSAGE status: ' || v status);
END@
CREATE PROCEDURE proc2()
BEGIN
 DECLARE v_item VARCHAR(80);
 DECLARE v status INTEGER;
 DECLARE status INTEGER;
 SET v_status = DBMS_PIPE.RECEIVE_MESSAGE('pipe1',1);
  CALL DBMS OUTPUT.PUT LINE('RECEIVE MESSAGE status: ' || v status);
  CALL DBMS_PIPE.UNPACK_MESSAGE(v_item);
 CALL DBMS_OUTPUT.PUT_LINE('Item: ' || v_item);
 SET status = DBMS_PIPE.REMOVE_PIPE('pipe1');
END@
CREATE PROCEDURE proc3()
BEGIN<br>DECLARE
            v_item VARCHAR(80);
 DECLARE v_status INTEGER;
  SET v status = DBMS PIPE.RECEIVE MESSAGE('pipe1',1);
  CALL DBMS_OUTPUT.PUT_LINE('RECEIVE_MESSAGE status: ' || v_status);
```

```
END@
CALL proc1@
CALL proc2@
CALL proc3@
この例では、以下の出力が結果として戻ります。
proc1 から
CREATE_PIPE status : 0
SEND MESSAGE status: 0
SEND_MESSAGE status: 0
proc2 から
RECEIVE_MESSAGE status: 0
Item: Message #1
proc3 から
RECEIVE MESSAGE status: 1
```
# **RESET\_BUFFER** プロシージャー **-** ローカル・メッセージ・バッファーを リセットする

<span id="page-307-0"></span>RESET BUFFER プロシージャーは、セッションのローカル・メッセージ・バッフ ァーへのポインターをバッファーの先頭にリセットします。 バッファーをリセット することによって、RESET BUFFER 呼び出しより前にメッセージ・バッファーに 存在していたあらゆるデータ項目が、以降の PACK\_MESSAGE 呼び出しによっ て、上書きされます。

◀

### 構文

-- DBMS\_PIPE.RESET\_BUFFER -

### 許可

DBMS\_PIPE モジュールに対する EXECUTE 特権。

## 例

proc1 では、PACK\_MESSAGE 関数を使用して、Sujata という名前の従業員に関す るメッセージをローカル・メッセージ・バッファーに書き込みます。 RESET\_BUFFER プロシージャーを呼び出して、このメッセージを Bing に関するメ ッセージで置き換え、パイプに送信します。proc2 では、Bing に対するメッセージ を受信して解凍します。

SET SERVEROUTPUT ON@

CREATE PROCEDURE proc1() BEGIN DECLARE v status INTEGER; DECLARE status INTEGER; SET status = DBMS PIPE.PACK MESSAGE('Hi, Sujata'); SET status = DBMS\_PIPE.PACK\_MESSAGE('Can you attend a meeting at 3:00, today?');

```
SET status = DBMS PIPE.PACK MESSAGE('If not, is tomorrow at 8:30 ok with you?');
 CALL DBMS_PIPE.RESET_BUFFER;
 SET status = DBMS_PIPE.PACK_MESSAGE('Hi, Bing');
 SET status = DBMS_PIPE.PACK_MESSAGE('Can you attend a meeting at 9:30, tomorrow?');
 SET v_status = DBMS_PIPE.SEND_MESSAGE('pipe');
 CALL DBMS_OUTPUT.PUT_LINE('SEND_MESSAGE status: ' || v_status);
END@
CREATE PROCEDURE proc2()
BEGIN
 DECLARE v_item VARCHAR(80);
 DECLARE v_status INTEGER;
 SET v_status = DBMS_PIPE.RECEIVE_MESSAGE('pipe',1);
 CALL DBMS_OUTPUT.PUT_LINE('RECEIVE_MESSAGE status: ' || v_status);
  CALL DBMS_PIPE.UNPACK_MESSAGE_CHAR(v_item);
  CALL DBMS_OUTPUT.PUT_LINE('Item: ' || v_item);
 CALL DBMS<sup>-PIPE.UNPACK</sub> MESSAGE(v item);</sup>
 CALL DBMS_OUTPUT.PUT_LINE('Item: ' || v_item);
END@
CALL proc1@
CALL proc2@
この例では、以下の出力が結果として戻ります。
proc1 から
SEND MESSAGE status: 0
proc2 から
RECEIVE_MESSAGE status: 0
Item: Hi, Bing
Item: Can you attend a meeting at 9:30, tomorrow?
```
# <span id="page-308-0"></span>**SEND\_MESSAGE** プロシージャー **-** メッセージを指定されたパイプに送信 する

SEND MESSAGE プロシージャーは、メッセージをセッションのローカル・メッセ ージ・バッファーから、指定されたパイプに送信します。

### 構文

-- DBMS\_PIPE.SEND\_MESSAGE ( *pipename* )  $\perp$ ,  $\perp$  *timeout*  $\perp$   $\perp$ ,  $\perp$  *maxpipesize*  $\blacktriangleright$ 

#### 戻り値

このプロシージャーは、タイプ INTEGER の以下の状況コードの 1 つを戻します。

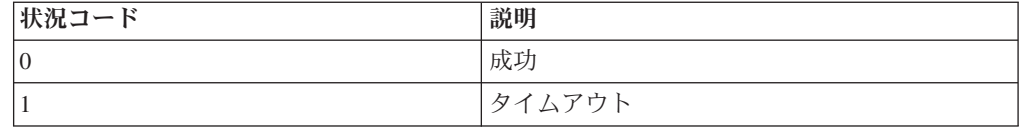

#### 表 *22. SEND\_MESSAGE* 状況コード

## プロシージャー・パラメーター

*pipename*

パイプの名前を指定する、タイプ VARCHAR (128) の入力引数。指定されたパ イプが存在しない場合は、パイプが暗黙的に作成されます。パイプについて詳し くは、 287 ページの『第 27 章 DBMS\_PIPE [モジュール』を](#page-296-0)参照してくださ い。

*timeout*

待ち時間を秒単位で指定する、タイプ INTEGER のオプション入力引数。デフ ォルトは 86400000 (1000 日) です。

*maxpipesize*

パイプの最大容量をバイト単位で指定する、タイプ INTEGER のオプション入 力引数。デフォルトは 8192 バイトです。

#### 許可

DBMS\_PIPE モジュールに対する EXECUTE 特権。

#### 例

proc1 では、メッセージを送信します。proc2 では、メッセージを受信して解凍しま す。メッセージが 1 秒以内に受信されない場合は、タイムアウトになります。

SET SERVEROUTPUT ON@

```
CREATE PROCEDURE proc1()
BEGIN
 DECLARE status INTEGER;
 SET status = DBMS PIPE.CREATE PIPE( 'pipe1' );
 SET status = DBMS PIPE.PACK MESSAGE('message1');
 SET status = DBMS_PIPE.SEND_MESSAGE( 'pipe1' );
END@
CREATE PROCEDURE proc2()
BEGIN<br>DECLARE
            v_item VARCHAR(80);
 DECLARE v_status INTEGER;
 SET v status = DBMS PIPE.RECEIVE MESSAGE('pipe1',1);
 CALL DBMS_OUTPUT.PUT_LINE('RECEIVE_MESSAGE_status: ' || v_status);
 CALL DBMS PIPE.UNPACK MESSAGE(v item);
 CALL DBMS OUTPUT.PUT LINE('Item: ' || v item);
END@
CALL proc1@
CALL proc2@
この例では、以下の出力が結果として戻ります。
RECEIVE MESSAGE status: 0
Item: message1
```
### **UNIQUE\_SESSION\_NAME** 関数 **-** 固有のセッション名を戻す

<span id="page-309-0"></span>UNIQUE SESSION NAME 関数は、現行セッションの固有の名前を戻します。

この関数を使用して、現行セッションと同じ名前を持つパイプを作成できます。こ のパイプを作成するには、UNIQUE\_SESSION\_NAME 関数によって戻された値を SEND MESSAGE プロシージャーにパイプ名として渡します。現行セッションと同 じ名前を持つ暗黙的パイプが作成されます。

### 構文

-- DBMS\_PIPE.UNIQUE\_SESSION\_NAME -◂

#### 戻り値

この関数は、現行セッションの固有の名前を表すタイプ VARCHAR (128) の値を戻 します。

#### 許可

DBMS PIPE モジュールに対する EXECUTE 特権。

## 例

現行セッションと同じ名前を持つパイプを作成します。

SET SERVEROUTPUT ON@

```
CREATE PROCEDURE proc1()
BEGIN
 DECLARE status INTEGER;<br>DECLARE v session VARCHAR(30);
  DECLARE v session
 SET v session = DBMS PIPE.UNIQUE SESSION NAME;
 SET status = DBMS PIPE.PACK MESSAGE('message1');
 SET status = DBMS PIPE.SEND MESSAGE(v session);
 CALL DBMS OUTPUT. PUT LINE('Sent message on pipe ' || v_session);
END@
```
CALL proc1@

この例では、以下の出力が結果として戻ります。

Sent message on pipe \*LOCAL.myschema.080522010048

# **UNPACK\_MESSAGE** プロシージャー **-** データ項目をローカル・メッセー ジ・バッファーから取得する

<span id="page-310-0"></span>UNPACK\_MESSAGE プロシージャーは、メッセージから次のデータ項目を取得し、 変数に割り当てます。

UNPACK\_MESSAGE プロシージャーの 1 つを呼び出す前に、RECEIVE\_MESSAGE プロシージャーを使用して、メッセージをローカル・メッセージ・バッファーに配 置します。

#### 構文

 $\blacktriangleright$  -DBMS\_PIPE.UNPACK\_MESSAGE\_NUMBER—(*—item*—)———————————————————— ◂ -- DBMS\_PIPE.UNPACK\_MESSAGE\_CHAR ( *item* ) -◂ -- DBMS\_PIPE.UNPACK\_MESSAGE\_DATE ( *item* ) -◂

-- DBMS\_PIPE.UNPACK\_MESSAGE\_RAW ( *item* ) -

## プロシージャー・パラメーター

*item*

データ項目をローカル・メッセージ・バッファーから受信するための変数を指定 する、以下のいずれかのタイプの出力引数。

◀

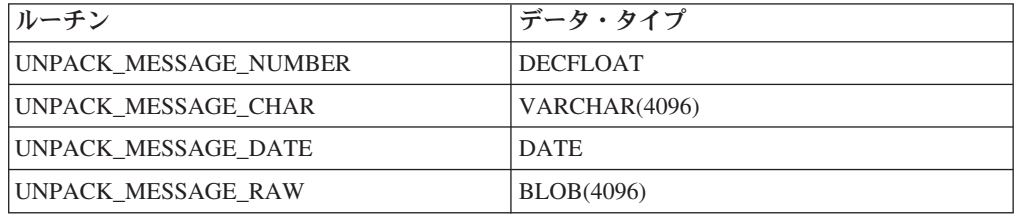

### 許可

DBMS\_PIPE モジュールに対する EXECUTE 特権。

### 例

proc1 で、メッセージを圧縮して送信します。proc2 では、メッセージを受信し、項 目のタイプに基づいて適切なプロシージャーを使用することによって解凍し、メッ セージを標準出力に表示します。

```
SET SERVEROUTPUT ON@
```

```
CREATE PROCEDURE proc1()
BEGIN
  DECLARE status INT;
  SET status = DBMS PIPE.CREATE PIPE( 'pipe1' );
  SET status = DBMS PIPE.PACK MESSAGE('message1');
  SET status = DBMS<sup>-</sup>PIPE.SEND<sup>-</sup>MESSAGE( 'pipe1' );
END@
CREATE PROCEDURE proc2()
BEGIN
 DECLARE status INT;<br>DECLARE num1 DECFLOAT;
  DECLARE num1
  DECLARE date1 DATE;
  DECLARE raw1 BLOB(100);
  DECLARE varchar1 VARCHAR(100);
  DECLARE itemType INTEGER;
  SET status = DBMS PIPE.RECEIVE MESSAGE( 'pipe1' );
  IF( status = 0 ) THEN
    SET itemType = DBMS_PIPE.NEXT_ITEM_TYPE();
    CASE itemType
      WHEN 6 THEN
        CALL DBMS PIPE.UNPACK MESSAGE NUMBER( num1 );
        CALL DBMS_OUTPUT.PUT_LINE( 'num1: ' || num1 );
      WHEN 9 THEN
        CALL DBMS_PIPE.UNPACK_MESSAGE_CHAR( varchar1 );
```

```
CALL DBMS_OUTPUT.PUT_LINE( 'varchar1: ' || varchar1 );
     WHEN 12 THEN
       CALL DBMS PIPE.UNPACK MESSAGE DATE( date1 );
       CALL DBMS_OUTPUT.PUT_LINE( 'date1:' || date1 );
     WHEN 23 THEN
       CALL DBMS PIPE.UNPACK MESSAGE RAW( raw1 );
       CALL DBMS_OUTPUT.PUT_LINE( 'raw1: ' || VARCHAR(raw1) );
     ELSE
       CALL DBMS_OUTPUT.PUT_LINE( 'Unexpected value' );
   END CASE;
 END IF;
 SET status = DBMS_PIPE.REMOVE_PIPE( 'pipe1' );
END@
CALL proc1@
CALL proc2@
この例では、以下の出力が結果として戻ります。
varchar1: message1
```
# 第 **28** 章 **DBMS\_SQL** モジュール

DBMS\_SQL モジュールは、動的 SQL を実行するための一連のプロシージャーを提 供します。したがって、さまざまなデータ操作言語 (DML) ステートメントやデー タ定義言語 (DDL) ステートメントをサポートします。

このモジュールのスキーマは SYSIBMADM です。

DBMS\_SQL モジュールには、以下の組み込みルーチンが含まれています。

| プロシージャー名                     | 説明                                                                                                    |
|------------------------------|----------------------------------------------------------------------------------------------------|
| BIND VARIABLE BLOB プロシージャー   | IN または INOUT パラメーターの入力<br>BLOB 値を提供します。また、INOUT また<br>は OUT パラメーターの出力値のデータ・タ<br>イプを BLOB と定義します。                   |
| BIND_VARIABLE_CHAR プロシージャー   | IN または INOUT パラメーターの入力<br>CHAR 値を提供します。また、INOUT また<br>は OUT パラメーターの出力値のデータ・タ<br>イプを CHAR と定義します。                   |
| BIND VARIABLE CLOB プロシージャー   | IN または INOUT パラメーターの入力<br>CLOB 値を提供します。また、INOUT また<br>は OUT パラメーターの出力値のデータ・タ<br>イプを CLOB と定義します。                   |
| BIND_VARIABLE_DATE プロシージャー   | IN または INOUT パラメーターの入力<br>DATE 値を提供します。また、INOUT また<br>は OUT パラメーターの出力値のデータ・タ<br>イプを DATE と定義します。                   |
| BIND_VARIABLE_DOUBLE プロシージャー | IN または INOUT パラメーターの入力<br>DOUBLE 値を提供します。また、INOUT ま<br>たは OUT パラメーターの出力値のデータ・<br>タイプを DOUBLE と定義します。               |
| BIND VARIABLE INT プロシージャー    | IN または INOUT パラメーターの入力<br>INTEGER 値を提供します。また、INOUT ま<br>たは OUT パラメーターの出力値のデータ·<br>タイプを INTEGER と定義します。             |
| BIND_VARIABLE_NUMBER プロシージャー | IN または INOUT パラメーターの入力<br>DECFLOAT 値を提供します。また、INOUT<br>または OUT パラメーターの出力値のデー<br>タ・タイプを DECFLOAT と定義します。            |
| BIND VARIABLE RAW プロシージャー    | IN または INOUT パラメーターの入力<br>BLOB(32767) 値を提供します。また、<br>INOUT または OUT パラメーターの出力値<br>のデータ・タイプを BLOB(32767) と定義し<br>ます。 |

表 *23. DBMS\_SQL* モジュールで使用可能な組み込みルーチン

| プロシージャー名                            | 説明                                                 |
|-------------------------------------|----------------------------------------------------|
| BIND_VARIABLE_TIMESTAMP プロシージ       | IN または INOUT パラメーターの入力                             |
| $+ -$                               | TIMESTAMP 値を提供します。また、INOUT                         |
|                                     | または OUT パラメーターの出力値のデー<br>タ・タイプを TIMESTAMP と定義します。  |
|                                     |                                                    |
| BIND_VARIABLE_VARCHAR プロシージャ        | IN または INOUT パラメーターの入力<br>VARCHAR 値を提供します。また、INOUT |
|                                     | または OUT パラメーターの出力値のデー                              |
|                                     | タ・タイプを VARCHAR と定義します。                             |
| CLOSE CURSOR プロシージャー                | カーソルをクローズします。                                      |
| COLUMN_VALUE_BLOB プロシージャー           | タイプ BLOB の列の値を取り出します。                              |
| COLUMN_VALUE_CHAR プロシージャー           | タイプ CHAR の列の値を取り出します。                              |
| COLUMN_VALUE_CLOB プロシージャー           | タイプ CLOB の列の値を取り出します。                              |
| COLUMN_VALUE_DATE プロシージャー           | タイプ DATE の列の値を取り出します。                              |
| COLUMN_VALUE_DOUBLE プロシージャー         | タイプ DOUBLE の列の値を取り出します。                            |
| COLUMN_VALUE INT プロシージャー            | タイプ INTEGER の列の値を取り出します。                           |
| COLUMN_VALUE_LONG プロシージャー           | タイプ CLOB(32767) の列の値を取り出しま<br>す。                   |
| COLUMN_VALUE_NUMBER プロシージャ          | タイプ DECFLOAT の列の値を取り出しま<br>す。                      |
| COLUMN_VALUE_RAW プロシージャー            | タイプ BLOB(32767) の列の値を取り出しま<br>す。                   |
| COLUMN_VALUE_TIMESTAMP プロシージ<br>$+$ | タイプ TIMESTAMP の列の値を取り出しま<br>す。                     |
| COLUMN_VALUE_VARCHAR プロシージャ         | タイプ VARCHAR の列の値を取り出しま<br>す。                       |
| DEFINE_COLUMN_BLOB プロシージャー          | 列のデータ・タイプを BLOB と定義しま<br>す。                        |
| DEFINE_COLUMN_CHAR プロシージャー          | 列のデータ・タイプを CHAR と定義しま                              |
|                                     | す。                                                 |
| DEFINE_COLUMN_CLOB プロシージャー          | 列のデータ・タイプを CLOB と定義しま<br>す。                        |
| DEFINE_COLUMN_DATE プロシージャー          | 列のデータ・タイプを DATE と定義しま<br>す。                        |
| DEFINE_COLUMN_DOUBLE プロシージャ         | 列のデータ・タイプを DOUBLE と定義しま                            |
|                                     | す。                                                 |
| DEFINE_COLUMN_INT プロシージャー           | 列のデータ・タイプを INTEGER と定義しま<br>す。                     |
| DEFINE_COLUMN_LONG プロシージャー          | 列のデータ・タイプを CLOB(32767) と定義<br>します。                 |
| DEFINE_COLUMN_NUMBER プロシージャ         | 列のデータ・タイプを DECFLOAT と定義し<br>ます。                    |
| DEFINE_COLUMN_RAW プロシージャー           | 列のデータ・タイプを BLOB(32767) と定義<br>します。                 |

表 *23. DBMS\_SQL* モジュールで使用可能な組み込みルーチン *(*続き*)*

表 *23. DBMS\_SQL* モジュールで使用可能な組み込みルーチン *(*続き*)*

| プロシージャー名                              | 説明                                                 |
|---------------------------------------|----------------------------------------------------|
| DEFINE_COLUMN_TIMESTAMP プロシージ         | 列のデータ・タイプを TIMESTAMP と定義                           |
| $+$                                   | します。                                               |
| DEFINE_COLUMN_VARCHAR プロシージャ          | 列のデータ・タイプを VARCHAR と定義し<br>ます。                     |
| DESCRIBE_COLUMNS プロシージャー              | カーソルによって取り出された列の記述を戻<br>します。                       |
| DESCRIBE_COLUMNS2 プロシージャー             | 32 文字より大きい列名が許可される点以外<br>は DESCRIBE COLUMNS と同じです。 |
| EXECUTE プロシージャー                       | カーソルを実行します。                                        |
| EXECUTE_AND_FETCH プロシージャー             | カーソルを実行し、1 行をフェッチします。                              |
| FETCH ROWS プロシージャー                    | カーソルから行をフェッチします。                                   |
| IS_OPEN プロシージャー                       | カーソルがオープンされているかどうかを検<br>査します。                      |
| LAST_ROW_COUNT プロシージャー                | フェッチされた行の総数を戻します。                                  |
| OPEN_CURSOR プロシージャー                   | カーソルをオープンします。                                      |
| PARSE プロシージャー                         | DDL ステートメントを解析します。                                 |
| VARIABLE_VALUE_BLOB プロシージャー           | INOUT または OUT パラメーターの値を<br>BLOB として取り出します。         |
| VARIABLE_VALUE_CHAR プロシージャー           | INOUT または OUT パラメーターの値を<br>CHAR として取り出します。         |
| VARIABLE_VALUE_CLOB プロシージャー           | INOUT または OUT パラメーターの値を<br>CLOB として取り出します。         |
| VARIABLE_VALUE_DATE プロシージャー           | INOUT または OUT パラメーターの値を<br>DATE として取り出します。         |
| VARIABLE_VALUE_DOUBLE プロシージャ          | INOUT または OUT パラメーターの値を<br>DOUBLE として取り出します。       |
| VARIABLE_VALUE_INT プロシージャー            | INOUT または OUT パラメーターの値を<br>INTEGER として取り出します。      |
| VARIABLE_VALUE_NUMBER プロシージャ          | INOUT または OUT パラメーターの値を<br>DECFLOAT として取り出します。     |
| VARIABLE VALUE RAW プロシージャー            | INOUT または OUT パラメーターの値を<br>BLOB(32767) として取り出します。  |
| VARIABLE_VALUE_TIMESTAMP プロシー<br>ジャー  | INOUT または OUT パラメーターの値を<br>TIMESTAMP として取り出します。    |
| VARIABLE_VALUE_VARCHAR プロシージ<br>$+ -$ | INOUT または OUT パラメーターの値を<br>VARCHAR として取り出します。      |

次の表は、DBMS\_SQL モジュールで使用可能な組み込みタイプと定数を示していま す。

表 *24. DBMS\_SQL* での組み込みタイプと定数

| 名前                 | または定数                          | 説明         |
|--------------------|--------------------------------|------------|
| DESC<br><b>REC</b> | J.<br>$\overline{\phantom{a}}$ | hШ<br>」情報′ |

表 *24. DBMS\_SQL* での組み込みタイプと定数 *(*続き*)*

| 名前            | タイプまたは定数 | 説明                                                            |
|---------------|----------|---------------------------------------------------------------|
| DESC REC2     | タイプ      | 列情報のレコード。                                                     |
| DESC TAB      | タイプ      | タイプ DESC_REC のレコー<br>ドの配列。                                    |
| DESC TAB2     | タイプ      | タイプ DESC_REC2 のレコ<br>ードの配列。                                   |
| <b>NATIVE</b> | 定数       | PARSE プロシージャーの<br>language_flag パラメーターに<br>対して唯一サポートされる<br>値。 |

## 使用上の注意

DBMS SQL モジュールのルーチンは、動的 SQL ステートメントを構成および実行 する際に役立ちます。例えば、「ALTER TABLE」や「DROP TABLE」などの DDL ステートメントや DML ステートメントを実行する、SQL ステートメントを オンザフライで構成して実行したり、動的 SQL を使用する関数を SQL ステートメ ント内から呼び出す場合に便利です。

## **BIND\_VARIABLE\_BLOB** プロシージャー **-** 変数への **BLOB** 値のバインド

<span id="page-317-0"></span>BIND\_VARIABLE\_BLOB プロシージャーは、SQL コマンドの中で BLOB 値を IN、INOUT、または OUT 引数に関連付ける機能を提供します。

#### 構文

**--**BIND\_VARIABLE\_BLOB—(—*c—,—name—,—value—*)———————————————————— ◂

#### パラメーター

*c* バインド変数を含んだ SQL コマンドのカーソル ID を指定する、タイプ INTEGER の入力引数。

#### *name*

SQL コマンド内のバインド変数の名前を指定する、タイプ VARCHAR (128) の 入力引数。

#### *value*

割り当てる値を指定する、タイプ BLOB(2G) の入力引数。

#### 許可

DBMS SOL モジュールに対する EXECUTE 特権。

# <span id="page-317-1"></span>**BIND\_VARIABLE\_CHAR** プロシージャー **-** 変数に **CHAR** 値をバインドす る

BIND\_VARIABLE\_CHAR プロシージャーは、SQL コマンドの IN、INOUT、また は OUT 引数に CHAR 値を関連付ける機能を提供します。

## 構文

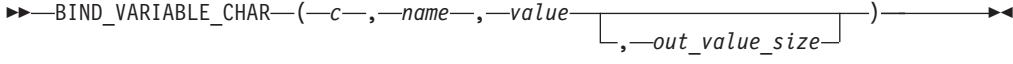

### パラメーター

*c* バインド変数を含んだ SQL コマンドのカーソル ID を指定する、タイプ INTEGER の入力引数。

*name*

SQL コマンド内のバインド変数の名前を指定する、タイプ VARCHAR (128) の 入力引数。

*value*

割り当てる値を指定する、タイプ CHAR(254) の入力引数。

*out\_value\_size*

<span id="page-318-0"></span>IN または INOUT 引数の長さ制限、および INOUT または OUT 引数の出力値 の最大長を指定する、タイプ INTEGER のオプション入力引数。指定しない場 合は、*value* の長さと見なされます。

#### 許可

DBMS\_SQL モジュールに対する EXECUTE 特権。

# **BIND\_VARIABLE\_CLOB** プロシージャー **-** 変数への **CLOB** 値のバインド

BIND VARIABLE CLOB プロシージャーは、SQL コマンドの中で CLOB 値を IN、INOUT、または OUT 引数に関連付ける機能を提供します。

### 構文

→ → BIND\_VARIABLE\_CLOB—(*—c—,—name—,—value—*)——————————————<del>→</del> ы

## パラメーター

*c* バインド変数を含んだ SQL コマンドのカーソル ID を指定する、タイプ INTEGER の入力引数。

#### *name*

SQL コマンド内のバインド変数の名前を指定する、タイプ VARCHAR (128) の 入力引数。

割り当てる値を指定する、タイプ CLOB(2G) の入力引数。

#### 許可

DBMS\_SQL モジュールに対する EXECUTE 特権。

*value*

# **BIND\_VARIABLE\_DATE** プロシージャー **-** 変数への **DATE** 値のバインド

<span id="page-319-0"></span>BIND VARIABLE DATE プロシージャーは、SQL コマンドの中で DATE 値を IN、INOUT、または OUT 引数に関連付ける機能を提供します。

### 構文

**---**BIND\_VARIABLE\_DATE—(—*c—,—name—,—value—*)———————————————————— ◂

#### パラメーター

*c* バインド変数を含んだ SQL コマンドのカーソル ID を指定する、タイプ INTEGER の入力引数。

#### *name*

SQL コマンド内のバインド変数の名前を指定する、タイプ VARCHAR (128) の 入力引数。

#### *value*

割り当てる値を指定する、タイプ DATE の入力引数。

#### 許可

DBMS\_SQL モジュールに対する EXECUTE 特権。

# <span id="page-319-1"></span>**BIND\_VARIABLE\_DOUBLE** プロシージャー **-** 変数への **DOUBLE** 値のバ インド

BIND VARIABLE DOUBLE プロシージャーは、SQL コマンドの中で DOUBLE 値 を IN、INOUT、または OUT 引数に関連付ける機能を提供します。

## 構文

**--**BIND\_VARIABLE\_DOUBLE—(—*c*—,—*name*—,—*value—*)——————————————————— ◂

## パラメーター

*c* バインド変数を含んだ SQL コマンドのカーソル ID を指定する、タイプ INTEGER の入力引数。

#### *name*

SQL コマンド内のバインド変数の名前を指定する、タイプ VARCHAR (128) の 入力引数。

#### *value*

割り当てる値を指定する、タイプ DOUBLE の入力引数。

#### 許可

DBMS\_SQL モジュールに対する EXECUTE 特権。

# <span id="page-320-0"></span>**BIND\_VARIABLE\_INT** プロシージャー **-** 変数への **INTEGER** 値のバイン ド

BIND VARIABLE INT プロシージャーは、SQL コマンドの中で INTEGER 値を IN または INOUT バインド変数に関連付ける機能を提供します。

### 構文

**--** BIND VARIABLE INT—(—*c—*,—*name—*,—*value—*)——————————————————— ◂

## パラメーター

*c* バインド変数を含んだ SQL コマンドのカーソル ID を指定する、タイプ INTEGER の入力引数。

#### *name*

SQL コマンド内のバインド変数の名前を指定する、タイプ VARCHAR (128) の 入力引数。

#### *value*

割り当てる値を指定する、タイプ INTEGER の入力引数。

#### 許可

DBMS\_SQL モジュールに対する EXECUTE 特権。

# <span id="page-320-1"></span>**BIND\_VARIABLE\_NUMBER** プロシージャー **-** 変数に **NUMBER** 値をバイ ンドする

BIND\_VARIABLE\_NUMBER プロシージャーは、SQL コマンドの IN、INOUT、ま たは OUT 引数に NUMBER 値を関連付ける機能を提供します。

#### 構文

-- BIND\_VARIABLE\_NUMBER ( *c* , *name* , *value* ) ы

#### パラメーター

*c* バインド変数を含んだ SQL コマンドのカーソル ID を指定する、タイプ INTEGER の入力引数。

#### *name*

SQL コマンド内のバインド変数の名前を指定する、タイプ VARCHAR (128) の 入力引数。

#### *value*

割り当てる値を指定する、タイプ DECFLOAT の入力引数。

#### 許可

DBMS\_SQL モジュールに対する EXECUTE 特権。

## **BIND\_VARIABLE\_RAW** プロシージャー **-** 変数に **RAW** 値をバインドする

<span id="page-321-0"></span>BIND VARIABLE RAW プロシージャーは、SQL コマンドの IN、INOUT、または OUT 引数に RAW 値を関連付ける機能を提供します。

#### 構文

 $\rightarrow$  -BIND VARIABLE RAW—(—c—,—name—,—value  $\perp$ , *out value size* ) -◂

#### パラメーター

*c* バインド変数を含んだ SQL コマンドのカーソル ID を指定する、タイプ INTEGER の入力引数。

#### *name*

SQL コマンド内のバインド変数の名前を指定する、タイプ VARCHAR (128) の 入力引数。

#### *value*

割り当てる値を指定する、タイプ BLOB(32767) の入力引数。

#### *out\_value\_size*

IN または INOUT 引数の長さ制限、および INOUT または OUT 引数の出力値 の最大長を指定する、タイプ INTEGER のオプション入力引数。指定しない場 合は、*value* の長さと見なされます。

#### 許可

DBMS\_SQL モジュールに対する EXECUTE 特権。

# **BIND\_VARIABLE\_TIMESTAMP** プロシージャー **-** 変数への **TIMESTAMP** 値のバインド

<span id="page-321-1"></span>BIND VARIABLE TIMESTAMP プロシージャーは、SQL コマンドの中で TIMESTAMP 値を IN、INOUT、または OUT 引数に関連付ける機能を提供しま す。

構文

-- BIND\_VARIABLE\_TIMESTAMP ( *c* , *name* , *value* ) -◂

### パラメーター

*c* バインド変数を含んだ SQL コマンドのカーソル ID を指定する、タイプ INTEGER の入力引数。

*name*

SQL コマンド内のバインド変数の名前を指定する、タイプ VARCHAR (128) の 入力引数。

*value*

割り当てる値を指定する、タイプ TIMESTAMP の入力引数。

### 許可

DBMS\_SQL モジュールに対する EXECUTE 特権。

# **BIND\_VARIABLE\_VARCHAR** プロシージャー **-** 変数への **VARCHAR** 値 のバインド

<span id="page-322-0"></span>BIND VARIABLE VARCHAR プロシージャーは、SQL コマンドの中で VARCHAR 値を IN、INOUT、または OUT 引数に関連付ける機能を提供します。

#### 構文

```
▶▶─BIND_VARIABLE_VARCHAR—(—c—,—name—,—value
                                               , out_value_size
                                                                 ) -
                                                                        ◂
```
#### パラメーター

*c* バインド変数を含んだ SQL コマンドのカーソル ID を指定する、タイプ INTEGER の入力引数。

#### *name*

SQL コマンド内のバインド変数の名前を指定する、タイプ VARCHAR (128) の 入力引数。

*value*

割り当てる値を指定する、タイプ VARCHAR(32672) の入力引数。

*out\_value\_size*

IN または INOUT 引数の長さ限界、および INOUT または OUT 引数の出力値 の最大長を指定する、タイプ INTEGER の入力引数。指定しない場合は、*value* の長さと見なされます。

#### 許可

DBMS\_SQL モジュールに対する EXECUTE 特権。

## **CLOSE\_CURSOR** プロシージャー **-** カーソルのクローズ

CLOSE\_CURSOR プロシージャーは、オープンされているカーソルをクローズしま す。カーソルに割り振られたリソースは解放されて使用できなくなります。

### 構文

-- CLOSE\_CURSOR ( *c* ) -

### パラメーター

*c* クローズするカーソルのカーソル ID を指定する、タイプ INTEGER の入力引 数。

#### 許可

DBMS\_SQL モジュールに対する EXECUTE 特権。

<span id="page-322-1"></span>◂

## 例

例 *1:* この例は、既にオープンされているカーソルをクローズする方法を示してい ます。 DECLARE curid INTEGER; BEGIN curid := DBMS SQL.OPEN CURSOR; . . . DBMS\_SQL.CLOSE\_CURSOR(curid); END;

# **COLUMN\_VALUE\_BLOB** プロシージャー **-** 変数に **BLOB** 列値を戻す

<span id="page-323-0"></span>COLUMN\_VALUE\_BLOB プロシージャーは、カーソルから BLOB 値を受け取る変 数を定義します。

## 構文

-- COLUMN\_VALUE\_BLOB ( *c* , *position* , *value* -◂

## パラメーター

*c* 定義される変数にデータを戻すカーソルのカーソル ID を指定する、タイプ INTEGER の入力引数。

#### *position*

カーソル内の戻されるデータの位置を指定する、タイプ INTEGER の入力引 数。カーソル内の最初の値が位置 1 となります。

#### *value*

<span id="page-323-1"></span>以前のフェッチ呼び出しでカーソルによって返されたデータを受け取る変数を指 定する、タイプ BLOB(2G) の出力引数。

## 許可

DBMS\_SQL モジュールに対する EXECUTE 特権。

## **COLUMN\_VALUE\_CHAR** プロシージャー **-** 変数に **CHAR** 列値を戻す

COLUMN\_VALUE\_CHAR プロシージャーは、カーソルから CHAR 値を受け取る変 数を定義します。

#### 構文

**---**  $\text{COLUMN_VALUE\_CHAR\_}$   $\text{C}o\_,-position\_,-value\_$ 

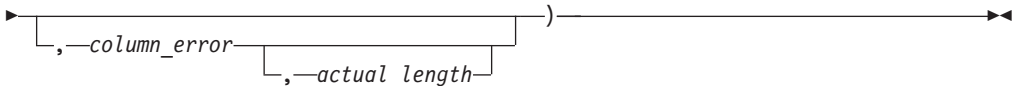
## パラメーター

*c* 定義される変数にデータを戻すカーソルのカーソル ID を指定する、タイプ INTEGER の入力引数。

#### *position*

カーソル内の戻されるデータの位置を指定する、タイプ INTEGER の入力引 数。カーソル内の最初の値が位置 1 となります。

#### *value*

前のフェッチ呼び出しでカーソルによって戻されたデータを受け取る変数を指定 する、タイプ CHAR の出力引数。

#### *column\_error*

列に SQLCODE が関連付けられている場合はその SQLCODE を戻す、タイプ INTEGER のオプション出力引数。

#### *actual\_length*

データの切り捨て前の実際の長さを戻す、タイプ INTEGER のオプション出力 引数。

#### 許可

DBMS\_SQL モジュールに対する EXECUTE 特権。

# **COLUMN\_VALUE\_CLOB** プロシージャー **-** 変数に **CLOB** 列値を戻す

COLUMN\_VALUE\_CLOB プロシージャーは、カーソルから CLOB 値を受け取る変 数を定義します。

## 構文

-- COLUMN\_VALUE\_CLOB ( *c* , *position* , *value* -◂

## パラメーター

*c* 定義される変数にデータを戻すカーソルのカーソル ID を指定する、タイプ INTEGER の入力引数。

#### *position*

カーソル内の戻されるデータの位置を指定する、タイプ INTEGER の入力引 数。カーソル内の最初の値が位置 1 となります。

#### *value*

以前のフェッチ呼び出しでカーソルによって返されたデータを受け取る変数を指 定する、タイプ CLOB(2G) の出力引数。

#### 許可

DBMS\_SQL モジュールに対する EXECUTE 特権。

# **COLUMN\_VALUE\_DATE** プロシージャー **-** 変数に列 **DATE** の値を返す

COLUMN\_VALUE\_DATE プロシージャーは、カーソルから DATE 値を受け取る変 数を定義します。

### 構文

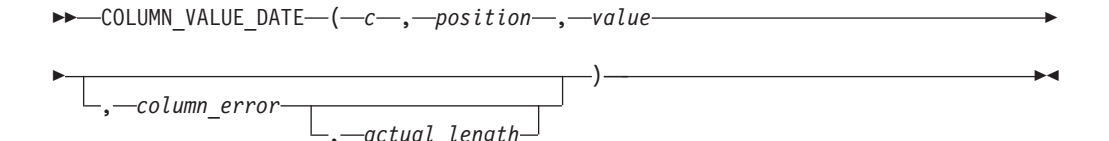

## パラメーター

*c* 定義される変数にデータを返すカーソルのカーソル ID を指定する、タイプ INTEGER の入力引数。

#### *position*

カーソル内の値を返すデータの位置を指定する、タイプ INTEGER の入力引 数。カーソル内の最初の値が位置 1 となります。

*value*

以前のフェッチ呼び出しでカーソルによって返されたデータを受け取る変数を指 定する、タイプ DATE の出力引数。

*column\_error*

列に関連付けられた SQLCODE がある場合にはそれを返す、タイプ INTEGER の出力引数。

*actual\_length*

データの切り捨て前の実際の長さを戻す、タイプ INTEGER の出力引数。

## 許可

DBMS\_SQL モジュールに対する EXECUTE 特権。

# **COLUMN\_VALUE\_DOUBLE** プロシージャー **-** 変数に列 **DOUBLE** の値を 返す

COLUMN\_VALUE\_DOUBLE プロシージャーは、カーソルから DOUBLE 値を受け 取る変数を定義します。

## 構文

-- COLUMN\_VALUE\_DOUBLE ( *c* , *position* , *value* -

◂

$$
- \underbrace{\qquad \qquad }_{\qquad \qquad },\qquad \qquad - \underbrace{\qquad \qquad }_{\qquad \qquad },\qquad \qquad - \underbrace{\qquad \q
$$

## パラメーター

*c* 定義される変数にデータを返すカーソルのカーソル ID を指定する、タイプ INTEGER の入力引数。

#### *position*

カーソル内の値を返すデータの位置を指定する、タイプ INTEGER の入力引 数。カーソル内の最初の値が位置 1 となります。

#### *value*

以前のフェッチ呼び出しでカーソルによって返されたデータを受け取る変数を指 定する、タイプ DOUBLE の出力引数。

#### *column\_error*

列に関連付けられた SQLCODE がある場合にはそれを返す、タイプ INTEGER の出力引数。

#### *actual\_length*

データの切り捨て前の実際の長さを戻す、タイプ INTEGER の出力引数。

### 許可

DBMS\_SQL モジュールに対する EXECUTE 特権。

# **COLUMN\_VALUE\_INT** プロシージャー **-** 変数に列 **INTEGER** の値を返す

COLUMN\_VALUE\_INT プロシージャーは、カーソルから INTEGER 値を受け取る 変数を定義します。

## 構文

-

-- COLUMN\_VALUE\_INT ( *c* , *position* , *value* -

, *column\_error* , *actual\_length*

#### パラメーター

*c* 定義される変数にデータを返すカーソルのカーソル ID を指定する、タイプ INTEGER の入力引数。

#### *position*

カーソル内の値を返すデータの位置を指定する、タイプ INTEGER の入力引 数。カーソル内の最初の値が位置 1 となります。

#### *value*

以前のフェッチ呼び出しでカーソルによって返されたデータを受け取る変数を指 定する、タイプ INTEGER の出力引数。

#### *column\_error*

列に関連付けられた SQLCODE がある場合にはそれを返す、タイプ INTEGER の出力引数。

#### *actual\_length*

データの切り捨て前の実際の長さを戻す、タイプ INTEGER の出力引数。

) -

◂

DBMS\_SQL モジュールに対する EXECUTE 特権。

## **COLUMN\_VALUE\_LONG** プロシージャー **-** 変数に **LONG** 列値を戻す

COLUMN\_VALUE\_LONG プロシージャーは、カーソルから LONG 値の部分を受け 取る変数を定義します。

## 構文

-- COLUMN\_VALUE\_LONG ( *c* , *position* , *length* , -

◂

- *offset* , *value* , *value\_length* ) -

## パラメーター

*c* 定義される変数にデータを戻すカーソルのカーソル ID を指定する、タイプ INTEGER の入力引数。

#### *position*

カーソル内の戻されるデータの位置を指定する、タイプ INTEGER の入力引 数。カーソル内の最初の値が位置 1 となります。

*length*

*offset* から開始して取り出す LONG データの要求バイト数を指定する、タイプ INTEGER の入力引数。

#### *offset*

LONG 値内のデータ取り出し開始位置を指定する、タイプ INTEGER の入力引 数。

### *value*

前のフェッチ呼び出しでカーソルによって戻されたデータを受け取る変数を指定 する、タイプ CLOB(32760) の出力引数。

#### *value\_length*

戻されたデータの実際の長さを戻す、タイプ INTEGER の出力引数。

#### 許可

DBMS\_SQL モジュールに対する EXECUTE 特権。

# **COLUMN\_VALUE\_NUMBER** プロシージャー **-** 変数に **DECFLOAT** 列値 を戻す

COLUMN\_VALUE\_NUMBER プロシージャーは、カーソルから DECFLOAT 値を受 け取る変数を定義します。

### 構文

-- COLUMN\_VALUE\_NUMBER ( *c* , *position* , *value* -

-, *column\_error* , *actual\_length* ) -

◂

## パラメーター

- *c* 定義される変数にデータを戻すカーソルのカーソル ID を指定する、タイプ INTEGER の入力引数。
- *position*

カーソル内の戻されるデータの位置を指定する、タイプ INTEGER の入力引 数。カーソル内の最初の値が位置 1 となります。

*value*

前のフェッチ呼び出しでカーソルによって戻されたデータを受け取る変数を指定 する、タイプ DECFLOAT の出力引数。

#### *column\_error*

列に SQLCODE が関連付けられている場合はその SQLCODE を戻す、タイプ INTEGER のオプション出力引数。

#### *actual\_length*

データの切り捨て前の実際の長さを戻す、タイプ INTEGER のオプション出力 引数。

### 許可

DBMS\_SQL モジュールに対する EXECUTE 特権。

## **COLUMN\_VALUE\_RAW** プロシージャー **-** 変数に **RAW** 列値を戻す

COLUMN\_VALUE\_RAW プロシージャーは、カーソルから RAW 値を受け取る変 数を定義します。

## 構文

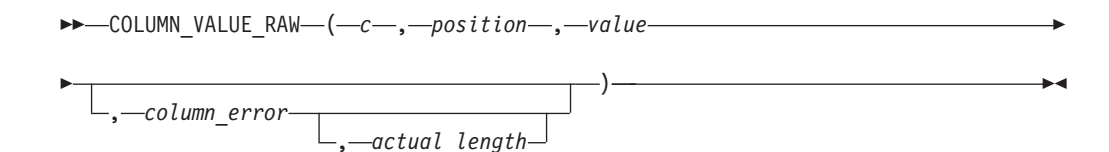

## パラメーター

*c* 定義される変数にデータを戻すカーソルのカーソル ID を指定する、タイプ INTEGER の入力引数。

#### *position*

カーソル内の戻されるデータの位置を指定する、タイプ INTEGER の入力引 数。カーソル内の最初の値が位置 1 となります。

#### *value*

前のフェッチ呼び出しでカーソルによって戻されたデータを受け取る変数を指定 する、タイプ BLOB(32767) の出力引数。

*column\_error*

列に SQLCODE が関連付けられている場合はその SQLCODE を戻す、タイプ INTEGER のオプション出力引数。

*actual\_length*

データの切り捨て前の実際の長さを戻す、タイプ INTEGER のオプション出力 引数。

許可

DBMS SOL モジュールに対する EXECUTE 特権。

# **COLUMN\_VALUE\_TIMESTAMP** プロシージャー **-** 変数に列 **TIMESTAMP** の値を返す

COLUMN\_VALUE\_TIMESTAMP プロシージャーは、カーソルから TIMESTAMP 値 を受け取る変数を定義します。

#### 構文

-

 $\blacktriangleright$  -COLUMN VALUE TIMESTAMP—(—*c*—,—*position*—,—*value*—————————————————

) -

◂

, *column\_error* , *actual\_length*

## パラメーター

*c* 定義される変数にデータを返すカーソルのカーソル ID を指定する、タイプ INTEGER の入力引数。

#### *position*

カーソル内の値を返すデータの位置を指定する、タイプ INTEGER の入力引 数。カーソル内の最初の値が位置 1 となります。

*value*

以前のフェッチ呼び出しでカーソルによって返されたデータを受け取る変数を指 定する、タイプ TIMESTAMP の出力引数。

#### *column\_error*

列に関連付けられた SQLCODE がある場合にはそれを返す、タイプ INTEGER の出力引数。

## *actual\_length*

データの切り捨て前の実際の長さを戻す、タイプ INTEGER の出力引数。

#### 許可

DBMS\_SQL モジュールに対する EXECUTE 特権。

# **COLUMN\_VALUE\_VARCHAR** プロシージャー **-** 変数に列 **VARCHAR** の 値を返す

COLUMN\_VALUE\_VARCHAR プロシージャーは、カーソルから VARCHAR 値を 受け取る変数を定義します。

## 構文

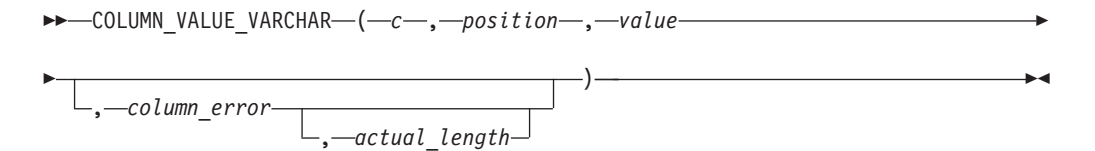

## パラメーター

*c* 定義される変数にデータを返すカーソルのカーソル ID を指定する、タイプ INTEGER の入力引数。

#### *position*

カーソル内の値を返すデータの位置を指定する、タイプ INTEGER の入力引 数。カーソル内の最初の値が位置 1 となります。

*value*

以前のフェッチ呼び出しでカーソルによって返されたデータを受け取る変数を指 定する、タイプ VARCHAR(32672) の出力引数。

#### *column\_error*

列に関連付けられた SQLCODE がある場合にはそれを返す、タイプ INTEGER の出力引数。

#### *actual\_length*

データの切り捨て前の実際の長さを戻す、タイプ INTEGER の出力引数。

### 許可

DBMS SOL モジュールに対する EXECUTE 特権。

## **DEFINE\_COLUMN\_BLOB - SELECT** リスト内の **BLOB** 列の定義

DEFINE\_COLUMN\_BLOB プロシージャーは、カーソルで返され取り出される、 SELECT リスト内の BLOB 列または式を定義します。

## 構文

 $\rightarrow$  DEFINE\_COLUMN\_BLOB—(—*c—*,—*position*—,—*column*—)—————————————————— ◂

## パラメーター

*c* SELECT コマンドに関連付けられたカーソル・ハンドルを指定する、タイプ INTEGER の入力引数。

*position*

SELECT リスト内の定義する列または式の位置を指定する、タイプ INTEGER の入力引数。

*column*

タイプ BLOB(2G) の入力引数。

### 許可

DBMS SQL モジュールに対する EXECUTE 特権。

# **DEFINE\_COLUMN\_CHAR** プロシージャー **- SELECT** リストの **CHAR** 列 の定義

DEFINE COLUMN CHAR プロシージャーは、カーソルに戻されて取り出される、 SELECT リストの CHAR 列または式を定義します。

### 構文

-- DEFINE\_COLUMN\_CHAR ( *c* , *position* , *column* , *column\_size* ) -◂

## パラメーター

*c* SELECT コマンドに関連付けられたカーソル・ハンドルを指定する、タイプ INTEGER の入力引数。

#### *position*

定義される、SELECT リスト内の列または式の位置を指定する、タイプ INTEGER の入力引数。

#### *column*

タイプ CHAR(254) の入力引数。

#### *column\_size*

戻されるデータの最大長を指定する、タイプ INTEGER の入力引数。戻される データが *column\_size* を超える場合は、文字数が *column\_size* に切り捨てられま す。

### 許可

DBMS\_SQL モジュールに対する EXECUTE 特権。

# **DEFINE\_COLUMN\_CLOB - SELECT** リスト内の **CLOB** 列の定義

DEFINE COLUMN CLOB プロシージャーは、カーソルで返され取り出される、 SELECT リスト内の CLOB 列または式を定義します。

#### 構文

**--** -DEFINE\_COLUMN\_CLOB—(—*c—*,—*position*—,—*column*—)—————————————————— ◂

## パラメーター

*c* SELECT コマンドに関連付けられたカーソル・ハンドルを指定する、タイプ INTEGER の入力引数。

#### *position*

SELECT リスト内の定義する列または式の位置を指定する、タイプ INTEGER の入力引数。

#### *column*

タイプ CLOB(2G) の入力引数。

#### 許可

DBMS\_SQL モジュールに対する EXECUTE 特権。

# **DEFINE\_COLUMN\_DATE - SELECT** リスト内の **DATE** 列の定義

DEFINE COLUMN DATE プロシージャーは、カーソルで返され取り出される、 SELECT リスト内の DATE 列または式を定義します。

## 構文

 $\rightarrow$  DEFINE\_COLUMN\_DATE—(—*c—*,—*position*—,—*column*—)—————————————————— ◂

## パラメーター

*c* SELECT コマンドに関連付けられたカーソル・ハンドルを指定する、タイプ INTEGER の入力引数。

#### *position*

SELECT リスト内の定義する列または式の位置を指定する、タイプ INTEGER の入力引数。

#### *column*

タイプ DATE の入力引数。

### 許可

DBMS\_SQL モジュールに対する EXECUTE 特権。

# **DEFINE\_COLUMN\_DOUBLE - SELECT** リスト内の **DOUBLE** 列の定義

DEFINE COLUMN DOUBLE プロシージャーは、カーソルで返され取り出される、 SELECT リスト内の DOUBLE 列または式を定義します。

## 構文

 $\rightarrow$  -DEFINE\_COLUMN\_DOUBLE—(—*c*—,—*position*—,—*column*—)————————————————— ◂

#### パラメーター

*c* SELECT コマンドに関連付けられたカーソル・ハンドルを指定する、タイプ INTEGER の入力引数。

*position*

SELECT リスト内の定義する列または式の位置を指定する、タイプ INTEGER の入力引数。

*column*

タイプ DOUBLE の入力引数。

### 許可

DBMS SQL モジュールに対する EXECUTE 特権。

# **DEFINE\_COLUMN\_INT - SELECT** リスト内の **INTEGER** 列の定義

DEFINE\_COLUMN\_INT プロシージャーは、カーソルで返され取り出される、 SELECT リスト内の INTEGER 列または式を定義します。

## 構文

**--** -DEFINE COLUMN INT—(—*c*—,—*position*—,—*column*—)———————————————— ◂

## パラメーター

- *c* SELECT コマンドに関連付けられたカーソル・ハンドルを指定する、タイプ INTEGER の入力引数。
- *position*

SELECT リスト内の定義する列または式の位置を指定する、タイプ INTEGER の入力引数。

#### *column*

タイプ INTEGER の入力引数。

### 許可

DBMS SQL モジュールに対する EXECUTE 特権。

# **DEFINE\_COLUMN\_LONG** プロシージャー **- SELECT** リストの **LONG** 列 の定義

DEFINE COLUMN LONG プロシージャーは、カーソルに戻されて取り出される、 SELECT リストの LONG 列または式を定義します。

 $\blacktriangleright$ 

#### 構文

-- DEFINE\_COLUMN\_LONG ( *c* , *position* -

## パラメーター

*c* SELECT コマンドに関連付けられたカーソル・ハンドルを指定する、タイプ INTEGER の入力引数。

```
position
```
定義される、SELECT リスト内の列または式の位置を指定する、タイプ INTEGER の入力引数。

### 許可

DBMS SOL モジュールに対する EXECUTE 特権。

# **DEFINE\_COLUMN\_NUMBER** プロシージャー **- SELECT** リストの **DECFLOAT** 列の定義

DEFINE COLUMN NUMBER プロシージャーは、カーソルに戻されて取り出され る、SELECT リストの DECFLOAT 列または式を定義します。

## 構文

 $\rightarrow$  DEFINE\_COLUMN\_NUMBER—(—*c*—,—*position*—,—*column*—)———————————————— ◂

#### パラメーター

*c* SELECT コマンドに関連付けられたカーソル・ハンドルを指定する、タイプ INTEGER の入力引数。

*position*

定義される、SELECT リスト内の列または式の位置を指定する、タイプ INTEGER の入力引数。

#### *column*

タイプ DECFLOAT の入力引数。

#### 許可

DBMS\_SQL モジュールに対する EXECUTE 特権。

# **DEFINE\_COLUMN\_RAW** プロシージャー **- SELECT** リストの **RAW** 列ま たは式の定義

DEFINE\_COLUMN\_RAW プロシージャーは、カーソルに戻されて取り出される、 SELECT リストの RAW 列または式を定義します。

#### 構文

→ -DEFINE COLUMN RAW—(—*c—*,—*position—,—column—,—column size—*)——————→ ◂

## パラメーター

*c* SELECT コマンドに関連付けられたカーソル・ハンドルを指定する、タイプ INTEGER の入力引数。

#### *position*

定義される、SELECT リスト内の列または式の位置を指定する、タイプ INTEGER の入力引数。

*column*

タイプ BLOB(32767) の入力引数。

*column\_size*

戻されるデータの最大長を指定する、タイプ INTEGER の入力引数。戻される データが *column\_size* を超える場合は、文字数が *column\_size* に切り捨てられま す。

許可

DBMS SOL モジュールに対する EXECUTE 特権。

# **DEFINE\_COLUMN\_TIMESTAMP - SELECT** リスト内の **TIMESTAMP** 列 の定義

DEFINE\_COLUMN\_TIMESTAMP プロシージャーは、カーソルで返され取り出され る、SELECT リスト内の TIMESTAMP 列または式を定義します。

#### 構文

→ DEFINE COLUMN TIMESTAMP—(*-c-* , ,—*position* — ,—*column* —) ———————————— → ◂

## パラメーター

*c* SELECT コマンドに関連付けられたカーソル・ハンドルを指定する、タイプ INTEGER の入力引数。

#### *position*

SELECT リスト内の定義する列または式の位置を指定する、タイプ INTEGER の入力引数。

*column*

タイプ TIMESTAMP の入力引数。

#### 許可

DBMS SOL モジュールに対する EXECUTE 特権。

# **DEFINE\_COLUMN\_VARCHAR** プロシージャー **- SELECT** リスト内の **VARCHAR** 列の定義

DEFINE\_COLUMN\_VARCHAR プロシージャーは、カーソルで返され取り出され る、SELECT リスト内の VARCHAR 列または式を定義します。

### 構文

→ DEFINE COLUMN VARCHAR—(—*c—*,—*position—,—column—,—column size—*)————→

#### パラメーター

*c* SELECT コマンドに関連付けられたカーソル・ハンドルを指定する、タイプ INTEGER の入力引数。

*position*

SELECT リスト内の定義する列または式の位置を指定する、タイプ INTEGER の入力引数。

*column*

タイプ VARCHAR(32672) の入力引数。

*column\_size*

戻されるデータの最大長を指定する、タイプ INTEGER の入力引数。戻される データが *column\_size* を超える場合は、文字数が *column\_size* に切り捨てられま す。

#### 許可

DBMS\_SQL モジュールに対する EXECUTE 特権。

# **DESCRIBE\_COLUMNS** プロシージャー **- SELECT** リストに含まれる列の 記述の取得

DESCRIBE COLUMNS プロシージャーは、カーソルから SELECT リストに含まれ る列の記述を取得する機能を提供します。

### 構文

 $\rightarrow$  DESCRIBE\_COLUMNS—(*—c—*,—*col\_cnt—*,—*desc\_tab*—)———————————————— ◂

## パラメーター

- *c* 列が記述されるカーソルのカーソル ID を指定する、タイプ INTEGER の入力 引数。
- *col\_cnt*

カーソルの SELECT リスト内の列の数を戻す、タイプ INTEGER の出力引数。

## *desc\_tab*

列のメタデータを記述する、タイプ DESC TAB の出力引数。 DESC TAB 配 列は、指定されたカーソルの各列の情報を提供します。

#### 許可

DBMS\_SQL モジュールに対する EXECUTE 特権。

## 使用上の注意

このプロシージャーは、ページ・サイズが 4K の USER TEMPORARY 表スペース を必要とします。この要件が満たされない場合は SQL0286N エラーを戻します。 USER TEMPORARY 表スペースは、次のコマンドで作成できます。

CREATE USER TEMPORARY TABLESPACE DBMS\_SQL\_TEMP\_TBS

<span id="page-336-0"></span>DESC TAB は、列情報の入った DESC REC レコードの配列です。

| レコード名               | 説明                              |
|---------------------|---------------------------------|
| col_type            | C および C++ 組み込み SQL アプリケーシ       |
|                     | ョンにおいてサポートされる SQL データ・          |
|                     | タイプで定義されている SQL データ・タイ          |
|                     | プ。                              |
| col max len         | 列の最大長。                          |
| col name            | 列名。                             |
| col name len        | 列名の長さ。                          |
| col schema          | 常に NULL。                        |
| col schema name len | 常に NULL。                        |
| col precision       | データベースで定義されている列の精度。             |
|                     | col_type がグラフィックまたは DBCLOB      |
|                     | SQL データ・タイプを示す場合、この変数は          |
|                     | 列が保持できる 2 バイト文字の最大数を表           |
|                     | します。                            |
| col scale           | データベースで定義されている列の位取り             |
|                     | (DECIMAL, NUMERIC, TIMESTAMP にの |
|                     | み適用)。                           |
| col charsetid       | 常に NULL。                        |
| col charsetform     | 常に NULL。                        |
| col null ok         | NULL 可能標識。 列が NULL 可能の場合は       |
|                     | 値が 1 に、それ以外の場合は 0 になりま          |
|                     | す。                              |

表 *25. DESC\_REC* レコードによる *DESC\_TAB* の定義

ALTER MODULE SYSIBMADM.DBMS\_SQL PUBLISH TYPE DESC\_REC AS ROW

(

col\_type INTEGER, col max len INTEGER, col\_name VARCHAR(128), col\_name\_len INTEGER, col\_schema\_name VARCHAR(128), col\_schema\_name\_len INTEGER, col\_precision INTEGER, col\_scale INTEGER, col\_charsetid INTEGER, col\_charsetform INTEGER, col null ok INTEGER

);

ALTER MODULE SYSIBMADM.DBMS\_SQL PUBLISH TYPE DESC\_TAB AS DESC\_REC ARRAY[INTEGER];

## 例

例 *1:* 次の例は、「EMP」表の empno、ename、hiredate、および sal 列を記述し ます。

SET SERVEROUTPUT ON@

BEGIN DECLARE handle INTEGER; DECLARE col cnt INTEGER; DECLARE col DBMS\_SQL.DESC\_TAB; DECLARE i INTEGER DEFAULT<sup>-1</sup>; DECLARE CUR1 CURSOR FOR S1;

```
CALL DBMS SQL.OPEN CURSOR( handle );
 CALL DBMS<sup>-</sup>SQL.PARSE( handle,
      'SELECT empno, firstnme, lastname, salary
        FROM employee', DBMS_SQL.NATIVE );
  CALL DBMS SQL.DESCRIBE COLUMNS( handle, col cnt, col );
  IF col cnt > 0 THEN
    CALL DBMS_OUTPUT.PUT_LINE( 'col_cnt = ' || col_cnt );
    CALL DBMS_OUTPUT.NEW_LINE();
    fetchLoop: LOOP
      IF i > col cnt THEN
       LEAVE fetchLoop;
      END IF;
      CALL DBMS OUTPUT.PUT LINE( 'i = ' || i );
      CALL DBMS_OUTPUT.PUT_LINE( 'col[i].col_name = ' || col[i].col_name );
      CALL DBMS OUTPUT.PUT LINE( 'col[i].col_name len = ' ||
          NVL(col[i].col_name_len, 'NULL') );
      CALL DBMS_OUTPUT.PUT_LINE( 'col[i].col_schema_name = ' ||
          NVL( col[i].col_schema_name, 'NULL' ) );
      IF col[i].col schema name len IS NULL THEN
        CALL DBMS OUTPUT.PUT LINE( 'col[i].col_schema_name_len = NULL' );
      ELSE
        CALL DBMS OUTPUT.PUT LINE( 'col[i].col schema name len = ' ||col[i].col_schema_name_len);
      END IF;
      CALL DBMS_OUTPUT.PUT_LINE( 'col[i].col_type = ' || col[i].col_type );
      <code>CALL DBMS_OUTPUT.PUT_LINE( 'col[i].col_max_len = ' || col[i].col_max_len );</code>
      CALL DBMS_OUTPUT.PUT_LINE( 'col[i].col_precision = ' || col[i].col_precision );
      CALL DBMS_OUTPUT.PUT_LINE( 'col[i].col_scale = ' || col[i].col_scale );
      IF col[i].col charsetid IS NULL THEN
        CALL DBMS \overline{OUTPUT.PUT} LINE( 'col[i].col charsetid = NULL' );
      ELSE
        CALL DBMS OUTPUT.PUT LINE( 'col[i].col charsetid = ' || col[i].col charsetid );
      END IF;
      IF col[i].col_charsetform IS NULL THEN
        CALL DBMS OUTPUT.PUT LINE( 'col[i].col charsetform = NULL' );
      ELSE
        CALL DBMS OUTPUT.PUT LINE( 'col[i].col charsetform = ' || col[i].col charsetform );
      END IF;
      CALL DBMS_OUTPUT.PUT_LINE( 'col[i].col_null_ok = ' || col[i].col_null_ok );
      CALL DBMS OUTPUT.NEW LINE();
      SET i = i + 1;
   END LOOP;
 END IF;
END@
出力:
col cnt = 4i = 1col[i].col_name = EMPNO
col[i].col name len = 5col[i].col_schema_name = NULL
col[i].col schema name len = NULL
col[i].col type = 452
col[i].col_max_len = 6
col[i].col_precision = 6
col[i].col\_scale = 0col[i].col_charsetid = NULL
col[i].col_charsetform = NULL
```

```
col[i].col null ok = 0
i = 2col[i].col_name = FIRSTNME
col[i].col name len = 8
col[i].col schema name = NULL
col[i].col_schema_name_len = NULL
col[i].col type = 448col[i].col_max_len = 12
col[i].col_precision = 12
col[i].col scale = 0col[i].col_charsetid = NULL
col[i].col_charsetform = NULL
col[i].col[null_0k = 0i=3col[i].col_name = LASTNAME
col[i].col_name_len = 8
col[i].col_schema_name = NULL
col[i].col_schema_name_len = NULL
col[i].col type = 448
col[i].col_max_len = 15
col[i].col[precision = 15col[i].col scale = 0
col[i].col_charsetid = NULL
col[i].col_charsetform = NULL
col[i].col\_null\_ok = 0i = 4col[i].col_name = SALARY
col[i].col_name_length = 6col[i].col_schema_name = NULL
col[i].col_schema_name_len = NULL
col[i].col type = 484col[i].colmax len = 5
col[i].col_precision = 9
col[i].col\_scale = 2col[i].col_charsetid = NULL
col[i].col_charsetform = NULL
col[i].col_null_ok = 1
```
# **DESCRIBE\_COLUMNS2** プロシージャー **- SELECT** リストに含まれる列 名の記述の取得

DESCRIBE COLUMNS2 プロシージャーは、カーソルから SELECT リストに含ま れる列の記述を取得する機能を提供します。

## 構文

-- DESCRIBE\_COLUMNS ( *c* , *col\_cnt* , *desc\_tab2* ) -◂

## パラメーター

*c* 列が記述されるカーソルのカーソル ID を指定する、タイプ INTEGER の入力 引数。

#### *col\_cnt*

カーソルの SELECT リスト内の列の数を戻す、タイプ INTEGER の出力引数。

*desc\_tab*

列のメタデータを記述する、タイプ [DESC\\_TAB2](#page-340-0) の出力引数。 DESC\_TAB2 配列は、指定されたカーソルの各列の情報を提供します。

## 許可

DBMS\_SQL モジュールに対する EXECUTE 特権。

## 使用上の注意

このプロシージャーは、ページ・サイズが 4K の USER TEMPORARY 表スペース を必要とします。この要件が満たされない場合は SQL0286N エラーを戻します。 USER TEMPORARY 表スペースは、次のコマンドで作成できます。 CREATE USER TEMPORARY TABLESPACE DBMS\_SQL\_TEMP\_TBS

<span id="page-340-0"></span>DESC\_TAB2 は、列情報の入った DESC\_REC2 レコードの配列です。

表 *26. DESC\_REC2* レコードによる *DESC\_TAB2* の定義

| レコード名               | 説明                                                                                                    |
|---------------------|----------------------------------------------------------------------------------------------------|
| col_type            | C および C++ 組み込み SQL アプリケーシ<br>ョンにおいてサポートされる SQL データ・<br>タイプで定義されている SQL データ・タイ<br>プ。                          |
| col max len         | 列の最大長。                                                                                                    |
| col_name            | 列名。                                                                                                    |
| col name len        | 列名の長さ。                                                                                                    |
| col schema          | 常に NULL。                                                                                                    |
| col schema name len | 常に NULL。                                                                                                    |
| col precision       | データベースで定義されている列の精度。<br>col_type がグラフィックまたは DBCLOB<br>SQL データ・タイプを示す場合、この変数は<br>列が保持できる 2 バイト文字の最大数を表<br>します。 |
| col scale           | データベースで定義されている列の位取り<br>(DECIMAL, NUMERIC, TIMESTAMP にの<br>み適用)。                                              |
| col charsetid       | 常に NULL。                                                                                                    |
| col charsetform     | 常に NULL。                                                                                                    |
| col null ok         | NULL 可能標識。 列が NULL 可能の場合は<br>値が 1 に、それ以外の場合は 0 になりま<br>す。                                                    |

ALTER MODULE SYSIBMADM.DBMS\_SQL PUBLISH TYPE DESC\_REC2 AS ROW ( col\_type INTEGER, col\_max\_len INTEGER,

col\_name VARCHAR(128), col\_name\_len INTEGER, col\_schema\_name VARCHAR(128), col\_schema\_name\_len INTEGER, col\_precision INTEGER, col\_scale INTEGER,

col\_charsetid INTEGER, col charsetform INTEGER, col null ok INTEGER );

ALTER MODULE SYSIBMADM.DBMS SQL PUBLISH TYPE DESC TAB2 AS DESC REC2 ARRAY[INTEGER];

# **EXECUTE** プロシージャー **-** 解析済み **SQL** ステートメントの実行

EXECUTE 関数は、解析済み SQL ステートメントを実行します。

#### 構文

-- EXECUTE ( *c* , *ret* ) -◂

## パラメーター

*c* 実行する解析済み SQL ステートメントのカーソル ID を指定する、タイプ INTEGER の入力引数。

#### *ret*

SQL コマンドが DELETE、INSERT、または UPDATE の場合に処理された行 数を戻す、タイプ INTEGER の出力引数。それ以外の場合は 0 を戻します。

### 許可

DBMS\_SQL モジュールに対する EXECUTE 特権。

### 使用上の注意

このプロシージャーは、PL/SQL 割り当てステートメントで関数呼び出し構文を使 用して呼び出すことができます。

#### 例

例 *1:* 次の無名ブロックは、「DEPT」表に行を挿入します。 SET SERVEROUTPUT ON@

```
CREATE TABLE dept (
  deptno DECIMAL(2) NOT NULL CONSTRAINT dept_pk PRIMARY KEY,
  dname VARCHAR(14) NOT NULL,
  loc VARCHAR(13),
  CONSTRAINT dept dname uq UNIQUE( deptno, dname )
)@
```
BEGIN DECLARE curid INTEGER; DECLARE v\_sql VARCHAR(50); DECLARE v\_status INTEGER; CALL DBMS SQL.OPEN CURSOR(curid); SET v\_sql = 'INSERT INTO dept VALUES (50, ''HR'', ''LOS ANGELES'')'; CALL DBMS\_SQL.PARSE(curid, v\_sql, DBMS\_SQL.native); CALL DBMS\_SQL.EXECUTE(curid, v\_status); CALL DBMS OUTPUT.PUT LINE('Number of rows processed: ' || v status); CALL DBMS SQL.CLOSE CURSOR(curid); END@

この例では、以下の出力が結果として戻ります。 SET SERVEROUTPUT ON DB20000I The SET SERVEROUTPUT command completed successfully. CREATE TABLE dept ( deptno DECIMAL(2) NOT NULL CONSTRAINT dept\_pk PRIMARY KEY, dname VARCHAR(14) NOT NULL, loc VARCHAR(13), CONSTRAINT dept\_dname\_uq UNIQUE( deptno, dname ) ) DB20000I The SQL command completed successfully. BEGIN DECLARE curid INTEGER; DECLARE v sql VARCHAR(50); DECLARE v status INTEGER; CALL DBMS SQL.OPEN CURSOR(curid); SET v sql = 'INSERT INTO dept VALUES (50, ''HR'', ''LOS ANGELES'')'; CALL DBMS\_SQL.PARSE(curid, v\_sql, DBMS\_SQL.native); CALL DBMS\_SQL.EXECUTE(curid, v\_status); CALL DBMS\_OUTPUT.PUT\_LINE('Number of rows processed: ' || v\_status); CALL DBMS SQL.CLOSE CURSOR(curid); END DB20000I The SQL command completed successfully. Number of rows processed: 1

# **EXECUTE\_AND\_FETCH** プロシージャー **-** 解析済み **SELECT** コマンドを 実行して **1** 行をフェッチする

EXECUTE AND FETCH プロシージャーは、解析済み SELECT コマンドを実行 し、1 行をフェッチします。

## 構文

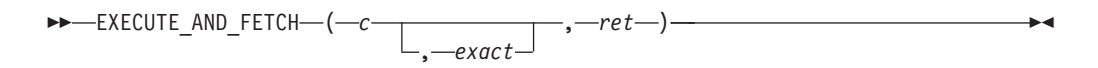

## パラメーター

*c* 実行する SELECT コマンドのカーソルのカーソル ID を指定する、タイプ INTEGER の入力引数。

#### *exact*

タイプ INTEGER のオプション引数。1 に設定した場合は、結果セットの行数 が厳密に 1 に等しくなければ例外がスローされます。0 に設定すると、例外は スローされません。デフォルトは 0 です。*exact* が 1 に設定されていて結果セ ットに行がない場合は、NO\_DATA\_FOUND (SQL0100W) 例外がスローされま す。 *exact* が 1 に設定されていて結果セットに複数の行がある場合は、 TOO\_MANY\_ROWS (SQL0811N) 例外がスローされます。

*ret*

行が正常にフェッチされた場合は 1 を戻し、フェッチする行がない場合は 0 を 戻す、タイプ INTEGER の出力引数。

許可

DBMS\_SQL モジュールに対する EXECUTE 特権。

### 使用上の注意

このプロシージャーは、PL/SQL 割り当てステートメントで関数呼び出し構文を使 用して呼び出すことができます。

#### 例

例 *1:* 次のストアード・プロシージャーは、EXECUTE\_AND\_FETCH 関数を使用し て、従業員の名前で 1 人の従業員を検索します。従業員が見つからない場合、ある いは同じ名前の従業員が複数いる場合は、例外がスローされます。

#### SET SERVEROUTPUT ON@

```
CREATE TABLE emp (
 empno DECIMAL(4) NOT NULL CONSTRAINT emp_pk PRIMARY KEY,
 ename VARCHAR(10),
 job VARCHAR(9),
 mgr DECIMAL(4),
 hiredate TIMESTAMP(0),
 sal DECIMAL(7,2) CONSTRAINT emp_sal_ck CHECK (sal > 0),
 comm DECIMAL(7,2) )@
INSERT INTO emp VALUES (7369,'SMITH','CLERK',7902,'1980-12-17',800,NULL)@
INSERT INTO emp VALUES (7499,'ALLEN','SALESMAN',7698,'1981-02-20',1600,300)@
INSERT INTO emp VALUES (7521,'WARD','SALESMAN',7698,'1981-02-22',1250,500)@
INSERT INTO emp VALUES (7566,'JONES','MANAGER',7839,'1981-04-02',2975,NULL)@
INSERT INTO emp VALUES (7654,'MARTIN','SALESMAN',7698,'1981-09-28',1250,1400)@
CREATE OR REPLACE PROCEDURE select by name(
IN p_ename ANCHOR TO emp.ename)
BEGIN
 DECLARE curid INTEGER;
 DECLARE v empno ANCHOR TO emp.empno;
 DECLARE v hiredate ANCHOR TO emp.hiredate;
 DECLARE v sal ANCHOR TO emp.sal;
 DECLARE v comm ANCHOR TO emp.comm;
 DECLARE v_disp_date VARCHAR(10);
 DECLARE v_sql VARCHAR(120);
 DECLARE v status INTEGER;
 SET v sql = 'SELECT empno, hiredate, sal, NVL(comm, 0)
      FROM emp e WHERE ename = : p_ename ';
 CALL DBMS SQL.OPEN CURSOR(curid);
 CALL DBMS SQL.PARSE(curid, v sql, DBMS SQL.native);
 CALL DBMS_SQL.BIND_VARIABLE_VARCHAR(curid, ':p_ename', UPPER(p_ename));
 CALL DBMS SQL.DEFINE COLUMN NUMBER(curid, 1, v empno);
 CALL DBMS_SQL.DEFINE_COLUMN_DATE(curid, 2, v_hiredate);
 CALL DBMS_SQL.DEFINE_COLUMN_NUMBER(curid, 3, v_sal);
  CALL DBMS SQL.DEFINE COLUMN NUMBER(curid, 4, v comm);
  CALL DBMS_SQL.EXECUTE_AND_FETCH(curid, 1 /*True*/, v_status);
 CALL DBMS_SQL.COLUMN_VALUE_NUMBER(curid, 1, v_empno);
 CALL DBMS_SQL.COLUMN_VALUE_DATE(curid, 2, v_hiredate);
 CALL DBMS SQL.COLUMN VALUE NUMBER(curid, 3, v sal);
 CALL DBMS SQL.COLUMN VALUE NUMBER(curid, 4, v comm);
 SET v disp date = TO CHAR(v hiredate, 'MM/DD/\overline{Y}YYY');
 CALL DBMS_OUTPUT.PUT_LINE('Number : ' || v_empno);<br>CALL DBMS_OUTPUT.PUT_LINE('Name : ' || UPPER(p ename));
 CALL DBMS_0OUTPUT.PUT_0^-LINE('Name
  CALL DBMS_OUTPUT.PUT_LINE('Hire Date : ' || v_disp_date);
  CALL DBMS OUTPUT.PUT LINE('Salary : ' || v_sal);
 CALL DBMS_OUTPUT.PUT_LINE('Salary : ' || v_sal);<br>CALL DBMS OUTPUT.PUT_LINE('Commission: ' || v comm);
```
CALL DBMS SQL.CLOSE CURSOR(curid); END@ CALL select\_by\_name( 'MARTIN' )@ この例では、以下の出力が結果として戻ります。 SET SERVEROUTPUT ON DB20000I The SET SERVEROUTPUT command completed successfully. CREATE TABLE emp ( empno DECIMAL(4) NOT NULL CONSTRAINT emp\_pk PRIMARY KEY, ename VARCHAR(10), job VARCHAR(9), mgr DECIMAL(4), hiredate TIMESTAMP(0), sal DECIMAL(7,2) CONSTRAINT emp\_sal\_ck CHECK (sal > 0), comm DECIMAL(7,2) ) DB20000I The SQL command completed successfully. INSERT INTO emp VALUES (7369,'SMITH','CLERK',7902,'1980-12-17',800,NULL) DB20000I The SQL command completed successfully. INSERT INTO emp VALUES (7499,'ALLEN','SALESMAN',7698,'1981-02-20',1600,300) DB20000I The SQL command completed successfully. INSERT INTO emp VALUES (7521,'WARD','SALESMAN',7698,'1981-02-22',1250,500) DB20000I The SQL command completed successfully. INSERT INTO emp VALUES (7566,'JONES','MANAGER',7839,'1981-04-02',2975,NULL) DB20000I The SQL command completed successfully. INSERT INTO emp VALUES (7654,'MARTIN','SALESMAN',7698,'1981-09-28',1250,1400) DB20000I The SQL command completed successfully. CREATE OR REPLACE PROCEDURE select by name( IN p\_ename ANCHOR TO emp.ename) BEGIN DECLARE curid INTEGER; DECLARE v empno ANCHOR TO emp.empno; DECLARE v hiredate ANCHOR TO emp.hiredate; DECLARE v sal ANCHOR TO emp.sal; DECLARE v comm ANCHOR TO emp.comm; DECLARE v disp date VARCHAR(10); DECLARE v sql VARCHAR(120); DECLARE v\_status INTEGER; SET v sql = 'SELECT empno, hiredate, sal, NVL(comm, 0) FROM emp e WHERE ename = : p ename '; CALL DBMS SQL.OPEN CURSOR(curid); CALL DBMS\_SQL.PARSE(curid, v\_sql, DBMS\_SQL.native); CALL DBMS SQL.BIND VARIABLE VARCHAR(curid, ':p\_ename', UPPER(p\_ename)); CALL DBMS SQL.DEFINE COLUMN NUMBER(curid, 1, v empno); CALL DBMS\_SQL.DEFINE\_COLUMN\_DATE(curid, 2, v\_hiredate); CALL DBMS\_SQL.DEFINE\_COLUMN\_NUMBER(curid, 3, v\_sal); CALL DBMS\_SQL.DEFINE\_COLUMN\_NUMBER(curid, 4, v\_comm); CALL DBMS\_SQL.EXECUTE\_AND\_FETCH(curid, 1 /\*True\*/, v status); CALL DBMS SQL.COLUMN VALUE NUMBER(curid, 1, v empno); CALL DBMS SQL.COLUMN\_VALUE\_DATE(curid, 2, v\_hiredate); CALL DBMS SQL.COLUMN\_VALUE\_NUMBER(curid, 3, v\_sal); CALL DBMS SQL.COLUMN VALUE NUMBER(curid, 4, v comm); SET v disp date = TO CHAR(v hiredate, 'MM/DD/YYYY'); CALL DBMS\_OUTPUT.PUT\_LINE('Number : ' || v\_empno);<br>CALL DBMS\_OUTPUT.PUT\_LINE('Name : ' || UPPER(p\_ename)); CALL DBMS\_OUTPUT.PUT\_LINE('Name : ' || UPPER(p\_ename)); CALL DBMS OUTPUT.PUT LINE('Hire Date : ' || v disp date); CALL DBMS\_OUTPUT.PUT\_LINE('Salary : ' || v\_sal); CALL DBMS\_OUTPUT.PUT\_LINE('Commission: ' || v\_comm); CALL DBMS\_SQL.CLOSE\_CURSOR(curid);

END DB20000I The SQL command completed successfully. CALL select\_by\_name( 'MARTIN' ) Return Status = 0 Number : 7654 Name : MARTIN Hire Date : 09/28/1981 Salary : 1250.00 Commission: 1400.00

# **FETCH\_ROWS** プロシージャー **-** カーソルから行を取り出す

FETCH ROWS 関数は、カーソルから行を取り出します。

#### 構文

►►—FETCH\_ROWS—(*—c—*,—*ret—*)——————————————————<del>——————</del>

#### パラメーター

*c* 行がフェッチされるカーソルのカーソル ID を指定する、タイプ INTEGER の 入力引数。

#### *ret*

行が正常にフェッチされた場合は 1 を戻し、フェッチする行がない場合は 0 を 戻す、タイプ INTEGER の出力引数。

◂

#### 許可

DBMS\_SQL モジュールに対する EXECUTE 特権。

## 使用上の注意

このプロシージャーは、PL/SQL 割り当てステートメントで関数呼び出し構文を使 用して呼び出すことができます。

### 例

```
例 1: 以下の例は、「EMP」表から行をフェッチし、結果を表示します。
```
SET SERVEROUTPUT ON@

```
CREATE TABLE emp (
 empno DECIMAL(4) NOT NULL CONSTRAINT emp_pk PRIMARY KEY,
 ename VARCHAR(10),
 job VARCHAR(9),
 mgr DECIMAL(4),
 hiredate TIMESTAMP(0),
 sal DECIMAL(7,2) CONSTRAINT emp_sal_ck CHECK (sal > 0),
 comm DECIMAL(7,2) )@
INSERT INTO emp VALUES (7369,'SMITH','CLERK',7902,'1980-12-17',800,NULL)@
INSERT INTO emp VALUES (7499,'ALLEN','SALESMAN',7698,'1981-02-20',1600,300)@
INSERT INTO emp VALUES (7521,'WARD','SALESMAN',7698,'1981-02-22',1250,500)@
INSERT INTO emp VALUES (7566,'JONES','MANAGER',7839,'1981-04-02',2975,NULL)@
INSERT INTO emp VALUES (7654,'MARTIN','SALESMAN',7698,'1981-09-28',1250,1400)@
```

```
BEGIN
 DECLARE curid INTEGER;
 DECLARE v empno DECIMAL(4);
 DECLARE v_ename VARCHAR(10);
 DECLARE v hiredate DATE;
 DECLARE v sal DECIMAL(7, 2);
 DECLARE v comm DECIMAL(7, 2);
 DECLARE v sql VARCHAR(50);
 DECLARE v_status INTEGER;
 DECLARE v_rowcount INTEGER;
 SET v sql = 'SELECT empno, ename, hiredate, sal, ' || 'comm FROM emp';
 CALL DBMS_SQL.OPEN_CURSOR(curid);
 CALL DBMS SQL.PARSE(curid, v sql, DBMS SQL.native);
 CALL DBMS SQL.DEFINE COLUMN NUMBER(curid, 1, v empno);
 CALL DBMS_SQL.DEFINE_COLUMN_VARCHAR(curid, 2, v_ename, 10);
 CALL DBMS_SQL.DEFINE_COLUMN_DATE(curid, 3, v_hiredate);
 CALL DBMS_SQL.DEFINE_COLUMN_NUMBER(curid, 4, v_sal);
 CALL DBMS_SQL.DEFINE_COLUMN_NUMBER(curid, 5, v_comm);
 CALL DBMS SQL.EXECUTE(curid, v status);
 CALL DBMS OUTPUT.PUT LINE('EMPNO ENAME HIREDATE SAL
        COMM');
  CALL DBMS OUTPUT.PUT LINE('----- ---------- ---------- --------
       ' || '--------');
 FETCH_LOOP: LOOP
   CALL DBMS SQL.FETCH ROWS(curid, v status);
    IF v_{\text{status}} = 0 THEN
     LEAVE FETCH LOOP;
   END IF;
   CALL DBMS SQL.COLUMN VALUE NUMBER(curid, 1, v empno);
    CALL DBMS SQL.COLUMN VALUE VARCHAR(curid, 2, v ename);
   CALL DBMS_SQL.COLUMN_VALUE_DATE(curid, 3, v_hiredate);
   CALL DBMS_SQL.COLUMN_VALUE_NUMBER(curid, 4, v_sal);
    CALL DBMS SQL.COLUMN VALUE NUMBER(curid, 5, v comm);
    CALL DBMS OUTPUT.PUT LINE(v empno || ' ' ||
            RPAD(v_ename, 10) || ' ' || TO_CHAR(v_hiredate,
            'yyyy-mm-dd') || \cdot || TO CHAR(v sal,
            '9,999.99') || ' ' || TO_CHAR(NVL(v_comm, 0),
           '9,999.99'));
 END LOOP FETCH_LOOP;
 CALL DBMS SQL.CLOSE CURSOR(curid);
END@
この例では、以下の出力が結果として戻ります。
SET SERVEROUTPUT ON
DB20000I The SET SERVEROUTPUT command completed successfully.
CREATE TABLE emp (empno DECIMAL(4) NOT NULL CONSTRAINT emp_pk PRIMARY KEY,
    ename VARCHAR(10), job VARCHAR(9), mgr DECIMAL(4),
    hiredate TIMESTAMP(0),
   sal DECIMAL(7,2) CONSTRAINT emp sal ck CHECK (sal > 0),
    comm DECIMAL(7,2) )
DB20000I The SQL command completed successfully.
INSERT INTO emp VALUES (7369,'SMITH','CLERK',7902,'1980-12-17',800,NULL)
DB20000I The SQL command completed successfully.
INSERT INTO emp VALUES (7499,'ALLEN','SALESMAN',7698,'1981-02-20',1600,300)
DB20000I The SQL command completed successfully.
INSERT INTO emp VALUES (7521,'WARD','SALESMAN',7698,'1981-02-22',1250,500)
```

```
DB20000I The SQL command completed successfully.
INSERT INTO emp VALUES (7566,'JONES','MANAGER',7839,'1981-04-02',2975,NULL)
DB20000I The SQL command completed successfully.
INSERT INTO emp VALUES (7654,'MARTIN','SALESMAN',7698,'1981-09-28',1250,1400)
DB20000I The SQL command completed successfully.
BEGIN
 DECLARE curid INTEGER;
 DECLARE v empno DECIMAL(4);
 DECLARE v ename VARCHAR(10);
 DECLARE v hiredate DATE;
 DECLARE v_sal DECIMAL(7, 2);
 DECLARE v comm DECIMAL(7, 2);
 DECLARE v sql VARCHAR(50);
 DECLARE v_status INTEGER;
 DECLARE v rowcount INTEGER;
 SET v_sql = 'SELECT empno, ename, hiredate, sal, ' || 'comm FROM emp';
 CALL DBMS SQL.OPEN CURSOR(curid);
 CALL DBMS SQL.PARSE(curid, v sql, DBMS SQL.native);
 CALL DBMS SQL. DEFINE COLUMN NUMBER(curid, 1, v empno);
 CALL DBMS SQL.DEFINE COLUMN VARCHAR(curid, 2, v ename, 10);
 CALL DBMS_SQL.DEFINE_COLUMN_DATE(curid, 3, v_hiredate);
 CALL DBMS_SQL.DEFINE_COLUMN_NUMBER(curid, 4, v_sal);
 CALL DBMS_SQL.DEFINE_COLUMN_NUMBER(curid, 5, v_comm);
 CALL DBMS SQL.EXECUTE(curid, v status);
 CALL DBMS_OUTPUT.PUT_LINE('EMPNO ENAME HIREDATE SAL
     COMM';
 CALL DBMS OUTPUT.PUT LINE('----- ---------- ---------- --------
     \frac{1}{1} || \frac{1}{1}--------');
 FETCH LOOP: LOOP
   CALL DBMS SQL.FETCH ROWS(curid, v status);
    IF v status = 0 THEN
     LEAVE FETCH LOOP;
    END IF;
    CALL DBMS SQL.COLUMN VALUE NUMBER(curid, 1, v empno);
    CALL DBMS SQL.COLUMN VALUE VARCHAR(curid, 2, v ename);
    CALL DBMS SQL.COLUMN VALUE DATE(curid, 3, v hiredate);
    CALL DBMS_SQL.COLUMN_VALUE_NUMBER(curid, 4, v_sal);
    CALL DBMS_SQL.COLUMN_VALUE_NUMBER(curid, 5, v_comm);
    CALL DBMS OUTPUT.PUT LINE(v empno || ' ' || RPAD(v ename,
        10) || ' ' || TO CHAR(v hiredate,
        'yyyy-mm-dd') || \cdot || TO CHAR(v sal,
        '9,999.99') || ' ' || TO_CHAR(NVL(v_comm,
        0), '9,999.99'));
 END LOOP FETCH_LOOP;
 CALL DBMS SQL.CLOSE CURSOR(curid);
END
DB20000I The SQL command completed successfully.
EMPNO ENAME HIREDATE SAL COMM
----- ---------- ---------- -------- --------
7369 SMITH 1980-12-17 800.00 0.00
7499 ALLEN 1981-02-20 1,600.00 300.00
7521 WARD 1981-02-22 1,250.00 500.00
7566 JONES 1981-04-02 2,975.00 0.00
7654 MARTIN 1981-09-28 1,250.00 1,400.00
```
# **IS\_OPEN** プロシージャー **-** カーソルがオープンしているかどうかを検査す る

IS OPEN 関数は、指定されたカーソルがオープンしているかどうかをテストする機 能を提供します。

### 構文

 $\blacktriangleright$  - IS OPEN—(—*c*—,—*ret*—)——————————————————————————

## パラメーター

- *c* テストするカーソルのカーソル ID を指定する、タイプ INTEGER の入力引 数。
- *ret*

指定されたファイルがオープンされている (TRUE) か、クローズされている (FALSE) かを示すタイプ BOOLEAN の出力引数。

#### 許可

DBMS\_SQL モジュールに対する EXECUTE 特権。

### 使用上の注意

このプロシージャーは、PL/SQL 割り当てステートメントで関数呼び出し構文を使 用して呼び出すことができます。

# **LAST\_ROW\_COUNT** プロシージャー **-** フェッチされた行の累積数を戻す

LAST\_ROW\_COUNT プロシージャーは、フェッチされた行の数を戻します。

#### 構文

-- LAST\_ROW\_COUNT ( *ret* ) -

#### パラメーター

#### *ret*

現行セッションの今までにフェッチされた行の数を戻す、タイプ INTEGER の 出力引数。 DBMS SOL.PARSE を呼び出すと、カウンターがリセットされま す。

#### 許可

DBMS\_SQL モジュールに対する EXECUTE 特権。

### 使用上の注意

このプロシージャーは、PL/SQL 割り当てステートメントで関数呼び出し構文を使 用して呼び出すことができます。

◂

◂

例 *1:* 次の例は、LAST\_ROW\_COUNT プロシージャーを使用して、照会でフェッチ された行の総数を表示します。

SET SERVEROUTPUT ON@

```
CREATE TABLE emp (
 empno DECIMAL(4) NOT NULL CONSTRAINT emp pk PRIMARY KEY,
 ename VARCHAR(10),
 job VARCHAR(9),
 mgr DECIMAL(4),
 hiredate TIMESTAMP(0),<br>sal DECIMAL(7.2)
           DECIMAL(7,2) CONSTRAINT emp_sal_ck CHECK (sal > 0),
 comm DECIMAL(7,2) )@
INSERT INTO emp VALUES (7369,'SMITH','CLERK',7902,'1980-12-17',800,NULL)@
INSERT INTO emp VALUES (7499,'ALLEN','SALESMAN',7698,'1981-02-20',1600,300)@
INSERT INTO emp VALUES (7521,'WARD','SALESMAN',7698,'1981-02-22',1250,500)@
INSERT INTO emp VALUES (7566,'JONES','MANAGER',7839,'1981-04-02',2975,NULL)@
INSERT INTO emp VALUES (7654,'MARTIN','SALESMAN',7698,'1981-09-28',1250,1400)@
BEGIN
 DECLARE curid INTEGER;
 DECLARE v_empno DECIMAL(4);
 DECLARE v_ename VARCHAR(10);
 DECLARE v_hiredate DATE;
 DECLARE v_sal DECIMAL(7, 2);
 DECLARE v comm DECIMAL(7, 2);
 DECLARE v_sql VARCHAR(50);
 DECLARE v_status INTEGER;
 DECLARE v rowcount INTEGER;
 SET v sql = 'SELECT empno, ename, hiredate, sal, ' || 'comm FROM emp';
 CALL DBMS SQL.OPEN CURSOR(curid);
 CALL DBMS SQL.PARSE(curid, v sql, DBMS SQL.native);
 CALL DBMS_SQL.DEFINE_COLUMN_NUMBER(curid, 1, v_empno);
 CALL DBMS SQL.DEFINE COLUMN_VARCHAR(curid, 2, \overline{v} ename, 10);
 CALL DBMS<sup>SQL.DEFINE</sub>COLUMN<sup>DATE</sup>(curid, 3, v hiredate);</sup>
 CALL DBMS_SQL.DEFINE_COLUMN_NUMBER(curid, 4, v_sal);
 CALL DBMS SQL.DEFINE COLUMN NUMBER(curid, 5, v_comm);
 CALL DBMS SQL.EXECUTE(curid, v status);
 CALL DBMS OUTPUT.PUT LINE('EMPNO ENAME HIREDATE SAL
     COMM');
 CALL DBMS OUTPUT.PUT LINE('----- ---------- ---------- --------
     ' || '-------');
 FETCH LOOP: LOOP
    CALL DBMS SQL.FETCH ROWS(curid, v status);
    IF v status = 0 THEN
      LEAVE FETCH LOOP;
    END IF;
    CALL DBMS SQL.COLUMN VALUE NUMBER(curid, 1, v empno);
    CALL DBMS SQL.COLUMN VALUE VARCHAR(curid, 2, \bar{v} ename);
    CALL DBMS_SQL.COLUMN_VALUE_DATE(curid, 3, v_hiredate);
    CALL DBMS_SQL.COLUMN_VALUE_NUMBER(curid, 4, v_sal);
    CALL DBMS_SQL.COLUMN_VALUE_NUMBER(curid, 5, v_comm);<br>CALL DBMS_OUTPUT.PUT_LINE(v_empno || ' ' || RPAD(v_ename,
    CALL DBMS OUTPUT.PUT LINE(v empno || '
       10) || || || || To CHAR(v) ' h i redate,
       'yyyy-mm-dd') || \cdot || TO CHAR(v sal,
       '9,999.99') || ' ' || TO CHAR(NVL(v comm,
       0), '9,999.99'));
 END LOOP FETCH_LOOP;
```

```
CALL DBMS SQL.LAST ROW COUNT( v rowcount );
  CALL DBMS_OUTPUT.PUT_LINE('Number of rows: ' || v_rowcount);
  CALL DBMS<sup>SQL.CLOSE</sub> CURSOR(curid);</sup>
END@
この例では、以下の出力が結果として戻ります。
SET SERVEROUTPUT ON
DB20000I The SET SERVEROUTPUT command completed successfully.
CREATE TABLE emp ( empno  DECIMAL(4) NOT NULL CONSTRAINT emp pk PRIMARY KEY,
  ename VARCHAR(10), job VARCHAR(9),
  mgr DECIMAL(4),
  hiredate TIMESTAMP(0),
  sal DECIMAL(7,2) CONSTRAINT emp_sal_ck CHECK (sal > 0),<br>comm DECIMAL(7,2) )
           DECIMAL(7,2) )
DB20000I The SQL command completed successfully.
INSERT INTO emp VALUES (7369,'SMITH','CLERK',7902,'1980-12-17',800,NULL)
DB20000I The SQL command completed successfully.
INSERT INTO emp VALUES (7499,'ALLEN','SALESMAN',7698,'1981-02-20',1600,300)
DB20000I The SQL command completed successfully.
INSERT INTO emp VALUES (7521,'WARD','SALESMAN',7698,'1981-02-22',1250,500)
DB20000I The SQL command completed successfully.
INSERT INTO emp VALUES (7566,'JONES','MANAGER',7839,'1981-04-02',2975,NULL)
DB20000I The SQL command completed successfully.
INSERT INTO emp VALUES (7654,'MARTIN','SALESMAN',7698,'1981-09-28',1250,1400)
DB20000I The SQL command completed successfully.
BEGIN
 DECLARE curid INTEGER;
  DECLARE v_empno DECIMAL(4);
  DECLARE v_ename VARCHAR(10);
  DECLARE v hiredate DATE;
  DECLARE v sal DECIMAL(7, 2);
  DECLARE v comm DECIMAL(7, 2);
  DECLARE v sql VARCHAR(50);
  DECLARE v status INTEGER;
  DECLARE v rowcount INTEGER;
  SET v sql = 'SELECT empno, ename, hiredate, sal, ' || 'comm FROM emp';
  CALL DBMS SQL.OPEN CURSOR(curid);
  CALL DBMS<sup>SQL.PARSE(curid, v sql, DBMS SQL.native);</sup>
  CALL DBMS SQL.DEFINE COLUMN NUMBER(curid, 1, v_empno);
  CALL DBMS_SQL.DEFINE_COLUMN_VARCHAR(curid, 2, v_ename, 10);
  CALL DBMS_SQL.DEFINE_COLUMN_DATE(curid, 3, v_hiredate);
  CALL DBMS SQL.DEFINE COLUMN NUMBER(curid, 4, v sal);
  CALL DBMS_SQL.DEFINE_COLUMN_NUMBER(curid, 5, v_comm);
  CALL DBMS SQL.EXECUTE(curid, v status);
  CALL DBMS OUTPUT.PUT LINE('EMPNO ENAME HIREDATE SAL
     COMM');
  CALL DBMS OUTPUT.PUT LINE('----- ---------- ---------- --------
     ' || '--------');
  FETCH_LOOP: LOOP
    CALL DBMS SQL.FETCH ROWS(curid, v status);
    IF v_{\text{status}} = 0 THEN
     LEAVE FETCH LOOP;
    END IF;
    CALL DBMS_SQL.COLUMN_VALUE_NUMBER(curid, 1, v_empno);
```

```
CALL DBMS_SQL.COLUMN_VALUE_VARCHAR(curid, 2, v_ename);
    CALL DBMS_SQL.COLUMN_VALUE_DATE(curid, 3, v_hiredate);
    CALL DBMS SQL.COLUMN VALUE NUMBER(curid, 4, v sal);
   CALL DBMS_SQL.COLUMN_VALUE_NUMBER(curid, 5, v_comm);
   CALL DBMS_OUTPUT.PUT_LINE(
     v_empno || \cdot || | RPAD(v ename, 10) || \cdot || i || TO CHAR(v hiredate,
      'yyyy-mm-dd') || ' ' || TO_CHAR(v_sal,
      '9,999.99') || ' ' || TO CHAR(NVL(v comm,
     0, '9,999.99'));
 END LOOP FETCH_LOOP;
 CALL DBMS SQL.LAST ROW COUNT( v rowcount );
 CALL DBMS OUTPUT.PUT LINE('Number of rows: ' || v_rowcount);
 CALL DBMS_SQL.CLOSE_CURSOR(curid);
END
DB20000I The SQL command completed successfully.
EMPNO ENAME HIREDATE SAL COMM
----- ---------- ---------- -------- --------
7369 SMITH 1980-12-17 800.00 0.00
7499 ALLEN 1981-02-20 1,600.00 300.00
7521 WARD 1981-02-22 1,250.00 500.00
7566 JONES 1981-04-02 2,975.00 0.00
7654 MARTIN 1981-09-28 1,250.00 1,400.00
Number of rows: 5
```
# **OPEN\_CURSOR** プロシージャー **-** カーソルのオープン

OPEN CURSOR プロシージャーは、新しいカーソルを作成します。

動的 SQL ステートメントを解析して実行するには、カーソルを使用する必要があ ります。いったんオープンされたカーソルは、同じ SQL ステートメントや異なる SQL ステートメントで再度使用できます。再度使用するためにカーソルをクローズ して再オープンする必要はありません。

## 構文

-- OPEN\_CURSOR ( *c* ) -◂

## パラメーター

*c* 新しく作成されるカーソルのカーソル ID を指定する、タイプ INTEGER の出 力引数。

#### 許可

DBMS\_SQL モジュールに対する EXECUTE 特権。

## 使用上の注意

このプロシージャーは、PL/SQL 割り当てステートメントで関数呼び出し構文を使 用して呼び出すことができます。

#### 例

例 *1:* 次の例は、新しいカーソルを作成します。

```
DECLARE
   curid INTEGER;
BEGIN
   curid := DBMS_SQL.OPEN_CURSOR;
           .
           .
           .
END;
```
# **PARSE** プロシージャー **- SQL** ステートメントの解析

PARSE プロシージャーは、SQL ステートメントを解析します。

SQL コマンドが DDL コマンドの場合には直ちに実行されるので、EXECUTE プロ シージャーを実行する必要はありません。

#### 構文

**--** PARSE—(—*c—*,—*statement—,—language\_flag—)—————————————————————* ◂

## パラメーター

*c* オープン・カーソルのカーソル ID を指定する、タイプ INTEGER の入力引 数。

*statement* 解析対象の SQL ステートメント。

*language\_flag* Oracle 構文互換のための引数です。値として 1 または DBMS\_SQL.native を使 用してください。

## 許可

DBMS\_SQL モジュールに対する EXECUTE 特権。

## 使用上の注意

このプロシージャーは、PL/SQL 割り当てステートメントで関数呼び出し構文を使 用して呼び出すことができます。

## 例

例 *1:* 次の無名ブロックは、job という名前の表を作成します。DDL ステートメン トは PARSE プロシージャーによって直ちに実行されるので、別個の EXECUTE ス テップを必要としないことに注意してください。

SET SERVEROUTPUT ON@

```
BEGIN
  DECLARE curid INTEGER;
  CALL DBMS SQL.OPEN CURSOR(curid);
  CALL DBMS_SQL.PARSE(curid, 'CREATE TABLE job (jobno DECIMAL(3),
     ' || 'jname VARCHAR(9))', DBMS_SQL.native);
  CALL DBMS SQL.CLOSE CURSOR(curid);
END@
```

```
この例では、以下の出力が結果として戻ります。
SET SERVEROUTPUT ON
DB20000I The SET SERVEROUTPUT command completed successfully.
BEGIN
 DECLARE curid INTEGER;
 CALL DBMS SQL.OPEN CURSOR(curid);
 CALL DBMS_SQL.PARSE(curid, 'CREATE TABLE job (jobno DECIMAL(3), ' ||
   'jname VARCHAR(9))', DBMS_SQL.native);
 CALL DBMS SQL.CLOSE CURSOR(curid);
END
DB20000I The SQL command completed successfully.
例 2: 次の例は、job 表に 2 つの行を挿入します。
BEGIN
 DECLARE curid INTEGER;
 DECLARE v sql VARCHAR(50);
 DECLARE v status INTEGER;
 CALL DBMS SQL.OPEN CURSOR(curid);
 SET v_sql = 'INSERT INTO job VALUES (100, ''ANALYST'')';
  CALL DBMS SQL.PARSE(curid, v sql, DBMS SQL.native);
  CALL DBMS_SQL.EXECUTE(curid, v_status);
 CALL DBMS OUTPUT. PUT LINE('Number of rows processed: ' || v status);
 SET v_sq<sup>-</sup> 'INSERT INTO job VALUES (200, ''CLERK'')';
 CALL DBMS_SQL.PARSE(curid, v_sql, DBMS_SQL.native);
 CALL DBMS SQL.EXECUTE(curid, v status);
 CALL DBMS_OUTPUT.PUT_LINE('Number of rows processed: ' || v_status);
 CALL DBMS SQL.CLOSE CURSOR(curid);
END@
この例では、以下の出力が結果として戻ります。
BEGIN
 DECLARE curid INTEGER;
 DECLARE v sql VARCHAR(50);
 DECLARE v status INTEGER;
 CALL DBMS SQL.OPEN CURSOR(curid);
 SET v sql = 'INSERT INTO job VALUES (100, ''ANALYST'')';
  CALL DBMS SQL.PARSE(curid, v sql, DBMS SQL.native);
  CALL DBMS SQL.EXECUTE(curid, v status);
 CALL DBMS_OUTPUT.PUT_LINE('Number of rows processed: ' || v_status);
 SET v sql = 'INSERT INTO job VALUES (200, ''CLERK'')';
 CALL DBMS SQL.PARSE(curid, v sql, DBMS SQL.native);
 CALL DBMS SQL.EXECUTE(curid, v status);
 CALL DBMS_OUTPUT.PUT_LINE('Number of rows processed: ' || v_status);
 CALL DBMS_SQL.CLOSE_CURSOR(curid);
END
DB20000I The SQL command completed successfully.
Number of rows processed: 1
Number of rows processed: 1
例 3: 次の無名ブロックは、DBMS_SQL モジュールを使用して、2 つの INSERT
ステートメントを含んだブロックを実行します。前の例では個々の INSERT ステー
トメントに終了セミコロンがなかったのに対し、ブロックの終わりに終了セミコロ
ンがあることに注意してください。
BEGIN
 DECLARE curid INTEGER;
 DECLARE v sql VARCHAR(100);
 DECLARE v_status INTEGER;
```

```
344 SQL プロシージャー言語: アプリケーションのイネーブルメントおよびサポート
```

```
CALL DBMS SQL.OPEN CURSOR(curid);
  SET v_sql = 'BEGIN ' || 'INSERT INTO job VALUES (300, ''MANAGER''); '
       || 'INSERT INTO job VALUES (400, ''SALESMAN''); ' || 'END;';
  CALL DBMS_SQL.PARSE(curid, v_sql, DBMS_SQL.native);
  CALL DBMS SQL.CLOSE CURSOR(curid);
END@
この例では、以下の出力が結果として戻ります。
BEGIN
  DECLARE curid INTEGER;
  DECLARE v sql VARCHAR(100);
  DECLARE v status INTEGER;
  CALL DBMS SQL.OPEN CURSOR(curid);
  SET v_sq<sup>-</sup> 'BEGIN<sup>-</sup>' || 'INSERT INTO job VALUES (300, ''MANAGER''); ' ||
    'INSERT INTO job VALUES (400, ''SALESMAN''); ' || 'END;';
  CALL DBMS_SQL.PARSE(curid, v_sql, DBMS_SQL.native);
  CALL DBMS SQL.CLOSE CURSOR(curid);
END
DB20000I The SQL command completed successfully.
```
# **VARIABLE\_VALUE\_BLOB** プロシージャー **- BLOB INOUT** または **OUT** パラメーターの値を返す

VARIABLE\_VALUE\_BLOB プロシージャーは、BLOB INOUT または OUT パラメ ーターの値を返す機能を提供します。

#### 構文

-- VARIABLE\_VALUE\_BLOB ( *c* , *name* , *value* ) -◂

#### パラメーター

*c* バインド変数を返すカーソルのカーソル ID を指定する、タイプ INTEGER の 入力引数。

*name*

バインド変数の名前を指定する入力引数。

*value*

値を受け取る変数を指定する、タイプ BLOB(2G) の出力引数。

#### 許可

DBMS\_SQL モジュールに対する EXECUTE 特権。

# **VARIABLE\_VALUE\_CHAR** プロシージャー **- CHAR INOUT** または **OUT** パラメーターの値を返す

VARIABLE\_VALUE\_CHAR プロシージャーは、CHAR INOUT または OUT パラメ ーターの値を返す機能を提供します。

-- VARIABLE\_VALUE\_CHAR ( *c* , *name* , *value* ) -◂

## パラメーター

*c* バインド変数を返すカーソルのカーソル ID を指定する、タイプ INTEGER の 入力引数。

*name*

バインド変数の名前を指定する入力引数。

*value*

値を受け取る変数を指定する、タイプ CHAR(254) の出力引数。

### 許可

DBMS\_SQL モジュールに対する EXECUTE 特権。

# **VARIABLE\_VALUE\_CLOB** プロシージャー **- CLOB INOUT** または **OUT** パラメーターの値を返す

VARIABLE\_VALUE\_CLOB プロシージャーは、CLOB INOUT または OUT パラメ ーターの値を返す機能を提供します。

#### 構文

-- VARIABLE\_VALUE\_CLOB ( *c* , *name* , *value* ) - $\overline{\phantom{a}}$ 

#### パラメーター

*c* バインド変数を返すカーソルのカーソル ID を指定する、タイプ INTEGER の 入力引数。

*name*

バインド変数の名前を指定する入力引数。

#### *value*

値を受け取る変数を指定する、タイプ CLOB(2G) の出力引数。

#### 許可

DBMS SQL モジュールに対する EXECUTE 特権。

# **VARIABLE\_VALUE\_DATE** プロシージャー **- DATE INOUT** または **OUT** パラメーターの値を返す

VARIABLE\_VALUE\_DATE プロシージャーは、DATE INOUT または OUT パラメ ーターの値を返す機能を提供します。

-- VARIABLE\_VALUE\_DATE ( *c* , *name* , *value* ) - $\blacktriangleright$ 

## パラメーター

*c* バインド変数を返すカーソルのカーソル ID を指定する、タイプ INTEGER の 入力引数。

*name*

バインド変数の名前を指定する入力引数。

*value*

値を受け取る変数を指定する、タイプ DATE の出力引数。

#### 許可

DBMS\_SQL モジュールに対する EXECUTE 特権。

# **VARIABLE\_VALUE\_DOUBLE** プロシージャー **- DOUBLE INOUT** または **OUT** パラメーターの値を返す

VARIABLE\_VALUE\_DOUBLE プロシージャーは、DOUBLE INOUT または OUT パラメーターの値を返す機能を提供します。

### 構文

**--** - VARIABLE\_VALUE\_DOUBLE—(—*c*—,—*name—*,—*value—*)—————————————————  $\overline{\phantom{a}}$ 

#### パラメーター

*c* バインド変数を返すカーソルのカーソル ID を指定する、タイプ INTEGER の 入力引数。

*name*

バインド変数の名前を指定する入力引数。

#### *value*

値を受け取る変数を指定する、タイプ DOUBLE の出力引数。

#### 許可

DBMS\_SQL モジュールに対する EXECUTE 特権。

# **VARIABLE\_VALUE\_INT** プロシージャー **- INTEGER INOUT** または **OUT** パラメーターの値を返す

VARIABLE\_VALUE\_INT プロシージャーは、INTEGER INOUT または OUT パラ メーターの値を返す機能を提供します。

-- VARIABLE\_VALUE\_INT ( *c* , *name* , *value* ) -

◂

## パラメーター

*c* バインド変数を返すカーソルのカーソル ID を指定する、タイプ INTEGER の 入力引数。

*name*

バインド変数の名前を指定する入力引数。

*value*

値を受け取る変数を指定する、タイプ INTEGER の出力引数。

### 許可

DBMS\_SQL モジュールに対する EXECUTE 特権。

# **VARIABLE\_VALUE\_NUMBER** プロシージャー **- DECFLOAT INOUT** ま たは **OUT** パラメーターの値を戻す

VARIABLE\_VALUE\_NUMBER プロシージャーは、DECFLOAT INOUT または OUT パラメーターの値を戻す機能を提供します。

#### 構文

**--** - VARIABLE\_VALUE\_NUMBER—(—*c—*,—*name—*,—*value—*)————————————————— - 22

#### パラメーター

*c* バインド変数を戻すカーソルのカーソル ID を指定する、タイプ INTEGER の 入力引数。

*name*

バインド変数の名前を指定する入力引数。

#### *value*

値を受け取る変数を指定する、タイプ DECFLOAT の出力引数。

#### 許可

DBMS SQL モジュールに対する EXECUTE 特権。

# **VARIABLE\_VALUE\_RAW** プロシージャー **- BLOB(32767) INOUT** または **OUT** パラメーターの値を返す

VARIABLE\_VALUE\_RAW プロシージャーは、BLOB(32767) INOUT または OUT パラメーターの値を返す機能を提供します。

**--** - VARIABLE\_VALUE\_RAW—(—*c—,—name—,—value—*)—————————————————————

◂

## パラメーター

*c* バインド変数を返すカーソルのカーソル ID を指定する、タイプ INTEGER の 入力引数。

*name*

バインド変数の名前を指定する入力引数。

*value*

値を受け取る変数を指定する、タイプ BLOB(32767) の出力引数。

#### 許可

DBMS\_SQL モジュールに対する EXECUTE 特権。

# **VARIABLE\_VALUE\_TIMESTAMP** プロシージャー **- TIMESTAMP INOUT** または **OUT** パラメーターの値を返す

VARIABLE\_VALUE\_TIMESTAMP プロシージャーは、TIMESTAMP INOUT または OUT パラメーターの値を返す機能を提供します。

## 構文

 $\rightarrow$  -VARIABLE\_VALUE\_TIMESTAMP—(—*c*—,—*name*—,—*value*—)————————————————— ◂

#### パラメーター

*c* バインド変数を返すカーソルのカーソル ID を指定する、タイプ INTEGER の 入力引数。

*name*

バインド変数の名前を指定する入力引数。

#### *value*

値を受け取る変数を指定する、タイプ TIMESTAMP の出力引数。

#### 許可

DBMS\_SQL モジュールに対する EXECUTE 特権。

# **VARIABLE\_VALUE\_VARCHAR** プロシージャー **- VARCHAR INOUT** ま たは **OUT** パラメーターの値を返す

VARIABLE\_VALUE\_VARCHAR プロシージャーは、VARCHAR INOUT または OUT パラメーターの値を返す機能を提供します。

**--** - VARIABLE\_VALUE\_VARCHAR—(—*c—*,—*name—*,—*value—*)————————————————————  $\rightarrow$ 

## パラメーター

*c* バインド変数を返すカーソルのカーソル ID を指定する、タイプ INTEGER の 入力引数。

*name*

バインド変数の名前を指定する入力引数。

*value*

値を受け取る変数を指定する、タイプ VARCHAR(32672) の出力引数。

## 許可

DBMS\_SQL モジュールに対する EXECUTE 特権。
# 第 **29** 章 **DBMS\_UTILITY** モジュール

DBMS\_UTILITY モジュールは、さまざまなユーティリティー・プログラムを提供し ます。

このモジュールのスキーマは SYSIBMADM です。

DBMS\_UTILITY モジュールには、以下のルーチンが含まれています。

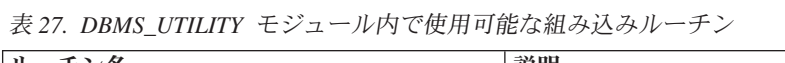

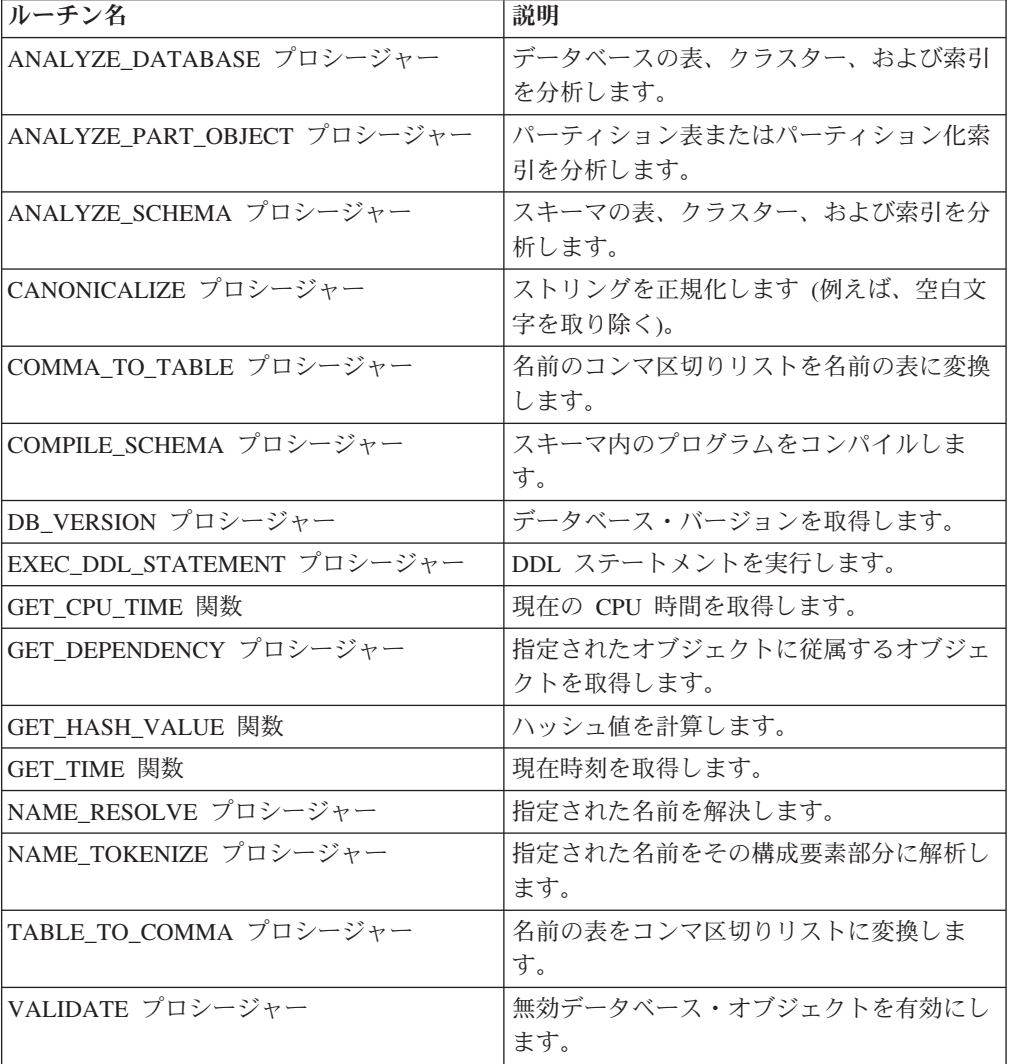

次の表は、DBMS\_UTILITY モジュールで使用可能な組み込み変数とタイプを示して います。

表 *28. DBMS\_UTILITY* パブリック変数

| パブリック変数     | データ・タイプ | 説明         |
|-------------|---------|------------|
| Iname array | TABLE   | 長い名前のリスト用。 |

表 *28. DBMS\_UTILITY* パブリック変数 *(*続き*)*

| パブリック変数    | データ・タイプ      | 説明            |
|------------|--------------|---------------|
| uncl_array | <b>TABLE</b> | ユーザーおよび名前のリスト |
|            |              | 用。            |

<span id="page-361-1"></span>LNAME ARRAY は、完全修飾名など長い名前のリストの格納用です。

ALTER MODULE SYSIBMADM.DBMS UTILITY PUBLISH TYPE LNAME ARRAY AS VARCHAR(4000) ARRAY[];

<span id="page-361-2"></span>UNCL\_ARRAY は、ユーザーおよび名前のリストの格納用です。

ALTER MODULE SYSIBMADM.DBMS\_UTILITY PUBLISH TYPE UNCL\_ARRAY AS VARCHAR(227) ARRAY[];

# **ANALYZE\_DATABASE** プロシージャー **-** 表、クラスター、および索引に 関する統計の収集

<span id="page-361-0"></span>ANALYZE DATABASE プロシージャーは、データベースの表、クラスター、およ び索引に関する統計を収集する機能を提供します。

## 構文

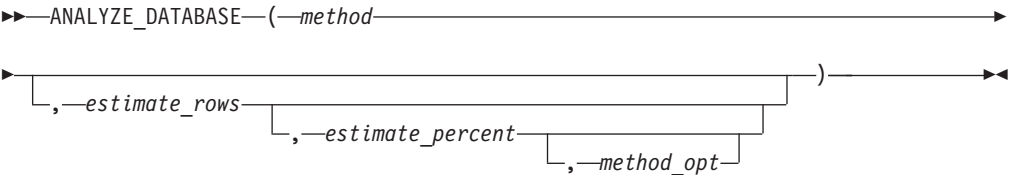

# パラメーター

### *method*

実行する分析機能のタイプを指定する、タイプ VARCHAR(128) の入力引数。 有効な値は以下のとおりです。

- v ESTIMATE *estimate\_rows* で指定された行数または *estimate\_percent* で指定 された行のパーセンテージのどちらかに基づいて、見積もり統計を収集しま す。
- v COMPUTE 正確な統計を計算します。
- v DELETE データ・ディクショナリーから統計を削除します。

### *estimate\_rows*

見積もり統計のベースとする行数を指定する、タイプ INTEGER のオプション 入力引数。 *method* を ESTIMATE にする場合は、*estimate\_rows* か *estimate\_percent* のどちらかを指定する必要があります。デフォルト値は NULL です。

### *estimate\_percent*

見積もり統計のベースとする行のパーセンテージを指定する、タイプ INTEGER のオプション入力引数。 *method* を ESTIMATE にする場合は、*estimate\_rows* か *estimate\_percent* のどちらかを指定する必要があります。デフォルト値は NULL です。

*method\_opt*

分析するオブジェクト・タイプを指定する、タイプ VARCHAR(1024) のオプシ ョン入力引数。以下のキーワードの任意の組み合わせが有効です。

- [FOR TABLE]
- [FOR ALL [ INDEXED ] COLUMNS ] [ SIZE n ]
- [FOR ALL INDEXES]

デフォルトは NULL です。

### 許可

DBMS\_UTILITY モジュールに対する EXECUTE 特権。

# **ANALYZE\_PART\_OBJECT** プロシージャー **-** パーティション表またはパ ーティション化索引に関する統計の収集

<span id="page-362-0"></span>ANALYZE PART OBJECT プロシージャーは、パーティション化された表または索 引に関する統計を収集する機能を提供します。

## 構文

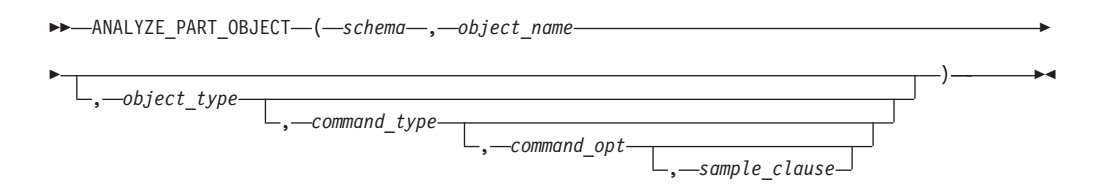

## パラメーター

#### *schema*

オブジェクトが分析されるスキーマのスキーマ名を指定する、タイプ VARCHAR(128) の入力引数。

*object\_name*

分析対象のパーティション化オブジェクトの名前を指定する、タイプ VARCHAR(128)の入力引数。

### *object\_type*

分析対象オブジェクトのタイプを指定する、タイプ CHAR のオプション入力引 数。有効な値は以下のとおりです。

- v T 表
- v I 索引

デフォルトは T です。

#### *command\_type*

実行する分析機能のタイプを指定する、タイプ CHAR のオプション入力引数。 有効な値は以下のとおりです。

- v E *sample\_clause* 節で指定された行数または行のパーセンテージに基づい て、見積もり統計を収集します。
- v C 正確な統計を計算します。

v V - パーティションの構造と整合性の妥当性検査を行います。

デフォルト値は E です。

#### *command\_opt*

統計計算のオプションを指定する、タイプ VARCHAR(1024) のオプション入力 引数。 *command\_type* が E または C の場合、以下のキーワードの任意の組み 合わせをこの引数に使用できます。

- [ FOR TABLE ]
- v [ FOR ALL COLUMNS ]
- v [ FOR ALL LOCAL INDEXES ]

*command\_type* が V の場合は、*object\_type* が T のときに、この引数に CASCADE を指定できます。デフォルト値は NULL です。

#### *sample\_clause*

タイプ VARCHAR(128) のオプション入力引数。 *command\_type* が E の場合 に、この引数に以下の節を含めます。この節は、見積もりのベースとする行数ま たは行のパーセンテージを指定します。

SAMPLE n { ROWS | PERCENT }

デフォルト値は SAMPLE 5 PERCENT です。

### 許可

DBMS\_UTILITY モジュールに対する EXECUTE 特権。

# **ANALYZE\_SCHEMA** プロシージャー **-** スキーマの表、クラスター、およ び索引についての統計の収集

<span id="page-363-0"></span>ANALYZE\_SCHEMA プロシージャーは、指定したスキーマに含まれる表、クラス ター、および索引の統計を収集する機能を提供します。

## 構文

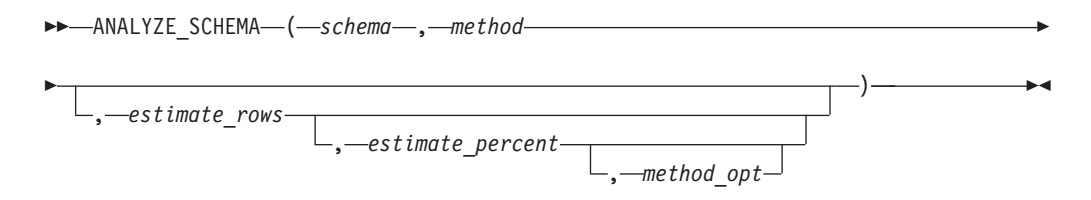

### パラメーター

### *schema*

オブジェクトが分析されるスキーマのスキーマ名を指定する、タイプ VARCHAR(128) の入力引数。

#### *method*

実行する分析機能のタイプを指定する、タイプ VARCHAR(128) の入力引数。 有効な値は以下のとおりです。

- v ESTIMATE *estimate\_rows* で指定された行数または *estimate\_percent* で指定 された行のパーセンテージのどちらかに基づいて、見積もり統計を収集しま す。
- v COMPUTE 正確な統計を計算します。
- v DELETE データ・ディクショナリーから統計を削除します。

#### *estimate\_rows*

見積もり統計のベースとする行数を指定する、タイプ INTEGER のオプション 入力引数。 *method* を ESTIMATE にする場合は、*estimate\_rows* か *estimate\_percent* のどちらかを指定する必要があります。デフォルト値は NULL です。

*estimate\_percent*

見積もり統計のベースとする行のパーセンテージを指定する、タイプ INTEGER のオプション入力引数。 *method* を ESTIMATE にする場合は、*estimate\_rows* か *estimate\_percent* のどちらかを指定する必要があります。デフォルト値は NULL です。

### *method\_opt*

分析するオブジェクト・タイプを指定する、タイプ VARCHAR(1024) のオプシ ョン入力引数。以下のキーワードの任意の組み合わせが有効です。

- [FOR TABLE]
- v [FOR ALL [ INDEXED ] COLUMNS ] [ SIZE n ]
- [FOR ALL INDEXES]

<span id="page-364-0"></span>デフォルトは NULL です。

### 許可

DBMS\_UTILITY モジュールに対する EXECUTE 特権。

# **CANONICALIZE** プロシージャー **-** ストリングの正規化

CANONICALIZE プロシージャーは、入力ストリングに対してさまざまな操作を実 行します。

CANONICALIZE プロシージャーは、入力ストリングに対して以下の操作を実行し ます。

- v ストリングが二重引用符で囲まれていない場合、許可されている ID の文字が使 用されていることを検査します。正当な文字が使用されていない場合、例外がス ローされます。ストリングが二重引用符で囲まれている場合、すべての文字が許 可されます。
- ストリングが二重引用符で囲まれておらず、ピリオドが含まれていない場合、す べての英字が大文字に変換され、前後のスペースが除去されます。
- v ストリングが二重引用符で囲まれていて、ピリオドが含まれていない場合、二重 引用符が除去されます。
- ストリングにピリオドが含まれていて、ストリングのどの部分も二重引用符で囲 まれていない場合、ストリングの各部分が大文字に変換され、各部分が二重引用 符で囲まれます。

• ストリングにピリオドが含まれていて、ストリングのいくつかの部分が二重引用 符で囲まれている場合、二重引用符の部分は二重引用符を含めて変更されずに返 され、二重引用符で囲まれていない部分は大文字で返され、二重引用符で囲まれ ます。

## 構文

-- CANONICALIZE ( *name* , *canon\_name* , *canon\_len* ) -◂

### パラメーター

*name*

正規化されるストリングを指定する、タイプ VARCHAR(1024) の入力引数。

#### *canon\_name*

正規化されたストリングを返す、タイプ VARCHAR(1024) の出力引数。

#### *canon\_len*

*name* の中の先頭文字から何バイトを正規化するかを指定する、INTEGER のタ イプの入力引数。

## 許可

DBMS\_UTILITY モジュールに対する EXECUTE 特権。

## 例

例 *1:* 以下のプロシージャーは、その入力パラメーターに CANONICALIZE プロシ ージャーを適用し、結果を表示します。

SET SERVEROUTPUT ON@

```
CREATE OR REPLACE PROCEDURE canonicalize(
 IN p_name VARCHAR(4096),
 IN p_length INTEGER DEFAULT 30)
BEGIN
 DECLARE v_canon VARCHAR(100);
 CALL DBMS UTILITY.CANONICALIZE(p_name, v_canon, p_length);
 CALL DBMS OUTPUT.PUT LINE('Canonicalized name ==> || v canon || '<==');
 CALL DBMS_OUTPUT.PUT_LINE('Length: ' || LENGTH(v_canon));
END@
CALL canonicalize('Identifier')@
CALL canonicalize('"Identifier"')@
CALL canonicalize('" +142%"')@
CALL canonicalize('abc.def.ghi')@
CALL canonicalize('"abc.def.ghi"')@
CALL canonicalize('"abc".def."ghi"')@
CALL canonicalize('"abc.def".ghi')@
この例では、以下の出力が結果として戻ります。
SET SERVEROUTPUT ON
DB20000I The SET SERVEROUTPUT command completed successfully.
CREATE OR REPLACE PROCEDURE canonicalize(
 IN p_name VARCHAR(4096),
  IN p_length INTEGER DEFAULT 30)
BEGIN
```

```
DECLARE v canon VARCHAR(100);
  CALL DBMS UTILITY.CANONICALIZE(p_name, v_canon, p_length);
  CALL DBMS_OUTPUT.PUT_LINE('Canonicalized name ==>' || v_canon || '<==');
  CALL DBMS_OUTPUT.PUT_LINE('Length: ' || LENGTH(v_canon));
END
DB20000I The SQL command completed successfully.
CALL canonicalize('Identifier')
  Return Status = 0
Canonicalized name ==>IDENTIFIER<==
Length: 10
CALL canonicalize('"Identifier"')
  Return Status = 0
Canonicalized name ==>Identifier<==
Length: 10
CALL canonicalize('" +142%"')
  Return Status = 0
Canonicalized name ==>_+142%<==
Length: 6
CALL canonicalize('abc.def.ghi')
  Return Status = 0
Canonicalized name ==>"ABC"."DEF"."GHI"<==
Length: 17
CALL canonicalize('"abc.def.ghi"')
  Return Status = 0
Canonicalized name ==>abc.def.ghi<==
Length: 11
CALL canonicalize('"abc".def."ghi"')
  Return Status = 0
Canonicalized name ==>"abc"."DEF"."ghi"<==
Length: 17
CALL canonicalize('"abc.def".ghi')
  Return Status = 0
Canonicalized name ==>"abc.def"."GHI"<==
Length: 15
```
# **COMMA\_TO\_TABLE** プロシージャー **-** 名前のコンマ区切りリストから名 前の表への変換

<span id="page-366-0"></span>COMMA\_TO\_TABLE プロシージャーは、名前のコンマ区切りリストを名前の配列 に変換します。リスト内の各項目は、配列の要素になります。

注**:** 名前は、有効な ID としてフォーマット設定されている必要があります。

# 構文

 $\rightarrow$  -COMMA\_TO\_TABLE\_LNAME—*(—list—,—tablen—,—tab*—)————————————————— ◂

 $\rightarrow$  -COMMA\_TO\_TABLE\_UNCL— $(-list-,-table-,-tab)$ ——————————————————— ◂

## パラメーター

*list*

名前のコンマ区切りリストを指定する、タイプ VARCHAR(32672) の入力引 数。

*tablen*

*tab* 内の項目数を指定する、タイプ INTEGER の出力引数。

*tab*

*list* 内に個々の名前の表が入る、タイプ LNAME\_ARRAY または UNCL\_ARRAY の出力引数。 *tab* の説明については、[LNAME\\_ARRAY](#page-361-1) または [UNCL\\_ARRAY](#page-361-2) を参照してください。

## 許可

DBMS\_UTILITY モジュールに対する EXECUTE 特権。

## 例

例 *1:* 以下のプロシージャーは、COMMA\_TO\_TABLE\_LNAME プロシージャーを 使用して名前のリストを表に変換します。その後、表の項目が表示されます。

SET SERVEROUTPUT ON@

```
CREATE OR REPLACE PROCEDURE comma_to_table(
 IN p_list VARCHAR(4096))
BEGIN
 DECLARE r_lname DBMS_UTILITY.LNAME_ARRAY;
 DECLARE v length INTEGER;
 CALL DBMS UTILITY.COMMA TO TABLE LNAME(p list, v length, r lname);
 BEGIN
   DECLARE i INTEGER DEFAULT 1;
   DECLARE loop limit INTEGER;
   SET loop limit = v length;
   WHILE i \leq 1 oop limit DO
     CALL DBMS OUTPUT.PUT LINE(r lname[i]);
     SET i = i + 1;
   END WHILE;
 END;
END@
CALL comma to table('sample schema.dept,sample schema.emp,sample schema.jobhist')@
```
この例では、以下の出力が結果として戻ります。

SET SERVEROUTPUT ON DB20000I The SET SERVEROUTPUT command completed successfully. CREATE OR REPLACE PROCEDURE comma\_to\_table( IN p\_list VARCHAR(4096)) BEGIN DECLARE r lname DBMS UTILITY.LNAME ARRAY;

```
DECLARE v length INTEGER;
  CALL DBMS UTILITY. COMMA TO TABLE LNAME(p list, v length, r lname);
  BEGIN
    DECLARE i INTEGER DEFAULT 1;
   DECLARE loop_limit INTEGER;
   SET loop limit = v length;
   WHILE i <= loop limit DO
      CALL DBMS_OUTPUT.PUT_LINE(r_lname[i]);
      SET i = i + 1;
    END WHILE;
  END;
END
DB20000I The SQL command completed successfully.
CALL comma to table('sample schema.dept,sample schema.emp,sample schema.jobhist')
  Return Status = 0
sample_schema.dept
sample_schema.emp
sample_schema.jobhist
```
# **COMPILE\_SCHEMA** プロシージャー **-** スキーマ内のすべての関数、プロシ ージャー、トリガー、およびパッケージのコンパイル

<span id="page-368-0"></span>COMPILE\_SCHEMA プロシージャーは、スキーマ内のすべての関数、プロシージャ ー、トリガー、およびパッケージを再コンパイルする機能を提供します。

### 構文

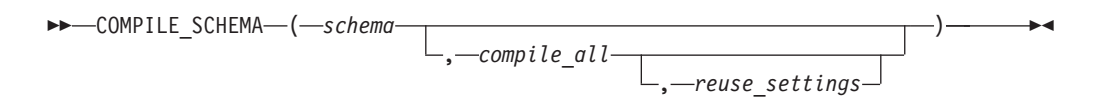

## パラメーター

*schema*

プログラムが再コンパイルされるスキーマを指定する、タイプ VARCHAR(128) の入力引数。

### *compile\_all*

オプションのタイプ BOOLEAN の入力引数。これを false (現在無効状態のプ ログラムだけをプロシージャーが再コンパイルするという意味) に設定する必要 があります。

### *reuse\_settings*

<span id="page-368-1"></span>オプションのタイプ BOOLEAN の入力引数。これを false (プロシージャーが 現行セッション設定値を使用するという意味) に設定する必要があります。

### 許可

DBMS\_UTILITY モジュールに対する EXECUTE 特権。

# **DB\_VERSION** プロシージャー **-** データベース・バージョンの取得

DB\_VERSION プロシージャーは、データベースのバージョン番号を返します。

## 構文

-- DB\_VERSION ( *version* , *compatibility* ) -

## パラメーター

### *version*

データベースのバージョン番号を返す、タイプ VARCHAR(1024) の出力引数。

◂

<span id="page-369-0"></span>ы

*compatibility*

データベースの互換性設定を返す、タイプ VARCHAR(1024) の出力引数。

### 許可

DBMS\_UTILITY モジュールに対する EXECUTE 特権。

## 例

例 *1:* 以下の無名ブロックは、データベースのバージョン情報を表示します。

```
SET SERVEROUTPUT ON@
```

```
BEGIN
 DECLARE v version VARCHAR(80);
 DECLARE v compat VARCHAR(80);
  CALL DBMS UTILITY.DB VERSION(v version, v compat);
  CALL DBMS_OUTPUT.PUT_LINE('Version: ' || v_version);
 CALL DBMS_OUTPUT.PUT_LINE('Compatibility: ' || v_compat);
END@
この例では、以下の出力が結果として戻ります。
SET SERVEROUTPUT ON
DB20000I The SET SERVEROUTPUT command completed successfully.
BEGIN
 DECLARE v version VARCHAR(80);
 DECLARE v_compat VARCHAR(80);
  CALL DBMS_UTILITY.DB_VERSION(v_version, v_compat);
  CALL DBMS OUTPUT.PUT LINE('Version: ' || v version);
 CALL DBMS OUTPUT.PUT LINE('Compatibility: \frac{1}{1} || v compat);
END
DB20000I The SQL command completed successfully.
```
Version: DB2 v9.7.0.0 Compatibility: DB2 v9.7.0.0

# **EXEC\_DDL\_STATEMENT** プロシージャー **- DDL** ステートメントの実行

EXEC DDL STATEMENT プロシージャーは、DDL コマンドを実行する機能を提供 します。

### 構文

-- EXEC\_DDL\_STATEMENT ( *parse\_string* ) -

# パラメーター

*parse\_string* 実行する DDL コマンドを指定する、タイプ VARCHAR(1024) の入力引数。

## 許可

DBMS\_UTILITY モジュールに対する EXECUTE 特権。

## 例

```
例 1: 以下の無名ブロックは、ジョブ表を作成します。
BEGIN
 CALL DBMS_UTILITY.EXEC_DDL_STATEMENT(
   'CREATE<sup>TABLE</sup> job (' ||
   'jobno DECIMAL(3), |'jname VARCHAR(9))' );
END@
```
# **GET\_CPU\_TIME** 関数 **-** 現在 **CPU** 時間の取得

<span id="page-370-0"></span>GET\_CPU\_TIME 関数は、任意の時点からの CPU 時間を、100 分の 1 秒単位で返 します。

### 構文

-- GET\_CPU\_TIME ( ) -

## 許可

DBMS\_UTILITY モジュールに対する EXECUTE 特権。

## 例

例 *1:* 以下の SELECT コマンドは、現在の CPU 時間を取得します。 SELECT DBMS\_UTILITY.GET\_CPU\_TIME FROM DUAL;

get\_cpu\_time ------------- 603

例 *2:* 2 つの CPU 時間の値の差異を取得して、経過時間を計算します。

#### SET SERVEROUTPUT ON@

CREATE OR REPLACE PROCEDURE proc1()

```
BEGIN
   DECLARE cpuTime1 BIGINT;
  DECLARE cpuTime2 BIGINT;
  DECLARE cpuTimeDelta BIGINT;
  DECLARE i INTEGER;
   SET cpuTime1 = DBMS UTILITY.GET CPU TIME();
   SET i = 0;
   loop1: LOOP
      IF i > 10000 THEN
```
◂

```
LEAVE loop1;
  END IF;
SET i = i + 1;
END LOOP;
SET cpuTime2 = DBMS UTILITY.GET CPU TIME();
SET cpuTimeDelta = cpuTime2 - cpuTime1;
CALL DBMS_OUTPUT.PUT_LINE( 'cpuTimeDelta = ' || cpuTimeDelta );
END
@
```
CALL proc1@

# **GET\_DEPENDENCY** プロシージャー **-** 特定のオブジェクトに依存するオ ブジェクトのリスト

<span id="page-371-0"></span>GET DEPENDENCY プロシージャーは、特定のオブジェクトに依存するすべてのオ ブジェクトをリストする機能を提供します。

## 構文

**--** GET DEPENDENCY—(—*type—*,—*schema—,—name—*)——————————————————<del>—————————————</del> ◂

## パラメーター

*type*

*name* のオブジェクト・タイプを指定する、タイプ VARCHAR(128) の入力引 数。有効な値は、FUNCTION、INDEX、LOB、PACKAGE、PACKAGE BODY、PROCEDURE、SEQUENCE、TABLE、TRIGGER、および VIEW で す。

*schema*

*name* が存在するスキーマの名前を指定する、タイプ VARCHAR(128) の入力引 数。

#### *name*

従属関係を取得する対象となるオブジェクトの名前を指定する、タイプ VARCHAR (128) の入力引数。

## 許可

DBMS\_UTILITY モジュールに対する EXECUTE 特権。

### 例

例 *1:* 以下の無名ブロックは、表 T1 および関数 FUNC1 の従属関係を検出しま す。

SET SERVEROUTPUT ON@

CREATE TABLE SCHEMA1.T1 (C1 INTEGER)@

CREATE OR REPLACE FUNCTION SCHEMA2.FUNC1( parm1 INTEGER ) SPECIFIC FUNC1 RETURNS INTEGER

```
BEGIN
  RETURN parm1;
END@
CREATE OR REPLACE FUNCTION SCHEMA3.FUNC2()
SPECIFIC FUNC2
RETURNS INTEGER
BEGIN
 DECLARE retVal INTEGER;
  SELECT SCHEMA2.FUNC1(1) INTO retVal FROM SCHEMA1.T1;
END@
CALL DBMS_UTILITY.GET_DEPENDENCY('FUNCTION', 'SCHEMA2', 'FUNC1')@
CALL DBMS_UTILITY.GET_DEPENDENCY('TABLE', 'SCHEMA1', 'T1')@
この例では、以下の出力が結果として戻ります。
SET SERVEROUTPUT ON
DB20000I The SET SERVEROUTPUT command completed successfully.
CREATE TABLE SCHEMA1.T1 (C1 INTEGER)
DB20000I The SQL command completed successfully.
CREATE OR REPLACE FUNCTION SCHEMA2.FUNC1( parm1 INTEGER )
SPECIFIC FUNC1
RETURNS INTEGER
BEGIN
  RETURN parm1;
END
DB20000I The SQL command completed successfully.
CREATE OR REPLACE FUNCTION SCHEMA3.FUNC2()
SPECIFIC FUNC2
RETURNS INTEGER
BEGIN
 DECLARE retVal INTEGER;
  SELECT SCHEMA2.FUNC1(1) INTO retVal FROM SCHEMA1.T1;
END
DB20000I The SQL command completed successfully.
CALL DBMS_UTILITY.GET_DEPENDENCY('FUNCTION', 'SCHEMA2', 'FUNC1')
  Return Status = 0
DEPENDENCIES ON SCHEMA2.FUNC1
                            ------------------------------------------------------------------
*FUNCTION SCHEMA2.FUNC1()
   FUNCTION SCHEMA3 .FUNC2()
CALL DBMS_UTILITY.GET_DEPENDENCY('TABLE', 'SCHEMA1', 'T1')
  Return Status = 0
DEPENDENCIES ON SCHEMA1.T1
------------------------------------------------------------------
*TABLE SCHEMA1.T1()
* FUNCTION SCHEMA3 .FUNC2()
```
# **GET\_HASH\_VALUE** 関数 **-** 特定のストリングについてのハッシュ値の計算

<span id="page-372-0"></span>GET\_HASH\_VALUE 関数は、特定のストリングについてハッシュ値を計算する機能 を提供します。

この関数は、タイプ INTEGER で生成されたハッシュ値を返します。この値はプラ ットフォームに依存します。

## 構文

-- GET\_HASH\_VALUE ( *name* , *base* , *hash\_size* ) -▸◀

### パラメーター

*name*

ハッシュ値の計算対象となるストリングを指定する、タイプ VARCHAR(32672) の入力引数。

*base*

ハッシュ値が生成されるときの開始値を指定する、タイプ INTEGER の入力引 数。

#### *hash\_size*

対象となるハッシュ・テーブルにおけるハッシュ値の数を指定する、タイプ INTEGER の入力引数。

### 許可

DBMS\_UTILITY モジュールに対する EXECUTE 特権。

## 例

例 *1:* 以下の例は、2 つのストリングのハッシュ値を戻します。ハッシュ値の開始 値は 100 で、最大値は 1024 (重複しない固有の値) です。

SELECT DBMS UTILITY.GET HASH VALUE('Peter',100,1024) AS HASH VALUE FROM SYSIBM.SYSDUMMY1@

SELECT DBMS\_UTILITY.GET\_HASH\_VALUE('Mary',100,1024) AS HASH\_VALUE FROM SYSIBM.SYSDUMMY1@

この例では、以下の出力が結果として戻ります。

SELECT DBMS UTILITY.GET HASH VALUE('Peter',100,1024) AS HASH VALUE FROM SYSIBM.SYSDUMMY1

HASH\_VALUE

-------------------- 343

1 record(s) selected.

SELECT DBMS UTILITY.GET HASH VALUE('Mary',100,1024) AS HASH VALUE FROM SYSIBM.SYSDUMMY1

HASH\_VALUE

-------------------- 760

<span id="page-373-0"></span>1 record(s) selected.

## **GET\_TIME** 関数 **-** 現在時刻を返す

GET\_TIME 関数は、現在時刻を 100 分の 1 秒単位で返す機能を提供します。

# 構文

-- GET\_TIME ( ) -

## 許可

DBMS\_UTILITY モジュールに対する EXECUTE 特権。

### 例

例 *1:* 以下の例は、GET\_TIME 関数の呼び出しを示しています。 SELECT DBMS UTILITY.GET TIME FROM DUAL;

get\_time --------- 1555860

SELECT DBMS UTILITY.GET TIME FROM DUAL;

get\_time --------- 1556037

# **NAME\_RESOLVE** プロシージャー **-** データベース・オブジェクトについて のスキーマおよびその他のメンバーシップ情報の取得

<span id="page-374-0"></span>NAME\_RESOLVE プロシージャーは、データベース・オブジェクトのスキーマおよ びその他のメンバーシップ情報を取得する機能を提供します。同義語は、それらの 基本オブジェクトに解決されます。

### 構文

-- NAME\_RESOLVE ( *name* , *context* , *schema* , *part1* , -

- *part2* , *dblink* , *part1\_type* , *object\_number* ) -◂

## パラメーター

### *name*

解決するデータベース・オブジェクトの名前を指定する、タイプ VARCHAR (1024) の入力引数。次の形式で指定できます。

[[ a.]b.]c[@dblink ]

### *context*

タイプ INTEGER の入力引数。以下の値のいずれかに設定されます。

- v 1 関数、プロシージャー、またはモジュールの名前を解決
- 2 表、ビュー、シーケンス、または同義語の名前を解決
- v 3 トリガー名を解決

### *schema*

*name* によって指定されたオブジェクトが入るスキーマの名前を指定する、タイ プ VARCHAR(128) の出力引数。

◂

*part1*

解決された表、ビュー、シーケンス、トリガー、またはモジュールの名前を指定 する、タイプ VARCHAR(128) の出力引数。

*part2*

解決された関数またはプロシージャー (モジュール内の関数およびプロシージャ ーを含む) の名前を指定する、タイプ VARCHAR(128) の出力引数。

#### *dblink*

データベース・リンクの名前を指定する、タイプ VARCHAR(128) の出力引数 (@dblink が *name* の中で指定されている場合)。

### *part1\_type*

タイプ INTEGER の出力引数。以下の値を返します。

- v 2 解決済みオブジェクトは表です
- 4 解決済みオブジェクトはビューです
- 6 解決済みオブジェクトはシーケンスです
- 7 解決済みオブジェクトはストアード・プロシージャーです
- 8 解決済みオブジェクトはストアード関数です
- v 9 解決済みオブジェクトは、モジュール、またはパッケージ内の関数または モジュールです
- 12 解決済みオブジェクトはトリガーです

#### *object\_number*

解決済みデータベース・オブジェクトのオブジェクト ID を指定する、タイプ INTEGER の出力引数。

### 許可

DBMS\_UTILITY モジュールに対する EXECUTE 特権。

## 例

例 *1:* 以下のストアード・プロシージャーは、さまざまなデータベース・オブジェ クトに対する NAME\_RESOLVE プロシージャーの戻り値を表示するために使用さ れます。

SET SERVEROUTPUT ON@

```
CREATE OR REPLACE PROCEDURE name_resolve(
  IN p_name VARCHAR(4096),
  IN p_context DECFLOAT )
BEGIN
  DECLARE v schema VARCHAR(30);
  DECLARE v part1 VARCHAR(30);
  DECLARE v_part2 VARCHAR(30);
  DECLARE v dblink VARCHAR(30);
  DECLARE v part1 type DECFLOAT;
  DECLARE vobjectid DECFLOAT;
  CALL DBMS UTILITY.NAME RESOLVE(p_name, p_context, v_schema, v_part1, v_part2,
    v_dblink, v_part1_type, v_objectid);
  CALL DBMS_OUTPUT.PUT_LINE('name : ' || p_name);<br>CALL DBMS_OUTPUT.PUT_LINE('context : ' || p context);
  CALL DBMS_OUTPUT.PUT_LINE('context : ' || p_context)<br>CALL DBMS_OUTPUT.PUT_LINE('schema : ' || v_schema);
  CALL DBMS<sup>OUTPUT.PUT</sub>LINE('schema</sup>
  IF v part1 IS NULL THEN
    CALL DBMS OUTPUT.PUT LINE('part1 : NULL');
```

```
ELSE
    CALL DBMS_OUTPUT.PUT_LINE('part1 : ' || v_part1);
  END IF;
  IF v_part2 IS NULL THEN
    CALL DBMS OUTPUT.PUT LINE('part2 : NULL');
  ELSE
    CALL DBMS_OUTPUT.PUT_LINE('part2 : ' || v_part2);
  END IF;
  IF v_dblink IS NULL THEN
   CALL DBMS_OUTPUT.PUT_LINE('dblink : NULL');
  ELSE
    CALL DBMS OUTPUT.PUT LINE('dblink : ' || v dblink);
  END IF;
  CALL DBMS_OUTPUT.PUT_LINE('part1 type: ' || v_part1_type);
  CALL DBMS OUTPUT.PUT LINE('object id : ' || v objectid);
END@
DROP TABLE S1.T1@
CREATE TABLE S1.T1 (C1 INT)@
CREATE OR REPLACE PROCEDURE S2.PROC1
BEGIN
END@
CREATE OR REPLACE MODULE S3.M1@
ALTER MODULE S3.M1 PUBLISH FUNCTION F1() RETURNS BOOLEAN
BEGIN
 RETURN TRUE;
END@
CALL NAME_RESOLVE( 'S1.T1', 2 )@
CALL NAME_RESOLVE( 'S2.PROC1', 2 )@
CALL NAME_RESOLVE( 'S2.PROC1', 1 )@
CALL NAME_RESOLVE( 'PROC1', 1 )@
CALL NAME_RESOLVE( 'M1', 1 )@
CALL NAME_RESOLVE( 'S3.M1.F1', 1 )@
この例では、以下の出力が結果として戻ります。
SET SERVEROUTPUT ON
DB20000I The SET SERVEROUTPUT command completed successfully.
CREATE OR REPLACE PROCEDURE name_resolve(
  IN p_name VARCHAR(4096),
  IN p_context DECFLOAT )
BEGIN
  DECLARE v schema VARCHAR(30);
  DECLARE v part1 VARCHAR(30);
  DECLARE v part2 VARCHAR(30);
  DECLARE v_dblink VARCHAR(30);
  DECLARE v part1 type DECFLOAT;
  DECLARE v objectid DECFLOAT;
  CALL DBMS UTILITY.NAME_RESOLVE(p_name, p_context, v_schema, v_part1, v_part2,
    v_dblink, v_part1_type, v_objectid);<br>LL DBMS_OUTPUT.PUT_LINE('name              '|| p_name);
  CALL DBMS_OUTPUT.PUT_LINE('name : ' || p_name);<br>CALL DBMS_OUTPUT.PUT_LINE('context : ' || p_context);<br>CALL DBMS_OUTPUT.PUT_LINE('schema : ' | v_schema);
  CALL DBMS_OUTPUT.PUT_LINE('context
  CALL DBMS<sup>T</sup>OUTPUT.PUT_LINE('schema
  IF v part\overline{1} IS NULL THEN
    CALL DBMS_OUTPUT.PUT_LINE('part1 : NULL');
  ELSE
    CALL DBMS_OUTPUT.PUT_LINE('part1 : ' || v_part1);
  END IF;
  IF v_part2 IS NULL THEN
    CALL DBMS OUTPUT.PUT LINE('part2 : NULL');
  ELSE
    CALL DBMS_OUTPUT.PUT_LINE('part2 : ' || v_part2);
```

```
END IF;
 IF v dblink IS NULL THEN
   CALL DBMS OUTPUT.PUT_LINE('dblink : NULL');
 ELSE
   CALL DBMS OUTPUT.PUT LINE('dblink : ' || v dblink);
 END IF;
  CALL DBMS_OUTPUT.PUT_LINE('part1 type: ' || v_part1_type);
  CALL DBMS OUTPUT.PUT LINE('object id : ' || v objectid);
END
DB20000I The SQL command completed successfully.
DROP TABLE S1.T1
DB20000I The SQL command completed successfully.
CREATE TABLE S1.T1 (C1 INT)
DB20000I The SQL command completed successfully.
CREATE OR REPLACE PROCEDURE S2.PROC1
BEGIN
END
DB20000I The SQL command completed successfully.
CREATE OR REPLACE MODULE S3.M1
DB20000I The SQL command completed successfully.
ALTER MODULE S3.M1 PUBLISH FUNCTION F1() RETURNS BOOLEAN
BEGIN
 RETURN TRUE;
END
DB20000I The SQL command completed successfully.
CALL NAME RESOLVE( 'S1.T1', 2 )
 Return Status = 0
name : $1.T1
context : 2
schema : S1
part1 : T1
part2 : NULL
dblink : NULL
part1 type: 2
object id : 8
CALL NAME_RESOLVE( 'S2.PROC1', 2 )
SQL0204N "S2.PROC1" is an undefined name. SQLSTATE=42704
CALL NAME_RESOLVE( 'S2.PROC1', 1 )
 Return Status = 0
name : S2.PROC1
context : 1
schema : S2
part1 : PROC1
part2 : NULL
dblink : NULL
part1 type: 7
object id : 66611
CALL NAME_RESOLVE( 'PROC1', 1 )
 Return Status = 0
name : PROC1
context : 1
schema : S2
```

```
part1 : NULL
part2 : PROC1
dblink : NULL
part1 type: 7
object id : 66611
CALL NAME RESOLVE( 'M1', 1)
 Return Status = 0
name : M1
context : 1
schema : S3
part1 : NULL
part2 : M1
dblink : NULL
part1 type: 9
object id : 16
CALL NAME_RESOLVE( 'S3.M1.F1', 1 )
 Return Status = 0
name : S3.M1.F1
context : 1
schema : S3
part1 : M1
part2 : F1
dblink : NULL
part1 type: 9
object id : 16
例 2: データベース・リンクによってアクセスされた表を解決します。
NAME RESOLVE は、リモート・データベースにあるデータベース・オブジェクト
の妥当性を検査しない点に注意してください。これは、name 引数で指定されたコン
ポーネントをエコー出力して戻すだけです。
BEGIN
   name_resolve('sample_schema.emp@sample_schema_link',2);
END;
name : sample schema.emp@sample schema link
context : 2
schema : SAMPLE SCHEMA
part1 : EMP
part2 :
dblink : SAMPLE_SCHEMA_LINK
part1 type: 0
```
# **NAME\_TOKENIZE** プロシージャー **-** 特定の名前をその構成要素のパーツ に構文解析する

<span id="page-378-0"></span>NAME\_TOKENIZE プロシージャーは、名前をその構成要素のパーツに構文解析し ます。二重引用符がない名前は大文字に変換され、二重引用符がある名前からは二 重引用符が除去されます。

## 構文

object id : 0

-- NAME\_TOKENIZE ( *name* , *a* , *b* , *c* , *dblink* , *nextpos* ) -▸

## パラメーター

```
name
```
名前が入ったストリングを次の形式で指定する、タイプ VARCHAR(1024) の入 力引数。

a[.b[.c]][@dblink ]

- *a* 左端の構成要素を返す、タイプ VARCHAR(128) の出力引数。
- *b* 2 番目の構成要素がある場合にはそれを返す、タイプ VARCHAR(128) の出力 引数。
- *c* 3 番目の構成要素がある場合にはそれを返す、タイプ VARCHAR(128) の出力 引数。

```
dblink
```
データベース・リンク名を返す、タイプ VARCHAR(32672) の出力引数。

*nextpos*

*name* 内で構文解析された最後の文字の位置を指定する、タイプ INTEGER の出 力引数。

## 許可

DBMS\_UTILITY モジュールに対する EXECUTE 特権。

### 例

例 *1:* 以下のストアード・プロシージャーは、さまざまな名前に対する NAME\_TOKENIZE プロシージャーの戻り値を表示するために使用されます。

SET SERVEROUTPUT ON@

```
CREATE OR REPLACE PROCEDURE name_tokenize(
 IN p_name VARCHAR(100) )
BEGIN
 DECLARE v_a VARCHAR(30);
 DECLARE v b VARCHAR(30);
 DECLARE v c VARCHAR(30);
 DECLARE v_dblink VARCHAR(30);
 DECLARE v nextpos INTEGER;
 CALL DBMS UTILITY.NAME_TOKENIZE(p_name, v_a, v_b, v_c, v_dblink, v_nextpos);
 CALL DBMS_OUTPUT.PUT_LINE('name \overline{\phantom{a}}: ' || \overline{\phantom{a}} name);
 IF v a IS NULL THEN
   CALL DBMS OUTPUT.PUT LINE('a : NULL');
 ELSE
   CALL DBMS OUTPUT.PUT LINE('a : | | v a);
 END IF;
 IF v_b IS NULL THEN
   CALL DBMS OUTPUT.PUT LINE('b : NULL');
 ELSE
   CALL DBMS_OUTPUT.PUT_LINE('b : ' || v_b);
 END IF;
 IF v c IS NULL THEN
   CALL DBMS OUTPUT.PUT LINE('c : NULL');
 ELSE
   CALL DBMS OUTPUT.PUT LINE('c : ' || v c);END IF;
 IF v dblink IS NULL THEN
    CALL DBMS OUTPUT.PUT LINE('dblink : NULL');
 ELSE
   CALL DBMS OUTPUT.PUT LINE('dblink : ' || v dblink);
```

```
END IF;
  IF v nextpos IS NULL THEN
   CALL DBMS OUTPUT.PUT LINE('nextpos: NULL');
 ELSE
    CALL DBMS OUTPUT.PUT LINE('nextpos: ' || v nextpos);
 END IF;
END@
CALL name_tokenize( 'b' )@
CALL name_tokenize( 'a.b' )@
CALL name_tokenize( '"a".b.c' )@
CALL name_tokenize( 'a.b.c@d' )@
CALL name_tokenize( 'a.b."c"@"d"' )@
この例では、以下の出力が結果として戻ります。
SET SERVEROUTPUT ON
DB20000I The SET SERVEROUTPUT command completed successfully.
CREATE OR REPLACE PROCEDURE name_tokenize(
  IN p_name VARCHAR(100) )
BEGIN
 DECLARE v a VARCHAR(30);
 DECLARE v b VARCHAR(30);
 DECLARE v c VARCHAR(30);
 DECLARE v_dblink VARCHAR(30);
 DECLARE v_nextpos INTEGER;
 CALL DBMS UTILITY.NAME TOKENIZE(p_name, v_a, v_b, v_c, v_dblink, v_nextpos);
 CALL DBMS OUTPUT.PUT LINE('name \overline{\cdot} : ' || p_name);
 IF v a IS NULL THEN
   CALL DBMS_OUTPUT.PUT_LINE('a : NULL');
 ELSE
   CALL DBMS OUTPUT.PUT LINE('a : ' || v a);
 END IF;
 IF v_b IS NULL THEN
   CALL DBMS_OUTPUT.PUT_LINE('b : NULL');
 ELSE
    CALL DBMS OUTPUT.PUT LINE('b : | | v b);
 END IF;
 IF v_c IS NULL THEN
   CALL DBMS OUTPUT.PUT LINE('c : NULL');
 ELSE
   CALL DBMS OUTPUT.PUT LINE('c : | | v c);
 END IF;
 IF v dblink IS NULL THEN
   CALL DBMS OUTPUT.PUT LINE('dblink : NULL');
  ELSE
   CALL DBMS OUTPUT.PUT LINE('dblink : ' || v dblink);
 END IF;
 IF v nextpos IS NULL THEN
   CALL DBMS OUTPUT.PUT LINE('nextpos: NULL');
 ELSE
    CALL DBMS OUTPUT.PUT LINE('nextpos: ' || v nextpos);
 END IF;
END
DB20000I The SQL command completed successfully.
CALL name tokenize( 'b' )
 Return Status = 0
name : b
a :B
b : NULL
c : NULL
dblink : NULL
```

```
nextpos: 1
CALL name_tokenize( 'a.b' )
 Return Status = 0
name : a.b
a : A<br>b : B
    b :B
c : NULL
dblink : NULL
nextpos: 3
CALL name_tokenize( '"a".b.c' )
 Return Status = 0
name : "a".b.c
a :a
b :B
c :C
dblink : NULL
nextpos: 7
CALL name tokenize( 'a.b.c@d' )
 Return Status = 0
name : a.b.c@d
a :A
b :B
c :C
dblink : D
nextpos: 7
CALL name tokenize( 'a.b."c"@"d"' )
 Return Status = 0
name : a.b."c"@"d"
a<br>b
     b :B
c :c
dblink : d
nextpos: 11
```
# **TABLE\_TO\_COMMA** プロシージャー **-** 名前の表を名前のコンマ区切りリ ストに変換する

<span id="page-381-0"></span>TABLE TO COMMA プロシージャーは、名前の配列を名前のコンマ区切りリスト に変換します。各配列エレメントは、リスト項目になります。

注**:** 名前は、有効な ID としてフォーマット設定されている必要があります。

## 構文

►►—TABLE\_TO\_COMMA\_LNAME—(—*tab*—,—*tablen—*,—*list*—)————————————<del>———</del> ◂

**---** TABLE\_TO\_COMMA\_UNCL—(—*tab*—,—*tablen*—,—*list*—)———————————————— ◂

## パラメーター

*tab*

名前が入った配列を指定する、タイプ LNAME\_ARRAY または UNCL\_ARRAY の入力引数。 *tab* の説明については、[LNAME\\_ARRAY](#page-361-1) または [UNCL\\_ARRAY](#page-361-2) を参照してください。

*tablen*

*list* 内の項目数を返す、タイプ INTEGER の出力引数。

*list*

*tab* から名前のコンマ区切りリストを返す、タイプ VARCHAR(32672) の出力引 数。

### 許可

DBMS\_UTILITY モジュールに対する EXECUTE 特権。

### 例

例 *1:* 以下の例は、最初に COMMA\_TO\_TABLE\_LNAME プロシージャーを使用し てコンマ区切りリストを表に変換します。その後 TABLE\_TO\_COMMA\_LNAME プ ロシージャーで表をコンマ区切りリストに変換して戻し、それを表示します。

SET SERVEROUTPUT ON@

```
CREATE OR REPLACE PROCEDURE table_to_comma(
 IN p_list VARCHAR(100))
BEGIN
 DECLARE r lname DBMS UTILITY.LNAME ARRAY;
  DECLARE v length INTEGER;
  DECLARE viistlen INTEGER:
  DECLARE v list VARCHAR(80);
  CALL DBMS UTILITY.COMMA TO TABLE LNAME(p list, v length, r lname);
  CALL DBMS_OUTPUT.PUT_LINE('Table Entries');
  CALL DBMS_OUTPUT.PUT_LINE('-------------');
  BEGIN
   DECLARE i INTEGER DEFAULT 1;
   DECLARE LOOP_LIMIT INTEGER;
   SET LOOP LIMIT = v length;
   WHILE i <= LOOP LIMIT DO
     CALL DBMS_OUTPUT.PUT_LINE(r_lname(i));
      SET i = i + 1;
   END WHILE;
  END;
  CALL DBMS OUTPUT.PUT LINE('-------------');
  CALL DBMS_UTILITY.TABLE TO COMMA LNAME(r lname, v listlen, v list);
  CALL DBMS_OUTPUT.PUT_LINE(\overline{C}Comma-Delimited List: \overline{C} || v_list);
END@
CALL table to comma('sample schema.dept,sample schema.emp,sample schema.jobhist')@
この例では、以下の出力が結果として戻ります。
SET SERVEROUTPUT ON
DB20000I The SET SERVEROUTPUT command completed successfully.
CREATE OR REPLACE PROCEDURE table_to_comma(
  IN p_list VARCHAR(100))
BEGIN
  DECLARE r_lname DBMS_UTILITY.LNAME_ARRAY;
```

```
DECLARE v_length INTEGER;
  DECLARE v listlen INTEGER;
  DECLARE v<sup>1</sup>ist VARCHAR(80);
  CALL DBMS UTILITY.COMMA TO TABLE LNAME(p list, v length, r lname);
  CALL DBMS OUTPUT.PUT LINE('Table Entries');
  CALL DBMS OUTPUT.PUT LINE('-------------');
  BEGIN
    DECLARE i INTEGER DEFAULT 1;
    DECLARE LOOP_LIMIT INTEGER;
   SET LOOP_LIMIT = v_length;
    WHILE i <= LOOP LIMIT DO
      CALL DBMS_OUTPUT.PUT_LINE(r_lname(i));
      SET i = i + 1;
    END WHILE;
  END;
  CALL DBMS_OUTPUT.PUT_LINE('-------------');
  CALL DBMS UTILITY. TABLE TO COMMA LNAME(r lname, v listlen, v list);
  CALL DBMS_OUTPUT.PUT_LINE(\overline{C}Comma-Delimited List: \overline{C} || v_list);
END
DB20000I The SQL command completed successfully.
CALL table to comma('sample schema.dept,sample schema.emp,sample schema.jobhist')
  Return Status = 0
Table Entries
-------------
sample_schema.dept
sample_schema.emp
sample_schema.jobhist
-------------
```
# Comma-Delimited List: sample\_schema.dept,sample\_schema.emp,sample\_schema.jobhist

# **VALIDATE** プロシージャー **-** 無効ルーチンの有効ルーチンへの変更

VALIDATE プロシージャーは、無効ルーチンの状態を有効に変更する機能を提供し ます。

### 構文

-- VALIDATE ( *object\_id* ) -

## パラメーター

*object\_id*

有効な状態に変更されるルーチンの ID を指定する、タイプ INTEGER の入力 引数。 SYSCAT.ROUTINES ビューの ROUTINEID 列には、すべてのルーチン ID が入ります。

<span id="page-383-0"></span>**A** 

### 許可

DBMS\_UTILITY モジュールに対する EXECUTE 特権。

# 第 **30** 章 **MONREPORT** モジュール

MONREPORT モジュールは、さまざまなモニター・データを取得してテキスト・レ ポートを生成するための一連のプロシージャーを備えています。

このモジュールのスキーマは SYSIBMADM です。

MONREPORT モジュールには、以下の組み込みルーチンが含まれています。

| ルーチン名               | 説明                                                                                                    |
|---------------------|----------------------------------------------------------------------------------------------------|
| CONNECTION プロシージャー  | 接続レポートは、それぞれの接続に関するモ<br>ニター・データを表します。                                                                                                    |
| CURRENTAPPS プロシージャー | 現行アプリケーション・レポートは、各接続<br>に関連した作業単位、エージェント、アクテ<br>ィビティーの現在の瞬間的な処理状態を表し<br>ます。レポートの冒頭ではすべての接続を合<br>計した状態情報が示され、続いてそれぞれの<br>接続の詳細セクションがあります。 |
| CURRENTSQL プロシージャー  | 現行 SQL レポートは、現在実行中のアクテ<br>ィビティーをさまざまなメトリックで計測し<br>て、上位のアクティビティーをリストしま<br>す。                                                              |
| DBSUMMARY プロシージャー   | 要約レポートには、データベース全体に関す<br>る詳細なモニター・データと、それぞれの接<br>続、ワークロード、サービス・クラス、デー<br>タベース・メンバーに関する主要なパフォー<br>マンス指標が含まれます。                             |
| LOCKWAIT プロシージャー    | ロック待機レポートには、現在進行中のそれ<br>ぞれのロック待機についての情報が含まれま<br>す。ロックのホルダーとリクエスターに関す<br>る詳細、保持されているロックと要求された<br>ロックの特性などの詳細が含まれています。                     |
| PKGCACHE プロシージャー    | パッケージ・キャッシュ・レポートは、パッ<br>ケージ・キャッシュに蓄積されたステートメ<br>ントをさまざまメトリックで計測して、上位<br>のステートメントをリストします。                                                 |

表 *29. MONREPORT* モジュールで使用可能な組み込みルーチン

# 使用上の注意

モニター・エレメント名は大文字で表示されます (例えば TOTAL\_CPU\_TIME)。モ ニター・エレメントについての詳細情報を調べるには、*DB2* インフォメーション・ センターでモニター名を検索してください。

*monitoring\_interval* 入力を使用するレポートの場合、レポート内の負の値は不正確で す。ソース・データ・カウンターのロールオーバー中にこれが発生する可能性があ ります。正確な値を判別するには、ロールオーバーが完了した後でレポートを再実 行してください。

注**:** レポートはモジュール内の SQL プロシージャーを使って実装されるため、パッ ケージ・キャッシュ構成の影響を受ける可能性があります。レポート実行時のパフ ォーマンスが遅い場合、パッケージ・キャッシュ構成を調べて、それがワークロー ドに対して十分であることを確認してください。詳細については、『pckcachesz - パッケージ・キャッシュ・サイズ構成パラメーター』を参照してください。

以下の例は MONREPORT ルーチンを呼び出すさまざまな方法を示しています。こ の例は MONREPORT.CONNECTION(*monitoring\_interval*, *application\_handle*) プロシ ージャーを示しています。オプション・パラメーターの値を入力したくない場合、 次のような方法で扱うことができます。

- v どんな場合でも NULL または DEFAULT を指定できます。
- v 文字入力の場合、空ストリング ('') を指定できます。
- v それが最後のパラメーターである場合は、省略できます。

デフォルト・モニター間隔 10 秒を使用して、接続ごとのセクションを含むレポー トを生成するには、次のように MONREPORT.CONNECTION プロシージャーを呼 び出します。

call monreport.connection()

デフォルト・モニター間隔 10 秒を使用して、アプリケーション・ハンドル 32 の 接続のみに関するセクションを含むレポートを生成するには、以下のどちらの方法 で MONREPORT.CONNECTION プロシージャーを呼び出すことも可能です。

```
call monreport.connection(DEFAULT, 32)
```

```
call monreport.connection(10, 32)
```
モニター間隔 60 秒を使用して、接続ごとのセクションを含むレポートを生成する には、以下のどちらの方法で MONREPORT.CONNECTION プロシージャーを呼び 出すことも可能です。

call monreport.connection(60)

call monreport.connection(60, null)

デフォルトでは、このモジュール内のレポートは英語で生成されます。レポートを 生成する際の言語を変更するには CURRENT LOCALE LC\_MESSAGES 特殊レジス ターを変更してください。例えば、CONNECTION レポートをフランス語で生成す るには、以下のコマンドを発行します。

SET CURRENT LOCALE LC\_MESSAGES = 'CLDR 1.5:fr\_FR' CALL MONREPORT.CONNECTION

レポートが生成される言語がデータベース・コード・ページでサポートされること を確認してください。データベース・コード・ページが Unicode である場合、レポ ートは任意の言語で生成できます。

# **CONNECTION** プロシージャー **-** 接続メトリックに関するレポートの生成

CONNECTION プロシージャーは、各接続についてのモニター・データを収集し て、テキスト形式のレポートを生成します。

### 構文

 $\blacktriangleright$  -CONNECTION—(*—monitoring interval—* ,—*application handle*—)———————————— ◂

### パラメーター

*monitoring\_interval*

オプションのタイプ INTEGER の入力引数。モニタリング・データが報告され るまでの収集期間 (秒) を指定します。例えばモニタリング間隔 30 を指定した 場合、ルーチンは表関数を呼び出して、30 秒待機した後、再び表関数を呼び出 します。その後、このルーチンは (この期間中の変化を反映する) 差異を計算し ます。引数 *monitoring\_interval* を指定しない場合、または NULL を指定した場 合のデフォルト値は 10 です。有効な入力の範囲は 0 から 3600 (つまり最大で 1 時間) までの整数値です。

### *application\_handle*

接続を識別するアプリケーション・ハンドルを指定する、オプションのタイプ BIGINT の入力引数。引数 *application\_handle* を指定しない場合、または NULL を指定した場合には、各接続についてのセクションがレポートに含まれます。デ フォルトは NULL です。

## 許可

以下の特権が必要です。

v MONREPORT モジュールに対する EXECUTE 特権

### 例

以下の例は CONNECTION プロシージャーを呼び出すさまざまな方法を示していま す。

次の例は、30 秒間隔のデータを表す、すべての接続についてのレポートを生成しま す。

call monreport.connection(30);

次の例は、アプリケーション・ハンドル 34 の接続に関するレポートを生成しま す。 (現在の間隔に基づく代わりに) ソース表関数で累積された絶対合計に基づいて データが表示されます。

call monreport.connection(0, 34);

次の例は、アプリケーション・ハンドル 34 の接続に関するレポートを生成しま す。 10 秒間隔のデータが表示されます。

call monreport.connection(DEFAULT, 34);

最後の例は、10 秒間隔のデータを表す、すべての接続についてのデフォルトのレポ ートを生成します。

call monreport.connection;

デフォルト・プロシージャー呼び出しのレポート出力 (すべての接続、10 秒間隔) の例を以下に示します。

================================================================================

Result set 1 --------------

TEXT -------------------------------------------------------------------------------- -------------------------------------------------------------------------------- Monitoring report - connection --------------------------------------------------------------------------------

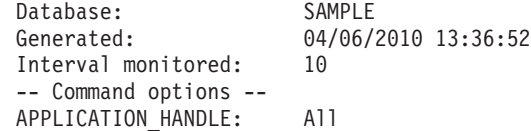

Part 1 - Summary of connections

-------------------------------------------------------------------------------- APPLICATION TOTAL\_ TOTAL\_ ACT\_COMPLETED TOTAL\_WAIT CLIENT\_IDLE  $\#$  - HANDLE - CPU TIME - ACT TIME - TOTAL - TIME - WAIT TIME --- ----------- ------------ -------- ------------- ---------- ----------- 1 180 0 0 0 0 0 2 65711 116307 675 1 410 9884 3 131323 116624 679 1 717 12895 ================================================================================ Part 2 - Details for each connection connection #:1 -------------------------------------------------------------------------------- --Connection identifiers-- Application identifiers APPLICATION\_HANDLE = 180<br>APPLICATION\_NAME = db2bp APPLICATION NAME APPLICATION ID = \*N0.jwr.100406173420 Authorization IDs SYSTEM\_AUTHID = JWR SESSION AUTHID Client attributes CLIENT\_ACCTNG = CLIENT\_USERID =  $CLIENT$   $APPLNAME$  = CLIENT\_WRKSTNNAME =<br>CLIENT\_PID = 29987 CLIENT PID = 29987 CLIENT PRDID = SQL09081 CLIENT\_PLATFORM = LINUXX8664 CLIENT\_PROTOCOL = LOCAL -- Other connection details -- CONNECTION START TIME = 2010-04-06-13.34.20.635181 NUM LOCKS  $\overline{HELD}$  = 9 Work volume and throughput -------------------------------------------------------------------------------- Per second Total --------------------- ----------------------- TOTAL\_APP\_COMMITS 0 0 ACT COMPLETED TOTAL 0 0 ACT\_COMPLETED\_TOTAL 0<br>APP\_RQSTS\_COMPLETED\_TOTAL 0 0 0 0  $TOTAL$  CPU TIME  $= 0$  $TOTAL_CPU\_TIME$  per request = 0

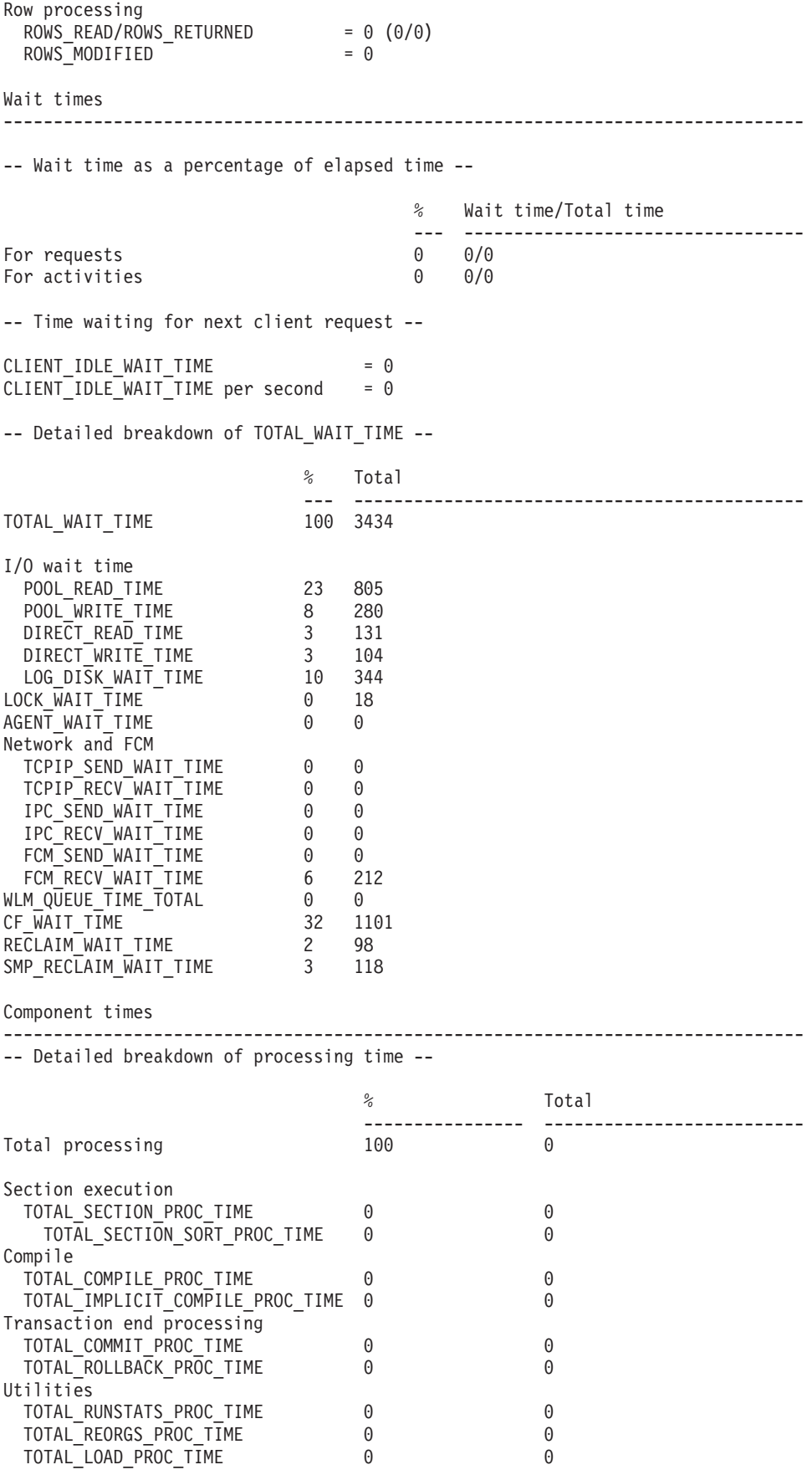

Buffer pool

| Butter pool                                                                                                    |                              |                                                                                                    |                                     |                         |
|----------------------------------------------------------------------------------------------------|------------------------------|----------------------------------------------------------------------------------------------------|-------------------------------------|-------------------------|
| Buffer pool hit ratios                                                                                                    |                              |                                                                                                    |                                     |                         |
| Type                                                                                                    |                              |                                                                                                    |                                     |                         |
| ---------------<br>Data<br>84<br>73<br>Index<br>XDA<br>0<br>$\Theta$<br>Temp data<br>Temp index 0<br>Temp XDA 0<br>GBP <sup>D</sup> ata 94<br>GBP Index 96<br>GBP Index<br>88<br>GBP XDA<br>LBP Data<br>$\frac{18}{29}$<br>LBP Index<br>22<br>LBP XDA                               | ---------------              | 1545/246<br>1824/491<br>0/0<br>0/0<br>0/0<br>0/0<br>$(259 - 246)/259$<br>$(507 - 491)/507$<br>$(1402 - 1366)/1776$<br>$(1268 - 4)/1545$<br>$(1287 - 0)/1824$<br>$(1299 - 3)/1492$ | -------------------------           |                         |
| I/0                                                                                                    |                              |                                                                                                    |                                     |                         |
| Buffer pool writes<br>POOL DATA WRITES = $\theta$<br>$POOL$ XDA WRITES = 0<br>POOL INDEX WRITES = 0<br>Direct I/O<br>DIRECT READS = 0<br>DIRECT_READ_REQS = 0<br>DIRECT_WRITES = 0<br>DIRECT WRITES<br>$DIRECT-WRITE\_REQS = 0$<br>Log I/0<br>LOG DISK WAITS TOTAL = $0$<br>Locking |                              |                                                                                                    |                                     |                         |
|                                                                                                    | Per activity                 |                                                                                                    | <b>Total</b>                        |                         |
| LOCK WAIT TIME<br>LOCK WAITS<br>LOCK TIMEOUTS<br><b>DEADLOCKS</b><br>LOCK ESCALS                                                                                                    | 0<br>0<br>0<br>0<br>$\Theta$ | --------------------------------                                                                                                    | 0<br>0<br>$\Theta$<br>$\Theta$<br>0 | ----------------------- |
| Routines                                                                                                    |                              |                                                                                                    | -----------------                   | ----------------------  |
|                                                                                                    |                              | Per activity                                                                                                    | <b>Total</b>                        |                         |
| TOTAL ROUTINE INVOCATIONS<br>TOTAL ROUTINE TIME                                                                                                    |                              | 0<br>0                                                                                                    | 0<br>0                              |                         |
| TOTAL ROUTINE TIME per invocation = $\theta$                                                                                                    |                              |                                                                                                    |                                     |                         |
| Sort                                                                                                    |                              |                                                                                                    |                                     |                         |
| TOTAL SORTS<br>SORT OVERFLOWS<br>POST THRESHOLD SORTS<br>POST SHRTHRESHOLD SORTS                                                                                                    |                              | $= 0$<br>$= 0$<br>$= 0$<br>$= 0$                                                                                                    |                                     |                         |
| Network                                                                                                    |                              |                                                                                                    |                                     |                         |
| Communications with remote clients<br>TCPIP_SEND_VOLUME per send<br>TCPIP RECV VOLUME per receive                                                                                                    |                              | $= 0$<br>$= 0$                                                                                                    | (0/0)<br>(0/0)                      |                         |

Communications with local clients

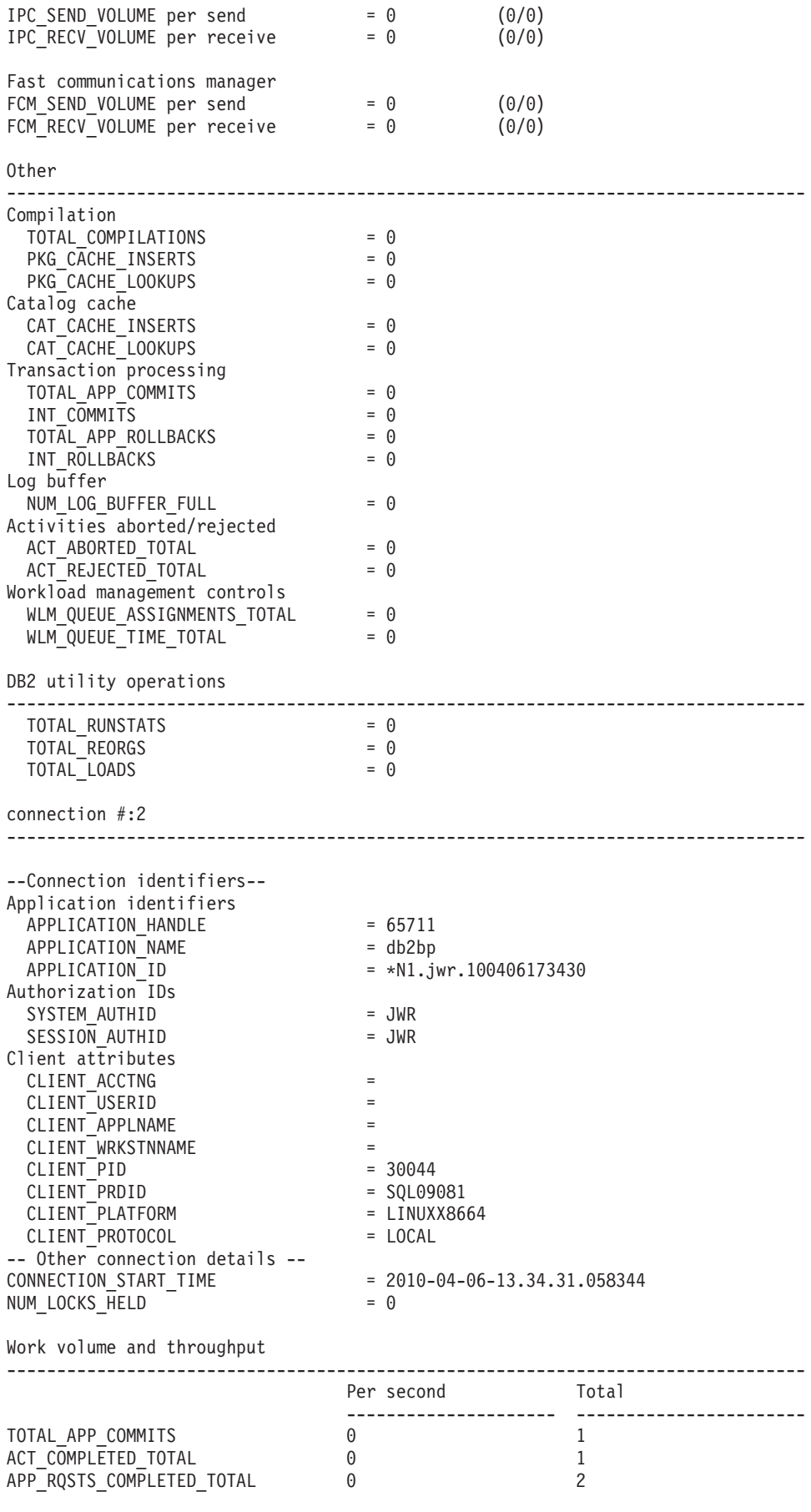

TOTAL\_CPU\_TIME = 116307 TOTAL CPU TIME per request = 58153 Row processing ROWS\_READ/ROWS\_RETURNED = 0 (8/0) ROWS MODIFIED  $= 5$ Wait times -------------------------------------------------------------------------------- -- Wait time as a percentage of elapsed time -- % Wait time/Total time --- ---------------------------------- For requests For activities 58 398/675 -- Time waiting for next client request -- CLIENT\_IDLE\_WAIT\_TIME = 9884  $CLIENT$   $IDLE$   $WAIT$   $TIME$  per second = 988 -- Detailed breakdown of TOTAL WAIT TIME --% Total --- --------------------------------------------- TOTAL WAIT TIME 100 410 I/O wait time POOL READ TIME 5 23 POOL\_WRITE\_TIME 28 116 DIRECT READ TIME 0 1 DIRECT WRITE TIME 0 4 LOG\_DISK\_WAIT\_TIME 11 48 LOCK WAIT TIME 2 11 AGENT\_WAIT\_TIME 0 0 Network and FCM TCPIP SEND WAIT TIME 0 0 TCPIP\_RECV\_WAIT\_TIME 0 0 IPC SEND WAIT TIME 0 1 IPC\_RECV\_WAIT\_TIME 0 0 FCM\_SEND\_WAIT\_TIME 0 0 0 FCM\_RECV\_WAIT\_TIME 1 5 WLM\_QUEUE\_TIME\_TOTAL 0 0 CF WAIT TIME 17 73 RECLAIM WAIT TIME 23 96 SMP\_RECLAIM\_WAIT\_TIME 4 20 Component times -------------------------------------------------------------------------------- -- Detailed breakdown of processing time -- % Total ---------------- -------------------------- Total processing 100 286 Section execution TOTAL\_SECTION\_PROC\_TIME 96 276 TOTAL\_SECTION\_SORT\_PROC\_TIME 0 0 0 Compile TOTAL\_COMPILE\_PROC\_TIME 0 2 TOTAL\_IMPLICIT\_COMPILE\_PROC\_TIME 0 0  $\overline{\text{Transaction end}}$  processing TOTAL COMMIT PROC TIME 1 4 TOTAL\_ROLLBACK\_PROC\_TIME 0 0 0 0 0 Utilities

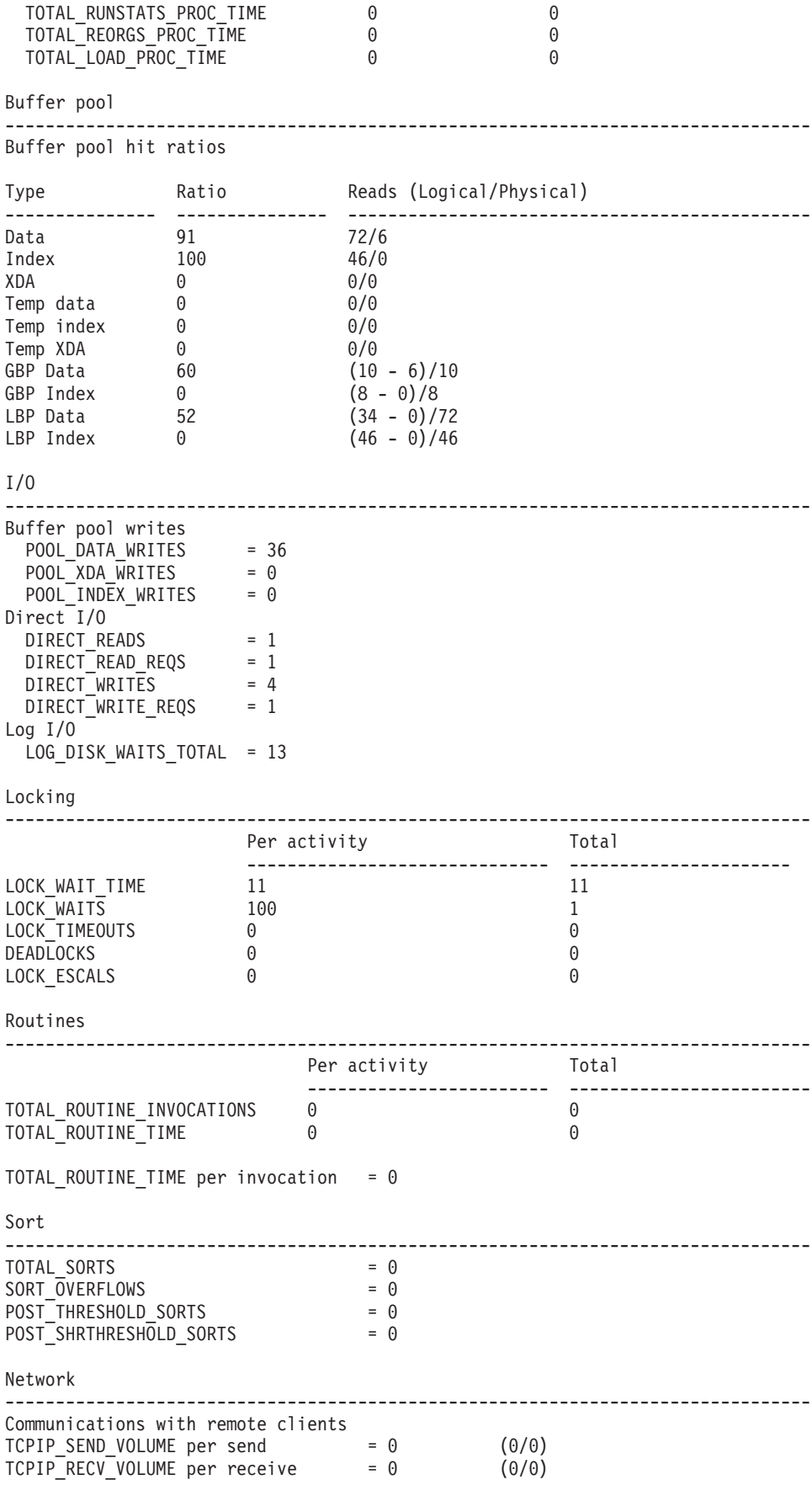

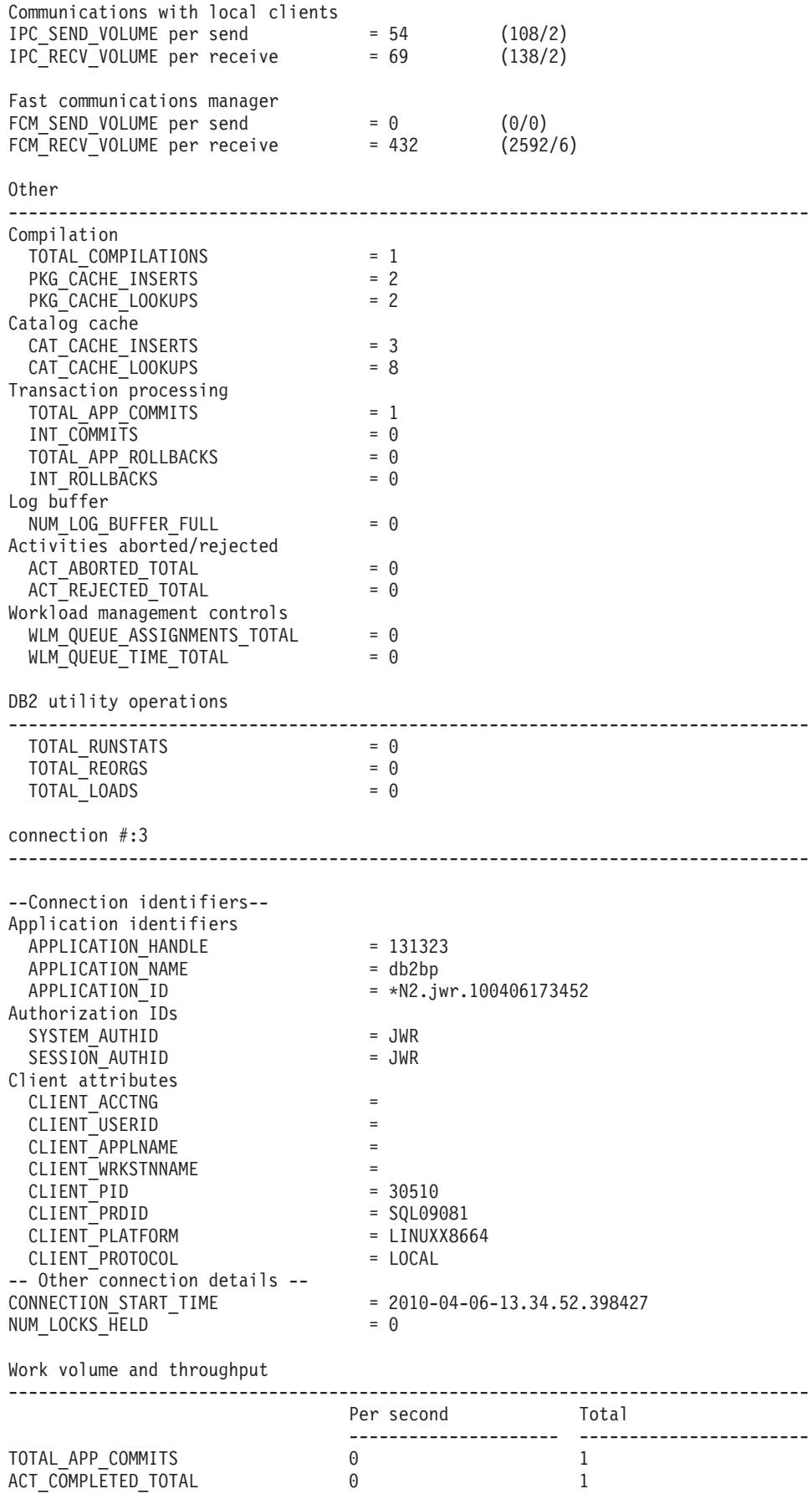

APP\_RQSTS\_COMPLETED\_TOTAL 0 0 2 TOTAL CPU TIME = 116624 TOTAL\_CPU\_TIME per request = 58312 Row processing ROWS\_READ/ROWS\_RETURNED = 0 (18/0)<br>ROWS\_MODIFIED = 4 ROWS MODIFIED Wait times -------------------------------------------------------------------------------- -- Wait time as a percentage of elapsed time -- % Wait time/Total time --- ---------------------------------- For requests 82 717/864<br>For activities 80 549/679 For activities -- Time waiting for next client request -- CLIENT IDLE WAIT TIME = 12895 CLIENT\_IDLE\_WAIT\_TIME per second = 1289 -- Detailed breakdown of TOTAL WAIT TIME --% Total --- --------------------------------------------- TOTAL WAIT TIME I/O wait time POOL\_READ\_TIME 2 16 POOL WRITE TIME 18 136 DIRECT\_READ\_TIME 0 3 DIRECT\_WRITE\_TIME 0 2 LOG\_DISK\_WAIT\_TIME 10 77 LOCK\_WAIT\_TIME 3 27 AGENT WAIT TIME 0 0 Network and FCM TCPIP\_SEND\_WAIT\_TIME 0 0 TCPIP\_RECV\_WAIT\_TIME 0 0 IPC\_SEND\_WAIT\_TIME 0 0 IPC\_RECV\_WAIT\_TIME 0 0 0 FCM\_SEND\_WAIT\_TIME 0 0 0 FCM\_RECV\_WAIT\_TIME 21 157 WLM\_QUEUE\_TIME\_TOTAL 0 0 CF WAIT TIME 9 66 RECLAIM WAIT TIME 12 92 SMP\_RECLAIM\_WAIT\_TIME 16 119 Component times -------------------------------------------------------------------------------- -- Detailed breakdown of processing time -- % Total ---------------- -------------------------- Total processing 100 147 Section execution TOTAL\_SECTION\_PROC\_TIME 89 3131 TOTAL SECTION SORT PROC TIME 0 0 0 Compile TOTAL\_COMPILE\_PROC\_TIME 4 4 6<br>TOTAL\_IMPLICIT\_COMPILE\_PROC\_TIME 0 6 0 6 TOTAL\_IMPLICIT\_COMPILE\_PROC\_TIME 0 0 Transaction end processing TOTAL\_COMMIT\_PROC\_TIME 1 2 TOTAL\_ROLLBACK\_PROC\_TIME 0 0

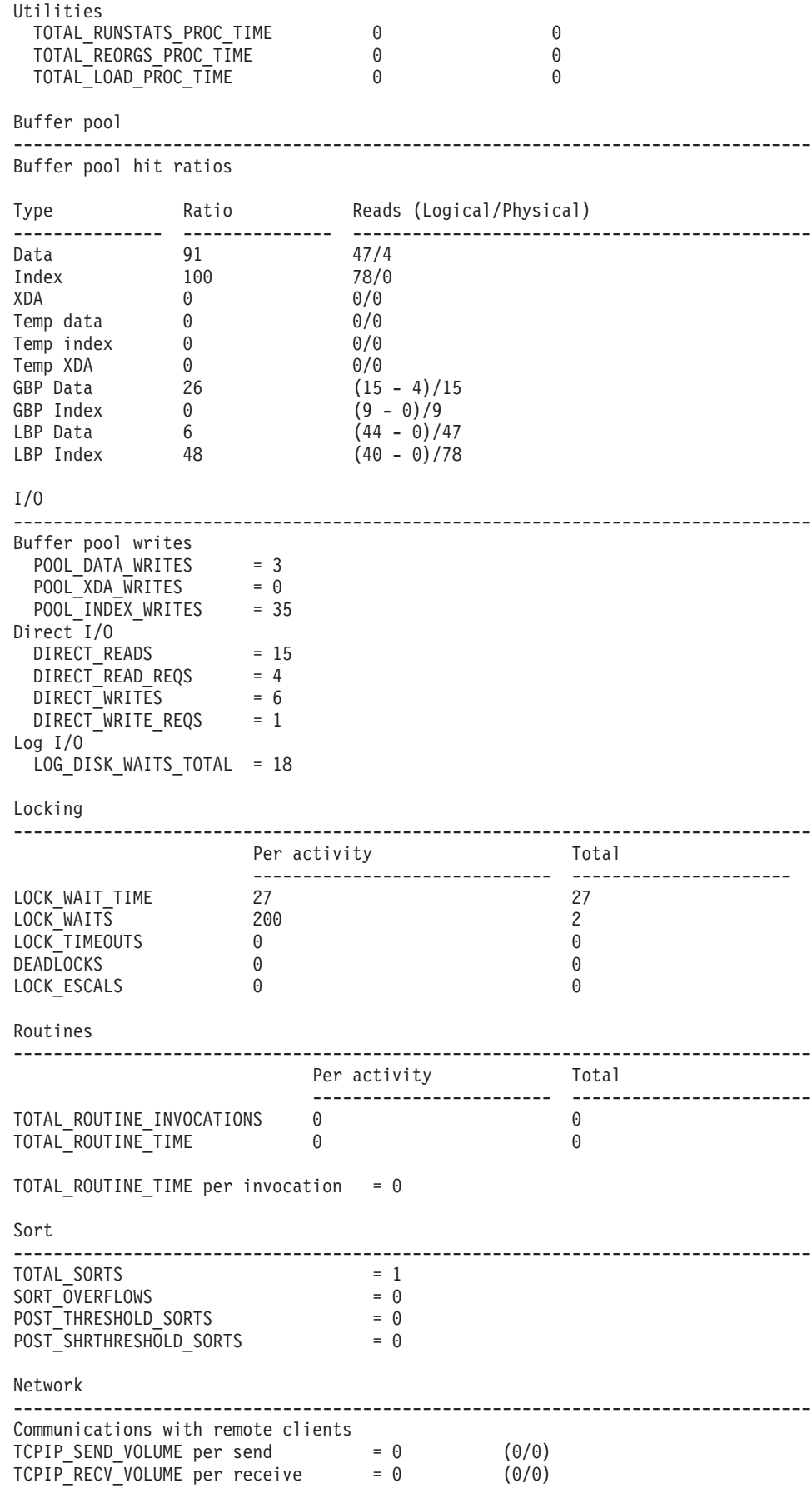
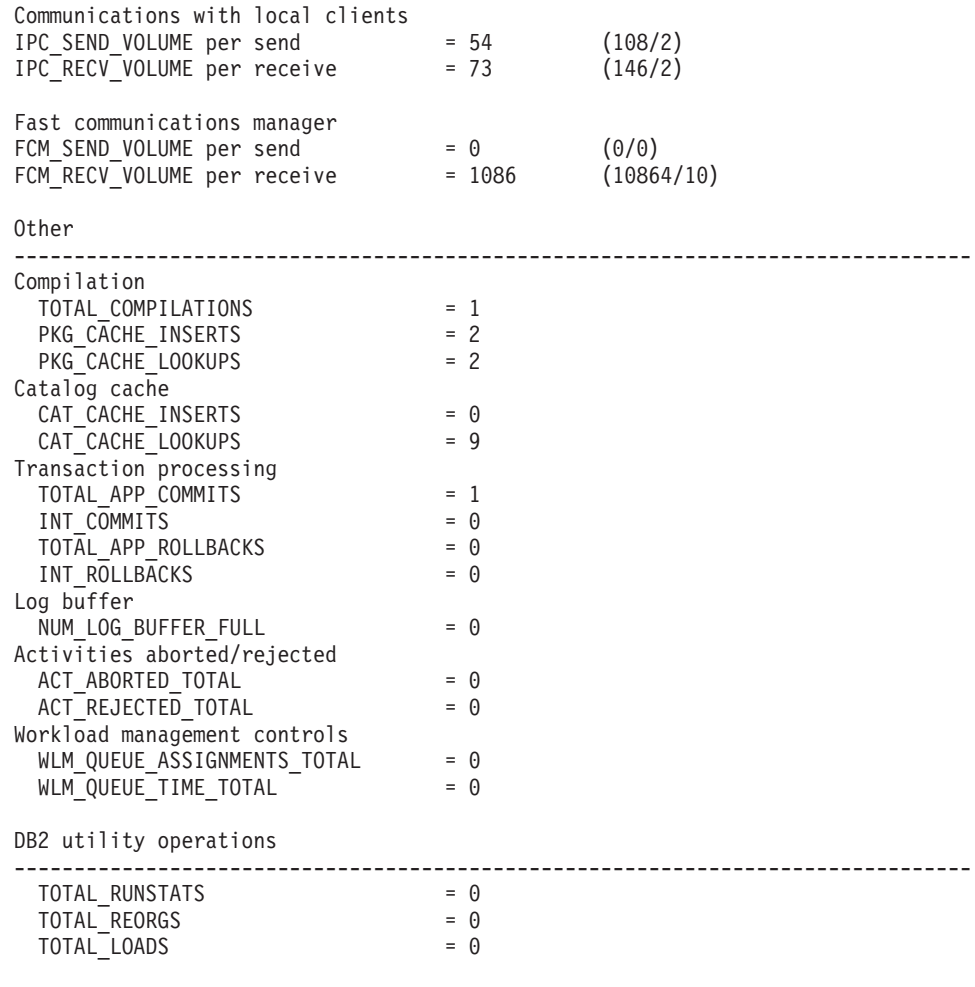

628 record(s) selected.

Return Status = 0

# **CURRENTAPPS** プロシージャー **-** ポイント・イン・タイムのアプリケー ション処理メトリック・レポートの生成

CURRENTAPPS プロシージャーは、各接続に関連した作業単位、エージェント、ア クティビティーの現在の瞬間的な処理状態についての情報を収集します。

# 構文

-- CURRENTAPPS ( ) -

## 許可

以下の特権が必要です。

v MONREPORT モジュールに対する EXECUTE 特権

以下の例は CURRENTAPPS プロシージャーを呼び出す方法を示しています。

call monreport.currentapps;

◂

call monreport.currentapps();

# **CURRENTSQL** プロシージャー **-** アクティビティーを要約するレポートの 生成

CURRENTSQL プロシージャーは、現在実行中のアクティビティーについて要約す るテキスト形式のレポートを生成します。

### 構文

-- CURRENTSQL ( *member* ) -

## パラメーター

*member*

タイプ SMALLINT の入力引数。特定のメンバーやパーティションに関するデ ータを表示するか、それとも全メンバーの合計データを表示するかを決定しま す。この引数を指定しない場合、または NULL を指定した場合には、全メンバ ーにわたって合計された値がレポートに表示されます。有効なメンバー番号を指 定した場合、そのメンバーに関する値がレポートに表示されます。

◂

◀

## 許可

以下の特権が必要です。

v MONREPORT モジュールに対する EXECUTE 特権

以下の例は CURRENTSQL プロシージャーを呼び出すさまざまな方法を示していま す。最初の例は、すべてのメンバーにわたって集約されたアクティビティー・メト リックを示すレポートを生成します。

call monreport.currentsql;

次の例は、メンバー番号 4 のアクティビティー・パフォーマンスに関する特定のア クティビティー・メトリックを示すレポートを生成します。

call monreport.currentsql(4);

# **DBSUMMARY** プロシージャー **-** システムおよびアプリケーションのパフ ォーマンス・メトリックの要約レポートの生成

DBSUMMARY プロシージャーは、システムおよびアプリケーションのパフォーマ ンス・メトリックを要約するテキスト形式のモニター・レポートを生成します。

DB 要約レポートには、データベース全体に関する詳細なモニター・データと、そ れぞれの接続、ワークロード、サービス・クラス、データベース・メンバーに関す る主要なパフォーマンス指標が含まれます。

### 構文

-- DBSUMMARY ( *monitoring\_interval* ) -

# パラメーター

*monitoring\_interval*

オプションのタイプ INTEGER の入力引数。モニタリング・データが報告され るまでの収集期間 (秒) を指定します。例えばモニタリング間隔 30 を指定した 場合、ルーチンは表関数を呼び出して、30 秒待機した後、再び表関数を呼び出 します。その後、DBSUMMARY プロシージャーは (この期間中の変化を反映す る) 差異を計算します。引数 *monitoring\_interval* を指定しない場合、または NULL を指定した場合のデフォルト値は 10 です。有効な入力の範囲は 0 から 3600 (つまり最大で 1 時間) までの整数値です。

## 許可

以下の特権が必要です。

v MONREPORT モジュールに対する EXECUTE 特権

## 例

以下の例は DBSUMMARY プロシージャーを呼び出すさまざまな方法を示していま す。

最初の例は、30 秒間隔のデータを表すレポートを生成します。

call monreport.dbsummary(30);

次の例は、10 秒間隔のデータを表すレポートを生成します (デフォルト値)。

call monreport.dbsummary;

このプロシージャー呼び出しにより、次の出力が返されます。

Result set 1 --------------

### TEXT

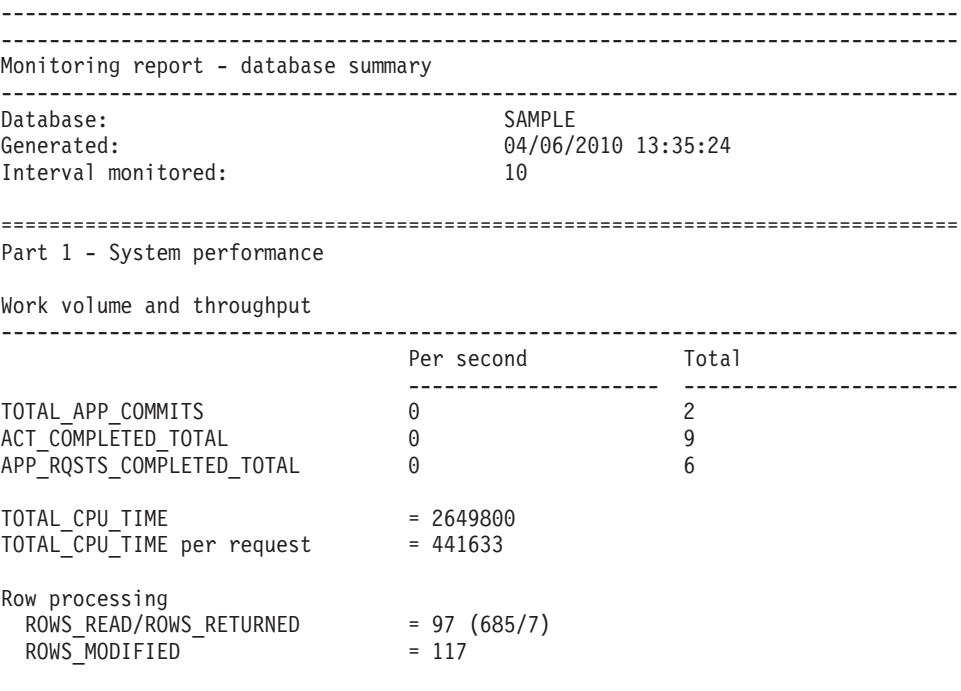

Wait times

-------------------------------------------------------------------------------- -- Wait time as a percentage of elapsed time -- % Wait time/Total time --- ---------------------------------- For requests 19 3434/17674 For activities 10 1203/11613 -- Time waiting for next client request -- CLIENT\_IDLE\_WAIT\_TIME = 70566  $CLIENT$  $IDLE$  $WAIT$  $TIME$  per second = 7056 -- Detailed breakdown of TOTAL WAIT TIME --% Total --- --------------------------------------------- TOTAL WAIT TIME I/O wait time POOL\_READ\_TIME 23 805 POOL WRITE TIME 8 280 DIRECT READ TIME 3 131 DIRECT WRITE TIME 3 104 LOG\_DISK\_WAIT\_TIME 10 344 LOCK\_WAIT\_TIME 0 18 AGENT WAIT TIME 0 0 Network and FCM TCPIP\_SEND\_WAIT\_TIME 0 0 TCPIP\_RECV\_WAIT\_TIME 0 0 0 IPC\_SEND\_WAIT\_TIME 0 0 IPC\_RECV\_WAIT\_TIME 0 0 0 FCM\_SEND\_WAIT\_TIME 0 0 0 FCM\_RECV\_WAIT\_TIME 6 212 WLM\_QUEUE\_TIME\_TOTAL 0 0 0 CF\_WAIT\_TIME 32 1101 RECLAIM WAIT TIME 2 98 SMP\_RECLAIM\_WAIT\_TIME 3 118 Component times -------------------------------------------------------------------------------- -- Detailed breakdown of processing time -- % Total ---------------- -------------------------- Total processing 100 14240 Section execution TOTAL\_SECTION\_PROC\_TIME 2 365 TOTAL SECTION SORT PROC TIME 0 0 0 Compile TOTAL\_COMPILE\_PROC\_TIME 0 17 TOTAL\_IMPLICIT\_COMPILE\_PROC\_TIME 2 294 Transaction end processing TOTAL COMMIT PROC TIME 0 36 TOTAL\_ROLLBACK\_PROC\_TIME 0 0 Utilities TOTAL\_RUNSTATS\_PROC\_TIME 0 0 TOTAL\_REORGS\_PROC\_TIME 0 0 TOTAL LOAD PROC TIME 0 0 0 0 0 Buffer pool -------------------------------------------------------------------------------- Buffer pool hit ratios Type Ratio Reads (Logical/Physical)

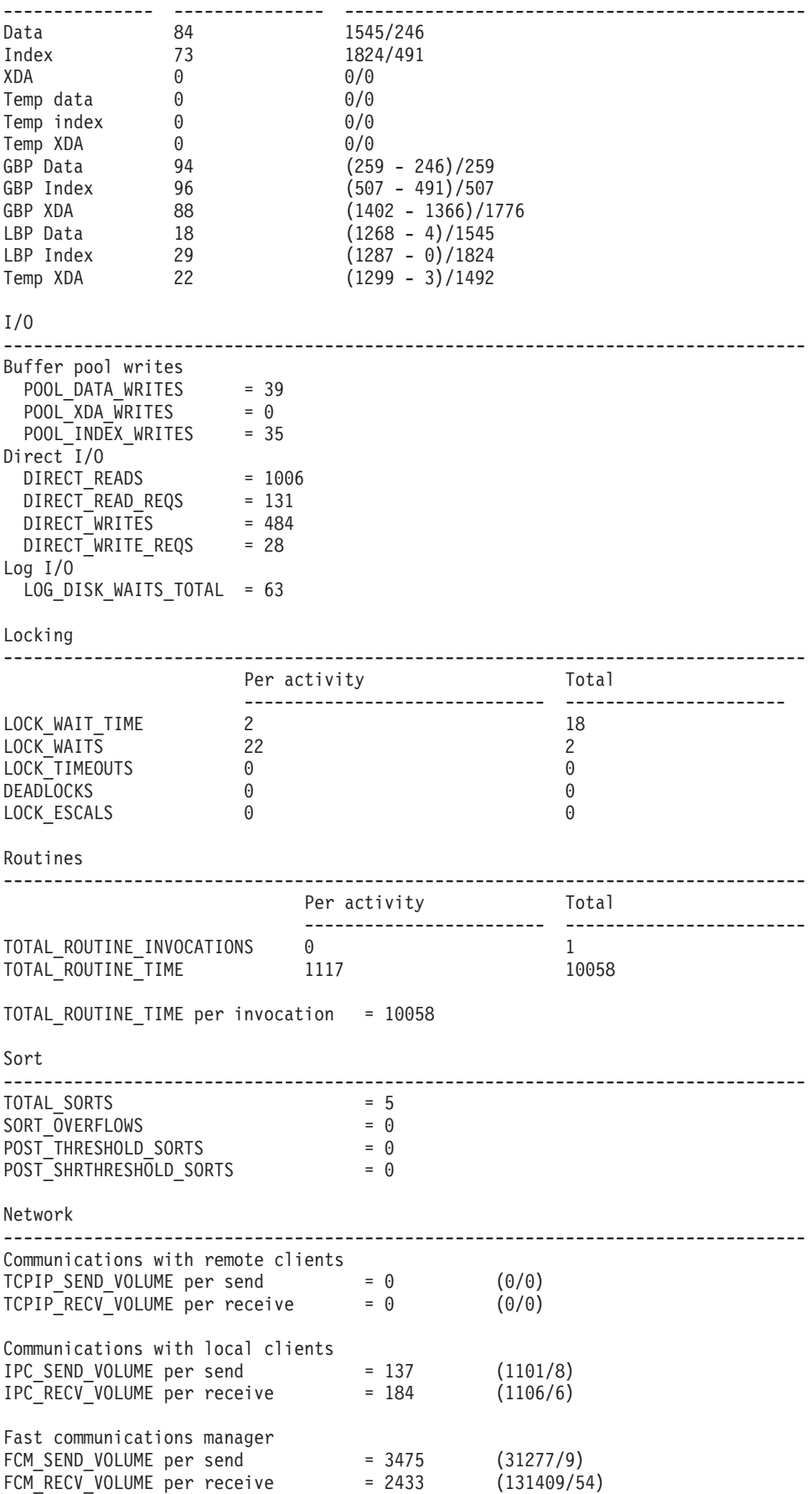

Other

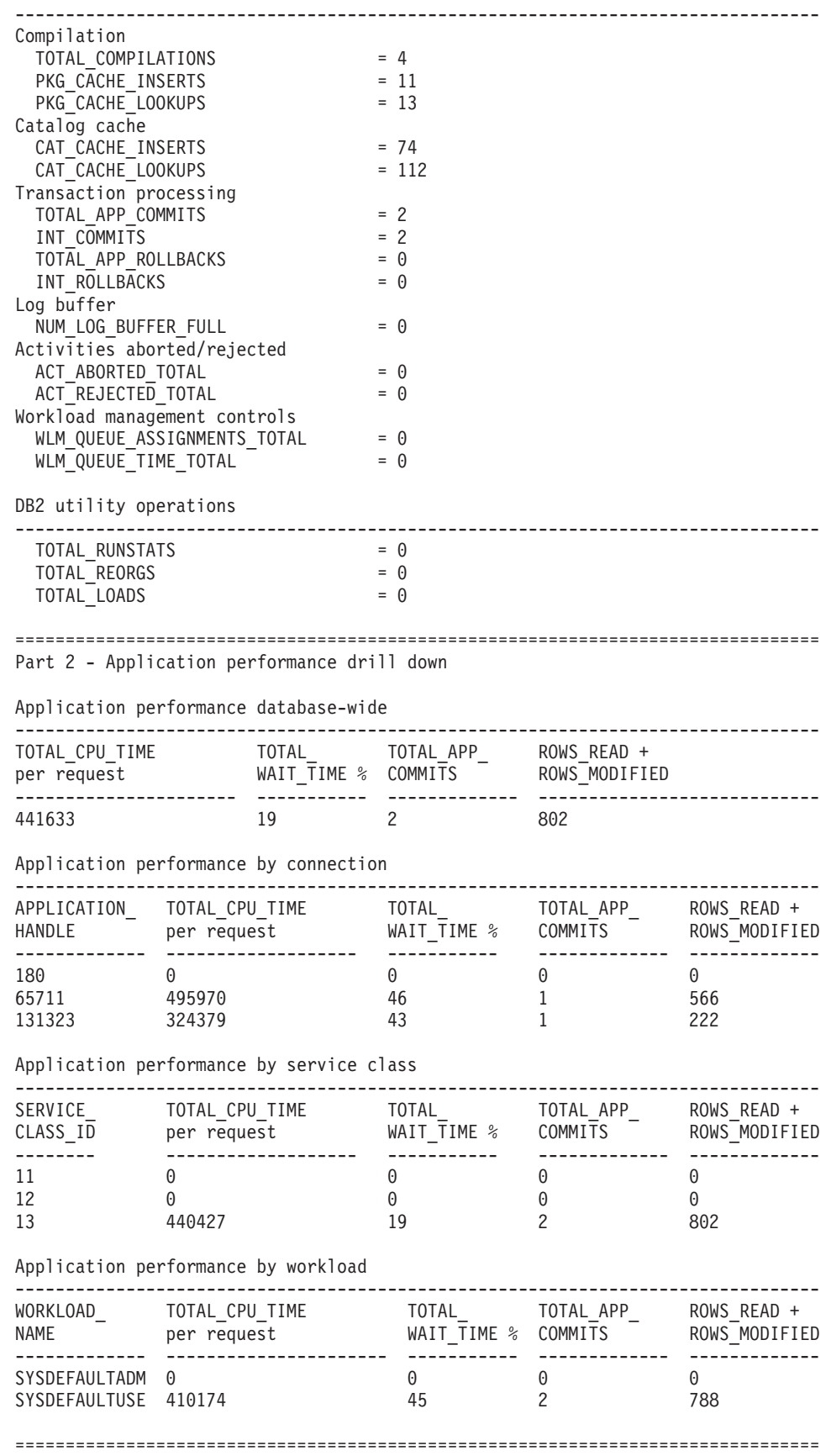

Part 3 - Member level information

- I/O wait time is (POOL\_READ\_TIME + POOL\_WRITE\_TIME + DIRECT\_READ\_TIME + DIRECT\_WRITE\_TIME).

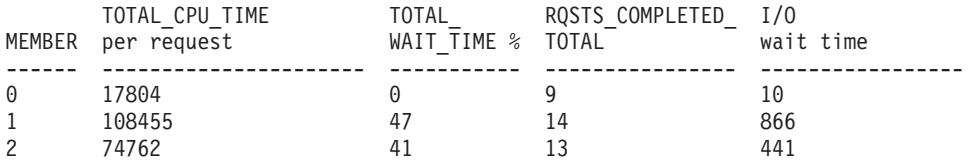

237 record(s) selected.

Return Status = 0

# **LOCKWAIT** プロシージャー **-** 現在のロック待機のレポート生成

ロック待機レポートには、現在進行中のそれぞれのロック待機についての情報が含 まれます。ロックのホルダーとリクエスターについての情報、および保持されてい るロックと要求されたロックの特性などの詳細が含まれます。

# 構文

►► —LOCKWAIT—(—) ————————————————————————————————

## 許可

以下の特権が必要です。

v MONREPORT モジュールに対する EXECUTE 特権

以下の例は LOCKWAIT プロシージャーを呼び出すさまざまな方法を示していま す。

call monreport.lockwait;

call monreport.lockwait();

 $\rightarrow$ 

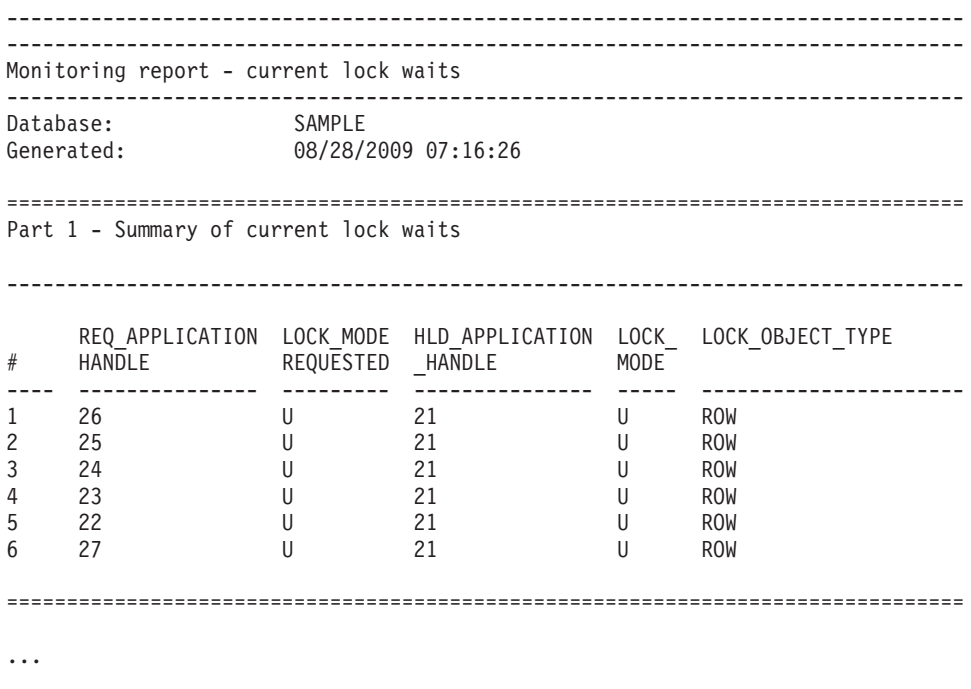

390 record(s) selected.

Return Status = 0

図 *1. MONREPORT.LOCKWAIT* の出力例 *-* 要約セクション

================================================================================ Part 2: Details for each current lock wait lock wait #:1 -------------------------------------------------------------------------------- -- Lock details -- LOCK\_NAME = 040005000400000000000000052 LOCK\_WAIT\_START\_TIME = 2009-08-28-07.15.31.013802 LOCK OBJECT TYPE = ROW TABSCHEMA = TRIPATHY TABSCHEMA<br>
TABNAME = INVENTORY<br>
ROWID = 4  ${\sf ROWID}$  = 4 LOCK\_STATUS = W LOCK ATTRIBUTES = 0000000000000000 ESCALATION = N -- Requestor and holder application details -- Attributes Requestor Requestor Holder ------------------- ----------------------------- ---------------------------- APPLICATION HANDLE 26 21 APPLICATION\_ID \*LOCAL.tripathy.090828111531 \*LOCAL.tripathy.090828111435 APPLICATION\_NAME java java java SESSION AUTHID TRIPATHY TRIPATHY MEMBER 0 0 LOCK MODE - - - U LOCK<sup>-</sup>MODE\_REQUESTED U --- Lock holder current agents --  $AGENT$  TID  $= 41$ REQUEST TYPE EVENT\_STATE<br>EVENT\_OBJECT = 41<br>= FETCH<br>= IDLE<br>= REQUEST<br>= WAIT EVENT\_TYPE ACTIVITY\_ID = UOW  $ID =$ -- Lock holder current activities --  $ACTIVITYID = 1$  $UOWID = 1$ LOCAL\_START\_TIME = 2009-08-28-07.14.31.079757 ACTIVITY TYPE = READ DML ACTIVITY STATE = IDLE STMT\_TEXT select \* from inventory for update -- Lock requestor waiting agent and activity --  $AGENT$  TID = 39 REQUEST\_TYPE = FETCH  $ACTIVITYID = 1$  $UOWID = 1$ LOCAL\_START\_TIME = 2009-08-28-07.15.31.012935 ACTIVITY TYPE = READ DML ACTIVITY\_STATE = EXECUTING STMT\_TEXT = select \* from inventory for update

図 *2. MONREPORT.LOCKWAIT* の出力例 *-* 詳細セクション

# **PKGCACHE** プロシージャー **-** パッケージ・キャッシュ・メトリックの要 約レポートの生成

パッケージ・キャッシュ要約レポートは、パッケージ・キャッシュに蓄積されたス テートメントをさまざまメトリックで計測して、上位のステートメントをリストし ます。

## 構文

-- PKGCACHE ( *cache\_interval* , *section\_type* , *member* ) -◂

## パラメーター

#### *cache\_interval*

オプションのタイプ INTEGER の入力引数。*cache\_interval* 値で指定される数値 は、過去の何分間に更新されたパッケージ・キャッシュ項目に関するデータを限 定的にレポートに含めるかを指定します。例えば *cache\_interval* 値を 60 に設定 すると、過去 60 分間に更新されたパッケージ・キャッシュ項目に基づくレポー トが生成されます。有効な値は 0 から 10080 までの整数、つまり最大で 7 日 間の間隔がサポートされます。この引数を指定しない場合、または NULL を指 定した場合には、いつ追加または更新されたかに関わらず、パッケージ・キャッ シュ項目のデータがレポートに含まれます。

*section\_type*

オプションのタイプ CHAR(1) 入力引数。静的 SQL、動的 SQL、またはその両 方のデータをレポートに含めることを指定します。この引数を指定しない場合、 または NULL を指定した場合には、両方の種類の SQL データがレポートに含 まれます。有効な値は d または D (動的)、および s または S (静的) です。

*member*

オプションのタイプ SMALLINT の入力引数。特定のメンバーやパーティショ ンに関するデータを表示するか、それとも全メンバーの合計データを表示するか を決定します。この引数を指定しない場合、または NULL を指定した場合に は、全メンバーにわたって合計された値がレポートに表示されます。有効なメン バー番号を指定した場合、そのメンバーに関する値がレポートに表示されます。

### 許可

以下の特権が必要です。

v MONREPORT モジュールに対する EXECUTE 特権

以下の例は PKGCACHE プロシージャーを呼び出すさまざまな方法を示していま す。最初の例は、パッケージ・キャッシュ内のすべてのステートメントに基づき、 すべてのメンバーにわたってデータが集約されたレポートを生成します。

call monreport.pkgcache;

次の例は、過去 30 分間にメトリックが更新されたパッケージ・キャッシュ内の動 的ステートメントと静的ステートメントの両方に基づき、すべてのメンバーにわた ってデータが集約されたレポートを生成します。

call monreport.pkgcache(30);

次の例は、パッケージ・キャッシュ内のすべての動的ステートメントに基づき、す べてのメンバーにわたってデータが集約されたレポートを生成します。

call monreport.pkgcache(DEFAULT, 'd');

次の例は、過去 30 分間にメトリックが更新されたパッケージ・キャッシュ内の動 的ステートメントと静的ステートメントの両方に基づき、特定のメンバー番号 4 に 関するデータが含まれるレポートを生成します。

call db2monreport.pkgcache(30, DEFAULT, 4);

# 第 **31** 章 **UTL\_DIR** モジュール

UTL DIR モジュールは、UTL FILE モジュールで使用するディレクトリー別名を維 持するための一連のルーチンを提供します。

注**:** UTL\_DIR モジュールは、直接的なオペレーティング・システム呼び出し (例え ば **mkdir** または **rmdir** コマンド) を発行しません。物理ディレクトリーの保守に ついては、このモジュールでは扱われません。

このモジュールのスキーマは SYSIBMADM です。

UTL\_DIR モジュールには、以下の組み込みルーチンが含まれています。

表 *30. UTL\_DIR* モジュールで使用可能な組み込みルーチン

| ルーチン名                                   | 説明                                |
|-----------------------------------------|-----------------------------------|
| CREATE DIRECTORY プロシージャー                | 指定されたパスのディレクトリー別名を作成<br>します。      |
| CREATE OR REPLACE DIRECTORY プロ<br>シージャー | 指定されたパスのディレクトリー別名を作成<br>または置換します。 |
| DROP DIRECTORY プロシージャー                  | 指定されたディレクトリー別名をドロップし<br>ます。       |
| GET DIRECTORY PATH プロシージャー              | 指定されたディレクトリー別名の対応パスを<br>取得します。    |

# **CREATE\_DIRECTORY** プロシージャー **-** ディレクトリー別名の作成

<span id="page-408-0"></span>CREATE\_DIRECTORY プロシージャーは、指定されたパスのディレクトリー別名を 作成します。

ディレクトリー情報は、最初にこのモジュールを参照したときにデータベースごと に SYSTOOLSPACE に作成される、SYSTOOLS.DIRECTORIES に保管されます。

## 構文

-- UTL\_DIR.CREATE\_DIRECTORY ( *alias* , *path* ) -◂

# プロシージャー・パラメーター

*alias*

ディレクトリー別名を指定する、タイプ VARCHAR (128) の入力引数。

#### *path*

パスを指定する、タイプ VARCHAR(1024) の入力引数。

### 許可

UTL DIR モジュールに対する EXECUTE 特権。

```
ディレクトリー別名を作成し、UTL_FILE.FOPEN 関数の呼び出しで使用します。
SET SERVEROUTPUT ON@
CREATE OR REPLACE PROCEDURE proc1()
BEGIN
 DECLARE v filehandle UTL FILE.FILE TYPE;
 DECLARE isOpen BOOLEAN;<br>DECLARE v filename VARCHAR(
                         VARCHAR(20) DEFAULT 'myfile.csv';
 CALL UTL_DIR.CREATE_DIRECTORY('mydir', '/home/user/temp/mydir');
 SET v filehandle = UTL FILE.FOPEN('mydir',v filename,'w');
 SET isOpen = UTL FILE.IS_OPEN( v_filehandle<sup>-</sup>);
   IF isOpen != TRUE THEN
     RETURN -1;
   END IF;
 CALL DBMS OUTPUT.PUT LINE('Opened file: ' || v_filename);
 CALL UTL_FILE.FCLOSE(v_filehandle);
END@
CALL proc1@
この例では、以下の出力が結果として戻ります。
Opened file: myfile.csv
```
# **CREATE\_OR\_REPLACE\_DIRECTORY** プロシージャー **-** ディレクトリー 別名の作成または置換

<span id="page-409-0"></span>CREATE\_OR\_REPLACE\_DIRECTORY プロシージャーは、指定されたパスのディレ クトリー別名を作成または置換します。

ディレクトリー情報は、最初にこのモジュールを参照したときにデータベースごと に SYSTOOLSPACE に作成される、SYSTOOLS.DIRECTORIES に保管されます。

## 構文

→ → UTL DIR.CREATE OR REPLACE DIRECTORY—(—*alias* — ,—*path*—) ——————————— → ◂

# プロシージャー・パラメーター

#### *alias*

ディレクトリー別名を指定する、タイプ VARCHAR (128) の入力引数。

*path*

パスを指定する、タイプ VARCHAR(1024) の入力引数。

### 許可

UTL\_DIR モジュールに対する EXECUTE 特権。

# 例

例 *1:* ディレクトリー別名を作成します。ディレクトリーがすでに存在するため、 エラーが発生します。

CALL UTL\_DIR.CREATE\_DIRECTORY('mydir', 'home/user/temp/empdir')@

### 例

この例では、以下の出力が結果として戻ります。

SQL0438N Application raised error or warning with diagnostic text: "directory alias already defined". SQLSTATE=23505

例 *2:* ディレクトリー別名を作成または置換します。

CALL UTL\_DIR.CREATE\_OR\_REPLACE\_DIRECTORY('mydir', 'home/user/temp/empdir')@

この例では、以下の出力が結果として戻ります。 Return Status = 0

# **DROP\_DIRECTORY** プロシージャー **-** プロシージャー別名のドロップ

DROP DIRECTORY プロシージャーは、指定されたディレクトリー別名をドロップ します。

## 構文

 $\rightarrow$  -UTL DIR.DROP\_DIRECTORY—(*—alias*—)——————————————————————

# プロシージャー・パラメーター

*alias*

ディレクトリー別名を指定する、タイプ VARCHAR (128) の入力引数。

## 許可

UTL\_DIR モジュールに対する EXECUTE 特権。

# 例

指定されたディレクトリー別名をドロップします。 CALL UTL\_DIR.DROP\_DIRECTORY('mydir')@

この例では、以下の出力が結果として戻ります。 Return Status = 0

# <span id="page-410-1"></span>**GET\_DIRECTORY\_PATH** プロシージャー **-** ディレクトリー別名のパスの 取得

GET DIRECTORY PATH プロシージャーは、ディレクトリー別名の対応パスを戻し ます。

# 構文

-- UTL\_DIR.GET\_DIRECTORY\_PATH ( *alias* , *path* ) -

# プロシージャー・パラメーター

### *alias*

ディレクトリー別名を指定する、タイプ VARCHAR (128) の入力引数。

<span id="page-410-0"></span>◂

◂

*path*

ディレクトリー別名に定義されるパスを指定する、タイプ VARCHAR(1024) の 出力引数。

# 許可

UTL\_DIR モジュールに対する EXECUTE 特権。

# 例

ディレクトリー別名に定義されるパスを取得します。 CALL UTL\_DIR.GET\_DIRECTORY\_PATH('mydir', ? )@

この例では、以下の出力が結果として戻ります。

Value of output parameters -------------------------- Parameter Name : PATH Parameter Value : home/rhoda/temp/mydir

Return Status = 0

# 第 **32** 章 **UTL\_FILE** モジュール

UTL\_FILE モジュールは、データベース・サーバーのファイル・システム上のファ イルとの間で読み取りおよび書き込みを行うための一連のルーチンを提供します。

このモジュールのスキーマは SYSIBMADM です。

UTL FILE モジュールには、以下の組み込みルーチンおよびタイプが含まれていま す。

| ルーチン名              | 説明                   |
|--------------------|----------------------|
| FCLOSE プロシージャー     | 指定されたファイルをクローズします。   |
| FCLOSE_ALL プロシージャー | オープンしているファイルをすべてクローズ |
|                    | します。                 |
| FCOPY プロシージャー      | あるファイルから別のファイルへテキストを |
|                    | コピーします。              |
| FFLUSH プロシージャー     | 書き込まれていないデータをファイルにフラ |
|                    | ッシュします。              |
| FOPEN 関数           | ファイルをオープンします。        |
| FREMOVE プロシージャー    | ファイルを除去します。          |
| FRENAME プロシージャー    | ファイルの名前を変更します。       |
| GET_LINE プロシージャー   | ファイルから行を取得します。       |
| IS_OPEN 関数         | 指定されたファイルがオープンしているかど |
|                    | うかを判別します。            |
| NEW_LINE プロシージャー   | 行末文字シーケンスをファイルに書き込みま |
|                    | す。                   |
| PUT プロシージャー        | ストリングをファイルに書き込みます。   |
| PUT_LINE プロシージャー   | 単一の行をファイルに書き込みます。    |
| PUTF プロシージャー       | 書式制御ストリングをファイルに書き込みま |
|                    | す。                   |
| UTL FILE.FILE TYPE | ファイル・ハンドルを保管します。     |

表 *31. UTL\_FILE* モジュールで使用可能な組み込みルーチン

以下のリストには、アプリケーションが受信できる名前付き条件 (Oracle では、 「例外」と呼ばれます) が示されています。

表 *32.* アプリケーションの名前付き条件

| 条件名             | 説明                         |
|-----------------|----------------------------|
| access denied   | ファイルへのアクセスがオペレーティング・       |
|                 | システムによって拒否されました。           |
| charsetmismatch | ファイルは、FOPEN_NCHAR を使用してオ   |
|                 | ープンされましたが、その後の入出力操作が       |
|                 | PUTF または GET_LINE などの非文字関数 |
|                 | を使用しました。                   |

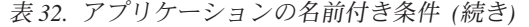

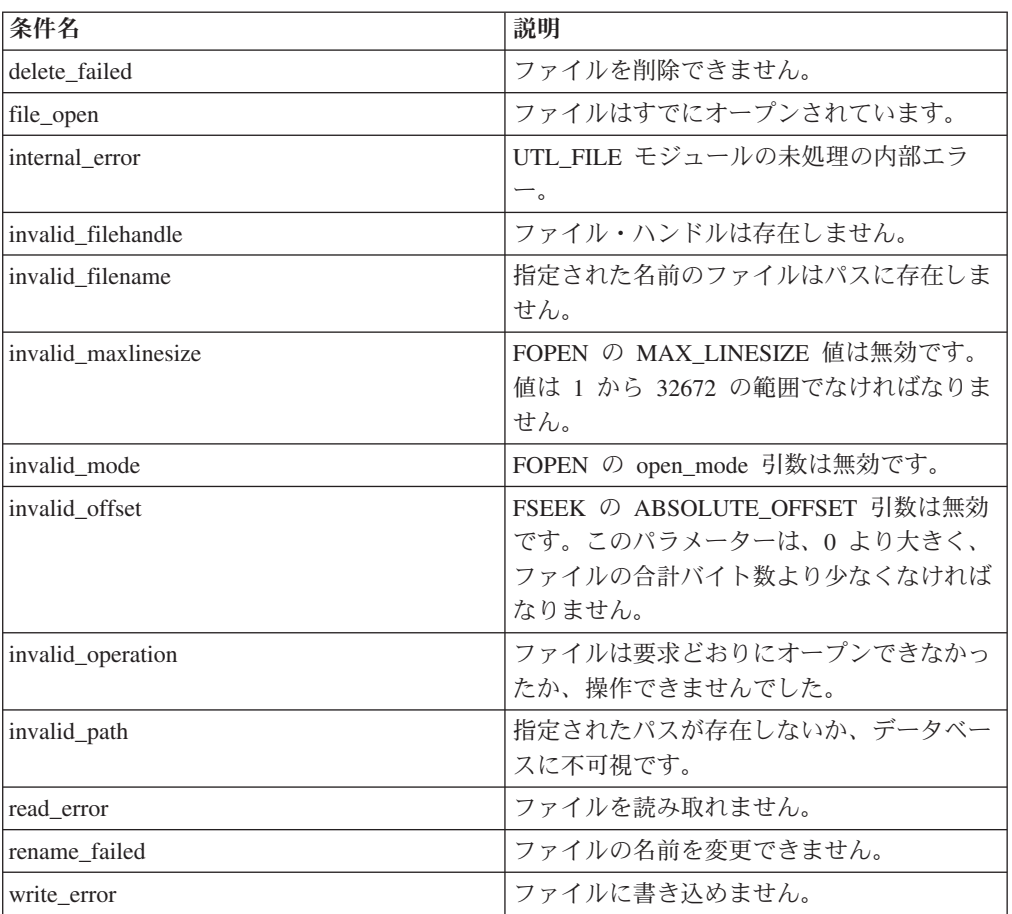

## 使用上の注意

ファイル・システム上のディレクトリーを参照するには、ディレクトリー別名を使 用します。UTL\_DIR.CREATE\_DIRECTORY または UTL\_DIR.CREATE\_OR\_REPLACE\_DIRECTORY プロシージャーを呼び出すことに よって、ディレクトリー別名を作成できます。例えば、CALL UTL\_DIR.CREATE\_DIRECTORY('mydir', 'home/user/temp/mydir')@。

UTL FILE モジュールは、DB2 インスタンス ID を使用することによって、ファイ ル操作を実行します。 したがって、ファイルをオープンしている場合は、DB2 イ ンスタンス ID が適切なオペレーティング・システムの権限を持っていることを検 証します。

UTL FILE モジュールは、非パーティション・データベース環境でのみサポートさ れます。

# **FCLOSE** プロシージャー **-** オープンしているファイルをクローズする

<span id="page-413-0"></span>FCLOSE プロシージャーは、指定されたファイルをクローズします。

# 構文

-- UTL\_FILE.FCLOSE ( *file* ) -

# プロシージャー・パラメーター

#### *file*

ファイル・ハンドルを含むタイプ UTL FILE.FILE TYPE の入力または出力引 数。ファイルがクローズされている場合は、この値は 0 に設定されます。

◂

## 許可

UTL FILE モジュールに対する EXECUTE 特権。

# 例

ファイルをオープンし、いくつかのテキストをファイルに書き込んだ後、ファイル をクローズします。

SET SERVEROUTPUT ON@

```
CREATE OR REPLACE PROCEDURE proc1()
BEGIN
  DECLARE v_filehandle UTL_FILE.FILE_TYPE;
 DECLARE isOpen BOOLEAN;<br>DECLARE v dirAlias VARCHAR(
                           VARCHAR(50) DEFAULT 'mydir';
  DECLARE v_filename VARCHAR(20) DEFAULT 'myfile.csv';
  CALL UTL DIR.CREATE OR REPLACE DIRECTORY('mydir', '/tmp');
  SET v filehandle = UTL FILE.FOPEN(v dirAlias,v filename,'w');
  SET isOpen = UTL FILE.IS OPEN( v filehandle );
   IF isOpen != TRUE THEN
      RETURN -1;
   END IF;
  CALL UTL FILE.PUT LINE(v filehandle, Some text to write to the file.');
  CALL UTL_FILE.FCLOSE(v_filehandle);
  SET isOpen = UTL FILE. IS OPEN( v filehandle );
    IF isOpen != TRUE THEN
      CALL DBMS OUTPUT.PUT LINE('Closed file: ' || v filename);
    END IF;
END@
CALL proc1@
```
この例では、以下の出力が結果として戻ります。 Closed file: myfile.csv

# <span id="page-414-0"></span>**FCLOSE\_ALL** プロシージャー **-** オープンしているファイルをすべてクロ ーズする

FCLOSE\_ALL プロシージャーは、オープンしているファイルをすべてクローズしま す。このプロシージャーは、クローズするオープン・ファイルがなくても、正常に 実行されます。

### 構文

-- UTL\_FILE.FCLOSE\_ALL -

◂

## 許可

UTL\_FILE モジュールに対する EXECUTE 特権。

# 例

2 つのファイルをオープンし、いくつかのテキストをファイルに書き込んだ後、オ ープン・ファイルをすべてクローズします。

SET SERVEROUTPUT ON@

```
CREATE OR REPLACE PROCEDURE proc1()
BEGIN
  DECLARE v_filehandle UTL_FILE.FILE_TYPE;
  DECLARE v<sup>-</sup>filehandle2 UTL<sup>-</sup>FILE.FILE<sup>-</sup>TYPE;
  DECLARE isOpen BOOLEAN;<br>DECLARE v dirAlias VARCHAR(
 DECLARE v_dirAlias VARCHAR(50) DEFAULT 'mydir';<br>DECLARE v filename VARCHAR(20) DEFAULT 'myfile.
                            VARCHAR(20) DEFAULT 'myfile.csv';
  DECLARE v filename2 VARCHAR(20) DEFAULT 'myfile2.csv';
  CALL UTL DIR.CREATE OR REPLACE DIRECTORY('mydir', '/tmp');
  SET v filehandle = UTL FILE.FOPEN(v dirAlias,v filename,'w');
  SET isOpen = UTL_FILE.IS_OPEN( v_filehandle );
    IF isOpen != TRUE THEN
      RETURN -1;
   END IF;
  CALL UTL_FILE.PUT_LINE(v_filehandle,'Some text to write to a file.');
  SET v filehandle2 = UTL_FILE.FOPEN(v_dirAlias,v_filename2,'w');
  SET isOpen = UTL FILE.IS OPEN( v filehandle2 );
    IF isOpen != TRUE THEN
      RETURN -1;
   END IF;
  CALL UTL_FILE.PUT_LINE(v_filehandle2,'Some text to write to another file.');
  CALL UTL FILE.FCLOSE ALL;
  SET isOpen = UTL FILE.IS OPEN( v filehandle );
    IF isOpen != TRUE THEN
      CALL DBMS_OUTPUT.PUT_LINE(v_filename || ' is now closed.');
    END IF;
  SET isOpen = UTL FILE.IS OPEN( v filehandle2 );
    IF isOpen != TRUE THEN
      CALL DBMS OUTPUT.PUT LINE(v filename2 || ' is now closed.');
    END IF;
END@
CALL proc1@
この例では、以下の出力が結果として戻ります。
myfile.csv is now closed.
myfile2.csv is now closed.
```
# <span id="page-415-0"></span>**FCOPY** プロシージャー **-** あるファイルから別のファイルへテキストをコピ ーする

FCOPY プロシージャーは、あるファイルから別のファイルへテキストをコピーしま す。

### 構文

-- UTL\_FILE.FCOPY ( *location* , *filename* , *dest\_dir* , *dest\_file* -

- $\begin{picture}(150,10) \put(0,0){\dashbox{0.5}(10,0){ }} \put(150,0){\circle{10}} \put(150,0){\circle{10}} \put(150,0){\circle{10}} \put(150,0){\circle{10}} \put(150,0){\circle{10}} \put(150,0){\circle{10}} \put(150,0){\circle{10}} \put(150,0){\circle{10}} \put(150,0){\circle{10}} \put(150,0){\circle{10}} \put(150,0){\circle{10}} \put(150,0){\circle{10}} \put(150,$ , *start\_line* , *end\_line*

# プロシージャー・パラメーター

#### *location*

ソース・ファイルを含むディレクトリーの別名を指定する、タイプ VARCHAR (128) の入力引数。

-◂

```
filename
```
ソース・ファイルの名前を指定する、タイプ VARCHAR (255) の入力引数。

```
dest_dir
```
宛先ディレクトリーの別名を指定する、タイプ VARCHAR (128) の入力引数。

### *dest\_file*

宛先ファイルの名前を指定する、タイプ VARCHAR (255) の入力引数。

#### *start\_line*

コピーするソース・ファイルのテキストの最初の行の行番号を指定する、タイプ INTEGER のオプション入力引数。デフォルトは 1 です。

### *end\_line*

コピーするソース・ファイルのテキストの最後の行の行番号を指定する、タイプ INTEGER のオプション入力引数。 この引数が省略されるか、NULL の場合、 プロシージャーは、ファイルの終わりまですべてのテキストのコピーを続行しま す。

## 許可

UTL\_FILE モジュールに対する EXECUTE 特権。

# 例

emp 表からの従業員のコンマで区切られたリストを含むファイル、empfile.csv のコ ピーを作成します。

SET SERVEROUTPUT ON@

```
CREATE PROCEDURE proc1()
BEGIN
  DECLARE v empfile UTL FILE.FILE TYPE;
  DECLARE v_dirAlias VARCHAR(50) DEFAULT 'empdir';<br>DECLARE v_src_file VARCHAR(20) DEFAULT 'empfile.
  DECLARE v_src_file VARCHAR(20) DEFAULT 'empfile.csv';<br>DECLARE v_dest_file VARCHAR(20) DEFAULT 'empcopy.csv';
  DECLARE v^-dest file VARCHAR(20) DEFAULT 'empcopy.csv';
  DECLARE v empline VARCHAR(200);
  CALL UTL_FILE.FCOPY(v_dirAlias,v_src_file,v_dirAlias,v_dest_file);
END@
```
CALL proc1@

この例では、以下の出力が結果として戻ります。

Return Status = 0

ファイル・コピー、empcopy.csv には、以下のデータが含まれます。

10,CHRISTINE,I,HAAS,A00,3978,1/1/1965,PRES,18,F,8/24/1933,52750,1000,4220 20,MICHAEL,L,THOMPSON,B01,3476,10/10/1973,MANAGER,18,M,2/2/1948,41250,800,3300 30,SALLY,A,KWAN,C01,4738,4/5/1975,MANAGER,20,F,5/11/1941,38250,800,3060 50,JOHN,B,GEYER,E01,6789,8/17/1949,MANAGER,16,M,9/15/1925,40175,800,3214 60,IRVING,F,STERN,D11,6423,9/14/1973,MANAGER,16,M,7/7/1945,32250,500,2580 70,EVA,D,PULASKI,D21,7831,9/30/1980,MANAGER,16,F,5/26/1953,36170,700,2893 90,EILEEN,W,HENDERSON,E11,5498,8/15/1970,MANAGER,16,F,5/15/1941,29750,600,2380 100,THEODORE,Q,SPENSER,E21,972,6/19/1980,MANAGER,14,M,12/18/1956,26150,500,2092

# <span id="page-417-0"></span>**FFLUSH** プロシージャー **-** 書き込まれていないデータをファイルにフラッ シュする

FFLUSH プロシージャーは、書き込みバッファーに書き込まれていないデータを強 制的にファイルに書き込みます。

◂

#### 構文

-- UTL\_FILE.FFLUSH ( *file* ) -

# プロシージャー・パラメーター

#### *file*

ファイル・ハンドルを含むタイプ UTL\_FILE.FILE\_TYPE の入力引数。

### 許可

UTL\_FILE モジュールに対する EXECUTE 特権。

### 例

NEW\_LINE プロシージャーを呼び出した後で各行をフラッシュします。

#### SET SERVEROUTPUT ON@

```
CREATE PROCEDURE proc1()
BEGIN
  DECLARE v_empfile_src UTL_FILE.FILE_TYPE;<br>DECLARE v_empfile_tgt UTL_FILE.FILE_TYPE;
  DECLARE v_empfile_tgt UTL_FILE.FILE_TYPE;<br>DECLARE v_dirAlias VARCHAR(50)DEFAULT
  DECLARE v_dirAlias VARCHAR(50) DEFAULT 'empdir';<br>DECLARE v_src_file VARCHAR(20) DEFAULT 'empfile.
  DECLARE v src_file VARCHAR(20) DEFAULT 'empfile.csv';
  DECLARE v_dest_file VARCHAR(20) DEFAULT 'empfilenew.csv';
  DECLARE v_empline VARCHAR(200);
  DECLARE SQLCODE INTEGER DEFAULT 0;
  DECLARE SQLSTATE CHAR(5) DEFAULT '00000';
  DECLARE SQLSTATE1 CHAR(5) DEFAULT '00000';
  DECLARE CONTINUE HANDLER FOR SQLSTATE '02000'SET SQLSTATE1 = SQLSTATE;
  SET v_empfile_src = UTL_FILE.FOPEN(v_dirAlias,v_src_file,'r');
  SET v_empfile_tgt = UTL_FILE.FOPEN(v_dirAlias,v_dest_file,'w');
  loop1: LOOP
    CALL UTL_FILE.GET_LINE(v_empfile_src,v_empline);
    IF SQLSTATE1 = '02000' THEN -- NO DATA FOUND
      LEAVE loop1;
    END IF;
    CALL UTL FILE.PUT(v empfile tgt, v empline);
    CALL UTLFILE.NEW_LINE(v_empfile_tgt);
    CALL UTL FILE.FFLUSH(v empfile tgt);
  END LOOP;
  CALL DBMS OUTPUT.PUT LINE('Updated file: ' || v dest file);
```
CALL UTL FILE.FCLOSE ALL; END@ CALL proc1@ この例では、以下の出力が結果として戻ります。 Updated file: empfilenew.csv 更新済みのファイル empfilenew.csv には、以下のデータが含まれます。

10,CHRISTINE,I,HAAS,A00,3978,1/1/1965,PRES,18,F,8/24/1933,52750,1000,4220 20,MICHAEL,L,THOMPSON,B01,3476,10/10/1973,MANAGER,18,M,2/2/1948,41250,800,3300 30,SALLY,A,KWAN,C01,4738,4/5/1975,MANAGER,20,F,5/11/1941,38250,800,3060 50,JOHN,B,GEYER,E01,6789,8/17/1949,MANAGER,16,M,9/15/1925,40175,800,3214 60,IRVING,F,STERN,D11,6423,9/14/1973,MANAGER,16,M,7/7/1945,32250,500,2580 70,EVA,D,PULASKI,D21,7831,9/30/1980,MANAGER,16,F,5/26/1953,36170,700,2893 90,EILEEN,W,HENDERSON,E11,5498,8/15/1970,MANAGER,16,F,5/15/1941,29750,600,2380 100,THEODORE,Q,SPENSER,E21,972,6/19/1980,MANAGER,14,M,12/18/1956,26150,500,2092

# **FOPEN** 関数 **-** ファイルをオープンする

<span id="page-418-0"></span>FOPEN 関数は、入出力用のファイルをオープンします。

### 構文

-- UTL\_FILE.FOPEN ( *location* , *filename* , *open\_mode* ) , *max\_linesize* -◀

## 戻り値

この関数は、オープンされたファイルのファイル・ハンドルを示すタイプ UTL FILE.FILE TYPE の値を戻します。

## 関数のパラメーター

#### *location*

ファイルを含むディレクトリーの別名を指定する、タイプ VARCHAR (128) の 入力引数。

#### *filename*

ファイルの名前を指定する、タイプ VARCHAR (255) の入力引数。

#### *open\_mode*

ファイルをオープンするモードを指定する、タイプ VARCHAR (10) の入力引 数。

- *a* ファイルへの追加
- *r* ファイルからの読み取り
- *w* ファイルへの書き込み

#### *max\_linesize*

行の最大サイズを文字数で指定する、タイプ INTEGER のオプション入力引 数。デフォルト値は 1024 バイトです。 読み取りモードでは、*max\_linesize* を 超える行を読み取ろうとすると、例外がスローされます。書き込みモードおよび 付加モードでは、*max\_linesize* を超える行を書き込もうとすると、例外がスロー されます。行の終わり文字は、行サイズにカウントされません。

### 許可

UTL FILE モジュールに対する EXECUTE 特権。

例

ファイルをオープンし、いくつかのテキストをファイルに書き込んだ後、ファイル をクローズします。

SET SERVEROUTPUT ON@

```
CREATE OR REPLACE PROCEDURE proc1()
BEGIN
 DECLARE v filehandle UTL FILE.FILE TYPE;
 DECLARE isOpen BOOLEAN;<br>DECLARE vdirAlias VARCHAR(
 DECLARE v_dirAlias VARCHAR(50) DEFAULT 'mydir';<br>DECLARE v filename VARCHAR(20) DEFAULT 'myfile.
                            VARCHAR(20) DEFAULT 'myfile.csv';
 CALL UTL DIR.CREATE OR REPLACE DIRECTORY('mydir', '/tmp');
 SET v_filehandle = UTL_FILE.FOPEN(v_dirAlias,v_filename,'w');
 SET isOpen = UTL FILE. IS OPEN( v filehandle );
    IF isOpen != TRUE THEN
      RETURN -1;
   END IF;
 CALL DBMS OUTPUT.PUT LINE('Opened file: ' || v_filename);
 CALL UTL_FILE.PUT_LINE(v_filehandle,'Some text to write to the file.');
 CALL UTL FILE.FCLOSE(v filehandle);
END@
CALL proc1@
この例では、以下の出力が結果として戻ります。
```
Opened file: myfile.csv

# **FREMOVE** プロシージャー **-** ファイルを除去する

<span id="page-419-0"></span>FREMOVE プロシージャーは、指定されたファイルをシステムから除去します。フ ァイルが存在しない場合は、このプロシージャーは例外をスローします。

## 構文

-- UTL\_FILE.FREMOVE ( *location* , *filename* ) -◂

# プロシージャー・パラメーター

#### *location*

ファイルを含むディレクトリーの別名を指定する、タイプ VARCHAR (128) の 入力引数。

#### *filename*

ファイルの名前を指定する、タイプ VARCHAR (255) の入力引数。

# 許可

UTL\_FILE モジュールに対する EXECUTE 特権。

# 例

```
ファイル myfile.csv をシステムから除去します。
SET SERVEROUTPUT ON@
CREATE PROCEDURE proc1()
BEGIN
 DECLARE v dirAlias VARCHAR(50) DEFAULT 'mydir';
 DECLARE v_filename VARCHAR(20) DEFAULT 'myfile.csv';
  CALL UTL FILE.FREMOVE(v dirAlias,v filename);
  CALL DBMS_OUTPUT.PUT_LINE('Removed file: ' || v_filename);
END@
CALL proc1@
この例では、以下の出力が結果として戻ります。
```
Removed file: myfile.csv

# **FRENAME** プロシージャー **-** ファイルの名前を変更する

FRENAME プロシージャーは、指定されたファイルの名前を変更します。ファイル の名前を変更することによって、実質的にファイルをある場所から別の場所へ移動 します。

# 構文

-- UTL\_FILE.FRENAME ( *location* , *filename* , *dest\_dir* , *dest\_file* )  $\perp$ , *replace* 

# プロシージャー・パラメーター

#### *location*

名前を変更するファイルを含むディレクトリーの別名を指定する、タイプ VARCHAR (128) の入力引数。

#### *filename*

名前を変更するファイルの名前を指定する、タイプ VARCHAR (255) の入力引 数。

#### *dest\_dir*

宛先ディレクトリーの別名を指定する、タイプ VARCHAR (128) の入力引数。

#### *dest\_file*

ファイルの新しい名前を指定する、タイプ VARCHAR (255) の入力引数。

#### *replace*

ファイルがすでに存在する場合、ディレクトリー *dest\_dir* のファイル *dest\_file* を置き換えるかどうかを指定する、タイプ INTEGER のオプション入力引数。

- *1* 既存のファイルを置き換えます。
- *0* ファイルがすでに存在する場合、例外をスローします。*replace* に値が 指定されていない場合、これがデフォルトです。

<span id="page-420-0"></span>-◂

## 許可

UTL\_FILE モジュールに対する EXECUTE 特権。

# 例

emp 表からの従業員のコンマで区切られたリストを含むファイル、empfile.csv の名 前を変更します。

SET SERVEROUTPUT ON@

```
CREATE PROCEDURE proc1()
BEGIN
 DECLARE v dirAlias VARCHAR(50) DEFAULT 'empdir';
 DECLARE v_src_file VARCHAR(20) DEFAULT 'oldemp.csv';
 DECLARE v_dest_file VARCHAR(20) DEFAULT 'newemp.csv';
 DECLARE v replace INTEGER DEFAULT 1;
 CALL UTL_FILE.FRENAME(v_dirAlias,v_src_file,v_dirAlias,
       v_dest_file,v_replace);
 CALL DBMS_OUTPUT.PUT_LINE('The file ' || v_src_file ||
   ' has been renamed to ' || v dest file);
END@
CALL proc1@
この例では、以下の出力が結果として戻ります。
```
The file oldemp.csv has been renamed to newemp.csv

# **GET\_LINE** プロシージャー **-** ファイルから行を取得する

<span id="page-421-0"></span>GET LINE プロシージャーは、指定されたファイルからテキスト行を取得します。 テキスト行には、行の終了文字は含まれません。読み取る行がない場合、プロシー ジャーは、NO\_DATA\_FOUND 例外をスローします。

## 構文

-- UTL\_FILE.GET\_LINE ( *file* , *buffer* ) -◀

## プロシージャー・パラメーター

#### *file*

オープンされたファイルのファイル・ハンドルを含むタイプ UTL\_FILE.FILE\_TYPE の入力引数。

### *buffer*

ファイルからのテキストの行を含む、タイプ VARCHAR (32672) の出力引数。

### 許可

UTL\_FILE モジュールに対する EXECUTE 特権。

### 例

ファイル empfile.csv のレコードを最後まで読み取って表示します。 SET SERVEROUTPUT ON@

CREATE PROCEDURE proc1()

```
BEGIN
  DECLARE v_empfile UTL_FILE.FILE_TYPE;
  DECLARE v dirAlias VARCHAR(50) DEFAULT 'empdir';
  DECLARE v_filename VARCHAR(20) DEFAULT 'empfile.csv';<br>DECLARE v_empline VARCHAR(200):
             v_empline VARCHAR(200);
  DECLARE v count INTEGER DEFAULT 0;
  DECLARE SQLCODE INTEGER DEFAULT 0;
  DECLARE SQLSTATE CHAR(5) DEFAULT '00000';
  DECLARE SQLSTATE1 CHAR(5) DEFAULT '00000';
  DECLARE CONTINUE HANDLER FOR SQLSTATE '02000'SET SQLSTATE1 = SQLSTATE;
  SET v empfile = UTL FILE.FOPEN(v dirAlias,v filename,'r');
  loop1: LOOP
    CALL UTL FILE.GET LINE(v empfile, v empline);
    IF SQLSTATE1 = '02000' THEN -- NO DATA FOUND
      LEAVE loop1;
    END IF;
    CALL DBMS OUTPUT.PUT LINE(v empline);
    SET v_{\text{count}} = v_{\text{count}} + 1;
  END LOOP;
  CALL DBMS OUTPUT.PUT LINE('End of file ' || v filename || ' - ' || v count
        || <sup>-</sup> records retrieved');
  CALL UTL FILE.FCLOSE(v empfile);
END@
CALL proc1@
この例では、以下の出力が結果として戻ります。
10,CHRISTINE,I,HAAS,A00,3978,1/1/1965,PRES,18,F,8/24/1933,52750,1000,4220
20,MICHAEL,L,THOMPSON,B01,3476,10/10/1973,MANAGER,18,M,2/2/1948,41250,800,3300
30,SALLY,A,KWAN,C01,4738,4/5/1975,MANAGER,20,F,5/11/1941,38250,800,3060
50,JOHN,B,GEYER,E01,6789,8/17/1949,MANAGER,16,M,9/15/1925,40175,800,3214
60,IRVING,F,STERN,D11,6423,9/14/1973,MANAGER,16,M,7/7/1945,32250,500,2580
70,EVA,D,PULASKI,D21,7831,9/30/1980,MANAGER,16,F,5/26/1953,36170,700,2893
90,EILEEN,W,HENDERSON,E11,5498,8/15/1970,MANAGER,16,F,5/15/1941,29750,600,2380
100,THEODORE,Q,SPENSER,E21,972,6/19/1980,MANAGER,14,M,12/18/1956,26150,500,2092
End of file empfile.csv - 8 records retrieved
```
# <span id="page-422-0"></span>**IS\_OPEN** 関数 **-** 指定されたファイルがオープンしているかどうかを判別す る

IS\_OPEN 関数は、指定されたファイルがオープンしているかどうかを判別します。

# 構文

-- UTL\_FILE.IS\_OPEN ( *file* ) -◂

## 戻り値

この関数は、指定されたファイルがオープンされている (TRUE) か、クローズされ ている (FALSE) かを示すタイプ BOOLEAN の値を戻します。

## 関数のパラメーター

*file*

ファイル・ハンドルを含むタイプ UTL\_FILE.FILE\_TYPE の入力引数。

#### 許可

UTL FILE モジュールに対する EXECUTE 特権。

### 例

以下は、テキストをファイルに書き込む前に、IS OPEN 関数を呼び出して、ファイ ルがオープンされているかどうかを確認する例を示しています。

SET SERVEROUTPUT ON@

```
CREATE OR REPLACE PROCEDURE proc1()
BEGIN
 DECLARE v_filehandle UTL_FILE.FILE_TYPE;
 DECLARE isOpen BOOLEAN;<br>DECLARE v dirAlias VARCHAR(
                           VARCHAR(50) DEFAULT 'mydir':
 DECLARE v filename VARCHAR(20) DEFAULT 'myfile.csv';
 CALL UTL DIR.CREATE OR REPLACE DIRECTORY('mydir', '/tmp');
 SET v filehandle = \overline{UTL} FILE.FOPEN(v dirAlias,v filename,'w');
 SET isOpen = UTL_FILE.IS_OPEN( v_filehandle );
    IF isOpen != TRUE THEN
     RETURN -1;
   END IF;
 CALL UTL FILE.PUT LINE(v filehandle,'Some text to write to the file.');
 CALL DBMS OUTPUT. PUT LINE('Updated file: ' || v filename);
 CALL UTL_FILE.FCLOSE(v_filehandle);
END@
CALL proc1@
```
この例では、以下の出力が結果として戻ります。 Updated file: myfile.csv

# **NEW\_LINE** プロシージャー **-** 行末文字シーケンスをファイルに書き込む

<span id="page-423-0"></span>NEW LINE プロシージャーは、行末文字シーケンスを指定されたファイルに書き込 みます。

## 構文

```
-
-
 UTL_FILE.NEW_LINE ( file )
                                             \lfloor \_{}_{\cdot}-_{lines} \rfloor\blacktriangleright
```
# プロシージャー・パラメーター

#### *file*

ファイル・ハンドルを含むタイプ UTL\_FILE.FILE\_TYPE の入力引数。

#### *lines*

ファイルに書き込む行末文字シーケンスの数を指定する、タイプ INTEGER の オプション入力引数。 デフォルトは 1 です。

# 許可

UTL\_FILE モジュールに対する EXECUTE 特権。

# 例

```
2 行間隔の従業員レコードのリストを含むファイルを書き込みます。
```

```
SET SERVEROUTPUT ON@
```

```
CREATE PROCEDURE proc1()
BEGIN
 DECLARE v empfile src UTL FILE.FILE TYPE;
 DECLARE v_empfile_tgt UTL_FILE.FILE_TYPE;<br>DECLARE v_dirAlias VARCHAR(50) DEFAULT
                              VARCHAR(50) DEFAULT 'empdir';
  DECLARE v_src_file VARCHAR(20) DEFAULT 'empfile.csv';<br>DECLARE v_dest_file VARCHAR(20) DEFAULT 'empfilenew.cs
  DECLARE v<sup>dest</sup> file VARCHAR(20) DEFAULT 'empfilenew.csv';
  DECLARE v empline VARCHAR(200);
  DECLARE SQLCODE INTEGER DEFAULT 0;
  DECLARE SQLSTATE CHAR(5) DEFAULT '00000';
  DECLARE SQLSTATE1 CHAR(5) DEFAULT '00000';
  DECLARE CONTINUE HANDLER FOR SQLSTATE '02000'SET SQLSTATE1 = SQLSTATE;
  SET v_empfile_src = UTL_FILE.FOPEN(v_dirAlias,v_src_file,'r');
  SET v empfile tgt = UTL FILE.FOPEN(v dirAlias,v dest file,'w');
  loop1: LOOP
   CALL UTL FILE.GET LINE(v empfile src, v empline);
   IF SQLSTATE1 = '02000' THEN -- NO DATA FOUND
      LEAVE loop1;
   END IF;
   CALL UTL FILE.PUT(v empfile tgt, v empline);
   CALL UTL FILE. NEW LINE (v empfile \text{tgt}, 2);
  END LOOP;
  CALL DBMS OUTPUT.PUT LINE('Wrote to file: ' || v dest file);
  CALL UTL FILE.FCLOSE ALL;
END@
CALL proc1@
この例では、以下の出力が結果として戻ります。
Wrote to file: empfilenew.csv
更新済みのファイル、empfilenew.csv には、以下のデータが含まれます。
10,CHRISTINE,I,HAAS,A00,3978,1/1/1965,PRES,18,F,8/24/1933,52750,1000,4220
20,MICHAEL,L,THOMPSON,B01,3476,10/10/1973,MANAGER,18,M,2/2/1948,41250,800,3300
30,SALLY,A,KWAN,C01,4738,4/5/1975,MANAGER,20,F,5/11/1941,38250,800,3060
50,JOHN,B,GEYER,E01,6789,8/17/1949,MANAGER,16,M,9/15/1925,40175,800,3214
60,IRVING,F,STERN,D11,6423,9/14/1973,MANAGER,16,M,7/7/1945,32250,500,2580
70,EVA,D,PULASKI,D21,7831,9/30/1980,MANAGER,16,F,5/26/1953,36170,700,2893
90,EILEEN,W,HENDERSON,E11,5498,8/15/1970,MANAGER,16,F,5/15/1941,29750,600,2380
```
# **PUT** プロシージャー **-** ストリングをファイルに書き込む

<span id="page-425-0"></span>PUT プロシージャーは、ストリングを指定されたファイルに書き込みます。ストリ ングの末尾には、行末文字シーケンスは書き込まれません。

#### 構文

-- UTL\_FILE.PUT ( *file* , *buffer* ) -◂

### プロシージャー・パラメーター

#### *file*

ファイル・ハンドルを含むタイプ UTL\_FILE.FILE\_TYPE の入力引数。

#### *buffer*

テキストをファイルに書き込むように指定する、タイプ VARCHAR(32672) の 入力引数。

### 許可

UTL\_FILE モジュールに対する EXECUTE 特権。

### 例

PUT プロシージャーを使用して、ストリングをファイルに追加し、次に NEW\_LINE プロシージャーを使用して、行末文字シーケンスを追加します。

SET SERVEROUTPUT ON@

```
CREATE PROCEDURE proc1()
BEGIN
 DECLARE v_empfile_src UTL_FILE.FILE_TYPE;
 DECLARE v_empfile_tgt UTL_FILE.FILE_TYPE;<br>DECLARE v_dirAlias VARCHAR(50)DEFAULT
                              VARCHAR(50) DEFAULT 'empdir';
 DECLARE vsrc_file VARCHAR(20) DEFAULT 'empfile.csv';
 DECLARE v<sup>dest</sup> file VARCHAR(20) DEFAULT 'empfilenew.csv';
 DECLARE v empline VARCHAR(200);
 DECLARE SQLCODE INTEGER DEFAULT 0;
 DECLARE SQLSTATE CHAR(5) DEFAULT '00000';
 DECLARE SQLSTATE1 CHAR(5) DEFAULT '00000';
 DECLARE CONTINUE HANDLER FOR SQLSTATE '02000'SET SQLSTATE1 = SQLSTATE;
 SET v empfile src = UTL FILE.FOPEN(v dirAlias,v src file,'r');
 SET v empfile tgt = UTL FILE.FOPEN(v dirAlias,v dest file,'w');
 loop1: LOOP
   CALL UTL FILE.GET LINE(v empfile src, v empline);
    IF SQLSTATE1 = '02000' THEN -- NO DATA FOUND
     LEAVE loop1;
    END IF;
    CALL UTL FILE.PUT(v empfile tgt, v empline);
   CALL UTL_FILE.NEW_LINE(v_empfile_tgt, 2);
 END LOOP;
 CALL DBMS OUTPUT.PUT LINE('Wrote to file: ' || v dest file);
```
CALL UTL FILE.FCLOSE ALL; END@

CALL proc1@

この例では、以下の出力が結果として戻ります。 Wrote to file: empfilenew.csv

更新済みのファイル empfilenew.csv には、以下のデータが含まれます。 10,CHRISTINE,I,HAAS,A00,3978,1/1/1965,PRES,18,F,8/24/1933,52750,1000,4220

20,MICHAEL,L,THOMPSON,B01,3476,10/10/1973,MANAGER,18,M,2/2/1948,41250,800,3300

30,SALLY,A,KWAN,C01,4738,4/5/1975,MANAGER,20,F,5/11/1941,38250,800,3060

50,JOHN,B,GEYER,E01,6789,8/17/1949,MANAGER,16,M,9/15/1925,40175,800,3214

60,IRVING,F,STERN,D11,6423,9/14/1973,MANAGER,16,M,7/7/1945,32250,500,2580

70,EVA,D,PULASKI,D21,7831,9/30/1980,MANAGER,16,F,5/26/1953,36170,700,2893

90,EILEEN,W,HENDERSON,E11,5498,8/15/1970,MANAGER,16,F,5/15/1941,29750,600,2380

100,THEODORE,Q,SPENSER,E21,972,6/19/1980,MANAGER,14,M,12/18/1956,26150,500,2092

# 使用上の注意

PUT プロシージャーを使用して、ストリングをファイルに追加した後、NEW LINE プロシージャーを使用して、行末文字シーケンスをファイルに追加します。

# **PUT\_LINE** プロシージャー **-** テキストの行をファイルに書き込む

PUT\_LINE プロシージャーは、行末文字シーケンスを含むテキストの行を指定され たファイルに書き込みます。

## 構文

-- UTL\_FILE.PUT\_LINE ( *file* , *buffer* ) -

## プロシージャー・パラメーター

### *file*

行が書き込まれるファイルのファイル・ハンドルを含むタイプ UTL FILE.FILE TYPE の入力引数。

#### *buffer*

テキストをファイルに書き込むように指定する、タイプ VARCHAR(32672) の 入力引数。

<span id="page-426-0"></span>◂

## 許可

UTL\_FILE モジュールに対する EXECUTE 特権。

# 例

```
PUT_LINE プロシージャーを使用してテキストの行をファイルに書き込みます。
CALL proc1@
SET SERVEROUTPUT ON@
CREATE PROCEDURE proc1()
BEGIN
 DECLARE v_empfile_src UTL_FILE.FILE_TYPE;<br>DECLARE v_empfile_tgt UTL_FILE.FILE_TYPE;
 DECLARE v empfile tgt UTL FILE.FILE TYPE;
 DECLARE v dirAlias VARCHAR(50) DEFAULT 'empdir';
  DECLARE v_src_file VARCHAR(20) DEFAULT 'empfile.csv';
  DECLARE v dest file VARCHAR(20) DEFAULT 'empfilenew2.csv';
 DECLARE v_empline VARCHAR(200);
 DECLARE v_count INTEGER DEFAULT 0;
 DECLARE SQLCODE INTEGER DEFAULT 0;
 DECLARE SQLSTATE CHAR(5) DEFAULT '00000';
 DECLARE SQLSTATE1 CHAR(5) DEFAULT '00000';
 DECLARE CONTINUE HANDLER FOR SQLSTATE '02000'SET SQLSTATE1 = SQLSTATE;
 SET v_empfile_src = UTL_FILE.FOPEN(v_dirAlias,v_src_file,'r');
 SET v empfile tgt = UTL FILE.FOPEN(v dirAlias,v dest file,'w');
 loop1: LOOP
   CALL UTL_FILE.GET_LINE(v_empfile_src,v_empline);
   IF SQLSTATE1 = '02000' THEN -- NO DATA FOUND
     LEAVE loop1;
   END IF;
   SET v_{\text{count}} = v_{\text{count}} + 1;
   CALL UTL FILE.PUT(v_empfile_tgt,'Record ' || v_count || ': ');
   CALL UTL FILE.PUT LINE(v empfile tgt, v empline);
 END LOOP;
 CALL DBMS OUTPUT.PUT LINE('End of file ' || v src_file || ' - ' || v_count
   || ' records retrieved');
 CALL UTL_FILE.FCLOSE_ALL;
END@
CALL proc1@
この例では、以下の出力が結果として戻ります。
End of file empfile.csv - 8 records retrieved
更新済みのファイル、empfilenew2.csv には、以下のデータが含まれます。
Record 1: 10,CHRISTINE,I,HAAS,A00,3978,1/1/1965,PRES,18,F,8/24/1933,52750,1000,4220
Record 2: 20,MICHAEL,L,THOMPSON,B01,3476,10/10/1973,MANAGER,18,M,2/2/1948,41250,800,3300
Record 3: 30,SALLY,A,KWAN,C01,4738,4/5/1975,MANAGER,20,F,5/11/1941,38250,800,3060
```
Record 4: 50,JOHN,B,GEYER,E01,6789,8/17/1949,MANAGER,16,M,9/15/1925,40175,800,3214

```
Record 5: 60,IRVING,F,STERN,D11,6423,9/14/1973,MANAGER,16,M,7/7/1945,32250,500,2580
```

```
Record 6: 70,EVA,D,PULASKI,D21,7831,9/30/1980,MANAGER,16,F,5/26/1953,36170,700,2893
```
Record 7: 90,EILEEN,W,HENDERSON,E11,5498,8/15/1970,MANAGER,16,F,5/15/1941,29750,600,2380

Record 8: 100,THEODORE,Q,SPENSER,E21,972,6/19/1980,MANAGER,14,M,12/18/1956,26150,500,2092

# **PUTF** プロシージャー **-** 書式制御ストリングをファイルに書き込む

<span id="page-428-0"></span>PUTF プロシージャーは、書式制御ストリングを指定されたファイルに書き込みま す。

### 構文

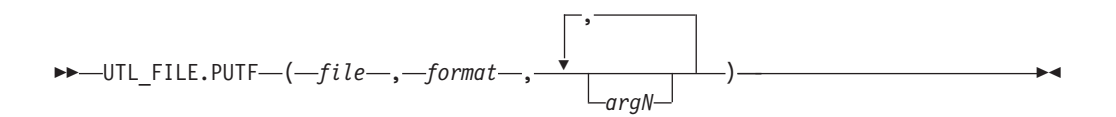

# プロシージャー・パラメーター

#### *file*

ファイル・ハンドルを含むタイプ UTL\_FILE.FILE\_TYPE の入力引数。

#### *format*

テキストのフォーマット設定に使用するストリングを指定する、タイプ VARCHAR(1024) の入力引数。 特殊文字シーケンス %s は、*argN* の値によっ て置換されます。特殊文字シーケンス ¥n は、改行を示しています。

#### *argN*

特殊文字シーケンス %s の対応するオカレンスに対して、書式制御ストリング で置換する値を指定する、タイプ VARCHAR(1024) のオプション入力引数。最 大 5 つの引数、*arg1* から *arg5* までを指定できます。*arg1* は、 %s の最初の オカレンス用に置換され、*arg2* は、%s の 2 番目のオカレンス用に置換される という具合です。

## 許可

UTL FILE モジュールに対する EXECUTE 特権。

## 例

従業員データをフォーマットします。 SET SERVEROUTPUT ON@ CREATE PROCEDURE proc1() BEGIN DECLARE v\_filehandle UTL\_FILE.FILE\_TYPE;<br>DECLARE v\_dirAlias VARCHAR(50) DEFAULT<br>DECLARE v\_filename VARCHAR(20) DEFAULT DECLARE v dirAlias VARCHAR(50) DEFAULT 'mydir'; DECLARE v\_filename VARCHAR(20) DEFAULT 'myfile.csv'; DECLARE v format VARCHAR(200); SET v format = '%s %s, %s¥nSalary: \$%s Commission: \$%s¥n¥n'; CALL UTL\_DIR.CREATE\_OR\_REPLACE\_DIRECTORY('mydir', '/tmp'); SET v filehandle =  $\overline{UTL}$  FILE.FOPEN(v dirAlias,v filename,'w'); CALL UTL\_FILE.PUTF(v\_filehandle,v\_format,'000030','SALLY','KWAN','40175','3214'); CALL DBMS OUTPUT.PUT LINE('Wrote to file: ' || v filename);

```
CALL UTL \overline{F}ILE.FCLOSE\overline{(v-fihend1e)};
```
END@

CALL proc1@

この例では、以下の出力が結果として戻ります。

Wrote formatted text to file: myfile.csv

フォーマット済みのファイル、myfile.csv には、以下のデータが含まれます。 000030 SALLY, KWAN Salary: \$40175 Commission: \$3214

# **UTL\_FILE.FILE\_TYPE**

<span id="page-429-0"></span>UTL\_FILE.FILE\_TYPE は、UTL\_FILE モジュールのルーチンによって使用されるフ ァイル・ハンドル・タイプです。

### 例

タイプ UTL\_FILE.FILE\_TYPE の変数を宣言します。 DECLARE v\_filehandle UTL\_FILE.FILE\_TYPE;

# 第 **33** 章 **UTL\_MAIL** モジュール

UTL MAIL モジュールは、E メールを送信する機能を提供します。

このモジュールのスキーマは SYSIBMADM です。

UTL MAIL モジュールは、以下のルーチンで構成されます。

表 *33. UTL\_MAIL* モジュールで使用可能な組み込みルーチン

| ルーチン名                       | 説明                                  |
|-----------------------------|-------------------------------------|
| SEND プロシージャー                | E メールをパッケージして SMTP サーバー<br> に送信します。 |
|                             |                                     |
| SEND ATTACH RAW プロシージャー     | SEND プロシージャーと同じですが、BLOB             |
|                             | 添付ファイルがあります。                        |
| <b>SEND ATTACH VARCHAR2</b> | SEND プロシージャーと同じですが、                 |
|                             | VARCHAR 添付ファイルがあります。                |

## 使用上の注意

UTL\_MAIL モジュールを使用して正常に E メールを送信するには、データベース 構成パラメーター SMTP SERVER に有効な SMTP サーバーのアドレスを 1 つ以 上含める必要があります。

### 例

例 *1:* デフォルト・ポート 25 を使って単一の SMTP サーバーをセットアップする には、次のようにします。

db2 update db cfg using smtp\_server 'smtp.ibm.com'

例 *2:* デフォルト・ポート 25 ではなく、ポート 2000 を使用する単一の SMTP サ ーバーをセットアップするには、次のようにします。

db2 update db cfg using smtp\_server 'smtp2.ibm.com:2000'

例 *3:* SMTP サーバーのリストを設定するには、次のようにします。

db2 update db cfg using smtp\_server 'smtp.example.com,smtp1.example.com:23,smtp2.example.com:2000'

注**:** E メールは、いずれかの SMTP サーバーから成功応答を受信するまで、リスト の順序で各 SMTP サーバーに送信されます。

# **SEND** プロシージャー **- SMTP** サーバーへの **E** メールの送信

<span id="page-430-0"></span>SEND プロシージャーは、E メールを SMTP サーバーに送信する機能を提供しま す。

# 構文

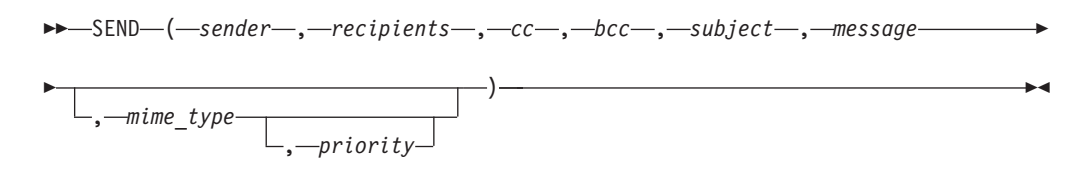

# パラメーター

```
sender
```
送信者の E メール・アドレスを指定する、タイプ VARCHAR(256) の入力引 数。

*recipients*

受信者の E メール・アドレスをコンマ区切りで指定する、タイプ VARCHAR(32672) の入力引数。

*cc* コピー受信者の E メール・アドレスをコンマ区切りで指定する、タイプ VARCHAR(32672) の入力引数。

#### *bcc*

ブラインド・コピー受信者の E メール・アドレスをコンマ区切りで指定する、 タイプ VARCHAR(32672) の入力引数。

#### *subject*

E メールの件名行を指定する、タイプ VARCHAR(32672) の入力引数。

#### *message*

E メールの本文を指定する、タイプ VARCHAR(32672) の入力引数。

#### *mime\_type*

メッセージの MIME タイプを指定する、タイプ VARCHAR(1024) のオプショ ン入力引数。デフォルトは 'text/plain; charset=us-ascii' です。

#### *priority*

E メールの優先順位を指定する、タイプ INTEGER のオプション引数。デフォ ルト値は 3 です。

### 許可

UTL\_MAIL モジュールに対する EXECUTE 特権。

## 例

例 *1:* 以下の無名ブロックは、簡単な E メール・メッセージを送信します。 BEGIN DECLARE v sender VARCHAR(30); DECLARE v\_recipients VARCHAR(60); DECLARE v\_subj VARCHAR(20); DECLARE v msg VARCHAR(200); SET v\_sender = 'kkent@mycorp.com'; SET v recipients = 'bwayne@mycorp.com,pparker@mycorp.com'; SET v subj = 'Holiday Party';
SET v msg = 'This year''s party is scheduled for Friday, Dec. 21 at '  $||$ '6:00 PM. Please RSVP by Dec. 15th.'; CALL UTL\_MAIL.SEND(v\_sender, v\_recipients, NULL, NULL, v\_subj, v\_msg); END@ この例では、以下の出力が結果として戻ります。 BEGIN DECLARE v\_sender VARCHAR(30); DECLARE v\_recipients VARCHAR(60); DECLARE v\_subj VARCHAR(20); DECLARE v msg VARCHAR(200); SET v\_sender = 'kkent@mycorp.com'; SET v recipients = 'bwayne@mycorp.com,pparker@mycorp.com'; SET v subj = 'Holiday Party'; SET v\_msg = 'This year''s party is scheduled for Friday, Dec. 21 at '  $||$ '6:00 PM. Please RSVP by Dec. 15th.'; CALL UTL MAIL.SEND(v sender, v recipients, NULL, NULL, v subj, v msg); END DB20000I The SQL command completed successfully.

# **SEND\_ATTACH\_RAW** プロシージャー **- BLOB** 添付ファイル付き **E** メー ルの **SMTP** サーバーへの送信

SEND\_ATTACH\_RAW プロシージャーは、E メールをバイナリー添付ファイルと一 緒に SMTP サーバーに送信する機能を提供します。

#### 構文

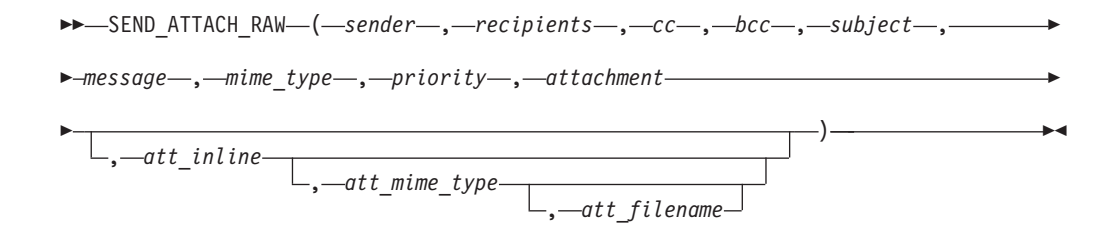

## パラメーター

*sender*

送信者の E メール・アドレスを指定する、タイプ VARCHAR(256) の入力引 数。

#### *recipients*

受信者の E メール・アドレスをコンマ区切りで指定する、タイプ VARCHAR(32672) の入力引数。

*cc* コピー受信者の E メール・アドレスをコンマ区切りで指定する、タイプ VARCHAR(32672) の入力引数。

*bcc*

ブラインド・コピー受信者の E メール・アドレスをコンマ区切りで指定する、 タイプ VARCHAR(32672) の入力引数。

#### *subject*

E メールの件名行を指定する、タイプ VARCHAR(32672) の入力引数。

*message*

E メールの本文を指定する、タイプ VARCHAR(32672) の入力引数。

*mime\_type*

メッセージの MIME タイプを指定する、タイプ VARCHAR(1024) の入力引 数。デフォルトは 'text/plain; charset=us-ascii' です。

#### *priority*

E メールの優先順位を指定する、タイプ INTEGER の入力引数。デフォルト値 は 3 です。

*attachment*

添付ファイルが入った、タイプ BLOB(10M) の入力引数。

*att\_inline*

添付ファイルが表示可能インラインであるかどうかを指定する、タイプ BOOLEAN のオプション入力引数。「true」に設定した場合には添付ファイルは 表示可能インラインであり、「false」の場合は表示可能インラインではありませ ん。デフォルト値は「true」です。

#### *att\_mime\_type*

添付ファイルの MIME タイプを指定する、タイプ VARCHAR(1024) のオプシ ョン入力引数。デフォルト値は application/octet です。

*att\_filename*

添付ファイルが入っているファイルの名前を指定する、タイプ VARCHAR(512) のオプション入力引数。デフォルト値は NULL です。

#### 許可

UTL\_MAIL モジュールに対する EXECUTE 特権。

# **SEND\_ATTACH\_VARCHAR2** プロシージャー **- VARCHAR** 添付ファイル 付き **E** メールの **SMTP** サーバーへの送信

SEND ATTACH VARCHAR2 プロシージャーは、E メールをテキスト添付ファイル と一緒に SMTP サーバーに送信する機能を提供します。

## 構文

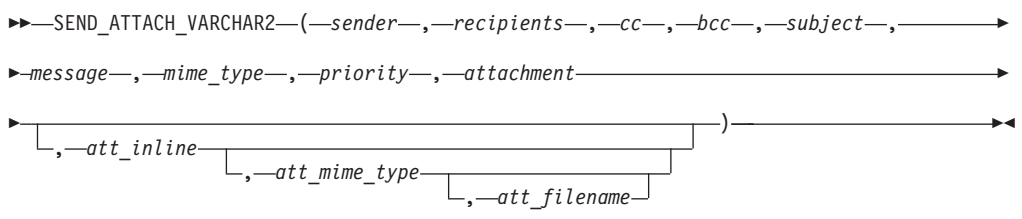

## パラメーター

*sender*

送信者の E メール・アドレスを指定する、タイプ VARCHAR(256) の入力引 数。

*recipients*

受信者の E メール・アドレスをコンマ区切りで指定する、タイプ VARCHAR(32672) の入力引数。

*cc* コピー受信者の E メール・アドレスをコンマ区切りで指定する、タイプ VARCHAR(32672) の入力引数。

#### *bcc*

ブラインド・コピー受信者の E メール・アドレスをコンマ区切りで指定する、 タイプ VARCHAR(32672) の入力引数。

#### *subject*

E メールの件名行を指定する、タイプ VARCHAR(32672) の入力引数。

#### *message*

E メールの本文を指定する、タイプ VARCHAR(32672) の入力引数。

#### *mime\_type*

メッセージの MIME タイプを指定する、タイプ VARCHAR(1024) の入力引 数。デフォルトは 'text/plain; charset=us-ascii' です。

#### *priority*

E メールの優先順位を指定する、タイプ INTEGER の入力引数。デフォルト値 は 3 です。

#### *attachment*

添付ファイルが入った、タイプ VARCHAR(32000) の入力引数。

#### *att\_inline*

添付ファイルが表示可能インラインであるかどうかを指定する、タイプ BOOLEAN のオプション入力引数。「true」に設定した場合には添付ファイルは 表示可能インラインであり、「false」の場合は表示可能インラインではありませ ん。デフォルト値は「true」です。

#### *att\_mime\_type*

添付ファイルの MIME タイプを指定する、タイプ VARCHAR(1024) のオプシ ョン入力引数。デフォルト値は 'text/plain; charset=us-ascii' です。

#### *att\_filename*

添付ファイルが入っているファイルの名前を指定する、タイプ VARCHAR(512) のオプション入力引数。デフォルト値は NULL です。

## 許可

UTL\_MAIL モジュールに対する EXECUTE 特権。

# 第 **34** 章 **UTL\_SMTP** モジュール

UTL\_SMTP モジュールは、SMTP (Simple Mail Transfer Protocol) を介して E メー ルを送信する機能を提供します。

UTL\_SMTP モジュールは、以下のルーチンで構成されます。

表 *34. UTL\_SMTP* モジュールで使用可能な組み込みルーチン

| ルーチン名                   | 説明                                            |
|-------------------------|-----------------------------------------------|
| CLOSE DATA プロシージャー      | E メール・メッセージを終了します。                            |
| COMMAND プロシージャー         | SMTP コマンドを実行します。                              |
| COMMAND REPLIES プロシージャー | SMTP コマンドを実行します。複数の応答行<br>が予想される場合はこちらを使用します。 |
| DATA プロシージャー            | E メール・メッセージの本文を指定します。                         |
| EHLO プロシージャー            | SMTP サーバーとの初期ハンドシェークを実<br>行し、拡張情報を返します。       |
| HELO プロシージャー            | SMTP サーバーとの初期ハンドシェークを実<br>行します。               |
| HELP プロシージャー            | HELP コマンドを送信します。                              |
| MAIL プロシージャー            | メール・トランザクションを開始します。                           |
| NOOP プロシージャー            | NULL コマンドを送信します。                              |
| OPEN_CONNECTION 関数      | 接続を開きます。                                      |
| OPEN CONNECTION プロシージャー | 接続を開きます。                                      |
| OPEN DATA プロシージャー       | DATA コマンドを送信します。                              |
| QUIT プロシージャー            | SMTP セッションを終了し、切断します。                         |
| RCPT プロシージャー            | E メール・メッセージの受信者を指定しま<br>す。                    |
| RSET プロシージャー            | 現在のメール・トランザクションを終了しま<br>す。                    |
| VRFY プロシージャー            | E メール・アドレスの妥当性を検査します。                         |
| WRITE DATA プロシージャー      | E メール・メッセージの一部分を書き込みま<br>す。                   |
| WRITE_RAW_DATA プロシージャー  | RAW データで構成される E メール・メッ<br>セージの一部分を書き込みます。     |

次の表は、モジュールで使用可能なパブリック変数をリストしています。

表 *35. UTL\_SMTP* モジュールで使用可能な組み込みタイプ

| パブリック変数    | <b> データ・タイプ</b> | 説明          |
|------------|-----------------|-------------|
| connection | <b>RECORD</b>   | SMTP 接続の説明。 |
| reply      | <b>RECORD</b>   | SMTP 応答行。   |

CONNECTION レコード・タイプは、SMTP 接続の説明を記述します。

```
ALTER MODULE SYSIBMADM.UTL_SMTP PUBLISH TYPE connection AS ROW
(
 /* name or IP address of the remote host running SMTP server */host VARCHAR(255),
 /* SMTP server port number */
   port INTEGER,
 /* transfer timeout in seconds */
   tx timeout INTEGER,
);
REPLY レコード・タイプは、SMTP 応答行の説明を記述します。 REPLIES は、
```

```
SMTP 応答行の配列です。
```

```
ALTER MODULE SYSIBMADM.UTL_SMTP PUBLISH TYPE reply AS ROW
(
 /* 3 digit reply code received from the SMTP server */
   code INTEGER,
 /* the text of the message received from the SMTP server */
    text VARCHAR(508)
);
```

```
例
```

```
例 1: 以下のプロシージャーは、UTL_SMTP モジュールを使用してテキスト E メ
ール・メッセージを構成し、送信します。
CREATE OR REPLACE PROCEDURE send_mail(
IN p sender VARCHAR(4096),
IN p recipient VARCHAR(4096),
IN p_subj VARCHAR(4096),
IN p_msg VARCHAR(4096)
IN p_mailhost VARCHAR(4096))
SPECIFIC send_mail
LANGUAGE SQL
BEGIN
 DECLARE v conn UTL SMTP.CONNECTION;
 DECLARE v_crlf VARCHAR(2);
 DECLARE v port INTEGER CONSTANT 25;
 SET v_c r<sup>1</sup> = CHR(13) || CHR(10);
 SET v conn = UTL SMTP. OPEN CONNECTION(p mailhost, v port, 10);
 CALL UTL SMTP.HELO(v conn, p mailhost);
 CALL UTL_SMTP.MAIL(v_conn, p_sender);
 CALL UTL_SMTP.RCPT(v_conn, p_recipient);
 CALL UTL_SMTP.DATA(
   v_conn,
    'Date: ' || TO_CHAR(SYSDATE, 'Dy, DD Mon YYYY HH24:MI:SS') || v_crlf ||
    'From: ' || p_sender || v_crlf ||'To: \vert \vert p recipient \vert \vert v crlf \vert \vert'Subject: ' || psubj || 'crif ||p_msg);
 CALL UTL SMTP.QUIT(v conn);
END@
CALL send_mail('bwayne@mycorp.com','pparker@mycorp.com','Holiday Party',
'Are you planning to attend?','smtp.mycorp.com')@
例 2: 以下の例では、DATA プロシージャーではなく、
OPEN_DATA、WRITE_DATA、および CLOSE_DATA プロシージャーを使用しま
す。
CREATE OR REPLACE PROCEDURE send_mail_2(
IN p sender VARCHAR(4096),
IN p recipient VARCHAR(4096),
```
IN p subj VARCHAR(4096),

IN p\_msg VARCHAR(4096), IN p\_mailhost VARCHAR(4096)) SPECIFIC send mail 2 LANGUAGE SQL BEGIN DECLARE v conn UTL SMTP.CONNECTION; DECLARE v crlf VARCHAR(2); DECLARE v port INTEGER CONSTANT 25; SET  $v_c r$ <sup>1</sup> = CHR(13) || CHR(10); SET v\_conn = UTL\_SMTP.OPEN\_CONNECTION(p\_mailhost, v\_port, 10); CALL UTL SMTP.HELO(v conn, p mailhost); CALL UTL\_SMTP.MAIL(v\_conn, p\_sender); CALL UTL SMTP.RCPT(v conn, p recipient); CALL UTL\_SMTP.OPEN\_DATA(v\_conn); CALL UTL\_SMTP.WRITE\_DATA(v\_conn, 'From: ' || p\_sender || v\_crlf); CALL UTL\_SMTP.WRITE\_DATA(v\_conn, 'To: ' || p\_recipient || v\_crlf); CALL UTL\_SMTP.WRITE\_DATA(v\_conn, 'Subject: ' || p\_subj || v\_crlf); CALL UTL\_SMTP.WRITE\_DATA(v\_conn, v\_crlf || p\_msg); CALL UTL\_SMTP.CLOSE\_DATA(v\_conn); CALL UTL\_SMTP.QUIT $(\overline{v\_conn})$ ; END@

CALL send\_mail\_2('bwayne@mycorp.com','pparker@mycorp.com','Holiday Party', 'Are you planning to attend?','smtp.mycorp.com')@

# **CLOSE\_DATA** プロシージャー **- E** メール・メッセージの終了

CLOSE\_DATA プロシージャーは、E メール・メッセージを終了します。

このプロシージャーは、以下のシーケンスを送信することによって E メール・メッ セージを終了します。

<CR><LF>.<CR><LF>

これは、行の先頭の単一ピリオドです。

## 構文

-- CLOSE\_DATA ( *c* , *reply* ) -

## パラメーター

*c* 閉じる SMTP 接続を指定する、タイプ CONNECTION の入力または出力引 数。

#### *reply*

SMTP サーバーから単一の応答行を返す、タイプ REPLY のオプション出力引 数。複数の応答行が SMTP サーバーによって返された場合には、最後の応答行 です。

### 許可

UTL\_SMTP モジュールに対する EXECUTE 特権。

#### 使用上の注意

このプロシージャーは、PL/SQL 割り当てステートメントで関数呼び出し構文を使 用して呼び出すことができます。

<span id="page-438-0"></span>◀

# **COMMAND** プロシージャー **- SMTP** コマンドの実行

<span id="page-439-0"></span>COMMAND プロシージャーは、SMTP コマンドを実行する機能を提供します。

注**:** 複数の応答行が返されることが予想される場合には、[COMMAND\\_REPLIES](#page-439-1) を 使用します。

### 構文

**--** COMMAND— (*-c-,-cmd-, arg* , *reply* ) -◂

## パラメーター

*c* コマンドの送信先 SMTP 接続を指定する、タイプ CONNECTION の入力また は出力引数。

#### *cmd*

処理する SMTP コマンドを指定する、タイプ VARCHAR(510) の入力引数。

#### *arg*

SMTP コマンドの引数を指定する、タイプ VARCHAR(32672) のオプション入 力引数。デフォルトは NULL です。

*reply*

SMTP サーバーから単一の応答行を返す、タイプ REPLY のオプション出力引 数。複数の応答行が SMTP サーバーによって返された場合には、最後の応答行 です。

#### 許可

UTL\_SMTP モジュールに対する EXECUTE 特権。

#### 使用上の注意

このプロシージャーは、PL/SQL 割り当てステートメントで関数呼び出し構文を使 用して呼び出すことができます。

# **COMMAND\_REPLIES** プロシージャー **-** 複数の応答行が予想される場合の **SMTP** コマンドの実行

<span id="page-439-1"></span>COMMAND\_REPLIES 関数は、複数の応答行を返す SMTP コマンドを処理しま す。

注**:** 予想される応答行が 1 行だけの場合には、[COMMAND](#page-439-0) を使用します。

### 構文

 $\rightarrow$  -COMMAND REPLIES-(*-c-,-cmd-*,

*arg* , *replies*

) -

◂

## パラメーター

*c* コマンドの送信先 SMTP 接続を指定する、タイプ CONNECTION の入力また は出力引数。

*cmd*

処理する SMTP コマンドを指定する、タイプ VARCHAR(510) の入力引数。

*arg*

SMTP コマンドの引数を指定する、タイプ VARCHAR(32672) のオプション入 力引数。デフォルトは NULL です。

*replies*

SMTP サーバーから複数の応答行を返す、タイプ REPLIES のオプション出力 引数。

### 許可

UTL\_SMTP モジュールに対する EXECUTE 特権。

### 使用上の注意

このプロシージャーは、PL/SQL 割り当てステートメントで関数呼び出し構文を使 用して呼び出すことができます。

# **DATA** プロシージャー **- E** メール・メッセージの本文の指定

<span id="page-440-0"></span>DATA プロシージャーは、E メール・メッセージの本文を指定する機能を提供しま す。

メッセージは、<CR><LF>.<CR><LF> シーケンスで終了します。

### 構文

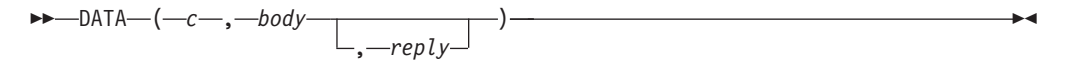

# パラメーター

*c* コマンドの送信先 SMTP 接続を指定する、タイプ CONNECTION の入力また は出力引数。

#### 本体

送信される E メール・メッセージの本文を指定する、タイプ VARCHAR(32000) の入力引数。

#### *reply*

SMTP サーバーから単一の応答行を返す、タイプ REPLY のオプション出力引 数。複数の応答行が SMTP サーバーによって返された場合には、最後の応答行 です。

#### 許可

UTL SMTP モジュールに対する EXECUTE 特権。

## 使用上の注意

このプロシージャーは、PL/SQL 割り当てステートメントで関数呼び出し構文を使 用して呼び出すことができます。

# **EHLO** プロシージャー **- SMTP** サーバーとの初期ハンドシェークを実行し 拡張情報を返す

<span id="page-441-0"></span>EHLO プロシージャーは、接続を確立した後に、SMTP サーバーとの初期ハンドシ ェークを実行します。

EHLO プロシージャーにより、クライアントがそれ自体の実体を SMTP サーバーに 示すことができます。 [HELO](#page-441-1) プロシージャーは同等の機能を実行しますが、サーバ ーに関して返される情報は少なくなります。

### 構文

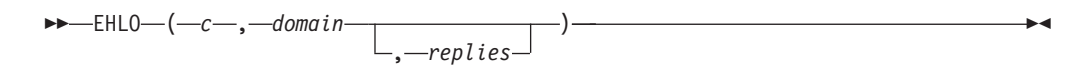

#### パラメーター

*c* ハンドシェークを実行するときの SMTP サーバーへの接続を指定する、タイプ CONNECTION の入力または出力引数。

#### *domain*

送信元ホストのドメイン・ネームを指定する、タイプ VARCHAR (255) の入力 引数。

#### *replies*

SMTP サーバーから複数の応答行を返す、タイプ REPLIES のオプション出力 引数。

#### 許可

UTL SMTP モジュールに対する EXECUTE 特権。

#### 使用上の注意

このプロシージャーは、PL/SQL 割り当てステートメントで関数呼び出し構文を使 用して呼び出すことができます。

# **HELO** プロシージャー **- SMTP** サーバーとの初期ハンドシェークの実行

<span id="page-441-1"></span>HELO プロシージャーは、接続を確立した後に、SMTP サーバーとの初期ハンドシ ェークを実行します。

HELO プロシージャーにより、クライアントがそれ自体の実体を SMTP サーバーに 示すことができます。 [EHLO](#page-440-0) プロシージャーは同等の機能を実行しますが、サーバ ーに関して返される情報は多くなります。

# 構文

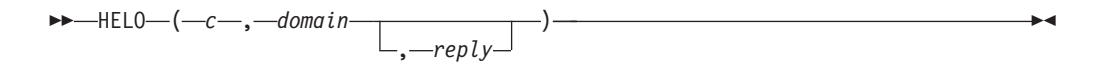

## パラメーター

*c* ハンドシェークを実行するときの SMTP サーバーへの接続を指定する、タイプ CONNECTION の入力または出力引数。

#### *domain*

送信元ホストのドメイン・ネームを指定する、タイプ VARCHAR (255) の入力 引数。

#### *reply*

SMTP サーバーから単一の応答行を返す、タイプ REPLY のオプション出力引 数。複数の応答行が SMTP サーバーによって返された場合には、最後の応答行 です。

#### 許可

UTL SMTP モジュールに対する EXECUTE 特権。

## 使用上の注意

このプロシージャーは、PL/SQL 割り当てステートメントで関数呼び出し構文を使 用して呼び出すことができます。

# **HELP** プロシージャー **- HELP** コマンドの送信

<span id="page-442-0"></span>HELP 関数は、HELP コマンドを SMTP サーバーに送信する機能を提供します。

## 構文

-- HELP ( *c command* , *replies* ) -

## パラメーター

*c* コマンドの送信先 SMTP 接続を指定する、タイプ CONNECTION の入力また は出力引数。

#### *command*

ヘルプを要求する対象となるコマンドを指定する、タイプ VARCHAR(510) の オプション入力引数。

#### *replies*

SMTP サーバーから複数の応答行を返す、タイプ REPLIES のオプション出力 引数。

#### 許可

UTL SMTP モジュールに対する EXECUTE 特権。

◂

## 使用上の注意

このプロシージャーは、PL/SQL 割り当てステートメントで関数呼び出し構文を使 用して呼び出すことができます。

# **MAIL** プロシージャー **-** メール・トランザクションの開始

## <span id="page-443-0"></span>構文

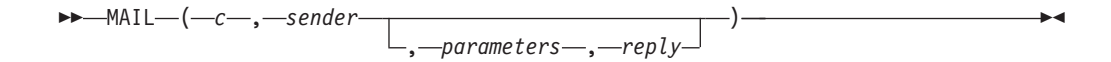

### パラメーター

*c* メール・トランザクションを開始する SMTP サーバーへの接続を指定する、タ イプ CONNECTION の入力または出力引数。

#### *sender*

送信者の E メール・アドレスを指定する、タイプ VARCHAR(256) の入力引 数。

#### *parameters*

オプションのメール・コマンド・パラメーターを key=value の形式で指定す る、タイプ VARCHAR(32672) のオプション入力引数。

#### *reply*

SMTP サーバーから単一の応答行を返す、タイプ REPLY のオプション出力引 数。複数の応答行が SMTP サーバーによって返された場合には、最後の応答行 です。

## 許可

UTL\_SMTP モジュールに対する EXECUTE 特権。

#### 使用上の注意

このプロシージャーは、PL/SQL 割り当てステートメントで関数呼び出し構文を使 用して呼び出すことができます。

# **NOOP** プロシージャー **- NULL** コマンドの送信

<span id="page-443-1"></span>NOOP プロシージャーは、NULL コマンドを SMTP サーバーに送信します。 NOOP は、成功応答を取得する以外にサーバーへの影響はありません。

#### 構文

-- NOOP ( *c* , *reply* ) -◂

# パラメーター

*c* コマンドを送信する SMTP 接続を指定する、タイプ CONNECTION の入力ま たは出力引数。

*reply*

SMTP サーバーから単一の応答行を返す、タイプ REPLY のオプション出力引 数。複数の応答行が SMTP サーバーによって返された場合には、最後の応答行 です。

#### 許可

UTL\_SMTP モジュールに対する EXECUTE 特権。

## 使用上の注意

このプロシージャーは、PL/SQL 割り当てステートメントで関数呼び出し構文を使 用して呼び出すことができます。

# **OPEN\_CONNECTION** 関数 **- SMTP** サーバーへ接続ハンドルを返す

<span id="page-444-0"></span>OPEN CONNECTION 関数は、SMTP サーバーへ接続ハンドルを返します。

この関数は、SMTP サーバーへ接続ハンドルを返します。

#### 構文

-- OPEN\_CONNECTION ( *host* , *port* , *tx\_timeout* ) -◂

## パラメーター

*host*

SMTP サーバーの名前を指定する、タイプ VARCHAR (255) の入力引数。

#### *port*

SMTP サーバーが listen するポート番号を指定する、タイプ INTEGER の入力 引数。

#### *tx\_timeout*

タイムアウト値を秒単位で指定する、タイプ INTEGER の入力引数。プロシー ジャーが待機しないように指示するには、この値を 0 に設定します。プロシー ジャーが無制限に待機するように指示するには、この値を NULL に設定しま す。

#### 許可

UTL SMTP モジュールに対する EXECUTE 特権。

# <span id="page-444-1"></span>**OPEN\_CONNECTION** プロシージャー **- SMTP** サーバーへの接続のオープ ン

OPEN\_CONNECTION プロシージャーは、SMTP サーバーへの接続を開きます。

## 構文

→ → → OPEN\_CONNECTION—(—hos*t—*,—port—,—connection—,—tx\_timeout—,—reply—)————→

### パラメーター

#### *host*

SMTP サーバーの名前を指定する、タイプ VARCHAR (255) の入力引数。

*port*

SMTP サーバーが listen するポート番号を指定する、タイプ INTEGER の入力 引数。

*connection*

SMTP サーバーへの接続ハンドルを返す、タイプ CONNECTION の出力引数。

#### *tx\_timeout*

タイムアウト値を秒単位で指定する、タイプ INTEGER のオプション入力引 数。プロシージャーが待機しないように指示するには、この値を 0 に設定しま す。プロシージャーが無制限に待機するように指示するには、この値を NULL に設定します。

#### *reply*

SMTP サーバーから単一の応答行を返す、タイプ REPLY の出力引数。複数の 応答行が SMTP サーバーによって返された場合には、最後の応答行です。

## 許可

UTL SMTP モジュールに対する EXECUTE 特権。

# <span id="page-445-0"></span>**OPEN\_DATA** プロシージャー **- SMTP** サーバーへの **DATA** コマンドの送 信

OPEN\_DATA プロシージャーは、DATA コマンドを SMTP サーバーに送信しま す。

#### 構文

 $\rightarrow$  -OPEN DATA-(*-c* , *reply* ) -

◂

## パラメーター

*c* コマンドを送信する SMTP 接続を指定する、タイプ CONNECTION の入力引 数。

*reply*

SMTP サーバーから単一の応答行を返す、タイプ REPLY のオプション出力引 数。複数の応答行が SMTP サーバーによって返された場合には、最後の応答行 です。

## 許可

UTL\_SMTP モジュールに対する EXECUTE 特権。

#### 使用上の注意

このプロシージャーは、PL/SQL 割り当てステートメントで関数呼び出し構文を使 用して呼び出すことができます。

# **QUIT** プロシージャー **- SMTP** サーバーとのセッションのクローズ

<span id="page-446-0"></span>QUIT プロシージャーは、SMTP サーバーとのセッションを閉じます。

## 構文

 $\longleftarrow$ QUIT $-$ (*--c* , *reply* ) -◂

### パラメーター

*c* 終了する SMTP 接続を指定する、タイプ CONNECTION の入力または出力引 数。

#### *reply*

SMTP サーバーから単一の応答行を返す、タイプ REPLY のオプション出力引 数。複数の応答行が SMTP サーバーによって返された場合には、最後の応答行 です。

#### 許可

UTL SMTP モジュールに対する EXECUTE 特権。

#### 使用上の注意

このプロシージャーは、PL/SQL 割り当てステートメントで関数呼び出し構文を使 用して呼び出すことができます。

# **RCPT** プロシージャー **-** 受信者の **E** メール・アドレスの提供

<span id="page-446-1"></span>RCPT プロシージャーは、受信者の E メール・アドレスを提供します。

注**:** 複数の受信者をスケジュールに入れるには、RCPT プロシージャーを複数回呼 び出します。

#### 構文

-- $-$ **,**  $-$ *recipient* , *parameters* , *reply* ) -◂

#### パラメーター

*c* 受信者を追加する SMTP 接続を指定する、タイプ CONNECTION の入力また は出力引数。

*recipient*

受信者の E メール・アドレスを指定する、タイプ VARCHAR(256) の入力引 数。

#### *parameters*

メール・コマンド・パラメーターを key=value の形式で指定する、タイプ VARCHAR(32672) のオプション入力引数。

#### *reply*

SMTP サーバーから単一の応答行を返す、タイプ REPLY のオプション出力引 数。複数の応答行が SMTP サーバーによって返された場合には、最後の応答行 です。

### 許可

UTL\_SMTP モジュールに対する EXECUTE 特権。

#### 使用上の注意

このプロシージャーは、PL/SQL 割り当てステートメントで関数呼び出し構文を使 用して呼び出すことができます。

# **RSET** プロシージャー **-** 現行メール・トランザクションの終了

<span id="page-447-0"></span>RSET プロシージャーは、現行メール・トランザクションを終了する機能を提供し ます。

#### 構文

-- RSET ( *c*  $\lfloor \underline{\hspace{0.5cm}}$ <sub>*reply* $\lfloor \underline{\hspace{0.5cm}}\rfloor$ </sub> ) -◂

## パラメーター

*c* メール・トランザクションを取り消す SMTP 接続を指定する、タイプ CONNECTION の入力または出力引数。

#### *reply*

SMTP サーバーから単一の応答行を返す、タイプ REPLY のオプション出力引 数。複数の応答行が SMTP サーバーによって返された場合には、最後の応答行 です。

### 許可

UTL SMTP モジュールに対する EXECUTE 特権。

## 使用上の注意

このプロシージャーは、PL/SQL 割り当てステートメントで関数呼び出し構文を使 用して呼び出すことができます。

# **VRFY** プロシージャー **-** 受信者の **E** メール・アドレスの妥当性検査と検証

VRFY プロシージャーは、受信者の E メール・アドレスを妥当性検査および検証す る機能を提供します。有効である場合、受信者の氏名および完全修飾メールボック スが返されます。

## 構文

-- VRFY ( *c* , *recipient* , *reply* ) -

### パラメーター

*c* E メール・アドレスを検証する SMTP 接続を指定する、タイプ CONNECTION の入力または出力引数。

*recipient*

検証する E メール・アドレスを指定する、タイプ VARCHAR(256) の入力引 数。

#### *reply*

SMTP サーバーから単一の応答行を返す、タイプ REPLY の出力引数。複数の 応答行が SMTP サーバーによって返された場合には、最後の応答行です。

#### 許可

UTL SMTP モジュールに対する EXECUTE 特権。

### 使用上の注意

このプロシージャーは、PL/SQL 割り当てステートメントで関数呼び出し構文を使 用して呼び出すことができます。

# <span id="page-448-1"></span>**WRITE\_DATA** プロシージャー **- E** メール・メッセージの一部分の書き込 み

WRITE DATA プロシージャーは、データを E メール・メッセージに追加する機能 を提供します。 WRITE DATA プロシージャーは、繰り返し呼び出してデータを追 加することができます。

## 構文

-- WRITE\_DATA ( *c* , *data* ) -◂

### パラメーター

*c* データを追加する SMTP 接続を指定する、タイプ CONNECTION の入力また は出力引数。

#### *data*

E メール・メッセージに追加されるデータを指定する、タイプ VARCHAR(32000) の入力引数。

<span id="page-448-0"></span>◂

UTL\_SMTP モジュールに対する EXECUTE 特権。

# **WRITE\_RAW\_DATA** プロシージャー **- E** メール・メッセージへの **RAW** データの追加

<span id="page-449-0"></span>WRITE RAW DATA プロシージャーは、E メール・メッセージにデータを追加す る機能を提供します。 WRITE RAW DATA プロシージャーは、繰り返し呼び出し てデータを追加することができます。

## 構文

 $\rightarrow$  -WRITE\_RAW\_DATA—(—*c—*,—*data*—)——————————————————————————  $\overline{\phantom{a}}$ 

## パラメーター

*c* データを追加する SMTP 接続を指定する、タイプ CONNECTION の入力また は出力引数。

### *data*

E メール・メッセージに追加されるデータを指定する、タイプ BLOB(15M) の 入力引数。

# 許可

UTL SMTP モジュールに対する EXECUTE 特権。

第 **4** 部 **DB2** 互換フィーチャー

# 第 **35** 章 **DB2** 互換フィーチャーの概要

DB2 製品には、DB2 製品以外のリレーショナル・データベース製品用に作成された アプリケーションを DB2 システムで稼働可能にすることに伴う労力や複雑さを削 減する、数多くのフィーチャーが用意されています。

以下のフィーチャーをはじめ、これらのフィーチャーの一部はデフォルトで有効に なっています。

- v 暗黙的キャスト (緩やかな型判定)。アプリケーションを DB2 製品で実行可能に するために変更する必要がある SQL ステートメントの数を減らします。
- v 新しい組み込みスカラー関数。詳細については、組み込み関数 (「*SQL* リファレ ンス 第 *1* 巻」) を参照してください。
- TIMESTAMP\_FORMAT および VARCHAR\_FORMAT スカラー関数に加えられた 改善点。TIMESTAMP\_FORMAT 関数は、入力ストリングに対するタイム・スタ ンプを、指定されたフォーマットで返します。 VARCHAR\_FORMAT 関数は、指 定された文字テンプレートに従ってフォーマット設定された、入力式のストリン グ表記を返します。 TO\_DATE と TO\_TIMESTAMP は TIMESTAMP\_FORMAT の同義語であり、また TO CHAR は VARCHAR FORMAT の同義語です。
- v SQL の一部の制限事項の解除。結果的に、製品間の構文の互換性が向上します。 例えば、これで副照会および表関数での相関名の使用がオプションになりまし た。
- v 他のデータベース製品で使用されている構文の同義語。以下に例を示します。
	- UNIQUE は、列関数や、照会の選択リストでは、DISTINCT の同義語です。
	- MINUS は、EXCEPT セット演算子の同義語です。
	- *seqname*.NEXTVAL を、SQL 標準構文 NEXT VALUE FOR *seqname* の代わり に使用できます。また、*seqname*.CURRVAL を SQL 標準構文 PREVIOUS VALUE FOR *seqname* の代わりに使用することもできます。
- v パッケージ変数を簡単にマップして、@@nested、@@level、または @errorlevel グローバル変数をエミュレートしたり、DB2 アプリケーションからトリガー、関 数、またはプロシージャーに情報を渡したりするために使用できるグローバル変 数。
- v SQL プロシージャー内の VARRAY 構成体へ簡単にマップするために使用できる ARRAY コレクション・データ・タイプ。
- v 長くなった ID の長さ制限。
- v RID を参照するために使用できる、疑似列 ROWID。非修飾の ROWID 参照は RID\_BIT() と同等で、修飾された ROWID 参照 (EMPLOYEE.ROWID など) は RID\_BIT(EMPLOYEE) と同等です。

以下に示すその他のフィーチャーは、**DB2\_COMPATIBILITY\_VECTOR** レジストリー変数 を設定することにより、オプションで有効にすることができます。これらのフィー チャーはデフォルトで無効になっています。

- v CONNECT BY PRIOR 構文を使用した階層照会の設定。
- 外部結合演算子 (+) を使用した外部結合のサポート
- v DATE データ・タイプを、日付と時間の値を結合した TIMESTAMP(0) として使 用すること。
- NUMBER データ・タイプをサポートする構文およびセマンティクス。
- v VARCHAR2 データ・タイプをサポートする構文およびセマンティクス。
- v ROWNUM 疑似列 (ROW\_NUMBER() OVER() の同義語)。ただし、ROWNUM 疑 似列を使用できるのは SELECT リストと、SELECT ステートメントの WHERE 節です。
- v DUAL という名前のダミー表。これは SYSIBM.SYSDUMMY1 表と同様の機能を 備えています。
- v TRUNCATE ステートメントの代替セマンティクス。 IMMEDIATE がオプション のキーワードとなり、指定がない場合にデフォルトになります。 TRUNCATE ス テートメントが論理作業単位内の最初のステートメントではない場合、 TRUNCATE ステートメントが実行される前に暗黙的なコミット操作が実行され ます。
- v バイト長が 254 以下である文字定数および GRAPHIC ストリング定数への (VARCHAR データ・タイプでも VARGRAPHIC データ・タイプでもなく) CHAR データ・タイプまたは GRAPHIC データ・タイプの割り当てのサポート。
- 配列で FIRST、LAST、NEXT、および previous などの演算を実行するコレクシ ョン・メソッドの使用。
- Oracle データ・ディクショナリー互換ビューの作成のサポート。
- v PL/SQL ステートメントおよびその他の言語エレメントのコンパイルおよび実行 のサポート。
- OPEN の際にカーソルをマテリアライズして、そのカーソルを後続のステートメ ントに対してインセンシティブにする操作のサポート
- v プロシージャーにおいてデフォルトを定義しておける INOUT パラメーターのサ ポート。これにより、INOUT パラメーターに引数を指定せずにプロシージャーを 呼び出すことが可能です。

# その他のリソース

互換フィーチャーについて詳しくは、[DB2 Viper 2 compatibility features](http://www.ibm.com/developerworks/db2/library/techarticle/dm-0707rielau/index.html) を参照して ください。

IBM Migration Toolkit (MTK) について詳しくは、[Migrate Now!](http://www.ibm.com/software/data/db2/migration/mtk/) を参照してくださ い。

Oracle データベースに関する DB2 互換フィーチャーについては、「[Oracle to DB2](http://www.redbooks.ibm.com/abstracts/sg247736.html?Open) [Conversion Guide: Compatibility Made Easy](http://www.redbooks.ibm.com/abstracts/sg247736.html?Open)」を参照してください。

# 第 **36** 章 **DB2\_COMPATIBILITY\_VECTOR** レジストリー変数

**DB2 COMPATIBILITY VECTOR** レジストリー変数は、1 つ以上の DB2 互換フィーチャ ーを有効にします。これらのフィーチャーによって、DB2 製品以外のリレーショナ ル・データベース製品用として作成されたアプリケーションを、DB2 バージョン 9.5 以降にマイグレーションするタスクが容易になります。

このレジストリー変数は、Linux、UNIX、および Windows オペレーティング・シス テムでサポートされます。

このレジストリー変数に 16 進値を指定することにより、個々の DB2 互換フィー チャーを有効にすることができます。変数値のビットごとに、異なるフィーチャー を有効にします。値を以下に示します。

- NULL (デフォルト)
- 0000 FFFF
- ORA (Oracle アプリケーション用の DB2 互換フィーチャーを最大限に活用する)
- v SYB (Sybase アプリケーション用の DB2 互換フィーチャーを最大限に活用する)
- v MYS (MySQL アプリケーション用の DB2 互換フィーチャーを最大限に活用する)

ORA、SYB、または MYS の値を設定することが推奨されます。

重要**:** こうしたフィーチャーは、互換性に関する特定の目的で必要な場合にのみ使 用可能にしてください。DB2 互換フィーチャーを有効にすると、一部の SQL 動作 が、SQL 参照情報に記載されている動作と一致しなくなります。互換フィーチャー がご使用の SQL アプリケーションにどのような影響を与える可能性があるかを判 別するには、互換フィーチャーの関連資料を参照してください。

## レジストリー変数の設定

次の表は、各互換フィーチャーを有効にするために必要な設定を示しています。

| ビット位置 (16 |            |                                                                                                    |
|-----------|------------|----------------------------------------------------------------------------------------------------|
| 進値)       | 互換フィーチャー   | 説明                                                                                                    |
| 1(0x01)   | ROWNUM 疑似列 | <b>ROWNUM を ROW NUMBER()</b><br>OVER()の同義語として使用すること<br>を可能にし、ROWNUM を SQL ステ<br>ートメントの WHERE 節に含めること<br>を許可します。 |
| 2(0x02)   | DUAL 表     | DUAL 表への非修飾参照を<br>SYSIBM.DUAL として解決します。                                                                         |
| 3(0x04)   | 外部結合演算子    | 外部結合演算子 (+) のサポートを有効<br>にします。                                                                                   |
| 4(0x08)   | 階層照会       | CONNECT BY 節を使用した階層照会<br>のサポートを有効にします。                                                                          |

表 *36.* **DB2\_COMPATIBILITY\_VECTOR** レジストリー変数の値

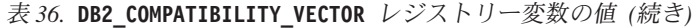

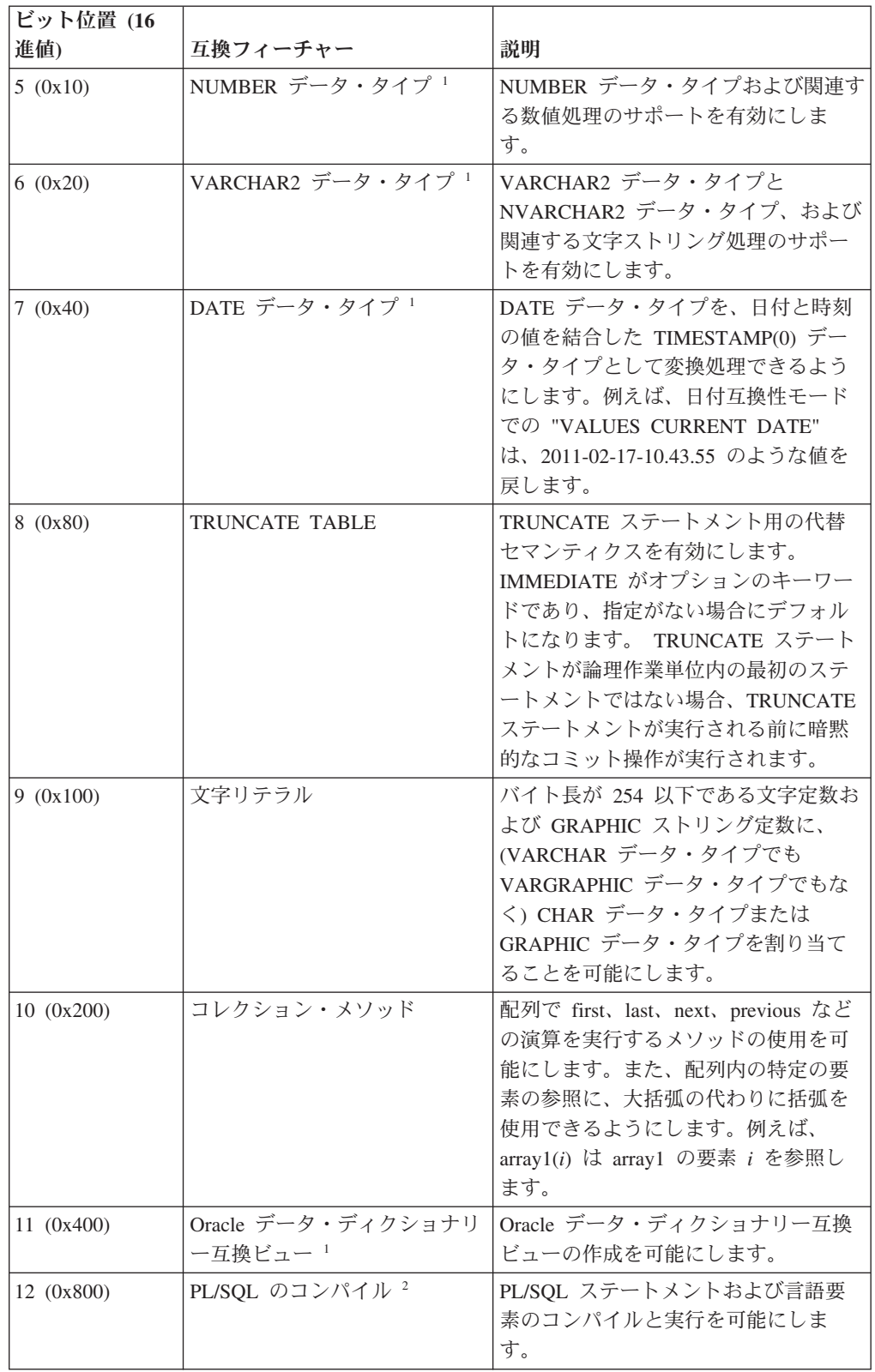

表 *36.* **DB2\_COMPATIBILITY\_VECTOR** レジストリー変数の値 *(*続き*)*

| ビット位置 (16    |                                             |                                                                                                    |
|--------------|---------------------------------------------|----------------------------------------------------------------------------------------------------|
| 進値)          | 互換フィーチャー                                    | 説明                                                                                                    |
| 13 (0x1000)  | インセンシティブ・カーソル                               | SELECT ステートメントで FOR<br>UPDATE が明示的に指定されていない<br>場合に、WITH RETURN が定義された<br>カーソルをインセンシティブにできる<br>ようにします。 |
| 14 (0x2000)  | 489 ページの『第 47 章<br>INOUT パラメーター』            | INOUT パラメーター宣言の DEFAULT<br>指定を可能にします。                                                                 |
| 17 (0x10000) | 465 ページの『第 40 章 SQL<br>データ・アクヤス・レベルの滴<br>用』 | ルーチンが実行時に SQL データ・ア<br>クセス・レベルを適用できるようにし<br>ます。                                                       |

1. このフィーチャーは、データベースの作成中にのみ適用できます。データベースの作成 後にこのフィーチャーを有効または無効にした場合は、それ以後に作成されるデータベ ースに対してのみ適用されます。

2. 『PL/SQL サポートに関する制約事項』を参照してください。

## 使用法

**db2set** コマンドを使用して、**DB2\_COMPATIBILITY\_VECTOR** レジストリー変数を設定 および更新します。

- v サポートされているすべての Oracle 互換フィーチャーを有効にするには、レジス トリー変数の値を ORA (16 進値 10FFF と等価) に設定します。
- v サポートされているすべての Sybase 互換フィーチャーを有効にするには、レジ ストリー変数の値を SYB (16 進値 3004 と等価) に設定します。

インスタンスを停止して再始動するまで、レジストリー変数の新規設定は反映され ません。また、変更を反映するには、DB2 パッケージの再バインドも必要です。明 示的に再バインドされなかったパッケージは、次回の暗黙的再バインド時に変更を 反映します。

**DB2\_COMPATIBILITY\_VECTOR** レジストリー変数を設定する場合、データベースを Unicode データベースとして作成します。

## 例 **1**

この例では、サポートされているすべての Oracle 互換フィーチャーを有効にするよ うにレジストリー変数を設定する方法を示しています。

db2set DB2\_COMPATIBILITY\_VECTOR=ORA db2stop db2start

## 例 **2**

この例では、ROWNUM (0x01) と DUAL (0x02) の両方を有効にするようにレジス トリー変数を設定する方法を示しています。

db2set DB2\_COMPATIBILITY\_VECTOR=03 db2stop db2start

# 例 **3**

この例は、**DB2\_COMPATIBILITY\_VECTOR** レジストリー変数をリセットしてすべての互 換フィーチャーを無効にする方法を示しています。

db2set DB2\_COMPATIBILITY\_VECTOR= db2stop db2start

以下のいずれかのフィーチャーが有効になっているときにデータベースを作成する と、この **db2set** コマンドの実行後も、そのデータベースではこれらのフィーチャ ーを引き続き使用できます。

- v NUMBER データ・タイプ
- v VARCHAR2 データ・タイプ
- v TIMESTAMP(0) としての DATE データ・タイプ
- v Oracle データ・ディクショナリー互換ビューの作成

# 第 **37** 章 **Oracle** アプリケーションを使用可能にするための **DB2** 環境のセットアップ

DB2 環境を適切にセットアップすれば、DB2 データ・サーバーで Oracle アプリケ ーションを動作可能にするための時間や労力を削減できます。

#### 始める前に

- v DB2 データ・サーバー製品をインストールする必要があります。
- v **db2set** コマンドを実行するために、SYSADM 権限および適切なオペレーティン グ・システム権限が必要です。
- v **CREATE DATABASE** コマンドを実行するために、SYSADM 権限または SYSCTRL 権限が必要です。

### このタスクについて

DB2 製品では、他のデータベース製品によって一般的に使用されるフィーチャーの 多くがサポートされます。このタスクは、DB2 インターフェースから Oracle デー タ・タイプを参照する PL/SQL ステートメントまたは SQL ステートメントを実行 したり、その他の SQL 互換フィーチャーを使用したりするための前提条件になり ます。 DB2 互換フィーチャーはデータベース・レベルで有効にします。無効にす ることはできません。

## 手順

Oracle アプリケーションを DB2 データ・サーバーで動作可能にする手順は、以下 のとおりです。

1. DB2 コマンド・ウィンドウで次のコマンドを実行し、DB2 データベース・マネ ージャーを開始します。

db2start

- 2. DB2 COMPATIBILITY VECTOR レジストリー変数を次のいずれかの値に設定しま す。
	- v 使用する特定の互換フィーチャーを有効にする 16 進値。
	- すべての DB2 互換フィーチャーを活用する場合は ORA。次のコマンドに示す ように使用します。これは推奨される設定です。

db2set DB2\_COMPATIBILITY\_VECTOR=ORA

3. 次に示すように、**DB2\_DEFERRED\_PREPARE\_SEMANTICS** レジストリー変数を YES に 設定し、据え置き準備のサポートを有効にします。 db2set DB2\_DEFERRED\_PREPARE\_SEMANTICS=YES

**DB2 COMPATIBILITY VECTOR** レジストリー変数を ORA に設定した場合に、 **DB2 DEFERRED PREPARE SEMANTICS** レジストリー変数を設定しないと、デフォル ト値の YES が使用されます。しかし、**DB2\_DEFERRED\_PREPARE\_SEMANTICS** レジス トリー変数は明示的に YES に設定することをお勧めします。

4. **db2stop** コマンドを実行して、データベース・マネージャーを停止します。

db2stop

- 5. **db2start** コマンドを実行して、データベース・マネージャーを開始します。 db2start
- 6. **CREATE DATABASE** コマンドを実行して、DB2 データベースを作成します。デー タベースは、Unicode データベースとして作成します。デフォルトで、データベ ースは Unicode データベースとして作成されます。 例えば、DB という名前の データベースを作成するには、次のコマンドを実行します。

db2 CREATE DATABASE DB

7. オプション: Command Line Processor Plus (CLPPlus) またはコマンド・ライン・ プロセッサー (CLP) スクリプト (例えば、script.sql など) を実行して、デー タベースが PL/SQL のステートメントとデータ・タイプをサポートしているこ とを確認します。 次の CLPPlus スクリプトは、シンプルなプロシージャーを作 成して呼び出します。

CONNECT *user*@*hostname*:*port*/*dbname*;

CREATE TABLE t1 (c1 NUMBER);

CREATE OR REPLACE PROCEDURE testdb(num IN NUMBER, message OUT VARCHAR2) AS BEGIN

INSERT INTO t1 VALUES (num);

```
message := 'The number you passed is: ' || TO_CHAR(num);
END;
/
```
CALL testdb(100, ?);

DISCONNECT; EXIT;

CLPPlus スクリプトを実行するには、以下のコマンドを実行します。

clpplus @script.sql

以下の例は、同じスクリプトの CLP バージョンを示しています。このスクリプ トでは、**SET SQLCOMPAT PLSQL** コマンドを使用して、新規の行でスラッシュ文字 (/) が PL/SQL ステートメント終了文字として認識されるようにします。

CONNECT TO DB;

SET SQLCOMPAT PLSQL;

-- Semicolon is used to terminate -- the CREATE TABLE statement: CREATE TABLE t1 (c1 NUMBER); -- Forward slash on a new line is used to terminate -- the CREATE PROCEDURE statement: CREATE OR REPLACE PROCEDURE testdb(num IN NUMBER, message OUT VARCHAR2) AS BEGIN INSERT INTO t1 VALUES (num); message := 'The number you passed is: ' || TO CHAR(num); END; / CALL testdb(100, ?);

SET SQLCOMPAT DB2;

CONNECT RESET;

CLP スクリプトを実行するには、以下のコマンドを実行します。 db2 -tvf script.sql

# タスクの結果

作成した DB2 データベースが Oracle アプリケーションで使用可能になりました。 これで、有効にした互換フィーチャーが使用できるようになります。 Oracle アプリ ケーションから使用可能なのは、**DB2\_COMPATIBILITY\_VECTOR** レジストリー変数の設 定後に作成されたデータベースのみです。

# 次のタスク

- v CLPPlus インターフェースの使用を開始します。
- v PL/SQL スクリプトとステートメントを実行します。
- v データベース・オブジェクト定義を転送します。
- v データベース・アプリケーションを使用可能にします。

# 第 **38** 章 データ・タイプ

# **TIMESTAMP(0)** に基づく **DATE** データ・タイプ

<span id="page-462-0"></span>DATE データ・タイプは、DATE 値に時刻情報 (例えば '2009-04-01-09.43.05') が含 まれることが想定される Oracle DATE データ・タイプを使用するアプリケーショ ンをサポートします。

#### 使用可能化

データベース・レベルで TIMESTAMP(0) としての DATE のサポートを有効にして から、このサポートを必要とするデータベースを作成します。このサポートを有効 にするには、**DB2\_COMPATIBILITY\_VECTOR** レジストリー変数を 16 進値 0x40 (ビッ ト位置 7) に設定してから、インスタンスを停止し再始動して、新しい設定を有効 にします。

db2set DB2\_COMPATIBILITY\_VECTOR=40 db2stop db2start

Oracle アプリケーションとの DB2 互換フィーチャーを十分に活用するには、 DB2 COMPATIBILITY VECTOR の設定を ORA にすることをお勧めします。これ により、すべての互換性ビットが設定されます。

TIMESTAMP(0) としての DATE のサポートを有効にしてデータベースを作成する と、**date\_compat** データベース構成パラメーターは ON に設定されます。

TIMESTAMP(0) としての DATE のサポートを有効にしてデータベースを作成した 場合は、**DB2\_COMPATIBILITY\_VECTOR** レジストリー変数をリセットしても、そのデー タベースについてこのサポートを無効にすることはできません。同様に、 TIMESTAMP(0) としての DATE のサポートを無効にしてデータベースを作成した 場合は、**DB2\_COMPATIBILITY\_VECTOR** レジストリー変数を設定しても、そのデータベ ースについてこのサポートを後から有効にすることはできません。

## 効果

**date\_compat** データベース構成パラメーターは、TIMESTAMP(0) データ・タイプに 関連付けられている DATE 互換性セマンティクスが、接続されているデータベース に適用されるかどうかを示します。 **date\_compat** を ON に設定すると、次のような 効果があります。

SQL ステートメントに明示的に指定されている DATE データ・タイプは、多くの 場合、TIMESTAMP(0) に暗黙的にマップされます。ただし、CREATE INDEX ステ ートメントの *xml-index-specification* 節で SQL DATE を指定した場合は例外です。 暗黙的なマップの結果、メッセージは DATE ではなく TIMESTAMP データ・タイ プを参照し、列またはルーチンのデータ・タイプを記述する演算子は、DATE では なく TIMESTAMP を戻します。

日時リテラルのサポートは、次のように変更されました。

- v 明示的な DATE リテラルの値は、時刻部分がすべてゼロである TIMESTAMP(0) の値です。例えば、DATE '2008-04-28' は、タイム・スタンプ値 '2008-04-28-00.00.00' を表します。
- v データベース・マネージャーは、他にも 'DD-MON-YYYY' および 'DD-MON-RR' に対応する日付のストリング表記を使用する形式をサポートしています。英語に よる月の省略形だけがサポートされています。フォーマット・エレメントについ て詳しくは、 TIMESTAMP\_FORMAT スカラー関数 (*SQL* リファレンス 第 *1* 巻 を参照) を参照してください。例えば、日付のストリング表記として '28-APR-2008' または '28-APR-08' を使用できますが、これらは実際は TIMESTAMP(0) 値 '2008-04-28-00.00.00' を表しています。

CURRENT\_DATE (CURRENT DATE とも表記される) 特殊レジスターは、 CURRENT\_TIMESTAMP(0) 値と同じ TIMESTAMP(0) 値を戻します。

TIMESTAMP 値に数値を加算、または TIMESTAMP 値から数値を減算する場合、 その数値は日数を表していると見なされます。数値はどのような数値データ・タイ プをとることもでき、小数値は日付の小数部分であると見なされます。例えば、 TIMESTAMP '2008-03-28 12:00:00' + 1.3 は、TIMESTAMP 値に 1 日と 7 時間 12 分を追加することを表し、その結果は '2008-03-29 19:12:00' になります。1/24 (1 時 間) または 1/24/60 (1 分) など、1 日未満の時間を表すのに式を使用する場合は、 DECFLOAT 算術式を使用して除算が行われるように、**number\_compat** データベース 構成パラメーターを ON に設定する必要があります。

一部の関数の結果が、以下のように変わります。

- ADD MONTHS スカラー関数にストリング引数を渡すと、TIMESTAMP(0) 値が 戻されます。
- v DATE スカラー関数は、すべての入力タイプに対して TIMESTAMP(0) 値を戻し ます。
- LAST DAY スカラー関数にストリング引数を渡すと、TIMESTAMP(0) 値が戻さ れます。
- v ADD\_MONTHS、LAST\_DAY、NEXT\_DAY、ROUND、または TRUNCATE スカ ラー関数に DATE() 引数を渡すと、TIMESTAMP(0) 値が戻されます。
- v ある日付値を別の日付値に加算すると、TIMESTAMP(0) 値が戻されます。
- v あるタイム・スタンプ値を別のタイム・スタンプ値から減算すると、差を日数と して表す DECFLOAT(34) が戻されます。同様に、 ある日付値を別の日付値から 減算すると、日数を表す DECFLOAT(34) が戻されます。
- v TIMESTAMPDIFF スカラー関数の 2 番目のパラメーターは、タイム・スタンプ 期間を表すものではありません。このパラメーターは、2 つのタイム・スタンプ 相互間の差を日数として表します。戻される見積もりが、日数によって異なる場 合があります。例えば、'2010-03-31-00.00.00.000000' と '2010-03-01- 00.00.00.000000' の差の月数 (インターバル 64) が要求された場合、結果は 1 に なります。これは、タイム・スタンプ相互間の差が 30 日であり、30 日は 1 カ 月であるという前提が適用されるからです。次の表は、各インターバルで戻り値 がどのように判別されるかを示しています。

表 *37. TIMESTAMPDIFF* の計算

| 結果のインターバル                                          | 日数で表す 2 つのタイム・スタンプの間の<br>差を使用した計算。 |
|----------------------------------------------------|------------------------------------|
| 年                                                  | (日数/365) の整数値                      |
| 四半期                                                | (日数/90) の整数値                       |
| 月                                                  | (日数/30) の整数値                       |
| 週                                                  | (日数/7) の整数値                        |
| Η                                                  | 日数の整数値                             |
| 時間                                                 | (日数*24) の整数値                       |
| 分 (日数の絶対値は                                         | (日数*24*60) の整数値                    |
| 1491308.0888888888888882 を超えてはなりま<br>せん)           |                                    |
| 秒 (日数の絶対値は 24855.1348148148148148<br>未満でなければなりません) | (日数*24*60*60) の整数値                 |
| マイクロ秒 (日数の絶対値は                                     | (日数*24*60*60*1000000) の整数値         |
| 0.02485513481481481 未満でなければなりま<br>せん)              |                                    |

インポート・ユーティリティーまたはロード・ユーティリティーを使用して DATE 列にデータを入力する場合、dateformat ファイル・タイプ修飾子の代わりに timestampformat ファイル・タイプ修飾子を使用する必要があります。

# **NUMBER** データ・タイプ

<span id="page-464-0"></span>NUMBER データ・タイプは、Oracle NUMBER データ・タイプを使用するアプリケ ーションをサポートします。

# 使用可能化

データベース・レベルで NUMBER のサポートを有効にしてから、このサポートを 必要とするデータベースを作成します。このサポートを有効にするには、

**DB2\_COMPATIBILITY\_VECTOR** レジストリー変数を 16 進値 0x10 (ビット位置 5) に設 定してから、インスタンスを停止し再始動して、新しい設定を有効にします。

db2set DB2\_COMPATIBILITY\_VECTOR=10 db2stop db2start

Oracle アプリケーションとの DB2 互換フィーチャーを十分に活用するには、 DB2 COMPATIBILITY VECTOR の設定を ORA にすることをお勧めします。これ により、すべての互換性ビットが設定されます。

NUMBER のサポートを有効にしてデータベースを作成すると、**number\_compat** デー タベース構成パラメーターは ON に設定されます。

NUMBER のサポートを有効にしてデータベースを作成した場合は、 **DB2\_COMPATIBILITY\_VECTOR** レジストリー変数をリセットしても、そのデータベース について NUMBER サポートを無効にすることはできません。同様に、NUMBER のサポートを無効にしてデータベースを作成した場合は、

**DB2\_COMPATIBILITY\_VECTOR** レジストリー変数を設定しても、そのデータベースにつ いて NUMBER サポートを後から有効にすることはできません。

### 効果

**number\_compat** データベース構成パラメーターを ON に設定すると、次のような効 果があります。

SQL ステートメント内で NUMBER データ・タイプが明示的に指定されていた場合 は、そのデータ・タイプは以下のように暗黙的にマップされます。

- v NUMBER に精度属性とスケール属性を指定していない場合は、DECFLOAT(16) にマップされます。
- v NUMBER(*p*) を指定した場合は、DECIMAL(*p*) にマップされます。
- v NUMBER(*p*,*s*) を指定した場合は、DECIMAL(*p*,*s*) にマップされます。

サポートされている最大の精度は 31 であり、スケールは精度の値以下の正の値で ある必要があります。また、暗黙的なマップの結果、メッセージは NUMBER では なくデータ・タイプ DECFLOAT および DECIMAL を参照します。また、列または ルーチンのデータ・タイプを記述する演算は、NUMBER ではなく DECIMAL また は DECFLOAT のいずれかを戻します。

ヒント**:** DECFLOAT(16) データ・タイプは、Oracle NUMBER データ・タイプより も最大精度の値が小さくなります。数値を列に保管するために 16 桁を超える精度 が必要な場合は、それらの列を DECFLOAT(34) として明示的に定義してくださ  $V_{\lambda_{\alpha}}$ 

数値リテラルのサポートに変更はありません。整数、10 進数、および浮動小数点定 数の規則が引き続き適用されます。こうした規則によって、10 進リテラルが 31 桁 に、浮動小数点リテラルがバイナリー倍精度浮動小数点値の範囲に制限されます。 必要な場合には、(CAST 仕様または DECFLOAT 関数による) ストリングから DECFLOAT(34) へのキャストは、DECIMAL または DOUBLE の範囲を超えて、 DECFLOAT(34) の範囲までの値に対して使用できます。末尾が D (64 ビットのバ イナリー浮動小数点値を表す)、および末尾が F (32 ビットのバイナリー浮動小数点 値を表す) である数値リテラルは、現在サポートされていません。E を含む数値リ テラルはデータ・タイプ DOUBLE であり、CAST 仕様またはキャスト関数 REAL を使用して、REAL にキャストすることができます。

NUMBER データ値を CAST 仕様あるいは VARCHAR または CHAR スカラー関 数を使用して文字ストリングにキャストすると、すべての先行ゼロが結果から削除 されます。

CREATE SEQUENCE ステートメントの順序値で使用されるデフォルトのデータ・ タイプは、INTEGER ではなく DECIMAL(27) になります。

DECIMAL または DECFLOAT データ・タイプを含むすべての算術演算と算術関数 または数学関数は、10 進浮動小数点を使用して正しく実行され、データ・タイプ DECFLOAT(34) の値が戻されます。このタイプの操作は、両方のオペランドに DECIMAL データ・タイプまたは DECFLOAT(16) データ・タイプが含まれる算術 演算子にも適用されます。これは、式 (「*SQL* リファレンス 第 *1* 巻」を参照) の 『算術演算子がある式』に記されている 10 進演算の説明とは異なっています。 ま た、整数データ・タイプ (SMALLINT、INTEGER、BIGINT) しか含まないすべての 除算演算子は、10 進浮動小数点を使用して正しく実行できます。こうした演算で は、整数データ・タイプではなく、データ・タイプが DECFLOAT(34) である値が 戻されます。整数オペランドを使用してゼロによる除算を行うと、無限大が戻さ れ、エラーではなく警告が表示されます。

解決処理中にデータ・タイプ DECIMAL の引数が DECFLOAT 値と見なされるよう に、関数解決も変更される場合があります。さらに、NUMBER(*p*[,*s*]) データ・タイ プに対応する引数を持つ関数は、引数のデータ・タイプが NUMBER である場合と 同様に、正しく処理されます。ただし、引数の数が可変であり、結果データ・タイ プが引数のデータ・タイプ・セットに基づく関数のセットにはデータ・タイプが、 このような関数解決の変更は適用されません。このセットには、次のような関数が 含まれています。

- COALESCE
- DECODE
- GREATEST
- LEAST
- MAX (scalar)
- MIN (scalar)
- NVL
- VALUE

結果データ・タイプの規則 (「*SQL* リファレンス 第 *1* 巻」を参照) は、DECIMAL 結果データ・タイプの精度が 31 を超えた場合に、DECFLOAT(34) が結果データ・ タイプになるように拡張されます。こうした規則は、以下の項目にも適用されま す。

- セット演算 UNION、EXCEPT(MINUS)、INTERSECT の対応する列
- v IN 述部の IN リストの式値
- 複数行の VALUES 節の対応する式

割り当ておよびキャストに使用される丸めモードは、関連するデータ・タイプによ って異なります。場合によっては切り捨てが行われます。ターゲットがバイナリー 浮動小数点値 (REAL または DOUBLE) である場合は、通常どおり最も近い偶数へ の丸めが使用されます。その他の場合 (一般的に DECIMAL または DECFLOAT 値 を使用する場合) には、丸めは **decflt\_rounding** データベース構成パラメーターの 値に基づいて行われます。このパラメーターの値はデフォルトで最近接偶数への丸 めですが、Oracle 丸めモードに従って四捨五入に設定することもできます。以下の 表に、さまざまな数値の割り当てとキャストに使用される丸め方法を示します。

表 *38.* 数値割り当ておよびキャストの丸め方法

| ソース・デー         | ターゲット・データ・タイプ   |                 |                 |                    |
|----------------|-----------------|-----------------|-----------------|--------------------|
| タ・タイプ          | 整数タイプ           | <b>DECIMAL</b>  | <b>DECFLOAT</b> | <b>REAL/DOUBLE</b> |
| 整数タイプ          | 適用外             | 滴用外             | decflt_rounding | 最も近い偶数へ<br>の丸め     |
| <b>DECIMAL</b> | decflt_rounding | decflt_rounding | decflt_rounding | 最も近い偶数へ<br>の丸め     |

表 *38.* 数値割り当ておよびキャストの丸め方法 *(*続き*)*

| ソース・デー             | ターゲット・データ・タイプ   |                 |                 |                    |
|--------------------|-----------------|-----------------|-----------------|--------------------|
| タ・タイプ              | 整数タイプ           | <b>DECIMAL</b>  | <b>DECFLOAT</b> | <b>REAL/DOUBLE</b> |
| <b>DECFLOAT</b>    | decflt_rounding | decflt rounding | decflt rounding | 最も近い偶数へ<br>の丸め     |
| <b>REAL/DOUBLE</b> | 切り捨て            | decflt rounding | decflt rounding | 最も近い偶数へ<br>の丸め     |
| ストリング (キャ<br>ストのみ) | 滴用外             | decflt rounding | decflt rounding | 最も近い偶数へ<br>の丸め     |

DB2 10 進浮動小数点値は、IEEE 754R 標準に基づいています。DECFLOAT デー タの取得、および DECFLOAT データの文字ストリングへのキャストを行うと、小 数点以下のゼロがすべて削除されます。

# クライアント**/**サーバーの互換性

NUMBER データ・タイプがサポートされている DB2 データベース・サーバーと共 に作動しているクライアント・アプリケーションでは、サーバーから NUMBER デ ータ・タイプを受信することはありません。 Oracle サーバーから NUMBER を報 告した列または式は、DB2 サーバーから DECIMAL または DECFLOAT を報告し ます。

Oracle 環境では丸めモードに四捨五入を使用するため、クライアントの丸めモード がサーバーの丸めモードに一致していることが重要です。これは、db2cli.ini ファ イルの設定が **decflt\_rounding** データベース構成パラメーターの値に一致しなけれ ばならないことを意味します。Oracle の丸めモードに最も近くするには、データベ ース構成パラメーターで ROUND HALF UP を指定してください。

### 制約事項

NUMBER データ・タイプのサポートには、以下の制限事項があります。

- v 以下の項目に関しては、サポートされていません。
	- 31 を超える精度属性
	- 精度属性におけるアスタリスク (\*) の使用
	- 精度属性より大きい位取りの属性
	- 負の位取りの属性

NUMBER データ・タイプを指定しても、対応する DECIMAL 精度およびスケー ルはサポートされません。

- v 三角関数および DIGITS スカラー関数を、精度 (DECFLOAT) が指定されていな い NUMBER データ・タイプの引数によって呼び出すことはできません。
- v NUMBER という名前で特殊タイプは作成できません。

# **VARCHAR2** および **NVARCHAR2** データ・タイプ

<span id="page-467-0"></span>VARCHAR2 および NVARCHAR2 データ・タイプは、Oracle VARCHAR2 および NVARCHAR2 データ・タイプを使用するアプリケーションをサポートします。
## 使用可能化

VARCHAR2 と NVARCHAR2 (以降共に VARCHAR2 と呼びます) のサポートを、 データベースを作成前にデータベース・レベルで使用可能にします。 このサポート を有効にするには、**DB2\_COMPATIBILITY\_VECTOR** レジストリー変数を 16 進値 0x20 (ビット位置 6) に設定してから、インスタンスを停止し再始動して、新しい設定を 有効にします。

db2set DB2\_COMPATIBILITY\_VECTOR=20 db2stop db2start

Oracle アプリケーションとの DB2 互換フィーチャーを十分に活用するには、 DB2\_COMPATIBILITY\_VECTOR の設定を ORA にすることをお勧めします。これ により、すべての互換性ビットが設定されます。

VARCHAR2 のサポートを有効にしてデータベースを作成すると、**varchar2\_compat** データベース構成パラメーターは ON に設定されます。

VARCHAR2 のサポートを有効にしてデータベースを作成した場合は、 **DB2\_COMPATIBILITY\_VECTOR** レジストリー変数をリセットしても、そのデータベース について VARCHAR2 サポートを無効にすることはできません。同様に、 VARCHAR2 のサポートを無効にしてデータベースを作成した場合は、 **DB2 COMPATIBILITY VECTOR** レジストリー変数を設定しても、そのデータベースにつ いて VARCHAR2 サポートを後から有効にすることはできません。

NVARCHAR2 データ・タイプを使用するには、データベースが Unicode データベ ースでなければなりません。

## 効果

**varchar2\_compat** データベース構成パラメーターを ON に設定すると、次のような 効果があります。

SQL ステートメント内で VARCHAR2 データ・タイプが明示的に指定されていた場 合は、VARCHAR データ・タイプに暗黙的にマップされます。VARCHAR2 の最大 長は、VARCHAR の最大長 (32, 672) と同じです。同様に、SQL ステートメント内 で NVARCHAR2 データ・タイプが明示的に指定されていた場合は、VARGRAPHIC データ・タイプに暗黙的にマップされます。NVARCHAR2 の最大長は、 VARGRAPHIC の最大長 (16, 336) と同じです。

長さが最大 254 バイトまでの文字ストリング・リテラルのデータ・タイプは CHAR です。長さが 254 バイトを超える文字ストリング・リテラルのデータ・タイプは VARCHAR です。

可変長ストリング・タイプが関係する比較では非空白埋め比較セマンティクスが使 用され、固定長ストリング・タイプのみの比較では、引き続き空白埋め比較セマン ティクスが使用されます。ただし、以下の 2 つの例外があります。

• カタログ・ビューのストリング列情報が関連する比較では、データベース照合に 関わらず、常に空白埋め比較セマンティクスによる IDENTITY 照合を使用しま す。

v FOR BIT DATA 属性を持つデータ・タイプが関連するストリング比較では、常 に空白埋め比較セマンティクスによる IDENTITY 照合が使用されます。

IN リスト式は、以下の両方の条件が真の場合には、可変長ストリング・データ・タ イプが含まれているものとして処理されます。

- IN 述部の IN リストに対する結果タイプが固定長ストリング・データ・タイプと して解決されます。
- v IN 述部の左オペランドのデータ・タイプは、可変長ストリングです。

長さがゼロである文字ストリング値 (LOB 値以外) は、通常は NULL 値として処 理されます。CHAR、NCHAR、VARCHAR、または NVARCHAR に空ストリング値 を割り当てるかキャストすると、NULL 値が生成されます。

文字ストリングを返す関数、または文字ストリング・データ・タイプのパラメータ ーに基づく関数も、CHAR、NCHAR、VARCHAR、または NVARCHAR の空ストリ ング値を NULL 値として扱います。 **varchar2\_compat** データベース構成パラメー ターが ON に設定されている場合には、次のように一部の関数について特別な考慮 事項が適用されます。

v CONCAT 関数と連結演算子。NULL または空ストリングの値は、連結結果では 無視されます。以下の表に、連結結果のタイプを示します。

|                          | 長さ属性の組                   |                            |
|--------------------------|--------------------------|----------------------------|
| オペランド                    | み合わせ                     | 結果                         |
| $CHAR(A)$ $CHAR(B)$      | < 255                    | $CHAR(A+B)$                |
| CHAR(A) CHAR(B)          | >254                     | VARCHAR(A+B)               |
| $CHAR(A)$ VARCHAR(B)     | $\overline{a}$           | VARCHAR(MIN(A+B,32672))    |
| VARCHAR(A) VARCHAR(B)    | $\overline{a}$           | VARCHAR(MIN(A+B,32672))    |
| CLOB(A) CHAR(B)          | $\overline{\phantom{a}}$ | $CLOB(MIN(A+B, 2G))$       |
| $CLOB(A)$ VARCHAR(B)     | $\overline{\phantom{m}}$ | $CLOB(MIN(A+B, 2G))$       |
| CLOB(A) CLOB(B)          |                          | $CLOB(MIN(A+B, 2G))$       |
| GRAPHIC(A) GRAPHIC(B)    | < 128                    | GRAPHIC(A+B)               |
| $GRAPHIC(A) GRAPHIC(B)$  | >128                     | VARGRAPHIC(A+B)            |
| GRAPHIC(A) VARGRAPHIC(B) | $\overline{a}$           | VARGRAPHIC(MIN(A+B,16336)) |
| VARGRAPHIC(A)            |                          | VARGRAPHIC(MIN(A+B,16336)) |
| VARGRAPHIC(B)            |                          |                            |
| DBCLOB(A) CHAR(B)        | $\overline{a}$           | DBCLOB(MIN(A+B, 1G))       |
| DBCLOB(A) VARCHAR(B)     | $\overline{a}$           | $DBCLOB(MIN(A+B, 1G))$     |
| DBCLOB(A) CLOB(B)        |                          | $DBCLOB(MIN(A+B, 1G))$     |
| BLOB(A) BLOB(B)          | $\overline{a}$           | BLOB(MIN(A+B, 2G))         |

表 *39.* 連結されたオペランドのデータ・タイプおよび長さ

- v INSERT 関数。4 番目の引数で NULL 値または空ストリングを指定すると、1 番 目の引数から、2 番目の引数で示されたバイト位置から 3 番目の引数で示された バイト数分が削除されます。
- v LENGTH 関数。LENGTH 関数によって戻される値は、文字ストリング内のバイ ト数です。空ストリング値の場合は、NULL 値が戻ります。
- v REPLACE 関数。すべての引数の値のデータ・タイプが CHAR、VARCHAR、GRAPHIC、VARGRAPHIC のいずれかである場合は、以下 のようになります。
	- NULL 値または空ストリングである 2 番目の引数は空ストリングとみなさ れ、1 番目の引数が結果として戻されます。
	- NULL 値または空ストリングである 3 番目の引数は空ストリングとみなさ れ、2 番目の引数によってソース・ストリングから削除されます。

値のデータ・タイプが CLOB または BLOB である引数があり、いずれかの引数 が NULL 値である場合、結果は NULL 値になります。REPLACE 関数の 3 つ の引数すべてを指定する必要があります。

- v SUBSTR 関数。最初の引数の入力が文字ストリングである SUBSTR は、 SUBSTRB への呼び出しに置き換えられます。最初の引数の入力が国別文字 (グ ラフィック) ストリングである SUBSTR は、SUBSTR2 への呼び出しに置き換え られます。
- v TRANSLATE 関数。*from-string-exp* は 2 番目の引数、*to-string-exp* は 3 番目の 引数です。*to-string-exp* が *from-string-exp* より短い場合は、*char-string-exp* (1 番 目の引数) にある *from-string-exp* の余分な文字が削除されます。つまり、異なる 埋め込み文字が 4 番目の引数で指定されない限り、デフォルトの *pad-char* 引数 が実質的に空ストリングになります。
- v TRIM 関数。TRIM 関数呼び出しのトリム文字引数が NULL 値または空ストリン グである場合は、NULL 値が戻されます。

ALTER TABLE ステートメントまたは CREATE TABLE ステートメントで、 VARCHAR または VARGRAPHIC データ・タイプで定義された列に、明示的な値 がなく DEFAULT 節が指定された場合、デフォルト値はブランク文字になります。

データベース構成パラメーター **varchar2\_compat** が ON に設定されている場合、 空ストリングはブランク文字に変換されます。以下に例を示します。

- v 可視データ・パーティションの場合、SYSCAT.DATAPARTITIONS.STATUS には ブランク文字が 1 つ含まれます
- パッケージ・バージョンが明示的に設定されていない場合、 SYSCAT.PACKAGES.PKGVERSION にはブランク文字が 1 つ含まれます
- コンパイル・オプションが設定されていない場合、 SYSCAT.ROUTINES.COMPILE\_OPTIONS には NULL 値が 1 つ含まれます

SQL ステートメントでパラメーター・マーカーを使用すると、VARCHAR2 の使用 に影響するデータ・タイプ変換が行われる場合があります。例えば、入力値が長さ ゼロの VARCHAR で、LOB に変換された場合、結果は NULL 値になります。た だし、入力値が長さゼロの LOB で、LOB に変換された場合には、結果は長さゼロ の LOB になります。入力値のデータ・タイプは、据え置き準備に影響される場合 があります。

### 制約事項

VARCHAR2 データ・タイプおよび関連する文字ストリングの処理のサポートに は、以下の制約事項があります。

v VARCHAR2 の長さ属性修飾子 CHAR は受け入れられません。

v **varchar2\_compat** データベース構成パラメーターを ON に設定した場合には、 LONG VARCHAR および LONG VARGRAPHIC データ・タイプはサポートされ ません (ただし明示的にはブロックされません)。

# 第 **39** 章 文字定数および **GRAPHIC** 定数の処理

暗黙的キャスト (緩やかな型判定) は、文字定数および GRAPHIC 定数に CHAR と GRAPHIC のデータ・タイプがそれぞれ割り当てられることが予期されるアプリ ケーションをサポートするために、それらの定数の構文解析をする別の方法となり ます。

## 使用可能化

文字定数と GRAPHIC 定数の処理サポートを有効にするには、 **DB2\_COMPATIBILITY\_VECTOR** レジストリー変数を 16 進値 0x100 (ビット位置 9) に 設定してから、インスタンスを停止し再始動して、新しい設定を有効にします。

db2set DB2\_COMPATIBILITY\_VECTOR=100 db2stop db2start

Oracle アプリケーションとの DB2 互換フィーチャーを十分に活用するには、 **DB2\_COMPATIBILITY\_VECTOR** の設定を ORA にすることをお勧めします。これによ り、すべての互換性ビットが設定されます。

文字定数または GRAPHIC 定数のサポートを有効にするまでは、SQL で緩やかな型 判定を使用するアプリケーションでは、DB2 製品に対するコンパイルでエラーが発 生します。暗黙的キャストを使用すると、ストリングおよび数値を比較、割り当 て、および操作する面で大いに柔軟性を持たせることが可能です。文字定数サポー トまたは GRAPHIC 定数サポートを有効にすると、長さが 254 バイト以下の文字 定数または GRAPHIC ストリング定数のデータ・タイプがそれぞれ CHAR または GRAPHIC になります。長さが 254 バイトより大きい文字定数または GRAPHIC ス トリング定数のデータ・タイプは、それぞれ VARCHAR または VARGRAPHIC に なります。このデータ・タイプ割り当てによって一部の SQL ステートメントのタ イプが変わる場合があるため、データベースのこのレジストリー変数設定は切り替 えないことを強くお勧めします。

#### 効果

このサポートを有効にした後、定数は以下のように処理されます。

- v 長さが 254 バイト以下の文字ストリング定数のデータ・タイプは CHAR です。
- v 長さが 254 バイト以下の GRAPHIC ストリング定数のデータ・タイプは GRAPHIC です。
- v 長さが 254 バイトを超える文字ストリング定数のデータ・タイプは VARCHAR です。
- v 長さが 254 バイトを超える GRAPHIC ストリング定数のデータ・タイプは VARGRAPHIC です。

こうしたデータ・タイプ割り当てによって一部の SQL ステートメントの結果タイ プが変わる場合があるため、このレジストリー変数設定は切り替えないでくださ い。

# 第 **40** 章 **SQL** データ・アクセス・レベルの適用

ルーチン (ストアード・プロシージャーまたはユーザー定義関数) が SQL ステート メントを実行できる度合いは、ルーチンの SQL アクセス・レベルによって決定さ れます。

次の 4 つの SQL データ・アクセス・レベルがあります。

- NO SQL
- CONTAINS SOL
- READS SQL DATA
- MODIFIES SQL DATA

デフォルトでは、SQL PL および PL/SQL ルーチンはコンパイル時にデータ・アク セス・レベルを適用します。ルーチンに、そのルーチンのデータ・アクセス・レベ ルを超えるレベルを必要とする SQL ステートメントが含まれている場合、ルーチ ン作成時にエラーが返されます。同様に、ルーチンが別のルーチンを呼び出す場合 に、呼び出されるルーチンのデータ・アクセス・レベルが呼び出し元のルーチンの データ・アクセス・レベルを超えていると、最初のルーチン作成時にエラーが返さ れます。さらに、コンパイル済みユーザー定義関数を MODIFIES SQL DATA とし て定義した場合、この関数はコンパウンド SQL (コンパイル済み) ステートメント 内の代入ステートメントの右辺の単独要素としてのみ使用できます。この検査もス テートメントのコンパイル時に実行されます。

バージョン 9.7 フィックスパック 3 以降では、**DB2\_COMPATIBILITY\_VECTOR** レジス トリー変数を設定することにより、コンパイル時ではなく実行時に SQL PL および PL/SQL ルーチンがデータ・アクセス・レベルを適用するようにできます。このサ ポートを有効にするには、レジストリー変数を 16 進値 0x10000 (ビット位置 17) に設定してから、インスタンスを停止し再始動して、新しい設定を有効にします。 db2set DB2\_COMPATIBILITY\_VECTOR=10000 db2stop

db2start

Oracle アプリケーションとの DB2 互換フィーチャーを十分に活用するには、 DB2 COMPATIBILITY VECTOR の設定を ORA にすることをお勧めします。これ により、すべての互換性ビットが設定されます。

この適用は、実行時にステートメント・レベルで実行されるようになりました。現 在の SQL データ・アクセス・レベルを超えるステートメントが実行されたときに エラーが返されます。あるルーチンがより制約の強い SQL データ・アクセス・レ ベルを指定して定義された他のルーチンを呼び出す場合、呼び出されたルーチンは 親のデータ・アクセス・レベルを継承します。さらに、コンパイル済みユーザー定 義関数を MODIFIES SQL DATA として定義し、この関数がコンパウンド SQL (コ ンパイル済み) ステートメント内の代入ステートメントの右辺の単独要素ではない 場合、この関数が SQL データを変更する SQL ステートメントを発行したときにの み、エラーが返されます。

# 第 **41** 章 外部結合演算子

**DB2\_COMPATIBILITY\_VECTOR** レジストリー変数が外部結合演算子 (+) をサポートする ように設定する場合、照会では WHERE 節の述部内でこの演算子を代替構文として 使用することができます。

結合とは、情報の何らかの共通の領域に基づいて複数の表のデータを組み合わせる プロセスのことです。1 つの表の行は別の表の行と、対応する行の情報が合致する 場合に結合基準に基づいて組にされます。外部結合では結合条件を満たすすべての 行が戻されると同時に、結合条件を満たしていない行に関しても、片方または両方 の表の行すべてまたはその一部が戻されます。可能な場合には、外部結合構文であ る RIGHT OUTER JOIN、LEFT OUTER JOIN、FULL OUTER JOIN のいずれかを 使用してください。外部結合演算子を使用するのは、DB2 製品以外のデータベース 製品のアプリケーションを DB2 データベース・システム上で実行できるようにす る場合だけにしてください。

## 使用可能化

DB2 COMPATIBILITY VECTOR レジストリー変数を 16 進値 0x04 (ビット位置 3) に設定して外部結合演算子のサポートを有効にしてから、インスタンスを停止し 再始動して、新しい設定を有効にします。

db2set DB2\_COMPATIBILITY\_VECTOR=04 db2stop db2start

Oracle アプリケーションとの DB2 互換フィーチャーを十分に活用するには、 DB2\_COMPATIBILITY\_VECTOR の設定を ORA にすることをお勧めします。これ により、すべての互換性ビットが設定されます。

### 例

以下の例に示されているように、外部結合演算子 (+) は括弧に入れて、2 つの表の 列を参照する述部内で列名に続いて適用します。

v 以下の照会は、表 T1 と T2 の左外部結合を実行します。FROM 節に両方の表を コンマで区切って含めます。この外部結合演算子を、T1 も参照する述部内の T2 のすべての列に適用します。

**SELECT \* FROM** T1 **LEFT OUTER JOIN** T2 **ON** T1.PK1 = T2.FK1 **AND** T1.PK2 = T2.FK2

前述の照会は、外部結合演算子を使用する次の照会と同等です。

```
SELECT * FROM T1, T2
 WHERE T1.PK1 = T2.FK1(+)
   AND T1.PK2 = T2.FK2(+)
```
v 以下の照会は、表 T1 と T2 の右外部結合を実行します。FROM 節に両方の表を コンマで区切って含め、T2 も参照する述部内の T1 のすべての列に外部結合演 算子を適用します。

**SELECT \* FROM** T1 **RIGHT OUTER JOIN** T2 **ON** T1.FK1 = T2.PK1 **AND** T1.FK2 = T2.PK2

前述の照会は、外部結合演算子を使用する次の照会と同等です。

```
SELECT * FROM T1, T2
 WHERE T1.FK1(+) = T2.PK1
   AND T1.FK2(+) = T2.PK2
```
外部結合演算子を含む列がある表は、*NULL* プロデューサー と呼ばれる場合があり ます。

AND 演算子で区切られる述部のセットは *AND* ファクター と呼ばれます。 WHERE 節に AND 演算子がない場合は、WHERE 節内の一連の述部が唯一の AND ファクターであると見なされます。

#### 規則

外部結合演算子には、以下の規則が適用されます。

- v 述部
	- WHERE 述部は、ANDed Boolean 値ファクターの細分単位と見なされます。
	- T1.A(+) = 5 などのローカルの述部を指定することはできますが、結合と合わ せて実行されます。(+) のないローカル述部は、結合の後に実行できます。
- Boolean
	- 各 Boolean 値が参照できる表は 2 つまでです。例えば T1.C11 + T2.C21 = T3.C3(+) は許可されていません。
	- 外部結合 Boolean 値項の相関は許可されていません。
- 外部結合演算子
	- 外部結合演算子は、明示的な JOIN 構文と同じ副選択で指定することはできま せん。
	- 外部結合演算子は、同じ副選択の FROM 節で指定した表に関連付けられてい る列の、WHERE 節でのみ指定できます。
	- 外部結合演算子は、式全体に適用することはできません。 AND ファクター内 では、同じ表による列参照には、それぞれ外部結合演算子 (例えば T1.COL1 (+) - T1.COL2 (+) = T2.COL1) を付ける必要があります。
	- 外部結合演算子は、同じ副選択の FROM 節で指定した表に関連付けられてい る列の、WHERE 節でのみ指定できます。
- NULL プロデューサー
	- 各表は、他の最大 1 つの表に関して NULL プロデューサーになることができ ます。表を 3 番目の表に結合する場合は、外部表にする必要があります。
	- 表を照会内の 1 つの他の表に対する NULL プロデューサーとして使用できる のは 1 回のみです。
	- 循環を形成する別個の外部結合内では、同じ表参照を外部表と NULL プロデ ューサーの両方として使用することはできません。循環は、一連の述部が以前 の表に戻された場合に、複数の結合にわたって形成される場合があります。

例えば、以下の照会の場合、最初の述部で T1 が外部表になっており、3 番目 の述部で再び T1 に戻っています。T2 が最初の述部の NULL プロデューサー と 2 番目の述部の外部表の両方として使用されていますが、これ自体は循環 にはなりません。

SELECT ... FROM T1, T2. T3 WHERE  $T1.a1 = T2.b2(+)$ AND  $T2.b2 = T3.c3(+)$ AND T3.c3 = T1.a1(+) -- 不正な循環

- AND ファクター
	- AND ファクターは、NULL プロデューサーとして 1 つの表のみ指定すること ができます。外部結合演算子が付いた列参照は、同じ表を使用する必要があり ます。
	- 外部結合演算子を含む AND ファクターは、最大 2 つの表を参照することが できます。
	- 2 つの表の間の外部結合で複数の AND ファクターが必要になる場合は、それ らの AND ファクターのすべてで外部結合演算子を指定する必要があります。 AND ファクターが外部結合演算子を指定しない場合は、外部結合の結果によ って処理されます。
	- 1 つの表だけが関連する述部を持つ AND ファクターは、以下の基準を満たす 他の AND ファクターが少なくとも 1 つ存在すれば、外部結合演算子を指定 することができます。
		- AND ファクターには、NULL プロデューサーと同じ表が関係していなけれ ばなりません。
		- AND ファクターには、外部表とは別の表が関係していなければなりませ  $h<sub>o</sub>$
	- 1 つの表だけを行う述部を持ち、外部結合演算子がない AND ファクターは、 結合の結果によって処理されます。
	- 外部結合演算子を含む AND ファクターは、結合表で定義されている ON 節 の結合条件の規則に従う必要があります。

# 第 **42** 章 階層照会

階層照会は再帰的照会の 1 つの形式であり、CONNECT BY 節を使用してリレーシ ョナル・データから、部品表などの階層を検索します。

### 使用可能化

DB2 COMPATIBILITY VECTOR レジストリー変数を 16 進値 0x08 (ビット位置 4) に設定して階層照会サポートを使用可能にしてから、インスタンスを停止し再始 動して、新しい設定を有効にします。

db2set DB2\_COMPATIBILITY\_VECTOR=08 db2stop db2start

Oracle アプリケーションとの DB2 互換フィーチャーを十分に活用するには、 DB2 COMPATIBILITY VECTOR の設定を ORA にすることをお勧めします。これ により、すべての互換性ビットが設定されます。

その後、CONNECT BY 構文に、疑似列、単項演算子、SYS\_CONNECT\_BY\_PATH スカラー関数を含めて使用できます。

階層照会には、親エレメントと子エレメントとの間の結合条件が定義された CONNECT BY 節が含まれます。 CONNECT BY 再帰では、シード (START WITH 節) と再帰手順 (CONNECT BY 節) で同じ副照会が使用されます。この組み 合わせによって、bills-of-material、reports-to-chains、E メール・スレッドなどの再帰 を表す簡潔な方式が得られます。

CONNECT BY 再帰は、循環が発生するとエラーを戻します。循環は、直接的また は間接的に行が自身を作成すると発生します。オプションの CONNECT BY NOCYCLE 節を使用すると、再帰時に重複している行が無視され、循環およびエラ ーが回避されます。階層照会や connect-by 再帰は、DB2 再帰とは異なります。違 いについて詳しくは、[Port CONNECT BY to DB2](http://www.ibm.com/developerworks/db2/library/techarticle/dm-0510rielau/) を参照してください。

### **hierarchical-query-clause**

*hierarchical-query-clause* を含む副選択を階層照会と呼びます。

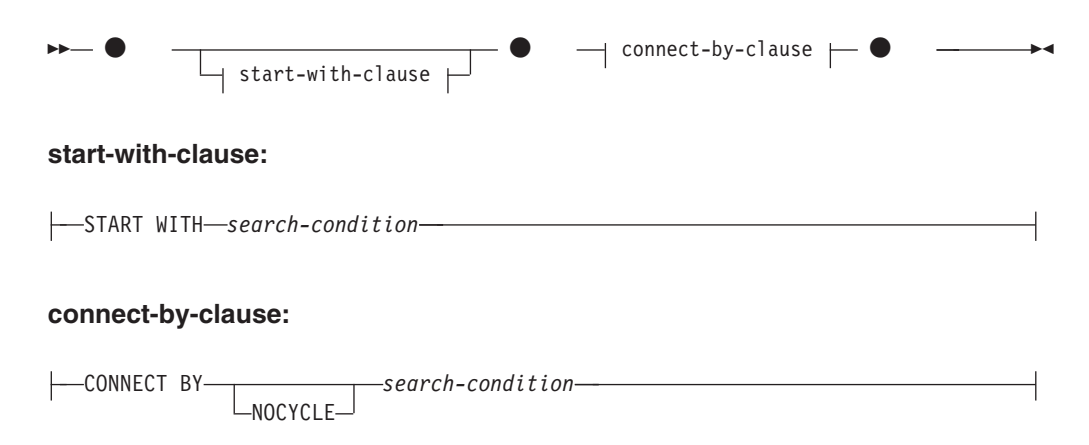

#### **start-with-clause**

START WITH は、再帰のシードを示します。 *start-with-clause* は、階層照会 の中間結果表 H1 を指定します。表 H1 は、*search-condition* が真である R の行で構成されます。start-with-clause を指定していない場合、 H<sub>1</sub> は中間 結果表 R 全体になります。*start-with-clause* 内の *search-condition* の規則 は、WHERE 節内の規則と同じです。

#### **connect-by-clause**

CONNECT BY は再帰手順について記述します。*connect-by-clause* は、検索条 件を使用して H<sub>n</sub> と R を結合することで、H<sub>n</sub> から中間結果表 H<sub>n+1</sub> を生成 します。NOCYCLE キーワードを指定すると、中間結果表 Hn+1 には反復さ れた行は含まれません。エラーは戻りません。*connect-by-clause* 内の *search-condition* の規則は、OLAP 仕様を指定できないことを除き、WHERE 節内の規則と同じです (SQLSTATE 42903)。

最初の中間結果表 H1 が生成されると、後続の中間結果表 H<sub>2</sub>、 H<sub>3</sub> などが生成され ます。後続の中間結果表は、connect-by-clause を結合条件として使用して H<sub>n</sub> と表 R を結合することにより H<sub>n+1</sub> を生成するという方法で作成されます。 R は、副選 択の FROM 節、および WHERE 節内の結合述部の結果です。 H<sub>n+1</sub> によって空の 結果表が生成されると、プロセスは停止します。*hierarchical-query-clause* の結果表 H は、すべての中間結果表に UNION ALL が適用された場合のような結果です。

単項演算子 PRIOR を使用して、前の再帰手順つまり親である Hr に対する列参照 と、R に対する列参照を区別できます。次の例を考慮してください。

CONNECT BY MGRID = PRIOR EMPID

MGRID は R によって解決され、EMPID は前の中間結果表 H, の列によって解決 されます。

## 規則

- 中間結果表 H<sub>n+1</sub> が、ある階層パスの R から、すでにその階層パスにある R か らの行と同じ行を戻した場合は、エラーが戻されます (SQLSTATE 560CO)。
- v NOCYCLE キーワードが指定されている場合はエラーは戻されませんが、中間結 果表 H<sub>n+1</sub> には反復された行は含まれません。
- v 最大 64 レベルの再帰をサポートしています (SQLSTATE 54066)。
- v 階層照会である副選択は、選択リスト内で明示的な ORDER BY 節、GROUP BY 節または HAVING 節、あるいは DISTINCT キーワードを使用することで順序を 無効にしない限り、中間結果表を部分順序で戻します。部分順序は、特定の階層 について H<sub>n+1</sub> で生成された行が、それらの行を生成した H<sub>n</sub> の直後に配列され るように行を戻します。ORDER SIBLINGS BY 節は、同じ親から生成された行 のセット内で順序を強制するために使用できます。
- · 階層照会は、マテリアライズ照会表ではサポートされていません (SQLSTATE 428EC)。
- v CONNECT BY 節は XML 関数とも XQuery とも一緒には使用できません (SQLSTATE 428H4)。
- v 以下の場所においてはシーケンスに対して NEXT VALUE 式は指定できません (SQLSTATE 428F9)。
- CONNECT BY ROOT 演算子または SYS CONNECT BY PATH 関数のパラメ ーター・リスト
- START WITH 節および CONNECT BY 節

## 注

v 階層照会サポートは、以下の方法で副選択に影響を及ぼします。

– 副選択の節は、以下の順序で処理されます。

- 1. FROM 節
- 2. *hierarchical-query-clause*
- 3. WHERE 節
- 4. GROUP BY 節
- 5. HAVING 節
- 6. SELECT 節
- 7. ORDER BY 節
- 8. FETCH FIRST 節
- WHERE 節内の述部を処理する順序に特殊な規則が適用されます。 *search-condition* は、AND 条件 (結合) と共に述部に組み込まれます。述部が 暗黙的な結合述部である場合 (FROM 節内の複数の表を参照する場合)、この 述部は *hierarchical-query-clause* が適用される前に適用されます。 FROM 節内 で最大 1 つの表を参照する述部は、*hierarchical-query-clause* の中間結果表に適 用されます。

結合を含む階層照会を記述する場合は、WHERE 節述部の適用に混乱が生じな いように、ON 節を使用した明示的な結合表を使用します。

- ORDER SIBLINGS BY 節を指定できます。この節は、順序が階層内の兄弟関 係にのみ適用されることを指定します。
- v 疑似列は、特定のコンテキストで意味を持ち、同じネーム・スペースを列および 変数として共有する、修飾または非修飾の ID です。非修飾の ID が列または変 数を識別しない場合は、その ID で疑似列が識別されるかどうかをチェックしま す。

LEVEL は、階層照会で使用する疑似列です。LEVEL 疑似列は、行が作成された 階層内の再帰手順を戻します。 START WITH 節によって作成されたすべての行 は、値 1 を戻します。同様に、CONNECT BY 節の最初の反復を適用して作成さ れた行は、値 2 を戻します。列のデータ・タイプは INTEGER NOT NULL で す。

階層照会のコンテキストで LEVEL を指定する必要があります。START WITH 節で、CONNECT BY ROOT 演算子の引数として、または SYS CONNECT BY PATH 関数の引数として LEVEL を指定することはできま せん (SQLSTATE 428H4)。

- 階層照会をサポートする単項演算子は、CONNECT BY ROOT と PRIOR です。
- v 階層照会をサポートする関数は、SYS\_CONNECT\_BY\_PATH スカラー関数です。

• 以下の reports-to-chain の例は、connect-by 再帰を示しています。この例は、以下 のデータを使用して作成および移植された MY\_EMP という表に基づいていま す。

```
CREATE TABLE MY_EMP(
  EMPID INTEGER NOT NULL PRIMARY KEY,
 NAME VARCHAR(10),
 SALARY DECIMAL(9, 2),
 MGRID INTEGER);
INSERT INTO MY_EMP VALUES ( 1, 'Jones', 30000, 10);
INSERT INTO MY_EMP VALUES ( 2, 'Hall', 35000, 10);
INSERT INTO MY_EMP VALUES ( 3, 'Kim', 40000, 10);
INSERT INTO MY_EMP VALUES ( 4, 'Lindsay', 38000, 10);
INSERT INTO MY_EMP VALUES ( 5, 'McKeough', 42000, 11);
INSERT INTO MY_EMP VALUES ( 6, 'Barnes', 41000, 11);
INSERT INTO MY_EMP VALUES ( 7, 'O''Neil', 36000, 12);
INSERT INTO MY_EMP VALUES ( 8, 'Smith', 34000, 12);
INSERT INTO MY_EMP VALUES ( 9, 'Shoeman', 33000, 12);
INSERT INTO MY_EMP VALUES (10, 'Monroe', 50000, 15);
INSERT INTO MY_EMP VALUES (11, 'Zander', 52000, 16);
INSERT INTO MY_EMP VALUES (12, 'Henry', 51000, 16);
INSERT INTO MY_EMP VALUES (13, 'Aaron', 54000, 15);
INSERT INTO MY EMP VALUES (14, 'Scott',
INSERT INTO MY_EMP VALUES (15, 'Mills', 70000, 17);
INSERT INTO MY_EMP VALUES (16, 'Goyal', 80000, 17);
INSERT INTO MY_EMP VALUES (17, 'Urbassek', 95000, NULL);
以下の照会によって、Goyal のすべての従業員名、および reports-to-chain などの
追加情報が戻されます。
 1 SELECT NAME,
 2 LEVEL,
 3 SALARY,
 4 CONNECT_BY_ROOT NAME AS ROOT,
          5 SUBSTR(SYS_CONNECT_BY_PATH(NAME, ':'), 1, 25) AS CHAIN
 6 FROM MY_EMP
 7 START WITH NAME = 'Goyal'
```

```
8 CONNECT BY PRIOR EMPID = MGRID
```
9 **ORDER SIBLINGS BY** SALARY;

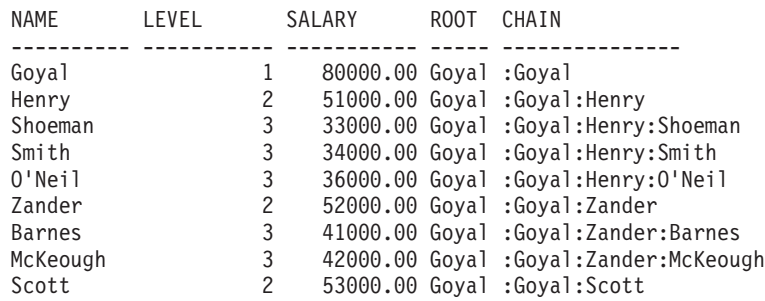

行 7 と 8 が、この再帰のコアになっています。オプションの START WITH 節 は、ソース表で再帰のシードに使用される WHERE 節を記述します。この場合 は、従業員 Goyal の行だけが選択されます。START WITH 節を省略すると、ソ ース表全体が再帰のシードに使用されます。CONNECT BY 節は、既存の各行の 中で、次の行のセットを検索する方法を示します。単項演算子 PRIOR は、前の 手順の値と現在の手順の値を区別するために使用します。PRIOR は、EMPID を 前の再帰手順の従業員 ID として識別し、MGRID を現在の再帰手順から生成さ れた ID として識別します。

例

行 2 の LEVEL 疑似列は、現在の再帰レベルを示します。

CONNECT\_BY\_ROOT は、最初の再帰手順でのように、常に自身の引数の値 (つ まり、明示的または暗黙的な START WITH 節によって戻される値) を戻す単項 演算子です。

SYS\_CONNECT\_BY\_PATH() は、2 番目の引数を最初の引数の前に付加し、前の 再帰手順で生成された値に結果を付加するバイナリー関数です。この引数は文字 タイプである必要があります。

明示的に無効にしない限り、connect-by recursion は結果セットを部分順序で戻し ます。つまり、再帰手順によって生成された行は、常に生成元の行の後になりま す。同じ再帰レベルにある兄弟間は順不同になります。第 9 行の ORDER SIBLINGS BY 節は、これらの兄弟間の順序を調整し、可能な場合は部分順序を さらに全順序にします。

v DEPARTMENT 表の組織構造を戻します。階層を視覚化するために、部門のレベ ルを使用します。

```
SELECT LEVEL, CAST(SPACE((LEVEL - 1) * 4) || '/' || DEPTNAME
    AS VARCHAR(40)) AS DEPTNAME
  FROM DEPARTMENT
  START WITH DEPTNO = 'A00'
  CONNECT BY NOCYCLE PRIOR DEPTNO = ADMRDEPT
```
この照会は以下のように戻ります。

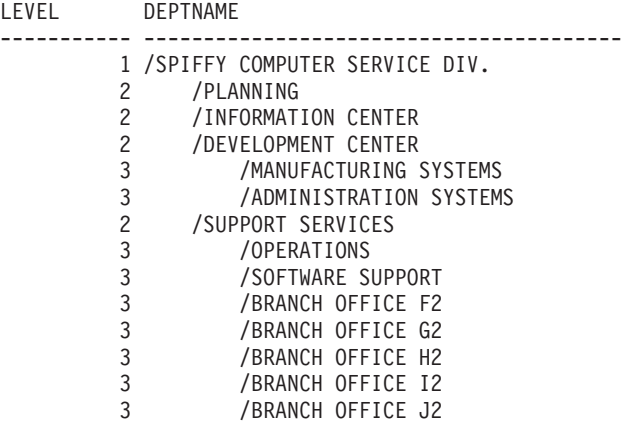

## **CONNECT\_BY\_ROOT** 単項演算子

CONNECT\_BY\_ROOT 単項演算子は、階層照会でのみ使用できます。この演算子 は、階層内のすべての行について、行のルート祖先の式を戻します。

-- CONNECT\_BY\_ROOT *expression* -

*expression*

NEXT VALUE 式、階層照会構成体 (LEVEL 疑似列など)、 SYS\_CONNECT\_BY\_PATH 関数、または OLAP 関数を含まない式。これらの 項目のいずれかを指定すると、SQLSTATE 428H4 が戻ります。

◂

## 使用法

演算子の結果タイプは、式の結果タイプになります。

CONNECT\_BY\_ROOT 演算子には、以下の規則が適用されます。

• CONNECT BY ROOT 演算子は、正符号 (+) や二重垂直バー (II) など、どの 2 項演算子よりも優先されます。したがって、2 項演算子を引数にして式を渡すに は、括弧を使用する必要があります。例えば、次の式は、階層内にある実際の行 の LASTNAME の値に連結された、ルート祖先行の FIRSTNME の値を戻しま す。

**CONNECT\_BY\_ROOT** FIRSTNME || LASTNAME

この式は、以下にリストしている最初の式と同等ですが、2 番目の式とは同等で はありません。

(**CONNECT\_BY\_ROOT** FIRSTNME) || LASTNAME **CONNECT\_BY\_ROOT** (FIRSTNME || LASTNAME)

- CONNECT BY ROOT 演算子を階層照会の START WITH 節または CONNECT BY 節で指定することはできません (SQLSTATE 428H4)。
- v CONNECT\_BY\_ROOT 演算子を SYS\_CONNECT\_BY\_PATH 関数に対する引数と して指定することはできません (SQLSTATE 428H4)。

以下の照会は、DEPARTMENT 表の部門の階層とそのルート部門を戻します。

**SELECT CONNECT\_BY\_ROOT** DEPTNAME **AS** ROOT, DEPTNAME **FROM** DEPARTMENT **START WITH** DEPTNO **IN** ('B01','C01','D01','E01') **CONNECT BY PRIOR** DEPTNO = ADMRDEPT

この照会は、以下の結果を戻します。

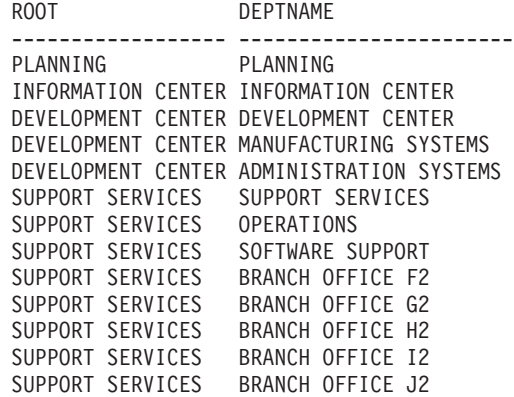

## **PRIOR** 単項演算子

PRIOR 単項演算子は、階層照会の CONNECT BY 節でのみ使用できます。すべて のレベルにおける従属項目すべてを取得するには、階層照会の CONNECT BY 節に PRIOR 演算子を追加する必要があります。

◂

-- PRIOR *expression* -

*expression*

NEXT VALUE 式、階層照会構成体 (LEVEL 疑似列など)、

SYS CONNECT BY PATH 関数、または OLAP 関数を含まない式。これらの 項目のいずれかを指定すると、SQLSTATE 428H4 が戻ります。

### 使用法

CONNECT BY 節は、階層照会の中間結果表 Hg と、FROM 節で指定したソース結 果表との内部結合を実行します。FROM 節で参照される表に対するすべての列参照 のうち、PRIOR 演算子に対する引数については、表 Hg の範囲を超えていると見な されます。

演算子の結果データ・タイプは、式の結果データ・タイプになります。

次の例で示すように、中間結果表 Hg の主キーは、一般的にソース結果表の外部キ ーに結合され、階層を再帰的にトラバースします。

**CONNECT BY PRIOR** T.PK = T.FK

主キーが複合キーである場合は、次の例で示すように、各列の先頭に PRIOR を付 けます。

**CONNECT BY PRIOR** T.PK1 = T.FK1 **AND** PRIOR T.PK2 = T.FK2

PRIOR 演算子は、正符号 (+) や二重垂直バー (||) など、どの 2 項演算子よりも優 先されます。したがって、2 項演算子を引数にして式を渡すには、括弧を使用する 必要があります。演算を実行する順序を指定するには、オペランドと演算子で構成 されるグループを括弧で囲む必要があります。例えば、次の式は、階層内にある実 際の行の LASTNAME の値に連結された、先行する行の FIRSTNME の値を戻しま す。

**PRIOR** FIRSTNME || LASTNAME

この式は、以下にリストしている最初の式と同等ですが、2 番目の式とは同等では ありません。

(**PRIOR** FIRSTNME) || LASTNAME PRIOR (FIRSTNME<sup>'</sup>|| LASTNAME)

階層照会の CONNECT BY 節の外側に PRIOR 演算子を指定すると、SQLSTATE 428H4 が戻ります。

## 例

v 以下の照会では、DEPARTMENT 表の部門階層が戻ります。

**SELECT LEVEL**, DEPTNAME **FROM** DEPARTMENT **START WITH** DEPTNO = 'A00' **CONNECT BY NOCYCLE PRIOR** DEPTNO = ADMRDEPT

この照会は、以下の結果を戻します。

```
LEVEL DEPTNAME
```
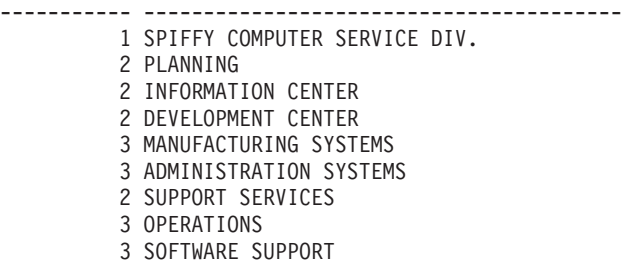

3 BRANCH OFFICE F2 3 BRANCH OFFICE G2 3 BRANCH OFFICE H2 3 BRANCH OFFICE I2 3 BRANCH OFFICE J2

## **SYS\_CONNECT\_BY\_PATH**

SYS CONNECT BY PATH 関数は、階層照会におけるルートからノードまでのパス を表すストリングを作成します。

→ SYS\_CONNECT\_BY\_PATH—(—*string-expression1—*,—*string-expression2—*)——————→ ◂

スキーマは SYSIBM です。

*string-expression1*

行を特定する文字ストリング式。この式には、以下のリストにあるいずれの項目 も含めないでください。含まれる場合には、括弧内の SQLSTATE が戻ります。

- v ある順序の NEXT VALUE 式 (SQLSTATE 428F9)
- LEVEL 疑似列または CONNECT BY ROOT 演算子などの階層照会構成体 (SQLSTATE 428H4)
- v OLAP 関数 (SQLSTATE 428H4)
- 集約関数 (SQLSTATE 428H4)

#### *string-expression2*

区切り文字として機能する定数ストリング。この式には、以下のリストにあるい ずれの項目も含めないでください。含まれる場合には、括弧内の SQLSTATE が 戻ります。

- v ある順序の NEXT VALUE 式 (SQLSTATE 428F9)
- v LEVEL 疑似列または CONNECT\_BY\_ROOT 演算子などの階層照会構成体 (SQLSTATE 428H4)
- OLAP 関数 (SQLSTATE 428H4)
- 集約関数 (SOLSTATE 428H4)

結果は可変長文字ストリングになります。結果のデータ・タイプの長さ属性は、 1000 と、*string-expression1* の長さ属性のどちらか長いほうになります。

疑似列 LEVEL *n* にある特定の行のストリングは、以下のように作成されます。

• ステップ 1 (最初の中間結果表 H1 のルート行の値を使用):

path<sub>1</sub> := *string-expression2* || *string-expression1* 

v ステップ *n* (中間結果表 H*<sup>n</sup>* の行に基づく): path*<sup>n</sup>* := path*<sup>n</sup>*-1 || *string-expression2* || *string-expression1*

SYS\_CONTEXT\_BY\_PATH 関数には、次の規則が適用されます。

- v この関数を階層照会のコンテキスト外で指定すると、SQLSTATE 428H4 が戻り ます。
- v この関数を START WITH 節または CONNECT BY 節で使用すると、 SQLSTATE 428H4 が戻ります。

以下の例では、DEPARTMENT 表の部門階層が戻ります。

SELECT CAST(SYS CONNECT BY PATH(DEPTNAME, '/') AS VARCHAR(76)) AS ORG FROM DEPARTMENT START WITH DEPTNO = 'A00' CONNECT BY NOCYCLE PRIOR DEPTNO = ADMRDEPT

この照会は、以下の結果を戻します。

ORG

----------------------------------------------------------------------- /SPIFFY COMPUTER SERVICE DIV. /SPIFFY COMPUTER SERVICE DIV./PLANNING /SPIFFY COMPUTER SERVICE DIV./INFORMATION CENTER /SPIFFY COMPUTER SERVICE DIV./DEVELOPMENT CENTER /SPIFFY COMPUTER SERVICE DIV./DEVELOPMENT CENTER/MANUFACTURING SYSTEMS /SPIFFY COMPUTER SERVICE DIV./DEVELOPMENT CENTER/ADMINISTRATION SYSTEMS /SPIFFY COMPUTER SERVICE DIV./SUPPORT SERVICES /SPIFFY COMPUTER SERVICE DIV./SUPPORT SERVICES/OPERATIONS /SPIFFY COMPUTER SERVICE DIV./SUPPORT SERVICES/SOFTWARE SUPPORT /SPIFFY COMPUTER SERVICE DIV./SUPPORT SERVICES/BRANCH OFFICE F2 /SPIFFY COMPUTER SERVICE DIV./SUPPORT SERVICES/BRANCH OFFICE G2 /SPIFFY COMPUTER SERVICE DIV./SUPPORT SERVICES/BRANCH OFFICE H2 /SPIFFY COMPUTER SERVICE DIV./SUPPORT SERVICES/BRANCH OFFICE I2 /SPIFFY COMPUTER SERVICE DIV./SUPPORT SERVICES/BRANCH OFFICE J2

# 第 **43** 章 互換性データベース構成パラメーター

データベース構成パラメーターを使用して、特定のデータ・タイプに関連付けられ た互換性セマンティクスが、接続済みデータベースに適用されるかどうかを示すこ とができます。

チェックできる互換性パラメーターは、次のとおりです。

#### **date\_compat**

TIMESTAMP (0) データ・タイプに関連付けられた DATE データ・タイプ 互換性セマンティクスが、接続済みデータベースに適用されるかどうかを示 します。

#### **number\_compat**

NUMBER データ・タイプに関連付けられた互換性セマンティクスが、接続 済みデータベースに適用されるかどうかを示します。

#### **varchar2\_compat**

VARCHAR2 データ・タイプに関連付けられた互換性セマンティクスが、接 続済みデータベースに適用されるかどうかを示します。

各パラメーターの値は、DB2 COMPATIBILITY VECTOR レジストリー変数の設定に基づ いて、データベース作成時に決定されます。この値は変更できません。

# 第 **44** 章 **ROWNUM** 疑似列

ROWNUM 疑似列に対する未解決および非修飾の列参照が OLAP 仕様の ROW\_NUMBER() OVER() に変換されます。

### 使用可能化

**DB2\_COMPATIBILITY\_VECTOR** レジストリー変数を 16 進値 0x01 (ビット位置 1) に設 定して ROWNUM 疑似列のサポートを使用可能にしてから、インスタンスを停止し 再始動して、新しい設定を有効にします。

db2set DB2\_COMPATIBILITY\_VECTOR=01 db2stop db2start

Oracle アプリケーションとの DB2 互換フィーチャーを十分に活用するには、 DB2 COMPATIBILITY VECTOR の設定を ORA にすることをお勧めします。これ により、すべての互換性ビットが設定されます。

ROWNUM は、結果セット内のレコードに番号を付けます。SELECT ステートメン トの WHERE 節の基準に合致する最初のレコードに行番号 1 が割り振られ、同じ 基準を満たす後続のレコードすべてに増分した行番号が割り振られます。

ROWNUM と ROW\_NUMBER() OVER() はどちらも副選択の WHERE 節で許可さ れており、結果セットのサイズを制限するのに役立ちます。ROWNUM を WHERE 節で使用していて、同じ副選択内に ORDER BY 節がある場合、順序付けは ROWNUM 述語が評価される前に適用されます。同様に、WHERE 節で ROW\_NUMBER() OVER() 関数を使用し、同じ副選択に ORDER BY 節がある場 合、順序付けは ROW\_NUMBER() OVER() 関数が評価される前に適用されます。 WHERE 節で ROW\_NUMBER() OVER() 関数を使用する場合には、 window-order-clause も window-partition-clause も指定できません。

'ROWNUM' に対する非修飾参照を ROW\_NUMBER() OVER() 関数として解釈する 前に、DB2 は以下のいずれかの項目に対する参照の解決を試みます。

- v 現在の SQL 照会内の列
- ローカル変数
- v ルーチン・パラメーター
- グローバル変数

ROWNUM 疑似列のサポートが有効になっている場合は、'ROWNUM' を列名または 変数名として使用しないでください。

## 例

接続しているデータベースについて ROWNUM 疑似列のサポートが有効になってい るとして、一時表に保管されている結果セットの 20 ~ 40 行目を取得します。

**SELECT** TEXT **FROM** SESSION.SEARCHRESULTS **WHERE ROWNUM BETWEEN** 20 **AND** 40 **ORDER BY** ID

ROWNUM は ORDER BY 節に影響を受けます。

# 第 **45** 章 **DUAL** 表

DB2 データ・サーバーは、DUAL 表へのすべての非修飾参照を組み込みビューとし て解決し、DUMMY という名前で値が「X」である 1 行 1 列を戻します。

## 使用可能化

**DB2\_COMPATIBILITY\_VECTOR** レジストリー変数を 16 進値 0x02 (ビット位置 2) に設 定して DUAL 表のサポートを使用可能にしてから、インスタンスを停止し再始動し て、新しい設定を有効にします。

db2set DB2\_COMPATIBILITY\_VECTOR=02 db2stop db2start

Oracle アプリケーションとの DB2 互換フィーチャーを十分に活用するには、 DB2\_COMPATIBILITY\_VECTOR の設定を ORA にすることをお勧めします。これ により、すべての互換性ビットが設定されます。

DUAL 表への非修飾表参照は、SYSIBM.DUAL として解決されます。

DUAL という名前でユーザー定義表が存在する場合、参照が明示的に修飾されてい る場合に限り、DB2 サーバーはユーザー定義表への表参照を解決します。

例 **1**

DUAL から選択して乱数を生成します。

**SELECT RAND**() **AS** RANDOM\_NUMBER **FROM DUAL**

## 例 **2**

CURRENT SCHEMA 特殊レジスターの値を取り出します。

**SET SCHEMA** = MYSCHEMA; **SELECT CURRENT SCHEMA AS** CURRENT\_SCHEMA **FROM DUAL**;

# 第 **46** 章 インセンシティブ・カーソル

OPEN の際にカーソルをマテリアライズして、そのカーソルを後続のステートメン トに対してインセンシティブにすることができます。カーソルがオープンしている 間に実行されたステートメントは、結果表の一時コピーの行がすべてマテリアライ ズされた後は、結果表に影響を及ぼしません。

## 使用可能化

**DB2 COMPATIBILITY VECTOR** レジストリー変数を 16 進値 0x1000 (ビット位置 13) に設定してインセンシティブ・カーソルを使用可能にしてから、インスタンスを停 止し再始動して、新しい設定を有効にします。

db2set DB2\_COMPATIBILITY\_VECTOR=1000 db2stop db2start

Oracle アプリケーションとの DB2 互換フィーチャーを十分に活用するには、 DB2\_COMPATIBILITY\_VECTOR の設定を ORA にすることをお勧めします。これ により、すべての互換性ビットが設定されます。

結果セットが OPEN 時にマテリアライズされている場合、カーソルは読み取り専用 カーソルとして動作します。WITH RETURN として定義されたすべてのカーソル は、FOR UPDATE として明示的に指定されない限りは INSENSITIVE になりま す。インセンシティブ・カーソルのサポートを有効にしない場合、DB2 カーソルは OPEN 時に必ずマテリアライズされるわけではなくなります。そのため、DB2 デー タベースと、すぐにカーソルをマテリアライズするリレーショナル・データベース に対して同じ照会を実行しても、生成される結果セットが異なる場合があります。 例えば、Sybase TSQL には、呼び出し側の結果セットを生成するバッチ・ステート メントまたはプロシージャーから照会を発行する機能があります。この照会は直ち にマテリアライズされます。ブロック内の他のステートメントが結果に影響を与え る可能性はなく、照会内で参照された同じ表に対して、DELETE などのステートメ ントの発行はできないものと想定されます。インセンシティブ・カーソルを使用し ないで同じシナリオを実行する場合、カーソルからの結果セットは Sybase の結果 と異なります。

インセンシティブ・カーソルは、次のようにサポートされます。

- v コンパウンド SQL (コンパイル済み) ステートメントとして使用される DECLARE CURSOR ステートメントで、カーソルを INSENSITIVE として定義 できます。
- v パッケージを **BIND** コマンドの **STATICREADONLY INSENSITIVE** パラメーターを使 用してバインドする場合、すべての読み取り専用カーソルと未確定カーソルがイ ンセンシティブになります。
- v **DB2\_SQLROUTINE\_PREPOPTS** レジストリー変数または SET\_ROUTINE\_OPTS プロシ ージャーで STATICREADONLY INSENSITIVE オプションを指定すると、SQL ルーチ ンは、OPEN 時に静的 SQL として実行された読み取り専用カーソルと未確定カ ーソルすべてをマテリアライズします。

## 制約事項

INSENSITIVE キーワードは、プリコンパイラーではサポートされていません。 CLI および JDBC では、インセンシティブの順方向カーソルの指定 (カーソル属性また は結果セット属性) はサポートされていません。

## 例

以下のコードでは、DELETE ステートメントの実行前にクライアントに対して、 SELECT ステートメントの結果セット全体が戻ります。 BEGIN DECLARE res INSENSITIVE CURSOR WITH RETURN TO CLIENT FOR SELECT \* FROM T; OPEN T; DELETE FROM T; END

# 第 **47** 章 **INOUT** パラメーター

DEFAULT キーワードを使用して、プロシージャーの INOUT パラメーターがデフ ォルト値を持つように定義できます。

### 使用可能化

**DB2 COMPATIBILITY VECTOR** レジストリー変数を 16 進値 0x2000 (ビット位置 14) に設定して INOUT パラメーターのサポートを使用可能にしてから、インスタンス を停止し再始動して、新しい設定を有効にします。

db2set DB2\_COMPATIBILITY\_VECTOR=2000 db2stop db2start

Oracle アプリケーションとの DB2 互換フィーチャーを十分に活用するには、 DB2 COMPATIBILITY VECTOR の設定を ORA にすることをお勧めします。これ により、すべての互換性ビットが設定されます。

INOUT パラメーターは、入力と出力の両方に使用されるパラメーターです。 DEFAULT キーワードを使用すると、INOUT パラメーターのデフォルト値を式また は NULL のいずれかとして定義できます。その後、このパラメーターで DEFAULT を指定するか、何も引数を指定しないでプロシージャーを呼び出すと、パラメータ ーに対して定義したデフォルト値が使用されて初期化されます。プロシージャーの 終了時には、このパラメーターに対して値は何も戻りません。

### 制約事項

DEFAULT キーワードは、関数の INOUT パラメーターではサポートされていませ ん。

### 例

次のコードで、オプションの INOUT パラメーターを指定したプロシージャーを作 成します。

CREATE OR REPLACE PROCEDURE paybonus (IN empid INTEGER, IN percentbonus DECIMAL(2, 2), INOUT budget DECFLOAT DEFAULT NULL) ...

このプロシージャーは、従業員の給与から賞与額を算出し、賞与を支給し、部門別 予算から賞与を差し引きます。このプロシージャーで予算 (budget) を指定しない と、差し引きの部分は無視されます。以下に、このプロシージャーを呼び出す方法 の例を示します。

CALL paybonus(12, 0.05, 50000); CALL paybonus(12, 0.05, DEFAULT); CALL paybonus(12, 0.05);

# 第 **48** 章 **currently committed** セマンティクス

*currently committed* セマンティクスを使用すると、コミットされたデータだけが読 み取り側に返されます。ただし、読み取り側は、書き込み側により行ロックが解除 されるまで待機しません。代わりに、読み取り側は、現在コミット済みのバージョ ンのデータ (つまり書き込み操作が開始される前のバージョンのデータ) に基づくデ ータを返します。

行レベルのロッキングを行うカーソル固定 (CS) 分離レベルでは、ロック・タイム アウトおよびデッドロックが生じる可能性があります。これは特に、このような問 題を回避するように設計されていないアプリケーションの場合に生じる可能性があ ります。一部の高スループットのデータベース・アプリケーションでは、トランザ クション処理中に発行されるロックの待機を許容できません。また、非コミット・ データの処理は許容できなくても、読み取りトランザクションにおける非ブロッキ ング動作を必要とするアプリケーションもあります。

デフォルトでは、currently committed セマンティクスは新規データベースでオンに なっています。この新しい動作を利用するためにアプリケーションに変更を加える 必要はありません。デフォルトの動作をオーバーライドするには、**cur\_commit** デー タベース構成パラメーターを DISABLED に設定します。動作のオーバーライドは、 例えば、内部ロジックを同期するために書き込み側でブロッキングが必要なアプリ ケーションの場合などに役立つことがあります。 V9.5 以前からのデータベース・ アップグレード時には、それまでのリリースと同じ動作を維持するために **cur\_commit** 構成パラメーターが DISABLED に設定されます。カーソル固定スキャン 時に currently committed を使用する場合は、アップグレード後に cur commit 構成 パラメーターを ON に設定する必要があります。

currently committed セマンティクスは、カタログ表が関係しない読み取り専用スキ ャンおよび制約の評価または強制に使用される内部スキャンにのみ適用されます。 currently committed セマンティクスはスキャン・レベルで決定されるため、書き込 み側のアクセス・プランに currently committed スキャンが含まれる可能性がありま す。例えば、読み取り専用副照会のスキャンには、currently committed セマンティ クスが関係する可能性があります。

currently committed セマンティクスは分離レベル・セマンティクスに従うので、 currently committed セマンティクスで実行されているアプリケーションは、引き続 き分離レベルを考慮に入れます。

currently committed セマンティクスでは、書き込み側のログ・スペースを増やす必 要があります。トランザクション中のデータ行の最初の更新をログに記録するため に、追加スペースが必要です。行の現在コミット済みイメージを取得するためにこ のデータが必要となります。ワークロードによっては、使用される合計ログ・スペ ースに関して、このことがかなりの影響を与えることもあれば、微々たる影響しか ない場合もあります。追加のログ・スペースに関する要件は、**cur\_commit** データベ ース構成パラメーターが DISABLED に設定されている場合には当てはまりません。

## 制約事項

currently committed セマンティクスには、以下の制約事項が適用されます。

- データの更新または削除操作に使用されるセクション内のターゲット表オブジェ クトは、currently committed セマンティクスを使用しません。変更される行は、 更新操作の一部である照会述部を満たした後で変化することがないように、ロッ ク保護する必要があります。
- v 行に対して非コミット変更を行ったトランザクションは、行の現在コミット済み バージョンを判別するために、現在コミット済みリーダーに強制的に該当ログ・ レコードにアクセスさせます。ログ・バッファーにもうないログ・レコードでも 物理的に読み取ることは可能ですが、currently committed セマンティクスはロ グ・アーカイブからのログ・ファイルの取得をサポートしていません。これが影 響するのは、無限ロギングを使用するように構成されたデータベースのみです。
- 以下のスキャンは、currently committed セマンティクスを使用しません。
	- カタログ表スキャン
	- 参照整合性制約を適用するために使用されるスキャン
	- LONG VARCHAR または LONG VARGRAPHIC 列を参照するスキャン
	- 範囲クラスター表 (RCT) スキャン
	- 空間索引または拡張索引を使用するスキャン

## 例

currently committed セマンティクスを使用してデッドロックを回避する以下のシナ リオについて考えてみましょう。このシナリオでは、ステップ 1 に示すように 2 つのアプリケーションが 2 つの別々の表を更新しますが、まだコミットしていませ ん。その後、ステップ 2 に示すように各アプリケーションは、他方のアプリケーシ ョンが更新した表を、読み取り専用カーソルを使用して読み取ろうとします。これ らのアプリケーションは CS 分離レベルで実行されています。

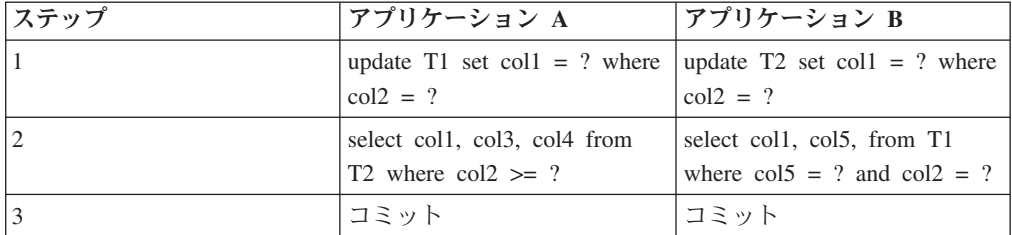

currently committed セマンティクスを使用しない場合、カーソル固定分離レベルで 実行されているこうしたアプリケーションではデッドロックが生じ、いずれかのア プリケーションが失敗することがあります。これは、各アプリケーションが、他の アプリケーションによって更新されているデータを読み取る必要がある場合に生じ ます。

currently committed セマンティクスでは、ステップ 2 で照会を実行しているアプリ ケーションの一方が、他方のアプリケーションによって現在更新中のデータを必要 とする場合、前者のアプリケーションはロックの解除を待機しません。そのため、 デッドロックが発生することはありません。代わりに、前者のアプリケーション は、コミット済みバージョンの古いデータを見つけて使用します。

# 第 **49** 章 **Oracle** データ・ディクショナリー互換ビュー

**DB2 COMPATIBILITY VECTOR** レジストリー変数の設定で Oracle データ・ディクショ ナリー互換ビューをサポートするようになっている場合、データベースの作成時に ビューが自動的に作成されます。

**DB2\_COMPATIBILITY\_VECTOR** レジストリー変数を 16 進値 0x400 (ビット位置 11) に 設定して Oracle データ・ディクショナリー互換ビューのサポートを有効にしてか ら、インスタンスを停止し再始動して、新しい設定を有効にします。

db2set DB2\_COMPATIBILITY\_VECTOR=400 db2stop db2start

Oracle アプリケーションとの DB2 互換フィーチャーを十分に活用するには、 DB2 COMPATIBILITY VECTOR の設定を ORA にすることをお勧めします。これ により、すべての互換性ビットが設定されます。

データ・ディクショナリーは、データベース・メタデータのリポジトリーです。デ ータ・ディクショナリー・ビューは、自己記述型です。DICTIONARY ビューは、各 ビューの内容を記述するコメントとともに、すべてのデータ・ディクショナリー・ ビューのリストを戻します。DICT\_COLUMNS ビューは、すべてのデータ・ディク ショナリー・ビューのすべての列で構成されるリストを戻します。これらの 2 つの ビューにより、使用可能な情報、およびその情報へのアクセス方法を判別できま す。

データ・ディクショナリー・ビューごとに 3 つの異なるバージョンがあり、各バー ジョンはビュー名の接頭部によって識別されます。

- ALL \* ビューは、現在のユーザーがアクセスできるオブジェクトに関する情報を 戻します。
- DBA \* ビューは、オブジェクトの所有者に関係なく、データベースのすべてのオ ブジェクトに関する情報を戻します。
- USER \* ビューは、現在のデータベース・ユーザーによって所有されているオブ ジェクトに関する情報を戻します。

すべてのバージョンが各ビューに当てはまるわけではありません。

データ・ディクショナリーの定義には、Oracle データ・ディクショナリーと互換性 がある各ビューについての、CREATE VIEW、CREATE PUBLIC SYNONYM、およ び COMMENT の各ステートメントが含まれています。SYSIBMADM スキーマに作 成されるビューを、表 40 にリストします。

表 *40. Oracle* データ・ディクショナリー互換ビュー

| カテゴリー | 定義されているビュー                                            |
|-------|-------------------------------------------------------|
| 一般    | DICTIONARY, DICT COLUMNS                              |
|       | USER CATALOG, DBA CATALOG, ALL CATALOG                |
|       | USER DEPENDENCIES, DBA DEPENDENCIES, ALL DEPENDENCIES |
|       | USER OBJECTS, DBA OBJECTS, ALL OBJECTS                |
|       | USER SEQUENCES, DBA SEQUENCES, ALL SEQUENCES          |
|       | USER TABLESPACES, DBA TABLESPACES                     |
|       |                                                       |

表 *40. Oracle* データ・ディクショナリー互換ビュー *(*続き*)*

| カテゴリー              | 定義されているビュー                                                                                                    |
|--------------------|----------------------------------------------------------------------------------------------------|
| 表またはビュー            | USER CONSTRAINTS, DBA CONSTRAINTS, ALL CONSTRAINTS<br>USER CONS COLUMNS, DBA CONS COLUMNS, ALL CONS COLUMNS<br>USER INDEXES, DBA INDEXES, ALL INDEXES                                                                                                    |
|                    | USER IND COLUMNS, DBA IND COLUMNS, ALL IND COLUMNS<br>USER TAB PARTITIONS, DBA TAB PARTITIONS, ALL TAB PARTITIONS<br>USER PART TABLES, DBA PART TABLES, ALL PART TABLES<br>USER PART KEY COLUMNS, DBA PART KEY COLUMNS, ALL PART KEY COLUMNS                                                                                                    |
|                    | USER SYNONYMS, DBA SYNONYMS, ALL SYNONYMS<br>USER TABLES, DBA TABLES, ALL TABLES<br>USER TAB COMMENTS, DBA TAB COMMENTS, ALL TAB COMMENTS<br>USER TAB COLUMNS, DBA TAB COLUMNS, ALL TAB COLUMNS<br>USER COL COMMENTS, DBA COL COMMENTS, ALL COL COMMENTS<br>USER TAB COL STATISTICS, DBA TAB COL STATISTICS, ALL TAB COL STATISTICS<br>USER VIEWS, DBA VIEWS, ALL VIEWS<br>USER VIEW COLUMNS, DBA VIEW COLUMNS, ALL VIEW COLUMNS |
| プログラミング・オブジ<br>ェクト | USER PROCEDURES, DBA PROCEDURES, ALL PROCEDURES<br>USER SOURCE, DBA SOURCE, ALL SOURCE<br>USER TRIGGERS, DBA TRIGGERS, ALL TRIGGERS<br>USER ERRORS, DBA ERRORS, ALL ERRORS<br>USER ARGUMENTS, DBA ARGUMENTS, ALL ARGUMENTS                                                                                                    |
| セキュリティー            | USER ROLE PRIVS, DBA ROLE PRIVS, ROLE ROLE PRIVS<br><b>SESSION ROLES</b><br>USER SYS PRIVS, DBA SYS PRIVS, ROLE SYS PRIVS<br><b>SESSION PRIVS</b><br>USER TAB PRIVS, DBA TAB PRIVS, ALL TAB PRIVS, ROLE TAB PRIVS<br>USER TAB PRIVS MADE, ALL TAB PRIVS MADE<br>USER TAB PRIVS RECD, ALL TAB PRIVS RECD<br><b>DBA ROLES</b>                                                                                                    |

## 例

以下の例は、MYDB という名前のデータベースに対してデータ・ディクショナリー 互換ビューを有効にする方法、ビューの情報の取得方法、およびその使用方法につ いて示しています。

v データ・ディクショナリー互換ビューの作成を有効にします。

db2set DB2\_COMPATIBILITY\_VECTOR=ORA db2stop db2start db2 create db mydb

v どのデータ・ディクショナリー互換ビューが使用可能かを判別します。

connect to mydb select \* from dictionary

v 現在のユーザーに付与されているすべてのシステム特権を表示するには、 USER\_SYS\_PRIVS ビューを使用します。

connect to mydb select \* from user\_sys\_privs

v DBA\_TABLES ビューで列定義を確認します。

connect to mydb describe select \* from dba\_tables
# 第 **50** 章 用語マッピング**: Oracle** と **DB2** 製品

DB2 環境が正しくセットアップされていれば、Oracle アプリケーションを DB2 デ ータ・サーバーで使用することができます。このため、Oracle の特定の概念と DB2 の概念のマッピングを把握しておくことが重要です。

このセクションでは、Oracle で使用されるデータ管理の概念の概要と、DB2 製品で 使用される概念との類似点と相違点について取り上げます。 表 41 は、一般的に使 用される Oracle の用語とそれに相当する DB2 の用語に関する簡潔なサマリーで す。

| Oracle の概念                    | DB2 の概念                      | 注                                                                                                    |
|-------------------------------|------------------------------|----------------------------------------------------------------------------------------------------|
| アクティブ・ログ                      | アクティブ・ログ                     | 概念は同じです。                                                                                                    |
| 実パラメーター                       | 引数                           | 概念は同じです。                                                                                                    |
| アラート・ログ                       | db2diag ログ・ファイルおよ<br>び管理通知ログ | db2diag ログ・ファイルは、<br>主に IBM ソフトウェア・サ<br>ポートがトラブルシューティ<br>ングで使用します。管理通知<br>ログは、データベース管理者<br>とシステム管理者がトラブル<br>シューティングのために使用<br>するのが主な目的です。また<br>管理通知ログ・メッセージ<br>が、標準化されたメッセー<br>ジ・フォーマットを使用して<br>db2diag ログ・ファイルに記<br>録されます。 |
| アーカイブ・ログ                      | オフライン・アーカイブ・ロ<br>ゲ           | 概念は同じです。                                                                                                    |
| アーカイブ・ログ・モード                  | ログ・アーカイブ                     | 概念は同じです。                                                                                                    |
| background_dump_dest          | diagpath                     | 概念は同じです。                                                                                                    |
| 作成されたグローバル一時表                 | 作成されたグローバル一時表                | 概念は同じです。                                                                                                    |
| カーソル共有                        | ステートメント・コンセント<br>レーター        | 概念は同じです。                                                                                                    |
| データ・ブロック                      | データ・ページ                      | 概念は同じです。                                                                                                    |
| データ・バッファー・キャッ バッファー・プール<br>シュ |                              | 概念は同じです。ただし<br>DB2 製品では、任意のペー<br>ジ・サイズのバッファー・プ<br>ールをいくつでも設定するこ<br>とができます。                                                                                                    |

表 *41. DB2* の概念に対応する一般的な *Oracle* の概念のマッピング

表 *41. DB2* の概念に対応する一般的な *Oracle* の概念のマッピング *(*続き*)*

| Oracle の概念             | DB2 の概念                    | 注                                                                                                    |
|------------------------|----------------------------|----------------------------------------------------------------------------------------------------|
| データ・ディクショナリー           | システム・カタログ                  | DB2 システム・カタログに<br>は、メタデータが表やビュー<br>の形式で含まれています。デ<br>ータベース・マネージャー<br>は、基本システム・カタログ<br>表で定義されるシステム・カ<br>タログ・ビューを 2 セット<br>作成し、維持します。                                            |
|                        |                            | SYSCAT ビュー<br>読み取り専用ビュー<br>です。<br>SYSSTAT ビュー<br>更新可能なビューに<br>は、オプティマイザ<br>一で使用される統計<br>情報が入れられま<br>す。                                                                        |
| データ・ディクショナリー・<br>キャッシュ | カタログ・キャッシュ                 | 概念は同じです。                                                                                                    |
| データ・ファイル               | コンテナー                      | DB2 データは、オブジェク<br>トを含むコンテナーに物理的<br>に保管されます。                                                                                                    |
| データベース・リンク             | ニックネーム                     | ニックネームは、リモート・<br>データ・ソースにあるオブジ<br>ェクト (フェデレーテッド・<br>データベース・オブジェクト)<br>を参照する ID です。                                                                                            |
| DUAL 表                 | DUAL 表                     | 概念は同じです。                                                                                                    |
| 動的なパフォーマンス・ビュ          | スナップショット・モニター<br>SQL 管理ビュー | SYSIBMADM スキーマを使<br>用するスナップショット・モ<br>ニター SQL 管理ビューは、<br>データベース・システムの特<br>定の領域に関するモニター・<br>データを戻します。例えば、<br>SYSIBMADM.SNAPBP SQL<br>管理ビューは、バッファー・<br>プール情報のスナップショッ<br>トを提供します。 |
| エクステント                 | エクステント                     | DB2 エクステントは、連続<br>するデータ・ページで構成さ<br>れています。                                                                                                    |
| 仮パラメーター                | パラメーター                     | 概念は同じです。                                                                                                    |
| グローバル索引                | 非パーティション索引                 | 概念は同じです。                                                                                                    |
| 非アクティブ・ログ              | オンライン・アーカイブ・ロ<br>ゲ         | 概念は同じです。                                                                                                    |

| Oracle の概念              | DB2 の概念       | 注                                     |
|-------------------------|---------------|---------------------------------------|
| init.ora ファイルと Server   | データベース・マネージャー | DB2 インスタンスには、複                        |
| Parameter File (SPFILE) | 構成ファイルおよびデータベ | 数のデータベースが含まれる                         |
|                         | ース構成ファイル      | 場合があります。したがっ                          |
|                         |               | て、構成パラメーターとそれ                         |
|                         |               | らの値は、インスタンス・レ                         |
|                         |               | ベル (データベース構成ファ                        |
|                         |               | イルに保管)とデータベー                          |
|                         |               | ス・レベル (データベース・                        |
|                         |               | マネージャー構成ファイルに                         |
|                         |               | 保管)の両方で保管されま                          |
|                         |               | す。データベース・マネージ                         |
|                         |               | ャー構成ファイルは、GET                         |
|                         |               | DBM CFG コマンドまたは                       |
|                         |               | UPDATE DBM CFG コマンドを<br>使用して管理します。データ |
|                         |               | ベース構成ファイルは、GET                        |
|                         |               | DB CFG コマンドまたは                        |
|                         |               | UPDATE DB CFG コマンドを使                  |
|                         |               | 用して管理します。                             |
| インスタンス                  | インスタンスまたはデータベ | インスタンスは、バックグラ                         |
|                         | ース・マネージャー     | ウンド・プロセスと共有メモ                         |
|                         |               | リーを組み合わせたもので                          |
|                         |               | す。DB2 インスタンスは、                        |
|                         |               | データベース・マネージャー                         |
|                         |               | とも呼ばれます。                              |
| ラージ・プール                 | ユーティリティー・ヒープ  | ユーティリティー・ヒープ                          |
|                         |               | は、バックアップ、リスト                          |
|                         |               | ア、およびロードの各ユーテ                         |
|                         |               | ィリティーによって使用され                         |
|                         |               | ます。                                   |
| ライブラリー・キャッシュ            | パッケージ・キャッシュ   | データベース共有メモリーか                         |
|                         |               | ら割り振られるパッケージ・                         |
|                         |               | キャッシュは、データベース<br>上で実行する静的および動的        |
|                         |               | な SQL ステートメントと                        |
|                         |               | XQuery ステートメント用の                      |
|                         |               | セクションのキャッシュに使                         |
|                         |               | 用されます。                                |
| ローカル索引                  | パーティション索引     | これは同じ概念です。                            |
| マテリアライズ・ビュー             | マテリアライズ照会表    | MQT は照会結果に基づいて                        |
|                         | (MQT)         | 定義される表で、パフォーマ                         |
|                         |               | ンスの向上に役立ちます。                          |
|                         |               | DB2 SQL コンパイラーは、                      |
|                         |               | ある照会を MQT に対して実                       |
|                         |               | 行した場合のほうが、MQT                         |
|                         |               | の基本表に対して実行した場                         |
|                         |               | 合よりも効率がよいかどうか                         |
|                         |               | を判別します。                               |

表 *41. DB2* の概念に対応する一般的な *Oracle* の概念のマッピング *(*続き*)*

| Oracle の概念                                                 | DB2 の概念                    | 注                                                                                                    |
|------------------------------------------------------------|----------------------------|----------------------------------------------------------------------------------------------------|
| 非アーカイブ・ログ・モード                                              | 循環ロギング                     | 概念は同じです。                                                                                                    |
| Oracle Call Interface (OCI)<br>Oracle Call Interface (OCI) | DB <sub>2</sub> CI         | DB2CI は、関数呼び出しを<br>使用して、DB2 データベー<br>スに接続し、カーソルを管理<br>し、また SQL ステートメン<br>トを実行する C および C++<br>アプリケーション・プログラ<br>ミング・インターフェースで<br>す。 DB2CI ドライバーによ<br>ってサポートされる OCI API<br>のリストについては、503ペ<br>ージの『第 51 章 IBM Data<br>Server Driver for DB2CI』を<br>参照してください。 |
| Oracle Call Interface (OCI)<br>Oracle Call Interface (OCI) | コール・レベル・インターフ<br>ェース (CLI) | CLI は、 C および C++ アプ<br>リケーション・プログラミン<br>グ・インターフェースで、関<br>数呼び出しを使用して、動的<br>SQL ステートメントを関数<br>引数として渡します。ほとん<br>どの場合、OCI 関数は、CLI<br>関数と、サポートされている<br>プログラム・コードに加えた<br>変更内容に置き換えることが<br>できます。                                                               |
| ORACLE_SID 環境変数                                            | DB2INSTANCE 環境変数           | 概念は同じです。                                                                                                    |
| パーティション表                                                   | パーティション表                   | 概念は同じです。                                                                                                    |
| Procedural Language/Structured<br>Query Language (PL/SQL)  | SQL プロシージャー型言語<br>(SQL PL) | SQL PL は SQL の拡張言語<br>で、ステートメントと他の言<br>語要素で構成されています。<br>SQL PL は、変数と条件処理<br>ルーチンを宣言し、変数に値<br>を割り当て、手続き型論理を<br>設定するステートメントを提<br>供します。SQL PL は<br>SQL/Persistent Stored Modules<br>(SQL/PSM) 言語規格のサブセ<br>ットです。<br>DB2 インターフェースを使                          |
|                                                            |                            | 用すると、Oracle PL/SQL ス<br>テートメントのコンパイルと<br>実行が可能です。                                                                                                    |

表 *41. DB2* の概念に対応する一般的な *Oracle* の概念のマッピング *(*続き*)*

表 *41. DB2* の概念に対応する一般的な *Oracle* の概念のマッピング *(*続き*)*

| Oracle の概念                | DB2 の概念                               | 注                                                                                                    |
|---------------------------|---------------------------------------|----------------------------------------------------------------------------------------------------|
| Program Global Area (PGA) | アプリケーション共有メモリ<br>ーおよびエージェント専用メ<br>モリー | アプリケーション共有メモリ<br>ーには、主にデータベースと<br>の間でやりとりされるデータ<br>行など、データベースと特定<br>のアプリケーション間で共有<br>される情報が保管されます。<br>エージェント専用メモリーに<br>は、ソート・ヒープ、カーソ<br>ル情報、セッション・コンテ<br>キストなど、特定のアプリケ<br>ーションで使用される情報が<br>保管されます。                                                         |
| REDO ログ                   | トランザクション・ログ                           | トランザクション・ログには<br>データベース・トランザクシ<br>ョンが記録されます。これは<br>リカバリーに使用することが<br>できます。                                                                                                    |
| ロール                       | ロール                                   | 概念は同じです。                                                                                                    |
| セグメント                     | ストレージ・オブジェクト                          | 概念は同じです。                                                                                                    |
| セッション                     | セッション、データベース接<br>続                    | 概念は同じです。                                                                                                    |
| startup nomount コマンド      | db2start コマンド                         | インスタンスの開始に使用さ<br>れるコマンド。                                                                                                    |
| シノニム                      | 別名                                    | 別名とは、表、ビュー、ニッ<br>クネーム、またはその他の別<br>名の代替名です。シノニム<br>という用語は、別名 の代わ<br>りに使用可能です。別名は、<br>アプリケーションで使用され<br>る DB2 プロシージャーまた<br>はユーザー定義関数のバージ<br>ョンを管理するものではあり<br>ません。バージョンを管理す<br>るには、SET PATH ステー<br>トメントを使用して、必要な<br>スキーマを CURRENT PATH<br>特殊レジスターの値に追加し<br>ます。 |

| Oracle の概念               | DB2 の概念                        | 注                                                                                                    |
|--------------------------|--------------------------------|----------------------------------------------------------------------------------------------------|
| System Global Area (SGA) | インスタンス共有メモリーお<br>よびデータベース共有メモリ | インスタンス共有メモリーに<br>は、すべてのアクティブな接<br>続およびセキュリティー情報<br>のリストなど、特定のインス<br>タンスに関するすべての情報<br>が保管されます。データベー<br>ス共有メモリーには、パッケ<br>ージ・キャッシュ、ログ・バ<br>ッファー、バッファー・プー<br>ルなど、データベース固有の<br>情報が保管されます。 |
| SYSTEM 表スペース             | SYSCATSPACE 表スペース              | SYSCATSPACE 表スペース<br>にはシステム・カタログが含<br>まれています。この表スペー<br>スは、データベースの作成時<br>にデフォルトで作成されま<br>す。                                                                                           |
| 表スペース                    | 表スペース                          | 概念は同じです。                                                                                                    |
| User Global Area (UGA)   | アプリケーション・グローバ<br>ル・メモリー        | アプリケーション・グローバ<br>ル・メモリーは、アプリケー<br>ション共有メモリーとアプリ<br>ケーション専用メモリーで構<br>成されています。                                                                                                    |

表 *41. DB2* の概念に対応する一般的な *Oracle* の概念のマッピング *(*続き*)*

# 第 **5** 部 **DB2CI** アプリケーション開発

DB2CI は、DB2 バージョン 9.7 データベース・サーバーに対する呼び出し可能 SQL インターフェースです。これは、関数呼び出しを使用して、データベースに接 続し、カーソルを管理し、また SQL ステートメントを実行する、DB2 データベー ス・アクセス用の 'C' および 'C++' アプリケーション・プログラミング・インター フェースです。

バージョン 9.7 フィックスパック 1 以降では、DB2CI インターフェースを使用し て、サポートされる任意のオペレーティング・システム上の DB2 バージョン 9.7 サーバーのデータベースにアクセスできます。

DB2CI インターフェースは、多数の Oracle Call Interface (OCI) API に対するサポ ートを提供します。このサポートにより、既存の OCI アプリケーションが DB2 デ ータベースを使用した処理を実行できるように準備するという煩雑な作業が軽減さ れます。 IBM Data Server Driver for DB2CIは、DB2CI インターフェースのドライ バーです。

# <span id="page-512-0"></span>第 **51** 章 **IBM Data Server Driver for DB2CI**

IBM Data Server Driver for DB2CIは、DB2CI アプリケーション開発のサポートを 提供します。

IBM Data Server Client には DB2CI ドライバー が含まれます。 DB2CI ドライバ ーをインストールするには、このクライアントをインストールする必要がありま す。

DB2CI ドライバー では、以下の OCI API の呼び出しがサポートされています。

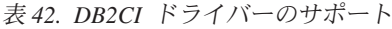

サポートされる **OCI API**

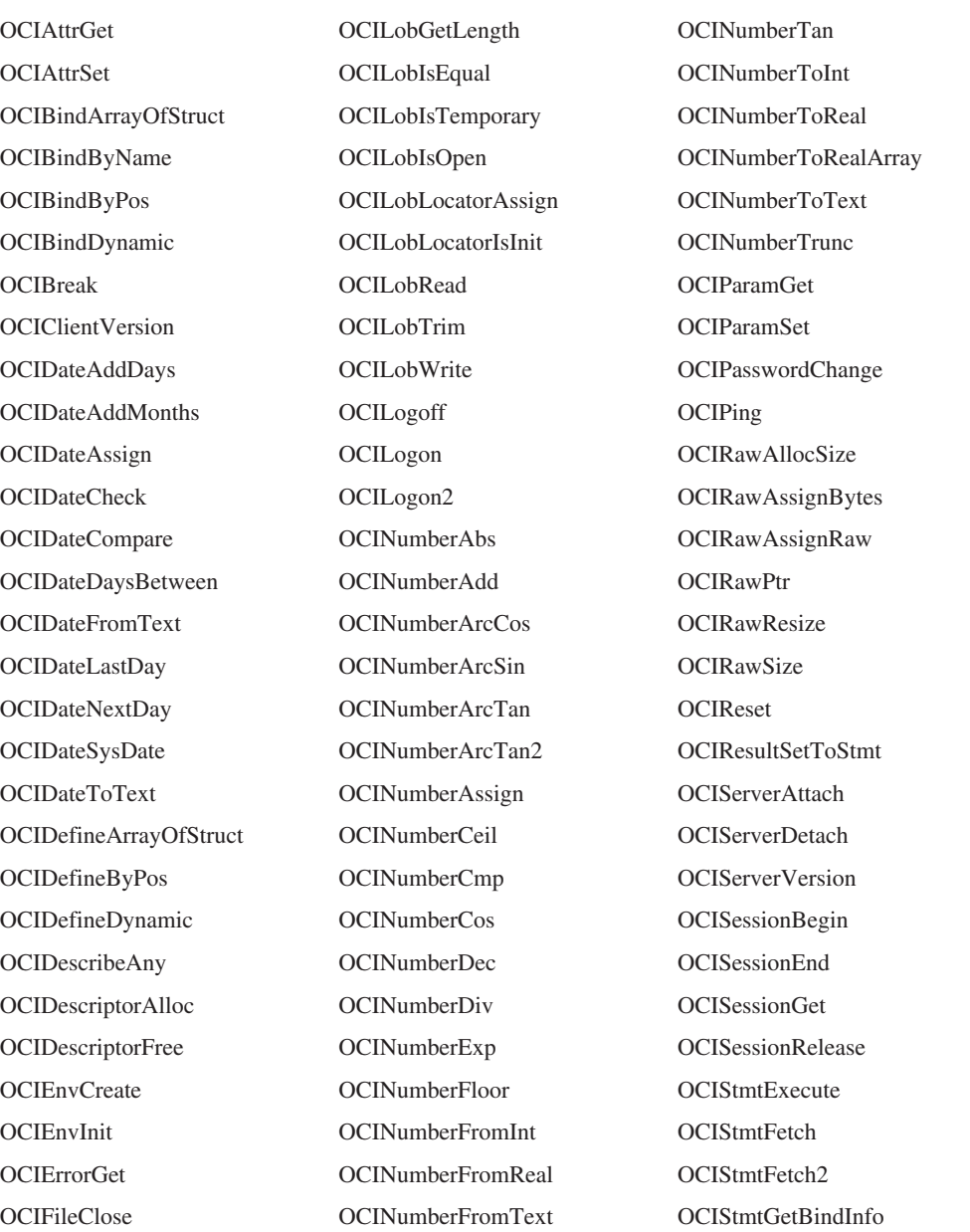

表 *42. DB2CI* ドライバーのサポート *(*続き*)*

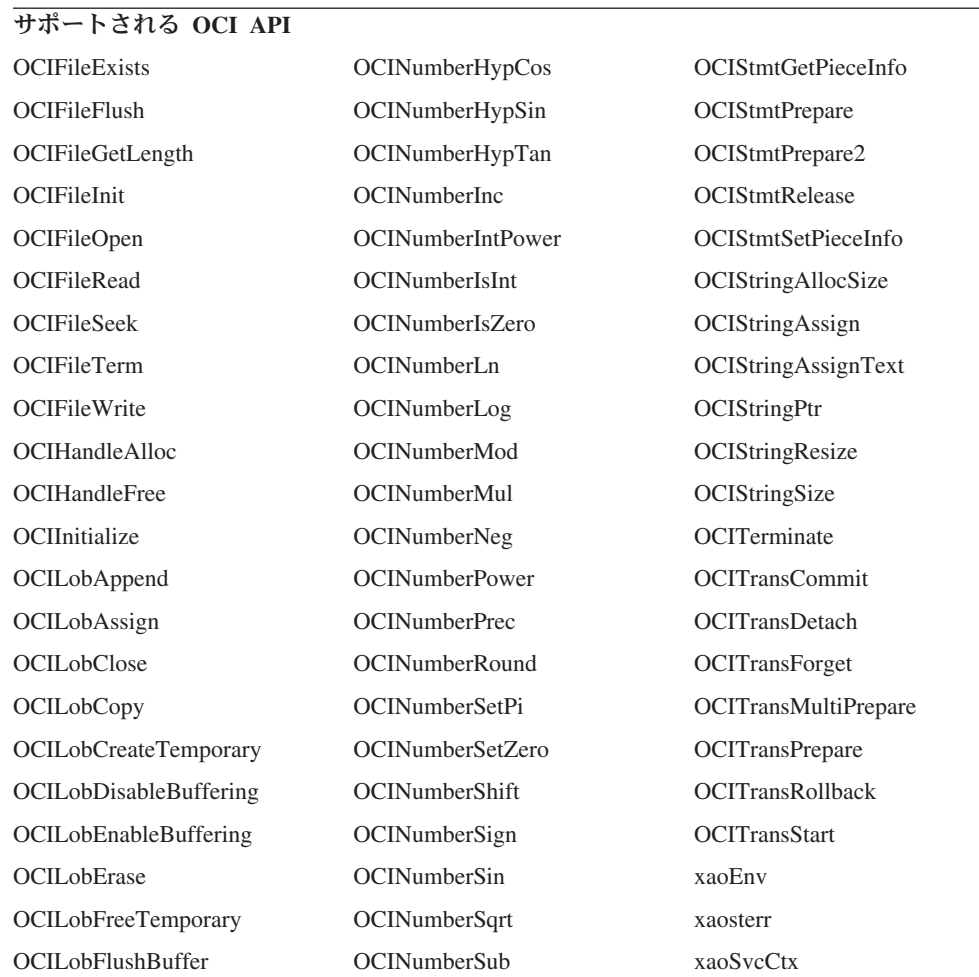

# 第 **52** 章 **DB2CI** アプリケーションの構築

DB2CI アプリケーションは、既存の Oracle Call Interface (OCI) アプリケーション および **bldapp** スクリプト・ファイルを使用して構築できます。

## 始める前に

- 既存の OCI アプリケーションにより使用される Oracle データベースと同じ構造 を持つ DB2 データベースが必要です。
- IBM Data Server Client をインストールしている必要があります。

## このタスクについて

DB2 サンプルは、IBM Data Server Driver for DB2CI によってサポートされる OCI 関数を使用するアプリケーションをコンパイルおよびリンクするための bldapp と いうスクリプトを提供します。これは *DB2DIR*¥samples¥db2ci または *DB2DIR*/samples/db2ci ディレクトリーに、サンプル・プログラムと共に置かれてい ます。 *DB2DIR* は DB2 がインストールされているロケーションを表します。

bldapp スクリプト・ファイルは、最大 4 つのパラメーターを使用します。第 1 パ ラメーター \$1 には、ソース・ファイルの名前を指定します。追加パラメーターが 必要なのは、データベースへの接続を必要とする組み込み SQL プログラムを構築 する場合に限られます。2 番目のパラメーターは \$2 で、接続するデータベースの 名前を指定します。 3 番目のパラメーターは \$3 で、データベースのユーザー ID を指定します。そしてもう 1 つが \$4 で、パスワードを指定します。プログラムに 組み込み SQL が含まれる場合 (.sqc 拡張子によって識別される)、embprep スクリ プトが呼び出されて、プログラムをプリコンパイルし、拡張子 .c を持つプログラ ム・ファイルを作成します。

### 制約事項

v 既存の OCI アプリケーションが、DB2CI ドライバー によってサポートされる OCI 関数の呼び出しのみを使用することを確認します。サポートされる OCI 関 数の完全なリストについては、 503 ページの『第 51 章 [IBM Data Server Driver](#page-512-0) [for DB2CI](#page-512-0)』 を参照してください。

## 手順

- 1. DB2CI アプリケーションを既存の OCI アプリケーションを使用して構築する場 合には必ず、db2ci.h インクルード・ファイルを指定します。
- 2. DB2CI アプリケーションを bldapp スクリプト・ファイルを使用して構築しま す。 以下の例は、Linux および UNIX オペレーティング・システム上で、ソー ス・ファイル tbinfo.c からサンプル・プログラム tbinfo を作成する方法を示 しています。

cd \$INSTHOME/sqllib/samples/db2ci bldapp tbinfo

結果として、実行可能ファイル tbinfo が作成されます。

3. 以下のように実行可能ファイル名を入力して、前のステップで生成された実行可 能ファイルを実行します。

tbinfo

# **DB2CI** アプリケーションのコンパイルとリンクのオプション **(AIX)**

このトピックのコンパイルとリンクのオプションは、DB2CI アプリケーションを AIX® IBM C コンパイラーを使用して構築する場合に推奨されます。

以下のオプションは *DB2DIR*/samples/cli/bldapp バッチ・ファイルにあります (*DB2DIR* は DB2 コピーがインストールされているロケーション)。

#### コンパイル・オプション**:**

**xlc** IBM C コンパイラー。

#### **\$EXTRA\_CFLAG**

64 ビット環境の場合は、値 "-q64" が入ります。それ以外の場合 は、値が入りません。

#### **-I\$DB2PATH/include**

DB2 組み込みファイルのロケーションを指定します。例えば、 \$HOME/sqllib/include のように指定します。

**-c** コンパイルのみを実行し、リンクは実行しません。このスクリプト では、コンパイルとリンクは別個のステップです。

#### リンク・オプション**:**

**xlc** コンパイラーをリンカーのフロントエンドとして使用します。

#### **\$EXTRA\_CFLAG**

64 ビット環境の場合は、値 "-q64" が入ります。それ以外の場合 は、値が入りません。

- **-o \$1** 実行可能プログラムを指定します。
- **\$1.o** オブジェクト・ファイルを指定します。

#### **utilci.o**

エラー・チェック用のユーティリティー・オブジェクト・ファイル を組み込みます。

#### **-L\$DB2PATH/\$LIB**

DB2 ランタイム共有ライブラリーのロケーションを指定します。例 えば、\$HOME/sqllib/\$LIB。 -L オプションを指定しないと、コンパ イラーは次のパスを想定します。 /usr/lib:/lib。

#### **-ldb2ci**

DB2CI ライブラリーとリンクします。

## **DB2CI** アプリケーションのコンパイルとリンクのオプション **(HP-UX)**

このトピックのコンパイルとリンクのオプションは、DB2CI アプリケーションを HP-UX C コンパイラーを使用して構築する場合に推奨されます。

以下のオプションは *DB2DIR*/samples/db2ci/bldapp バッチ・ファイルにあります (*DB2DIR* は DB2 コピーがインストールされているロケーション)。

### コンパイル・オプション**:**

**cc** C コンパイラーを使用します。

#### **\$EXTRA\_CFLAG**

HP-UX プラットフォームが IA64 で、64 ビット・サポートが使用 可能な場合は、このフラグには値 **+DD64** が入り、 32 ビット・サポ ートが使用可能な場合は、値 **+DD32** が入ります。 HP-UX プラット フォームが PA-RISC で、64 ビット・サポートが使用可能な場合 は、これには値 **+DA2.0W** が入ります。 PA-RISC プラットフォーム での 32 ビット・サポートの場合は、このフラグには値 **+DA2.0N** が 入ります。

- **+DD64** IA64 版の HP-UX 用の 64 ビット・コードを生成する場合 に使用する必要があります。
- **+DD32** IA64 版の HP-UX 用の 32 ビット・コードを生成する場合 に使用する必要があります。

#### **+DA2.0W**

PA-RISC 版の HP-UX 用の 64 ビット・コードを生成する 場合に使用する必要があります。

#### **+DA2.0N**

PA-RISC 版の HP-UX 用の 32 ビット・コードを生成する 場合に使用する必要があります。

**-Ae** HP ANSI 拡張モードを使用可能にします。

#### **-I\$DB2PATH/include**

DB2 組み込みファイルのロケーションを指定します。例えば、 \$HOME/sqllib/include のように指定します。

**-c** コンパイルのみを実行し、リンクは実行しません。コンパイルとリ ンクは別個のステップです。

#### リンク・オプション**:**

**cc** コンパイラーをリンカーのフロントエンドとして使用します。

#### **\$EXTRA\_CFLAG**

HP-UX プラットフォームが IA64 で、64 ビット・サポートが使用 可能な場合は、このフラグには値 **+DD64** が入り、 32 ビット・サポ ートが使用可能な場合は、値 **+DD32** が入ります。 HP-UX プラット フォームが PA-RISC で、64 ビット・サポートが使用可能な場合 は、これには値 **+DA2.0W** が入ります。 PA-RISC プラットフォーム での 32 ビット・サポートの場合は、このフラグには値 **+DA2.0N** が 入ります。

- **+DD64** IA64 版の HP-UX 用の 64 ビット・コードを生成する場合 に使用する必要があります。
- **+DD32** IA64 版の HP-UX 用の 32 ビット・コードを生成する場合 に使用する必要があります。

**+DA2.0W**

PA-RISC 版の HP-UX 用の 64 ビット・コードを生成する 場合に使用する必要があります。

**+DA2.0N**

PA-RISC 版の HP-UX 用の 32 ビット・コードを生成する 場合に使用する必要があります。

**-o \$1** 実行可能プログラムを指定します。

**\$1.o** オブジェクト・ファイルを指定します。

#### **utilci.o**

エラー・チェック用のユーティリティー・オブジェクト・ファイル を組み込みます。

#### **\$EXTRA\_LFLAG**

ランタイム・パスを指定します。設定する場合、32 ビットの場合は 値 -Wl,+b\$HOME/sqllib/lib32、 64 ビットの場合は -Wl,+b\$HOME/sqllib/lib64 が入ります。設定しない場合は、これに は値が入りません。

#### **-L\$DB2PATH/\$LIB**

DB2 ランタイム共有ライブラリーのロケーションを指定します。 32 ビットの場合は \$HOME/sqllib/lib32、 64 ビットの場合は \$HOME/sqllib/lib64 です。

#### **-ldb2ci**

DB2CI ライブラリーとリンクします。

# **DB2CI** アプリケーションのコンパイルとリンクのオプション **(Linux)**

このトピックのコンパイルとリンクのオプションは、DB2CI アプリケーションを GNU/Linux gcc コンパイラーを使用して構築する場合に推奨されます。

以下のオプションは *DB2DIR*/samples/db2ci/bldapp バッチ・ファイルにあります (*DB2DIR* は DB2 がインストールされているロケーション)。

#### コンパイル・オプション**:**

**gcc** C コンパイラー。

#### **\$EXTRA\_C\_FLAGS**

次のうちの 1 つが含まれています。

- v Linux for zSeries® の場合のみ -m31 を指定して、32 ビット・ラ イブラリーを作成します。
- v Linux for x86, x64 and POWER® の場合には -m32 を指定して、 32 ビット・ライブラリーを作成します。
- v Linux for zSeries, POWER, x64 の場合には -m64 を指定して、64 ビット・ライブラリーを作成します。
- v Linux for IA64 の場合には値を指定しないで、64 ビット・ライ ブラリーを作成します。

#### **-I\$DB2PATH/include**

DB2 組み込みファイルのロケーションを指定します。例えば、 \$HOME/sqllib/include のように指定します。

**-c** コンパイルのみを実行し、リンクは実行しません。コンパイルとリ ンクは別個のステップです。

#### リンク・オプション**:**

**gcc** コンパイラーをリンカーのフロントエンドとして使用します。

#### **\$EXTRA\_C\_FLAGS**

次のうちの 1 つが含まれています。

- v Linux for zSeries の場合のみ -m31 を指定して、32 ビット・ライ ブラリーを作成します。
- v Linux for x86, x64 and POWER の場合には -m32 を指定して、 32 ビット・ライブラリーを作成します。
- v Linux for zSeries, POWER, x64 の場合には -m64 を指定して、64 ビット・ライブラリーを作成します。
- v Linux for IA64 の場合には値を指定しないで、64 ビット・ライ ブラリーを作成します。
- **-o \$1** 実行可能ファイルを指定します。
- **\$1.o** プログラム・オブジェクト・ファイルを組み込みます。

#### **utilci.o**

エラー・チェック用のユーティリティー・オブジェクト・ファイル を組み込みます。

#### **\$EXTRA\_LFLAG**

32 ビットの場合は値 "-Wl,-rpath,\$DB2PATH/lib32" が入り、 64 ビ ットの場合は値 "-Wl,-rpath,\$DB2PATH/lib64" が入ります。

#### **-L\$DB2PATH/\$LIB**

リンク時の DB2 静的ライブラリーおよび共有ライブラリーのロケ ーションを示します。例えば、32 ビットの場合は \$HOME/sqllib/lib32、64 ビットの場合は \$HOME/sqllib/lib64 で す。

## **-ldb2ci**

DB2CI ライブラリーとリンクします。

# **DB2CI** アプリケーションのコンパイルとリンクのオプション **(Solaris)**

このトピックのコンパイルとリンクのオプションは、DB2CI アプリケーションを Solaris C コンパイラーを使用して構築する場合に推奨されます。

以下のオプションは *DB2DIR*/samples/db2ci/bldapp バッチ・ファイルにあります (*DB2DIR* は DB2 コピーがインストールされているロケーション)。

#### コンパイル・オプション**:**

**cc** C コンパイラーを使用します。

#### **-xarch=\$CFLAG\_ARCH**

このオプションを使用すると、 libdb2.so へのリンク時に必ず正し い実行可能ファイルがコンパイラーで生成されるようにすることが できます。 \$CFLAG\_ARCH の値は、次のように設定されます。

- Solaris SPARC の 32 ビット・アプリケーションの場合は 「v8plusa」
- Solaris SPARC の 64 ビット・アプリケーションの場合は「v9」
- Solaris x64 の 32 ビット・アプリケーションの場合は「sse2」
- Solaris x64 の 64 ビット・アプリケーションの場合は「amd64」

## **-I\$DB2PATH/include**

DB2 組み込みファイルのロケーションを指定します。例えば、 \$HOME/sqllib/include のように指定します。

**-c** コンパイルのみを実行し、リンクは実行しません。このスクリプト では、コンパイルとリンクは別個のステップです。

## リンク・オプション**:**

**cc** コンパイラーをリンカーのフロントエンドとして使用します。

#### **-xarch=\$CFLAG\_ARCH**

このオプションを使用すると、 libdb2.so へのリンク時に必ず正し い実行可能ファイルがコンパイラーで生成されるようにすることが できます。 \$CFLAG\_ARCH の値は、32 ビットの場合は v8plusa に、64 ビットの場合は v9 に設定されます。

**-mt** マルチスレッド・サポートにリンクし、fopen の呼び出し時に問題 が起きないようにします。

> 注**:** POSIX スレッドを使用する場合、DB2 アプリケーションは、 スレッド化されていてもいなくても -lpthread にリンクする必要も あります。

- **-o \$1** 実行可能プログラムを指定します。
- **\$1.o** プログラム・オブジェクト・ファイルを組み込みます。

#### **utilci.o**

エラー・チェック用のユーティリティー・オブジェクト・ファイル を組み込みます。

#### **-L\$DB2PATH/\$LIB**

リンク時の DB2 静的ライブラリーおよび共有ライブラリーのロケ ーションを示します。例えば、32 ビットの場合は \$HOME/sqllib/lib32、64 ビットの場合は \$HOME/sqllib/lib64 で す。

#### **\$EXTRA\_LFLAG**

実行時の DB2 共有ライブラリーのロケーションを示します。 32 ビットの場合は値 "-R\$DB2PATH/lib32" が入り、 64 ビットの場合 は値 "-R\$DB2PATH/lib64" が入ります。

#### **-ldb2ci**

DB2CI ライブラリーとリンクします。

# **DB2CI** アプリケーションのコンパイルとリンクのオプション **(Windows)**

このトピックのコンパイルとリンクのオプションは、DB2CI アプリケーションを Microsoft Visual C++ コンパイラーを使用して構築する場合に推奨されます。

以下のオプションは *DB2DIR*¥samples¥db2ci¥bldapp.bat バッチ・ファイルにありま す (*DB2DIR* は DB2 コピーがインストールされているロケーション)。

## コンパイル・オプション**:**

#### **%BLDCOMP%**

コンパイラー用の変数です。デフォルトは、cl (Microsoft Visual C++ コンパイラー) です。またこれは、icl (32 ビットおよび 64 ビット・アプリケーション用の Intel C++ コンパイラー)、または ecl (Itanium 64 ビット・アプリケーション用の Intel C++ コンパイ ラー) に設定することもできます。

- **-Zi** デバッグ情報を使用可能にします。
- **-Od** 最適化なし。最適化をオフにしてデバッガーを使用する方が簡単で す。
- **-c** コンパイルのみを実行し、リンクは実行しません。
- **-W2** 警告レベルを設定します。
- **-DWIN32**

Windows オペレーティング・システムに必要なコンパイラー・オプ ション。

## リンク・オプション**:**

- **link** リンカーを使用します。
- **-debug** デバッグ情報を組み込みます。
- **-out:%1.exe**

実行可能ファイルを指定します。

**%1.obj** オブジェクト・ファイルを組み込みます。

#### **db2ci.lib** または **db2ci64.lib**

DB2CI ライブラリーとリンクします。 Windows 32 ビット・オペ レーティング・システムの場合は、db2ci.lib を使用します。 Windows 64 ビット・オペレーティング・システムの場合は、 db2ci64.lib を使用します。

他のコンパイラー・オプションについては、コンパイラーの資料をご覧ください。

# 第 **6** 部 付録

# 付録 **A. DB2** 技術情報の概説

DB2 技術情報は、さまざまな方法でアクセスすることが可能な、各種形式で入手で きます。

DB2 技術情報は、以下のツールと方法を介して利用できます。

- v DB2インフォメーション・センター
	- トピック (タスク、概念、およびリファレンス・トピック)
	- サンプル・プログラム
	- チュートリアル
- DB2 資料
	- PDF ファイル (ダウンロード可能)
	- PDF ファイル (DB2 PDF DVD に含まれる)
	- 印刷資料
- コマンド行ヘルプ
	- コマンド・ヘルプ
	- メッセージ・ヘルプ

注**:** DB2 インフォメーション・センターのトピックは、PDF やハードコピー資料よ りも頻繁に更新されます。最新の情報を入手するには、資料の更新が発行されたと きにそれをインストールするか、ibm.com にある DB2 インフォメーション・セン ターを参照してください。

技術資料、ホワイト・ペーパー、IBM Redbooks® 資料などのその他の DB2 技術情 報には、オンライン (ibm.com) でアクセスできます。 DB2 Information Management ソフトウェア・ライブラリー・サイト [\(http://www.ibm.com/software/data/sw-library/\)](http://www.ibm.com/software/data/sw-library/) にアクセスしてください。

## 資料についてのフィードバック

DB2 の資料についてのお客様からの貴重なご意見をお待ちしています。DB2 の資料 を改善するための提案については、db2docs@ca.ibm.com まで E メールを送信して ください。DB2 の資料チームは、お客様からのフィードバックすべてに目を通しま すが、直接お客様に返答することはありません。お客様が関心をお持ちの内容につ いて、可能な限り具体的な例を提供してください。特定のトピックまたはヘルプ・ ファイルについてのフィードバックを提供する場合は、そのトピック・タイトルお よび URL を含めてください。

DB2 お客様サポートに連絡する場合には、この E メール・アドレスを使用しない でください。資料を参照しても、DB2 の技術的な問題が解決しない場合は、お近く の IBM サービス・センターにお問い合わせください。

# **DB2** テクニカル・ライブラリー **(**ハードコピーまたは **PDF** 形式**)**

以下の表は、IBM Publications Center [\(www.ibm.com/e-business/linkweb/publications/](http://www.ibm.com/e-business/linkweb/publications/servlet/pbi.wss) [servlet/pbi.wss\)](http://www.ibm.com/e-business/linkweb/publications/servlet/pbi.wss) から利用できる DB2 ライブラリーについて説明しています。英語お よび翻訳された DB2 バージョン 10.1 のマニュアル (PDF 形式) は、 [www.ibm.com/support/docview.wss?rs=71&uid=swg2700947](http://www.ibm.com/support/docview.wss?rs=71&uid=swg27009474) からダウンロードできま す。

この表には印刷資料が入手可能かどうかが示されていますが、国または地域によっ ては入手できない場合があります。

資料番号は、資料が更新される度に大きくなります。資料を参照する際は、以下に リストされている最新版であることを確認してください。

注**:** *DB2* インフォメーション・センターは、PDF やハードコピー資料よりも頻繁に 更新されます。

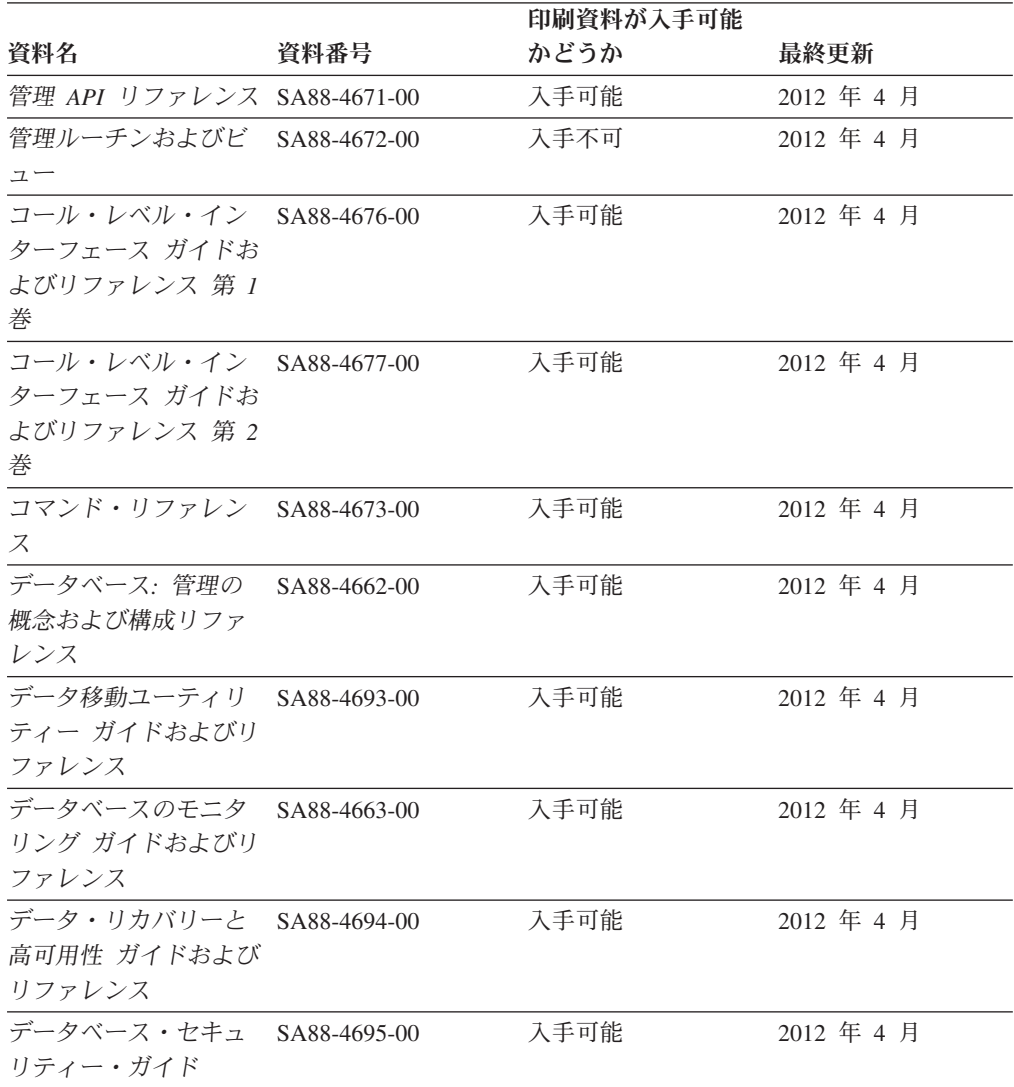

#### 表 *43. DB2* の技術情報

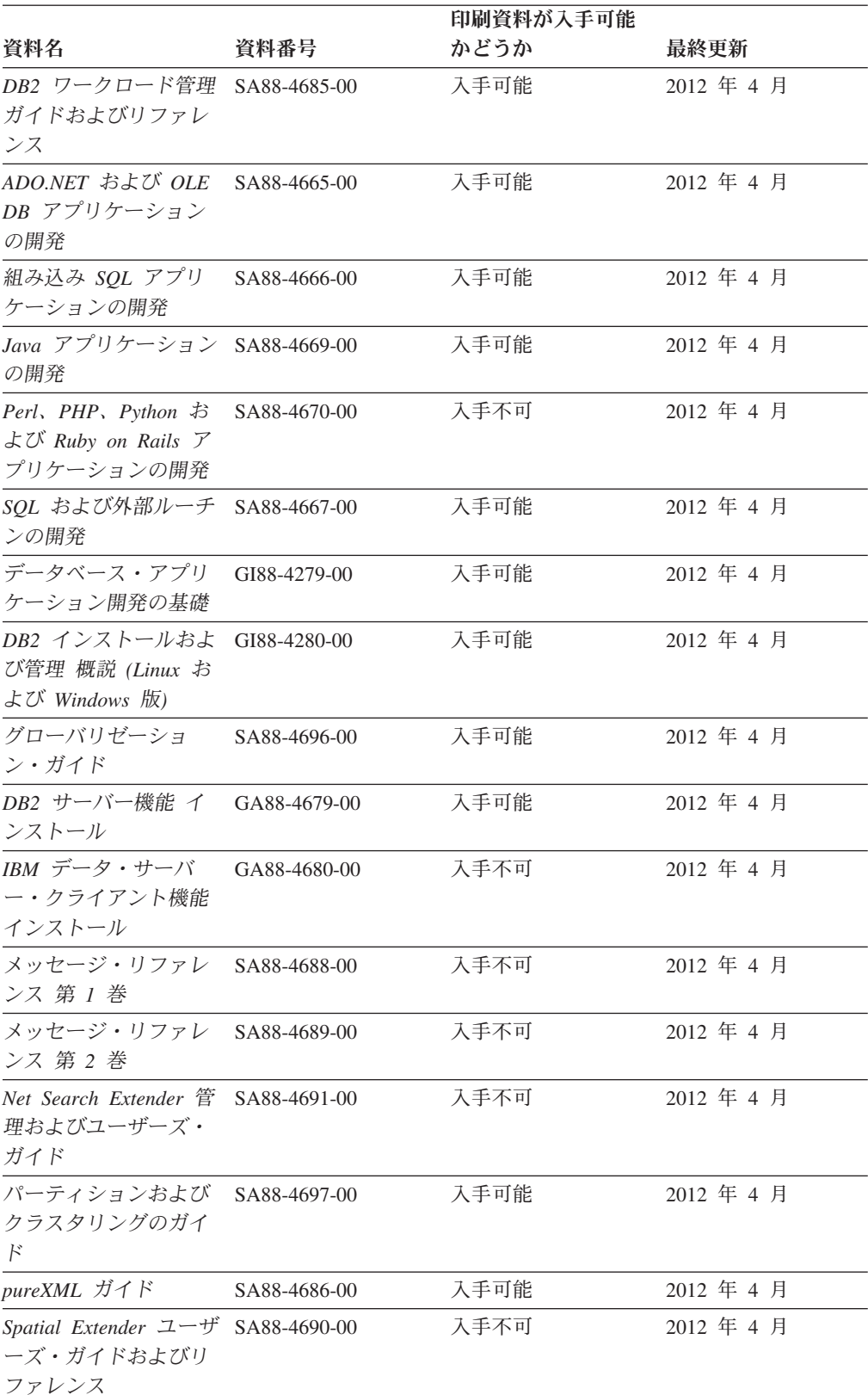

## 表 *43. DB2* の技術情報 *(*続き*)*

#### 表 *43. DB2* の技術情報 *(*続き*)*

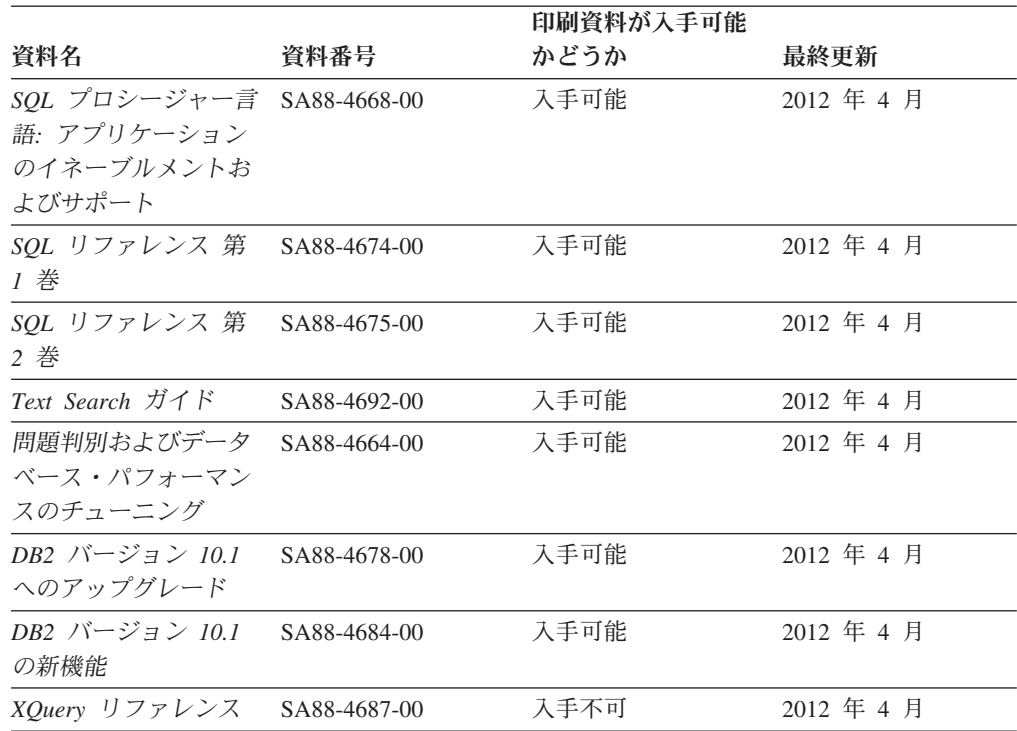

表 *44. DB2 Connect* 固有の技術情報

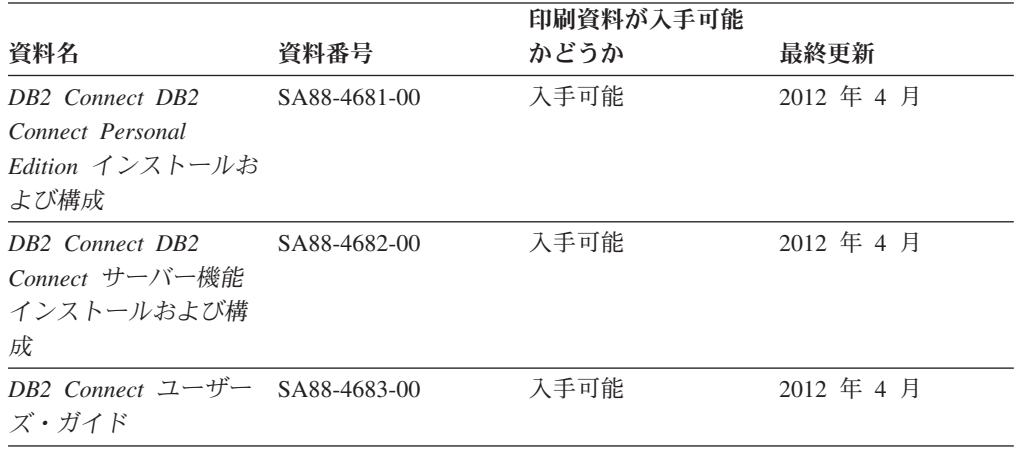

# コマンド行プロセッサーから **SQL** 状態ヘルプを表示する

DB2 製品は、SQL ステートメントの結果の原因になったと考えられる条件の SQLSTATE 値を戻します。 SQLSTATE ヘルプは、SQL 状態および SQL 状態クラ ス・コードの意味を説明します。

## 手順

SQL 状態ヘルプを開始するには、コマンド行プロセッサーを開いて以下のように入 力します。

? *sqlstate* または ? *class code*

ここで、*sqlstate* は有効な 5 桁の SQL 状態を、*class code* は SQL 状態の最初の 2 桁を表します。 例えば、? 08003 を指定すると SQL 状態 08003 のヘルプが表示され、 ? 08 を指 定するとクラス・コード 08 のヘルプが表示されます。

# 異なるバージョンの **DB2** インフォメーション・センターへのアクセス

他のバージョンの DB2 製品の資料は、ibm.com® のそれぞれのインフォメーショ ン・センターにあります。

## このタスクについて

DB2 バージョン 10.1 のトピックを扱っている *DB2* インフォメーション・センタ ー の URL は、<http://publib.boulder.ibm.com/infocenter/db2luw/v10r1> です。

DB2 バージョン 9.8 のトピックを扱っている *DB2* インフォメーション・センター の URL は、<http://publib.boulder.ibm.com/infocenter/db2luw/v9r8/> です。

DB2 バージョン 9.7 のトピックを扱っている *DB2* インフォメーション・センター の URL は、<http://publib.boulder.ibm.com/infocenter/db2luw/v9r7/> です。

DB2 バージョン 9.5 のトピックを扱っている *DB2* インフォメーション・センター の URL は、<http://publib.boulder.ibm.com/infocenter/db2luw/v9r5> です。

DB2 バージョン 9.1 のトピックを扱っている *DB2* インフォメーション・センター の URL は、<http://publib.boulder.ibm.com/infocenter/db2luw/v9/> です。

DB2 バージョン 8 のトピックについては、*DB2* インフォメーション・センター の URL [\(http://publib.boulder.ibm.com/infocenter/db2luw/v8/\)](http://publib.boulder.ibm.com/infocenter/db2luw/v8/) を参照してください。

# コンピューターまたはイントラネット・サーバーにインストールされた **DB2** インフォメーション・センターの更新

ローカルにインストールした DB2 インフォメーション・センターは、定期的に更 新する必要があります。

## 始める前に

DB2 バージョン 10.1 インフォメーション・センターが既にインストール済みであ る必要があります。詳しくは、「*DB2* サーバー機能 インストール」の『DB2 セッ トアップ・ウィザードによる DB2 インフォメーション・センターのインストー ル』のトピックを参照してください。インフォメーション・センターのインストー ルに適用されるすべての前提条件と制約事項は、インフォメーション・センターの 更新にも適用されます。

## このタスクについて

既存の DB2 インフォメーション・センターは、自動で更新することも手動で更新 することもできます。

v 自動更新は、既存のインフォメーション・センターのフィーチャーと言語を更新 します。自動更新を使用すると、手動更新と比べて、更新中にインフォメーショ

ン・センターが使用できなくなる時間が短くなるというメリットがあります。さ らに、自動更新は、定期的に実行する他のバッチ・ジョブの一部として実行され るように設定することができます。

v 手動更新は、既存のインフォメーション・センターのフィーチャーと言語の更新 に使用できます。自動更新は更新処理中のダウン時間を減らすことができます が、フィーチャーまたは言語を追加する場合は手動処理を使用する必要がありま す。例えば、ローカルのインフォメーション・センターが最初は英語とフランス 語でインストールされており、その後ドイツ語もインストールすることにした場 合、手動更新でドイツ語をインストールし、同時に、既存のインフォメーショ ン・センターのフィーチャーおよび言語を更新できます。しかし、手動更新では インフォメーション・センターを手動で停止、更新、再始動する必要がありま す。更新処理の間はずっと、インフォメーション・センターは使用できなくなり ます。自動更新処理では、インフォメーション・センターは、更新を行った後 に、インフォメーション・センターを再始動するための停止が発生するだけで済 みます。

このトピックでは、自動更新のプロセスを詳しく説明しています。手動更新の手順 については、『コンピューターまたはイントラネット・サーバーにインストールさ れた DB2 インフォメーション・センターの手動更新』のトピックを参照してくだ さい。

## 手順

コンピューターまたはイントラネット・サーバーにインストールされている DB2 インフォメーション・センターを自動更新する手順を以下に示します。

- 1. Linux オペレーティング・システムの場合、次のようにします。
	- a. インフォメーション・センターがインストールされているパスにナビゲート します。デフォルトでは、DB2 インフォメーション・センター は、/opt/ibm/db2ic/V10.1 ディレクトリーにインストールされています。
	- b. インストール・ディレクトリーから doc/bin ディレクトリーにナビゲートし ます。
	- c. 次のように update-ic スクリプトを実行します。

update-ic

- 2. Windows オペレーティング・システムの場合、次のようにします。
	- a. コマンド・ウィンドウを開きます。
	- b. インフォメーション・センターがインストールされているパスにナビゲート します。デフォルトでは、DB2 インフォメーション・センターは、<Program Files>¥IBM¥DB2 Information Center¥バージョン 10.1 ディレクトリーにイ ンストールされています (<Program Files> は「Program Files」ディレクトリ ーのロケーション)。
	- c. インストール・ディレクトリーから doc¥bin ディレクトリーにナビゲートし ます。
	- d. 次のように update-ic.bat ファイルを実行します。 update-ic.bat

## タスクの結果

DB2 インフォメーション・センターが自動的に再始動します。更新が入手可能な場 合、インフォメーション・センターに、更新された新しいトピックが表示されま す。インフォメーション・センターの更新が入手可能でなかった場合、メッセージ がログに追加されます。ログ・ファイルは、doc¥eclipse¥configuration ディレク トリーにあります。ログ・ファイル名はランダムに生成された名前です。例えば、 1239053440785.log のようになります。

# コンピューターまたはイントラネット・サーバーにインストールされた **DB2** インフォメーション・センターの手動更新

DB2 インフォメーション・センターをローカルにインストールしている場合は、 IBM から資料の更新を入手してインストールすることができます。

### このタスクについて

ローカルにインストールされた *DB2* インフォメーション・センター を手動で更新 するには、以下のことを行う必要があります。

- 1. コンピューター上の *DB2* インフォメーション・センター を停止し、インフォ メーション・センターをスタンドアロン・モードで再始動します。インフォメー ション・センターをスタンドアロン・モードで実行すると、ネットワーク上の他 のユーザーがそのインフォメーション・センターにアクセスできなくなります。 これで、更新を適用できるようになります。DB2 インフォメーション・センタ ーのワークステーション・バージョンは、常にスタンドアロン・モードで実行さ れます。を参照してください。
- 2. 「更新」機能を使用することにより、どんな更新が利用できるかを確認します。 インストールしなければならない更新がある場合は、「更新」機能を使用してそ れを入手およびインストールできます。

注**:** ご使用の環境において、インターネットに接続されていないマシンに *DB2* インフォメーション・センター の更新をインストールする必要がある場合、イ ンターネットに接続されていて *DB2* インフォメーション・センター がインス トールされているマシンを使用して、更新サイトをローカル・ファイル・システ ムにミラーリングしてください。ネットワーク上の多数のユーザーが資料の更新 をインストールする場合にも、更新サイトをローカルにミラーリングして、更新 サイト用のプロキシーを作成することにより、個々のユーザーが更新を実行する のに要する時間を短縮できます。 更新パッケージが入手可能な場合、「更新」機能を使用してパッケージを入手し

3. スタンドアロンのインフォメーション・センターを停止し、コンピューター上の *DB2* インフォメーション・センター を再開します。

ます。ただし、「更新」機能は、スタンドアロン・モードでのみ使用できます。

注**:** Windows 2008、Windows Vista (およびそれ以上) では、このセクションの後の 部分でリストされているコマンドは管理者として実行する必要があります。完全な 管理者特権でコマンド・プロンプトまたはグラフィカル・ツールを開くには、ショ ートカットを右クリックしてから、「管理者として実行」を選択します。

## 手順

コンピューターまたはイントラネット・サーバーにインストール済みの *DB2* イン フォメーション・センター を更新するには、以下のようにします。

- 1. *DB2* インフォメーション・センター を停止します。
	- v Windows では、「スタート」 > 「コントロール パネル」 > 「管理ツール」 > 「サービス」をクリックします。次に、「**DB2** インフォメーション・セン ター」サービスを右クリックして「停止」を選択します。
	- Linux では、以下のコマンドを入力します。

/etc/init.d/db2icdv10 stop

- 2. インフォメーション・センターをスタンドアロン・モードで開始します。
	- Windows の場合:
		- a. コマンド・ウィンドウを開きます。
		- b. インフォメーション・センターがインストールされているパスにナビゲー トします。デフォルトでは、*DB2* インフォメーション・センター は、 *Program\_Files*¥IBM¥DB2 Information Center¥バージョン 10.1 ディレクト リーにインストールされています (*Program\_Files* は Program Files ディ レクトリーのロケーション)。
		- c. インストール・ディレクトリーから doc¥bin ディレクトリーにナビゲート します。
		- d. 次のように help\_start.bat ファイルを実行します。

help\_start.bat

- Linux の場合:
	- a. インフォメーション・センターがインストールされているパスにナビゲー トします。デフォルトでは、*DB2* インフォメーション・センター は、/opt/ibm/db2ic/V10.1 ディレクトリーにインストールされています。
	- b. インストール・ディレクトリーから doc/bin ディレクトリーにナビゲート します。
	- c. 次のように help\_start スクリプトを実行します。

help\_start

システムのデフォルト Web ブラウザーが開き、スタンドアロンのインフォメー ション・センターが表示されます。

- 3. 「更新」ボタン ( ) をクリックします。(ブラウザーで JavaScript が有効にな っている必要があります。) インフォメーション・センターの右側のパネルで、 「更新の検索」をクリックします。 既存の文書に対する更新のリストが表示さ れます。
- 4. インストール・プロセスを開始するには、インストールする更新をチェックして 選択し、「更新のインストール」をクリックします。
- 5. インストール・プロセスが完了したら、「完了」をクリックします。
- 6. 次のようにして、スタンドアロンのインフォメーション・センターを停止しま す。
	- v Windows の場合は、インストール・ディレクトリーの doc¥bin ディレクトリ ーにナビゲートしてから、次のように help\_end.bat ファイルを実行します。

help end.bat

注: help end バッチ・ファイルには、help start バッチ・ファイルを使用し て開始したプロセスを安全に停止するのに必要なコマンドが含まれています。 help\_start.bat は、Ctrl-C や他の方法を使用して停止しないでください。

v Linux の場合は、インストール・ディレクトリーの doc/bin ディレクトリー にナビゲートしてから、次のように help end スクリプトを実行します。 help end

注: help end スクリプトには、help start スクリプトを使用して開始したプ ロセスを安全に停止するのに必要なコマンドが含まれています。他の方法を使 用して、help\_start スクリプトを停止しないでください。

- 7. *DB2* インフォメーション・センター を再開します。
	- v Windows では、「スタート」 > 「コントロール パネル」 > 「管理ツール」 > 「サービス」をクリックします。次に、「**DB2** インフォメーション・セン ター」サービスを右クリックして「開始」を選択します。
	- Linux では、以下のコマンドを入力します。 /etc/init.d/db2icdv10 start

## タスクの結果

更新された *DB2* インフォメーション・センター に、更新された新しいトピックが 表示されます。

## **DB2** チュートリアル

DB2 チュートリアルは、DB2 データベース製品のさまざまな機能について学習する ための支援となります。この演習をとおして段階的に学習することができます。

## はじめに

インフォメーション・センター [\(http://publib.boulder.ibm.com/infocenter/db2luw/v10r1/\)](http://publib.boulder.ibm.com/infocenter/db2luw/10r1/) から、このチュートリアルの XHTML 版を表示できます。

演習の中で、サンプル・データまたはサンプル・コードを使用する場合がありま す。個々のタスクの前提条件については、チュートリアルを参照してください。

## **DB2** チュートリアル

チュートリアルを表示するには、タイトルをクリックします。

「*pureXML* ガイド」の『**pureXML®**』

XML データを保管し、ネイティブ XML データ・ストアに対して基本的な 操作を実行できるように、DB2 データベースをセットアップします。

# **DB2** トラブルシューティング情報

DB2 データベース製品を使用する際に役立つ、トラブルシューティングおよび問題 判別に関する広範囲な情報を利用できます。

**DB2** の資料

トラブルシューティング情報は、「問題判別およびデータベース・パフォー マンスのチューニング」または *DB2* インフォメーション・センター の 『データベースの基本』セクションにあります。ここには、以下の情報が記 載されています。

- DB2 診断ツールおよびユーティリティーを使用した、問題の切り分け方 法および識別方法に関する情報。
- v 最も一般的な問題のうち、いくつかの解決方法。
- v DB2 データベース製品で発生する可能性のある、その他の問題の解決に 役立つアドバイス。

## **IBM** サポート・ポータル

現在問題が発生していて、考えられる原因とソリューションを見つけるに は、IBM サポート・ポータルを参照してください。 Technical Support サイ トには、最新の DB2 資料、TechNotes、プログラム診断依頼書 (APAR ま たはバグ修正)、フィックスパック、およびその他のリソースへのリンクが 用意されています。この知識ベースを活用して、問題に対する有効なソリュ ーションを探し出すことができます。

IBM サポート・ポータル [\(http://www.ibm.com/support/entry/portal/Overview/](http://www.ibm.com/support/entry/portal/Overview/Software/Information_Management/DB2_for_Linux,_UNIX_and_Windows) [Software/Information\\_Management/DB2\\_for\\_Linux,\\_UNIX\\_and\\_Windows\)](http://www.ibm.com/support/entry/portal/Overview/Software/Information_Management/DB2_for_Linux,_UNIX_and_Windows) にア クセスしてください。

## ご利用条件

これらの資料は、以下の条件に同意していただける場合に限りご使用いただけま す。

適用度**:** これらのご利用条件は、IBM Web サイトのあらゆるご利用条件に追加で適 用されるものです。

個人使用**:** これらの資料は、すべての著作権表示その他の所有権表示をしていただ くことを条件に、非商業的な個人による使用目的に限り複製することができます。 ただし、IBM の明示的な承諾をえずに、これらの資料またはその一部について、二 次的著作物を作成したり、配布 (頒布、送信を含む) または表示 (上映を含む) する ことはできません。

商業的使用**:** これらの資料は、すべての著作権表示その他の所有権表示をしていた だくことを条件に、お客様の企業内に限り、複製、配布、および表示することがで きます。 ただし、IBM の明示的な承諾をえずにこれらの資料の二次的著作物を作 成したり、お客様の企業外で資料またはその一部を複製、配布、または表示するこ とはできません。

権利**:** ここで明示的に許可されているもの以外に、資料や資料内に含まれる情報、 データ、ソフトウェア、またはその他の知的所有権に対するいかなる許可、ライセ ンス、または権利を明示的にも黙示的にも付与するものではありません。

資料の使用が IBM の利益を損なうと判断された場合や、上記の条件が適切に守ら れていないと判断された場合、IBM はいつでも自らの判断により、ここで与えた許 可を撤回できるものとさせていただきます。

お客様がこの情報をダウンロード、輸出、または再輸出する際には、米国のすべて の輸出入関連法規を含む、すべての関連法規を遵守するものとします。

IBM は、これらの資料の内容についていかなる保証もしません。これらの資料は、 特定物として現存するままの状態で提供され、商品性の保証、特定目的適合性の保 証および法律上の瑕疵担保責任を含むすべての明示もしくは黙示の保証責任なしで 提供されます。

**IBM** の商標**:** IBM、IBM ロゴおよび ibm.com は、世界の多くの国で登録された International Business Machines Corporation の商標です。他の製品名およびサービス 名等は、それぞれ IBM または各社の商標である場合があります。現時点での IBM の商標リストについては、<http://www.ibm.com/legal/copytrade.shtml> をご覧ください。

# 付録 **B.** 特記事項

本書は米国 IBM が提供する製品およびサービスについて作成したものです。IBM 以外の製品に関する情報は、本書の最初の発行時点で入手可能な情報に基づいてお り、変更される場合があります。

本書に記載の製品、サービス、または機能が日本においては提供されていない場合 があります。日本で利用可能な製品、サービス、および機能については、日本 IBM の営業担当員にお尋ねください。本書で IBM 製品、プログラム、またはサービス に言及していても、その IBM 製品、プログラム、またはサービスのみが使用可能 であることを意味するものではありません。これらに代えて、IBM の知的所有権を 侵害することのない、機能的に同等の製品、プログラム、またはサービスを使用す ることができます。ただし、IBM 以外の製品とプログラムの操作またはサービスの 評価および検証は、お客様の責任で行っていただきます。

IBM は、本書に記載されている内容に関して特許権 (特許出願中のものを含む) を 保有している場合があります。本書の提供は、お客様にこれらの特許権について実 施権を許諾することを意味するものではありません。実施権についてのお問い合わ せは、書面にて下記宛先にお送りください。

〒103-8510 東京都中央区日本橋箱崎町19番21号 日本アイ・ビー・エム株式会社 法務・知的財産 知的財産権ライセンス渉外

以下の保証は、国または地域の法律に沿わない場合は、適用されません。 IBM お よびその直接または間接の子会社は、本書を特定物として現存するままの状態で提 供し、商品性の保証、特定目的適合性の保証および法律上の瑕疵担保責任を含むす べての明示もしくは黙示の保証責任を負わないものとします。国または地域によっ ては、法律の強行規定により、保証責任の制限が禁じられる場合、強行規定の制限 を受けるものとします。

この情報には、技術的に不適切な記述や誤植を含む場合があります。本書は定期的 に見直され、必要な変更は本書の次版に組み込まれます。 IBM は予告なしに、随 時、この文書に記載されている製品またはプログラムに対して、改良または変更を 行うことがあります。

本書において IBM 以外の Web サイトに言及している場合がありますが、便宜のた め記載しただけであり、決してそれらの Web サイトを推奨するものではありませ ん。それらの Web サイトにある資料は、この IBM 製品の資料の一部ではありませ ん。それらの Web サイトは、お客様の責任でご使用ください。

IBM は、お客様が提供するいかなる情報も、お客様に対してなんら義務も負うこと のない、自ら適切と信ずる方法で、使用もしくは配布することができるものとしま す。

本プログラムのライセンス保持者で、(i) 独自に作成したプログラムとその他のプロ グラム (本プログラムを含む) との間での情報交換、および (ii) 交換された情報の 相互利用を可能にすることを目的として、本プログラムに関する情報を必要とする 方は、下記に連絡してください。

IBM Canada Limited U59/3600 3600 Steeles Avenue East Markham, Ontario L3R 9Z7 CANADA

本プログラムに関する上記の情報は、適切な使用条件の下で使用することができま すが、有償の場合もあります。

本書で説明されているライセンス・プログラムまたはその他のライセンス資料は、 IBM 所定のプログラム契約の契約条項、IBM プログラムのご使用条件、またはそれ と同等の条項に基づいて、IBM より提供されます。

この文書に含まれるいかなるパフォーマンス・データも、管理環境下で決定された ものです。そのため、他の操作環境で得られた結果は、異なる可能性があります。 一部の測定が、開発レベルのシステムで行われた可能性がありますが、その測定値 が、一般に利用可能なシステムのものと同じである保証はありません。さらに、一 部の測定値が、推定値である可能性があります。実際の結果は、異なる可能性があ ります。お客様は、お客様の特定の環境に適したデータを確かめる必要がありま す。

IBM 以外の製品に関する情報は、その製品の供給者、出版物、もしくはその他の公 に利用可能なソースから入手したものです。 IBM は、それらの製品のテストは行 っておりません。したがって、他社製品に関する実行性、互換性、またはその他の 要求については確証できません。 IBM 以外の製品の性能に関する質問は、それら の製品の供給者にお願いします。

IBM の将来の方向または意向に関する記述については、予告なしに変更または撤回 される場合があり、単に目標を示しているものです。

本書には、日常の業務処理で用いられるデータや報告書の例が含まれています。よ り具体性を与えるために、それらの例には、個人、企業、ブランド、あるいは製品 などの名前が含まれている場合があります。これらの名称はすべて架空のものであ り、名称や住所が類似する企業が実在しているとしても、それは偶然にすぎませ ん。

#### 著作権使用許諾:

本書には、様々なオペレーティング・プラットフォームでのプログラミング手法を 例示するサンプル・アプリケーション・プログラムがソース言語で掲載されていま す。お客様は、サンプル・プログラムが書かれているオペレーティング・プラット フォームのアプリケーション・プログラミング・インターフェースに準拠したアプ リケーション・プログラムの開発、使用、販売、配布を目的として、いかなる形式 においても、IBM に対価を支払うことなくこれを複製し、改変し、配布することが できます。このサンプル・プログラムは、あらゆる条件下における完全なテストを 経ていません。従って IBM は、これらのサンプル・プログラムについて信頼性、

利便性もしくは機能性があることをほのめかしたり、保証することはできません。 サンプル・プログラムは、現存するままの状態で提供されるものであり、いかなる 種類の保証も提供されません。 IBM は、これらのサンプル・プログラムの使用か ら生ずるいかなる損害に対しても責任を負いません。

それぞれの複製物、サンプル・プログラムのいかなる部分、またはすべての派生し た創作物には、次のように、著作権表示を入れていただく必要があります。

© (お客様の会社名) (西暦年). このコードの一部は、IBM Corp. のサンプル・プロ グラムから取られています。 © Copyright IBM Corp. \_年を入れる\_. All rights reserved.

## 商標

IBM、IBM ロゴおよび ibm.com は、世界の多くの国で登録された International Business Machines Corporation の商標です。他の製品名およびサービス名等は、それ ぞれ IBM または各社の商標である場合があります。現時点での IBM の商標リスト については、[http://www.ibm.com/legal/copytrade.shtml](http://www.ibm.com/legal/copytrade.html) をご覧ください。

以下は、それぞれ各社の商標または登録商標です。

- v Linux は、Linus Torvalds の米国およびその他の国における商標です。
- v Java およびすべての Java 関連の商標およびロゴは Oracle やその関連会社の米国 およびその他の国における商標または登録商標です。
- v UNIX は The Open Group の米国およびその他の国における登録商標です。
- v インテル、Intel、Intel ロゴ、Intel Inside、Intel Inside ロゴ、Celeron、Intel SpeedStep、Itanium、Pentium は、Intel Corporation または子会社の米国およびそ の他の国における商標または登録商標です。
- v Microsoft、 Windows、 Windows NT、および Windows ロゴは、Microsoft Corporation の米国およびその他の国における商標です。
#### 索引

日本語, 数字, 英字, 特殊文字の順に配列されてい ます。なお, 濁音と半濁音は清音と同等に扱われて います。

### [ア行]

[アーカイブ・ログ](#page-504-0) 495 [アーカイブ・ログ・モード](#page-504-0) 495 アプリケーション [DB2CI 501](#page-510-0) [アラート・ログ](#page-504-0) 495 アンカー・データ・タイプ [詳細](#page-18-0) 9 [制約事項](#page-19-0) 10 [変数の宣言](#page-20-0) 1[1, 12](#page-21-0) 例 [12](#page-21-0) [インセンシティブ・カーソル](#page-496-0) 487 [インライン化された](#page-119-0) SQL 関数 110 エラー [マッピング](#page-212-0) 203 DB2-Oracle [マッピング](#page-212-0) 203 PL/SQL [アプリケーション](#page-210-0) 201 エレメント [取得](#page-46-0) 37 演算子 [外部結合](#page-476-0) 467 [単項](#page-480-0) 471 [CONNECT\\_BY\\_ROOT 475](#page-484-0) [PRIOR 476](#page-485-0) オブジェクト [パッケージ](#page-245-0) 236

## [カ行]

```
カーソル
 インセンシティブ 487
 パラメーター化 206
 PL/SQL
   オープン 206
   行の取り出し 207
   クローズ 209
   結果セットの処理 191
   詳細 205
   宣言 205
   属性 210
 SQL プロシージャー 86
カーソル共有 495
カーソル述部
 詳細 53
```
カーソル変数 [値の割り当て](#page-66-0) 57 [オープン](#page-222-0) 213 [作成](#page-63-0) 5[4, 56](#page-65-0) [参照](#page-67-0) 58 [詳細](#page-62-0) 5[3, 212](#page-221-0) [制約事項](#page-61-0) 52 例 [61](#page-70-0)[, 216](#page-225-0) [ROWTYPE](#page-219-0) 属性 210 SQL [プロシージャー](#page-70-0) 61 [SYS\\_REFCURSOR 212](#page-221-0) カーソル・データ・タイプ [概要](#page-58-0) 4[9, 50](#page-59-0) [作成](#page-64-0) 55 [制約事項](#page-61-0) 52 [タイプ](#page-59-0) 50 [特権](#page-61-0) 52 [階層照会](#page-480-0) 471 外部ルーチン SQL [ルーチンの比較](#page-75-0) 66 [仮パラメーター](#page-504-0) 495 関数 スカラー [CONCAT 459](#page-468-0) [INSERT 459](#page-468-0) [LENGTH 459](#page-468-0) [REPLACE 459](#page-468-0) [SUBSTR 459](#page-468-0) [SYS\\_CONNECT\\_BY\\_PATH 478](#page-487-0) [TRANSLATE 459](#page-468-0) [TRIM 459](#page-468-0) [パラメーター・モード](#page-172-0) 163 [モジュール](#page-250-0) 241 [CREATE\\_PIPE 289](#page-298-0) [FOPEN 409](#page-418-0) [IS\\_OPEN 413](#page-422-0) [NEXT\\_ITEM\\_TYPE 290](#page-299-0) [PACK\\_MESSAGE 292](#page-301-0) PL/SQL [概要](#page-154-0) 145 [参照先](#page-157-0) 148 PL/SQL [における呼び出し構文のサポート](#page-151-0) 142 [RECEIVE\\_MESSAGE 295](#page-304-0) REMOVE PIPE 296 [UNIQUE\\_SESSION\\_NAME 301](#page-310-0) [WRAP 251](#page-260-0) 疑似列 [LEVEL 471](#page-480-0) [ROWNUM 483](#page-492-0) 行 [ルーチン・パラメーターとしての引き渡し](#page-31-0) 22

行データ・タイプ [値の割り当て](#page-26-0) 1[7, 18](#page-27-0) [概要](#page-22-0) 13 [作成](#page-24-0) 15 [詳細](#page-22-0) 13 [制約事項](#page-23-0) 14 [ドロップ](#page-31-0) 22 [変数](#page-25-0) 16 例 [23](#page-32-0)[, 25](#page-34-0)[, 27](#page-36-0) 行の値 [参照](#page-29-0) 20 [代入](#page-28-0) 19 行変数 [値の割り当て](#page-25-0) 16 [概要](#page-24-0) 15 [作成](#page-24-0) 15 参照 [概要](#page-29-0) 20 [フィールド](#page-29-0) 20 INSERT [ステートメント](#page-31-0) 22 [比較](#page-28-0) 19 グラフィック・データ 定数 [処理](#page-472-0) 463 [グローバル索引](#page-504-0) 495 結果セット 受け取り SQL [ルーチン](#page-108-0) 99 戻り SQL [プロシージャー](#page-106-0) 97 検索 CASE ステートメント [PL/SQL 189](#page-198-0) 更新 DB2 [インフォメーション・センター](#page-528-0) 51[9, 521](#page-530-0) 構成パラメーター [date\\_compat 453](#page-462-0)[, 481](#page-490-0) [number\\_compat 455](#page-464-0)[, 481](#page-490-0) [varchar2\\_compat 459](#page-468-0)[, 481](#page-490-0) 互換性 [フィーチャー・サマリー](#page-452-0) 443 コマンド行プロセッサー (CLP) [終了文字](#page-109-0) 100 ご利用条件 [資料](#page-533-0) 524 コレクション [概要](#page-158-0) 149 [メソッド](#page-164-0) 155 [連想配列](#page-160-0) 151 [VARRAY](#page-158-0) タイプ 149 [コンパイル済み](#page-119-0) SQL 関数 110 コンパイル済み関数 [バインド・オプション](#page-110-0) 101 [プリコンパイル・オプション](#page-110-0) 101 コンパイル済みトリガー [バインド・オプション](#page-110-0) 101 [プリコンパイル・オプション](#page-110-0) 101

```
コンパイル・オプション
 AIX
   DB2CI アプリケーション 506
 HP-UX
   DB2CI アプリケーション 507
 Linux
   DB2CI アプリケーション 508
 Solaris
   DB2CI アプリケーション 509
 Windows
   DB2CI アプリケーション 511
コンパウンド SQL ステートメント
 概要 115
 作成 115
 SQL プロシージャー 85
```
### [サ行]

サンプル PL/SQL [スキーマ](#page-134-0) 125 シノニム DB2 の用語と Oracle [の用語のマッピング](#page-504-0) 495 述部 [トリガー・イベント](#page-229-0) (PL/SQL) 220 [IS FOUND 53](#page-62-0) [IS NOT FOUND 53](#page-62-0) [IS NOT OPEN 53](#page-62-0) [IS OPEN 53](#page-62-0) 仕様 [パッケージ](#page-239-0) 230 照会 [階層](#page-480-0) 471 条件処理ルーチン SQL [プロシージャー](#page-105-0) 96 資料 [印刷](#page-525-0) 516 [概要](#page-524-0) 515 [使用に関するご利用条件](#page-533-0) 524 PDF [ファイル](#page-525-0) 516 スカラー関数 [作成](#page-120-0) 111 スキーマ [サンプル](#page-134-0) 125 ステートメント PL/SQL [基本](#page-180-0) 171 検索 [CASE 189](#page-198-0) [制御](#page-192-0) 183 [代入](#page-180-0) 171 単純 [CASE 188](#page-197-0) [無名ブロック](#page-144-0) 135 [BULK COLLECT INTO](#page-185-0) 節 176 [CASE 187](#page-196-0) [CLOSE 209](#page-218-0) [CONTINUE 198](#page-207-0) [CREATE FUNCTION 145](#page-154-0)

ステートメント *(*続き*)* PL/SQL *(*続き*)* [CREATE PACKAGE 230](#page-239-0) [CREATE PACKAGE BODY 233](#page-242-0) [CREATE PROCEDURE 139](#page-148-0) [CREATE TRIGGER 221](#page-230-0) [EXECUTE IMMEDIATE 172](#page-181-0) [EXIT 195](#page-204-0) [FETCH 207](#page-216-0) FOR ([カーソル可変](#page-200-0)) 191 FOR ([整数可変](#page-201-0)) 192 [FORALL 150](#page-159-0)[, 194](#page-203-0) [IF 183](#page-192-0) [LOOP 196](#page-205-0) [NULL 171](#page-180-0) [OPEN 206](#page-215-0) [OPEN FOR 213](#page-222-0) [RAISE 202](#page-211-0) [RETURNING INTO](#page-187-0) 節 178 [WHILE 197](#page-206-0) ステートメント属性 [PL/SQL 180](#page-189-0) ストアード・プロシージャー [データ・アクセス・レベル](#page-474-0) 465 ストリング [セマンティクス](#page-468-0) 459 制御ステートメント PL/SQL [CONTINUE 198](#page-207-0) [EXIT 195](#page-204-0) [list 183](#page-192-0) [LOOP 196](#page-205-0) [セグメント](#page-504-0) 495 [セッション](#page-504-0) 495 属性 [カーソル](#page-219-0) 210 ステートメント [PL/SQL 180](#page-189-0) PL/SQL [%ROWTYPE 169](#page-178-0) [%TYPE 166](#page-175-0)

# [タ行]

代入文 [PL/SQL 171](#page-180-0) 単項演算子 CONNECT BY ROOT 471[, 475](#page-484-0) [PRIOR 476](#page-485-0) チュートリアル [トラブルシューティング](#page-533-0) 524 [問題判別](#page-533-0) 524 [リスト](#page-532-0) 523 [pureXML 523](#page-532-0) [通常配列データ・タイプ](#page-39-0) 30

データ [アクセス・レベル](#page-474-0) 465 データベース・アプリケーション [DB2CI 501](#page-510-0) データベース・オブジェクト [作成](#page-120-0) 111 [データベース・リンク](#page-504-0) 495 データ・アクセス・レベル [ストアード・プロシージャー](#page-474-0) 465 [ユーザー定義関数](#page-474-0) 465 [ルーチン](#page-474-0) 465 データ・タイプ アンカー [概要](#page-19-0) 10 カーソル [概要](#page-58-0) 49 連想配列 [概要](#page-53-0) 44 [作成](#page-54-0) 45 BOOLEAN [概要](#page-72-0) 63 [DATE 453](#page-462-0) [FILE\\_TYPE 420](#page-429-0) [NUMBER 455](#page-464-0) [NVARCHAR2 459](#page-468-0) [PL/SQL 164](#page-173-0)[, 168](#page-177-0) [REF CURSOR 212](#page-221-0) [row 13](#page-22-0)[, 17](#page-26-0) [VARCHAR2 459](#page-468-0) データ・ディクショナリー DB2 の用語と Oracle [の用語のマッピング](#page-504-0) 495 Oracle [互換ビュー](#page-502-0) 493 [データ・ディクショナリー・キャッシュ](#page-504-0) 495 [データ・バッファー・キャッシュ](#page-504-0) 495 [データ・ファイル](#page-504-0) 495 [データ・ブロック](#page-504-0) 495 定数 [処理](#page-472-0) 463 デッドロック [回避](#page-500-0) 491 動的 SQL SQL [プロシージャーの比較](#page-78-0) 69 [動的なパフォーマンス・ビュー](#page-504-0) 495 [特記事項](#page-536-0) 527 特権 [カーソル・データ・タイプ](#page-61-0) 52 トラブルシューティング [オンライン情報](#page-533-0) 524 [チュートリアル](#page-533-0) 524 トランザクション [PL/SQL 220](#page-229-0) トリガー [イベント述部](#page-229-0) 220 [PL/SQL 220](#page-229-0) [概要](#page-228-0) 219

トリガー *(*続き*)* [PL/SQL](#page-229-0) *(*続き*)* [行レベル](#page-228-0) 219 [コミット](#page-229-0) 220 [作成](#page-230-0) 221 [トリガー変数](#page-228-0) 219 [ドロップ](#page-234-0) 225 例 [225](#page-234-0) [ロールバック](#page-229-0) 220 ドロップ [行データ・タイプ](#page-31-0) 22 [トリガー](#page-234-0) 225

## [ナ行]

難読化 [PL/SQL 133](#page-142-0) [SQL PL 133](#page-142-0)

## [ハ行]

配列 [値の割り当て](#page-44-0) 3[5, 48](#page-57-0) エレメント [取得](#page-46-0) 37 [タイプ比較](#page-38-0) 29 [連想](#page-160-0) 151 配列データ・タイプ エレメント [数の取得](#page-45-0) 36 [削除](#page-49-0) 40 [存在するかどうかの判別](#page-50-0) 41 [概要](#page-38-0) 2[9, 30](#page-39-0) [作成](#page-41-0) 32 [制約事項](#page-40-0) 31 [通常](#page-39-0) 30 [トリミング](#page-48-0) 39 変数 [概要](#page-41-0) 32 [作成](#page-41-0) 32 [宣言](#page-42-0) 33 連想配列 [概要](#page-53-0) 44 [作成](#page-54-0) 45 [制約事項](#page-54-0) 45 [ローカル変数の宣言](#page-55-0) 46 values [取得](#page-44-0) 3[5, 36](#page-45-0)[, 38](#page-47-0) [代入](#page-44-0) 35 バインド [コンパイル済み関数](#page-110-0) 101 [コンパイル済みトリガー](#page-110-0) 101 SQL [ステートメント](#page-110-0) 101 SQL [プロシージャー](#page-110-0) 101

パッケージ [オブジェクト](#page-245-0) 236 [本体](#page-241-0) 232 PL/SQL [概要](#page-238-0) 229 [コンポーネント](#page-238-0) 229 [作成](#page-238-0) 229 [ドロップ](#page-248-0) 239 [パッケージ仕様部の作成](#page-239-0) 230 [パッケージ本体の作成](#page-241-0) 23[2, 233](#page-242-0) [ユーザー定義タイプ](#page-245-0) 236 パフォーマンス SQL [プロシージャー](#page-112-0) 103 パラメーター [INOUT 489](#page-498-0) SQL [プロシージャー](#page-86-0) 77 [パラメーター付きカーソル](#page-215-0) 206 パラメーター・マーカー [概要](#page-87-0) 78 例 [78](#page-87-0) [パラメーター・モード](#page-172-0) 163 [非アーカイブ・ログ・モード](#page-504-0) 495 [非アクティブ・ログ](#page-504-0) 495 ビュー Oracle [データ・ディクショナリー互換性](#page-502-0) 493 表 [DUAL 485](#page-494-0) [副索引](#page-44-0) 35 プリコンパイル [コンパイル済み関数](#page-110-0) 101 [コンパイル済みトリガー](#page-110-0) 101 SQL [ステートメント](#page-110-0) 101 SQL [プロシージャー](#page-110-0) 101 プロシージャー 結果セット SQL [ルーチン](#page-108-0) 99 [CREATE\\_DIRECTORY 399](#page-408-0) [CREATE\\_OR\\_REPLACE\\_DIRECTORY 400](#page-409-0) [CREATE\\_WRAPPED 253](#page-262-0) [DISABLE 278](#page-287-0) [DROP\\_DIRECTORY 401](#page-410-0) [ENABLE 279](#page-288-0) [FCLOSE 405](#page-414-0) [FCLOSE\\_ALL 405](#page-414-0) [FCOPY 406](#page-415-0) [FFLUSH 408](#page-417-0) [FREMOVE 410](#page-419-0) [FRENAME 411](#page-420-0) [GET\\_DIRECTORY\\_PATH 401](#page-410-0) [GET\\_LINE 279](#page-288-0)[, 412](#page-421-0) [GET\\_LINES 281](#page-290-0) [NEW\\_LINE 282](#page-291-0)[, 414](#page-423-0) [PACK\\_MESSAGE\\_RAW 293](#page-302-0) PL/SQL [概要](#page-148-0) 139 [参照先](#page-151-0) 142

```
プロシージャー
(続き)
  PL/SQL
(続き)
   パラメーター・モード 163
 PURGE 294
 PUT 283, 416
 PUTF 419
 PUT_LINE 284, 417
 REGISTER 244
  REMOVE 245
 REMOVEALL 246
 RESET_BUFFER 298
 SEND MESSAGE 299
 SET_DEFAULTS 246
 SIGNAL 247
 SOL.
    概要 72
    構造 74
    コンパウンド・ステートメント 85
    コンポーネント 73
    使用 72
    条件処理ルーチン 96
    条件ステートメント 88
    制御転送ステートメント 93
    制御フロー・ステートメント 87, 88, 89
   設計 73
   配列サポート 42
   パラメーター 77
    フィーチャー 73
   変数 83, 85
   ループ・ステートメント 90
  UNPACK_MESSAGE 301
  WAITANY 248
 WAITONE 249
ブロック
 PL/SQL 135
並行性
 改善 491
ヘルプ
 SQL ステートメント 518
変数
  カーソル・データ・タイプ 212
 行データ・タイプ 16
  トリガー 219
 配列データ・タイプ 32
  ローカル
    アンカー・データ・タイプ 11
   カーソル・データ・タイプ 56
   配列データ・タイプ 33
 PL/SQL
    概要 161
   宣言 161
    レコード 168
 REF CURSOR 212
  SQL プロシージャー 83, 88
```
## [マ行]

```
マテリアライズ・ビュー 495
丸め 455
実パラメーター 495
無名ブロック 135
無名ブロック・ステートメント
 PL/SQL 135
メソッド
  コレクション 155
文字定数 463
モジュール
  概要 241
  DBMS_ALERT 243
  DBMS_DDL 251
  DBMS_JOB 255
  DBMS_LOB 263
  DBMS_OUTPUT 277
  DBMS_PIPE 287
  DBMS_SQL 305
  DBMS_UTILITY 351
  MONREPORT 375
  UTL DIR 399
  UTL FILE 403
  UTL MAIL 421
  UTL_SMTP 427
問題判別
  チュートリアル 524
  利用できる情報 524
```
# [ヤ行]

ユーザー定義関数 [データ・アクセス・レベル](#page-474-0) 465 ユーザー定義タイプ (UDT) PL/SQL [パッケージ](#page-245-0) 236 用語マッピング [DB2-Oracle 495](#page-504-0)

# [ラ行]

[ラージ・プール](#page-504-0) 495 [ライブラリー・キャッシュ](#page-504-0) 495 リテラル [処理](#page-472-0) 463 ルーチン 外部 SQL [との比較](#page-75-0) 66 [結果セットの受け取り](#page-108-0) 99 [データ・アクセス・レベル](#page-474-0) 465 比較 SQL [および外部](#page-75-0) 66 [モジュール](#page-250-0) 241 CREATE [ステートメントの発行](#page-109-0) 100 SQL [外部との比較](#page-75-0) 66

```
ルーチン (続き)
 SQL (続き)
   概要 65
   作成 66
   パフォーマンス 103
ループ
 PL/SQL 191
例
 アンカー・データ・タイプ 12
 カーソル変数 61
 行データ・タイプ 25
 PL/SQL スキーマ 125
 PL/SQL トリガー 225
例外
 PL/SQL
   処理 198
   トランザクション 220
レコード
 タイプ
   ユーザー定義 168
 変数 168
レジストリー変数
 DB2_COMPATIBILITY_VECTOR 445
連想配列
 概要 44, 48
 単純配列との比較 29
 PL/SQL 151
連想配列データ・タイプ
 概要 44
 作成 45
 制約事項 45
 ローカル変数の宣言 46
ローカル索引 495
ロック
 タイムアウト
   回避 491
```
### **A**

ALLOCATE CURSOR ステートメント [呼び出し元ルーチン](#page-108-0) 99 [ANALYZE\\_DATABASE](#page-361-0) プロシージャー 352 [ANALYZE\\_PART\\_OBJECT](#page-362-0) プロシージャー 353 [ANALYZE\\_SCHEMA](#page-363-0) プロシージャー 354 APPEND [プロシージャー](#page-273-0) 264 [ASSOCIATE RESULT SET LOCATOR](#page-108-0) ステートメント 99

### **B**

bdump [ディレクトリー](#page-504-0) 495 [BIND\\_VARIABLE\\_BLOB](#page-317-0) プロシージャー 308 [BIND\\_VARIABLE\\_CHAR](#page-318-0) プロシージャー 309 [BIND\\_VARIABLE\\_CLOB](#page-318-0) プロシージャー 309 [BIND\\_VARIABLE\\_DATE](#page-319-0) プロシージャー 310 [BIND\\_VARIABLE\\_DOUBLE](#page-319-0) プロシージャー 310

[BIND\\_VARIABLE\\_INT](#page-320-0) プロシージャー 311 [BIND\\_VARIABLE\\_NUMBER](#page-320-0) プロシージャー 311 [BIND\\_VARIABLE\\_RAW](#page-321-0) プロシージャー 312 [BIND\\_VARIABLE\\_TIMESTAMP](#page-321-0) プロシージャー 312 [BIND\\_VARIABLE\\_VARCHAR](#page-322-0) プロシージャー 313 Boolean データ・タイプ [詳細](#page-72-0) 63 BROKEN [プロシージャー](#page-266-0) 257 BULK COLLECT INTO 節 [PL/SQL 176](#page-185-0)

## **C**

C 言語 DB2CI [アプリケーションの構築](#page-514-0) 505 [CANONICALIZE](#page-364-0) プロシージャー 355 CASE ステートメント [検索済み](#page-198-0) 189 [単純な](#page-197-0) 188 [PL/SQL 187](#page-196-0) SQL [プロシージャー](#page-97-0) 88 CHANGE [プロシージャー](#page-267-0) 258 CLOSE ステートメント [カーソルのクローズ](#page-218-0) 209 CLOSE [プロシージャー](#page-273-0) 264 [CLOSE\\_CURSOR](#page-322-0) プロシージャー 313 CLOSE\_DATA [プロシージャー](#page-438-0) 429 [COLUMN\\_VALUE\\_BLOB](#page-323-0) プロシージャー 314 [COLUMN\\_VALUE\\_CHAR](#page-323-0) プロシージャー 314 [COLUMN\\_VALUE\\_CLOB](#page-324-0) プロシージャー 315 [COLUMN\\_VALUE\\_DATE](#page-325-0) プロシージャー 316 [COLUMN\\_VALUE\\_DOUBLE](#page-325-0) プロシージャー 316 [COLUMN\\_VALUE\\_INT](#page-326-0) プロシージャー 317 [COLUMN\\_VALUE\\_LONG](#page-327-0) プロシージャー 318 [COLUMN\\_VALUE\\_NUMBER](#page-327-0) プロシージャー 318 [COLUMN\\_VALUE\\_RAW](#page-328-0) プロシージャー 319 [COLUMN\\_VALUE\\_TIMESTAMP](#page-329-0) プロシージャー 320 [COLUMN\\_VALUE\\_VARCHAR](#page-330-0) プロシージャー 321 COMMAND [プロシージャー](#page-439-0) 430 [COMMAND\\_REPLIES](#page-439-0) プロシージャー 430 [COMMA\\_TO\\_TABLE](#page-366-0) プロシージャー 357 [COMPARE](#page-274-0) 関数 265 [COMPILE\\_SCHEMA](#page-368-0) プロシージャー 359 [CONNECT BY](#page-480-0) 節 471 CONNECTION [プロシージャー](#page-386-0) 377 [CONNECT\\_BY\\_ROOT](#page-484-0) 単項演算子 475 CONTINUE [ステートメント](#page-207-0) 198 [CONVERTTOBLOB](#page-275-0) プロシージャー 266 [CONVERTTOCLOB](#page-276-0) プロシージャー 267 COPY [プロシージャー](#page-277-0) 268 CREATE FUNCTION ステートメント [PL/SQL 145](#page-154-0) [CREATE PACKAGE BODY](#page-242-0) ステートメント 233 [CREATE PACKAGE](#page-239-0) ステートメント 230 CREATE PROCEDURE ステートメント [PL/SQL 139](#page-148-0)

CREATE PROCEDURE ステートメント *(*続き*)* SQL [プロシージャーの作成](#page-108-0) 99 CREATE TRIGGER ステートメント [詳細](#page-230-0) 221 [CREATE\\_DIRECTORY](#page-408-0) プロシージャー 399 [CREATE\\_OR\\_REPLACE\\_DIRECTORY](#page-409-0) プロシージャー 400 [CREATE\\_PIPE](#page-298-0) 関数 289 [CREATE\\_WRAPPED](#page-262-0) プロシージャー 253 [CURRENTAPPS](#page-396-0) プロシージャー 387 CURRENTSQL [プロシージャー](#page-397-0) 388 [cursor\\_rowCount](#page-69-0) 関数 60 cur\_commit データベース構成パラメーター [概要](#page-500-0) 491 C/C++ 言語 DB2CI [アプリケーションの構築](#page-514-0) 505

## **D**

DATA [プロシージャー](#page-440-0) 431 DATE データ・タイプ [TIMESTAMP\(0\)](#page-462-0) に基づく 453 date\_compat データベース構成パラメーター [概要](#page-490-0) 481 [TIMESTAMP\(0\)](#page-462-0) に基づく DATE 453 DB2 インフォメーション・センター [更新](#page-528-0) 51[9, 521](#page-530-0) [バージョン](#page-528-0) 519 DB2CI AIX [アプリケーションのコンパイル・オプション](#page-515-0) 506 HP-UX [アプリケーションのコンパイル・オプション](#page-516-0) 507 [IBM Data Server Driver for OCI 503](#page-512-0) Linux [アプリケーションのコンパイル・オプション](#page-517-0) 508 Solaris [アプリケーションのコンパイル・オプション](#page-518-0) 509 Windows [アプリケーションのコンパイル・オプション](#page-520-0) 511 DB2CI [アプリケーションの構築](#page-514-0) 505 DB2\_COMPATIBILITY\_VECTOR レジストリー変数 [詳細](#page-454-0) 445 DBCI [アプリケーション開発](#page-510-0) 501 [DBMS\\_ALERT](#page-252-0) モジュール 243 [DBMS\\_DDL](#page-260-0) モジュール 251 DBMS\_JOB モジュール [概要](#page-264-0) 255 BROKEN [プロシージャー](#page-266-0) 257 CHANGE [プロシージャー](#page-267-0) 258 INTERVAL [プロシージャー](#page-267-0) 258 NEXT\_DATE [プロシージャー](#page-268-0) 259 REMOVE [プロシージャー](#page-268-0) 259 RUN [プロシージャー](#page-269-0) 260 SUBMIT [プロシージャー](#page-269-0) 260 WHAT [プロシージャー](#page-271-0) 262

DBMS\_LOB モジュール [概要](#page-272-0) 263 APPEND [プロシージャー](#page-273-0) 264 CLOSE [プロシージャー](#page-273-0) 264 [COMPARE](#page-274-0) 関数 265 [CONVERTTOBLOB](#page-275-0) プロシージャー 266 [CONVERTTOCLOB](#page-276-0) プロシージャー 267 COPY [プロシージャー](#page-277-0) 268 ERASE [プロシージャー](#page-278-0) 269 [GETLENGTH](#page-279-0) 関数 270 GET STORAGE LIMIT 関数 269 [INSTR](#page-279-0) 関数 270 [ISOPEN](#page-280-0) 関数 271 OPEN [プロシージャー](#page-280-0) 271 READ [プロシージャー](#page-281-0) 272 [SUBSTR](#page-281-0) 関数 272 TRIM [プロシージャー](#page-282-0) 273 WRITE [プロシージャー](#page-283-0) 274 [WRITEAPPEND](#page-283-0) プロシージャー 274 [DBMS\\_OUTPUT](#page-286-0) モジュール 277 [DBMS\\_PIPE](#page-296-0) モジュール 287 DBMS\_SQL モジュール [概要](#page-314-0) 305 [BIND\\_VARIABLE\\_BLOB](#page-317-0) プロシージャー 308 [BIND\\_VARIABLE\\_CHAR](#page-318-0) プロシージャー 309 [BIND\\_VARIABLE\\_CLOB](#page-318-0) プロシージャー 309 [BIND\\_VARIABLE\\_DATE](#page-319-0) プロシージャー 310 [BIND\\_VARIABLE\\_DOUBLE](#page-319-0) プロシージャー 310 [BIND\\_VARIABLE\\_INT](#page-320-0) プロシージャー 311 [BIND\\_VARIABLE\\_NUMBER](#page-320-0) プロシージャー 311 [BIND\\_VARIABLE\\_RAW](#page-321-0) プロシージャー 312 [BIND\\_VARIABLE\\_TIMESTAMP](#page-321-0) プロシージャー 312 [BIND\\_VARIABLE\\_VARCHAR](#page-322-0) プロシージャー 313 [CLOSE\\_CURSOR](#page-322-0) プロシージャー 313 [COLUMN\\_VALUE\\_BLOB](#page-323-0) プロシージャー 314 [COLUMN\\_VALUE\\_CHAR](#page-323-0) プロシージャー 314 [COLUMN\\_VALUE\\_CLOB](#page-324-0) プロシージャー 315 [COLUMN\\_VALUE\\_DATE](#page-325-0) プロシージャー 316 [COLUMN\\_VALUE\\_DOUBLE](#page-325-0) プロシージャー 316 [COLUMN\\_VALUE\\_INT](#page-326-0) プロシージャー 317 [COLUMN\\_VALUE\\_LONG](#page-327-0) プロシージャー 318 [COLUMN\\_VALUE\\_NUMBER](#page-327-0) プロシージャー 318 [COLUMN\\_VALUE\\_RAW](#page-328-0) プロシージャー 319 [COLUMN\\_VALUE\\_TIMESTAMP](#page-329-0) プロシージャー 320 [COLUMN\\_VALUE\\_VARCHAR](#page-330-0) プロシージャー 321 [DEFINE\\_COLUMN\\_BLOB](#page-330-0) プロシージャー 321 [DEFINE\\_COLUMN\\_CHAR](#page-331-0) プロシージャー 322 [DEFINE\\_COLUMN\\_CLOB](#page-331-0) プロシージャー 322 [DEFINE\\_COLUMN\\_DATE](#page-332-0) プロシージャー 323 [DEFINE\\_COLUMN\\_DOUBLE](#page-332-0) プロシージャー 323 [DEFINE\\_COLUMN\\_INT](#page-333-0) プロシージャー 324 [DEFINE\\_COLUMN\\_LONG](#page-333-0) プロシージャー 324 [DEFINE\\_COLUMN\\_NUMBER](#page-334-0) プロシージャー 325 [DEFINE\\_COLUMN\\_RAW](#page-334-0) プロシージャー 325 [DEFINE\\_COLUMN\\_TIMESTAMP](#page-335-0) プロシージャー 326 [DEFINE\\_COLUMN\\_VARCHAR](#page-335-0) プロシージャー 326

DBMS\_SQL モジュール *(*続き*)* [DESCRIBE\\_COLUMNS](#page-336-0) プロシージャー 327 [DESCRIBE\\_COLUMNS2](#page-339-0) プロシージャー 330 EXECUTE [プロシージャー](#page-341-0) 332 [EXECUTE\\_AND\\_FETCH](#page-342-0) プロシージャー 333 FETCH\_ROWS [プロシージャー](#page-345-0) 336 IS\_OPEN [プロシージャー](#page-348-0) 339 [LAST\\_ROW\\_COUNT](#page-348-0) プロシージャー 339 [OPEN\\_CURSOR](#page-351-0) プロシージャー 342 PARSE [プロシージャー](#page-352-0) 343 [VARIABLE\\_VALUE\\_BLOB](#page-354-0) プロシージャー 345 [VARIABLE\\_VALUE\\_CHAR](#page-355-0) プロシージャー 346 [VARIABLE\\_VALUE\\_CLOB](#page-355-0) プロシージャー 346 [VARIABLE\\_VALUE\\_DATE](#page-356-0) プロシージャー 347 [VARIABLE\\_VALUE\\_DOUBLE](#page-356-0) プロシージャー 347 [VARIABLE\\_VALUE\\_INT](#page-357-0) プロシージャー 348 [VARIABLE\\_VALUE\\_NUMBER](#page-357-0) プロシージャー 348 [VARIABLE\\_VALUE\\_RAW](#page-358-0) プロシージャー 349 [VARIABLE\\_VALUE\\_TIMESTAMP](#page-358-0) プロシージャー 349 [VARIABLE\\_VALUE\\_VARCHAR](#page-359-0) プロシージャー 350 DBMS\_UTILITY モジュール [概要](#page-360-0) 351 [ANALYZE\\_DATABASE](#page-361-0) プロシージャー 352 [ANALYZE\\_PART\\_OBJECT](#page-362-0) プロシージャー 353 [ANALYZE\\_SCHEMA](#page-363-0) プロシージャー 354 [CANONICALIZE](#page-364-0) プロシージャー 355 [COMMA\\_TO\\_TABLE](#page-366-0) プロシージャー 357 [COMPILE\\_SCHEMA](#page-368-0) プロシージャー 359 DB\_VERSION [プロシージャー](#page-369-0) 360 [EXEC\\_DDL\\_STATEMENT](#page-369-0) プロシージャー 360 [GET\\_CPU\\_TIME](#page-370-0) 関数 361 [GET\\_DEPENDENCY](#page-371-0) プロシージャー 362 [GET\\_HASH\\_VALUE](#page-373-0) 関数 364 [GET\\_TIME](#page-374-0) 関数 365 [NAME\\_RESOLVE](#page-374-0) プロシージャー 365 [NAME\\_TOKENIZE](#page-378-0) プロシージャー 369 [TABLE\\_TO\\_COMMA](#page-381-0) プロシージャー 372 VALIDATE [プロシージャー](#page-383-0) 374 DBSUMMARY [プロシージャー](#page-397-0) 388 DB\_VERSION [プロシージャー](#page-369-0) 360 DECLARE ステートメント SQL プロシージャー [カーソル](#page-97-0) 88 [条件](#page-97-0) 88 [条件処理ルーチン](#page-97-0) 88 [変数](#page-92-0) 8[3, 88](#page-97-0) [DEFINE\\_COLUMN\\_BLOB](#page-330-0) プロシージャー 321 [DEFINE\\_COLUMN\\_CHAR](#page-331-0) プロシージャー 322 [DEFINE\\_COLUMN\\_CLOB](#page-331-0) プロシージャー 322 [DEFINE\\_COLUMN\\_DATE](#page-332-0) プロシージャー 323 [DEFINE\\_COLUMN\\_DOUBLE](#page-332-0) プロシージャー 323 [DEFINE\\_COLUMN\\_INT](#page-333-0) プロシージャー 324 [DEFINE\\_COLUMN\\_LONG](#page-333-0) プロシージャー 324 [DEFINE\\_COLUMN\\_NUMBER](#page-334-0) プロシージャー 325 [DEFINE\\_COLUMN\\_RAW](#page-334-0) プロシージャー 325 [DEFINE\\_COLUMN\\_TIMESTAMP](#page-335-0) プロシージャー 326

[DEFINE\\_COLUMN\\_VARCHAR](#page-335-0) プロシージャー 326 [DESCRIBE\\_COLUMNS](#page-336-0) プロシージャー 327 [DESCRIBE\\_COLUMNS2](#page-339-0) プロシージャー 330 DISABLE [プロシージャー](#page-287-0) 278 [DROP\\_DIRECTORY](#page-410-0) プロシージャー 401 [DUAL](#page-494-0) 表 485

#### **E**

EHLO [プロシージャー](#page-441-0) 432 ENABLE [プロシージャー](#page-288-0) 279 ERASE [プロシージャー](#page-278-0) 269 EXECUTE IMMEDIATE ステートメント [PL/SQL 172](#page-181-0) EXECUTE [プロシージャー](#page-341-0) 332 [EXECUTE\\_AND\\_FETCH](#page-342-0) プロシージャー 333 [EXEC\\_DDL\\_STATEMENT](#page-369-0) プロシージャー 360 EXIT [ステートメント](#page-204-0) 195

## **F**

FCLOSE [プロシージャー](#page-414-0) 405 FCLOSE\_ALL [プロシージャー](#page-414-0) 405 FCOPY [プロシージャー](#page-415-0) 406 FETCH ステートメント [PL/SQL 207](#page-216-0) FETCH\_ROWS [プロシージャー](#page-345-0) 336 FFLUSH [プロシージャー](#page-417-0) 408 FILE\_TYPE [データ・タイプ](#page-429-0) 420 [FIRST](#page-46-0) 関数 37 [FOPEN](#page-418-0) 関数 409 FOR (カーソル可変) [ステートメント](#page-200-0) 191 FOR [ステートメント](#page-99-0) 90 FOR (整数可変) [ステートメント](#page-201-0) 192 FORALL ステートメント [PL/SQL 150](#page-159-0)[, 194](#page-203-0) FOUND [カーソル属性](#page-219-0) 210 FREMOVE [プロシージャー](#page-419-0) 410 FRENAME [プロシージャー](#page-420-0) 411

## **G**

[GETLENGTH](#page-279-0) 関数 270 [GET\\_CPU\\_TIME](#page-370-0) プロシージャー 361 [GET\\_DEPENDENCY](#page-371-0) プロシージャー 362 [GET\\_DIRECTORY\\_PATH](#page-410-0) プロシージャー 401 [GET\\_HASH\\_VALUE](#page-373-0) 関数 364 GET\_LINE プロシージャー [ファイル](#page-421-0) 412 [メッセージ・バッファー](#page-288-0) 279 GET\_LINES [プロシージャー](#page-290-0) 281 [GET\\_STORAGE\\_LIMIT](#page-278-0) 関数 269 [GET\\_TIME](#page-374-0) 関数 365 GOTO ステートメント [詳細](#page-102-0) 93

## **H**

HELO [プロシージャー](#page-441-0) 432 HELP [プロシージャー](#page-442-0) 433

## **I**

IBM Data Server Driver for OCI [サポートされる](#page-512-0) OCI API 503 IF ステートメント [PL/SQL 183](#page-192-0) [SQL 88](#page-97-0)[, 89](#page-98-0) [init.ora 495](#page-504-0) INOUT [パラメーター](#page-498-0) 489 [INSTR](#page-279-0) 関数 270 INTERVAL [プロシージャー](#page-267-0) 258 [ISOPEN](#page-280-0) 関数 271 [ISOPEN](#page-219-0) 属性 210 [IS\\_OPEN](#page-422-0) 関数 413 IS\_OPEN [プロシージャー](#page-348-0) 339 ITERATE ステートメント 例 [94](#page-103-0)

## **L**

```
LAST 関数 37
LAST_ROW_COUNT プロシージャー 339
LEAVE ステートメント
 SQL プロシージャー 95
LEVEL 疑似列 471
LOCKWAIT プロシージャー 393
LOOP ステートメント
 PL/SQL 196
 SQL プロシージャー 91
```
#### **M**

MAIL [プロシージャー](#page-443-0) 434 [MONREPORT](#page-384-0) モジュール 375 [CONNECTION 377](#page-386-0) [CURRENTAPPS 387](#page-396-0) [CURRENTSQL 388](#page-397-0) [DBSUMMARY 388](#page-397-0) [LOCKWAIT 393](#page-402-0) [PKGCACHE 396](#page-405-0)

#### **N**

[NAME\\_RESOLVE](#page-374-0) プロシージャー 365 [NAME\\_TOKENIZE](#page-378-0) プロシージャー 369 NEW [トリガー変数](#page-228-0) 219 NEW\_LINE [プロシージャー](#page-291-0) 28[2, 414](#page-423-0) NEXT\_DATE [プロシージャー](#page-268-0) 259 [NEXT\\_ITEM\\_TYPE](#page-299-0) 関数 290 NOOP [プロシージャー](#page-443-0) 434

[NOTFOUND](#page-219-0) 属性 210 NULL [ステートメント](#page-180-0) 171 NULL [プロデューサー](#page-476-0) 467 NUMBER データ・タイプ [詳細](#page-464-0) 455 number\_compat データベース構成パラメーター [概要](#page-490-0) 481 [有効](#page-464-0) 455 NVARCHAR2 データ・タイプ [詳細](#page-468-0) 459

## **O**

OCI API [IBM Data Server Driver for OCI 503](#page-512-0) OLAP [仕様](#page-492-0) 483 OLD [トリガー変数](#page-228-0) 219 OPEN FOR [ステートメント](#page-222-0) 213 OPEN ステートメント [PL/SQL 206](#page-215-0) OPEN [プロシージャー](#page-280-0) 271 [OPEN\\_CONNECTION](#page-444-0) 関数 435 [OPEN\\_CONNECTION](#page-445-0) プロシージャー 436 [OPEN\\_CURSOR](#page-351-0) プロシージャー 342 OPEN\_DATA [プロシージャー](#page-445-0) 436 Oracle [アプリケーションの使用可能化](#page-458-0) 449 [データ・ディクショナリー互換ビュー](#page-502-0) 493 DB2 の用語と Oracle [の用語のマッピング](#page-504-0) 495 [Oracle Call Interface \(OCI\) 495](#page-504-0) [ORACLE\\_SID](#page-504-0) 環境変数 495

### **P**

[PACK\\_MESSAGE](#page-301-0) 関数 292 [PACK\\_MESSAGE\\_RAW](#page-302-0) プロシージャー 293 PARSE [プロシージャー](#page-352-0) 343 PKGCACHE [プロシージャー](#page-405-0) 396 PL/SQL [イベント述部](#page-229-0) 220 カーソル [オープン](#page-215-0) 206 [概要](#page-214-0) 205 [クローズ](#page-218-0) 209 [宣言](#page-214-0) 205 [属性](#page-219-0) 210 [そこからの行のフェッチ](#page-216-0) 207 [パラメーター化](#page-215-0) 206 [カーソル操作のモジュール化の例](#page-225-0) 216 カーソル変数 [オープン](#page-222-0) 213 [概要](#page-221-0) 212 [ROWTYPE](#page-219-0) 属性 210

PL/SQL *(*続き*)* カーソル変数 *(*続き*)* SYS\_REFCURSOR [組み込みデータ・タイプ](#page-221-0) 212 [概要](#page-126-0) 11[7, 119](#page-128-0) 関数 [概要](#page-154-0) 145 [作成](#page-130-0) 121 [参照先](#page-157-0) 148 [関数呼び出し構文のサポート](#page-151-0) 142 コレクション [概要](#page-158-0) 149 [連想配列](#page-160-0) 151 [VARRAY](#page-158-0) タイプ 149 [コレクション・メソッド](#page-164-0) 155 [サンプル・スキーマ](#page-134-0) 125 ステートメント [基本](#page-180-0) 171 検索 [CASE 189](#page-198-0) [代入](#page-180-0) 171 単純 [CASE 188](#page-197-0) [無名ブロック](#page-144-0) 135 [BULK COLLECT INTO](#page-185-0) 節 176 [CASE 187](#page-196-0) [CREATE FUNCTION 145](#page-154-0) [CREATE PACKAGE 230](#page-239-0) [CREATE PACKAGE BODY 233](#page-242-0) [CREATE PROCEDURE 139](#page-148-0) [CREATE TRIGGER 221](#page-230-0) [EXECUTE IMMEDIATE 172](#page-181-0) [IF 183](#page-192-0) [NULL 171](#page-180-0) [RAISE 202](#page-211-0) [RETURNING INTO](#page-187-0) 節 178 [SQL 176](#page-185-0) [ステートメント属性](#page-189-0) 180 制御ステートメント [概要](#page-192-0) 183 [CONTINUE 198](#page-207-0) [EXIT 195](#page-204-0) FOR ([カーソル可変](#page-200-0)) 191 FOR ([整数可変](#page-201-0)) 192 [FORALL 150](#page-159-0)[, 194](#page-203-0) [LOOP 196](#page-205-0) [WHILE 197](#page-206-0) [制約事項](#page-132-0) 123 データ・タイプ [レコード](#page-177-0) 16[8, 169](#page-178-0) [list 164](#page-173-0) [動的照会](#page-222-0) 213 [トリガー](#page-229-0) 220 [概要](#page-228-0) 219 [行レベル](#page-228-0) 219 [コミット](#page-229-0) 220 [トリガー変数](#page-228-0) 219 [ドロップ](#page-234-0) 225 例 [225](#page-234-0)

PL/SQL *(*続き*)* [トリガー](#page-229-0) *(*続き*)* [ロールバック](#page-229-0) 220 [難読化](#page-142-0) 133 パッケージ [オブジェクトの参照](#page-245-0) 236 [概要](#page-238-0) 229 [コンポーネント](#page-238-0) 229 [作成](#page-238-0) 229 [ドロップ](#page-248-0) 239 [パッケージ仕様部](#page-239-0) 230 [パッケージ仕様部の作成](#page-239-0) 230 [パッケージ本体の作成](#page-241-0) 232 [ユーザー定義タイプ](#page-245-0) 236 パラメーター [%TYPE](#page-175-0) 属性 166 プロシージャー [概要](#page-148-0) 139 [作成](#page-130-0) 121 [参照先](#page-151-0) 142 [ブロック](#page-144-0) 135 変数 [概要](#page-170-0) 161 [宣言](#page-170-0) 161 [レコード](#page-177-0) 168 [%TYPE](#page-175-0) 属性 166 [ループ](#page-200-0) 191 [例外処理](#page-207-0) 198 [例外の生成](#page-210-0) 201 Oracle [アプリケーションの使用可能化](#page-458-0) 449 REF CURSOR [データ・タイプ](#page-221-0) 212 [REF CURSOR](#page-224-0) の例 215 [SYS\\_REFCURSOR](#page-221-0) データ・タイプ 212 PRIOR [単項演算子](#page-485-0) 476 [Program Global Area \(PGA\) 495](#page-504-0) PURGE [プロシージャー](#page-303-0) 294 PUT プロシージャー [行の一部をメッセージ・バッファーに書き込む](#page-292-0) 283 [ストリングをファイルに書き込む](#page-425-0) 416 PUTF [プロシージャー](#page-428-0) 419 PUT\_LINE プロシージャー [行全体をメッセージ・バッファーに書き込む](#page-293-0) 284 [テキストをファイルに書き込む](#page-426-0) 417

#### **Q**

QUIT [プロシージャー](#page-446-0) 437

#### **R**

RAISE [ステートメント](#page-211-0) 202 RCPT [プロシージャー](#page-446-0) 437 READ [プロシージャー](#page-281-0) 272 [RECEIVE\\_MESSAGE](#page-304-0) 関数 295 [REDO](#page-504-0) ログ 495

```
REF CURSOR データ・タイプ 212
REF CURSOR 変数 215
REGISTER プロシージャー 244
REMOVE プロシージャー
  指定されたアラートの登録を除去する 245
  データベースからのジョブ定義の削除 259
REMOVEALL プロシージャー 246
REMOVE_PIPE 関数 296
REPEAT ステートメント
 SQL プロシージャー 92
RESET_BUFFER プロシージャー 298
RETURN ステートメント
 SQL プロシージャー 96
RETURNING INTO 節 178
ROWCOUNT 属性 210
ROWNUM 疑似列 483
ROWTYPE 属性 169, 210
ROW_NUMBER
 関数 483
RSET プロシージャー 438
RUN プロシージャー 260
```
## **S**

```
SEND プロシージャー 422
SEND_ATTACH_RAW プロシージャー 423
SEND_ATTACH_VARCHAR2 プロシージャー 424
SEND_MESSAGE プロシージャー 299
Server Parameter File (SPFILE) 495
SET ステートメント
 行変数 18
 SQL プロシージャーの変数 83
SET_DEFAULTS プロシージャー 246
SIGNAL プロシージャー 247
SQL
  表関数
   作成 113
SQL PL
 難読化 133
SQL 関数
 インライン化 110
  概要 108
  コンパイル済み 110
  作成
    スカラー 111
  スカラー
   作成 111
  制約事項 110
  設計 110
  フィーチャー 109
  SQL プロシージャーとの比較 68
SQL ステートメント
  コンパウンド 115
  制御転送ステートメント 93
  バインド・オプション 101
  プリコンパイル・オプション 101
```
SQL ステートメント *(*続き*)* ヘルプ [表示](#page-527-0) 518 [変数に関連した](#page-97-0) 88 [ループ・ステートメント](#page-99-0) 90 [PL/SQL 176](#page-185-0) SQL プロシージャー [カーソル](#page-95-0) 86 [概要](#page-81-0) 72 [結果セットの戻り](#page-106-0) 97 [構造](#page-83-0) 74 [コンポーネント](#page-82-0) 73 [作成](#page-108-0) 99 [使用](#page-81-0) 72 条件処理ルーチン [概要](#page-105-0) 96 [条件ステートメント](#page-97-0) 88 制御転送ステートメント [概要](#page-102-0) 93 [GOTO 93](#page-102-0) [ITERATE 94](#page-103-0) [LEAVE 95](#page-104-0) [RETURN 96](#page-105-0) [制御フロー・ステートメント](#page-96-0) 8[7, 88](#page-97-0)[, 89](#page-98-0) [設計](#page-82-0) 73 [動的コンパウンド](#page-78-0) SQL との比較 69 [バインド・オプション](#page-110-0) 101 [パフォーマンス](#page-112-0) 103 [パラメーター](#page-86-0) 77 [フィーチャー](#page-82-0) 73 [プリコンパイル・オプション](#page-110-0) 101 [変数](#page-92-0) 83 [ラベル](#page-83-0) 74 ループ・ステートメント [概要](#page-99-0) 90 [FOR 90](#page-99-0) [LOOP 91](#page-100-0) [REPEAT 92](#page-101-0) [WHILE 92](#page-101-0) ATOMIC [コンパウンド・ステートメント](#page-83-0) 74 NOT ATOMIC [コンパウンド・ステートメント](#page-83-0) 74 SQL UDF [としての再作成](#page-79-0) 70 SQL [関数との比較](#page-77-0) 68 [SQLCODE](#page-93-0) 変数 84 [SQLSTATE](#page-93-0) 変数 84 SQL プロシージャー型言語 (SQL PL) インライン [概要](#page-12-0) 3 [実行](#page-16-0) 7 [カーソル・データ・タイプ](#page-64-0) 55 [概要](#page-10-0) 1 [制御フロー・ステートメント](#page-96-0) 87 データ・タイプ [Boolean 63](#page-72-0) [配列データ・タイプ](#page-38-0) 29 [パフォーマンス](#page-112-0) 103

SQL プロシージャー型言語 (SQL PL) *(*続き*)* SQL [プロシージャー](#page-14-0) 5 SQL ルーチン [外部ルーチンとの比較](#page-75-0) 66 [概要](#page-74-0) 65 [作成](#page-75-0) 66 **SOLCODE** SQL [プロシージャーの変数](#page-93-0) 84 SQLSTATE SQL [プロシージャーの変数](#page-93-0) 84 SQL%FOUND [ステートメント属性](#page-189-0) 180 SQL%NOTFOUND [ステートメント属性](#page-189-0) 180 SQL%ROWCOUNT [ステートメント属性](#page-189-0) 180 [START WITH](#page-480-0) 節 471 [startup nomount 495](#page-504-0) SUBMIT [プロシージャー](#page-269-0) 260 SUBSTR スカラー関数 [詳細](#page-281-0) 272 [System Global Area \(SGA\) 495](#page-504-0) SYSTEM [表スペース](#page-504-0) 495 [SYS\\_CONNECT\\_BY\\_PATH](#page-487-0) スカラー関数 478

## **T**

[TABLE\\_TO\\_COMMA](#page-381-0) プロシージャー 372 TIMESTAMP(0) データ・タイプ に基づく DATE [データ・タイプ](#page-462-0) 453 TRIM [プロシージャー](#page-282-0) 273 [TYPE](#page-175-0) 属性 166

## **U**

UDF スカラー [作成](#page-120-0) 111 UDF としての SQL [プロシージャーの再作成](#page-79-0) 70 UDT [通常配列](#page-39-0) 30 [連想配列](#page-53-0) 44 [UNIQUE\\_SESSION\\_NAME](#page-310-0) 関数 301 [UNPACK\\_MESSAGE](#page-310-0) プロシージャー 301 [User Global Area \(UGA\) 495](#page-504-0) UTL\_DIR [モジュール](#page-408-0) 399 UTL\_FILE [モジュール](#page-412-0) 403 UTL\_MAIL モジュール [概要](#page-430-0) 421 [SEND 422](#page-431-0) [SEND\\_ATTACH\\_RAW 423](#page-432-0) [SEND\\_ATTACH\\_VARCHAR2 424](#page-433-0) UTL\_SMTP モジュール [概要](#page-436-0) 427 [CLOSE 429](#page-438-0) [COMMAND 430](#page-439-0) [COMMAND\\_REPLIES 430](#page-439-0) [DATA 431](#page-440-0)

UTL\_SMTP モジュール *(*続き*)* [EHLO 432](#page-441-0) [HELO 432](#page-441-0) [HELP 433](#page-442-0) [MAIL 434](#page-443-0) [NOOP 434](#page-443-0) [OPEN\\_CONNECTION](#page-444-0) 関数 435 [OPEN\\_CONNECTION](#page-445-0) プロシージャー 436 [OPEN\\_DATA 436](#page-445-0) [QUIT 437](#page-446-0) [RCPT 437](#page-446-0) [RSET 438](#page-447-0) [VRFY 439](#page-448-0) [WRITE\\_DATA 439](#page-448-0) [WRITE\\_RAW\\_DATA 440](#page-449-0)

#### **V**

VALIDATE [プロシージャー](#page-383-0) 374 VARCHAR2 データ・タイプ [詳細](#page-468-0) 459 varchar2\_compat データベース構成パラメーター [概要](#page-490-0) 481 VARCHAR2 [データ・タイプ](#page-468-0) 459 [VARIABLE\\_VALUE\\_BLOB](#page-354-0) プロシージャー 345 [VARIABLE\\_VALUE\\_CHAR](#page-355-0) プロシージャー 346 [VARIABLE\\_VALUE\\_CLOB](#page-355-0) プロシージャー 346 [VARIABLE\\_VALUE\\_DATE](#page-356-0) プロシージャー 347 [VARIABLE\\_VALUE\\_DOUBLE](#page-356-0) プロシージャー 347 [VARIABLE\\_VALUE\\_INT](#page-357-0) プロシージャー 348 [VARIABLE\\_VALUE\\_NUMBER](#page-357-0) プロシージャー 348 [VARIABLE\\_VALUE\\_RAW](#page-358-0) プロシージャー 349 [VARIABLE\\_VALUE\\_TIMESTAMP](#page-358-0) プロシージャー 349 [VARIABLE\\_VALUE\\_VARCHAR](#page-359-0) プロシージャー 350 VARRAY [コレクション・タイプ](#page-158-0) 149 VRFY [プロシージャー](#page-448-0) 439

#### **W**

```
WAITANY プロシージャー 248
WAITONE プロシージャー 249
WHAT プロシージャー 262
WHILE ステートメント
  SQL プロシージャー 92
WRAP 関数 251
WRITE プロシージャー 274
WRITEAPPEND プロシージャー 274
WRITE_DATA プロシージャー 439
WRITE_RAW_DATA プロシージャー 440
```
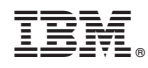

Printed in Japan

SA88-4668-00

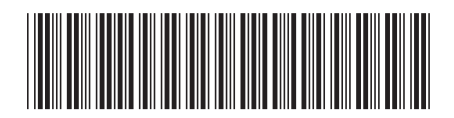

日本アイビーエム株式会社 〒103-8510 東京都中央区日本橋箱崎町19-21

Spine information: Spine information:

**IBM DB2 10.1 for Linux, UNIX, and Windows SQL** プロシージャー言語**:** アプリケーションのイネーブルメントおよびサポート -SQL プロシージャー言語: アプリクーションのイネーブルメントお?Sグサポート

IBM DB2 10.1 for Linux, UNIX, and Windows